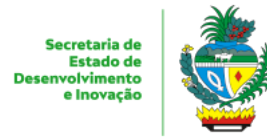

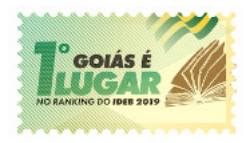

#### ESTADO DE GOIÁS SECRETARIA DE ESTADO DE DESENVOLVIMENTO E INOVAÇÃO GERÊNCIA DE COMPRAS GOVERNAMENTAIS

# **PLANO DE TRABALHO CONVÊNIO Nº 01/2021-SEDI/UFG/FUNAPE**

# 1. **IDENTIFICAÇÃO DAS PARTES**

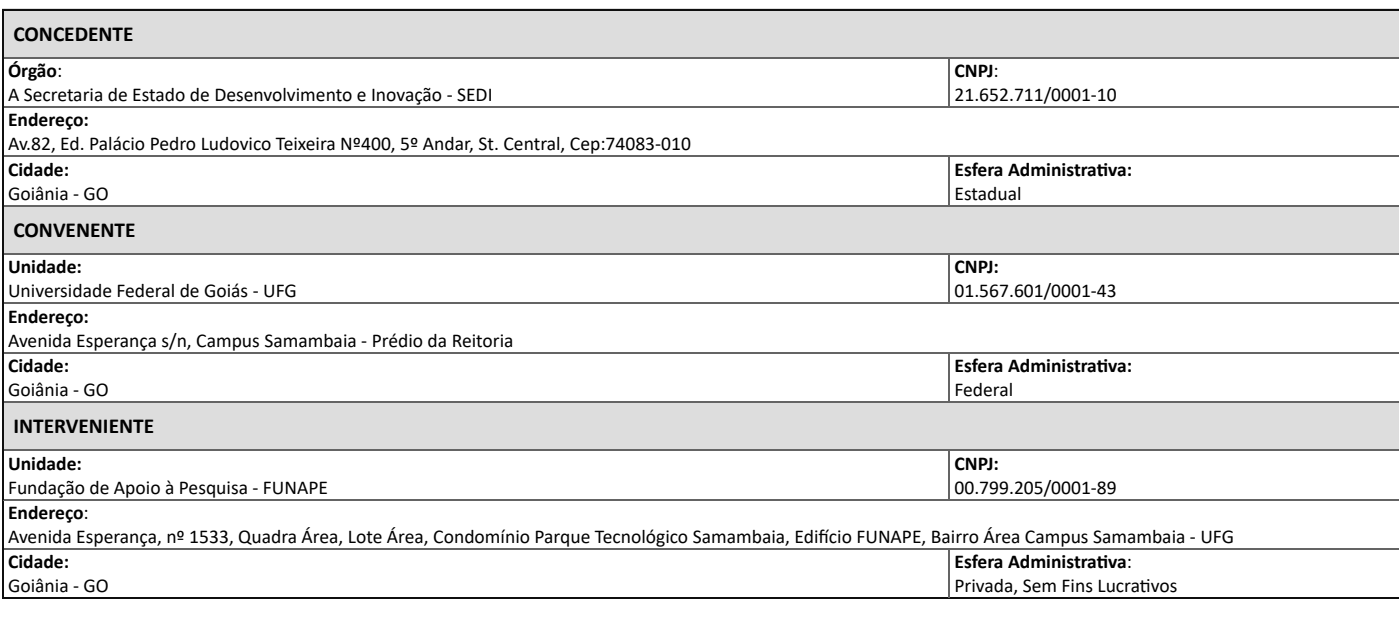

### 2. **IDENTIFICAÇÃO DO PLANO DE TRABALHO**

**Abrangência territorial:** A abrangência territorial para execução do plano de trabalho compreende a localização geográfica das EFGs que tem correspondência com as seguintes regiões de planejamento do Estado de Goiás:

a) *A Região do Entorno do Distrito Federal* - EFG Sarah Luísa Lemos Kubitschek de Oliveira (Santo Antônio do Descoberto) e EFG Paulo Renato de Souza (Valparaíso);

b) *A Região Metropolitana de Goiânia* (Grande Goiânia mais Região de Desenvolvimento Integrado) - EFG Luiz Rassi (Aparecida de Goiânia), EFG José Luiz Bittencourt (Goiânia) e EFG em Artes Basileu França (Goiânia); e

c) *A Região do Sudoeste Goiano* - EFG Raul Brandão de Castro (Mineiros).

**Valor global**: R\$ 250.339.197,44 (duzentos e cinquenta milhões, trezentos e trinta e nove mil cento e noventa e sete reais e quarenta centavos).

**Duração**: 53 meses (cinquenta e três meses)

### 3. **JUSTIFICATIVA**

3.1 O presente Plano de Trabalho se justifica pela necessidade de formalizar convênio entre entes públicos, sem objetivo de lucro, em regime de mútua cooperação, com vistas à realização de interesse comum dos partícipes, mediante transferência voluntária de recursos financeiros, tendo por base os princípios administrativos da economicidade, publicidade, moralidade, impessoalidade e eficiência, bem como a administração e operacionalização das Escolas do Futuros do Estado de Goiás (EFGs), que congregam também as Unidades Descentralizadas de Educação Profissional e Inovação (UDEPIs), para oferta de educação profissional e tecnológica nas categorias de cursos de Educação Profissional Tecnológica de Pós-Graduação, Superior de Tecnologia, Técnico de Nível Médio, Qualificação Profissional e Capacitação/Atualização, nas modalidades presencial, online e à distância (EaD), e ainda, a prestação de serviços tecnológicos e fomento aos ambientes de Inovação (STAI).

3.2 O modelo a ser adotado para o regime de mútua cooperação será a formalização de convênio tripartite onde a Secretaria de Estado de Desenvolvimento e Inovação (SEDI) será a CONCEDENTE, a Universidade Federal de Goiás (UFG) será a CONVENENTE e à Fundação de Apoio à Pesquisa (FUNAPE) será a INTEVENIENTE.

3.3 As ações desse projeto estão pautadas na Lei nº 9.394/1996 de Diretrizes e Bases da Educação Nacional, que divide a educação brasileira em dois níveis: Educação Básica e Educação Superior.

3.4 Com o advento da Lei nº 11.741/2008 a Educação Profissional passa a integrar a Educação Básica nos seus diferentes níveis e modalidades, podendo ser ofertada em articulação com o ensino regular ou não, neste caso, a oferta será concomitante ou subsequente.

3.5 Ainda, de acordo com a legislação, a Educação Profissional e Tecnológica poderá ser ministrada nos níveis Técnico de Nível Médio ou Tecnológico de Graduação e Pós-graduação e ao final do curso os alunos serão diplomados, e após registro em sistema próprio do Ministério da Educação (MEC), terão validade nacional e habilitarão ao prosseguimento de estudos.

3.6 De outro lado, a Lei nº 10.973/2004 dispõe sobre incentivos à inovação e à pesquisa científica e tecnológica no ambiente produtivo e dá outras providências.

3.7 Ainda, a Lei Estadual nº 16.922/2010 dispõe sobre o incentivo à inovação tecnológica no âmbito do Estado de Goiás e dá outras providências e o Decreto nº 9.506/2019 regulamenta os incentivos à inovação e pesquisa científica e tecnológica no âmbito do Estado e dá outras providências.

3.8 A Lei Estadual nº 17.928/2012 dispõe sobre normas suplementares de licitações e contratos pertinentes a obras, compras e serviços, bem como convênios, outros ajustes e demais atos administrativos negociais no âmbito do Estado de Goiás.

3.9 A Lei nº 8.666/1993 que regulamenta o art. 37, inciso XXI, da Constituição Federal, institui normas para licitações e contratos da Administração Pública e dá outras providências, no que couber.

3.10 O Decreto Estadual nº 8.508/2015 dispõe sobre as prestações de contas em convênios celebrados por entes públicos, em que há transferência de recursos financeiros, e dá outras providências.

3.11 A Lei nº 14.133/2021 dispõe sobre licitações e contratos administrativos (FUNAPE).

3.12 A Lei nº 8.958/1994 dispõe sobre as relações entre as instituições federais de ensino superior e de pesquisa científica e tecnológica e as fundações de apoio e dá outras providências.

3.13 Os ordenamentos jurídicos citados deverão nortear o atendimento ao objeto do presente convênio, bem como demais legislações aplicáveis.

3.14 Destaca-se a seguir os principais benefícios da gestão de unidades de educação profissional das EFGs e suas UDEPIs vinculadas, por meio de convênio:

a) Interesse mútuo entre os partícipes;

b) Aproveitamento de experiências bem-sucedidas desenvolvidas no âmbito da Universidade Federal de Goiás e que podem ser compartilhadas com a SEDI na implementação do Projeto Escolas do Futuro, como exemplo temos o Centro de Excelência em Inteligência Artificial (CEIA), Ideias, Prototipagem e Empreendedorismo (IPELab), Centro de Empreendedorismo e Inovação (CEI), Laboratório de Tecnologia da Informação e Mídias Educacionais (Labtime), Laboratório de Negócios, Ideias, Talentos e Tecnologia (Lanitt), Laboratório de Pesquisa, Desenvolvimento e Inovação em Mídias Interativas (MediaLab), dentre outros;

c) Autonomia administrativa e de operacionalização na gestão de recursos humanos, financeiros e materiais para consecução das atividades de educação profissional e de prestação de ações de STAI;

d) Agilidade na aquisição de insumos pedagógicos e administrativos, serviços, equipamentos, na realização e reformas e manutenção, e na identificação de oportunidades de interação e articulação com o setor produtivo, dentre outras;

e) Contratação e gestão de pessoas de forma ágil, flexível e eficiente, na modalidade celetista, alocando-as tempestivamente conforme as necessidades diversificadas de atendimento às demandas das EFGs, que devem operar de forma aderente à lógica e ao dinamismo da economia;

f) Estrutura legal menos burocrática para a tomada de decisões, e pelo rígido controle de execução por meio da adoção de indicadores, metas e mecanismos de controles finalísticos.

3.15 As ações e serviços ofertados pelas unidades das EFGs geridas por meio de cooperação mútua devem ser garantidas a partir da celebração de Convênio, instrumento no qual são detalhadas as metas (quantitativas e qualitativas) de produção a serem alcançadas, os indicadores de desempenho e os mecanismos de controles finalísticos de monitoramento, fiscalização e avaliação, consubstanciados em Plano de Trabalho.

3.16 A transferência da gestão, de um equipamento público para uma Entidade sem fins lucrativos, não afasta o Estado de seus deveres constitucionais de assegurar a Educação Profissional e Tecnológica e realizar a prestação de ações de STAI ao cidadão e ao setor produtivo que deles necessitem, apenas, designa o desenvolvimento de suas atividades para uma pessoa jurídica especializada, tecnicamente capaz de realizá-las, ou seja, em nenhum momento, a política pública de educação profissional e tecnológica deixará de ser responsabilidade do Poder Público (Governo Estadual).

3.17 Os aprimoramentos instituídos por esta modelagem, planejados pela Gestão Estadual, destacam o fortalecimento do papel do Poder Público como gestor e definidor das políticas, diretrizes e normativas que devem ser executadas, quais sejam: a regulação estatal dos processos de gestão dos bens públicos, o aperfeiçoamento da avaliação, controle e fiscalização de Convênios e a publicização dos resultados atingidos, as informações de prestação de contas e fortalecimento do controle social, dentre outros.

3.18 Por fim, para a oferta de Educação Profissional e Tecnológica e ações de STAI por meio das EFGs, ratifica-se a condição de flexibilidade e volatilidade da economia (abertura de novas empresas, demandas por novos ou pela requalificação de profissionais, atendimento às demandas de competências profissionais e processos inovativos), é nesse sentido que a educação profissional deve-se moldar, sendo diversa, plástica e cambiante, justificando assim, a presente proposta de celebração de Convênio para a gestão em parceria com a Universidade Federal de Goiás (UFG), tendo como interveniente uma Fundação que realizará gestão administrativa e financeira, ou seja, reúne as condições de se adaptar e reorientar seu quadro de pessoal, de adquirir insumos e manter sua infraestrutura (física

e laboratorial) de forma célere, no mesmo fluxo e dinâmica que os processos econômicos acontecem, voltados para a formação dos cidadãos goianos e as demandas do setor produtivo.

# 4. **DOS INTERESSES MÚTUOS ENTRE OS PARCEIROS**

4.1 São interesses mútuos das Partes:

I - Desenvolvimento de projeto pedagógico inovador e sem precedentes no Estado, destinado à formação de profissionais técnicos que irão dedicar-se ao atendimento às demandas em tecnologia da informação do setor produtivo, o qual atualmente não é atendido pela imensa escassez de recursos humanos.

II - Convergência da parceria no modelo da Tríplice Hélice, a qual promove relações entre universidades, indústrias e governos, com vistas a desenvolver uma estratégia de inovação bem-sucedida, ou seja, projeto baseado na integração entre o conhecimento acadêmico e a aplicação prática, associados às novas habilidades e competências adquiridas nos ambientes de inovação, para a inserção diferenciada dos indivíduos no mercado profissional de trabalho.

III - Geração, sistematização e socialização do conhecimento e saber a partir da sinergia criada entre a UFG e SEDI, formando cidadãos capazes de promover a transformação e o desenvolvimento da sociedade. Esta parceria permitirá a difusão de um modelo inovador que promove e integra atividades de ensino, extensão e pesquisa científica e tecnológica, utilizando metodologias ativas e fomentando ambientes de inovação.

IV - A ampliação da atuação da SEDI e UFG junto a população e empresas públicas e privadas de diferentes regiões do Estado, o que permitirá o avanço das atividades de ensino, pesquisa e extensão sintonizadas com as necessidades de desenvolvimento local e regional e, consequentemente, com o fortalecimento da economia e a valorização do ensino, da cultura e da ciência. Com isso, a UFG alcançará mais rapidamente seu objetivo estratégico que consiste em trabalhar juntamente ao Estado de Goiás para aumentar o desenvolvimento educacional, científico, tecnológico e cultural.

V - Consolidar as ações e atividades de extensão acadêmico – profissional (ensino e pesquisa aplicada ao mercado de trabalho), atendendo às exigências de que o conhecimento e a educação estejam em consonância com os interesses objetivos da população e sociedade.

VI - Implantação de uma modelagem de gestão moderna que visa assegurar maior eficiência e eficácia na qualidade da prestação de serviços e a contribuição com o desenvolvimento do Estado de Goiás introduzindo no mercado goiano os profissionais do futuro que contribuirão com a mudança do modelo econômico vigente por meio da modernização tecnológica.

VII - Aproveitamento de experiências bem-sucedidas desenvolvidas no âmbito da universidade e que podem ser compartilhadas com a SEDI na implementação do Projeto Escolas do Futuro, como exemplo temos Centro de Excelência em Inteligência Artificial (CEIA), Ideias, Prototipagem e Empreendedorismo (IPELab), Centro de Empreendedorismo e Inovação (CEI), Laboratório de Tecnologia da Informação e Mídias Educacionais (Labtime), Laboratório de Negócios, Ideias, Talentos e Tecnologia (Lanitt), Laboratório de Pesquisa, Desenvolvimento e Inovação em Mídias Interativas (MediaLab), dentre outros.

## 5. **OBJETO DA PARCERIA**

5.1 O objeto desta parceria é a operacionalização das Escolas do Futuros do Estado de Goiás - EFG, que congrega também as Unidades Descentralizadas de Educação Profissional e Inovação - UDEPI, para oferta de educação profissional e tecnológica nas categorias de cursos de pós-graduação, superiores de tecnologia, técnicos de nível médio, qualificação profissional e capacitação/atualização, nas modalidades presencial, on-linee à distância - EaD, bem como na prestação de serviços tecnológicos e fomento aos ambientes de Inovação (STAI), nas linhas de ações Ambientes de Inovação (investimento e custeio), atividades de Pesquisa Aplicada e Desenvolvimento Experimental e Prestação de Serviços Tecnológicos.

## 6. **CONTRAPARTIDA NÃO FINANCEIRA**

6.1 A UFG oferecerá contrapartida não-financeira, mensurada no valor de R\$ 2.453.186,32 (dois milhões, quatrocentos e cinquenta e três mil cento e oitenta e seis reais e trinta e dois centavos), conforme detalhamento constante a seguir.

6.1.1. O valor acrescido por ocasião do 1º termo aditivo ao convênio, proporcional ao aumento do montante de repasse do concedente, será de R\$ 21.751,32 (vinte e um mil setecentos e cinquenta e um reais e trinta e dois centavos).

6.1.2 O valor acrescido por ocasião do 2º termo aditivo ao convênio, proporcional ao aumento do montante de repasse do concedente, será de R\$ 413.714,85 (quatrocentos e treze mil setecentos e quatorze reais e oitenta e cinco centavos).

6.2 A contrapartida não financeira foi definida pelo Convenente de acordo com a seguinte composição:

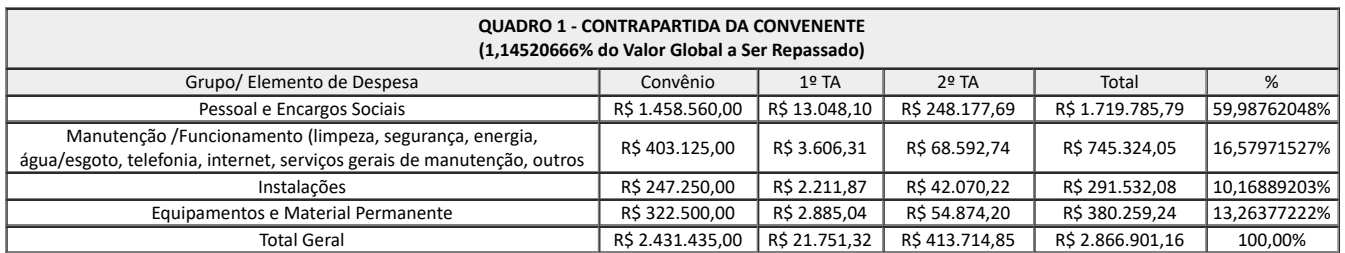

6.3. Os valores que compõem a contrapartida não financeira foram aferidos com base em estimativa do Convenente a partir de dados de execução de outros convênios e parcerias firmados pela universidade, ajustados ao presente plano de trabalho.

6.4 A prestação de contas desta contrapartida não-financeira ocorrerá no momento das prestações de contas anuais previstas no Parágrafo Sexto da Cláusula Décima, através da comprovação da execução física e do cumprimento das metas pactuadas no período.

# 7. **DESCRIÇÃO DA REALIDADE**

7.1 A partir das visitas in loco realizadas pela equipe executora do projeto, percebeu-se que quatro (4) dos equipamentos públicos EFG Luiz Rassi (Aparecida de Goiânia), EFG José Luiz Bittencourt (Goiânia), EFG Raul Brandão de Castro (Mineiros), EFG Sarah Luísa Lemos Kubitschek de Oliveira (Santo Antônio do Descoberto) precisam de reformas e adequações estruturais.

7.2 Especificamente, essas EFGs possuem infiltrações que causaram danos aos telhados, paredes e pisos, além de outros elementos importantes como a ausência de alvará de funcionamento das escolas e a falta de acessibilidade à EFG Raul Brandão de Castro localizada em Mineiros. A obra da EFG Paulo Renato de Souza (Valparaíso) não está finalizada, não permitindo sua utilização (em curto prazo) para ofertas das atividades descritas neste plano de trabalho.

7.3 No tocante às EFGs "não operacional" (Quadro 01), ou seja, municípios de Mineiros e Valparaíso de Goiás, com status atual de medição de obra de 95,28% e 96,06%, respectivamente, caso no início da vigência contratual estejam sem condições de uso efetivo, suas metas físicas e financeiras (oferta de vagas/STAI e recursos) poderão ser remanejadas até que as obras estejam finalizadas e entregues, ou ainda poderão ser atendidas pela modalidade on-line ou, conforme recomende o interesse público, ser executadas em UDEPIs.

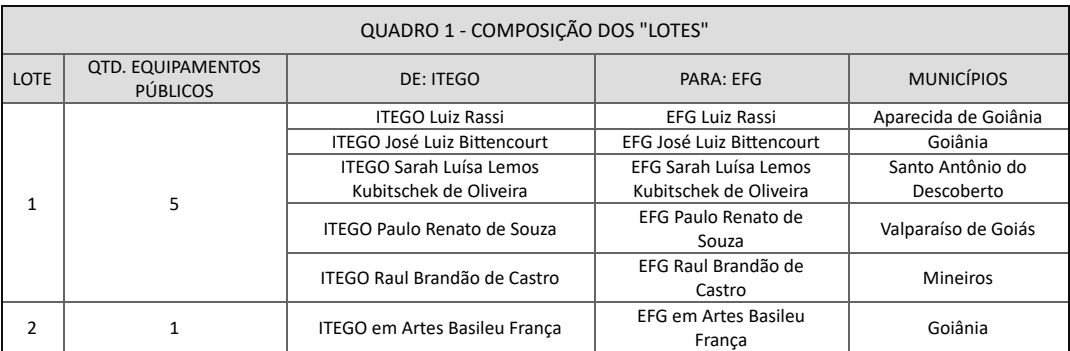

7.4 Identificou-se que a maioria das salas de aula possuem estrutura para que as aulas presenciais possam ser iniciadas, sendo que algumas estão com infiltrações e grande parte delas sem ar-condicionado instalado. Observou-se que somente parte das salas disponíveis na EFG José Luiz Bittencourt (Goiânia) estão com os equipamentos de ar-condicionado instalados.

7.5 Dessa forma, após as adequações estruturais necessárias e o término da montagem dos *Real Labs* por parte da SEDI e demais laboratórios mediante aporte de recursos vinculado para tal finalidade (despesa de capital/investimento), os equipamentos públicos mencionados estarão adequados para a operacionalização das ofertas de ações de Educação Profissional e Tecnológica e ações de STAI.

#### 8. **DESCRIÇÃO DA ORGANIZAÇÃO ADMINISTRATIVA E PEDAGÓGICA**

8.1 A modelagem adotada para a parceria dar-se-á por meio de convênio tripartite onde a SEDI é a concedente, a UFG a convenente e a FUNAPE interveniente para a gestão administrativa e financeira.

8.2 Neste contexto, a SEDI é responsável por criar as políticas públicas e as diretrizes e normativas para educação profissional e inovação tecnológica no âmbito das EFGs de forma articulada com a UFG, que irá planejar, organizar, coordenar e viabilizar a sua implementação nos equipamentos públicos, tendo como interveniente a FUNAPE para sua administração e operacionalização.

# 9. **ESTRUTURA ADMINISTRATIVA E FINANCEIRA**

9.1 A FUNAPE será responsável pela gestão administrativa e patrimonial dos equipamentos públicos e interveniente para a gestão financeira desta parceria entre SEDI e UFG. A FUNAPE conta com um Sistema de Governança baseado em 4 (quatro) pilares, de acordo com as boas práticas de gestão corporativa, que são: Transparência, Equidade, Responsabilidade Corporativa e Divulgação dos Resultados (prestação de contas), visando demonstrar o zelo praticado na aplicação dos recursos e na utilização do patrimônio próprio e dos recursos de terceiros oriundos de projetos geridos via convênios e contratos.

9.2 A FUNAPE, por estar constituída na forma de fundação de direito privado, sem fins lucrativos, em conformidade com o Artigo 62, incisos de I ao IX, do Código Civil, observa, na execução de suas atividades, os princípios da legalidade, impessoalidade, moralidade, publicidade, economicidade e eficiência.

9.3 Para regulamentar o Sistema de Governança foi elaborado o Regulamento de Gestão (RG) da FUNAPE, estabelecido com o objetivo de desenvolver a Política de *Compliance* por meio de atitudes comportamentais, nivelamento e disseminação dos conceitos que disciplinam a prática na gestão institucional. O RG é uma normativa interna da FUNAPE, editado para dar efetividade ao seu Estatuto, o qual estabelece os principais processos e atividades que devem ser executados pela equipe de liderança e demais colaboradores.

9.4 A estrutura organizacional da FUNAPE relativa aos órgãos superiores e suas atribuições (deliberação, fiscalização, supervisão e execução) está definida no Estatuto, e a estrutura e atribuições dos órgãos de apoio que compõem as unidades administrativas da Diretoria Executiva (DIR).

9.5 São Órgãos da Fundação:

I - Conselho Deliberativo (CD): é o órgão máximo de deliberação da Fundação, composto de doze membros efetivos, que exercerão seus cargos a título honorífico, com mandato de dois anos, permitida uma recondução;

II - Conselho Fiscal (CF): é o órgão de controle interno da Fundação, de caráter permanente, composto por três membros que exercerão seus cargos a título honorífico, por um período de dois anos, permitida uma recondução;

III - Diretoria Executiva (DIR): é o órgão de execução que coordena e supervisiona todas as atividades da Fundação, na forma do seu estatuto e do seu regimento.

9.6 Por sua vez, a hierarquia da FUNAPE e níveis de decisão estão representados sob a forma de pirâmide organizacional e foi dividida em três níveis hierárquicos, pela abrangência e importância das decisões e responsabilidades, de acordo com o tipo de trabalho a ser desenvolvido por cada um dos níveis, quais sejam: Nível Estratégico, Nível Tático e Nível Operacional.

9.7 O Nível de Decisão Estratégico é composto pelos gestores membros dos órgãos superiores responsáveis pela administração da FUNAPE (Conselho Deliberativo, Conselho Fiscal e Diretoria Executiva) que têm por competência discutir e deliberar sobre objetivos, planos anuais, estabelecimento de normas e tomada de decisões quanto às questões de curto e longo prazo, tais como políticas de apoio, área de atuação e crescimento institucional, eficácia da gestão do patrimônio, sobrevivência e mantença da Fundação de uma forma geral. Fica a cargo dos componentes deste nível a coordenação e supervisão de todas as atividades da Fundação.

9.8 O Nível de Decisão Tático é composto pelos gerentes nomeados nas unidades administrativas e assessores jurídicos, que formam o Comitê Gestor (CG), responsável por traduzir os objetivos gerais e as estratégias dos órgãos superiores em objetivos específicos, consoantes com a missão da FUNAPE, incluindo o agrupamento de serviços de nível hierárquico inferior aos dos órgãos superiores. As decisões no nível tático estão relacionadas ao planejamento institucional da Fundação, emissão de pareceres sobre questões administrativas, financeiras e técnicas, sobre a criação de atos normativos, reformulação das normas/procedimentos internos, políticas de *Compliance*, bem como pela sugestão de ações no desenvolvimento de novos serviços e oportunidades para a Fundação.

9.9 O Nível de Decisão Operacional é formado pelas chefias de setores, coordenadores de serviço e colaboradores que compõem as equipes de apoio ligadas às unidades administrativas, responsáveis pela execução das atividades relacionadas às decisões tomadas nos níveis estratégico e tático, resultando em resposta imediata no atendimento das demandas apresentadas e aprovadas.

9.10 As unidades administrativas que compõem a Diretoria Executiva foram estabelecidas no Organograma da Fundação, por área de especialidade em função do fluxo de processos e serviços necessários à execução das atividades da gestão, de forma que privilegie a descentralização, a delegação de competências e o monitoramento das tarefas cotidianas, definidas na forma seguinte (Figura 1):

# **< vide documento SEI- 000022153738 >**

**Figura 1** – Estrutura Organizacional FUNAPE, 2021.

9.11 Para cumprimento das disposições contidas no estatuto da FUNAPE em relação aos processos da Gestão Institucional a cargo dos Órgãos Superiores (CD, CF e DIR), mediante delegação de competência, as atribuições quanto à execução das tarefas foram descentralizadas às unidades administrativas por área de responsabilidade, conforme segue:

I - Gestão institucional (planejamento estratégico anual, mantença da regularidade dos registros e atestados, bem como a avaliação dos resultados), a cargo do Comitê Gestor (CG);

II - Assistência jurídica em geral, a cargo da Assessoria Jurídica (AJUR);

III - Gestão administrativa (relações institucionais, políticas de apoio, funcionamento dos órgãos, controle de documentos, políticas de pessoal e controle interno), a cargo da Gerência Executiva (GEREX);

IV - Captação de recursos e gestão de projetos (execução da Missão Institucional), a cargo da Gerência de Projetos (GEPRO);

V - Gestão financeira e patrimonial (controle do patrimônio, das rendas e prestação de contas (institucional) da FUNAPE), a cargo da Gerência de Contabilidade e Finanças (GECOF);

VI - Gestão da tecnologia da informação (banco de dados e recursos tecnológicos), a cargo da Gerência de Tecnologia da Informação (GETI).

9.12 Para alcançar eficiência, eficácia e efetividade da Gestão Institucional e Gestão do Portfólio de Projetos, o Comitê Gestor (comitê formado pelos gerentes constituídos, cujas atribuições visam assegurar o desenvolvimento harmônico dos planos, programas institucionais e políticas de apoio estabelecidas pelos órgãos superiores da Fundação) apresenta à Diretoria Executiva, trimestralmente, ou a qualquer tempo se solicitado, a evolução da execução das metas do Plano de Gestão e Planos de Trabalho dos Projetos, informando o tratamento dado para situações de risco, se houver.

9.13 Todos os documentos e as correspondências recebidas endereçadas à FUNAPE e projetos/convênios são protocolados mediante apenso de número identificador, data, hora e nome do receptor do documento, com registro em sistema apropriado – Gerenciamento Eletrônico de Documentos, que permite verificar a localização e acompanhamento do itinerário percorrido dentro da Fundação até adimplemento total.

9.14 Os documentos recebidos na Fundação, após análise da chefia do setor, são distribuídos para atendimento e providências às unidades administrativas de acordo com a área de responsabilidade e atribuições estabelecidas no Regulamento de Gestão da Fundação.

9.15 A organização e a gestão do arquivo dos documentos produzidos em função das atividades da FUNAPE são realizadas de maneira sistematizada e uniforme, com o objetivo de dar agilidade na recuperação da informação e permitir o acesso e consulta, zelando pela conservação e armazenamento deles.

9.16 A constituição do arquivo da FUNAPE, no que se refere ao tratamento e à conservação dos documentos, visa permitir o acesso, a consulta e servir como estudo, prova, pesquisa ou informação, sendo armazenados conforme sua origem ou a função pela qual foi gerada e pela qual será consultada.

9.17 A orientação, quanto à política e ao controle dos documentos, é feita por uma comissão permanente constituída pelos gerentes de área, os quais são responsáveis pela assinatura da Guia de Eliminação dos Documentos, avaliando no seu âmbito de atuação, os documentos que deverão ser eliminados quando destituídos de valor probatório, ou recolhidos para a guarda permanente, garantindo sua permanência de acordo com a temporalidade exigida.

9.18 A Tabela de Temporalidade – TT define o tempo de guarda, o prazo de permanência dos documentos no arquivo corrente (setor), quando devem ser transferidos ao arquivo intermediário (Serviço de Arquivo e Documentação – SAD) e por quanto tempo deverão ali permanecer, bem como sua destinação depois de vencido o prazo de guarda, classificando-os nas seguintes fases:

I - Fase Corrente (Arquivos Setoriais) – Nesta fase os documentos produzidos são armazenados no próprio setor, durante o exercício ou pelo prazo necessário para Consultar e Servir periodicamente, sendo utilizados quase diariamente pelo setor que o produziu, a quem compete sua organização e guarda;

II - Fase Intermediária (arquivo no SAD) – Nesta fase guardam-se os documentos originados dos arquivos setoriais que ainda são necessários para Servir e Consultar, e que são utilizados esporadicamente e aguardam a destinação final, devendo ser armazenados no SAD pelo tempo estabelecido na TT;

III - Fase Permanente (arquivo terceirizado) – Nesta fase só serão guardados e armazenados os documentos que se necessita preservar pelo Valor Histórico, pelo Valor Informativo e Valor Probatório.

9.19 A cada 10 (dez) anos, a equipe do SAD realiza análise da massa documental armazenada na Fase Permanente (prazo de guarda) e, mediante a emissão da GED, os documentos com prazo vencido serão eliminados, após aprovação pela Comissão Permanente de Avaliação Documental.

9.20 O SAD mantém, por meio de registro em sistema apropriado, arquivo eletrônico e físico para controle das informações relativas aos documentos recebidos para armazenamento – Fase Intermediária e Fase Permanente – sob sua responsabilidade, excetuando os documentos que deverão ser de guarda permanente nas respectivas gerências.

9.21 Os documentos que contêm valor probatório, recebidos e produzidos pela execução dos convênios e contratos geridos pela FUNAPE, relacionados à formalização, execução financeira e orçamentária, acompanhamento, prestação de contas e informações acerca de tomada de contas especial, são agrupados por processo e mantidos pelo prazo de dez anos, contados a partir da data em que foi aprovada a prestação de contas.

9.22 A entrega para manuseio de documentos da Fundação armazenados no SAD só poderá ocorrer a colaboradores internos do serviço e para colaboradores da Fundação, devendo, caso haja pedido de consulta por terceiros, entregá-los somente após autorização prévia da GEREX, a qual se comunicará imediatamente com a DIR caso verifique a ocorrência de fatos suspeitos ou alheios ao interesse do serviço.

9.23 Havendo falta de espaço físico nas dependências da FUNAPE, dever-se-á indicar local especializado para armazenamento da documentação fora de suas dependências, em empresa terceirizada, cujo local contenha todas as condições técnicas de armazenagem necessárias à manutenção adequada da condição de uso e conservação dos documentos. A equipe do SAD deverá realizar, periodicamente, visita na empresa terceirizada, para verificação e acompanhamento sobre o zelo praticado na guarda da documentação sob sua responsabilidade.

9.24 No âmbito dos equipamentos públicos será garantida uma gestão democrática e participativa, por meio de incentivo e adoção de espaços deliberativos. A descrição da gestão administrativa e pedagógica no âmbito das EFGs será feita juntamente com a apresentação das estratégias para operacionalização dos atendimentos das categorias de vagas e serviços para discussão junto à SEDI em até 30 dias antes do início das atividades do semestre letivo.

# 10. **MANUAL DE COMPRA, CONTRATAÇÃO DE OBRAS, CONTRATAÇÃO DE SERVIÇOS E ALIENAÇÕES**

10.1 O processo de compras e contratações de obras, serviços e alienações se dará conforme o REGULAMENTO DE COMPRAS E CONTRATAÇÕES DA FUNDAÇÃO DE APOIO À PESQUISA – FUNAPE, em observância ao Decreto 8.241/14 que regulamenta o art. 3º da Lei nº 8.958, de 20 de dezembro de 1994, para dispor sobre a aquisição de bens e a contratação de obras e serviços pelas fundações de apoio. Adicionalmente a FUNAPE está apta a utilizar regulamentos diversos em atenção às regras de cada parceiro ou financiador de projetos.

10.2 A minuta do referido Regulamento, em fase final de aprovação, consiste no Anexo 1 e poderá ser alterada caso a Convenente e a Concedente vislumbrem em comum acordo a necessidade de alteração com fito de preservar a boa e regular aplicação do recurso público.

11.1 A equipe técnica da UFG que coordenará e atuará estrategicamente no projeto está estruturada conforme a Figura 2. A estrutura proposta poderá ser ajustada no decorrer da execução do projeto caso a Convenente identifique a necessidade, mediante a discussão prévia com a Concedente.

## **< vide documento SEI-000022153721 >**

**Figura 2** – Estrutura organizacional da Equipe Técnica da UFG no Projeto Escolas do Futuro de Goiás, 2021-2025.

11.2 A Equipe Técnica da UFG é composta por:

I - Coordenação geral, responsável pelo planejamento, organização, implementação e operacionalização do modelo de EPT entre UFG, SEDI, EFGs e Comunidade;

II - Coordenação administrativa e financeira, responsável pelo atendimento das demandas administrativas e financeiras das EFGs e operacionalização dos processos junto a FUNAPE;

III - Coordenação de Pesquisa, Desenvolvimento e Inovação, responsável pelo planejamento e implementação dos STAI no âmbito das EFGs de tecnologia, da pesquisa e extensão, do plano de comunicação e da avaliação e acompanhamento do desempenho do modelo de EPT implantado;

IV - Coordenação de Ensino, responsável pela elaboração, planejamento, organização, implementação e operacionalização do modelo de EPT nas EFGs.

### 12. **ESTRUTURA ORGANIZACIONAL ESCOLAS DO FUTURO DE GOIÁS**

12.1 As unidades de ensino das Escolas do Futuro de Goiás terão estrutura organizacional desenhada para atender o objeto deste plano de trabalho. A Escola José Luiz Bittencourt localizada em Goiânia abrigará a coordenação pedagógica e a infraestrutura de EAD da rede além das demais funções também presentes nas outras escolas, conforme Figura 3.

12.2 A estrutura proposta poderá ser ajustada no decorrer da execução do projeto caso a Convenente identifique a necessidade, mediante a discussão prévia com a Concedente.

#### **< vide documento SEI-000022153707 >**

**Figura 3** – Organograma da Estrutura Organizacional da Escola José Luiz Bittencourt, 2021-2025

12.3 As quatro Escolas do Futuro de Goiás, Escola Luiz Rassi, Escola Sarah L. L. Kubitschek, Escola Raul Brandão de Castro e Escola Paulo Renato de Souza terão a seguinte estrutura organizacional, conforme Figura 4.

12.4 A estrutura proposta poderá ser ajustada no decorrer da execução do projeto caso a Convenente identifique a necessidade, mediante a discussão prévia com a Concedente.

### **< vide documento SEI-000022153715 >**

**Figura 4** – Estrutura Organizacional das Escolas do Futuro de Goiás, localizadas em Aparecida de Goiânia, Mineiros, Santo Antônio do Descoberto e Valparaíso.

12.5 A Escolado Futuro de Goiás em Artes, Basileu França, terá a estrutura apresentada na Figura 5, de forma simplificada.

#### **< vide documento SEI-000022153742 >**

**Figura 5** – Organograma da Estrutura Organizacional da Escola do Futuro de Goiás em Artes, 2021-2025

12.6 A estrutura proposta poderá ser ajustada no decorrer da execução do projeto caso a Convenente identifique a necessidade, mediante a discussão prévia com a Concedente.

## 13. **ESTRATÉGIAS PARA OPERACIONALIZAÇÃO DE ATENDIMENTO DAS CATEGORIAS DE VAGAS E SERVIÇOS**

## **13.1 Descrição das estratégias de implantação do objeto com vistas a garantir a eficácia e eficiência (acesso, permanência e êxito), das ofertas de vagas de EPT e ações de STAI.**

13.1.1 A oferta de educação profissional e tecnológica bem como a prestação de serviços tecnológicos e fomento aos ambientes de Inovação nas EFGs serão realizadas com base nos preceitos da educação 4.0 e 5.0. Esse modelo de educação coloca o aluno como protagonista, reconhece o papel de destaque da tecnologia dentro da sala de aula e possui foco em conhecimentos digitais, matemáticos e lógicos. Assim como, dá destaque ao empreendedorismo, ao aprendizado colaborativo e às competências socioemocionais.

13.1.2 Os professores e a equipe acadêmica das EFGs serão treinados regularmente para esse modelo, permitindo que o objeto deste convênio seja implantado visando um modelo de educação profissional e tecnológica interativa, participativa e colaborativa.

13.1.3 A aplicação dos princípios da educação 4.0 e 5.0 requer processos educacionais e administrativos informatizados, acompanhamento e monitoramento do aluno, nas etapas de acesso, permanência e êxito, utilizando metodologias pedagógicas de estímulo ao desenvolvimento de hard e soft skills, integrando o conhecimento teórico a prática a prática profissional, articulada a oferta das ações de STAI, neste caso apenas para às EFGs ofertantes do eixo de Informação e Comunicação, e setor produtivo.

13.1.4 A fim de garantir a eficiência e eficácia será promovida a articulação e integração dos projetos educacionais e de serviços junto ao setor produtivo e ecossistema de inovação, compatibilizando matrizes curriculares, atividades práticas profissionais, projetos integradores dentre outras práticas.

13.1.5 No tocante a EFG em Artes Basileu França serão ofertados cursos no eixo tecnológico "Produção Cultural e Design", composto pelas categorias de Iniciação Artística, Qualificação Profissional, Capacitação/ Atualização, Técnico de Nível Médio e Superior de Tecnologia.

13.1.6 Os discentes com aptidões diferenciadas identificadas como altas habilidades, poderão compor o Núcleo de Altas Habilidade para potencializar habilidades artísticas latentes, nas Modalidades Artísticas de Música, Dança, Circo, Teatro e Artes Visuais.

13.1.7 Já, no âmbito da formação profissional em artes, será implementado o Programa Rede de Orquestra Jovem de Goiás, objetivando a interiorização das artes no estado.

13.1.8 Outra estratégia a ser desenvolvida nesse eixo tecnológico dar-se-á pela incorporação da Orquestra Filarmônica de Goiás (OFG) em um Núcleo de Formação e Difusão Musical/, que além de realizar temporadas regulares de concertos, incluindo turnês estadual e nacional; atua na formação e capacitação dos alunos de música da EFG em Artes Basileu França, bem como na formação musical de todo o público interno da escola, por meio da realização de concertos didáticos regulares, realizando também um trabalho de formação de plateia voltado para o público externo, com iniciativas regulares no Teatro Basileu França e em escolas públicas e privadas da capital e do interior. Ainda, atua em cidades do interior do Estado com iniciativas de difusão artística (concertos) e de formação de plateia por meio da realização de concertos didáticos, além de *workshops* e *masterclasses* para alunos de música e comunidade em geral.

### **13.2 Descrição sumária das metodologias da entidade, para implementação das ações referentes à modernização administrativa e financeira (informatização, descrição de processos e fluxos).**

13.2.1 Anualmente, os órgãos superiores da Fundação elaboram e apresentam o Plano de Gestão para o exercício do ano seguinte, composto por Plano de Trabalho e Proposta Orçamentária, contendo o detalhamento das metas e atividades que deverão orientar a governança corporativa da Fundação no próximo exercício.

13.2.2 O Plano de Gestão apresenta, de forma detalhada, as atividades que deverão ser empreendidas pelos gestores e pela equipe de liderança, com o objetivo de fortalecer a atuação da FUNAPE no cumprimento de sua Missão. Este documento poderá servir também como referência para avaliação do desempenho institucional da FUNAPE pelo MPE, Instituições Apoiadas e demais órgãos de fiscalização e de controle interno e externo.

13.2.3 O Plano de Trabalho que compõe o Plano de Gestão para 2021, apresenta as metas e atividades que deverão ser implementadas pela equipe de gestores da FUNAPE, mantendo o foco na atuação institucional e no cumprimento da Missão da Fundação. O documento tem como foco a otimização de três áreas de atuação da Fundação, a saber: Gestão de Pessoas e de Processos; Gestão da Informação; Controle de Resultados.

13.2.4 A Fundação possui em sua infraestrutura tecnológica, a disposição de ferramentas para atender as necessidades dos projetos apoiados, como sistemas antivírus, servidores, sistema de gestão empresarial e sistemas próprios.

13.2.5 Os processos de execução e acompanhamento dos projetos apoiados pela Fundação são realizados pelos sistemas desenvolvidos e mantidos pela Gerência de TI (GETI) da FUNAPE. O Sistema de Gestão de Projetos – SISGEPRO é o sistema utilizado pelos Setores da Fundação, que permite o acompanhamento, controle e execução de solicitações relacionadas às necessidades dos Projetos apoiados.

13.2.6 Para promover a comunicação e a prestação de serviços da Fundação de maneira eficiente, foi desenvolvido o Portal do Coordenador, que aproxima as esquipes coordenadoras dos Projetos à Fundação. Através do Portal do Coordenador é possível o cadastro e acompanhamento de diversos tipos de solicitações: compras e contratação de serviços, pagamentos, pagamentos a bolsistas, diárias, contratação de pessoal e outras.

13.2.7 A vinculação do Portal do Coordenador ao SISGEPRO permite o acompanhamento e execução das demandas relacionadas aos Projetos e as constantes melhorias nestes dois sistemas são exemplos de objetivos a serem alcançados pelos Planos de Gestão, permitindo a informatização e a otimização dos processos adotados pela FUNAPE.

13.2.8 Os documentos mencionados acima estão disponíveis para consulta no portal da Fundação, [www.funape.org.br.](https://sei.go.gov.br/sei/www.funape.org.br)

# **13.3 Descrição sumária das metodologias da entidade, para implementação das ações referentes a modernização pedagógica (informatização, registros acadêmicos, proposta pedagógica, Núcleo Docente Estruturante - NDE, Comissão Permanente de Avaliação - CPA, descrição de processos e fluxos, dentre outros).**

13.3.1 Conforme mencionado no item b desta seção, a oferta de educação profissional e tecnológica bem como a prestação de serviços tecnológicos e fomento aos ambientes de Inovação nas EFGs serão realizadas com base nos preceitos da educação 4.0 e 5.0. Especificamente, a proposta pedagógica permeia a construção de trilhas de aprendizagem que ofereçam aos discentes diferentes oportunidades de vivenciar ciclos de desenvolvimento de projeto completos, que se iniciam com uma formação basilar e, sequencialmente, incentivam a construção de projetos mais curtos e simples, que vão se tornando mais longos e complexos durante o período de formação.

13.3.2 Acredita-se que ao fornecer de forma clara as trilhas de aprendizagem a serem seguidas, contribuir-se-á para que os discentes adquiram as *soft skills* e as *hard skills* essenciais para um mercado de trabalho que busca profissionais aptos a desenvolver o pensamento crítico, sem desconsiderar o equilíbrio emocional.

13.3.3 Para que se tenha êxito nessa proposta, os docentes e técnicos serão capacitados regularmente visando a disseminação de metodologias interativas e incrementais de ensino (metodologias ativas e ágeis) que utilizam tecnologias digitais tornando o processo de aprendizagem flexível, colaborativo e ágil.

13.3.4 O controle de fluxo de colaboradores e alunos, dar-se-á por meio de sistema de controle de frequência informatizado (registro de entrada e saída), que utiliza reconhecimento biométrico, garantindo um controle otimizado, ágil e que propicie a fidedignidade desses registros e, esta ação deve atender às exigências do Ministério do Trabalho no caso de colaboradores, bem como integração ao Sistema Informatizado de Gestão Acadêmica - SIGA para alunos e professores.

13.3.5 A convenente manterá a licença de *Business Inteligence*– BI ou de software similar, conforme recomendado pela SEDI objetivando a integração com o SIGA para geração de informações via sala situacional, painéis de bordo, APPs, dentre outros.A convenente sistematizará os processos e fluxos adotados na gestão pedagógica e administrativa, a fim de garantir a efetividade, otimizando processos e mitigando riscos.

#### **13.4 Descrição das ações de Comunicação a serem adotados para relacionar-se com os usuários dos serviços e comunidade em geral.**

13.4.1 A equipe executora do projeto desenvolverá um plano de comunicação com vistas a estabelecer parcerias e integração com órgãos públicos e iniciativa privada visando à oferta de cursos de educação profissional e tecnológica, assim como, a prestação de Serviços Tecnológicos e Ambientes de Inovação (STAI) que atendam as demandas socioprodutivas locais e regionais.

13.4.2 Além disso, a equipe buscará manter o constante diálogo com os estudantes (as) e com os responsáveis para melhor entender o perfil dos (as) estudantes visando alinhar as expectativas sobre os papéis da escola e da família no processo de educação dos indivíduos.

13.4.3 No âmbito das atividades artísticas e culturais, a Universidade Federal de Goiás - UFG coordena a Rede de Cultura das Instituições Públicas de Ensino Superior que tem como participantes a Universidade Estadual de Goiás, Instituto Federal de Goiás, Universidade Federal de Jataí, Universidade Federal de Catalão e Instituto Federal Goiano e visa a implementar e o desenvolver de ações integradas, com intuito de viabilizar políticas culturais que envolvam gestão, produção, fruição, difusão, circulação e preservação dos bens culturais. Desta forma, pretende-se envolver as instituições de ensino superior nas ações de interiorização da cultura, bem como das atividades já realizadas pelos NAH - Núcleos de Altas Habilidades ligados à EFG em Artes - Basileu França.

### **13.5 Descrição da gestão de Recursos Humanos, seleção, contratação e manutenção, em aderência ao Plano de Cargos e Salários, do modelo de EPT operacionalizado entre UFG (FUNAPE) e EFGs.**

13.5.1 O método adotado pela Fundação não usa o modelo de "Plano de Cargos e Salários" para os colaboradores da Administração nem para os contratados para labor nos Projetos/Convênios por ela administrados. Segue as políticas de pessoal conforme o Regulamento de Gestão atual.

13.5.2 Para o convênio em questão os procedimentos e documentos serão criados e ou adaptados e implementados de acordo com a necessidade e legalidade. Os documentos de referência para a gestão na FUNAPE estão disponíveis para consulta no portal [www.funape.org.br](http://www.funape.org.br/) e Anexo 2 deste plano de trabalho.

13.5.3 Na Gestão de Recursos Humanos serão valorizadas as relações interpessoais, o desenvolvimento de processos de liderança e desenvolvimento de pessoas objetivando a retenção de talentos.Ainda, serão observadas a transparência e legalidade dos atos de contratação, manutenção e desligamento de pessoal, bem como aquelas relativas a segurança do trabalho, objetivando a segurança jurídica.

13.5.4 No que se refere às estratégias de implementação da proposta de avaliação institucional e de clima organizacional, a convenente, por meio de instituição especializada, de reconhecida capacidade técnica em gestão de pessoas, realizará pesquisa bianual de Clima Organizacional, publicando os seus resultados para comunidade interna e externa.

#### **13.6 Manual de Recrutamento, Seleção e Contratação de Pessoal.**

13.6.1 Sobre o Regulamento de Gestão da interveniente, na parte que trata de recrutamento e seleção (descrita a seguir), é importante informar que todos os procedimentos e regras são amparados por um documento de uso interno, "procedimento passo a passo", que traz de forma detalhada a função do processo, indicador a ser monitorado, os responsáveis pela execução e o detalhamento sequencial e lógico para a execução da atividade. Especificamente:

#### **Subseção II – Do Recrutamento e Seleção**

Art. 86 O processo de seleção do pessoal (celetista, bolsista e estagiário) será conduzido por comissão designada especificamente para esse fim, por ato próprio do Diretor Executivo, e visa garantir a escolha do candidato que melhor se adeque ao perfil pretendido, oportunizando a participação do maior número de candidatos possível e dando a transparência devida ao processo:

a) o processo de seleção somente será iniciado após confirmação da existência da vaga, cujo documento seja atestado pelo CG, quando a contratação for para labor na FUNAPE/Administração, e pelo Analista do Projeto, quando se tratar de contratação para labor nos Convênios/Contratos;

b) o processo conterá: o edital devidamente aprovado pelo Gestor da Fundação, no qual estejam especificados os critérios objetivos, os requisitos do cargo, a carga horária, o salário e os benefícios, bem como o conteúdo programático (no caso de prova prática) com a área de concentração e a forma de divulgação dos resultados, e ainda:

§1º O Edital deverá ser fixado em local acessível, publicado no sítio da FUNAPE ou em jornal de grande circulação, estabelecer prazo de no mínimo, 5 (cinco) dias corridos para a inscrição dos interessados (candidato externo ou interno), desde que sejam atendidos os requisitos exigidos, os prazos e demais critérios estabelecidos para o processo.

§2º Se houver vacância no quadro de empregos da FUNAPE/Administração e sendo do interesse da Fundação, o preenchimento da vaga poderá ser oportunizado ao pessoal interno, mediante aplicação de processo seletivo simplificado, com base em análise curricular, avaliação do desempenho e confirmação de atendimento dos requisitos do cargo pretendido.

§3º A comissão, constituída por um mínimo de três integrantes, será designada pela Diretoria Executiva e será composto por: um membro representante da Gestão de Pessoas, um representante do solicitante (coordenador ou gerente/chefe do setor/serviço) de lotação do colaborador, e outros membros a critério da direção, em função da especifidade do cargo/função.

Parágrafo Único. Excepcionalmente, o processo de seleção do pessoal poderá ser conduzido pelo Coordenador do Projeto, mediante aplicação de entrevistas, análise curricular e/ou teste de aptidão, caso seja pertinente, devendo indicar no pedido de contratação os critérios utilizados e justificativas da dispensa em decorrência da comprovada experiência ou de sua notória especialidade.

Art. 87 A admissão do candidato vencedor do certame no quadro de empregos da FUNAPE será nos moldes previstos em lei, ou por prazo determinado para serviço cuja natureza ou transitoriedade justifique a predeterminação do prazo em função da vigência do projeto, sendo efetivada somente após avaliação médica e confirmação documental do atendimento dos pré-requisitos descritos no respectivo edital.

13.7.1 Diversas estratégias estão previstas para garantir o acesso, permanência e êxito do estudante no Projeto de Desenvolvimento Institucional que terá a Educação 4.0 e 5.0 como pilar, vislumbrando um processo formativo por meio de trilhas de fundamentos e conhecimentos com certificações intermediárias. Isto por sua vez, permitirá que o estudante visualize uma formação continuada dentro da escola e construa habilidades e autonomia necessárias para acessar as novas oportunidades no mercado de trabalho.

13.7.2 Dentre as ações pretendidas está a oferta de unidades curriculares basilares que auxiliará a formação de conteúdos iniciais e desenvolverá no aluno capacidades que permitam a continuidade da aprendizagem na trilha de conhecimento do curso. Adicionalmente, os estudantes serão estimulados a participar das ações de STAI que desenvolverão, em conjunto com professores e profissionais de tecnologia, projetos e pesquisas aplicadas para empresas, governos ou organizações não governamentais.

13.7.3 Dessa forma, os discentes poderão aprender praticando, identificando problemas reais e buscando soluções viáveis usando diferentes *soft e hard skills* no processo para contribuir com a sociedade e desenvolver novas competências para os desafios do mercado de tecnologia. Acredita-se que os laços criados por meio destes relacionamentos irão fortalecer o vínculo entre o aluno e a EFG contribuindo para sua retenção.

13.7.4 Além disso, pretende-se capacitar os docentes para utilizar as ferramentas tecnológicas que despertem maior interesse dos discentes, potencializem o aprendizado e amplifiquem o êxito no processo de formação desses discentes. De forma concomitante, pretende-se acompanhar o desempenho do estudante a partir de sistemas informacionais para que ele se sinta acolhido por toda comunidade e partícipe do ambiente escolar.

13.7.5 No que se refere de forma específica ao EFG em Artes - Basileu França destaca-se a diversificação de ofertas de cursos artísticos, a continuidade dos processos formativos por meio de itinerários e a possibilidade do desenvolvimento das habilidades técnicas e o alto rendimento das competências artísticas por meio do Núcleos de Altas Habilidades.

13.7.6 As demais estratégias para combate à evasão serão previstas e apresentadas no PDI e Projeto Político Pedagógico das EFGs para discussão junto à SEDI em até 30 dias antes do início das atividades do semestre letivo.

## **13.7.7 Descrição das ações de monitoramento dos egressos visando identificar a melhoria de sua condição socioeconômica e de empregabilidade.**

13.7.8 A descrição das ações de monitoramento será feita juntamente com a apresentação das estratégias para operacionalização dos atendimentos das categorias de vagas e serviços para discussão junto à SEDI em até 30 dias antes do início das atividades do semestre letivo.

## 14. **METAS E INDICADORES**

14.1 A oferta de vagas de educação profissional e tecnológica será consubstanciada em atividades de ensino ofertadas por meio de cursos e programas, nas modalidades presencial, on-line e à distância (EaD), conforme elencados a seguir:

a) Formação Inicial e Continuada (Qualificação Profissional e Capacitação/Atualização);

b) Educação Profissional Técnica de Nível Médio;

c) Educação Profissional Tecnológica de Graduação e Pós-graduação.

14.2 Considerando que, conceitualmente a proposta de trabalho das EFGs Tecnologia deve atender as demandas inerentes à formação de profissionais técnicos com perfil voltado para o domínio de tecnologias inovadoras (base tecnológica), tais como: Inteligência Artificial, Internet das Coisas, BigData, Data Science, robótica, STEAM (Ciência, Tecnologia, Engenharia, Artes e Matemática), dentre outras, para fomentar o desenvolvimento e construção de uma articulação e interação das demandas da Indústria 4.0 com as da Educação 4.0 e 5.0, os cursos ofertados se referem aos eixos tecnológicos: Gestão e Negócios e Informação e Comunicação. Na Tabela 1, encontram-se as ofertas de vagas a serem realizadas por cada categoria de curso.

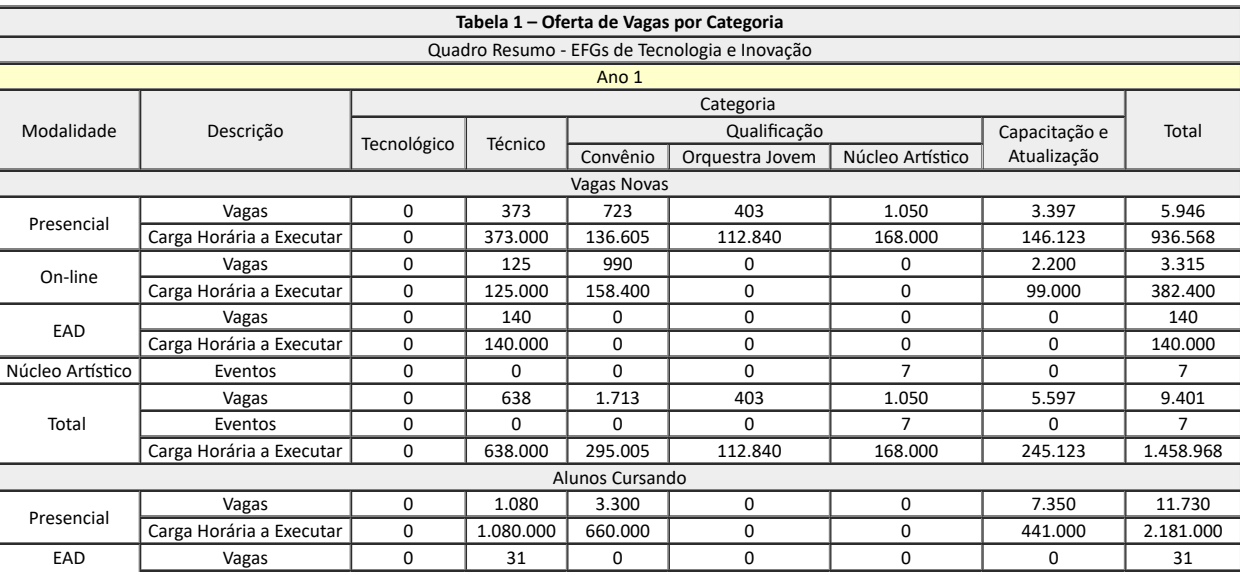

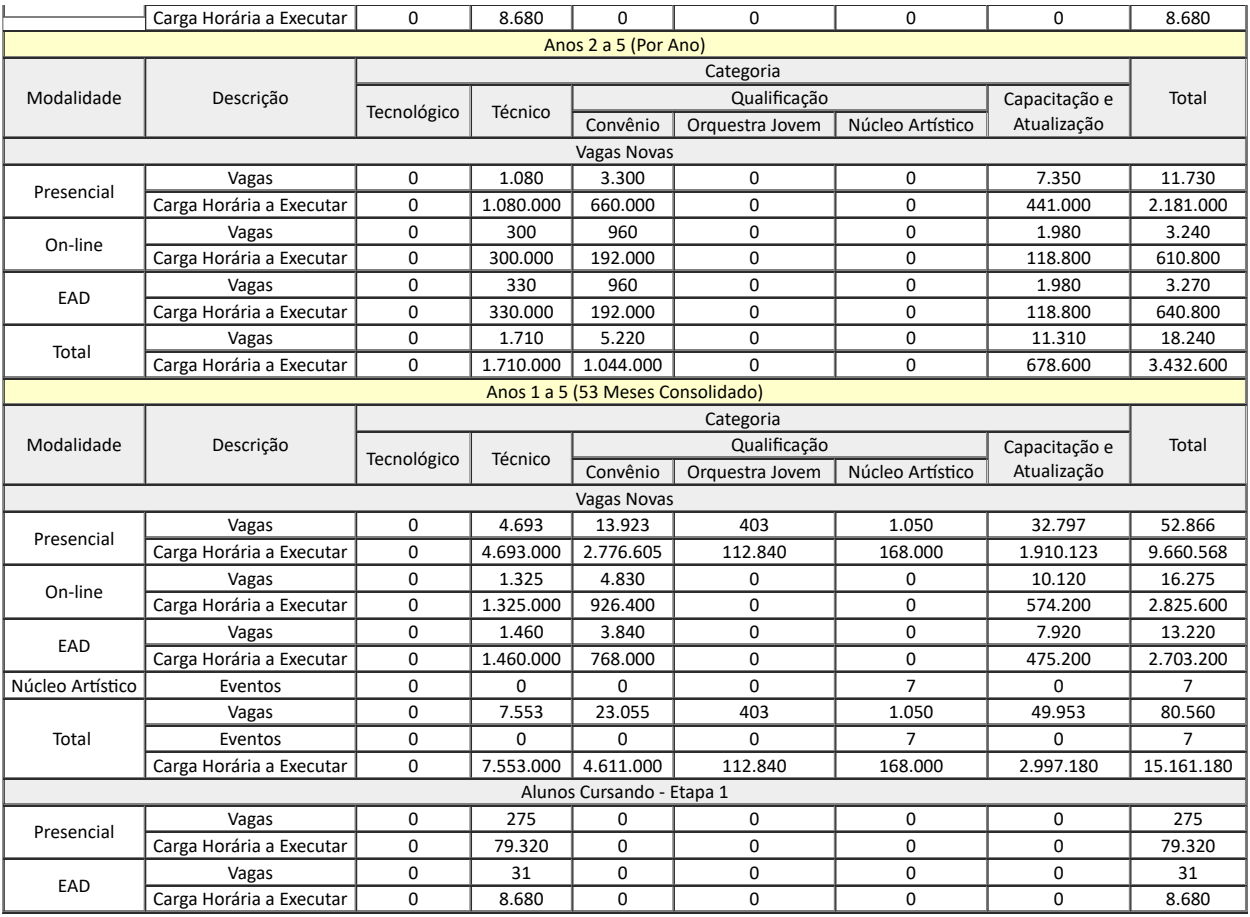

14.3 Para execução dos cursos é prevista a carga horária média de 2.000 horas para Curso Superior Tecnológico, 1.000 horas para Técnico de Nível Médio, nas quais foram contempladas as horas para as atividades de prática profissional (estágio e TCC), 200 horas para Qualificação Profissional e 60 horas para Capacitação/Atualização.

14.4 No que se refere às metas e indicadores das 5 EFGs tecnológicas e inovação, o percentual de 53% foi admitido como taxa real de ocupação para cada uma das 5 EFGs em decorrência da disponibilidade orçamentária para a SEDI/ Educação Profissional. Essa taxa de utilização se justifica por esse valor representar a média aritmética simples de utilização dos ambientes (três turnos) calculada a partir das matrículas anuais e as remanescentes de anos anteriores quando da plena implementação dos colégios (Matutino, taxa de utilização equivalente a 60% a 70% dos ambientes; Vespertino, taxa de utilização equivalente a 40% a 50% dos ambientes; Noturno, taxa de ocupação equivalente a 90% a 95%) (informação obtida no Edital de Chamamento Público N°1/2021 SEDI). Assim, considerouse o parâmetro central das taxas máximas de ocupação (70%, 50% e 95%) para definição da taxa de ocupação mínima dos ambientes a que se refere este plano de trabalho (53%). Para a EFG em Artes Basileu França o percentual é de 89%.

14.5 As metas para prestação de Serviços Tecnológicos e Ambientes de Inovação (STAI) estão apresentadas na Tabela 2. Os STAI compreendem três linhas de ação que devem atuar de forma complementar às atividades de ensino, para as quais as metas foram formuladas, são elas:

a) Linha de Atuação 1: Ambientes de Inovação

b) Linha de Atuação 2: As atividades de Pesquisa Aplicada e Desenvolvimento Experimental;

c) Linha de Atuação 3: Prestação de Serviços Tecnológicos, que inclui as atividades de extensão acadêmica.

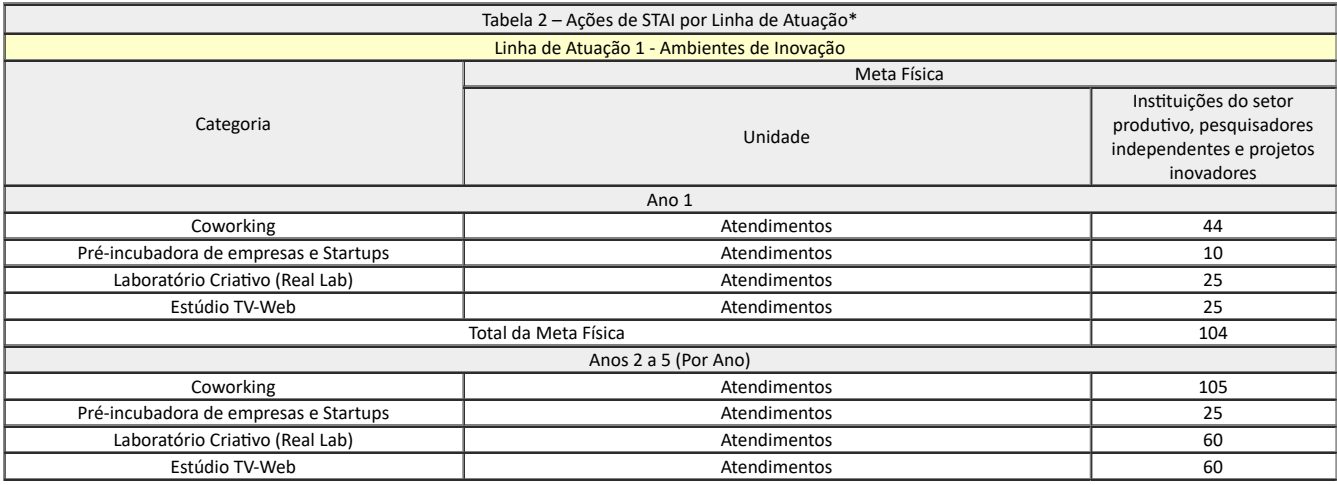

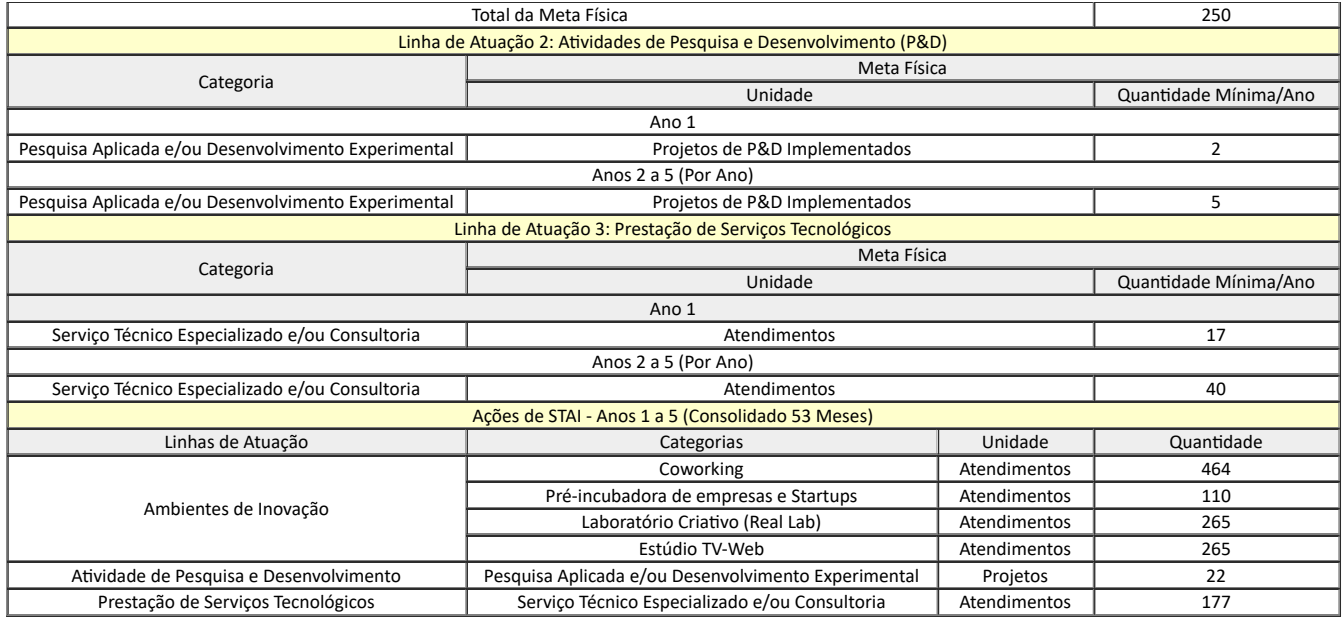

14.6 No que se refere de forma específica ao EFG em Artes, as metas físicas a serem atendidas estão descritas na Tabela 3.

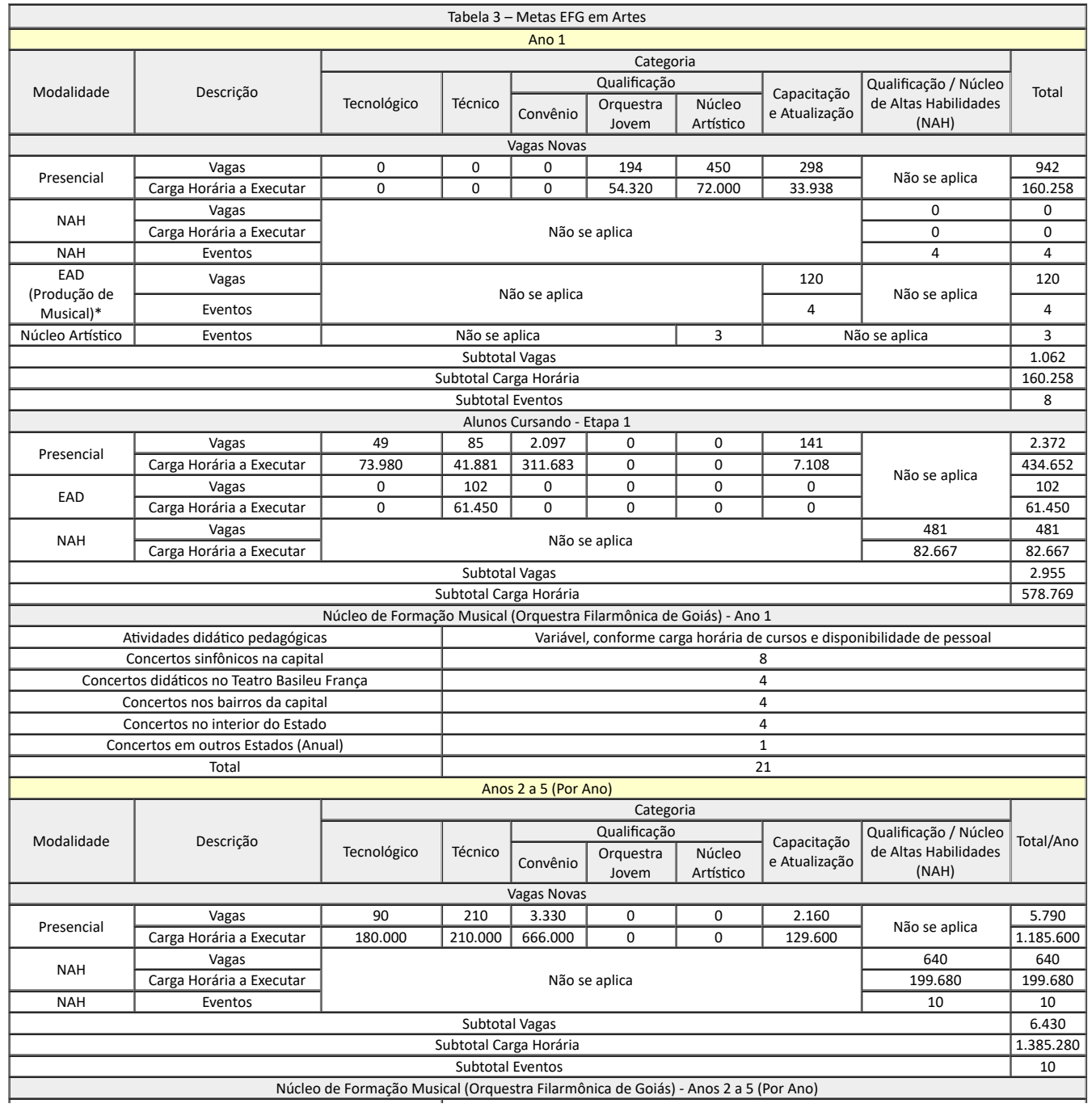

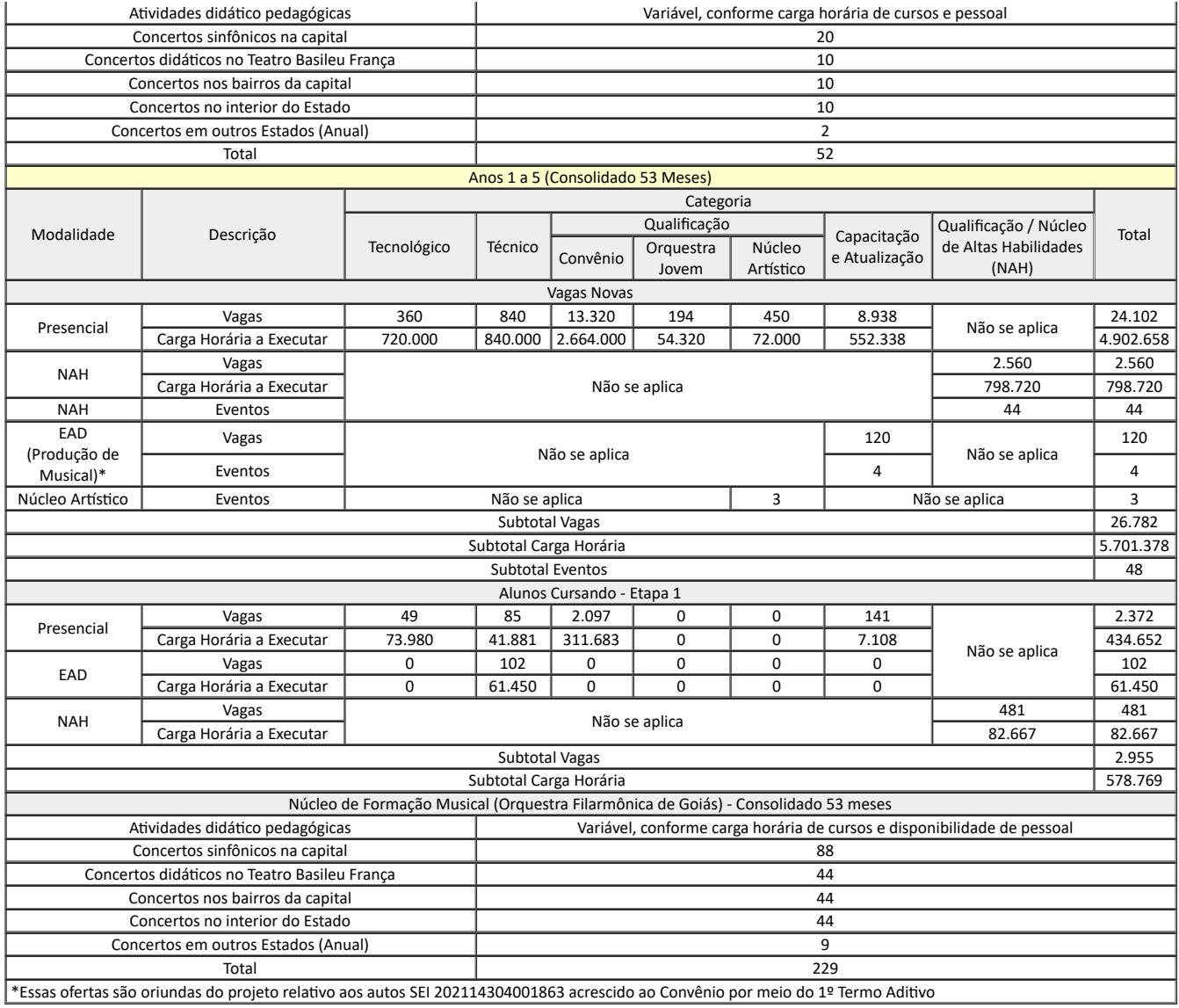

14.7 Em relação ao ano de 2022 espera-se cumprir as metas estabelecidas nas Tabelas 3, porém no primeiro ano (2021) os concertos e as atividades didáticas serão realizados sem público, transmitidos em plataformas digitais, até a normalização dos concertos presenciais devido à crise sanitária causada em decorrência da Covid 19.

### 15. **RECURSOS FINANCEIROS E CRONOGRAMA DE REPASSES**

15.1 Os recursos financeiros a serem repassados à UFG/FUNAPE, na vigência total de execução do Convênio, no período de 53 meses, perfaz o montante para despesas de custeio R\$ 196.918.246,49 e despesas de capital R\$ 15.395.834,65 totalizando R\$ 212.314.081,13.

15.1.1 Conforme pactuado via SEI 202114304001844 e 202114304001863, o 1º Termo Aditivo prevê um adicional de R\$ 1.899.335,37 em despesas de custeio para realização do Espetáculo Musical "Pecados Musicais" durante a execução do Convênio, assim, os recursos financeiros a serem repassados à UFG/FUNAPE, na vigência total de execução do Convênio, no período de 53 meses, perfaz o montante para despesas de custeio em R\$ 198.817.581,86 e despesas de capital em R\$ 15.395.834,65, totalizando R\$ 214.213.416,51.

15.1.2 O 2º Termo Aditivo prevê um adicional de R\$ 36.125.780,94 conforme pormenorizado nas alíneas abaixo, assim, os recursos financeiros a serem repassados à UFG/FUNAPE, na vigência total de execução do Convênio, no período de 53 meses, perfaz o montante para despesas de custeio em R\$ 204.976.273,09 e despesas de capital em R\$ 45.362.924,35, totalizando R\$ 250.339.197,44.

a) repasse do valor complementar referente ao "Projeto Equipagem dos Laboratórios das EFGs", no valor de R\$ 774.586,55, despesa de custeio, recurso vinculado a revitalização das fachadas das Escolas do Futuro do Estado de Goiás (atualização da identidade visual por ocasião da alteração da logomarca), aprovado pelo Fundo Protege;

b) repasse de recursos financeiros referente ao "Projeto Complementar de Equipagem dos Laboratórios das EFGs", no valor de R\$ 29.088.589,70, sendo R\$ 19.088.589,70 referente a despesa de capital para equipagem dos laboratórios e R\$ 10.000.000,00 em despesa de custeio, ambos para Manutenção Preventiva e Corretiva, ambos aprovado pelo Fundo Protege;

c) repasse de recursos financeiros referente ao custo de manutenção compartilhada referentes ao "Projeto Sukatech", no valor de R\$ 368.926,29, despesa de custeio;

d) repasse de recursos financeiros referente ao "Projeto Núcleos de Promoção e Desenvolvimento Artístico do Estado de Goiás", no valor de 3.693.678,40, sendo R\$ 878.500,00 referente a despesa de capital e R\$ 2.815.178,40 despesa de custeio aprovado pelo Fundo Protege;

e) repasse de recursos financeiros no montante de R\$ 2.200.000,00, sendo R\$ 1.320.000,00 para realização de 8 eventos (Congresso e Seminário) e R\$ 880.000,00 para outros 6 eventos (Mostras, Feiras, *Hackthon*, *Bootcamp*, *Startup Weekend* e Olimpíadas de Conhecimento), ambos despesas de custeio do fundo do tesouro estadual.

15.2 Nas despesas de custeio para ofertas de vagas de vagas e STAI (R\$ 196.314.081,13) devem estar contempladas aquelas necessárias às manutenções preventivas e corretivas na infraestrutura predial, a fim de garantir o adequado funcionamento do equipamento público, em até 2% das liberações de recursos.

15.3 Despesas que se caracterizam contabilmente como "investimentos" – grupo 4/capital, (reforma de grande vulto/ampliação) não se enquadram no subitem anterior, ou seja, devem ser objeto de projeto próprio celebrado entre as partes.

15.4 O valor previsto para custeio de despesas de capital (R\$ 15.395.834,65), destinar-se-ão, as ações de equipagens laboratoriais a fim de garantir as condições de operacionalização da modelagem proposta para as EFGs.

15.5 Conforme pactuado, as metas de produtividade no que se referem aos critérios para repasse terão validade a partir do segundo ano do convênio. No primeiro ano (5 meses), o repasse financeiro da SEDI para UFG/FUNAPE não terá glosa em função do não cumprimento de metas, sendo que serão repassados 50% por ocasião da assinatura do convênio e os 50% restantes em duas parcelas, respectivamente nos meses de outubro e dezembro de 2021 (Tabela 4). No entanto, os indicadores que envolvem os critérios de Acesso, Permanência e êxito serão apresentados para acompanhamento da SEDI.

15.5.1 Os valores a serem repassados por ocasião do 1º Termo Aditivo (subitem 15.1.1) serão realizados conforme estabelecido na Tabela 4A.

15.5.2 Os valores a serem repassados por ocasião do 2º Termo Aditivo (subitem 15.1.2) durante o Ano 1 serão realizados conforme estabelecido na Tabela 4B.

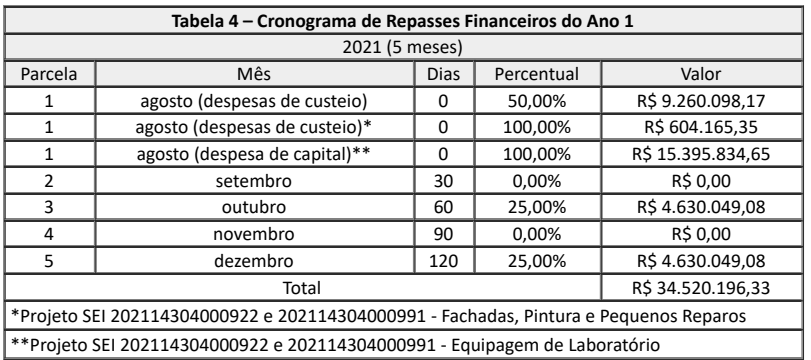

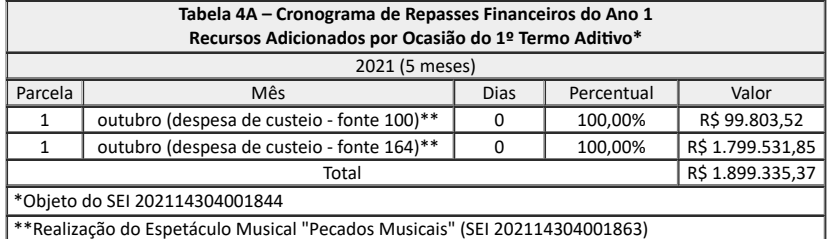

\*\*Realização do Espetáculo Musical "Pecados Musicais" (SEI 202114304001863)

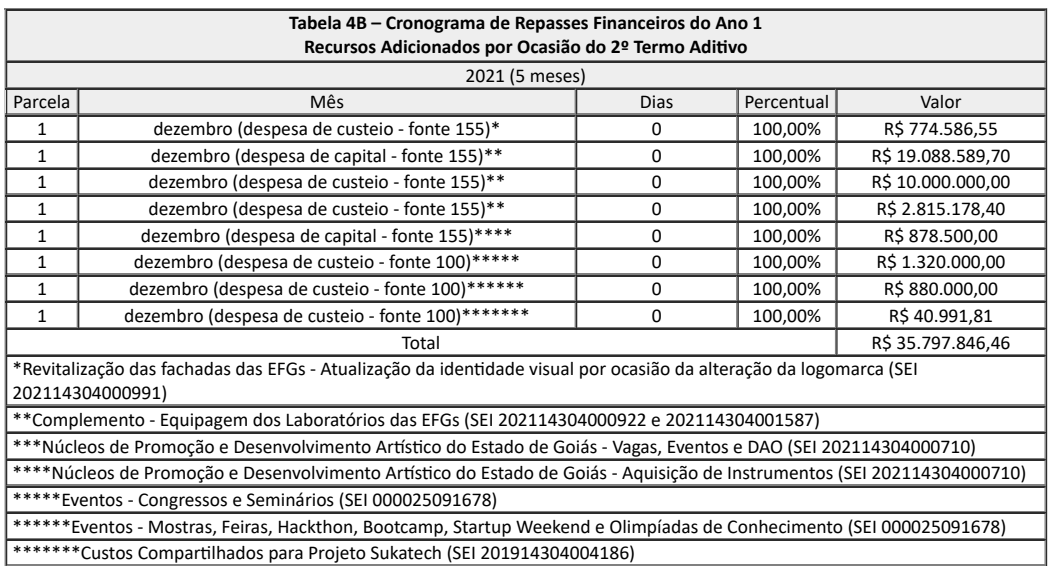

15.6 A partir do segundo ano (48 meses), o repasse será realizado conforme estabelecido nas Tabelas 5 e 6.

15.7 Especificamente, a partir do segundo ano, 70% dos recursos financeiros serão associados à sistemática de avaliação Quantitativa (produtividade), em EPT, das ofertas de cursos de acordo com as seguintes etapas de execução: vagas planejadas (metas) x matrículas realizadas (acesso 21%), horas planejadas x horas executadas (permanência 42%) e números de concluintes (êxito 7%).

15.8 A Tabela 5 apresenta a dinâmica que será implementada para os repasses nos anos II e III deste convênio.

15.8.1 Os valores a serem repassados por ocasião do 2º Termo Aditivo (subitem 15.1.2) durante os Anos 2 e 3 serão realizados conforme estabelecido na Tabela 5A.

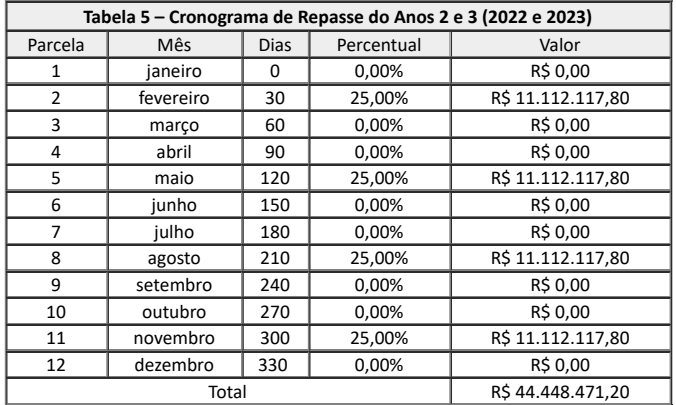

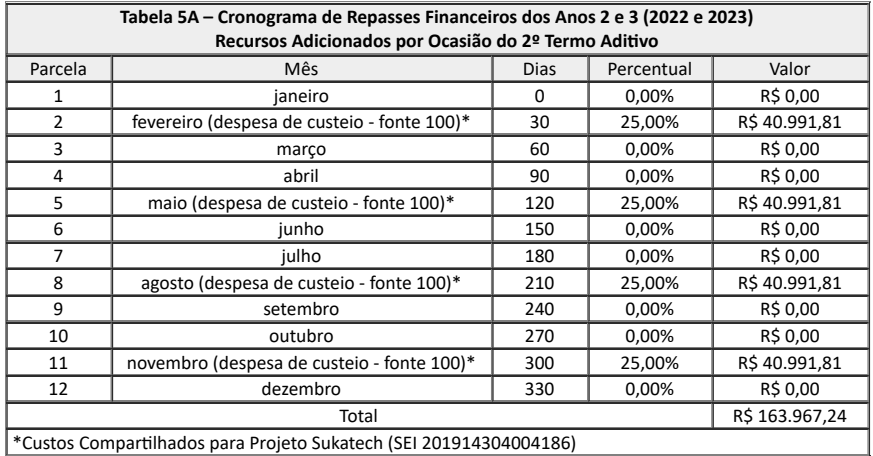

15.9 A Tabela 6 apresenta o cronograma dos repasses para os anos IV e V.

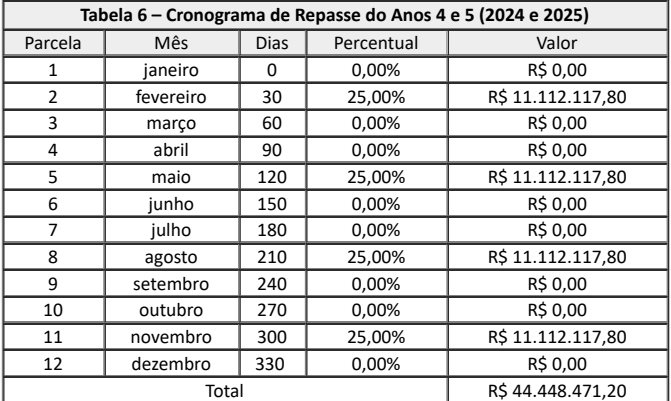

15.10 A Tabela 7 apresenta um resumo da projeção das receitas e despesas relativas a este convênio nas EFGs em Tecnologia e em Artes.

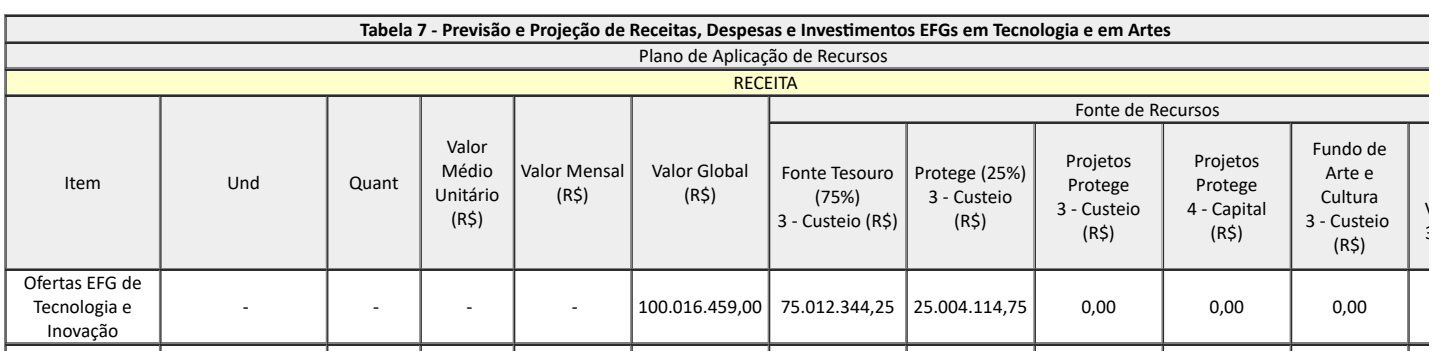

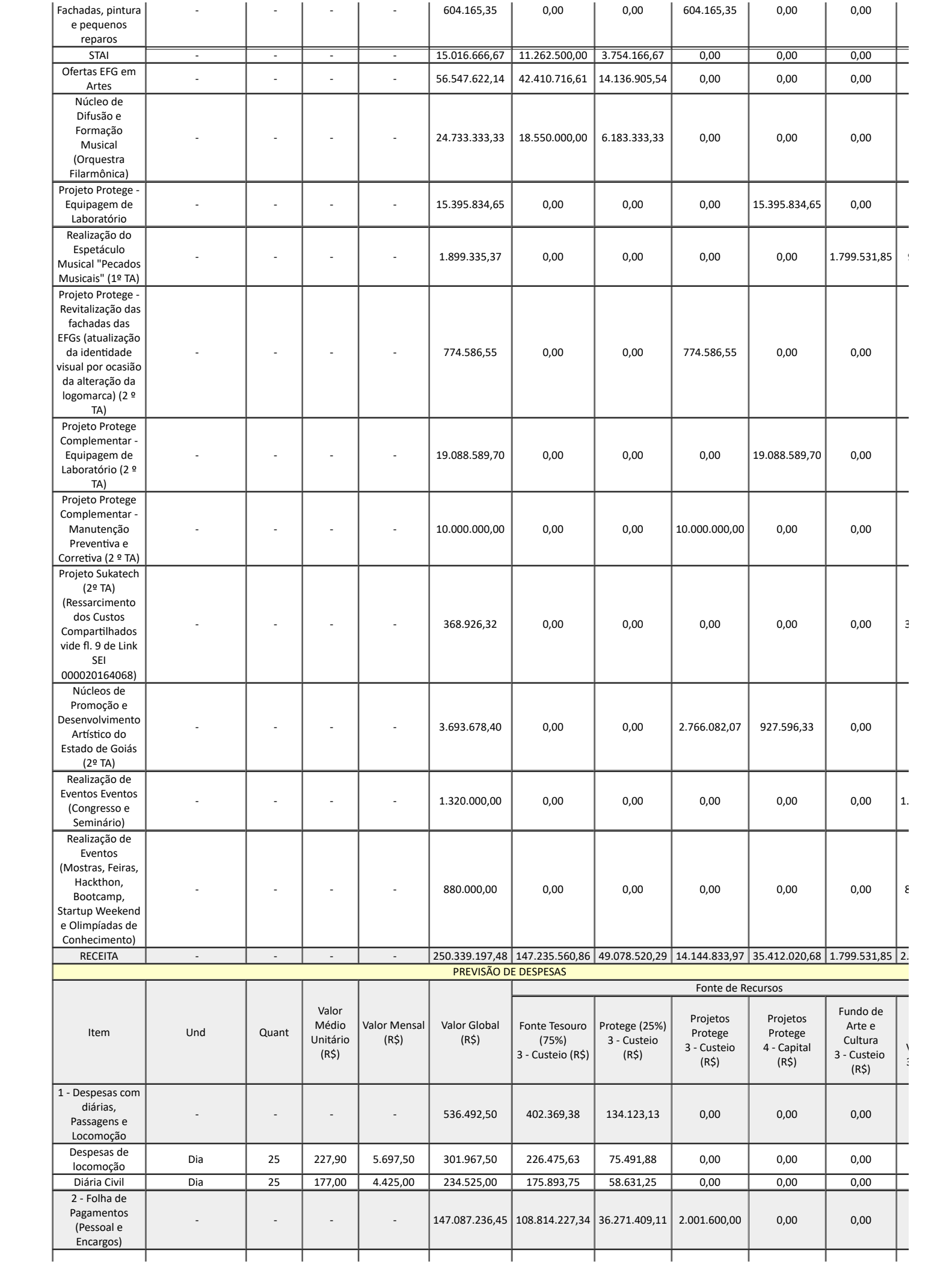

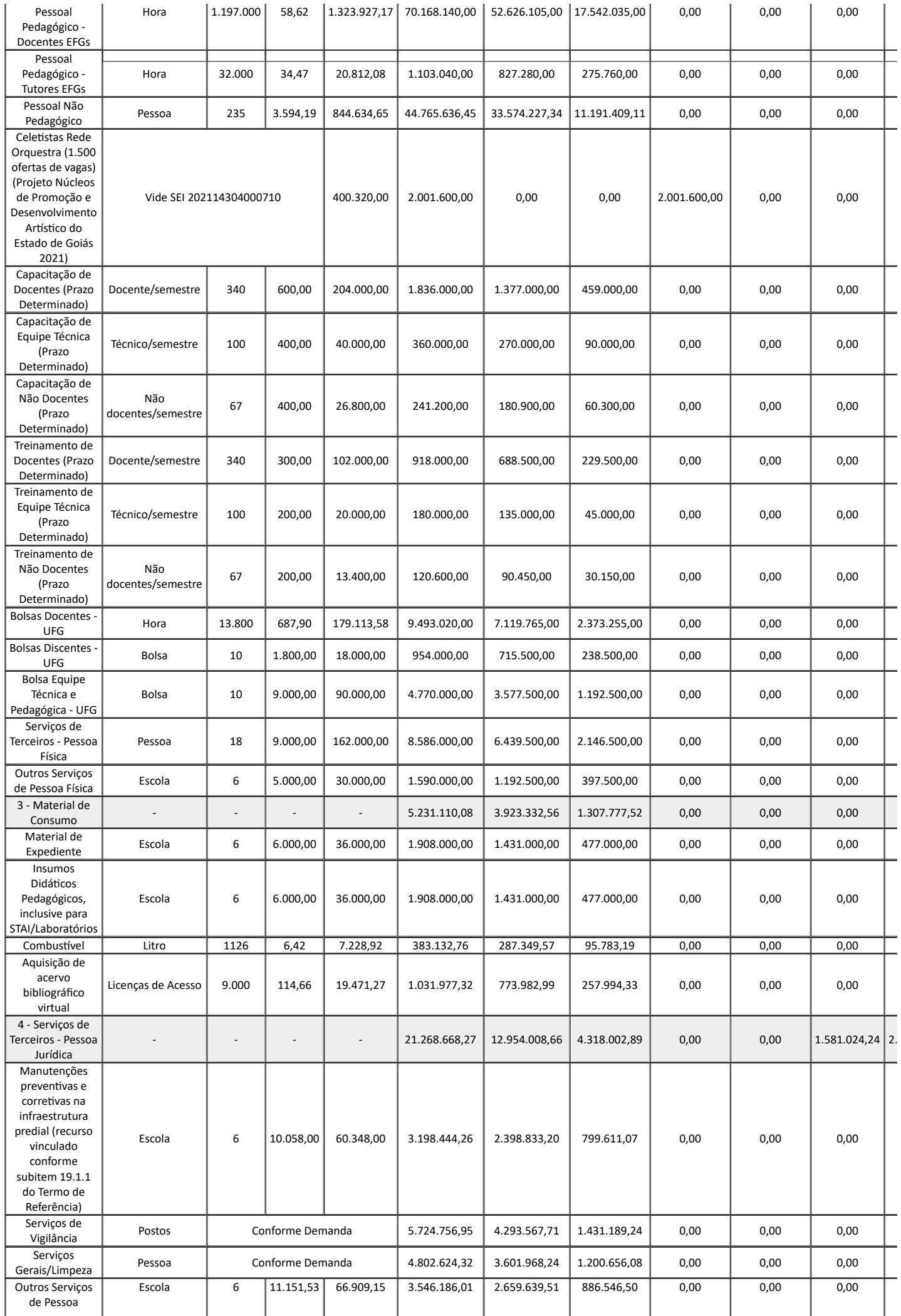

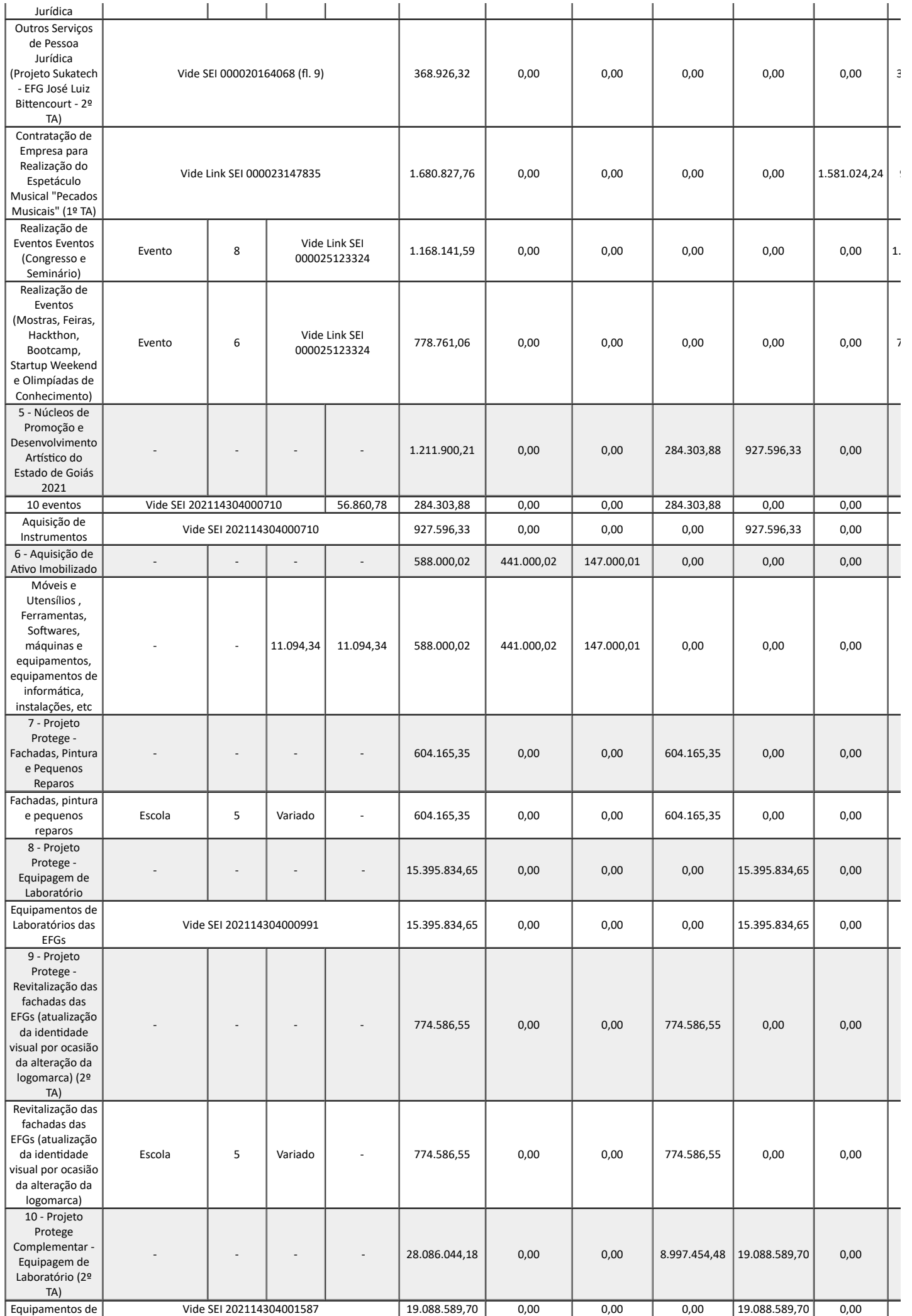

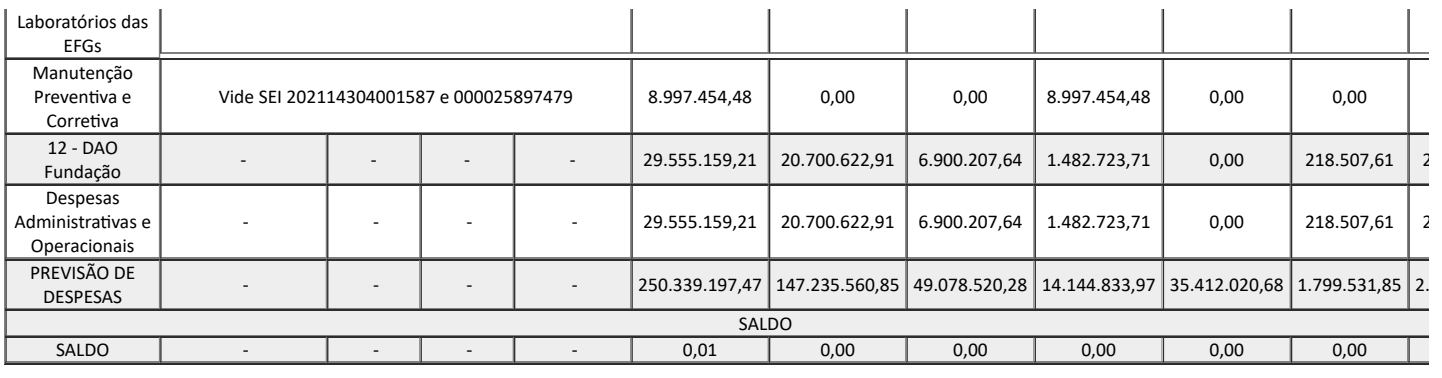

## 16. **DAS OBRIGAÇÕES DAS PARTES**

16.1. Além dos compromissos gerais a que se submetem por força do convênio, as Partes se comprometem:

# **I - O CONCEDENTE:**

a) transferir ao Interveniente os recursos financeiros de acordo com o cronograma de desembolso estabelecido neste Plano de Trabalho;

b) designar técnicos do seu quadro para realizar o acompanhamento, a fiscalização e a avaliação deste convênio, observada a legislação pertinente e as normas de controle interno e externo;

c) exigir do Convenente e do Interveniente o saneamento de eventuais irregularidades observadas em decorrência do acompanhamento, da fiscalização e da avaliação do convênio;

d) providenciar o registro contábil adequado e manter atualizado o controle sobre os recursos liberados e sobre as prestações de contas apresentadas;

e) inscrever, em caso de desrespeito às regras deste convênio ou às normas previstas na legislação de regência, os parceiros responsáveis no Cadin Estadual, nos termos da Lei Estadual nº 19.754/17;

f) instaurar Tomada de Contas Especial nos casos previstos na Resolução Normativa nº 16/16 – TCE/GO;

g) proceder à publicação resumida deste instrumento e de seus aditamentos na imprensa oficial estadual, no prazo legal; e

p) outras obrigações, encargos e responsabilidades do Concedente previstos de forma esparsa neste Plano de Trabalho e seus anexos.

## **II – O CONVENENTE:**

a) atuar em colaboração com o Interveniente, considerando suas atribuições e responsabilidades previstas neste Plano de Trabalho;

b) exercer a condução técnica, prestando apoio científico e tecnológico necessário ao melhor desempenho da parceria conforme previsto neste Plano de Trabalho;

c) auxiliar o Interveniente no que lhe couber, a prestar contas dos recursos financeiros recebidos;

d) indicar Coordenador Técnico encarregado das atividades de assessoramento ao planejamento do Projeto o qual, conjuntamente com o Interveniente, será responsável pelo acompanhamento e avaliação das atividades desenvolvidas no âmbito do projeto;

e) acompanhar a aplicação dos recursos previstos, inclusive os rendimentos auferidos, exclusivamente na execução do objeto do convênio;

f) fazer constar nas ações de comunicação e nos elementos de identificação visual do projeto, em quaisquer meios de comunicação, inclusive impressos, cartazes, painéis, faixas etc, a informação de que o projeto conta com o financiamento do Estado de Goiás, através da Secretaria de Estado de Desenvolvimento e Inovação - SEDI;

g) permitir o livre acesso dos servidores do Concedente e dos órgãos de controle interno e externo do Estado de Goiás aos processos, documentos e informações relacionadas à execução do convênio, bem como aos locais de execução do seu objeto;

h) manter a guarda dos documentos originais relativos à execução do convênio pelo prazo de 10 (dez) anos, contados a partir da apresentação da prestação de contas; e

i) acompanhar e avaliar o atendimento dos resultados esperados sobre a execução das atividades previstas neste Plano de Trabalho; e

j) outras obrigações, encargos e responsabilidades do Convenente previstos de forma esparsa neste Plano de Trabalho e seus anexos.

## **III** – **O INTERVENIENTE:**

a) executar a gestão administrativa e financeira dos recursos transferidos para a execução do objeto deste convênio em conjunto com o Convenente, e de acordo com este Plano de Trabalho;

b) movimentar os recursos desembolsados deste convênio em conta bancária específica, utilizando transferência eletrônica disponível ou outra modalidade de saque autorizada pelo Banco Central do Brasil, com identificação das destinações e nomes dos credores, quando aplicável, somente se admitindo saques em espécie quando, excepcional e justificadamente, restar inviável a utilização dos meios indicados;

c) utilizar, quando da aplicação dos recursos relativos ao convênio, documentação idônea para comprovar os gastos respectivos;

d) aplicar os recursos repassados exclusivamente nas atividades relacionadas à consecução do objeto do convênio;

e) prestar contas dos recursos financeiros recebidos na forma prevista no Termo de Convênio bem como neste Plano de Trabalho e seus anexos;

f) apresentar relatórios de execução para funs de prestação de contas;

g) aplicar os recursos previstos, inclusive os rendimentos auferidos, exclusivamente na execução do objeto do convênio;

h) assumir, sob sua única e exclusiva responsabilidade, os encargos tributários, trabalhistas e previdenciários de todo o pessoal envolvido na execução do objeto deste convênio, que não terão qualquer vínculo empregatício ou relação de trabalho com o Concedente;

i) ressarcir ao Concedente eventuais saldos apurados e/ou valores irregularmente aplicados;

j) responsabilizar-se pelo recolhimento de impostos, taxas, contribuições e outros encargos porventura devidos em decorrência das atividades vinculadas ao convênio;

k) responsabilizar-se por todas as providências necessárias à adequada execução do convênio, inclusive por emissão de alvarás e cumprimento de demais exigências legais para a realização do projeto;

l) permitir o livre acesso dos servidores do Concedente e dos órgãos de controle interno e externo do Estado de Goiás aos processos, documentos e informações relacionadas à execução do convênio, bem como aos locais de execução do seu objeto;

m) manter a guarda dos documentos originais relativos à execução do convênio pelo prazo de 10 (dez) anos, contados a partir da apresentação da prestação de contas;

n) responder por todos os tributos e encargos, de qualquer natureza, decorrentes de ajustes formalizados com terceiros por ocasião da execução do objeto do convênio, inclusive os referentes a direitos autorais e perante órgãos de arrecadação e de classe, não cabendo ao Concedente qualquer responsabilidade neste sentido;

o) manter registros contábeis, fiscais e financeiros completos e fidedignos relativamente à aplicação dos aportes recebidos do convênio, fazendo-o em estrita observância às normas tributário-fiscais; e

p) outras obrigações, encargos e responsabilidades do Interveniente previstos de forma esparsa neste Plano de Trabalho e seus anexos.

# 17. **DOS ANEXOS**

17.1 Constituem anexos deste Plano de Trabalho:

- a) Anexo I Regulamento de Compras e Contratações da FUNAPE;
- b) Anexo II Políticas de Pessoal;
- c) Anexo III Referências para a Parceria;
- d) Anexo IV EFG em Artes Basileu França;
- e) Anexo V Distribuição dos Equipamentos Públicos;
- f) Anexo VI Estrutura Física das EFGs;
- g) Anexo VII Planilha Financeira;
- h) Anexo VIII Programa Rede de Orquestra Jovem de Goiás:
- i) Anexo IX Núcleo de Difusão e Formação Musical;
- j) Anexo X Da EAD e sua Oferta em Nível Estadual;
- k) Anexo X-A Manual EAD da Escola do Futuro de Goiás Revisão 1 Março 2021;
- l) Anexo X-B Atribuições da Equipe que Atua no Núcleo de Educação À Distância da EFG José Luiz Bittencourt.

*< assinado eletronicamente >* **MÁRCIO CÉSAR PEREIRA** Secretário de Estado de Desenvolvimento e Inovação

> *< assinado eletronicamente >* **EDWARD MADUREIRA BRASIL** Reitor da Universidade Federal de Goiás

*< assinado eletronicamente >* **ORLANDO AFONSO VALLE DO AMARAL** Diretor Executivo da Fundação de Apoio à Pesquisa **CAPÍTULO I** 

DOS PRINCÍPIOS E DAS DEFINIÇÕES

Art. 1º - O presente regulamento tem por finalidade estabelecer normas, rotinas e critérios para dispor sobre a aquisição de bens e a contratação de obras e serviços pela FUNDAÇÃO DE APOIO – FUNAPE, pessoa jurídica de direito privado sem fins lucrativos, inscrita no CNPJ/MF sob o nº 00.799.205/0001-89, com sede em Goiânia, Estado de Goiás, no âmbito de projetos de ensino, pesquisa, extensão, desenvolvimento institucional, científico e tecnológico e estímulo à inovação, inclusive na gestão administrativa e financeira necessária à execução desses projetos firmados com o setor público.

Art. 2º - As compras e contratações realizadas pelo FUNAPE deverão ser processadas e julgadas em estrita conformidade com os princípios básicos da boa-fé, da legalidade, da impessoalidade, da moralidade, da publicidade, da eficiência, da economicidade, da busca permanente de qualidade e durabilidade, da vinculação ao instrumento convocatório e da publicidade.

Art. 3º - Para os fins deste Regulamento, considera-se:

I - termo de referência - documento que contenha os elementos necessários e suficientes, com nível de precisão adequado, para identificar o bem, obra ou serviço, inclusive de engenharia, a ser contratado, acompanhados das especificações técnicas, para propiciar a avaliação do custo da contratação e para orientar a execução e a fiscalização contratual;

II - contratação integrada - regime de execução indireta de obras e serviços de engenharia, que compreende a elaboração e o desenvolvimento dos projetos básico e executivo, a execução de obras e serviços de engenharia, a montagem, a realização de testes, a pré-operação e as demais operações necessárias e suficientes para a entrega final do objeto;

III - anteprojeto de engenharia - documento elaborado por profissional com a devida qualificação técnica, que contemple:

a) os documentos técnicos destinados a possibilitar a caracterização da obra ou do serviço de engenharia executado no regime de contratação integrada, incluídas a demonstração e a justificativa do programa de necessidades, a visão global dos investimentos e as definições quanto ao nível de serviço desejado;

b) as condições de solidez, segurança, durabilidade e prazo de entrega;

c) a estética do projeto arquitetônico; e

d) os parâmetros de adequação ao interesse público, à economia na utilização, à facilidade na execução, aos impactos ambientais e à acessibilidade;

IV - comissão de seleção - comissão constituída pela FUNAPE responsável por executar as seleções públicas de fornecedores, composta por, no mínimo, três pessoas, sendo uma destas um comprador da fundação de apoio;

V - comprador - empregado da fundação de apoio responsável pelos processos de seleção e contratação de menor vulto; e

VI - pré-qualificação - procedimento, anterior à seleção, destinado a identificar fornecedores e bens que reúnam condições de habilitação ou atendam às exigências técnicas e de qualidade da fundação de apoio.

Art. 4º - Todo procedimento de seleção e de contratação regido por este Regulamento ficará documentado em processo físico ou eletrônico e será de livre acesso ao público, em especial aos órgãos de controle e às concedentes dos recursos, pelo prazo mínimo de cinco anos.

CAPÍTULO II

# PROCEDIMENTOS

## I - DA PESQUISA DE MERCADO PRÉVIA À CONTRATAÇÃO

Art. 5º - As contratações devem ser precedidas de pesquisa de mercado que estabelecerá valores de referência aferidos da seguinte forma:

I - para bens e serviços, por pesquisas:

a) em catálogos de fornecedores e publicações especializadas nacionais e internacionais;

b) em sítios eletrônicos especializados ou de domínio amplo, desde que contenham a data e hora de acesso;

c) sobre preços praticados por órgãos e entidades públicas; ou

d) direta junto a fornecedores, entre outros meios confiáveis; e

II - para obras e serviços de engenharia, com base em:

a) valores praticados pelo mercado ou pela administração pública em serviços e obras similares;

b) dados contidos em tabela de referência formalmente aprovada por órgãos ou entidades da administração pública, em publicações técnicas especializadas, em sistema específico instituído para o setor ou em pesquisa de mercado; ou

c) custos unitários de insumos ou serviços menores ou iguais à média de seus correspondentes ao Sistema Nacional de Pesquisa de Custos e Índices da Construção Civil - Sinapi, no caso de construção civil.

Parágrafo único. É permitida a aplicação isolada ou combinada dos critérios previstos nas alíneas "a", "b" e "c" do inciso II.

II - DO INSTRUMENTO CONVOCATÓRIO

Art. 6º - O instrumento convocatório da seleção pública de fornecedores conterá, no mínimo, a definição do objeto da seleção, as exigências de habilitação, os critérios de julgamento das propostas, as obrigações das partes, o prazo de execução ou de fornecimento do objeto e as consequências do inadimplemento contratual.

§ 1º - O instrumento de contrato terá forma simplificada e poderá ser dispensado quando seu valor for inferior a R\$ 100.000,00 (cem mil reais) ou, independentemente de seu valor, nos casos de compra com entrega imediata e integral dos bens, dos quais não resultem obrigações futuras, observado o disposto no art. 3.

§ 2º Não se aplica o disposto no § 1º aos serviços de assistência técnica ou de garantia do produto.

§ 3º As contratações que sejam regidas por legislação especial, tais como seguro, locação e serviços públicos, observarão, em sua formalização, as regras que a elas se refiram.

Art.7º - Nas contratações de obras e serviços de engenharia deverá ser elaborado anteprojeto de engenharia.

Parágrafo único. Nas seleções públicas de obras e serviços de engenharia, a fundação de apoio poderá utilizar a contratação integrada, que seguirá os mesmos procedimentos aplicáveis à União, inclusive quanto à elaboração do anteprojeto de engenharia, ao cálculo do valor estimado da contratação e à celebração de termos aditivos.

Art. 8º - Quando da aquisição de bens, o instrumento convocatório poderá também prever contratação de:

I - garantia mínima; e

II - manutenção, atualização e outras obrigações acessórias.

§ 1º Fica facultada a subcontratação na hipótese do inciso II do caput.

§ 2º No caso de aquisição prevista no caput, poderá ser indicado marca ou modelo, desde que tecnicamente justificado pelo coordenador do projeto.

§ 3º O instrumento convocatório poderá exigir dos fornecedores amostra do bem antes da aceitação da proposta ou assinatura do contrato, certificação da qualidade do produto ou do processo de fabricação emitida por instituição oficial competente ou por entidade credenciada e carta de solidariedade emitida pelo fabricante que assegure a execução do contrato, no caso de empresa revendedora ou distribuidora.

§ 4º Nas seleções públicas para a aquisição de bens, a fundação de apoio poderá promover a pré-qualificação de fornecedores e bens, observando os mesmos procedimentos aplicáveis à União.

# III – DA SELEÇÃO PÚBLICA DE FORNECEDORES

Art. 9º - O procedimento de seleção pública de fornecedores será iniciado com a abertura de processo no âmbito da contratante, que contenha:

I - cópia do projeto a que se relaciona a contratação;

II - termo de referência, anteprojeto de engenharia ou projeto básico;

III - instrumento convocatório, se houver;

III - identificação dos recursos previstos para a execução da contratação;

IV - indicação do valor máximo aceitável pela contratante, expresso com base nos valores de referência apurados a partir da pesquisa de mercado, observado, se for o caso, o sigilo de que trata o art. 38 deste Decreto; e

V - demais documentos referentes à contratação.

Art. 10º - A seleção pública de fornecedores será divulgada no sítio eletrônico da FUNAPE, no prazo mínimo de 05 (cinco) dias úteis para aquisições comuns e de no mínimo 10 (dez) dias úteis para aquisições complexas ou de grande vulto, sem prejuízo da faculdade de divulgação direta aos fornecedores, e será composta, no mínimo, por:

I - definição do objeto da seleção, onde e como poderá ser obtida a íntegra do instrumento convocatório, do termo de referência, do projeto básico ou do anteprojeto de engenharia;

II - critério de julgamento das propostas;

III - data limite para apresentação das propostas, cujo prazo não será inferior a cinco dias úteis, quando se tratar de bens e serviços, e quinze dias úteis, quando envolver obras ou serviços de engenharia, contado da data de publicação do aviso;

IV - forma de submissão das propostas, preferencialmente na forma eletrônica; e

V - o prazo de validade das propostas.

§ 1º Os valores de referência previamente estimados para a contratação poderão ter divulgação diferida e permanecerão acessíveis a qualquer tempo órgãos de.

§ 2º Os valores de referência serão tornados públicos imediatamente após o encerramento das contratações, sendo ainda possível, desde que em ato público e devidamente justificado, a abertura do sigilo do orçamento na fase de negociação de preços com o fornecedor detentor da melhor proposta, quando esta for superior ao valor orçado.

§ 3º Quando não acudirem interessados à seleção pública, os interessados não atenderem às condições de habilitação ou as propostas apresentadas não atenderem aos critérios de seleção, a fundação de apoio poderá contratar diretamente o fornecedor, mantidas as condições pré-estabelecidas no instrumento convocatório, inclusive quanto ao valor máximo estabelecido nos termos do Capítulo I deste Decreto.

Art. 11 - Na seleção pública poderão ser adotados os modos de disputa aberto e fechado, podendo ser combinados nos termos do instrumento convocatório.

§ 1º No modo de disputa aberto, os fornecedores apresentarão suas propostas em sessão pública por meio de lances públicos e sucessivos, crescentes ou decrescentes, conforme o critério de julgamento adotado, sendo permitido que o instrumento convocatório estabeleça intervalos mínimos de diferença de valores entre os lances, que incidirão tanto em relação aos lances intermediários quanto em relação à proposta que cobrir a melhor oferta.

§ 2º No modo de disputa fechado, as propostas apresentadas pelos fornecedores somente serão divulgadas em data e hora previamente designadas.

Art. 12 - A juízo devidamente justificado da FUNAPE, o critério de julgamento das propostas será, conforme o objeto da seleção pública, o de menor preço, o de maior desconto, o de técnica e preço, o de melhor adequação técnica ou o de maior oferta de preço, observado, em todo caso, o valor de referência estimado.

Art. 13 - O julgamento pelo menor preço ou maior desconto considerará o menor dispêndio para a fundação de apoio, atendidos os parâmetros mínimos de qualidade definidos no instrumento convocatório.

§ 1º Os custos indiretos, relacionados com as despesas de manutenção, utilização, reposição, depreciação e impacto ambiental, entre outros fatores, serão considerados para a definição do menor dispêndio, sempre que objetivamente mensuráveis.

§ 2º O julgamento por maior desconto terá como referência o preço global fixado no instrumento convocatório, e o desconto será estendido aos eventuais termos aditivos.

§ 3º No caso de obras ou serviços de engenharia, o percentual de desconto apresentado pelos licitantes incidirá linearmente sobre os preços de todos os itens do orçamento estimado constante do instrumento convocatório.

Art. 14 - No julgamento pela melhor combinação de técnica e preço, serão avaliadas e ponderadas as propostas técnicas e de preço apresentadas pelos interessados, mediante a utilização de parâmetros objetivos obrigatoriamente inseridos no instrumento convocatório.

§ 1º O critério de julgamento a que se refere o caput será utilizado quando a avaliação e a ponderação da qualidade técnica das propostas que superarem os requisitos mínimos estabelecidos no instrumento convocatório forem relevantes aos fins pretendidos pela fundação de apoio, e será destinado exclusivamente a objetos:

I - de natureza predominantemente intelectual e de inovação tecnológica ou técnica; ou

II - que possam ser executados com diferentes metodologias ou tecnologias de domínio restrito no mercado, demonstradas as vantagens e qualidades que eventualmente forem oferecidas para cada produto ou solução.

§ 2º É permitida a atribuição de fatores de ponderação distintos para valorar as propostas técnicas e de preco, e o percentual de ponderação mais relevante será limitado a setenta por cento.

Art. 15 - O julgamento pela melhor adequação técnica selecionará a proposta tecnicamente mais adequada para a execução do objeto com base em critérios previamente estabelecidos pelo coordenador do projeto e dispostos no instrumento convocatório, no qual será definida a remuneração atribuída ao vencedor.

§ 1º O critério de julgamento referido no caput poderá ser utilizado para a contratação de projetos, bens e serviços de natureza especializada.

§ 2º Comissão técnica especificamente designada elaborará parecer em que classificará as propostas apresentadas.

Art. 16 - O julgamento pela maior oferta de preço será utilizado no caso de contratos que resultem em receita.

§ 1º Quando utilizado o critério de julgamento pela maior oferta de preço, os requisitos de qualificação técnica e econômico-financeira poderão ser dispensados.

§ 2º No julgamento pela maior oferta de preço, poderá ser exigida a comprovação do recolhimento de quantia a título de garantia, como requisito de habilitação, limitada a cinco por cento do valor ofertado.

§ 3º Na hipótese do § 2º, o licitante vencedor perderá o valor da entrada caso não efetive o pagamento devido no prazo estipulado.

Art. 17 - A seleção da proposta será feita pela comissão de seleção de que trata o inciso IV do caput do art. 2º , exceto quando a contratação for de valor abaixo de R\$ 50.000,00 (cinquenta mil reais), hipótese em que a seleção poderá ser efetivada com participação de apenas um comprador designado pela fundação de apoio.

§ 1º No critério de julgamento por melhor adequação técnica, a comissão de seleção deverá seguir o parecer da comissão técnica referida no § 2º do art. 14.

§ 2º A fundação de apoio sempre poderá negociar condições mais vantajosas com o interessado mais bem classificado, e com os demais participantes da seleção pública, respeitada a ordem de classificação inicialmente estabelecida, quando o preço do primeiro colocado, mesmo após a negociação, for desclassificado por sua proposta permanecer acima do orçamento estimado.

Art. 18 - Em igualdade de condições, como critério de desempate, será assegurada preferência, sucessivamente, aos bens e serviços:

I - produzidos no País;

II - produzidos ou prestados por empresas brasileiras; e

III - produzidos ou prestados por empresas que invistam em pesquisa e em desenvolvimento de tecnologia no País.

### IV - DAS EXIGÊNCIAS DE HABILITAÇÃO

Art. 19 - Para habilitação na seleção pública, será exigida do interessado mais bem classificado, exclusivamente, documentação referente à habilitação jurídica, à regularidade fiscal, qualificação técnica e econômico-financeira, conforme previsto em instrumento convocatório.

Art. 20 - A documentação relativa à habilitação jurídica consistirá em:

I - cédula de identidade, no caso de pessoas físicas;

II - registro comercial, no caso de empresa individual;

III - ato constitutivo, estatuto ou contrato social em vigor, devidamente registrado, no caso de sociedades comerciais, e acompanhado de documentos de eleição de seus administradores, no caso de sociedades por ações;

IV - inscrição do ato constitutivo, no caso de sociedades civis, acompanhada de prova de diretoria em exercício; e

V - declaração de que não está inscrita em cadastros nacionais de empresas punidas pela administração pública.

Art. 21 - A documentação referente à regularidade fiscal consistirá em:

I - prova de regularidade para com a Fazenda Federal, Estadual, Distrital e Municipal do domicílio ou sede do interessado, ou outra equivalente, na forma da lei; e

II - prova de regularidade relativa à Seguridade Social e ao Fundo de Garantia por Tempo de Serviço - FGTS, que comprove situação regular no cumprimento dos encargos sociais instituídos por lei.

Art. 22 - A documentação referente à qualificação técnica consistirá em:

I - registro ou inscrição na entidade profissional competente, pertinente ao objeto a ser contratado;

II - prova de atendimento de requisitos previstos em lei especial, quando for o caso; e

III - comprovação de aptidão do interessado para desempenho de atividade pertinente e compatível em características, quantidades e prazos com o objeto da seleção pública.

Art. 23 - A documentação referente à qualificação econômico-financeira consistirá em:

I - certidão negativa de falência ou de recuperação judicial e extrajudicial expedida pelo distribuidor da sede da pessoa jurídica, ou de execução patrimonial, expedida no domicílio da pessoa física e,

II - elementos que demonstrem capacidade econômica financeira ou oferta de garantia que assegure a execução total do objeto pelo contratado, quando necessário.

Art. 24 - No caso de fornecedores estrangeiros que não possuam sede no Brasil, a contratante:

I - poderá prever, nos casos de compra de bens dos quais não resultem obrigações futuras, inclusive assistência técnica, que não será exigida do fornecedor a existência de representação legal no Brasil, hipótese em que a contratante deverá estabelecer no contrato medidas para os casos de inadimplemento contratual ou defeito do produto adquirido, tais como:

a) previsão de devolução total ou parcial de valor eventualmente antecipado;

b) emissão de título de crédito pelo contratado;

c) cláusula que declare competente o foro da sede da FUNAPE para dirimir qualquer questão contratual; ou

d) outras medidas usualmente adotadas pelo setor privado;

II - não exigirá a regularidade fiscal do fornecedor perante as autoridades de seu país;

III - poderá dispensar o fornecedor de apresentar documentos de habilitação autenticados pelos respectivos consulados, para contratos no valor de até R\$ 500.000,00 (quinhentos mil reais); e

IV - exigirá a tradução para o vernáculo dos documentos de habilitação, dispensada a tradução juramentada, para os contratos a que se refere o inciso III do caput.

Parágrafo único. No caso dos incisos III e IV, a contratante fará constar no processo referido no art. 3º o responsável pela análise da documentação em língua estrangeira.

Art. 25 - Os documentos de habilitação poderão ser dispensados, no todo ou em parte, nos casos de contratação no valor de até R\$ 100.000,00 (cem mil reais) ou de fornecimento de bens para pronta entrega.

Art. 26 - Caso o interessado mais bem classificado não atenda às exigências de habilitação, a FUNAPE poderá convocar os demais participantes, na ordem de classificação, para apresentar a documentação necessária à habilitação.

# V - DA CONTRATAÇÃO DIRETA

#### Art. 27 - A contratação direta será admitida nas seguintes hipóteses:

I - para obras e serviços de engenharia em valor inferior a R\$ 100.000,00 (cem mil reais), desde que não se refiram a parcelas de uma mesma obra ou serviço, ou ainda para obras e serviços da mesma natureza e no mesmo local que possam ser realizadas conjunta e concomitantemente;

II - para outros serviços e compras em valor inferior a R\$ 40.000,00 (quarenta mil reais), desde que não se refiram a parcelas de um mesmo serviço ou compra de maior vulto que possa ser realizada de uma só vez;

III - para a contratação de bens produzidos ou serviços prestados por órgão ou entidade que integre a administração pública, ou ainda por empresa concessionária de serviço público, desde que o preço seja compatível com o praticado no mercado;

IV - em todas as hipóteses legais de contratação direta por dispensa ou inexigibilidade de licitação aplicáveis à administração pública.

Parágrafo único. Nas contratações diretas, as exigências de habilitação poderão ser limitadas à habilitação jurídica e à regularidade fiscal, observado o disposto nos art. 19 e 20.

Art. 28 - Nas contratações diretas, as razões técnicas da escolha do fornecedor e a justificativa do preço serão devidamente registradas nos autos do processo pelos responsáveis e serão aprovadas pela autoridade máxima da fundação de apoio.

#### CAPÍTULO III

DA FASE RECURSAL ÚNICA

#### Art. 29 - Haverá fase recursal única, após o julgamento das propostas.

§ 1º Os participantes que desejarem recorrer em face dos atos do julgamento da proposta ou da habilitação manifestarão imediatamente, após o término de cada sessão, a sua intenção de recorrer, sob pena de preclusão.

§ 2º Nas seleções públicas sob a forma eletrônica, a manifestação de que trata o § 1º será efetivada em campo próprio do sistema.

§ 3º As razões dos recursos serão apresentadas no prazo de três dias úteis, contado a partir da data de ciência.

§ 4º O prazo para apresentação de contrarrazões será de três dias úteis, contado imediatamente a partir do encerramento do prazo a que se refere o § 3º .

§ 5º O recurso será dirigido à autoridade que proferiu a decisão, a qual, se não a reconsiderar no prazo de três dias úteis, o encaminhará à autoridade máxima da fundação de apoio, que terá competência para a decisão final, em até cinco dias úteis.

§ 6º O acolhimento de recurso implicará invalidação apenas dos atos insuscetíveis de aproveitamento.

## CAPÍTULO IV

### DA EXECUÇÃO CONTRATUAL

Art. 30 - Os resultados de todas as compras, contratações de obras e serviços, e as alienações, serão disponibilizados no sítio eletrônico da Instituição, durante a vigência do contrato de gestão, observadas minimamente as seguintes informações:

I - Nos casos de ordem de compra:

a) Nome da empresa;

b) CNPJ;

- c) Descrição do item;
- d) Quantidade do item;
- e) Valor por item;
- f) Valor total.
- II Nos casos de Contrato:
- a) Nome da empresa;
- b) CNPJ;
- c) Objeto do contrato;
- d) Vigência do contrato;
- e) Valor mensal;

f) Valor total.

Art. 31 – Todos os contratos e termos aditivos firmados pela FUNAPE serão publicados, na sua íntegra, no sítio eletrônico da Instituição, salvo nas questões de sigilo contempladas pela legislação vigente.

Art. 32 - Os contratos terão vigência determinada pelo período de tempo necessário para conclusão da avença, e o prazo original poderá ser prorrogado por termo aditivo, no interesse da contratante, mediante a devida justificativa, até o limite de 60 (sessenta) meses, sempre observando o prazo final do projeto ou do contrato de gestão.

Art. 33 - Os acréscimos ou supressões no objeto do contrato serão definidos por acordo entre as partes, observado o estabelecido no instrumento convocatório.

Art. 34 - Os contratos serão escritos e suas cláusulas indicarão necessariamente:

I – A qualificação das partes;

II - Objeto, com a especificação das compras, contratações de serviços diversos, reformas, serviços comuns de engenharia e arquitetura, e obras;

III - Preço ajustado, contendo os valores unitários e totais e as condições de pagamento;

IV - Quantitativos;

V - Direitos, obrigações e responsabilidades das partes;

VI - Os índices de reajuste e, quando aplicável, as garantias;

VII - Os casos de rescisão;

VIII - Fonte de recursos no qual se suportará a despesa;

IX - Prazo de execução;

X - Prazo de validade e/ou de vigência do produto e/ou serviço;

XI - Garantias e penalidades, além de outras condições previamente estabelecidas nos instrumentos convocatórios, garantindo o cumprimento dos princípios da probidade, moralidade, legalidade e da boa-fé, com vistas a garantir que as partes atuem de modo leal, responsável e proba;

XII – A obrigação de que as partes atuem de modo leal, responsável e probo, além de perseguir a boa-fé, para repelir quaisquer ações intencionalmente desleais, injustas, desonestas, prejudiciais, fraudulentas ou ilegais, sempre ancoradas nas ações de transparência pública.

Art. 35 – A critério da autoridade superior, em cada caso e desde que previsto no instrumento convocatório, poderá ser exigida a prestação de garantia nas compras, contratações de serviços diversos, reformas, serviços comuns de engenharia e arquitetura, e obras, cabendo ao contratado optar por uma das seguintes modalidades de garantia:

I - Caução em dinheiro;

II - Fiança bancária;

III - Seguro-garantia.

§ 1o - A garantia a que se refere o caput deste artigo não excederá a 5% (cinco por cento) do valor do contrato e terá seu valor atualizado nas mesmas condições daquele.

§ 2o - A garantia prestada pelo contratado será liberada ou restituída após a execução do contrato e, quando em dinheiro, atualizada monetariamente, conforme índices praticados em poupança bancária.

§ 30 - Nos casos de reformas, serviços comuns de engenharia e arquitetura, e obras, o instrumento convocatório poderá fixar a modalidade de garantia dentre os elencados anteriormente.

Art. 36 – As alterações contratuais por acordo entre as partes, desde que justificadas, e as decorrentes de necessidade de prorrogação, constarão de termos aditivos e/ou apostilamento, na forma da legislação vigente.

Art. 37 – A recusa injustificada em assinar o contrato ou retirar o instrumento equivalente, ou mesmo recusar-se a executar o que já havia sido contratado/autorizado, dentro do prazo fixado, caracterizará o descumprimento total da obrigação assumida e poderá acarretar ao fornecedor as seguintes penalidades:

I - Perda do direito à contratação.

II - Perda da caução em dinheiro ou execução das demais garantias de propostas oferecidas, sem prejuízo de outras multas e penalidades previstas no instrumento convocatório e/ou instrumento contratual.

III - Suspensão do direito de fornecer / contratar com o FUNAPE, por prazo não superior a 02 (dois) anos.

Art. 38 – O inadimplemento total ou parcial das obrigações contratuais assumidas, ou oferecimento de vantagens pessoais a qualquer colaborador do FUNAPE, ou corrupção de qualquer natureza, dará ao contratante o direito de rescindir unilateralmente o contrato, sem prejuízo de outras penalidades previstas no instrumento convocatório da compra/contratação, inclusive a de aplicar pena de suspensão do direito de contratar com o FUNAPE, por prazo de até 02 (dois) anos, sem prejuízo da adoção de demais instâncias judiciais.

# CAPÍTULO V

### DISPOSIÇÕES FINAIS

Art. 39 - As FUNDHC poderão se valer de eventuais catálogos eletrônicos de produtos para pesquisa e desenvolvimento e de sistemas de credenciamento de fornecedores disponibilizados pelo poder público.

Art. 40 - Os procedimentos de seleção de que trata este Decreto deverão ocorrer, preferencialmente, na forma eletrônica, por meio da utilização de recursos de tecnologia da informação e da comunicação.

Parágrafo único. A adoção da forma presencial deverá ser devidamente justificada nos autos.

Art. 41 - É vedada a contratação de pessoa jurídica a qual possua administrador ou sócio com poder de direção que mantenha relação de parentesco, inclusive por afinidade, até o terceiro grau com dirigente da FUNAPE ou das concedentes dos recursos, no caso de verbas originárias do setor público.

§ 1º - Não será permitido o conflito de interesse ou recebimento de vantagens de qualquer natureza, por qualquer colaborador da Instituição, em qualquer das fases do processo de compras e contratações.

§ 2º - Outras hipóteses de nepotismo ou de indevido favorecimento não enquadradas no caput também ficam vedadas em atenção aos princípios da moralidade, da impessoalidade e da isonomia.

Art. 42 - Os casos omissos relativos ao procedimento de contratação serão resolvidos pela FUNAPE, observados os princípios previstos no art. 2º deste Regulamento e, supletivamente, os princípios da teoria geral dos contratos e as disposições de direito privado, podendo ainda, caso entenda necessário, solicitar parecer jurídico ou técnico para substanciar as decisões.

Art. 43 - Poderá ser restringido o acesso à informação referente a projetos cujo sigilo seja imprescindível à segurança da sociedade e do Estado ou cuja divulgação possa representar vantagem competitiva a outros agentes econômicos, desde que, em qualquer caso, justificado e garantido o acesso aos órgãos de controle e às concedentes dos recursos.

Art. 44 - A movimentação dos recursos dos contratos de gestão deverá ser realizada exclusivamente por meio eletrônico, mediante crédito em conta corrente de titularidade dos fornecedores e prestadores de serviços devidamente identificados.

§ 1° Poderão ser realizados, mediante justificativa circunstanciada e em caráter excepcional, saques para pagamento em dinheiro a pessoas físicas que não possuam conta bancária ou saques para atender a despesas de pequeno vulto, no valor máximo de R\$ 800,00 (oitocentos reais), adotando-se, em ambas as hipóteses, mecanismos que permitam a identificação do beneficiário final, devendo as informações sobre tais pagamentos constar em item específico da prestação de contas.

Art. 45 - Os recursos provenientes de convênios, contratos, acordos e demais ajustes que envolvam recursos públicos gerenciados pela FUNAPE deverão ser mantidos em contas específicas abertas para cada projeto.

Art. 46 – A FUNAPE poderá realizar seleções públicas para firmar termo de compromisso de fornecimento relativo à prestação de serviços e aquisição de bens para contratações futuras nas seguintes hipóteses:

I - quando for mais conveniente a aquisição de bens com previsão de entregas parceladas;

II - quando, pelas características do bem ou do serviço, houver necessidade de aquisições frequentes; ou

III - quando não for possível estabelecer previamente o quantitativo exato para o atendimento das necessidades.

Parágrafo único. A vigência do termo de compromisso de fornecimento será limitada a doze meses e poderá ser prorrogada por iguais períodos, desde que pesquisa de mercado demonstre que o preço se mantém vantajoso.

Art. 47 – Os instrumentos convocatórios deverão assegurar ao FUNAPE o direito de cancelar a compra ou contratação, antes de assinado o contrato ou instrumento equivalente, desde que justificado.

Art. 48 – Na contagem dos prazos estabelecidos no presente regulamento, excluir-se-á o dia do início e incluir-se-á o do vencimento, e considerar-se-ão os dias consecutivos, exceto quando for explicitamente disposto em contrário.

Parágrafo único - Só se iniciam e vencem os prazos referidos neste Regulamento em dia de funcionamento da Sede Administrativa do FUNAPE.

Art. 49 – As disposições deste Regulamento poderão ser modificadas pelo Conselho Deliberativo.

Art. 50 – Para fins do presente regulamento considera-se autoridade superior a Diretoria Executiva da FUNAPE, ou a quem a mesma delegar oficialmente tais poderes.

Art. 51– A destinação dos bens móveis e imóveis adquiridos pelo FUNAPE com recursos públicos, será vinculada exclusivamente, a execução do(s) contrato(s) de gestão firmado(s).

a) São inalienáveis os bens imóveis adquiridos com recursos públicos;

b) Quanto à alienação dos bens móveis, ficam estas condicionadas à anuência do poder público concedente;

c) Quanto à aquisição dos bens imóveis, ficam estes condicionados à autorização do órgão ou da entidade publica;

d) Todos os recursos advindos das alienações deverão ser investidos no desenvolvimento das atividades do contrato de gestão, salvo determinação outra por parte da concedente.

Art. 52 – Todos os documentos fiscais resultantes das contratações e aquisições realizadas pelo FUNAPE deverão ser identificados com as referências do Contrato de Gestão (e Aditivos) e do projeto atendido e gerida pela FUNAPE, devendo ao fornecedor incluí-las no campo "informações adicionais da nota fiscal.

Art. 53 – Os valores estabelecidos no presente Regulamento, se necessário, serão revistos e atualizados pela autoridade superior mediante deliberação do Conselho de Administração, obedecendo ao estabelecido no Decreto Federal 8.241/2014, que dispõe sobre a aquisição de bens e a contratação de obras e serviços pelas fundações de apoio.

Art. 54 - O presente Regulamento entrará em vigor na data de sua publicação na imprensa oficial, revogadas as disposições em contrário.

# **Seção IV – Das Políticas de Pessoal**

Art. 75 As políticas de pessoal da FUNAPE – Recursos Humanos (RH) serão aprovadas pelos órgãos superiores (DIR e CD) e, de forma preventiva, devem atender ao Princípio da Impessoalidade, devem favorecer um ambiente de defesa da manutenção de direitos dos trabalhadores nos termos da legislação vigente e devem assegurar a atração, a retenção de talentos e a competitividade da FUNAPE no âmbito de sua atuação.

§1° Com base nas políticas estabelecidas, o CG indicará o Quadro de Empregos, Salários e Benefícios, de forma justa e impessoal, colaborando para o estabelecimento de sinergia entre os colabora dores, o alcance dos melhores resultados da Gestão Institucional e o desenvolvimento das pessoas com base nos Valores, Código de Conduta e Integridade – documentos de referência da Fundação.

§2° Os gastos com pessoal lotado na FUNAPE/Administração (celetistas, estagiários, pró-labore e terceirizados na atividade fim) serão avaliados, anualmente, tendo como referência o limite prudencial estabelecido no Artigo 47, §2° deste Regulamento de Gestão, calculado sobre o valor total da receita própria estimada para o exercício financeiro.

§3° Mediante registro, deve-se acompanhar o atendimento de atos jurídicos celebrados ou recebidos e de força cogente, Previdência Social, Delegacia Regional do Trabalho, Ministério Público, Sindicatos, entre outros, sobre condições da relação de trabalho existente entre a FUNAPE e seus empregados, avaliando, em conjunto com o CG, os reflexos administrativos e financeiros advindos, visando garantir a regularidade e a saúde financeira da Fundação e dos Convênios e Contratos

§4º Visando atender necessidades da atividade fim da Fundação, de acordo com os interesses da Administração e com a legislação vigente, será admissível a terceirização (contratação de pessoa física ou jurídica) para o exercício de atribuições próprias do Quadro de Empregos da FUNAPE, mediante justificativa fundamentada do Comitê Gestor ao Diretor Executivo e aprovação do CD.

Art. 76 Na execução dos convênios e contratos celebrados com as instituições apoiadas, e estrita- mente no período de execução do projeto, poderá a FUNAPE contratar colaboradores em caráter temporário, por prazo determinado ou não, para prestarem serviços de natureza não eventual, necessárias à execução do objeto pactuado, excetuado para atuar nas atividades próprias das instituições, salvo nos casos que haja permissivo legal por parte da concedente/contratante e sem vedação expressa na legislação aplicável.

Art. 77 A FUNAPE manterá, de forma atualizada e pelo tempo estabelecido em lei, dossiês individualizados contendo dados cadastrais, documentos e registros de ocorrências sobre vida funcional dos colaboradores da FUNAPE/Administração e dos empregados lotados nos Convênios e Contratos, necessários para o levantamento de informações gerenciais e de valor probatório.

Parágrafo Único. O arquivo dos documentos, de forma física ou via ferramentas de Gerenciamento Eletrônico de Documentos (GED) deve permitir a visualização, a qualquer tempo, das informações essenciais relativas ao contrato de trabalho do colaborador, sendo disponibilizadas em pastas apropriadas de fácil acesso e em local adequado, visando garantir sua preservação e conservação conforme estabelecido em lei.

## **Subseção I – Do Quadro de Empregos e Salários**

Art. 78 O Quadro de Empregos e Salários da FUNAPE será elaborado com base na sua estrutura funcional e de acordo com as especificidades das tarefas requeridas e necessárias ao atingimento da eficiência institucional. Deverá ser avaliado anualmente pelo CG visando garantir a manutenção da capacidade instalada com quantitativo de cargos suficientes para execução da Missão da Fundação ou do Objeto do Projeto.

Parágrafo Único. O Quadro de Empregos e Salários por não estar organizado em forma de carreira, e na medida em que houver existência de vagas, as expectativas de crescimento serão atendidas por meio de seleção pública aberta também aos colaboradores internos, mediante avaliação de desempenho e produtividade com base em critérios de competência técnica e habilidades necessárias à vaga a ser ocupada.

Art. 79 O Quadro de Empregos e Salários dos projetos poderá ter remuneração e benefícios diferenciados do Quadro próprio da FUNAPE/Administração, mediante justificativa do coordenador e deve ser definido a partir de levantamento da média salarial praticada no mercado de forma a permitir o equilíbrio e a equivalência entre os salários praticados na Fundação.

Art. 80 O quadro de empregos e salários – QES será elaborado por centro de custo, contendo a nomenclatura dos cargos de acordo com o Código Brasileiro de Ocupações – CBO, o salário base, a carga horária e o quantitativo de vagas suficientes e indispensáveis à realização das atividades da FU- NAPE/Administração e para a execução dos Projetos, objeto dos Convênios e Contratos celebrados.

Parágrafo Único. Para cada cargo estabelecido no QES, deve-se elaborar a descrição detalhada cor- respondente às atividades a serem desempenhadas pelo empregado, a formação adequada e habilidades exigidas, bem como os requisitos e competências técnicas necessárias para o bom desempenho das atribuições de cada cargo/função.

Art. 81 O QES deve conter a previsão de vagas para atendimento de cota para o Programa de Jovens Aprendizes e Portadores de Necessidades Especiais, com base no quantitativo de vagas existentes à época de Edital de seleção e na proporcionalidade exigida na Lei, quer seja para o quadro de empregos da FUNAPE/Administração ou dos Convênios e Contratos.

Art. 82 A alteração no QES poderá ser proposta a qualquer tempo, mediante justificativa por proposição da DIR e aprovação no CD, em relação aos colaboradores da FUNAPE/Administração e da Coordenação do Projeto, quando se tratar de pessoal lotado nos Convênios/Contratos com a devida anuência da concedente do recurso.

Parágrafo Único. A alteração no QES da FUNAPE/Administração deverá ser avaliada pelo CG, o qual apresentará as razões que justifiquem a alteração pretendida e, no caso de oneração dos custos operacionais, o parecer deve indicar a fonte de recursos que suportarão as despesas compatíveis com a previsão orçamentária e com o limite prudencial estabelecido.

#### Art. 83 Para fins deste artigo, compreendem-se:

I – Empregado: pessoa física que presta serviços de natureza não eventual e subordinação à FUNAPE mediante remuneração regular, com lotação de acordo com a Unidade Econômica Produtiva e com a Fonte Pagadora das despesas com pessoal, e com o local de desempenho das atividades laborais, representada pelos Centros de Custos: FUNAPE/Administração ou Convênios e Contratos (pessoal de projetos) responsáveis pelo pagamento dos salários e encargos sociais do colaborador;

II – Quadro de Empregos e Salários (QES): estrutura dos cargos e quantitativo de pessoal necessário à execução das atividades da FUNAPE/Administração ou dos Convênios/Contratos, sequenciado e classificadode acordo com as exigências de formação e grau de responsabilidades – Nível Superior, Intermediário e Apoio, entre outros quesitos;

III – Descrição do Cargo: detalhamento das atividades a serem desempenhadas, responsabilidades, formação, habilidades, competência técnica e comportamental desejável para o bom desempenho de cada cargo/função;

IV – Lotação: é o ato de vincular o empregado a um determinado centro de custo ou setor/unidade

de execução com atividade funcional específica;

V – Transferência é a movimentação do empregado de um centro de custo ou de um setor para outro e dar-se-á a pedido da parte interessada:

a) mediante manifestação das partes, poderá ser feita transferência de colaborador entre projetos após a regularização no Plano de Trabalho ou documento equivalente, com a assunção formal de todas as obrigações sociais e trabalhistas do referido empregado, ou na forma negociada e acordada formalmente entre as partes;

b) qualquer que seja o motivo da transferência deverá ser emitida nova descrição do cargo, colher o apenso de ciência do empregado na data do início das atividades, constando a nova Unidade Econômica Produtiva e a Fonte Pagadora dos salários e encargos trabalhistas, em tempo hábil para finalização do convênio sucedido, se for o caso.

VI – remuneração: soma do salário contratualmente estipulado e vantagens, devido pela FUNAPE/ Administração e/ou pelos Convênios e Contratos como contraprestação do serviço, bem como ou- tros benefícios acordados por ocasião de acordos e/ou convenções coletivas de trabalho:

a) poder-se-á estabelecer remuneração e/ou benefício diferenciado a empregado de mesmo cargo levando-se em consideração a especificidade dos serviços exigidos para execução de cada projeto, mediante condições estabelecidas no QES e Descrição do Cargo, assim como a compatibilidade orçamentária e financeira da Unidade Econômica e Fonte Pagadora (Centro de Custo) aprovada no Plano de Trabalho dos Convênios e Contratos;

b) por ocasião da data base dos empregados, deverão ser analisadas as condições financeiras e peculiaridades de cada Unidade Econômica Produtiva e Fonte Pagadora dos salários e encargos sociais (Centro de Custo), de acordo com a lotação dos empregados, as quais indicarão formalmente a possibilidade, ou não, da concessão do reajuste aos empregados.

VII´– Gratificação de Função: valor atribuído ao empregado em decorrência de maior responsabilidade em função de comando ou confiança (gerência, chefia ou coordenação), vinculada à estrutura organizacional da FUNAPE/Administração, designada pela sigla "CC - Cargo de Confiança", devida enquanto perdurar a ocupação na função específica anterior, conforme valores discriminados no QES:

a) em caso de substituição de função por afastamento por prazo determinado, independentemente da causa, o substituto fará jus à gratificação do colaborador substituído pela função exercida, desde que o labor seja por um período igual ou superior a 10 (dez) dias corridos;

b) caso o substituto já receba gratificação de função, a segunda não será cumulativa, prevalecendo,

neste caso, a de maior valor.

VIII – Diária: é a importância paga ao pessoal celetista como ajuda de custo para cobrir despesas com estadia, alimentação, passagens e locomoção urbana de colaborador que se deslocar eventual- mente, e exclusivamente em viagem cujo objeto de serviço seja de interesse da FUNAPE, fora da localidade onde tem exercício (outra cidade do território nacional ou exterior).

Parágrafo Único. No caso de haver manifestação de interesse entre as partes para custeio direto pela FUNAPE das despesas com estadia, alimentação e passagens, aplica-se apenas à liberação de adiantamento de caixa no valor suficiente para cobrir despesas com locomoção urbana (ônibus, taxi e pedágio), devendo o beneficiário prestar contas dos gastos após o retorno.

IX – Programa de Trainee: é destinado à formação de recursos humanos na área administrativa, para ocupar funções técnicas, gerenciais e de liderança na FUNAPE/Administração, não se aplicando, por- tanto, aos empregados admitidos para laborarem nos convênios e contratos geridos pela Fundação.

Parágrafo Único. O programa será estruturado com base em treinamento, desenvolvimento e avaliação do desempenho, até aquisição do conhecimento e experiência necessários, por um período de 24 (vinte e quatro) meses, podendo ser atribuída, ou não, remuneração progressiva durante o treinamento, na forma da Lei:

X – Campo de Estágios: destinados aos alunos regularmente matriculados, para a FUNAPE/Administração ou para os Convênios/Contratos em projetos institucionais, quando tal prestação for admitida como modalidade de extensão (prestação de serviços e consultorias especializadas), visando propiciar a complementação de ensino e aprendizagem aos estudantes de graduação das IES, ensino fundamental e profissional e do ensino médio regular, nos termos da lei.

a) a contratação do estagiário na FUNAPE ocorrerá por intermediação de entidades oficiais de supervisão de estágios (agentes de integração) e/ou de forma direta, somente após formalização de instrumento jurídico entre as partes, a Instituição de Ensino na qual o candidato estiver matriculado e o aluno, nos termos da lei;

b) se a contratação do estagiário ocorrer via agente de integração, a despesa será classificada na rubrica de Serviços de Terceiros Pessoa Jurídica (STPJ) e, se for de forma direta, imputar-se-á à dotação consignada como Serviços de Terceiros Pessoa Física (STPF), ou conforme indicado no PTr aprova- do pela concedente, submetendo-se em ambos os casos às mesmas regras de concessão;

c) ao final do estágio, a FUNAPE entregará o termo de realização do estágio com indicação resumida das atividades desempenhadas, do período do contrato e o resultado da avaliação de seu desempenho.

XI – Bolsa de Incentivo à Capacitação: apoio destinado ao aperfeiçoamento profissional dos empregados da FUNAPE visando aprimorar o conhecimento técnico para desempenho das atribuições do cargo, podendo, conforme o interesse da Fundação ser integral ou parcial em função da relação do conteúdo programático do curso com o cargo desempenhado/pretendido.

XII – Tempo de Serviço: é o período de efetivo exercício na atividade laboral, apurado de acordo com este Regulamento e demais normas jurídicas pertinentes, cuja apuração será feita em dias, considerando-se o ano como constituído de 365 (trezentos e sessenta e cinco) dias.

XIII – Colaborador: todas as pessoas, com vínculo empregatício ou não que, de forma regular, ofertam trabalho na execução da tarefa executiva realizada pela Fundação (empregados, estagiários e prestadores de serviços).

Art. 84 A tabela de gratificação de função para cargos de confiança só será aplicada para o exercício de atividades de gerência, chefia, coordenação ou supervisão, se houver obedecido à quantidade de vagas existentes no QES de cada centro de custo, correspondente ao número de unidades estabelecidas no organograma e à correlação das tarefas com as especificidades e atribuições do cargo desempenhado pelo colaborador.

Parágrafo Único. A escolha e a indicação para o exercício de cargo de confiança (gerente, supervisor, ou chefe de setor) deve levar em conta a formação do empregado quanto aos critérios do conheci- mento técnico específico para aquela área do conhecimento, o espírito de liderança e sua aptidão para gestão de riscos e tratamento de não conformidades.

Art. 85 A duração da jornada de trabalho dos colaborares da FUNAPE/Administração e dos colaboradores dos Convênios e Contratos poderá sofrer variações conforme indicado no contrato de trabalho firmado, observando os limites e disposições contidas na legislação específica, até o limite de 44 (quarenta e quatro) horas semanais.

Parágrafo Único. A frequência e a pontualidade ao trabalho serão aferidas pelo registro de seu comparecimento diário ao serviço, que poderá ser de forma eletrônica ou manual, devendo o quadro com a carga horária de trabalho ser fixado em local visível e de livre acesso, de acordo com as peculiaridades de cada serviço.

#### **Subseção II – Do Recrutamento e Seleção**

Art. 86 O processo de seleção do pessoal (celetista, bolsista e estagiário) será conduzido por comissão designada especificamente para esse fim, por ato próprio do Diretor Executivo, e visa garantir a escolha do candidato que melhor se adeque ao perfil pretendido, oportunizando a participação do maior número de candidatos possível e dando a transparência devida ao processo:

a) o processo de seleção somente será iniciado após confirmação da existência da vaga, cujo documento seja atestado pelo CG, quando a contratação for para labor na FUNAPE/Administração, e pelo Analista do Projeto, quando se tratar de contratação para labor nos Convênios/Contratos;

b) o processo conterá: o edital devidamente aprovado pelo Gestor da Fundação, no qual estejam especificados os critérios objetivos, os requisitos do cargo, a carga horária, o salário e os benefícios, bem como o conteúdo programático (no caso de prova prática) com a área de concentração e a forma de divulgação dos

#### resultados, e ainda:

§1º O Edital deverá ser fixado em local acessível, publicado no sítio da FUNAPE ou em jornal de grande circulação, estabelecer prazo de no mínimo, 5 (cinco) dias corridos para a inscrição dos interessados (candidato externo ou interno), desde que sejam atendidos os requisitos exigidos, os prazos e demais critérios estabelecidos para o processo.

§2º Se houver vacância no quadro de empregos da FUNAPE/Administração e sendo do interesse da Fundação, o preenchimento da vaga poderá ser oportunizado ao pessoal interno, mediante aplicação de processo seletivo simplificado, com base em análise curricular, avaliação do desempenho e confirmação de atendimento dos requisitos do cargo pretendido.

§3º A comissão, constituída por um mínimo de três integrantes, será designada pela Diretoria Executiva e será composto por: um membro representante da Gestão de Pessoas, um representante do solicitante (coordenador ou gerente/chefe do setor/serviço) de lotação do colaborador, e outros membros a critério da direção, em função da especifidade do cargo/função.

Parágrafo Único. Excepcionalmente, o processo de seleção do pessoal poderá ser conduzido pelo Coordenador do Projeto, mediante aplicação de entrevistas, análise curricular e/ou teste de aptidão, caso seja pertinente, devendo indicar no pedido de contratação os critérios utilizados e justificativas da dispensa em decorrência da comprovada experiência ou de sua notória especialidade.

Art. 87 A admissão do candidato vencedor do certame no quadro de empregos da FUNAPE será nos moldes previstos em lei, ou por prazo determinado para serviço cuja natureza ou transitoriedade justifique a predeterminação do prazo em função da vigência do projeto, sendo efetivada somente após avaliação médica e confirmação documental do atendimento dos pré-requisitos descritos no respectivo edital.

#### **Subseção III – Da Interação e Avaliação de Desempenho**

Art. 88 Na Integração de novos empregados – recém-contratados, no Quadro de Empregos da FUNAPE, quer seja para laborarem na FUNAPE/Administração ou nos Convênios/Contratos, eles passarão por um período de acolhimento, desenvolvendo o senso de pertencimento e dando-lhes a conhecer as expectativas da Fundação sobre a postura esperada e desejável no desempenho das atribuições do cargo.

§1º A Integração, além do acolhimento do novo colaborador, apresentará de forma resumida informações básicas sobre o funcionamento da FUNAPE, seu contexto histórico, Código de Conduta e Integridade, normativas internas, forma de avaliação do desempenho do colaborador, bem como a base legal estabelecida para relacionamento com as Instituições Apoiadas na execução dos projetos.

§2° Para uma melhor ambientação, o colaborador será acompanhado durante toda a sua vida funcional na Fundação, a partir da promoção de ações de avaliação do desempenho individual quanto a sua postura na relação de trabalho e seu desenvolvimento profissional, e quanto ao grau de satisfação na execução das atribuições do cargo, bem como quanto a sua integração na equipe no local de serviço.

§3º Avaliação de desempenho do colaborador será realizada antes de completados os três meses de efetivo labor (período de experiência), anualmente em data estabelecida pela gestão de pessoas ou a qualquer tempo, se identificado desempenho insuficiente por parte do supervisor, com base em comportamento, competência aptidão para o cargo.

Art. 89 A avaliação de desempenho do pessoal lotado no quadro de empregos da FUNAPE/Ad- ministração e dos Projetos visa manter o vínculo entre a estratégia organizacional e as operações cotidianas da Fundação com a contribuição das pessoas, e deve ser entendida e planejada como um processo continuado, educativo e construtivo, e ainda visa:

I - promover o desenvolvimento das pessoas, indivíduos e grupos, identificando habilidades e ava- liando o grau de satisfação na relação de trabalho e vida pessoal, bem como o seu desempenho profissional;

II - promover o desenvolvimento institucional buscando, de forma contínua, a eficiência e eficácia para o alcance dos melhores resultados e o aprimoramento dos processos da gestão institucional, mediante avaliação dos processos, realizada pela própria equipe.

Art. 90 O pessoal lotado na Administração/FUNAPE será avaliado, anualmente, por uma comissão nomeada pela Diretoria Executiva, a qual deverá manifestar-se ao Comitê Gestor, via relatório, sobre o desempenho de cada colaborador, indicando pontos fracos - humano e instituicional, para tratamento e atendimento, se for o caso.

§1º O pessoal lotado nos Convênios/Contratos será avaliado pelo Coordenador do Projeto de sua lotação ou quem por este for nomeado, o qual deverá manifestar-se formalmente sobre o desempenho do colaborador, indicando pontos fracos que necessitem se tratados, se for o caso.

§2º Caso sejam identificados pontos fracos considerados graves, o Comitê Gestor deverá apresentar um Plano de Treinamento (pessoas) e uma Plano de Ação (institucional), para aplicação, devendo manifestar-se quanto a sua eficácia, ao final do período estabelecido.

§3º Se identificadas situações que necessitem de aplicação de medidas disciplinares, o Comitê Gestor analisará as considerações apresentadas e indicará a sanção a ser aplicada, observando o que estabelece o Código de Conduta e Integridade da Fundação e em consonância com a legislação aplicável.

§4° Com base no resultado obtido pela Avaliação de Desempenho, as oportunidades de melhoria apresentadas para o desenvolvimento institucional e humano, que representarem aumento de gasto, se consideradas pertinentes pelo Gestor da Fundação, serão encaminhadas para apreciação e aprovação nos órgãos superiores da FUNAPE.

#### **Subseção IV – Dos Direitos e Deveres**

Art. 91 É permitido ao empregado pleitear, representar, pedir reconsideração e recorrer de decisão superior dentro das normas de subordinação, disciplina ou urbanidade, depois de cumpridas as disposições estabelecidas neste Regulamento e nas normas específicas que o complementarem.

§1º A solicitação, qualquer que seja, deverá conter apenso de ciência do chefe imediato do interessado e ser protocolada na Gestão de Pessoas da FUNAPE, a qual, após avaliação do CG e deliberação pela DIR, se for o caso, dará o resultado da decisão ao requerente.

§2º Os pedidos de reconsideração somente serão cabíveis quando tiverem novo fundamento ou apresentarem fato novo, capazes de justificar o pedido de reconsideração, cabendo recurso ao CD da FUNAPE, em última instância, quando interposto no prazo de 30 (trinta) dias, a contar da data da comunicação da decisão ao interessado.

Art. 92 Caso a FUNAPE/Administração e os Convênios e Contratos usuários de seus serviços decidam conceder uniforme aos seus colaboradores, devem fornecêlo gratuitamente, sendo que as quantidades de peças deverão ser definidas pela FUNAPE/Administração ou pelo gestor do Convênio, renovando-o a cada ano, cabendo ao empregado devolvê-lo no estado em que se encontrar por ocasião da rescisão contratual ou se afastado das atividades.

§1º Os colaboradores, ao receberem o uniforme, assumirão o compromisso de cuidar e zelar para sua conservação, higienização e manutenção em condições que favoreçam o uso diário e, no caso de dano antes de completar o prazo para reposição, este será reparado por conta do mesmo, excetuando-se danos involuntários.

§2º Caso haja necessidade imperiosa de fornecimento de uniformes cuja higienização exija cuidados especiais, os custos de tal procedimento serão suportados pelo projeto ou pela FUNAPE/Administração.

Art. 93 São deveres do pessoal da FUNAPE, além de outros impostos pelas fontes e normas legais de direito:

I – cumprir o horário e escalas de trabalho estabelecidas;

II – acatar e executar com diligência as normas expedidas pela administração superior;

III – portar-se com honestidade e critério no desempenho de suas atribuições, visando à salvaguarda dos interesses da FUNAPE e ao atendimento eficaz dos usuários de seus serviços;

IV – tratar os colegas, clientes e parceiros com urbanidade, mantendo relações cordiais e demonstrando espírito de cooperação;

V – apresentar-se ao trabalho uniformizado, quando for o caso, portando sempre, à vista, seu crachá

de identificação;

VI – apresentar-se convenientemente trajado, com observância aos padrões normais de higiene; VII – oferecer, a pedido ou espontaneamente, sugestões que visem à melhoria dos serviços;

VIII – transmitir ao chefe imediato quaisquer informações que possam, direta ou indiretamente, interessar ao serviço;

IX – guardar rigoroso sigilo sobre as informações recebidas ao longo da relação de emprego, com- prometendo-se a não revelá-las a terceiros.

X – comunicar, à Diretoria Executiva ou ao Comitê Gestor, irregularidades de que tiver conheci- mento;

XI – evitar, dentro ou fora do recinto de trabalho, situações que provoquem atritos pessoais ou com- prometam o conceito da FUNAPE ou de seus usuários, empregados e diretores;

XII – responder, em testemunho da verdade, salvo impedimento legítimo, às interpelações formuladas por superior hierárquico, no prazo que for determinado.

#### Art. 94 É expressamente proibido:

I – fazer propaganda política nos locais e horários de trabalho, ou tratar desigualmente os clientes e parceiros, por motivos de convicção política, bem como valer-se de sua autoridade em favor de partidos políticos ou de candidaturas;

II – fazer divulgação, por qualquer meio, de assuntos que comportem críticas a diretores ou superiores hierárquicos;

III – divulgar, com fins lucrativos ou não, provas ou questões aplicadas em seleção de pessoal pelo serviço de recrutamento e seleção da FUNAPE;

IV – recebergratificações de terceiros, clientes, parceiros ou usuários dos serviços, pela simples prática de atos de ofício;

V – executar serviços alheios, ao interesse da Fundação, aos clientes e parceiros, sem autorização;

VI – praticar, com habitualidade atividades ou ações que não tenham correspondência com as atribuições do cargo;

VII – tornar pública, com o propósito de difamar a FUNAPE ou seus usuários de serviços, a remuneração que lhes é paga, ou as condições de trabalho que lhes são atribuídas;

VIII – apresentar-se em serviço alcoolizado, ou sob a influência de substâncias entorpecentes e/ou drogas proibidas;

IX – entregar-se à prática de atos de incontinência que possam denegrir a sua reputação.

Art. 95 O empregado da FUNAPE, pelo exercício de suas funções, estará sujeito às penalidades de natureza trabalhista, sem prejuízo das responsabilidades civil e criminal que sejam apuradas, ao se apresentarem indícios de ação dolosa ou de culpa inescusável, na forma prevista em lei.

§1° A punição disciplinar objetiva a preservação das boas condutas e deve provocar a reflexão, a consciência da necessidade de mudança de comportamento e o compromisso do trabalhador em não mais incorrer na falta em que está sendo advertido.

§2° A transgressão da disciplina será considerada leve, média ou grave e, para aplicação das penas, será observado o princípio da proporcionalidade, de forma ponderada, e o senso de justiça; a transgressão da disciplina será punível administrativamente com aplicação de:

I – advertência verbal ou escrita, para as faltas leves;

II – suspensão de até 30 (trinta) dias, para as faltas médias;

III – demissão por justa causa, para as faltas graves ou por acúmulo de faltas reiteradas.

§3° Na aplicação das penas levar-se-ão em consideração a vida funcional do empregado, a natureza da falta, a extensão do dano e a intensidade do dolo ou da culpa, e o erro comprovadamente explicável não acarretará desabono aos responsáveis, mas importará na obrigação de ressarcir a FUNAPE dos prejuízos decorrentes.

# **ANEXO III REFERÊNCIAS PARA A EXECUÇÃO DA PARCERIA**

## **SUMÁRIO**

- 1. DA JUSTIFICATIVA
- 2. DOS INTERESSES MÚTUOS ENTRE OS PARCEIROS
- 3. DO OBJETO
- 4. DA ABRANGÊNCIA
- 5. DAS ESCOLAS DO FUTURO DO ESTADO DE GOIÁS
- 6. DO CONVÊNIO

# 7. DO SISTEMA ESTADUAL DE EDUCAÇÃO PROFISSIONAL, CIENTÍFICA E TECNOLÓGICA

- 8. DA ORGANIZAÇÃO PARA OFERTA DE EDUCAÇÃO PROFISSIONAL E TECNOLÓGICA E AÇÕES DE STAI
- 8.1 Dos Eixos Tecnológicos
- 8.2 Da Educação Profissional e Tecnológica
- 8.2.2 Das Categorias de Cursos
- 8.2.3 Das Linhas de Atuação e Categorias de STAI
- 8.3 Das Características das Categorias de Cursos
- 8.4 Das Ações de STAI
- 8.5 Do Programa Rede Orquestras Jovens de Goiás
- 8.6 Do Núcleo de Difusão e Formação Musical (Orquestra Filarmônica de Goiás)
- 8.6.1 Da Educação Musical e Artística
- 8.6.2 Da Gestão Artística e Administrativa da OFG
- 8.7 Do Núcleo da Educação a Distância
- 9. DO PLANEJAMENTO DA OFERTA DE VAGAS EM EDUCAÇÃO PROFISSIONAL E STAI
- 10. DO PLANEJAMENTO DE DISTRIBUIÇÃO DE VAGAS POR CATEGORIA E DAS HORAS AULAS E STAI
- 11. DO CUSTEIO DA EDUCAÇÃO PROFISSIONAL E STAI
- 12. DAS DIRETRIZES PARA EXECUÇÃO DO OBJETO DO CONVÊNIO
- 13. DA CARACTERIZAÇÃO DAS AÇÕES DE STAI
- 14. DA ESTRUTURA ORGANIZACIONAL NECESSÁRIA MÍNIMA PARA A OPERACIONALIZAÇÃO DO EQUIPAMENTO PÚBLICO
- 15. DA ORGANIZAÇÃO PEDAGÓGICA
- 16. DA ESTRUTURA FÍSICA DAS EFGs
- 17. DOS INDICADORES QUANTITATIVOS STAI E EPT
- 18. DOS INDICADORES QUALITATIVOS STAI E EPT
- 19. DOS RECURSOS FINANCEIROS
- 20. DA METODOLOGIA DE LIBERAÇÃO DE RECURSOS FINANCEIROS
- 21. DO MONITORAMENTO E AVALIAÇÃO
- 22. DA PRESTAÇÃO DE CONTAS

# **1. DA JUSTIFICATIVA**

1.1 O presente instrumento se justifica pela necessidade de formalizar convênio entre entes públicos, sem objetivo de lucro, em regime de mútua cooperação, com vistas à realização de interesse comum dos partícipes, mediante transferência voluntária de recursos financeiros, tendo por base os **princípios administrativos** da economicidade, publicidade, moralidade, impessoalidade e eficiência, bem como a administração e operacionalização das Escolas do Futuros do Estado de Goiás (EFGs), que congregam também as Unidades Descentralizadas de Educação Profissional e Inovação (UDEPIs), para oferta de educação profissional e tecnológica nas categorias de cursos de Educação Profissional Tecnológica de Pós-Graduação, Superior de Tecnologia, Técnico de Nível Médio, Qualificação Profissional e Capacitação/Atualização, nas modalidades presencial, online e à distância (EaD), e ainda, a prestação de serviços tecnológicos e fomento aos ambientes de Inovação (STAI).

1.1.1 O modelo a ser adotado para o regime de mútua cooperação será a formalização de convênio tripartite onde a Secretaria de Estado de Desenvolvimento e Inovação (SEDI) será a CONCEDENTE, a Universidade Federal de Goiás (UFG) será a CONVENENTE e à Fundação de Apoio à Pesquisa (FUNAPE) será a INTEVENIENTE.

1.2 As ações desse projeto estão pautadas na Lei nº 9.394/1996 de Diretrizes e Bases da Educação Nacional, que divide a educação brasileira em dois níveis: Educação Básica e Educação Superior.

1.3 Com o advento da Lei nº 11.741/2008 a Educação Profissional passa a integrar a Educação Básica nos seus diferentes níveis e modalidades, podendo ser ofertada em articulação com o ensino regular ou não, neste caso, a oferta será concomitante ou subsequente.

1.4 Ainda, de acordo com a legislação, a Educação Profissional e Tecnológica poderá ser ministrada nos níveis Técnico de Nível Médio ou Tecnológico de Graduação e Pós-graduação e ao final do curso os alunos serão diplomados, e após registro em sistema próprio do Ministério da Educação (MEC), terão validade 1.5 De outro lado, a Lei nº 10.973/2004 dispõe sobre incentivos à inovação e à pesquisa científica e tecnológica no ambiente produtivo e dá outras providências.

1.6 Ainda, a Lei Estadual nº 16.922/2010 dispõe sobre o incentivo à inovação tecnológica no âmbito do Estado de Goiás e dá outras providências e o Decreto nº 9.506/2019 regulamenta os incentivos à inovação e pesquisa científica e tecnológica no âmbito do Estado e dá outras providências.

1.7 A Lei Estadual nº 17.928/2012 dispõe sobre normas suplementares de licitações e contratos pertinentes a obras, compras e serviços, bem como convênios, outros ajustes e demais atos administrativos negociais no âmbito do Estado de Goiás.

1.8 A Lei nº 8.666/1993 que regulamenta o art. 37, inciso XXI, da Constituição Federal, institui normas para licitações e contratos da Administração Pública e dá outras providências, no que couber.

1.9 O Decreto Estadual nº 8.508/2015 dispõe sobre as prestações de contas em convênios celebrados por entes públicos, em que há transferência de recursos financeiros, e dá outras providências.

1.10 A Lei nº 14.133/2021 dispõe sobre licitações e contratos administrativos (FUNAPE).

1.11 A Lei nº 8.958/1994 dispõe sobre as relações entre as instituições federais de ensino superior e de pesquisa científica e tecnológica e as fundações de apoio e dá outras providências.

1.12 Os ordenamentos jurídicos citados deverão nortear o atendimento ao objeto do presente convênio, bem como demais legislações aplicáveis.

1.13 Destaca-se a seguir os **principais benefícios** da gestão de unidades de educação profissional das **EFGs** e suas **UDEPIs** vinculadas, por meio de convênio:

a) **Interesse mútuo** entre os partícipes;

b) **Aproveitamento de experiências bem-sucedidas** desenvolvidas no âmbito da universidade e que podem ser compartilhadas com a SEDI na implementação do Projeto Escolas do Futuro, como exemplo temos o Centro de Excelência em Inteligência Artificial (CEIA), Laboratório de Negócios, Ideias, Talentos e Tecnologia (Lanitt), dentre outros.

c) **Autonomia administrativa e de operacionalização** na gestão de recursos humanos, financeiros e materiais para consecução das atividades de educação profissional e de prestação de ações de STAI;

d) **Agilidade** na aquisição de insumos pedagógicos e administrativos, serviços, equipamentos, na realização e reformas e manutenção, e na identificação de oportunidades de interação e articulação com o setor produtivo, dentre outras;

e) **Contratação e gestão de pessoas** de forma **ágil, flexível e eficiente**, na modalidade celetista, alocando-as tempestivamente conforme as necessidades diversificadas de atendimento às demandas das EFGs, que devem operar de forma aderente à lógica e ao dinamismo da economia;

f) **Estrutura legal** menos burocrática para a tomada de decisões, e pelo rígido controle de execução por meio da adoção de indicadores, metas e mecanismos de controles finalísticos.

1.14 As ações e serviços ofertados pelas unidades das **EFGs** geridas por meio de cooperação mútua devem ser garantidas a partir da **celebração de Convênio**, instrumento no qual são **detalhadas as metas (quantitativas e qualitativas) de produção a serem alcançadas, os indicadores de desempenho e os mecanismos de controles finalísticos de monitoramento, fiscalização e avaliação**, consubstanciados em **Plano de Trabalho**.

1.15 A transferência da gestão, de um equipamento público para uma Entidade sem fins lucrativos, não afasta o Estado de seus deveres constitucionais de assegurar a Educação Profissional e Tecnológica e realizar a prestação de ações de STAI ao cidadão e ao setor produtivo que deles necessitem, apenas, designa o desenvolvimento de suas atividades para uma pessoa jurídica especializada, tecnicamente capaz de realizá-las, ou seja, em nenhum momento, a **política pública de educação profissional e tecnológica** deixará de ser **responsabilidade do Poder Público** (Governo Estadual).

1.16 Os aprimoramentos instituídos por esta modelagem, planejados pela Gestão Estadual, destacam o fortalecimento do papel do **Poder Público como gestor e definidor das políticas, diretrizes e normativas** que devem ser executadas, quais sejam: **a regulação estatal dos processos de gestão dos bens públicos, o aperfeiçoamento da avaliação, controle e fiscalização de Convênios e a publicização dos resultados atingidos, as informações de prestação de contas e fortalecimento do controle social, dentre outros.**

1.17 Por fim, para a oferta de Educação Profissional e Tecnológica e ações de STAI por meio das **EFGs**, ratifica-se a condição de **flexibilidade e volatilidade da economia** (abertura de novas empresas, demandas por novos ou pela requalificação de profissionais, atendimento às demandas de competências profissionais e processos inovativos), é **nesse sentido que a educação profissional deve-se moldar, sendo diversa, plástica e cambiante**, justificando assim, a presente proposta de celebração de Convênio para a gestão em parceria com a Universidade Federal de Goiás (UFG), tendo como interveniente uma Fundação que realizará gestão administrativa e financeira, ou seja, reúne as condições de se adaptar e reorientar seu quadro de pessoal, de adquirir insumos e manter sua infraestrutura (física e laboratorial) de forma célere, no mesmo fluxo e dinâmica que os processos econômicos acontecem, voltados para a formação dos cidadãos goianos e as demandas do setor produtivo.

### **2. DOS INTERESSES MÚTUOS ENTRE OS PARCEIROS**

2.1 Desenvolvimento de projeto pedagógico inovador e sem precedentes no Estado, destinado à formação de profissionais técnicos que irão dedicar-se ao atendimento às demandas em tecnologia da informação do setor produtivo, o qual atualmente não é atendido pela imensa escassez de recursos humanos.

2.2 A parceria converge com o modelo da Tríplice Hélice, a qual promove relações entre universidades, indústrias e governos, com vistas a desenvolver uma estratégia de inovação bem-sucedida, ou seja, projeto baseado na integração entre o conhecimento acadêmico e a aplicação prática, associados às novas habilidades e competências adquiridas nos ambientes de inovação, para a inserção diferenciada dos indivíduos no mercado profissional de trabalho.

2.3 A missão da UFG que é gerar, sistematizar e socializar o conhecimento e o saber, formando cidadãos capazes de promover a transformação e o desenvolvimento da sociedade, esta parceria permitirá a difusão de um modelo inovador que promove e integra atividades de ensino, extensão e pesquisa científica e tecnológica, utilizando metodologias ativas e fomentando ambientes de inovação.

2.4 A SEDI e UFG poderão ampliar sua aproximação com a população e com empresas públicas e privadas de diferentes regiões do Estado, o que permitirá o avanço das atividades de ensino, pesquisa e extensão sintonizadas com as necessidades de desenvolvimento local e regional e, consequentemente, com o fortalecimento da economia e a valorização do ensino, da cultura e da ciência; com isso poderá atingir seu objetivo estratégico que consiste em trabalhar juntamente ao Estado de Goiás para aumentar o desenvolvimento educacional, científico, tecnológico e cultural.

2.5 Consolidar as ações e atividades de extensão acadêmico – profissional (ensino e pesquisa aplicada ao mercado de trabalho), atendendo às exigências de que o conhecimento e a educação estejam em consonância com os interesses objetivos da população e sociedade.

2.6 Implantação de uma modelagem de gestão moderna que visa assegurar maior eficiência e eficácia na qualidade da prestação de serviços e a contribuição com o desenvolvimento do Estado de Goiás introduzindo no mercado goiano os profissionais do futuro que contribuirão com a mudança do modelo econômico vigente por meio da modernização tecnológica.

2.7 Aproveitamento de experiências bem-sucedidas desenvolvidas no âmbito da universidade e que podem ser compartilhadas com a SEDI na implementação do Projeto Escolas do Futuro, como exemplo temos o Centro de Excelência em Inteligência Artificial (CEIA), Laboratório de Negócios, Ideias, Talentos e Tecnologia (Lanitt), dentre outros.

## **3. DO OBJETO**

3.1 O **Convênio** terá por objeto a concessão de apoio para a execução de projeto, em regime de mútua colaboração entre SEDI e UFG/ FUNAPE, em estreita articulação e interlocução com o setor produtivo, objetivando:

3.1.1 **Transferência da administração** dos equipamentos públicos (**EFGs** e **UDEPIs** vinculadas) integrantes da Rede Pública Estadual de Educação Profissional;

3.1.2 **Operacionalização da oferta de vagas** de educação profissional e tecnológica, definidas pela SEDI, consubstanciadas em: atividades de ensino ofertadas por meio de cursos e programas, nas modalidades presencial, on-line e à distância (EaD), conforme elencados a seguir:

a) Formação Inicial e Continuada (Qualificação Profissional e Capacitação/Atualização);

b) Educação Profissional Técnica de Nível Médio;

c) Educação Profissional Tecnológica de Graduação e Pós-graduação.

3.1.3 **Prestação de Serviços Tecnológicos e Ambientes de Inovação (STAI)** que compreende quatro linhas de ação que devem atuar de forma complementar às atividades de ensino, são elas:

a) Linha de Atuação 1: Ambientes de Inovação;

b) Linha de atuação 2: as atividades de Pesquisa Aplicada e Desenvolvimento Experimental;

c) Linha de Atuação 3: Prestação de Serviços Tecnológicos, que inclui as atividades de extensão acadêmica.

# **4. DA ABRANGÊNCIA**

4.1 As seis EFGs estão situadas na Região Metropolitana, Região do Entorno do Distrito Federal e Região do Sudoeste Goiano, conforme apresentado na Figura 1.

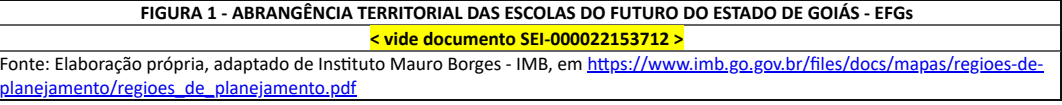

4.2 Observa-se ainda que a localização geográfica das EFGs tem correspondência com as seguintes regiões de planejamento do Estado de Goiás:

a) A **Região do Entorno do Distrito Federal** foi definida conforme o estabelecido na Lei de criação da RIDE: Região Integrada de Desenvolvimento do Distrito Federal e Entorno – Lei Complementar (Constituição Federal) nº 94, de 19 de fevereiro de 1998;

b) A **Região Metropolitana de Goiânia** (Grande Goiânia mais Região de Desenvolvimento Integrado) é definida pela Lei Complementar Estadual nº 27 de dezembro de 1999, alterada pela Lei Complementar Estadual nº 54 de 23 de maio de 2005;

c) a R**egião do Sudoeste Goiano** está localizado o município de Mineiros que utiliza o eixo rodoviário (BR060 e BR364) para o deslocamento à Capital do Estado. Fonte: [http://www.imb.go.gov.br/index.php?option=com\\_content&view=article&id=97&catid=32&Itemid=179](http://www.imb.go.gov.br/index.php?option=com_content&view=article&id=97&catid=32&Itemid=179)

4.5 Para fins de elaboração deste Termo a rede de Escolas do Futuro do Estado de Goiás (EFGs) é composta por 6 equipamentos públicos, conforme explicitados no Quadro 1:

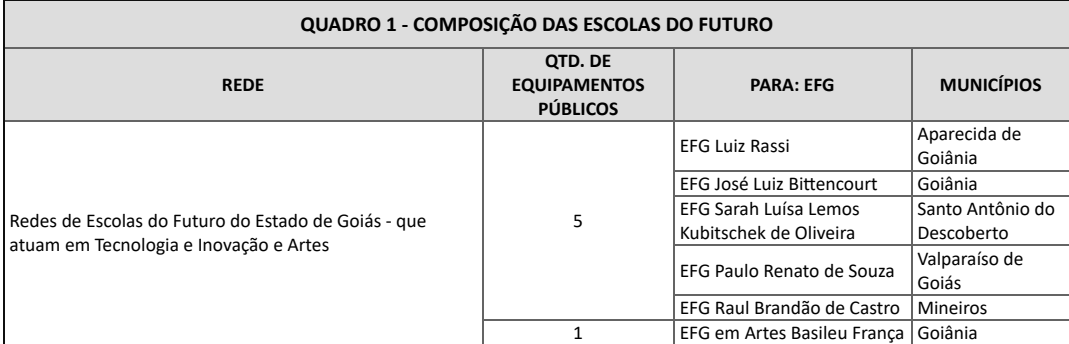

# **5. DAS ESCOLAS DO FUTURO DO ESTADO DE GOIÁS**

5.1 A Figura 2 apresenta a proposta conceitual da EFG.

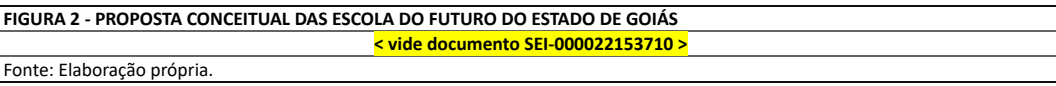

5.2 A proposta de trabalho das EFGs deve atender as demandas inerentes à formação de profissionais técnicos com perfil voltado para o domínio de tecnologias inovadoras (base tecnológica), tais como: Inteligência Artificial, Internet das Coisas, BigData, Data Science, robótica, STEAM (Ciência, Tecnologia, Engenharia, Artes e Matemática), dentre outras, para fomentar o desenvolvimento e construção de uma articulação e interação das demandas da Indústria 4.0 com as da Educação 4.0 e 5.0.

5.3 As ações desenvolvidas nas EFGs subsidiarão a elaboração, desenvolvimento e disseminação de propostas pedagógicas inovadoras (metodologias ágeis e ativas), produção de materiais e soluções para combinar a relação entre teoria e prática, em ambientes educativos, a formação de formadores e ainda, o atendimento às demandas dos processos de inovação tecnológica do setor produtivo.

5.4 Para o desenvolvimento das ações de STAI as EFGs funcionarão como um centro de inovação, para tanto devem identificar demandas do setor produtivo para intervenção com prestação de serviço tecnológico, pesquisa aplicada, desenvolvimento experimental e constituição de ambientes de inovação.

5.4.1 As EFGs, ainda, serão responsáveis por promover e comunicar atividades de inovação, disseminando o conhecimento e transferência de tecnologia para empresas e atores diversos, ou seja, fomento a cultura de inovação e empreendedorismo, desse modo, farão o papel de uma pré-incubadora de empresas ou startups.

5.5 As EFGs deverão fomentar a criação de uma rede sinérgica entre empresas, empreendedores, investidores e instituições de pesquisa científica e ensino, encorajando encontros que gerem redes de relacionamento e discussões pertinentes aos interesses do ecossistema de inovação.

5.6 As EFGs têm foco em atividades relacionadas às demandas da região, porém sem restringir as ações à sua localidade e, ou cidade, desenvolvidas numa infraestrutura alinhada às necessidades de seus usuários, disponibilizando espaços para instalação de pré-incubadoras de empresas ou startups e coworking.

5.7. Os coworkings além de espaço físico, oferecerão serviços e recursos compartilhados para as empresas pré-incubadas ou startups, como:

a) Espaços de trabalho, salas de conferência e outras facilidades específicas;

b) Serviços de secretariado, seleção e avaliação de inovações, aconselhamentos, mentorias e suporte técnico qualificado;

c) Consultorias variadas, como por exemplo, gestão de projeto e produtos, marketing, comercialização, propriedade intelectual, transferência de tecnologia.

5.8 As empresas em pré-incubação ou startups deverão ser de base tecnológica, cujos produtos, processos ou serviços são selecionados por meio de editais, sendo o público-alvo constituído por estudantes, cientistas, empreendedores, empresas que desejam desenvolver novos projetos, produtos e serviços baseados em tecnologia inovadora.

5.9 Os laboratórios das EFGs serão disponibilizados para desenvolvimento das ações de STAI por meio de planejamento e agendamento prévio, inclusive os laboratórios criativos (Real Lab e STEAM) e Estúdio TV-Web.

# **6. DO CONVÊNIO**

6.1 Todas as informações nesse documento se aplicam para a totalidade das EFGs e UDEPIs e a exceção da EFG em Artes foi tratada no Anexo IV - Da EFG em Artes Basileu França.

6.2 O Convênio será no modelo tripartite, em regime de mútua cooperação celebrado entre SEDI, UFG e FUNAPE, onde a Secretaria de Estado de Desenvolvimento e Inovação (SEDI) será a CONCEDENTE, a Universidade Federal de Goiás (UFG) será a CONVENENTE e à Fundação de Apoio à Pesquisa (FUNAPE) a INTEVENIENTE.

6.3 O Quadro 2 demonstra o status dos equipamentos públicos, segundo Região de Planejamento e Municípios, bem como as respectivas datas de início das atividades.

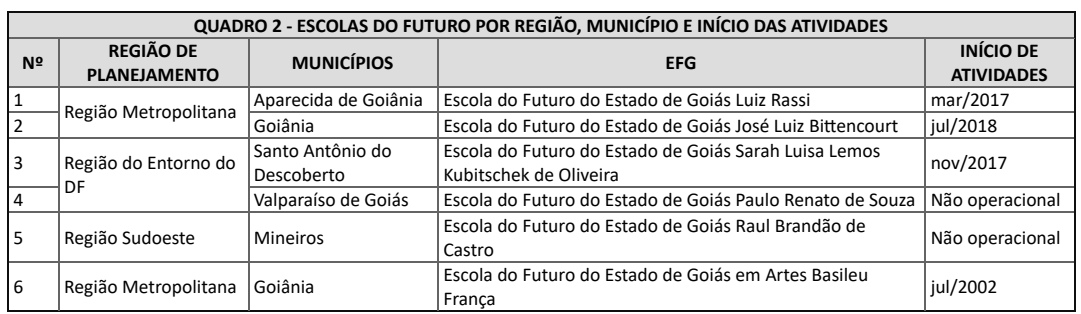

6.4 A situação socioeconômica dos 256 municípios do Estado de Goiás, segundo as Regiões de Planejamento do Estado estão representadas de forma individualizada no Anexo "Distribuição dos Equipamentos Públicos por Regiões de Planejamento do Estado de Goiás" que deverão ser utilizados para fins de atendimento às políticas públicas direcionadas ao objeto conveniado quando se tratar de ações voltadas à população em situação de vulnerabilidade social.

# **7. DO SISTEMA ESTADUAL DE EDUCAÇÃO PROFISSIONAL, CIENTÍFICA E TECNOLÓGICA**

7.1 Do arcabouço legal tem-se a Lei Complementar nº 162/2021, que em seu art. 58 cria o **Sistema Estadual de Educação Profissional**, **Científica e Tecnológica**, constituído pela Rede Pública Estadual, composto pelas instituições de Educação Profissional e Tecnológica, hoje estruturada e regulada em Lei, em 6 unidades de Escolas do Futuro do Estado de Goiás (EFGs), e a Lei nº 20.976/2021 que cria e denomina as Escolas do Futuro do Estado de Goiás - EFGs e os Colégios Tecnológicos do Estado de Goiás - COTECs, onde os Colégios Tecnológicos são vinculadas à Secretaria de Estado da Retomada (SER)/ Superintendência de Profissionalização e as Escolas do Futuro, vinculadas à Secretaria de Estado de Desenvolvimento e Inovação - SEDI.

7.1.1 Os Quadros 3 e 4 representam os equipamentos públicos mantidos pela SEDI, de forma que o Quadro 3 apresenta as EFGs que se encontram em operação, enquanto o Quadro 4 elenca os equipamentos na etapa pré-operacional, ou seja, em fase de conclusão de obras.

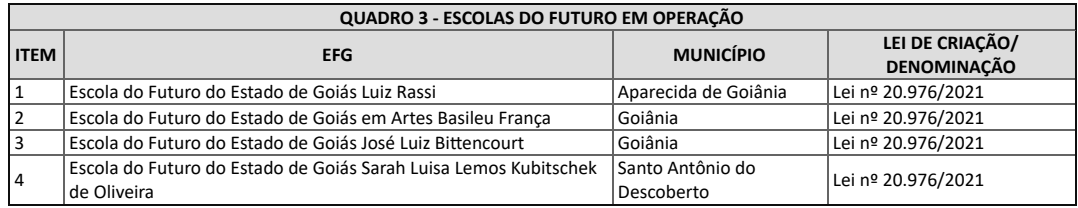

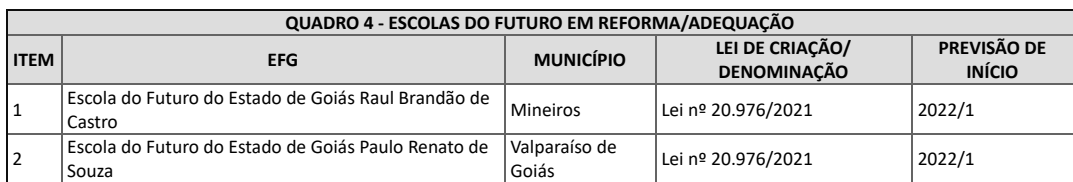

7.2 As atividades de educação profissional e tecnológica e STAI serão desenvolvidas nos equipamentos públicos, suas unidades vinculadas, bem como em **ambiente de trabalho**:

7.2.1 O **equipamento público** classificado como **Escola do Futuro do Estado do Goiás - EFG**, instrumento da SEDI destinado à execução da política de Educação Profissional Tecnológica e Inovação, poderá ofertar atividades de ensino em cursos e programas de Formação Inicial e Continuada (Qualificação Profissional e Capacitação/Atualização), Educação Profissional Técnica de Nível Médio e Educação Profissional Tecnológica de Graduação e de Pós-graduação, nas modalidades presencial e a distância, e realizar atividades de pesquisa e extensão.
7.2.2 As unidades vinculadas de característica temporária e transitória, classificada como **Unidades Descentralizadas de Educação Profissional e Inovação – UDEPIs**, vinculada administrativa e pedagogicamente a uma **EFG,** oferta atividades de ensino em cursos e programas de Formação Inicial e Continuada ou Qualificação Profissional e Educação Profissional Técnica de Nível Médio, observando a legislação, neste caso, na condição de "**curso fora da sede**".

7.2.3 No "**ambiente de trabalho**", ou seja, em espaços corporativos, poderão ser desenvolvidos cursos e programas de Formação Inicial e Continuada ou Qualificação Profissional.

7.3 As **UDEPIs** poderão ser implantadas nos municípios goianos, por meio de parcerias com entes públicos e privados, por iniciativa da SEDI ou da UFG/FUNAPE, para tanto, deverá ser precedida de Plano de Trabalho e posterior celebração de Termo de Cooperação Técnica, sob responsabilidade da UFG/FUNAPE, demonstrando a viabilidade técnico-administrativa e financeira e validação por parte da SEDI.

7.3.1 O limite de atendimento em UDEPIs é de até 30% do total de alunos anuais, no entanto, caso seja demonstrada a real necessidade de atendimento superior ao previsto, esse limite poderá ser alterado por meio de solicitação fundamentada da UFG/FUNAPE à SEDI que após validação da SEDI poderá proceder a autorização das ofertas.

7.4 A **mobilidade** (entre municípios) dessas unidades descentralizadas de educação profissional, devem ocorrer em atendimento às demandas do setor produtivo e uma vez atendidas, devem ser desmobilizadas.

7.5 **Ambos** (EFGs e UDEPIs) poderão oferecer ações de STAI, consubstanciadas em atividades que promovam a articulação entre a instituição de ensino e as empresas, alinhando os currículos com as demandas do setor produtivo, proporcionando que alunos e profissionais possam interagir, aplicar conhecimentos, desenvolver diagnósticos, prestação de serviços tecnológicos (extensão), pesquisas aplicadas e desenvolvimento experimental, para atendimento ao setor produtivo.

## **8. DA ORGANIZAÇÃO PARA OFERTA DE EDUCAÇÃO PROFISSIONAL E TECNOLÓGICA E AÇÕES DE STAI**

### **8.1 Dos Eixos Tecnológicos informar os eixos prioritários**

8.1.1 As ofertas de cursos de educação profissional e tecnológica, nas EFGs, devem observar o preconizado nos Catálogos Nacionais de Cursos Superiores, Técnicos de Nível Médio e Guia de Cursos FIC Pronatec (Formação Inicial e Continuada), incluindo a oferta de cursos experimentais, respeitando a organização em **Eixos Tecnológicos**, que comportam todas as possibilidades de oferta de cursos de educação profissional, conforme suas características científicas e tecnológicas, necessidades laboratoriais, cargas horárias mínimas estruturados em 13 eixos, dos quais serão atendidos os eixos de: Gestão e Negócios, Informação e Comunicação, e Produção Cultural e Design.

8.1.2 A atuação nos eixos do subitem anterior objetiva a formação de profissionais de base tecnológica para atuarem com as tecnologias exponenciais (BigData, Inteligência Artificial, Data Science e Internet das Coisas) e em Artes.

#### **8.2 Da Educação Profissional e Tecnológica**

8.2.1 A **educação profissional e tecnológica** está organizada segundo **categorias** de cursos e serviços, conforme estrutura apresentada na Figura 3.

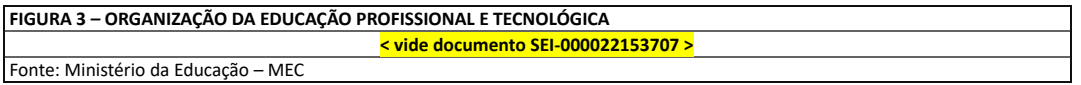

#### **8.2.2 Das Categorias de cursos:**

a) Superior de Tecnologia (regulado Conselho Estadual de Educação);

b) Técnico de Nível Médio (regulado Conselho Estadual de Educação);

c) Qualificação Profissional (Ocupação de Mercado – CBO $1$  – curso de livre oferta, atende demandas setor produtivo); e

d) Capacitação/Atualização (vinculada a uma Ocupação de Mercado – curso de livre oferta, atende demandas setor produtivo).

### **8.2.3 Das Linhas de Atuação e Categorias de STAI:**

a) Linhas de Atuação 1: Ambientes de Inovação, que irá contemplar atendimentos a projetos inovadores, setor produtivo e pesquisadores independentes, sendo:

a.1) Coworking;

a.2) Pré-incubadora de empresas ou Startups;

a.3) Laboratórios Criativos (Real Lab e STEAM);

a.4) Estúdio TV-Web.

b) Linhas de Atuação 2: Atividades de Pesquisa e Desenvolvimento (P&D)

b.1) Pesquisa Aplicada;

b.2) Desenvolvimento Experimental.

c) Linhas de Atuação 3: Prestação de Serviços Tecnológicos:

c.1) Serviço Técnico Especializado;

c.2) Consultoria.

#### **8.3 Das Características das Categorias de Cursos**

8.3.1 Os cursos **Educação Profissional Tecnológica de Pós-Graduação** (emissão de certificado), **Superiores de Tecnologia** e **Técnicos de Nível Médio** garantem uma **habilitação profissional** (emissão de diploma), são ofertados em conformidade com as Diretrizes Curriculares Nacionais para Educação Profissional e normativas do Conselho Estadual de Educação (CEE/GO) e diretrizes da SEDI.

a) **Os currículos são organizados por etapas<sup>2</sup>** , preferencialmente, com a possibilidade de **saídas intermediárias<sup>3</sup>** de qualificações profissionais, compondo **itinerários formativos<sup>4</sup>** e, neste caso, o itinerário formativo poderá contemplar etapa destinada à **especialização**, posterior a habilitação técnica, devendo conter carga horária mínima de 25% (vinte e cinco por cento) do mínimo exigido para o curso ao qual está vinculada;

b) A execução da **Educação Profissional Tecnológica de Pós-Graduação**, possui carga horária mínima de 360 horas;

c) Adotar-se-á para execução dos cursos **Superiores de Tecnologia** e **Técnicos de Nível Médio** a carga horária mínima prevista nos **Catálogos Nacionais** (1.600h, 2.000h e 2.400h) e (800h, 1000h e 1200h) respectivamente;

d) Para realização de atividades de prática profissional (Estágio/TCC/outras) devem ser adicionadas até 20% das horas mínimas previstas para o respectivo curso, e outras 20 horas destinadas ao componente curricular de "incentivo à cultura empreendedora e inovação tecnológica", previamente definido pela SEDI.

8.3.2 Os cursos de **Qualificação Profissional** (Formação Inicial), são de livre oferta e representam uma **ocupação de mercado** (emissão de certificados), segundo a Classificação Brasileira de Ocupações (CBO)/ Ministério do Trabalho (MTE), sendo que essas denominações são utilizadas no Cadastro Geral de Empregados e Desempregados (CAGED)/e-Social, e possuem carga horária mínima de 160 horas, mais precisamente 20% da habilitação técnica correspondente.

8.3.3 Os **Cursos de Capacitação/Atualização** são de livre oferta e atendem a **demandas específicas do setor produtivo** (emissão de certificados), destinam-se a capacitar, aperfeiçoar e atualizar trabalhadores para o exercício de funções demandadas pelo mundo do trabalho, e é indicado para quem já possui uma qualificação ou habilitação profissional.

a) Considera-se neste documento a temporalidade para execução dos cursos de Capacitação/Atualização, a carga horária mínima de 40 horas;

b) As atividades de Educação Profissional e Tecnológica com carga horária inferior a 40 horas serão classificadas como **treinamento**, **oficinas, atualizações profissionais**, dentre outros, para atendimento específico às demandas das empresas segundo projetos próprios, custeados às expensas das empresas atendidas, exceto as ações de STAI previstas neste instrumento.

8.3.4 As ofertas de cursos e programas de Educação Profissional e Tecnológica são executadas nas modalidades, presencial, online e distância (EaD).

a) A modalidade à distância (EaD), nesse projeto, tem a configuração de **semipresencialidade**, ou seja, **20%** da carga horária total estabelecida para o curso, darse-á na forma de **encontros presenciais**, os demais **80% ministrados virtualmente**, por meio de um Ambiente Virtual de Ensino e Aprendizagem (AVEA), institucionalizado pela SEDI e hospedado no sitio [www.ead.go.gov.br](http://www.ead.go.gov.br/);

b) Na modalidade online, as aulas são ministradas e transmitidas por videoconferência, podendo ser síncronas e assíncronas, em que o docente transmite suas explicações ao vivo e os discentes podem interagir, as aulas síncronas podem acontecem em tempo real e é possível que os estudantes se comuniquem por vídeo, ou enviem perguntas por áudio ou texto para tirar dúvidas imediatas com o docente.

c) Cursos ministrados na sua totalidade a distância (100% EaD), com procedimento de acesso, execução e certificação, totalmente automatizados e sem o acompanhamento de tutoria são classificados como **MOOC (Massive Open Online Course)**;

d) Os cursos MOOC, uma vez disponibilizados na plataforma institucional, devem observar as temáticas dos eixos tecnológicos trabalhados nas EFGs;

e) As EFGs deverão ofertar cursos MOOC, a título de atividades suplementares as demais ações de Educação Profissional e Tecnológica, conforme recomende o interesse público.

#### **8.4 Das ações de STAI**

8.4.1 As ações de STAI são norteadas por duas diretrizes:

## **a) Atendimento ao Setor Produtivo:**

a.1) Os Ambientes de Inovação (Linhas de Atuação 1) estão relacionadas ao atendimento das demandas apresentadas por empresas e empreendedores, envolvendo ou não o corpo discente, de acordo com as competências técnicas e expertises profissionais existentes nas EFGs;

a.2) A **Prestação de Serviços Tecnológicos** (Linha de Atuação 3) são atividades direcionadas ao atendimento de necessidades de empresas e empreendedores, mediante aproveitamento das competências técnicas e expertises profissionais existentes nas EFGs para as quais haverá contrapartida financeira, mediante celebração de contrato específico, o qual deverá estar em consonância com as normas estabelecidas no Decreto Estadual nº 9.506/19 (dispõe sobre incentivos à inovação e pesquisa científica e tecnológica no âmbito do Estado e dá outras providências).

#### **b) Suporte acadêmico:**

b.1) As **Atividades de Pesquisa Aplicada e Desenvolvimento Experimental** (Linha de Atuação 2) promovem uma aproximação entre as EFGs e o setor produtivo, centrada no processo de ensino aprendizagem dos alunos, aderentes às práticas e matrizes curriculares dos cursos Superiores e Técnicos, com vistas a agregar competências técnico-profissionais às acadêmicas (teoria e prática).

8.4.2 As diretrizes das ações de STAI compreendem quatro Linhas de Atuação, sistematizadas no Quadro 5.

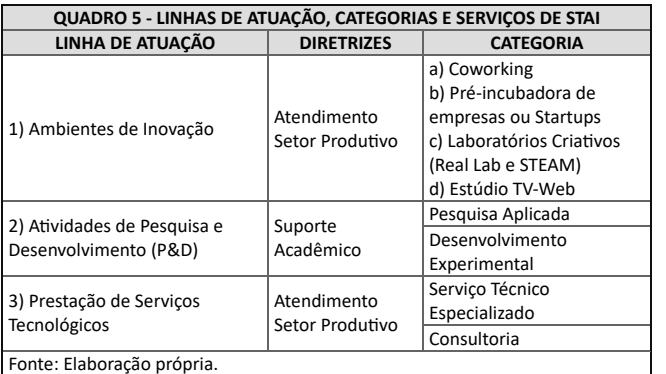

a) **Linha de Atuação 1: Ambientes de Inovação**: compreende um conjunto de ambientes voltados para a promoção de novos negócios, como coworking, laboratórios criativos, Estúdio de TV-Web, pré-incubadoras de empresas ou startups, favorecendo o networking e o trabalho colaborativo e criativo, entre instituição de ensino, novos empreendedores e instituições do setor produtivo;

b) **Linha de Atuação 2: Atividades de Pesquisa e Desenvolvimento (P&D)**: consiste em Pesquisa Aplicada e Desenvolvimento Experimental, consubstanciados por meio do trabalho criativo de base tecnológica, com a finalidade de ampliar o estoque de conhecimento, sempre orientado a geração de novos produtos (hardwares e softwares) e processos.

c) **Linha de Atuação 3: Prestação de Serviços Tecnológicos**: é caracterizada por rotinas de execução padronizadas, preferencialmente fundamentadas em normas técnicas ou procedimentos sistematizados, a serem desenvolvidos por meio de serviços laboratoriais, consultorias e serviços operacionais, **em atendimento às demandas do setor produtivo**, sendo que as atividades relacionadas a esta linha de atuação poderão contemplar atividades de **extensão acadêmica**;

8.4.3 As ações de STAI enquadradas na Linhas de Atuação 2: Atividades de Pesquisa e Desenvolvimento (P&D) devem possuir projetos elaborados, submetidos e avaliados em atendimento à Editais de seleção contínuos, devendo se constituir em projetos empreendedores e, ou de base tecnológica, em observância as seguintes premissas:

8.4.3.1 Os Editais de Seleção, elaborados pela UFG/FUNAPE, devem ser validados pela SEDI.

8.4.3.2 A UFG/FUNAPE deve compor comissão de avaliação dos projetos submetidos aos Editais, com a finalidade de selecionar os projetos mais adequados à natureza do STAI.

8.4.3.3 Os projetos devem ser voltados à pesquisa aplicada e desenvolvimento experimental.

#### **8.5 Do Programa Rede de Orquestras Jovens de Goiás**

8.5.1 O Programa Rede de Orquestras Jovens de Goiás é uma política pública do Estado, com o objetivo de interiorizar a formação profissional em artes por meio da oferta de cursos de Qualificação Profissional em Instrumento Musical, realizados no âmbito das EFGs.

8.5.2 A promoção das ações do programa tem execução direta pela UFG/FUNAPE, mediante coordenação geral da EFG em Artes Basileu França responsável pela definição de diretrizes, proposta pedagógica e operacional unificada em parceria com a Superintendência de Capacitação e Formação Tecnológica (SCFT).

8.5.3 Para a execução da referida política pública cada EFG receberá laboratórios de música, contendo instrumentos musicais e equipamentos, cuja oferta poderá ocorrer na própria EFG ou em uma UDEPI.

8.5.3.1 A UFG/FUNAPE é responsável pela manutenção, uso e guarda dos kits de instrumentos musicais e equipamentos cedidos as EFGs/UDEPIs, bem como pela contratação de equipe profissional e técnica.

8.5.4 A faixa etária dos alunos participantes em cursos de Educação Profissional e Tecnológica é a partir de 16 anos, exceto para os cursos do Eixo de Produção Cultural e Design, que permite o ingresso de alunos com faixa etária a partir de 08 anos de idade, conforme explicitado no Anexo VIII e respectivos planos de curso.

8.5.5 Os alunos que participam do Programa são atendidos na **categoria de Qualificação Profissional**, sendo que a meta de atendimento é de 600 vagas anuais, em conformidade com o Quadro 6.

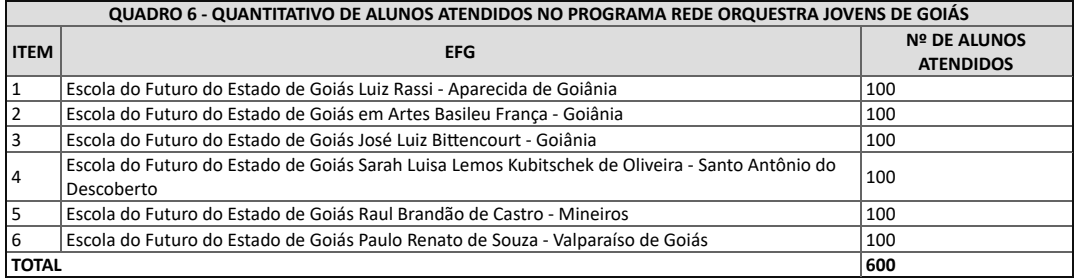

8.5.6 Os cursos disponibilizados no Programa são de Qualificação Profissional em Instrumento Musical:

a) Iniciação em Instrumento Musical;

b) Básico em Instrumento Musical;

c) Intermediário em Instrumento Musical;

d) Avançado em Instrumento Musical.

8.5.7 Cada curso possui uma carga horária total de 280 horas, ministradas ao longo de 02 semestres.

8.5.8 O detalhamento das ações e ofertas do Programa Rede de Orquestras Jovem de Goiás está disciplinado no Anexo "Programa Rede de Orquestra Jovem de Goiás".

**8.6 Do Núcleo de Difusão e Formação Musical (Orquestra Filarmônica de Goiás)**

#### **8.6.1 Da Educação Musical e Artística**

8.6.1.1 A arte e a cultura estão intrinsecamente ligadas à educação e, de forma geral, ambas são fundamentais para o equilíbrio e desenvolvimento da sociedade, neste sentido a integração entre a Educação Profissional e Tecnológica e as ações de cultura dar-se-ão com a incorporação da Orquestra Filarmônica do Estado de Goiás pela EFG em Artes Basileu França.

8.6.1.2 A OFG incorporada pela EFG em Artes Basileu França passa a se constituir como Núcleo de Difusão e Formação Musical integrada à Proposta Pedagógica da instituição, desenvolvendo atividades de difusão artística, com autonomia na gestão artística, possibilitando aos novos músicos, por meio da atuação na formação avançada e, profissionalizando novos músicos e atuando na educação musical do público em geral.

8.6.1.3 Ao inserir a OFG no âmbito de uma escola de educação profissional em artes, o poder público objetiva apoiar, incentivar, assistir, desenvolver e promover a cultura e a educação profissional e tecnológica de alto valor agregado, permitindo estruturar relações a partir de uma abordagem triangular (apreciar, contextualizar e fazer) no ensino da arte, preparando profissionais da área que, ao apropriar-se das habilidades e competências, possam contribuir com o desenvolvimento da sociedade atualizada e cidadã.

8.6.1.4 A gestão do Núcleo de Difusão e Formação Musical (OFG) pela EFG em Artes Basileu França possibilitará que ambas cumpram seus objetivos com excelência, buscando realizar os trabalhos de forma integrada e articulada, compartilhando espaços, equipamentos e iniciativas, economizando e otimizando a aplicação dos recursos públicos a elas destinados, permitindo que as duas instituições cumpram seus objetivos principais e secundários sem perder identidade e foco.

8.6.1.5 A Orquestra Filarmônica de Goiás, além da realização de temporadas regulares de concertos, incluindo turnês estaduais e nacionais, deve atuar firmemente na formação e capacitação dos alunos de música da EFG em Artes Basileu França, bem como na educação musical de todo o público interno da escola, por meio da realização de concertos didáticos regulares, realizando também um trabalho de formação de plateia voltado para o público externo, com iniciativas regulares no Teatro Basileu França e em escolas públicas e privadas da capital e do interior, e ainda, atua em cidades do interior do Estado com iniciativas de difusão artística (concertos) e de formação de plateia por meio da realização de concertos didáticos, além de workshops e masterclasses para alunos de música e comunidade em geral.

8.6.2.1 Para uma gestão eficiente do ponto de vista artístico e administrativo foi estabelecida a hierarquização das funções, descritas na Figura 4, bem como a definição de atribuições e competências, sem prejuízo da autonomia do Regente Titular e Diretor Artístico.

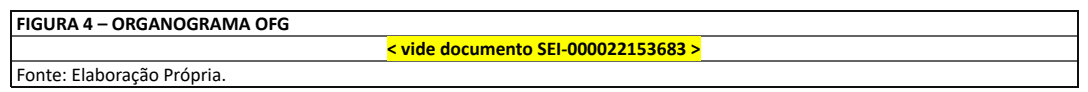

8.6.2.2 O Comitê Gestor terá a responsabilidade de verificar o interesse público das propostas artísticas e educacionais, bem como sua viabilidade orçamentária.

8.6.2.3 Para garantir o interesse público, a transparência, a equidade entre os objetivos culturais e educacionais e entre os agentes envolvidos, o Comitê Gestor é formado por:

a) Diretor da EFG em Artes Basileu França, sendo este o Presidente nato do Comitê;

b) Regente Titular e Diretor Artístico da Orquestra Filarmônica de Goiás;

c) Representante da UFG/FUNAPE;

d) Representante indicado pela SCFT;

e) Representante dos Músicos da Orquestra Filarmônica de Goiás.

8.6.2.4 O Plano de Trabalho Anual da Orquestra Filarmônica de Goiás é elaborado pelo Diretor Artístico e Regente Titular, com o apoio da equipe administrativa da OFG e será validado pelo Comitê Gestor, que por sua vez o encaminhará para à SEDI para aprovação final.

8.6.2.5 Os concertos e turnês no interior do Estado de Goiás são priorizados, como forma de divulgação e interiorização da música de concerto e das iniciativas do poder público na área.

8.6.2.6 A realização de turnês nacionais e gravações estão condicionadas ao orçamento atribuído anualmente para esse fim e a UFG/FUNAPE poderá buscar parceiros na iniciativa privada com o objetivo de incrementar a realização dessas ações, podendo, também, buscar recursos por meio de editais privados e de outros entes públicos, além das leis de incentivo a cultura.

8.6.2.7 Os músicos são contratados na modalidade mensalista por 30 horas semanais, conforme previsto na Lei 3.857/1960, sendo que sua carga horária é dedicada para horas atividades (concertos e turnês) e ensaios individuais, de naipe, tutti, ensaios gerais e, ainda, no mínimo 8 horas mensais para atuação pedagógica obrigatória (formatos de masterclass, workshops, palestras e demais atividades correlatas), de acordo com o plano de trabalho e com as características detalhadas no subitem a seguir.

8.6.2.8 A Orquestra Filarmônica de Goiás possui uma característica de atuação híbrida considerando que terá atuação em artes e em educação profissional e tecnológica, assim, seus integrantes aprovados em processo seletivo específico, atuam da seguinte forma:

a) O Maestro Assistente da OFG é também o maestro titular da Orquestra Pedro Ludovico Teixeira, do Núcleo de Altas Habilidades da EFG em Artes Basileu França;

b) O Spalla da OFG ministra no mínimo 08 horas aulas mensais em formato masterclass para alunos de curso Técnico de Nível Médio e alunos da Orquestra Sinfônica Jovem de Goiás;

c) Os Chefes de Naipe da OFG ministram no mínimo 08 horas aulas mensais em formato masterclass para os alunos da Orquestra Sinfônica Jovem de Goiás, Orquestra Pedro Ludovico Teixeira e Banda Sinfônica Jovem de Goiás, ambas do Núcleo de Altas Habilidades;

d) Os Músicos de Seção da OFG ministram no mínimo 08 horas mensais de atividades educacionais a serem definidas no plano de trabalho, atuando, preferencialmente, junto aos alunos da Banda Sinfônica Jovem de Goiás, Big Band Basileu França, Orquestra Infantil Mozart e em cursos de Formação Inicial e Continuada, ou seja, todos os músicos da OFG com horária de 30 horas semanais, obrigatoriamente, ministrarão no mínimo 2 horas semanais de aulas em formatos de masterclass, workshops, palestras e demais atividades correlatas, para cursos da EFG em Artes Basileu França.

e) Os Músicos de qualquer cargo da OFG atuam como professor de 20 horas da EFG em Artes Basileu França considerando o limite de vagas, a demanda de alunos e a viabilidade de horários.

8.6.3 Das Diretrizes para Contratação de Maestro e Composição do Corpo Sinfônico e Técnico:

8.6.3.1 A OFG é composta por Maestros Titular e Assistente, bem como Corpo Sinfônico e Técnico, conforme descrito a seguir:

b) 1 Maestro para ocupar o cargo de Maestro Assistente que atuará, também, como Maestro Titular do Núcleo de Altas Habilidades Orquestra Pedro Ludovico Teixeira;

c) Corpo Sinfônico da Orquestra Filarmônica de Goiás, que será integrado por até 56 músicos, distribuídos conforme Quadro 7;

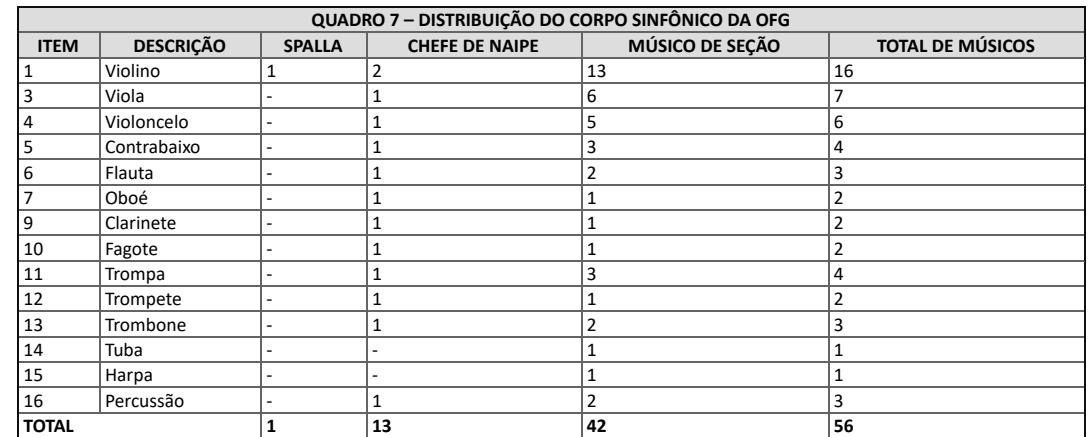

d) Corpo Técnico da Orquestra Filarmônica de Goiás (OFG), que será integrado por 8 colaboradores, distribuídos conforme Quadro 8.

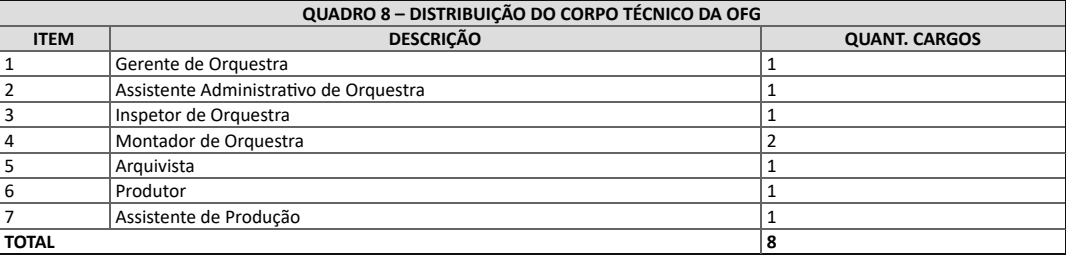

8.6.3.2 A definição do cargo de Maestro Titular e Diretor Artístico da OFG, responsável por implementar a política cultural do Governo de Goiás no âmbito da instituição, será de competência exclusiva do Parceiro Público, que para esse fim, poderá consultar o Comitê Gestor da OFG.

8.6.3.3 A UFG/FUNAPE fará um processo seletivo interno com o atual Corpo Artístico da OFG, garantindo, assim, a existência de um grupo artístico coeso – o que demanda um tempo considerável para sua formação – com o objetivo de dar continuidade às atividades culturais desenvolvidas a partir do atual estágio profissional e prestígio conquistados pelo grupo.

8.6.3.4 Caberá à direção do EFG em Artes Basileu França, juntamente com o Maestro Titular e Diretor Artístico da OFG, definir o formato e condições deste processo seletivo interno e constituir uma banca examinadora, podendo para isso contar ou não com examinadores externos.

8.6.3.4.1 Caberá ao Maestro Titular e Diretor Artístico da OFG a definição final dos membros do quadro atual da orquestra aptos a continuarem na nova gestão.

8.6.3.5 As vagas não preenchidas nesse processo seletivo interno, juntamente com os cargos adicionais ao corpo artístico vigente conforme Quadro 7, serão preenchidas mediante um processo seletivo público elaborado pela Direção da EFG em Artes Basileu França, juntamente com o Maestro Titular e Diretor Artístico da OFG, aos quais caberão a definição, formato e conteúdo da audição.

8.6.3.5.1 A banca examinadora para essa seleção pública será composta por 03 (três) membros, sendo um vinculado à UFG/FUNAPE, um membro da sociedade com notório saber e o Maestro Titular e Diretor Artístico da OFG, sendo necessário repetir o procedimento de constituição de banca todas as vezes que se fizer necessário.

8.6.3.6 O corpo técnico da OFG será preenchido mediante processo via edital público de seleção e caberá à Direção da EFG em Artes Basileu França a definição, formato e conteúdo das avaliações teóricas, práticas e entrevistas.

8.6.3.6.1 A banca examinadora, visando essa seleção pública, será composta por 03 (três) membros, sendo um vinculado ao parceiro privado, um membro da sociedade com notório saber e a direção da EFG em Artes Basileu França, sendo necessário repetir o procedimento de constituição de banca todas as vezes que se fizer necessário.

8.6.3.6.2 A sistematização e organização das atividades de operacionalização técnico-artística da OFG deverão ser estabelecidas em Regimento próprio.

8.6.3.7 Caberá à UFG/FUNAPE:

a) Garantir a continuidade e impulsionar o padrão de excelência e prestígio nacional/internacional da OFG e de seu corpo sinfônico, fortalecendo a imagem institucional do Estado no cenário de música de concerto, democratizando o acesso da população a este segmento cultural;

b) Promover amplo acesso do público às atividades culturais e educacionais executadas pela OFG;

c) Buscar fontes de receitas alternativas para subsidiar a execução das atividades pela OFG;

d) Executar o plano de trabalho com observância dos princípios da eficácia, eficiência, economicidade, efetividade e dos parâmetros estabelecidos pelo Parceiro Público;

e) Contratar e manter um quadro de colaboradores para a realização das atividades artísticas, educacionais e administrativas, observando as referências de formatos, atribuições e remunerações contidos neste chamamento, bem como as referências contidas nos demais anexos.

f) Preservar e ampliar o patrimônio material e imaterial da OFG;

g) Trabalhar a formação de público com uso de recursos atualizados de tecnologia de informação e comunicação;

h) Dar visibilidade às ações da OFG, preservando o direito autoral/propriedade intelectual do corpo de instrumentistas e convidados da OFG;

i) Executar o plano de trabalho proposto pelo diretor artístico e aprovado pelo Comitê Gestor.

8.6.3.8 O Quadro 9 apresenta a meta e orçamento a serem executados por ano pelo Núcleo de Difusão e Formação Musical (Orquestra Filarmônica de Goiás).

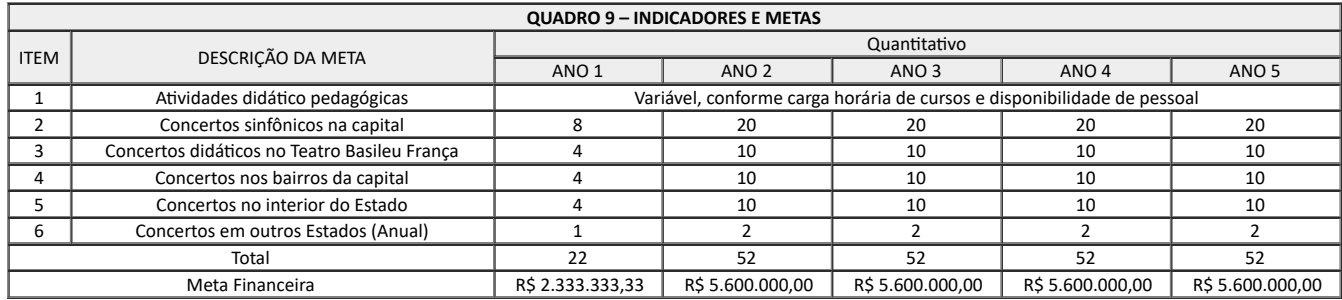

#### **8.7 Do Núcleo da Educação a Distância**

8.7.1 A operacionalização da oferta de cursos das EFGs quer seja na modalidade EaD, na virtualização de parte do presencial ou no âmbito do Regime Especial de Aulas não Presenciais (REANP/On-line) dar-se-á por intermédio do Núcleo de Educação a Distância (NEaD), no Estúdio de TV-Web - 1 localizado na EFG José Luiz Bittencourt.

8.7.2 O NEaD possui estrutura matricial para a oferta de cursos EaD em âmbito estadual, sendo que a operacionalização local ocorre em cada EFG de execução do curso.

8.7.2.1 O NEaD poderá, por meio da EFG José Luiz Bittencourt, estabelecer termos de cooperação técnica ou convênios com o fito de realizar ofertas de EaD com outras instituições.

8.7.3 A utilização de **infraestrutura** e **recursos humanos será centralizada** na EFG José Luiz Bittencourt, estratégia de otimização gerencial (monitoramento e avaliação), pois garante **economicidade na aplicação eficiente dos recursos públicos**, pois nessa modelagem de gestão em nível estadual (centralizada), evita a instalação de diversos núcleos de EaD.

8.7.4 A EFG José Luiz Bittencourt é a responsável pela hospedagem da Plataforma de Educação a Distância (EaD) no sítio institucional [www.ead.go.gov.br](http://www.ead.go.gov.br/), pela parametrização dos Ambientes Virtuais de Ensino e Aprendizagem (AVEA), pela disponibilização dos estúdios de TV-Web e supervisão da oferta de cursos em nível estadual e deve possuir para tanto equipe técnico-pedagógica que dê suporte a essas ações.

#### **9. DO PLANEJAMENTO DA OFERTA DE VAGAS EM EDUCAÇÃO PROFISSIONAL, EVENTOS E STAI**

9.1 Compete a UFG/FUNAPE elaborar e submeter à apreciação da SEDI, representado pela Subsecretaria de Ciência, Tecnologia e Inovação/Superintendência de Capacitação e Formação Tecnológica, os **Planejamentos Anuais** de ofertas de vagas em Educação Profissional e Tecnológica, ações de STAI e eventos, para **análise e validação**, condição essa *sine qua non* para início da execução dessas ofertas, no âmbito das **EFGs**.

a) O Planejamento Anual deve contemplar recortes semestrais conforme estabelecido nas alíneas a.1 e a.2, podendo sofrer replanejamentos de acordo com as necessidades de execução, sendo que nestes casos a SEDI deverá ser oficiada com no mínimo 30 dias de antecedência:

a.1) Cursos: unidade educacional, município (sede e, ou UDEPIs), modalidade, eixo tecnológico, área, categoria de oferta, nome do curso, carga horária, data de início e término, número de vagas, turnos de oferta e custeio;

a.2) STAI: unidade educacional, município (sede e, ou UDEPIs), categoria de serviços, metas de atendimento, dentre outros;

a.3) Eventos: orçamento (planejado em consonância com a meta física ou, se for o caso, em número superior a meta física, porém, em observância a meta financeira), cronograma de execução, localidades contempladas na meta física (nacional e internacional) a serem definidos pelos Partícipes conforme recomende o interesse público, objetivo, público-alvo, resultados pretendidos, dentre outros.

b) As ações para subsidiar a elaboração do Planejamento Anual devem considerar além das diretrizes e cronogramas emanados pela SEDI, os estudos de cenário local e regional e os levantamentos de demandas realizados junto ao setor produtivo e entidades da sociedade civil, sob responsabilidade da UFG/FUNAPE, cujas evidências objetivas devem acompanhar o referido planejamento;

c) Por ocasião da primeira entrega (vigência) o planejamento anual deve ser encaminhado à SEDI 30 dias antes do início da execução.

9.2 As metas estabelecidas para as atividades STAI poderão ser remanejadas por Linhas de Atuação e Categorias entre as unidades educacionais, a fim de aproveitar as demandas regionais e locais, otimizar recursos (financeiros, humanos e de infraestrutura) e capacidade instalada, desde que justificadas pela UFG/FUNAPE e anuída pela SEDI.

9.3 O remanejamento de oferta de vagas, entre categorias, poderá realizado pela SEDI, por intermédio da SCFT, após análise e recomposição de valores (carga horária), nesse caso, em atendimento às políticas públicas de Educação Profissional e Tecnológica.

9.3.1 As ofertas de vagas poderão ser remanejadas, também, por solicitação da UFG/FUNAPE, desde que justificadas e acordadas entre os parceiros previamente.

9.4 As ofertas presenciais de cursos Superior e Técnico devem ser iniciadas, preferencialmente, no início de cada semestre, e para Qualificação e Capacitação dar-se-ão em qualquer época do ano, garantindo-se o cumprimento integral das cargas horárias dos respectivos planos ou projetos de cursos no ano de execução.

9.5 A oferta de vagas em todas as categorias e modalidades de cursos deverão ocorrer por meio de Processo Seletivo de Alunos - PSA, garantida a ampla divulgação de suas etapas, em sítios eletrônicos e outros meios.

9.6 Para fins de organização da oferta de cursos e programas de educação profissional a hora-aula considerada nos documentos escolares deve ser a horarelógio de 60 minutos.

9.7 A SEDI/SCFT deverá apresentar a "Matriz de Horas-Aulas Previstas e Executadas por Modalidade, Categoria e Curso/Componente", em até 10 dias úteis a partir da vigência do Convênio, para fins de validação da equalização das ofertas, a fim de demonstrar o quantitativo de alunos matriculados e respectivas horas aulas do contrato anterior ainda a serem ministradas (carga horária a executar).

9.8 Os alunos em curso, regularmente matriculados e frequentes anterior a outorga desse Convênio serão tratados para fins de metas e remuneração conforme definido no subitem 9.7, sendo considerados para todos os efeitos como novas matrículas do quadro de metas.

# **10. DO PLANEJAMENTO DA DISTRIBUIÇÃO DE VAGAS POR CATEGORIA E DAS HORAS AULAS E STAI**

10.1 Dada as especificidades de execução de ofertas de vagas de Educação Profissional e Tecnológica a capacidade instalada é calculada em horas-aulas convertida em número de vagas, conforme as **estruturas físicas (salas de aulas e laboratórios) de cada EFG, consubstanciada no quadro de metas desse Termo**.

a) Com base nas estruturas físicas disponíveis nas Escolas do Futuro, e nos elementos que compõem a metodologia de cálculo de ocupação, e da somatória de horas-aulas de cada um dos ambientes educativos (salas de aulas e laboratórios), é calculada a capacidade de ocupação, considerando:

a.1) 200 dias letivos, de efetivo trabalho pedagógico, no ano civil;

a.2) 3 turnos de funcionamento: matutino, vespertino e noturno;

a.3) 4 horas diárias por turno de funcionamento;

a.4) 30 alunos (média) por ambiente educativo, a fim de garantir a relação teoria e prática.

b) Assim, temos:

b.1) Total de horas disponíveis por ambiente: 2.400 horas, obtidas pelo resultado da multiplicação dos 200 dias letivos pelos 3 turnos e das 4 horas por turno;

b.2) Total de horas disponíveis nos ambientes da EFG: multiplica-se as 2.400 horas de cada ambiente pelo número total de ambientes educativos;

b.3) Total de horas disponível de efetivo trabalho pedagógico na EFG: multiplica-se o total de horas disponíveis de todos os ambientes educativos pelo número médio de alunos definidos por turma (30 alunos);

b.4) A capacidade instalada ideal tem variação de 63% a 72% de utilização do total de ambientes da EFG, decorrente da média aritmética simples de utilização desses ambientes nos três turnos, considerando as matrículas anuais e as remanescentes de anos anteriores, quando da plena implementação da proposta, sendo:

b.4.1) Matutino, taxa de utilização equivalente a 60% a 70% dos ambientes;

b.4.2) Vespertino, taxa de utilização equivalente a 40% a 50% dos ambientes;

b.4.3) Noturno, taxa de ocupação equivalente a 90% a 95%;

b.4.4) Conclui-se que a utilização plena dos ambientes da EFG pode variar entre os parâmetros mínimos (60%, 40% e 90%) equivalente a uma média aritmética de 63%. Se considerarmos os parâmetros máximo (70%, 50% e 95%) obtém-se uma taxa de ocupação média de 72%, resultado similar ao estudo divulgado pelo Tribunal de Contas do Estado do Espírito Santo "Rede Estadual" (conforme evento SEI 000021045377);

b.4.5) No presente estudo foi adotado o percentual de 53% como taxa real de ocupação para cada uma das 5 EFGs e para a EFG em Artes Basileu França o percentual é de 89%, em decorrência da disponibilidade orçamentária para a SEDI/ Educação Profissional e Tecnológica;

c) Para o cálculo do percentual de ocupação utiliza-se o conceito de "fator de comparação de matrícula", ajustando as cargas horárias de cada Categoria de curso para 800 horas/ano, ou seja, as matrículas em cursos Superior e Técnico são computadas uma única matrícula no ano, enquanto os de Qualificação Profissional necessitam de 4 matrículas para integralizar 800 horas e os cursos de Capacitação/Atualização requerem ao menos 10 matrículas para a integralização das 800 horas;

d) O Quadro 10 demonstra a aplicação da metodologia descrita nos itens anteriores, cuja **síntese para o cálculo de HORAS-AULAS DA EFG, consiste em:** ((nº de salas de aula x 200 dias letivos x 3 turnos x 4 horas trabalho pedagógico) x 30 alunos por sala em média + (nº laboratórios x 200 dias letivos x 3 turnos x 4 horas trabalho pedagógico) x 30 alunos por laboratório em média)) x (53% ou 89%) percentual efetivo de ocupação dos três turnos de funcionamento), pelo tipo de equipamento público.

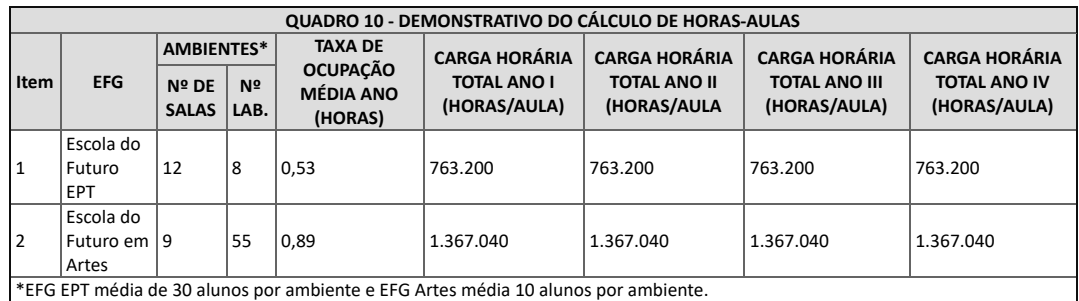

10.2 A distribuição de ofertas de vagas foi definida em percentuais por modalidades e categorias, bem como as respectivas cargas horárias médias, conforme Quadros 11 a 11H.

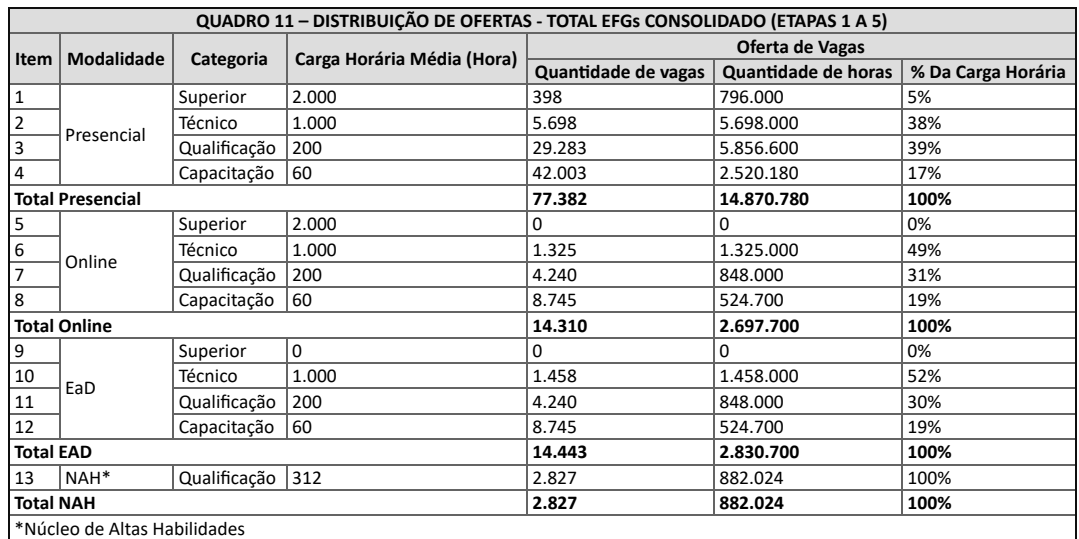

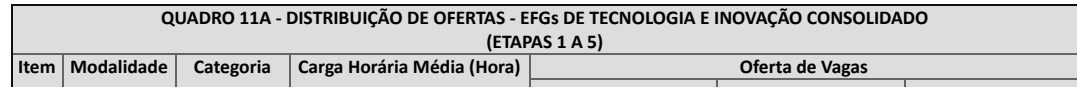

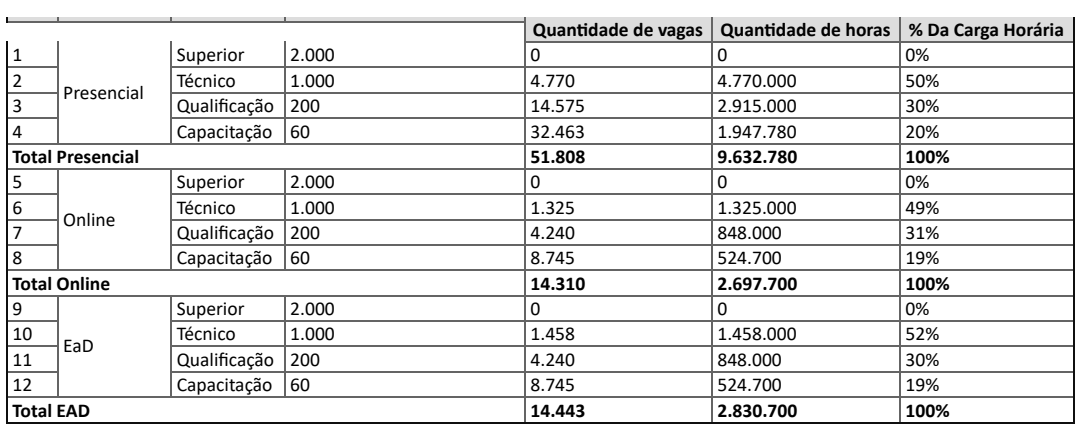

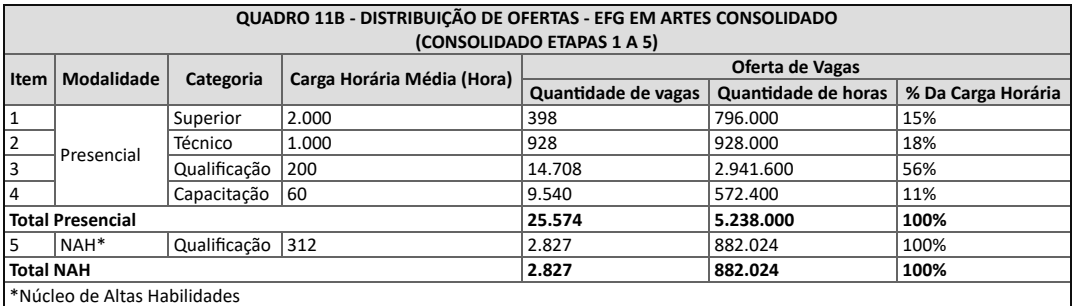

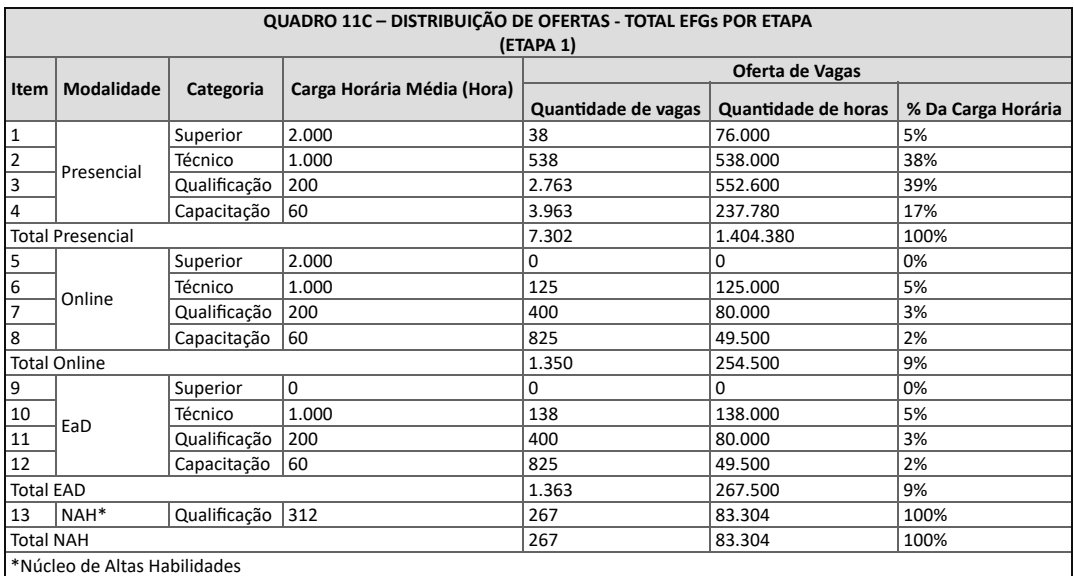

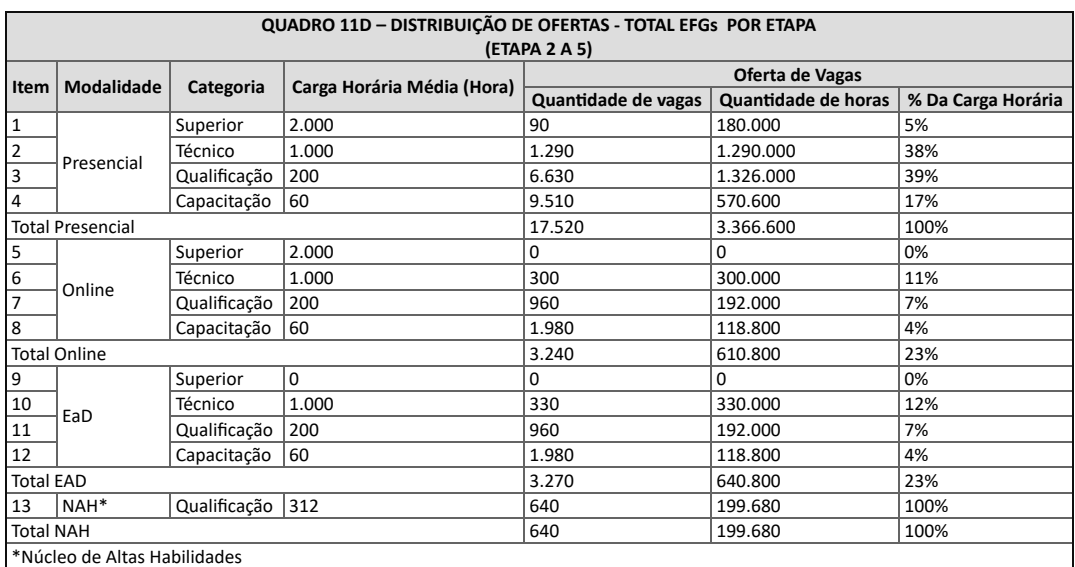

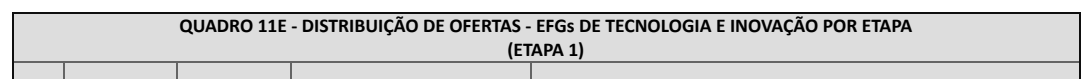

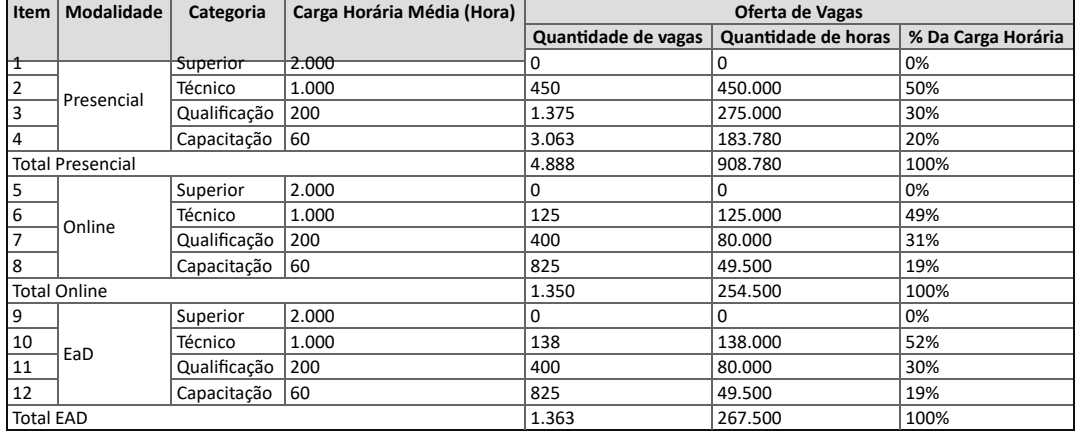

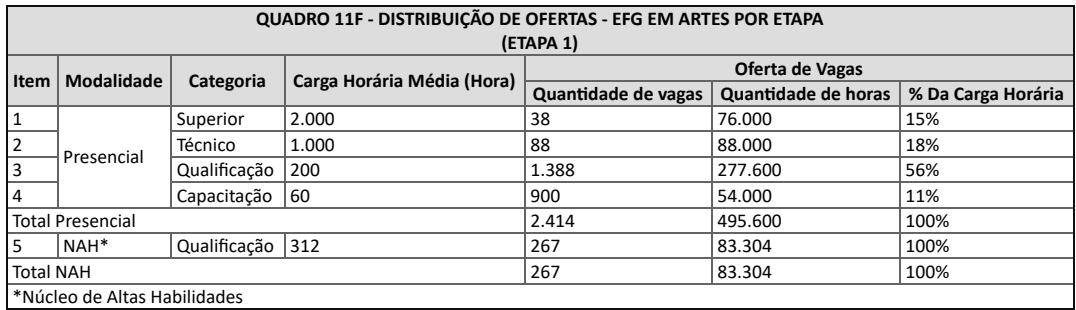

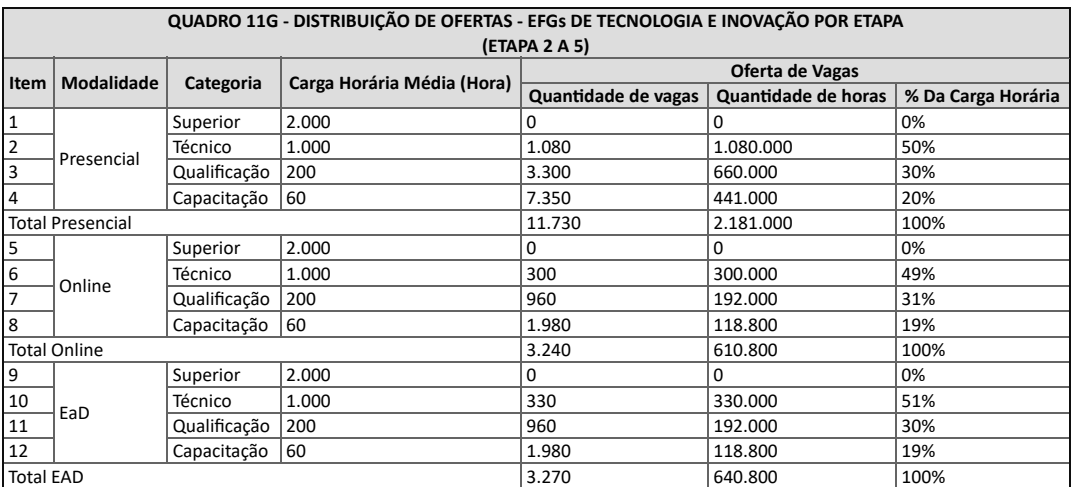

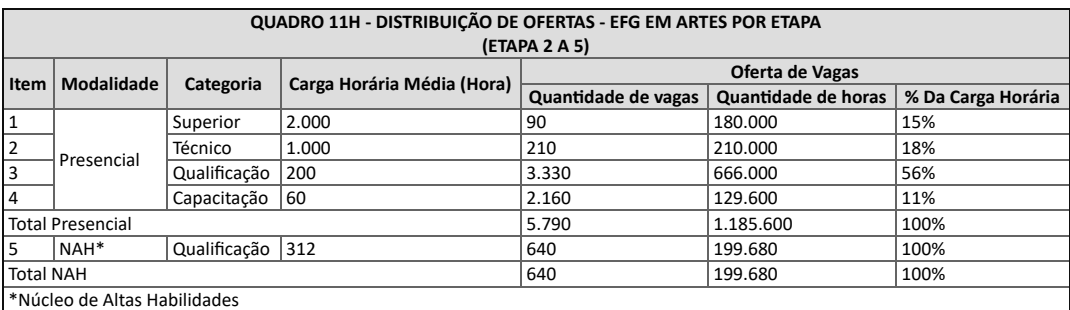

10.2.1 Os percentuais previstos em cada Categoria se aplicam ao total de horas-aulas da capacidade instalada efetiva de utilização.

10.2.2 Os percentuais previstos nos Quadros 11 a 11H poderão ser realinhados, conforme demande, exclusivamente, o interesse público para os Anos 2 a 5, por meio de remanejamento de vagas entre as unidades educacionais, sem que haja impacto nos valores financeiros contratualizados.

10.3 As ações de STAI ocorrerão, exclusivamente, nas EFGs de Tecnologia e Inovação, e possuem recursos previstos no montante de R\$ 1.416.666,67 para o Ano 1 e R\$ 3.400.000,00 por ano para os anos 2 a 5, conforme pormenorizado no Anexo VII-B (000026036710).

10.4 O Núcleo de Altas Habilidades, objeto do Anexo IV (000021042528), é resultante da seleção de alunos com aptidões diferenciadas (altas habilidades) objetivando potencializar as habilidades artísticas latentes nas Modalidades Artísticas de Música, Dança, Circo, Teatro e Artes Visuais e prepará-los por meio de palestras, *workshops*, oficinas e *masterclass*, cuja Teoria e Prática ocorrem em mostras, festivais, concursos e espetáculos nacionais e internacionais, cujo aporte de recursos financeiros para sua execução é de R\$ 10.888.546,13, separados por etapas apresentados nos Quadros 24, 24A e 24B e Anexo VII-C (000026036710).

10.4.1 A EFG em Artes não possui metas relacionadas as ações de STAI pela natureza do equipamento público e eixo de atuação.

10.5 Para fins de avaliação do atingimento de metas quantitativas, as matrículas serão computadas uma única vez, exclusivamente, por ocasião de sua ocorrência (início do curso).

10.5.1 As rematrículas nas Etapas subsequentes dos cursos (Superior e Técnico) ou mesmo em seus respectivos componentes curriculares, tem efeito de controle da evolução da vida acadêmica do aluno, e são monitorados para fins de controle do número de alunos "em curso" e "horas remanescentes".

10.6 Nesse sentido, os alunos oriundos de matrículas registradas em períodos anteriores, serão computados nos períodos subsequentes, como "alunos cursando", para fins de avaliação de frequência e de Acesso, Permanência e Êxito, nesse caso considera-se, somente, as horas-aulas de execução nos meses respectivos, regra aplicada inclusive para alunos remanescentes de cursos com início anteriores a outorga do Convênio, conforme subitem 20.2.

10.7 A oferta de cursos de Educação Profissional, pressupõe o atendimento às demandas das respectivas matrizes tecnológicas que requerem estruturação pedagógica diversa, perpassando por questões relativas à infraestrutura, ao corpo técnico e docente, além de materiais para realização das práticas teóricopráticas (insumos) com custos variados, o que originam cursos de custos operacionais distintos, que impactam diretamente na composição dos valores estabelecidos neste documento.

10.7.1 A estruturação de cursos de Educação Profissional e Tecnológica previstos no planejamento anual, subitem 9.1, deve contemplar, além do projeto de curso, o respectivo planejamento financeiro (planilha orçamentária).

10.8 Neste documento foi adotado um valor referencial para cada as ofertas de cursos Superior, Técnico, Qualificação e Capacitação, que foram utilizados para definição dos quadros de ofertas e valores a serem implementados nas EFGs, conforme Anexo VII - Planilha Financeira (000026036710).

10.8.1 Para implementação da proposta pedagógica e de inovação tecnológica das EFGs é facultada a majoração desse valor referencial em até 83,78%, em observância ao valor praticado nos Institutos Federais, subitem 11.6.

10.8.2 A aplicação dessa premissa não poderá impactar em redução de vagas superiores a 30% como estratégia de atendimento das políticas públicas a cargo da SEDI.

10.9 Os planejamentos de flexibilização devem respeitar as respectivas execuções anuais e serem previamente aprovadas pelo órgão supervisor.

10.9.1 O primeiro planejamento de flexibilização a ser submetido à SEDI dar-se-á no prazo estabelecido no subitem 9.1 e suas alíneas.

10.10 As ações descritas no subitem acima, também, poderão ser motivadas conforme recomende o interesse público.

### **11. DO CUSTEIO DA EDUCAÇÃO PROFISSIONAL E STAI**

11.1 O **Valor Unitário Referencial a ser considerado para financiamento desse projeto** teve como referência preliminar a **Portaria Interministerial do Ministério da Educação – "PORTARIA INTERMINISTERIAL Nº 4, DE 27 DE DEZEMBRO DE 2019"** que estabelece os parâmetros operacionais para o Fundo de Manutenção e Desenvolvimento da Educação Básica e de Valorização dos Profissionais da Educação - FUNDEB, no exercício de 2020

11.2 A referida Portaria indica, em seu ANEXO 1, os valores de custeio anual por estado, para a Educação Básica, nas suas diversas modalidades.

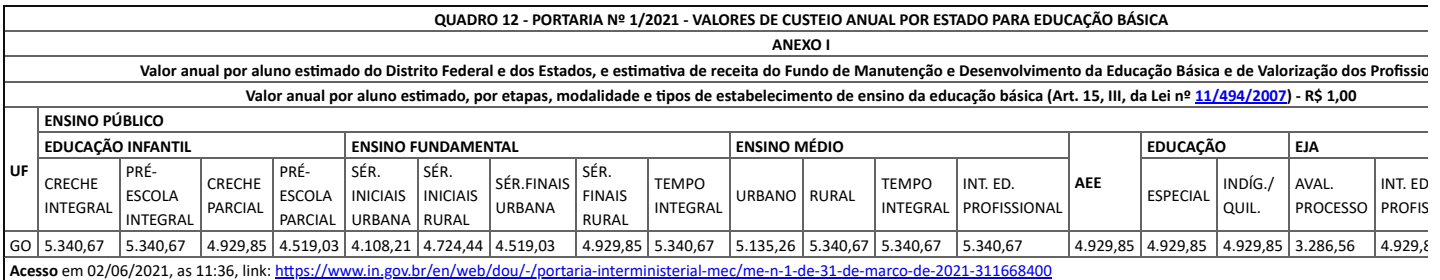

11.3 Para determinar o valor-hora-aula, considerou-se a Lei de Diretrizes e Bases da Educação, Lei nº 9394/96, que determina que no **ano letivo** devem ser trabalhados (atividades pedagógicas) no mínimo **800 horas aulas**, distribuídas em pelo menos **200 dias de efetivo trabalho escolar**, o que pressupõe uma **jornada de 4 horas-aulas por dia e turno de oferta**.

11.4 Nesse contexto, o **valor anual por aluno previsto na Portaria Interministerial, para o Estado de Goiás**, para educação básica nos **cursos de educação profissional integrado ao Ensino Médio**, no **exercício de 2020**, **é de R\$ 5.340,67**, o que corresponde, nesse caso, a um **valor hora-aula de R\$ 6,67**.

11.5 O início do convênio dar-se-á a partir de sua outorga (agosto/2021) e terá vigência de 53 meses, findando em dezembro/2025, conforme apresentado no Quadro 13.

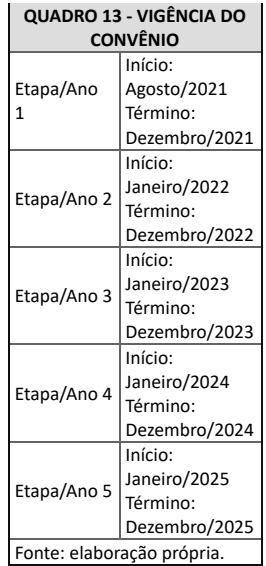

11.6 Para determinar o valor hora-aula utilizado neste chamamento – **Valor Referencial**, toma-se como base o valor hora-aula do subitem 11.4, previsto na Portaria Interministerial (R\$ 6,67), e aplica-se um incremento percentual de 25%, para os **cursos Técnico de Nível Médio, Qualificação Profissional e Capacitação Profissional, perfazendo R\$ 8,34**.

a) O percentual de 25% aplicado destina-se a atender às necessidades das **EFGs** que possuem infraestrutura laboratorial robusta e diferenciada de uma escola de ensino regular, e, sendo assim, demandam manutenção e atualização, aquisição de insumos para realização de atividades práticas, além da necessidade de desenvolver de projetos integradores, ações de STAI, visitas técnicas, dentre outras, ou seja, custos que não fazem parte da execução do ensino regular (propedêutico).

b) Para fins de comparação dos valores propostos neste Termo com os praticados nos Institutos Federais verificou-se os **gastos correntes do ano de 2019** e o volume de matrículas (geral - presencial/online/EaD) daquele ano, apurando-se um custo aluno da ordem de R\$ 17.230,29, ou seja, R\$ 21,53 hora-aula (800 horas-aulas ano). Disponível em <http://plataformanilopecanha.mec.gov.br/>

c) Refina-se a análise apurando as ofertas que são similares nas duas Redes (Federal e Estadual), cujo grau de atendimento similar corresponde a 70%, desse modo o valor estimado para fins de comparação passa a ser de R\$ 12.061,20, ou sejam R\$ 15,07 hora-aula (800 horas-aulas ano);

11.7 O Quadro 14 apresenta os valores utilizados neste instrumento.

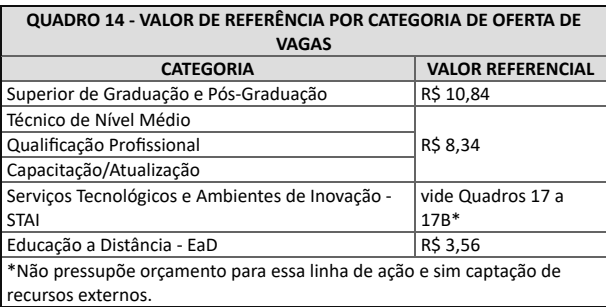

11.8 Para executar as ações de STAI considera-se o montante de repasse anual das EFGs de Tecnologia e Inovação, que tem um aporte financeiro de R\$ 1.416.666,67 para o Ano 1 e R\$ 3.400.000,00 por ano para os anos 2 a 5 (Quadros 23 a 23B e Anexo VII-B - 000026036710), valores estes que têm por finalidade custear despesas para operacionalização de projetos de estímulo e fomento aos processos de ideação, criatividade, de relacionamentos de alunos, professores e profissionais do setor produtivo, ao acesso às (novas) tecnologias, tecnologias exponenciais, ações de empreendedorismo e de articulação e integração do ambiente acadêmico com as empresas (setor produtivo) e das ações de pesquisa aplicada e extensão.

11.9 A UFG/FUNAPE poderá utilizar-se de bolsa para pagamento dos profissionais e alunos que atuarão nos projetos e ações de STAI.

11.10 A UFG/FUNAPE poderá empreender meios de obter fontes extras de receitas complementares aos recursos financeiros liberados pela SEDI para serem aplicados exclusivamente em prol de melhoria nas EFGs, anuído pela SEDI.

11.12 Por ocasião da avaliação da Prestação de Contas relativa a Etapa/Ano 2 (parcial) e anos subsequentes, se verificada economicidade em relação ao planejado, o valor da economia deverá ser reprogramado em prol e benefício das **EFGs**, sempre mediante aprovação prévia do Gestor do Convênio, sob pena de devolução do quantitativo apurado ao erário.

### **12. DAS DIRETRIZES PARA EXECUÇÃO DO OBJETO DO CONVÊNIO**

12.1.1 Extraordinariamente atividades docentes e pedagógicas desde que observada a distribuição da escala de trabalho total de 44 horas semanais, previstas em Lei, poderão ser realizados em finais de semana, mediante planejamento e anuência das partes.

12.2 As EFGs devem elaborar, até o final do mês de outubro do ano em curso, o **"Calendário Escolar - Cursos FIC e Técnicos"** e **"Calendário Acadêmico - Curso Superior de Tecnologia"** do ano subsequente, contemplando no mínimo 800 horas de efetivo trabalho escolar, distribuídos em no mínimo 200 dias letivos, considerar os feriados nacionais e locais (Lei Municipal), bem como, sábados letivos e recessos, ainda, registrar os principais eventos (culturais, acadêmicos e pedagógicos) a serem realizados na instituição, respeitando as diretrizes gerais emanadas pela SCFT.

a) Os calendários devem ser aprovados pela SCFT e certificados pelo Subsecretário de Ciência, Tecnologia e Inovação, no mês de novembro do ano em curso, para validade no âmbito da **EFG** para o ano subsequente.

b) Compete as **EFG** adotar e manter toda documentação acadêmica, bem como sua manutenção e guarda, prevista na legislação, a fim de garantir a regularidade das ofertas e da emissão de diplomas e certificados, conforme Resolução CEE/CP N. 008, de 21 de novembro de 2014 que dispõe sobre Documentos, Escrituração Arquivos Escolares no Sistema Educativo no Estado de Goiás.

12.3 A oferta **de educação profissional** (início do curso ou atividade) não se circunscreve ao ano civil, podendo iniciar e finalizar a qualquer tempo, observando o disposto nos subitens 9.4, devendo, no entanto, cumprir rigorosamente a carga horária proposta nos respectivos planos ou projetos de cursos.

12.4 Extraordinariamente, em função da necessidade de realização de **eventos educacionais, socioculturais ou esportivos**, ou ainda, atendimentos específicos ao setor produtivo, poderão ocorrer atendimentos fora dos horários regulares previstos, desde que respeitem integralmente a legislação e o regramento de pessoal estabelecido pela UFG/FUNAPE.

12.5 A unidade de Educação Profissional deverá **manter quadro informativo**, em local visível e de fácil acesso ao público, com os endereços e telefones dos serviços de ouvidoria do Estado de Goiás e "Fale Conosco" da UFG/FUNAPE.

12.5.1 A UFG/FUNAPE deverá manter atualizado e em estrita consonância com o site oficial da SEDI as informações inerentes a execução do convênio previstas em normativa da Controladoria Geral do Estado (CGE).

12.6 O controle **de fluxo de colaboradores e alunos**, dar-se-á por meio de sistema de controle de frequência informatizado (registro de entrada e saída), que utilize reconhecimento biométrico, garantindo um controle otimizado, ágil e que propicie a fidedignidade desses registros e, esta ação deve atender as exigências do Ministério do Trabalho no caso de colaboradores, bem como integração com sistema informatizado de escrituração acadêmica em uso, para alunos e professores, cuja implantação é de inteira responsabilidade da UFG/FUNAPE e custeadas com recursos a ela transferidos, a fim de monitoramento e fiscalização a cargo da SEDI.

12.6.1 É facultado à UFG/FUNAPE a utilização de um sistema proprietário para gestão acadêmica, mediante integração com o SIGA via API, sendo esta ação de inteira responsabilidade da UFG/FUNAPE, sem custos adicionais ao Convênio, e mediante anuência prévia da SEDI.

12.7 A UFG/FUNAPE deverá implantar regime de vigilância desarmada diurna, vigilância armada noturna e nos finais de semana, bem como segurança eletrônica, garantindo:

a) detecção de presenças não autorizadas, automaticamente;

b) comunicação de ocorrências não autorizadas, automaticamente;

c) tratamento de ocorrências, por meio sonoro, e silenciosamente a central de monitoramento remota;

d) inibição de ocorrências de invasão, depredação ou ameaças.

12.8 A EFG deverá manter atualizados os **sistemas informatizados federais do Censo Escolar** - INEP - Instituto Nacional de Estudos e Pesquisas (**Educasenso**), e Sistema Nacional de Informações da Educação Profissional e Tecnológica (**Sistec**), e os **estaduais** criados ou que venham a ser criados que possibilitem a coleta, organização e publicização de dados estatísticos do atingimento de metas quantitativas e qualitativas, e do desenvolvimento das atividades acadêmicas/pedagógicas e das ações de STAI, além dos sistemas econômico-financeiro.

12.8.1 As EFGs deverão manter controle sistemático das ofertas de cursos e serviços, disponibilizando mensalmente à SEDI, sistema informatizado de escrituração acadêmica em uso, dados relativos, às vagas disponíveis, matrículas realizadas, frequência (evasão), relação aluno docente e geral, efetividade acadêmica, dentre outras.

12.9 A UFG/FUNAPE deverá realizar **pesquisa estruturada**, amparada por metodologia estatística, sobre a **qualidade dos serviços prestados aos egressos**, verificando o nível de satisfação, a empregabilidade e a aderência do currículo com as demandas do setor produtivo, contrastando estes resultados com **pesquisa junto ao setor empresarial**, e publicação dos resultados, anualmente.

12.10 A EFG deverá realizar pesquisa de **Clima Organizacional**, em periodicidade **bianual**, publicando os seus resultados para comunidade interna.

12.11 É permitida a utilização conjunta das logomarcas da SEDI e UFG em campanhas de marketing e publicidade e nos documentos internos e externos objeto da parceria, sendo que a logomarca da UFG deverá ser identificada como instituição parceira, sendo vedada a utilização da logomarca da interveniente.

12.12 A utilização de marca própria se restringe aos equipamentos ou veículos próprios da UFG/FUNAPE, documentos oficiais e em comunicação institucional com demais entes públicos ou privados.

12.13 Os equipamentos públicos das EFGs, durante a vigência do Convênio, **poderão** ser utilizados pela SEDI em atividades relacionadas à operacionalização de Ações e Programas Federais, Estaduais ou Municipais ou de interesse da SEDI, em atendimento às políticas públicas e regulamentos, normativas e legislação pertinente, aproveitando os tempos e espaços ociosos.

12.13.1 Nesse caso, as despesas decorrentes da utilização dos espaços pedagógicos e demais ambientes administrativos, necessários a execução dessas ações ou programas, deverão ser ajustadas nas metas pactuadas, proporcionalmente ao quantitativo dessa execução, caso se configure em custo adicional ao projeto, na proporção de no máximo 10% do valor da hora-aula/serviço do respectivo curso a ser realizado, por aluno efetivamente atendido.

12.13.2 Caso a execução dessas ações ou programas gerem custo adicional ao Convênio, deverão ser custeadas às expensas de metas ajustadas, proporcionalmente, até no máximo 10% do valor aqui previsto para aquele curso, sempre considerando, para tanto o valor da hora-aula serviço.

12.14 Esse percentual representa, prioritariamente, contrapartida para cobrir, despesas (referencial) com o custeio administrativo e de aquisição de insumos, de manutenção predial e segurança, serviços de concessionárias e de investimento em recursos laboratoriais e acervo bibliográfico, necessários a execução dos cursos e programas, pela utilização compartilhada dos espaços e ambientes administrativos das EFGs ou UDEPIs.

12.14.1 Efetivar os pagamentos dos serviços de água, luz, telefone e internet da unidade pública sob sua gestão, observando, em todo caso, a data de vencimento.

12.15 É permitido a UFG/FUNAPE adquirir bens móveis (ativo imobilizado) para utilização (alocação) nas EFGs e/ou estruturação da unidade própria responsável pela execução exclusiva do Convênio, os quais serão patrimonializados pela SEDI/Superintendência de Gestão Integrada/Gerência de Apoio Administrativo e Logístico em ato contínuo a entrega do "kit contábil", que deverá ocorrer via Ofício, até o último dia útil do mês subsequente a aquisição, nos termos da cláusula 21.1.

12.15.1 A UFG/FUNAPE deverá inventariar todos os bens móveis e apresentar relatórios anuais com as especificações dos bens cujo uso lhe foi permitido, bem como daqueles adquiridos com recursos oriundos deste Convênio, observando as normas de gestão de patrimônio editadas pelo Concedente.

12.15.2 A gestão patrimonial será objeto de manifestação no **Relatório de Acompanhamento Financeiro-Contábil** por ocasião das prestações de contas parciais e finais.

12.16 A EFG desenvolverá suas ações educativas, prioritariamente, em conformidade com seu **Projeto Político Pedagógico**, **Plano de Desenvolvimento Institucional/Projeto Pedagógico Institucional**, **Regimento Interno** e com os respectivos **Planos ou Projetos de Cursos**, tendo como princípios os exarados na Lei de Diretrizes e Bases da Educação - Lei nº 9.394/96 e Lei Complementar nº 162/2021, Resolução CNE/CP nº 1/2021, na Resolução CEE/PL nº 04/2015, na Instrução Normativa CEE nº 1/2012, na Lei nº 10.861/2004, Resolução CEE/PLENO nº 03/2016, Catálogo Nacional de Cursos Técnicos, Catálogo Nacional de Cursos Superiores de Tecnologia e demais legislações pertinentes.

12.17 A EFG deverá contar com instâncias que propiciem uma **gestão democrática e colegiada**, permitindo a participação da comunidade escolar nas discussões e tomadas de decisões de planejamento, na avaliação institucional e nas questões pedagógicas.

12.18 A EFG quando ofertar cursos Superiores de Tecnologia deverá estruturar e manter em funcionamento uma **Comissão Própria de Avaliação (CPA)** responsável por coordenar a auto avaliação institucional, desde a elaboração do método, passando por sua implementação e sistematização dos resultados, até a elaboração do Relatório Anual de Avaliação Institucional, que subsidia os Planejamentos Administrativo e Pedagógico da Instituição e é usado pelo INEP/MEC e CEE/GO para o credenciamento institucional, recredenciamento institucional, autorização e reconhecimento dos cursos, entre outras atividades, em conformidade com a Lei nº 10.861, de 14/04/2004.

12.19 A UFG/FUNAPE deverá, ainda, estruturar e manter um **Núcleo Docente e Estruturante (NDE)** por EFG quando houver oferta de cursos superiores.

12.20 A UFG/FUNAPE deverá manter uma **estrutura própria de funcionamento** que garanta o atendimento às demandas de oferta de cursos e serviços, com **relação otimizada entre o número de colaboradores da EFG em função do número de alunos atendidos**, observando:

12.20.1 O **custeio para despesas com pessoal** (recursos humanos - diretos e indiretos), deve observar, mensalmente, a variação mínima de **70%** a no máximo **80% dos repasses financeiros** e deve contemplar a totalidade dos proventos, encargos incidentes sobre folha, rescisões trabalhistas e eventualmente RPA (recibo de pagamento de autônomo) voltado a atividade fim do objeto contratual, conforme fls. 497 a 504 do [Manual de Demonstrativos Fiscais](https://www.tesourotransparente.gov.br/publicacoes/manual-de-demonstrativos-fiscais-mdf/40050).

12.20.2 A variação mínima (70%) prevista nesse documento tem o condão de garantir um parâmetro mínimo para remuneração das equipes docente e técnicoadministrativa que atuam no âmbito das EFGs, enquanto o limite máximo (80%) objetiva dar viabilidade administrativa e operacional destes equipamentos públicos.

12.20.3 Para fins comparativos registra-se os percentuais dispendidos com despesas de pessoal pelo Instituto Federal em Goiás (88,25%) e pelo Instituto Federal Goiano (79,35%), conforme disponível na Plataforma Nilo Peçanha, onde verifica-se, também, que a média nacional de gastos com pessoal é da ordem de 84,62%, para toda Rede Federal de Educação Profissional, Científica e Tecnológica em 2019, importa destacar que estes valores estão acima dos valores máximos previstos neste documento, pois essa Rede possui 97,24% de profissionais efetivos e 85,48% Mestres e Doutores. Fonte: ([http://plataformanilopecanha.mec.gov.br/2020.html\)](http://plataformanilopecanha.mec.gov.br/2020.html).

12.20.4 A UFG/FUNAPE deve manter a razoabilidade na **distribuição** (lotação) **e na relação** de profissionais da área fim (**docentes mínimo: 60%**) e área meio (**administrativo e técnico-pedagógico máximo: 40%**), qualquer situação fora destes parâmetros devem ser objeto de validação pela SEDI.

12.21 A UFG/FUNAPE deve garantir a integralidade do **acervo bibliográfico** previstos no Planos e Projetos de Cursos, bem como dos **insumos** necessários às práticas laboratoriais e pedagógicas que estão diretamente relacionadas a atividade fim objeto deste documento.

12.22 É vedada a utilização da metodologia de custos compartilhados nessa proposta relativos a outros convênios celebrados com a EFG/FUNAPE.

12.23 A UFG/FUNAPE deverá observar os acordos coletivos de classe tendo como referência o Sindicato dos Trabalhadores em Educação de Goiás (SINTEGO), conforme jurisprudência do Ministério Público do Trabalho (MPT) validada pelas Varas Trabalhistas do Estado de Goiás e Procuradoria Geral do Estado (PGE).

12.24 Para dar atendimento às políticas públicas implementadas pela SEDI, caso necessário, serão utilizados os equipamentos públicos inclusive com a possibilidade de cessão de espaços, e para tanto as despesas de custeio previstas nos respectivos termos de parcerias, serão compartilhadas entres os entes, utilizando para tanto critérios objetivos de rateio, formalizado a SEDI até o dia 10 do mês subsequente ao desembolso, para que se proceda o ressarcimento desses gastos que serão classificados na UFG/FUNAPE como recuperação de despesas (financeira e contábil).

#### **13. DA CARACTERIZAÇÃO DAS AÇÕES DE STAI**

13.1 A execução das **ações de STAI**, deverão ocorrer **mediante elaboração de planejamento no âmbito de cada EFG**, que contemplará, dentre outros, projetos de intervenção junto ao setor produtivo, preferencialmente, no atendimento às empresas em projetos inovadores ou de base tecnológica, para identificação de problemas e apresentação de possíveis soluções que serão trabalhadas por professores e, ou alunos dos cursos Superiores de Tecnologia e Técnicos de Nível Médio.

13.2 As ações de STAI, devem contemplar as três Linhas de Atuação, conforme descrito no subitem 8.4.2 e Quadro 5, consubstanciadas por meio de suas respectivas categorias.

#### 13.3 Os **Ambientes de Inovação (Linhas de Atuação 1)** compreendem:

a) Coworking: ambiente de trabalho compartilhado entre profissionais e empresas de diversas áreas, concebido de forma que estimule a criatividade, a interação, o networking e o compartilhamento de ideias, conhecimentos e experiências;

b) **Pré-incubadora de empresas ou Startups**: ambiente destinado a atender empreendedores que não possuem empresa ou plano de negócios formalizados e consistentes, e que necessitem de suporte para o desenvolvimento de produtos e serviços a serem ofertados no mercado;

b.1) Deve prover ferramentas, serviços e apoio gerencial e institucional às ideias promissoras e com viabilidade técnica e mercadológica, que possam evoluir para futuros negócios, possibilitando que as empresas que entrem para o processo de pré-incubação estejam prontas para se desenvolver;

b.2) Após a fase de pré-incubação, as empresas ou startups devem ser transferidas para incubadoras do Ecossistema Goiano de Inovação;

c) **Laboratórios Criativos (Real Labs e STEAM)**: são espaços criativos e colaborativos, onde novos conhecimentos são compartilhados e novas ideias desenvolvidas, assim sendo, são ambientes abertos, dotados de atividades, processos, equipamentos e ferramentas que buscam estimular a experimentação criativa, a prototipagem e a proposição de soluções inovadoras às demandas do setor produtivo;

d) Estúdio TV-Web: é um laboratório de elaboração, produção e distribuição de material áudio visual para atendimento às demandas dos cursos e programas de educação profissional e tecnológica, com disponibilização de conteúdo online ou via streaming.

#### 13.4 As **Atividades de Pesquisa e Desenvolvimento (P&D) (Linha de Atuação 2)** compreendem:

a) **Pesquisa aplicada**: investigação original realizada com a finalidade de obter novos conhecimentos dirigidos a um objetivo prático, fazendo com que seus resultados solucionem problemas reais do setor produtivo;

b) **Desenvolvimento experimental**: trabalho sistemático apoiado no conhecimento existente, adquirido por meio de pesquisas ou pela experiência prática, dirigido para a produção de novos materiais, produtos (hardware ou software) ou equipamentos, para a instalação de novos processos, sistemas ou serviços, ou ainda, para melhorar substancialmente aqueles já produzidos ou instalados.

### 13.5 A **Prestação de Serviços Tecnológicos (Linha de Atuação 3)** compreende:

a) **Serviço Técnico Especializado:** caracterizado por atendimentos às demandas do setor produtivo, podendo se desdobrar em serviços de desenvolvimento e aprimoramento de produtos e processos, análise laboratorial, projetos na área de sustentabilidade, propriedade intelectual dentre outros serviços técnicos correlatos;

b) **Consultoria**: compreendem serviços prestados por consultores ou equipes de consultores, dependendo da necessidade da instituição atendida, que estejam capacitados a analisar e caracterizar áreas estratégicas e de gestão, bem como questões técnicas e tecnológicas do setor produtivo, elaborar diagnósticos e recomendar possíveis soluções gerenciais ou tecnológicas, e até mesmo sua implantação;

b.1) A partir do diagnóstico apresentado pela equipe de consultores, as demandas levantadas podem ser encaminhadas para as categorias de Serviço Técnico Especializado, Capacitação e, ou Desenvolvimento Experimental.

## **14. DA ESTRUTURA ORGANIZACIONAL NECESSÁRIA MÍNIMA PARA A OPERACIONALIZAÇÃO DO EQUIPAMENTO PÚBLICO**

14.1 **FALE CONOSCO** – O Fale Conosco é um setor da UFG/FUNAPE sem caráter administrativo, executivo ou deliberativo, mas de natureza mediadora, com a finalidade de receber, encaminhar e acompanhar opiniões, comentários, críticas e elogios aos membros da comunidade acadêmica, bem como, do público em geral a todos os setores da EFG, sendo responsável também por fazer chegar ao usuário uma resposta das instâncias administrativas vinculadas, de forma autônoma e imparcial.

14.2 **COLEGIADOS –** Sistema de gestão democrática, que envolve representantes de toda a comunidade escolar (equipe gestora, técnico-pedagógica, administrativos, docentes e discentes, em atendimento ao preconizado na Lei de Diretrizes e Bases da Educação, artigos 14 e 56, organizados em Conselho Diretor, Conselho de Classe e Conselho Técnico Científico normatizados por meio de estatutos próprios.

14.3 **COORDENAÇÃO ADMINISTRATIVA-FINANCEIRA** - responsável pela área administrativa e financeira da EFG, tem como função coordenar, no âmbito da EFG, as ações administrativas, patrimoniais, financeiras e de pessoas, bem como subsidiar a Direção e os demais setores da EFG nas atividades correlatas.

14.4 **SECRETARIA ACADÊMICA** – responsável pelo registro, manutenção e guarda dos assuntos pertinentes à vida escolar dos alunos regularmente matriculados, sendo que os atos de certificação e diplomação é indelegável a outrem, e o Secretário Acadêmico deve ter portaria própria com a designação do cargo, atribuições e responsabilidades.

14.5 **COORDENAÇÃO PEDAGÓGICA** - responsável pelo suporte didático-pedagógico do processo de ensino e aprendizagem, bem como pelo sistema de acompanhamento e avaliação do currículo, das propostas pedagógicas e metodológicas, pelas articulações de programas especiais de formação de docente, estímulo ao desenvolvimento educacional e reconhecimento profissional.

14.6 **COORDENAÇÃO DE EXTENSÃO E STAI** - responsável pela articulação dos diversos segmentos da comunidade escolar com a comunidade externa, especialmente com setor produtivo, bem como na busca de realização de convênios e parcerias que possibilitem, sobretudo, a garantia dos meios e condições necessárias à realização das práticas curriculares, e das ações de intervenção nas empresas.

14.7 O Diretor e Vice-Diretor da EFG deverão ter disponibilidade de atuação nos três turnos de funcionamento (escala de horário), ou seja, dedicação de tempo integral, atendendo pelo menos um dos seguintes critérios para nomeação:

a) graduação na área pedagógica ou licenciatura e experiência de 2 anos em gestão educacional; ou

b) graduação em qualquer área do conhecimento com especialização em educação ou experiência de 2 anos em gestão educacional; ou

c) graduação em qualquer área do conhecimento e experiência mínima de 4 anos em gestão educacional.

14.7.1. O Diretor e Vice-diretor dos equipamentos públicos, com a iminente alteração legislativa, passarão a ser contratos pela FUNAPE por meio de emprego de provimento em comissão, cuja investidura deverá considerar a qualificação técnica e a experiência profissional.

14.7.1.1. A investidura dos referidos postos de direção a UFG/FUNAPE será precedida por seleção pública promovida pela UFG e/ou FUNAPE, que avaliará(ão) a qualificação técnica e a experiência profissional mediante critérios objetivos, a serem aferidos pelos seguintes meios, isolada ou cumulativamente: análise de currículos, entrevistas, realização de provas e/ou provas e títulos.

14.7.1.2. Findo o processo a UFG e/ou FUNAPE divulgará lista com os três nomes e currículos selecionados e submeterá a lista tríplice à SEDI, a cujo Titular caberá a escolha final do investido.

14.7.2. Caso a pessoa escolhida para ocupar o posto de Diretor ou Vice-diretor ocupe cargo público de provimento efetivo com o Poder Executivo do Estado de Goiás, a investidura na função dependerá de sua cessão, a ser formalizada mediante convênio, nos termos do art. 71, inciso II, da Lei estadual n. 20.756/2020.

14.7.3. O Diretor e Vice-diretor serão os responsáveis pela implementação das políticas públicas e das diretrizes e normativas emanadas da SEDI de forma articulada com a UFG/FUNAPE, se responsabilizando pela organização técnico-pedagógica e pelo monitoramento e fiscalização em âmbito local da execução do Convênio.

14.8 O Secretário Acadêmico deverá ser graduado com experiência mínima de 2 anos em cargos de gestão, sendo no mínimo 1 ano na área de educação.

14.9 As EFGs terão em sua estrutura o cargo de Diretor e Vice-Diretor com atribuições gerais bem definidas, de forma a evitar a sobreposição de atividade e tarefas, sendo:

14.9.1 As atribuições do Diretor terão foco na articulação político-institucional externa entre a EFG, o ecossistema de inovação e diversas instituições públicas e privadas, bem como captação de parceria públicas e privadas.

14.9.2 O Vice-Diretor estará focados nas atividades e tarefas internas da EFG, ou seja, responsável por gerenciar os processos pedagógicos, acadêmicos, administrativo, financeiro, bem como suas interações para a execução do objeto do convênio.

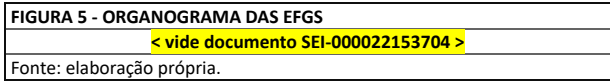

#### **15. DA ORGANIZAÇÃO PEDAGÓGICA**

15.1 A proposta pedagógica consubstanciada nos respectivos Projetos Políticos Pedagógicos (PPP) ou Planos de Desenvolvimento Institucional (PDI), alinhadas com os Regimentos Internos das EFGs, devem se pautar por uma visão holística do mundo e dos processos produtivos, ter o trabalho como um princípio educativo, a pesquisa como princípio pedagógico, visando a construção nos alunos de Competências profissionais, desenvolvimento de Habilidades e formação de Atitudes (CHA), que os prepararem para o pleno exercício profissional, em especial os relacionados as tecnologias exponenciais, e vida cidadã.

15.2 **A concepção pedagógica**, no âmbito das EFGs, para ministração de cursos de educação profissional, deverá consolidar as práticas pedagógicas que incorporem as **Metodologias Ágeis e Ativas e a construção de competências profissionais,** priorizando e incentivando a relação teoria & prática.

15.3 **Para as Metodologias Ágeis e Ativas**, a título de exemplificação temos a Aprendizagem baseada em projetos (PBL), Aprendizagem baseada em problemas, Estudo de caso, Aula invertida, Aprendizagem entre pares ou times, Gamificação, Storytelling, Design Thinking, Kanban, Scrum e Lean, dentre outras.

15.4 A **capacitação docente** para uso das metodologias ágeis e ativas deve ser uma prática constante e sistemática, aplicada a todos os profissionais docentes contratados, como proposta de formação inicial e continuada no ambiente de trabalho.

15.5 As **práticas de controle da frequência e evasão escolar**, devem ser atribuições direta dos profissionais docentes e da coordenação/supervisão pedagógicas, e para tanto, ações efetivas de gestão desses indicadores e procedimentos de intervenção para mitigar seus impactos devem ser implementados e mantidos, dentre outras possíveis ações, destacamos:

a) identificar e caracterizar os alunos com dificuldades acadêmicas e interpessoais (incluindo alunos com necessidades educacionais especiais) que interfiram e, ou prejudiquem a aprendizagem;

b) disponibilizar apoio psicopedagógico aos alunos com dificuldades acadêmicas e interpessoais (incluindo alunos com necessidades educacionais) que interfiram na aprendizagem;

c) oferecer acolhimento aos novos acadêmicos viabilizando a melhor integração do aluno;

d) promover ações científicas e culturais a fim de contribuir para o clima estudantil e integração entre alunos, docentes e funcionários;

e) incluir os alunos com necessidades educacionais advindas de deficiências físicas, visuais e auditivas, por meio de ações específicas;

f) promover a integração e participação dos acadêmicos nas atividades extracurriculares e de extensão assim como nos programas de pesquisa e/ou intercâmbio nacional e estrangeiro, se for o caso;

g) acompanhar os acadêmicos egressos para a inserção no mundo do trabalho;

h) acompanhar os alunos que estão na fase final do curso, na etapa de elaboração e entrega do relatório final de estágio, com intuito de que estes consigam concluir o curso;

i) acompanhar em tempo real a frequência dos alunos no intuito de identificar os motivos das faltas, zelando pela sua permanência na instituição;

j) propor ações acadêmico-institucionais que possibilitem aos candidatos conhecer a realidade do mercado de trabalho referente ao curso escolhido antes do processo seletivo;

k) elaborar e revisar projetos pedagógicos de cursos de acordo com os perfis profissionais desejados e em consonância com o setor produtivo;

l) mapear as causas e motivos que levaram os estudantes a desistirem do curso, e implementar propostas de intervenção para superar ou mitigar as situações geradoras de evasão dos cursos;

m) estimular os programas de Iniciação Científica, Pesquisa e Extensão como importantes aliados na identificação do estudante com a instituição;

n) fomentar a cultura empreendedora, o movimento maker (do it yourself) e o acesso às tecnologias exponenciais.

15.6 O objetivo primordial da oferta de cursos de educação profissional, é o de qualificação do cidadão para inserção no mercado de trabalho, geração de renda (autonomia financeira) e melhoria dos índices de produtividade, bem como desenvolvimento de novas competências para acesso, aprendizagem, uso das tecnologias exponenciais e do fomento a cultura empreendedora.

15.7 Assim, o público-alvo das EFGs deve ser os jovens e adultos a partir dos 16 anos, sendo que: de 14 aos 16 anos, exclusivamente, na condição de menor aprendiz, dos 16 aos 18 anos, preparação para o mercado de trabalho (primeiro emprego) e acima de 18 anos, qualificação ou requalificação profissional.

15.7.1 Excepcionaliza-se a EFG em Artes Basileu França dos critérios acima.

15.8 As ofertas de cursos por categoria devem ser planejadas, com base em estudos de cenários, que analisem o setor econômico, local e regional, as demandas sociais vinculadas, a infraestrutura laboratorial da EFG, criando de forma articulada e criativa os itinerários formativos, garantindo a verticalização das ofertas segundo eixos tecnológicos, consolidando o conceito de "**Identidade institucional**", a fim de viabilizar a EFG como um Centro de referência em Artes e Inovação Tecnológica.

15.9 A criação de uma identidade na EFG, viabiliza uma melhor utilização da capacidade instalada, tanto de profissionais quanto dos laboratórios e o aproveitamento de recursos, pressupõe, portanto, a organização das matrizes de oferta de cursos numa estrutura que contemple dentro do Eixo Tecnológico, numa visão piramidal dos cursos superiores, técnicos, qualificação e capacitação/atualização, permitindo um uso mais fluido e eficaz dos recursos disponíveis.

15.10 A **organização e elaboração das propostas** dos cursos e programas de educação profissional e tecnológica devem observar, além das políticas, diretrizes e normativas da SEDI, as legislações Federal e a Estadual e as resoluções do Conselho Estadual de Educação de Goiás.

15.11 Os **currículos** dos cursos oferecidos na EFG deverão ser **concebidos a partir do Perfil Profissional de Conclusão** previsto para o curso, atendendo as demandas sociais e do setor produtivo e as diretrizes estabelecidas no Catálogo Nacional de Cursos Técnicos e Superiores de Tecnologia, Guia PRONATEC de cursos FIC, a Classificação Brasileira de Ocupações (CBO) e os Planejamentos Governamentais em suas diferentes esferas;

15.12 **Os currículos dos cursos** deverão ser organizados, de forma a possibilitar aos alunos a **construção das competências** caracterizadas no **Perfil Profissional de Conclusão**, ensejando o desenvolvimento da capacidade de mobilização e articulação do saber aprender (conhecimento), saber fazer (habilidades) e do saber ser e saber conviver (atitudes) e, constituir-se como meio para orientação à prática pedagógica, segundo suas matrizes curriculares.

15.13 **As matrizes curriculares** estruturadas nos planos de cursos das EFGs deverão garantir, na sua organização a coerência com os perfis profissionais de conclusão, do curso e suas Etapas, ainda, observar a necessária correlação entre as competências descritas (conhecimentos, habilidades e atitudes) e suas respectivas bases científicas, tecnológicas e instrumentais, bem com as estratégias pedagógicas a serem utilizadas pelos professores e as correspondentes bibliografias (básica e complementar), além do alinhamento e articulação com setor produtivo.

15.14 **As Etapas** deverão ser organizadas e desdobradas em **Componentes Curriculares** intrinsecamente coerentes entre si e com as demais etapas do curso, sendo caracterizados como unidades em que se estabelecem de forma clara e objetiva, as relações e as correlações entre os conhecimentos de bases tecnológicas, científicas e instrumentais e as capacidades de colocá-las em prática (habilidades) em um determinado contexto profissional.

15.15 **As bibliotecas das EFGs** devem ser **registradas**, possuir 100% da **bibliografia básica** relacionada nos planos de cursos ofertados, ou seja, é **obrigatória**, e deve ser constantemente atualizada, sendo que a proporção é de um exemplar dos títulos da bibliografia básica para cada grupo de 15 alunos, se disponibilizados somente na versão física.

15.16 A **EFG** deve disponibilizar, também acesso, a uma **biblioteca digital (bibliografia básica e complementar) a todos os alunos matriculados em cursos Superior de Tecnologia e Técnico de Nível Médio**.

15.17 A UFG/FUNAPE deverá manter plano de atualização de acervo, tanto para bibliografia básica, quanto para a complementar, sendo que o acervo físico da instituição deve ser tombado e informatizado; o virtual deve possuir contrato que garanta o acesso ininterrupto pelos usuários, dos cursos superiores de tecnologia e técnicos de nível médio.

15.18 A **regularidade dos Atos de Credenciamento** das Instituições e demais **Atos Autorizativos** de cursos Superiores de Tecnologia e Técnicos de Nível Médio, devem ser mantidos e atualizados, visto que ensejam, o descredenciamento da instituição (pelo CEE/GO) por sua ausência ou não renovação em tempo hábil.

15.19 O **Núcleo Docente Estruturante** – NDE deve ser constituído e garantido o seu pleno **funcionamento**, por um grupo de docentes com atribuições acadêmicas de acompanhamento de acordo com a Resolução nº 01/2010 e Parecer CONAES nº 04/2010 ambos da Comissão Nacional de Avaliação da Educação Superior - CONAES, para atuar no processo de concepção, consolidação e contínua atualização do Plano Pedagógico do Curso.

15.20 A sistemática de avaliação do processo educativo deve ser pautada na legislação vigente, visando uma avaliação contínua, processual, diagnóstica, que identifique a construção de competências, verificadas a partir do desenvolvimento de habilidades e atitudes, e os registros devem ser de cunho descritivo e conceitual, contemplando a descrição do desenvolvimento das capacidades profissionais, para atuar no mercado de trabalho conforme descrito no perfil profissional de conclusão.

### **16. DA ESTRUTURA FÍSICA DAS EFGs**

16.1 No Anexo VI - Estrutura Física das EFGs por Região de Planejamento estão descritas as estruturas físicas das EFGs, contemplando a área total, área construída, espaços educativos (salas de aulas e laboratórios) e demais espaços administrativos.

#### **17. DOS INDICADORES QUANTITATIVOS - STAI E EPT**

17.1 A sistemática de avaliação quantitativa para as ações de STAI, que possui 3 linhas de atuação (Quadro 5), dar-se-ão das seguintes formas:

**a) Linha de Atuação 1: Laboratórios e Ambientes de Inovação**: computados pelo quantitativo de metas previstas x quantitativo de metas executadas;

**b) Linha de Atuação 2: Pesquisa Aplicada e Desenvolvimento Experimental:** aferidos pelo número de resumos expandidos submetidos e aprovados em congresso previstos x número de resumos submetidos e aprovados em congresso;

**c) Linha de Atuação 3: Prestação de Serviços Tecnológicos:** computados pelo número de serviços previstos x serviços executados.

17.1.2 A execução da **Linha de Atuação 1: Ambientes de Inovação** será realizada por meio do atendimento a instituições do setor produtivo, pesquisadores independentes e projetos inovadores.

17.1.2.1 O atendimento que trata esse subitem será realizado nos ambientes de Coworking, Laboratórios Criativos (Real Labs), Pré-incubadoras de empresas ou Startups, sendo uma unidade por EFG de Tecnologia e Inovação, e no Estúdio TV-WEB, sendo um estúdio na EFG José Luiz Bittencourt.

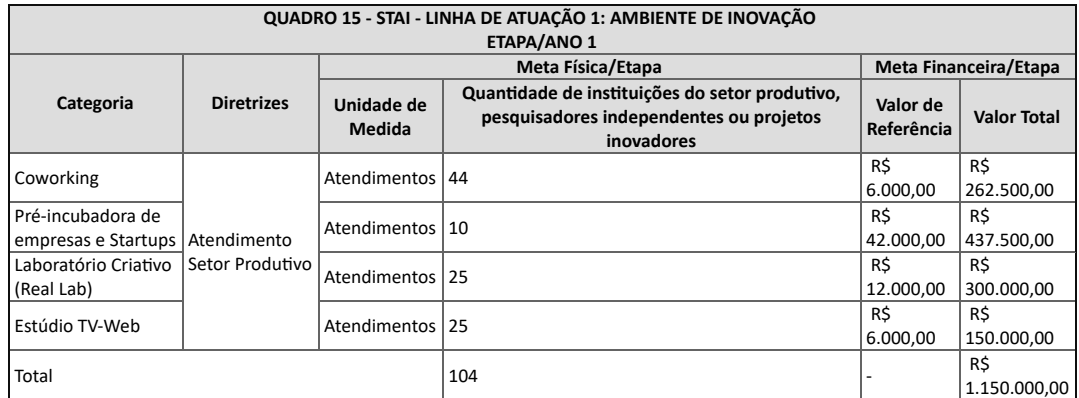

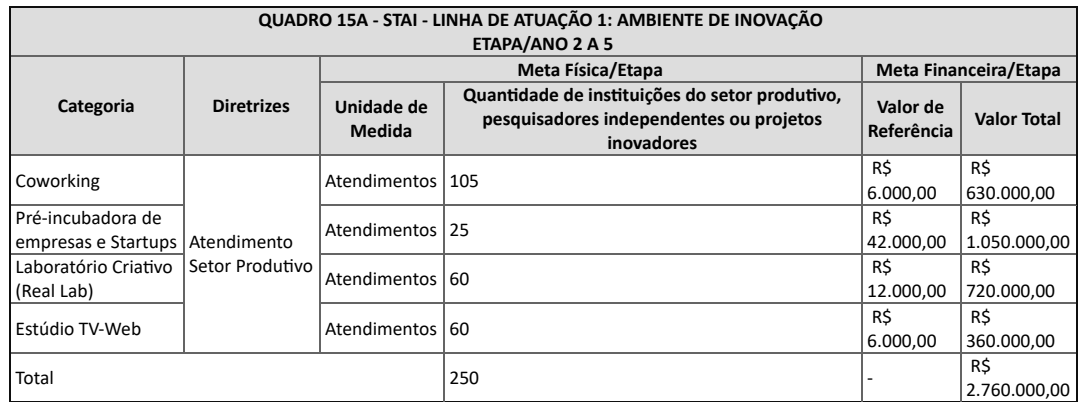

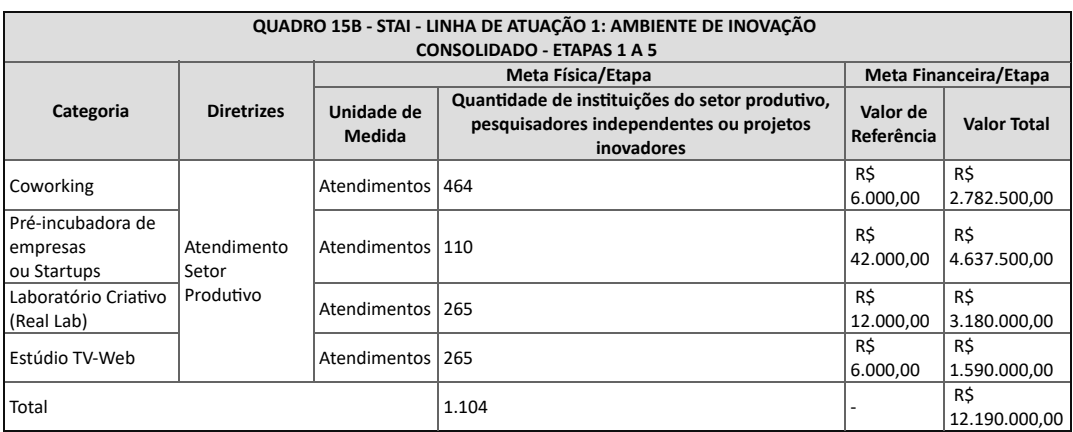

17.1.2.2 Os recursos para custeio dessa linha de atuação deverão ser aplicados em: material de expediente, insumos pedagógicos de uso exclusivo do laboratório, manutenção preventiva e corretiva dos ambientes e equipamentos, material de consumo, dentre outros.

17.1.3 A **Linha de Atuação 2: Pesquisa e Desenvolvimento** foi dividida em três fases, conforme mostram os Quadros 16 a 16B, assim, para a execução das metas da atividade em questão, a UFG/FUNAPE deve elaborar um Edital contínuo para submissão de propostas de projetos de pesquisa aplicada e/ou desenvolvimento experimental, com o fito de promover a pub1icação dos trabalhos desenvolvidos em congressos.

a) A UFG/FUNAPE deve elaborar um edital no Ano 1 imediatamente após a outorga do convênio, e este deve ser revisto e atualizado anualmente;

a.1) As versões atualizadas devem ser submetidas à apreciação da SEDI até o segundo mês das Etapas/Anos de 2 a 5;

b) A cada ano devem ser executados no mínimo 4 projetos de pesquisa aplicada e/ou desenvolvimento experimental no Edital contínuo e a UFG/FUNAPE deve apresentar no mínimo 3 cartas de aceite do resumo expandido submetido e aprovado em congresso acadêmico e, ou artigos completos;

c.1) O congresso pode ser de nível local, estadual, nacional ou internacional.

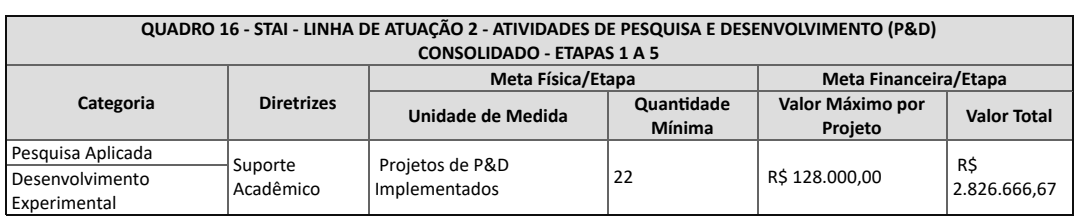

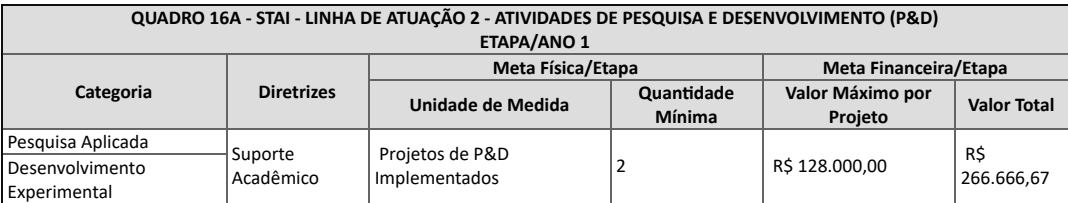

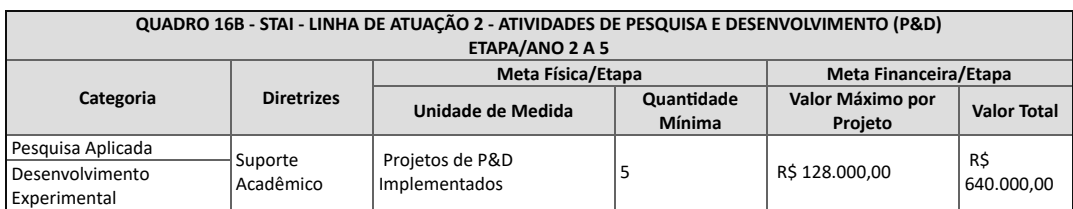

17.1.4 A **Linha de Atuação 3: Prestação de Serviços Tecnológicos** deverá ser custeada a partir de recursos externos, em um montante igual ou superior a 10% do total de repasses destinados as Linhas de Atuação de STAI, respectivamente, que totaliza aporte de R\$ 3.400.000,00, para tanto o quantitativo mínimo de instituições (empresas, startups, instituições de ensino etc.) a serem atendidas a cada ano estão definidas nos Quadros 17 a 17B e devem ser custeadas com recursos externos, que podem ser captados em editais de extensão acadêmica, pelo atendimento às demandas do setor produtivo dentre outros.

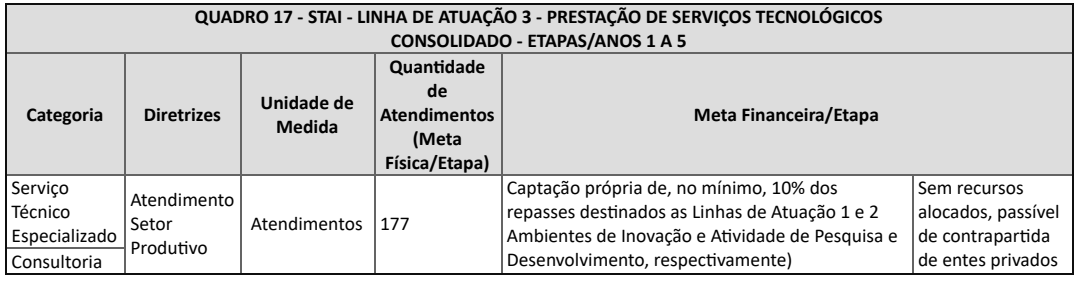

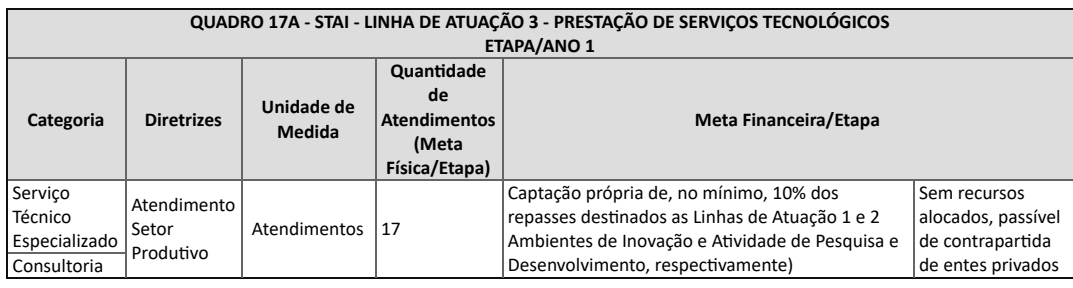

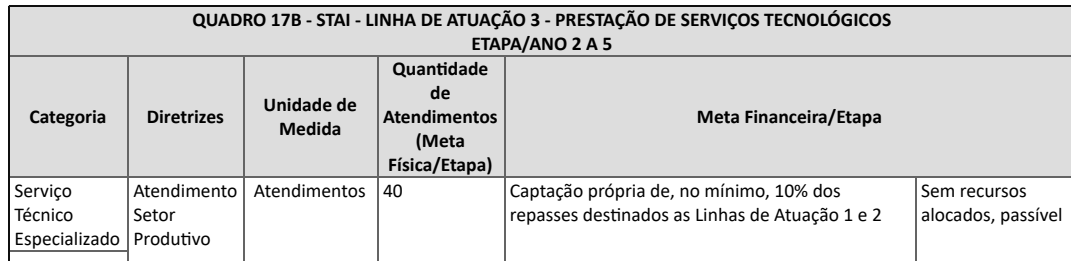

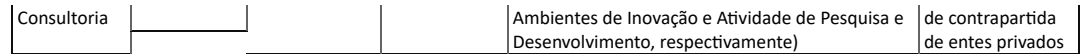

17.2 A UFG/FUNAPE deverá informar mensalmente, ou na periodicidade definida pela SEDI, os resultados dos desempenhos em EPT, que estão relacionados à **PRODUTIVIDADE,** definida como quantidade de vagas/matrículas, horas-aulas e STAI.

17.3 O monitoramento e fiscalização mensal relativos a produção (matrículas, horas-aulas e STAI) dar-se-á pela análise dos registros pedagógicos e acadêmicos alimentados regular e sistematicamente no sistema informatizado de escrituração acadêmica em uso, em tempo real, para as ofertas de EPT e STAI, e o acompanhamento sistemático da conformidade financeira do instrumento será avaliado utilizando a metodologia D+2, que consiste na transmissão dos dados bancários eletrônicos das operações financeiras (desembolsos) acobertada pela respectiva documentação fiscal.

17.4 A UFG/FUNAPE devem informar que o sistema informatizado de escrituração acadêmica em uso foi alimentado com as informações necessárias para fins da emissão do "Relatório de Cumprimento Parcial do Objeto" até o dia 10 do mês subsequente.

17.5 A sistemática de avaliação Quantitativa (produtividade), em EPT, consiste em avaliação das faixas de atingimento das metas de ofertas de cursos que tem relação direta com as seguintes etapas de execução: vagas planejadas (metas) x matrículas realizadas (**acesso** 21%), horas planejadas x horas executadas (**permanência** 42%) e números de concluintes (**êxito** 7%), aplicados sobre 70% dos recursos liberados, conforme Quadros 18 a 18B.

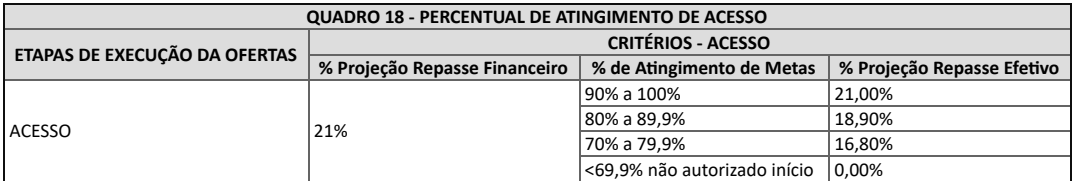

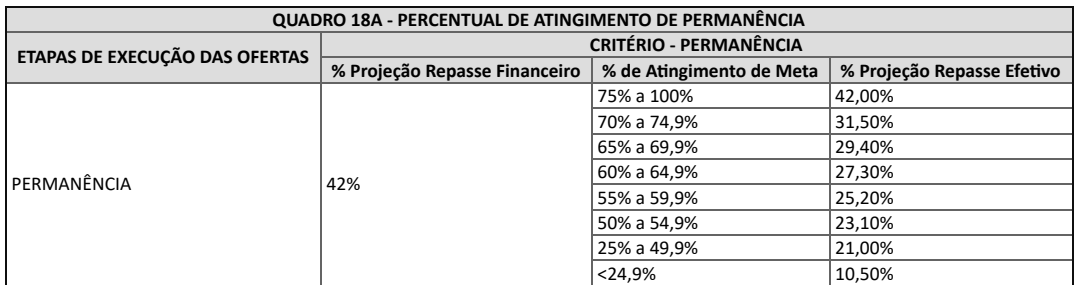

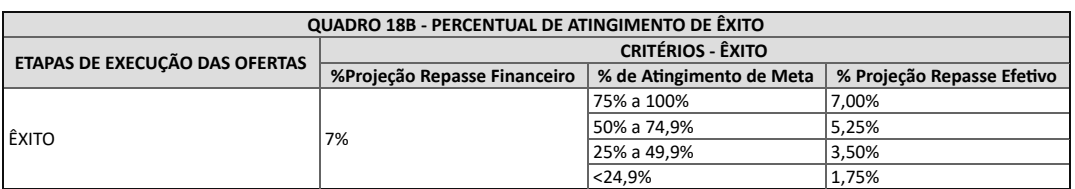

17.5.1 O não atingimento pleno explicitado nos Quadros 19 e 19A irá impactar nas liberações de recursos financeiros da Etapa 3 do Convênio (Ano 2023), mediante aplicação do percentual definido nas faixas de atingimento, como resultante da avaliação procedida na execução da Etapa 2 (Ano 2022) e assim, sucessivamente nos demais anos, sem que isso comprometa a execução das metas dos anos futuros.

17.5.1.1 Para fins de aplicação dessa metodologia, alunos com status de matrícula em trancamento nos cursos das categorias "Superior" e "Técnico" não irão impactar negativamente nas etapas de execução de ofertas (permanência e êxito), ou seja, serão deduzidos do planejamento objeto da avaliação (metas previstas).

17.5.2 O montante contingenciado em prol da aplicação dessa metodologia de avaliação requer da UFG/FUNAPE a apresentação de um Plano de Ação e respectivo Plano de Trabalho para demonstrar as ações que serão adotadas com o fito de mitigar e, ou corrigir rumos, vinculando-as aos recursos em tela que devem ser anuídos pela SEDI e em ato contínuo liberado para a UFG/FUNAPE.

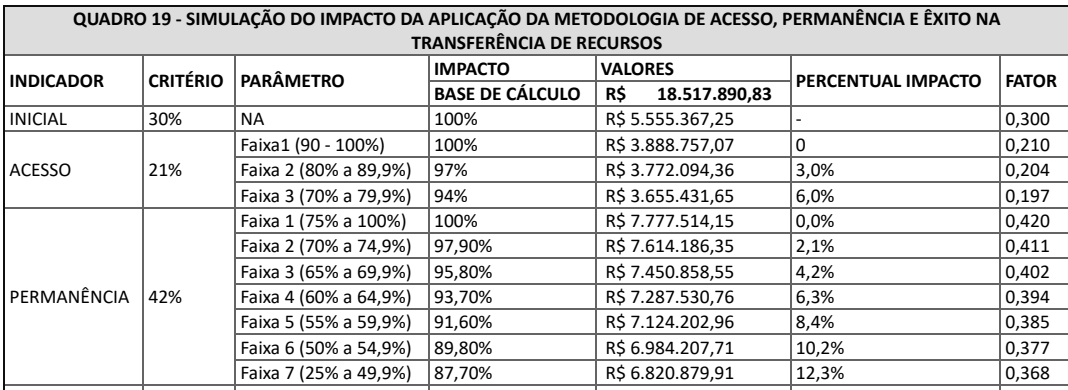

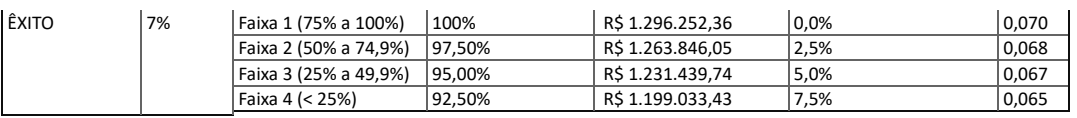

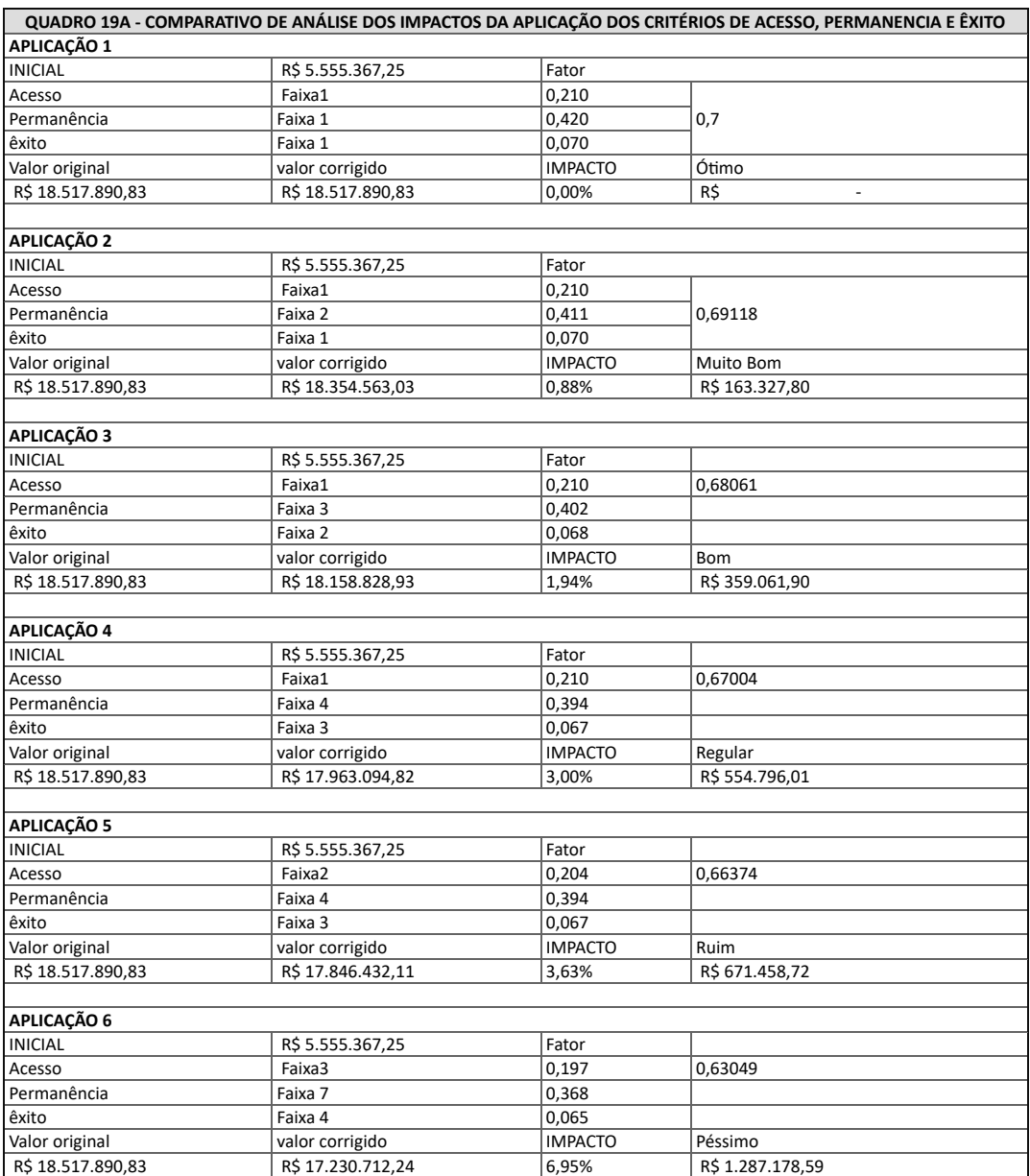

17.6 A avaliação quantitativa da Linha de Atuação 1 dar-se-á anualmente, no entanto o número de metas previstas (atendimentos) ocorrerá ao final da Etapa 2/Ano, ocasião em que será aferido o grau de atingimento e se inferior a 80% a UFG/FUNAPE deverá apresentar Plano de Ação e respectiva Plano de Trabalho a fim de mitigar e, ou corrigir os rumos para o pleno atingimento dessa ação.

17.7 As ações de STAI são desenvolvidas por meio de projetos segundo publicação de editais com características específicas, no tocante a Linha de Atuação 2, portanto a metodologia de avaliação quantitativa deverá estar descrita nos respectivos editais validados pela SEDI.

17.8 A avaliação dos resultados alcançados nessa ação dar-se-á anualmente, no entanto a verificação do atingimento do percentual mínimo de 10% de captação de recursos ocorrerá ao final da Etapa 3/Ano, ocasião em que será aferido o grau de atingimento e se inferior a 80% a UFG/FUNAPE deverá apresentar Plano de Ação e respectivo Plano de Trabalho a fim de mitigar e, ou corrigir os rumos para o pleno atingimento dessa ação.

## **18. DOS INDICADORES QUALITATIVOS - STAI E EPT**

18.1 Para a avaliação qualitativa será utilizada a metodologia BSC, conforme indicadores apresentados no Quadro 20.

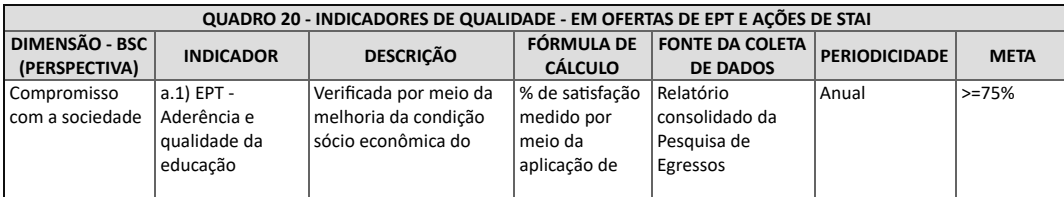

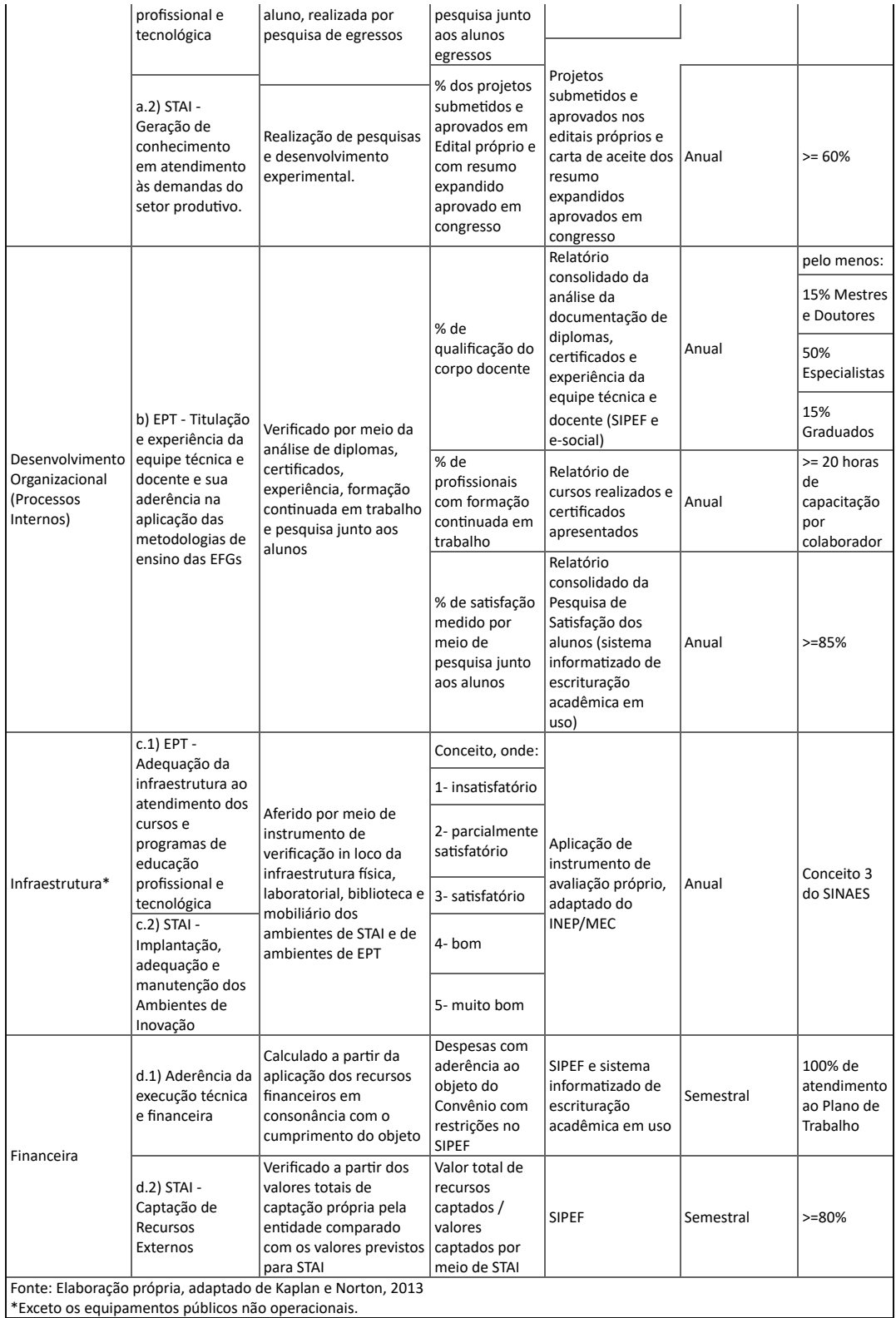

18.2 A medição dos indicadores de qualidade dar-se-ão por meio de pesquisa estruturada e coleta de dados, aplicando-se metodologia científica (estatística), sendo que os critérios para verificação do atingimento consistem no Quadro 21.

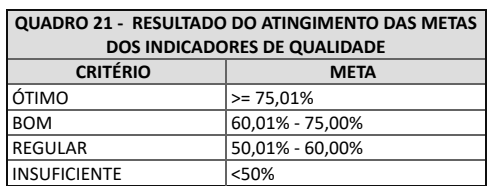

18.3 Os resultados abaixo do critério "BOM" inferior a 60,01%, deverão apresentar Plano de Ação e respectivo Plano de Trabalho a fim de mitigar e, ou corrigir os rumos para o pleno atingimento dessa ação, em caso de reincidência serão adotadas as medidas estabelecidas artigo 7º, caput do Decreto 8.508/2015.

#### 19.1 Os recursos financeiros a serem repassados à UFG/FUNAPE, na **vigência total de execução do Convênio, no período de 53 meses, perfaz o montante para despesas de custeio R\$ 196.918.246,49 e despesas de capital R\$ 15.395.834,65 totalizando R\$ 212.314.081,13**. (Anexo VII - 000026036710).

19.1.1 Nas despesas de custeio para ofertas de vagas de vagas e STAI (R\$ 196.314.081,13) devem estar contempladas aquelas necessárias às manutenções preventivas e corretivas na infraestrutura predial, a fim de garantir o adequado funcionamento do equipamento público, em até 2% das liberações de recursos.

19.1.2 Despesas que se caracterizam contabilmente como "investimentos" – grupo 4/capital, (reforma de grande vulto/ampliação) não se enquadram no subitem anterior, ou seja, devem ser objeto de projeto próprio celebrado entre as partes.

19.1.3 O valor previsto para custeio de despesas de capital (R\$ 15.395.834,65), destinar-se-ão, as ações de equipagens laboratoriais a fim de garantir as condições de operacionalização da modelagem proposta para as EFGs.

19.1.4 Conforme pactuado via SEI 202114304001844 e 202114304001863, o 1º Termo Aditivo prevê um adicional de R\$ 1.899.335,37 em despesas de custeio para realização do Espetáculo Musical "Pecados Musicais" na Etapa 1, assim, os recursos financeiros a serem repassados à UFG/FUNAPE, na vigência total de execução do Convênio, no período de 53 meses, perfaz o montante para despesas de custeio em R\$ 198.817.581,86 e despesas de capital em R\$ 15.395.834,65, totalizando R\$ 214.213.416,51.

19.1.5 O 2º Termo Aditivo prevê um adicional de R\$ 36.125.780,94 conforme pormenorizado nas alíneas abaixo, assim, os recursos financeiros a serem repassados à UFG/FUNAPE, na vigência total de execução do Convênio, no período de 53 meses, perfaz o montante para despesas de custeio em R\$ 204.976.273,09 e despesas de capital em R\$ 45.362.924,35, totalizando R\$ 250.339.197,44.

a) repasse do valor complementar referente ao "Projeto Equipagem dos Laboratórios das EFGs", no valor de R\$ 774.586,55, despesa de custeio, recurso vinculado a revitalização das fachadas das Escolas do Futuro do Estado de Goiás (atualização da identidade visual por ocasião da alteração da logomarca), aprovado pelo Fundo Protege;

b) repasse de recursos financeiros referente ao "Projeto Complementar de Equipagem dos Laboratórios das EFGs", no valor de R\$ 29.088.589,70, sendo R\$ 19.088.589,70 referente a despesa de capital para equipagem dos laboratórios e R\$ 10.000.000,00 em despesa de custeio, ambos para Manutenção Preventiva e Corretiva, ambos aprovado pelo Fundo Protege;

c) repasse de recursos financeiros referente ao custo de manutenção compartilhada referentes ao "Projeto Sukatech", no valor de R\$ 368.926,29, despesa de custeio;

d) repasse de recursos financeiros referente ao "Projeto Núcleos de Promoção e Desenvolvimento Artístico do Estado de Goiás", no valor de 3.693.678,40, sendo R\$ 878.500,00 referente a despesa de capital e R\$ 2.815.178,40 despesa de custeio aprovado pelo Fundo Protege;

e) repasse de recursos financeiros no montante de R\$ 2.200.000,00, sendo R\$ 1.320.000,00 para realização de 8 eventos (Congresso e Seminário) e R\$ 880.000,00 para outros 6 eventos (Mostras, Feiras, *Hackthon*, *Bootcamp*, *Startup Weekend* e Olimpíadas de Conhecimento), ambos despesas de custeio do fundo do tesouro estadual.

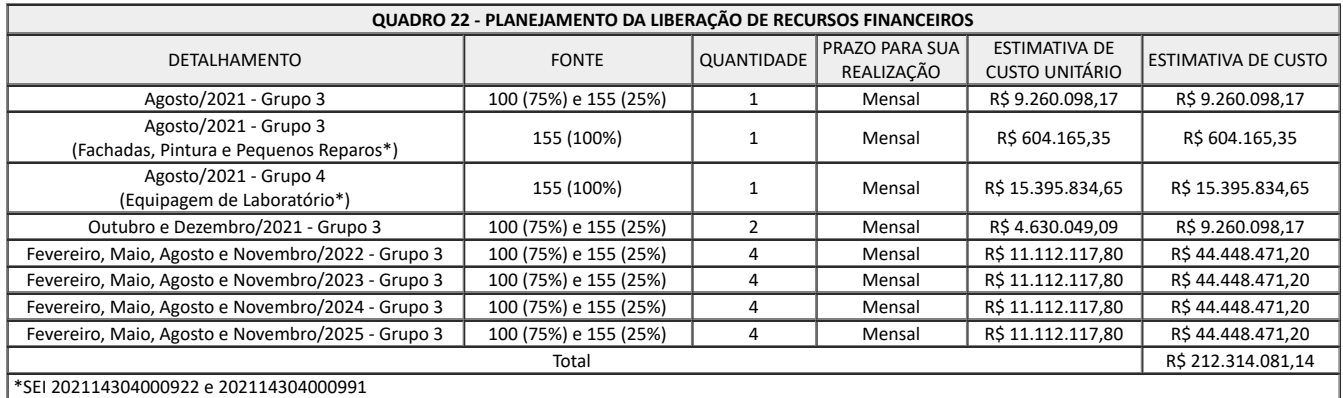

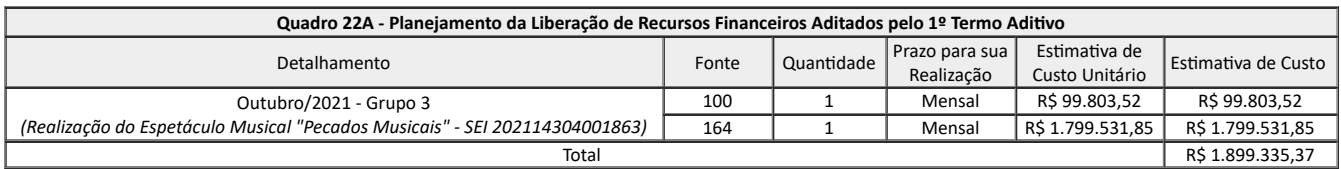

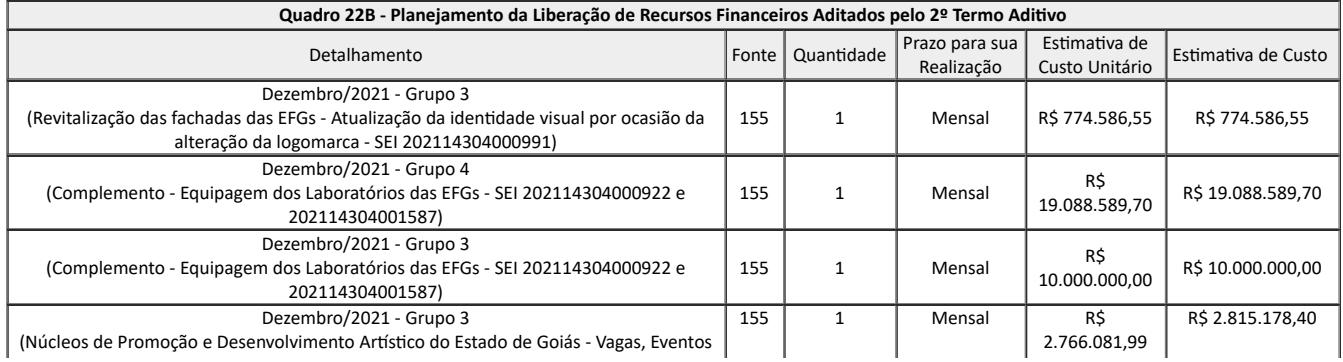

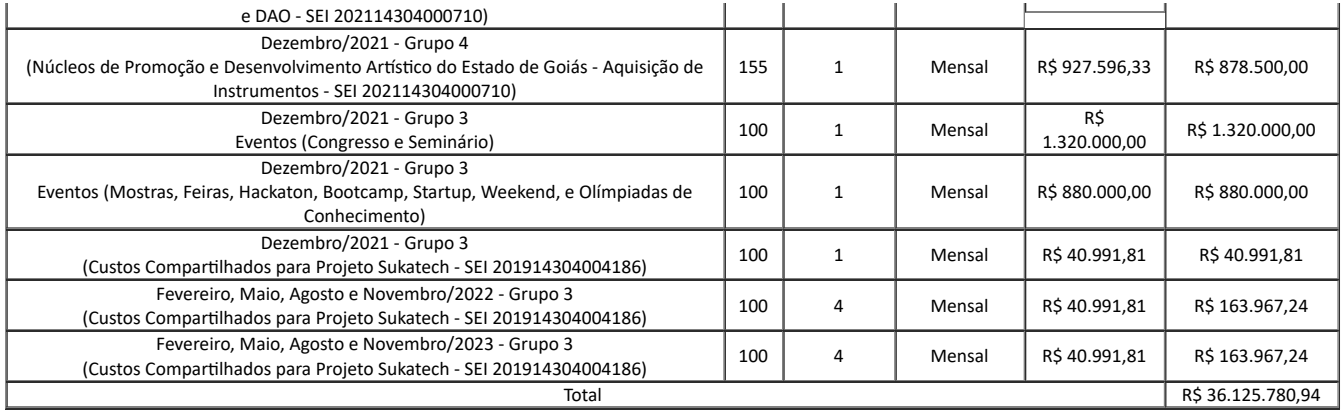

## 19.2 **Os valores previstos por EFG, ano de execução e valor remanescente estão definidos no quadro abaixo e seu detalhamento está registrado no Anexo VII - 000026036710.**

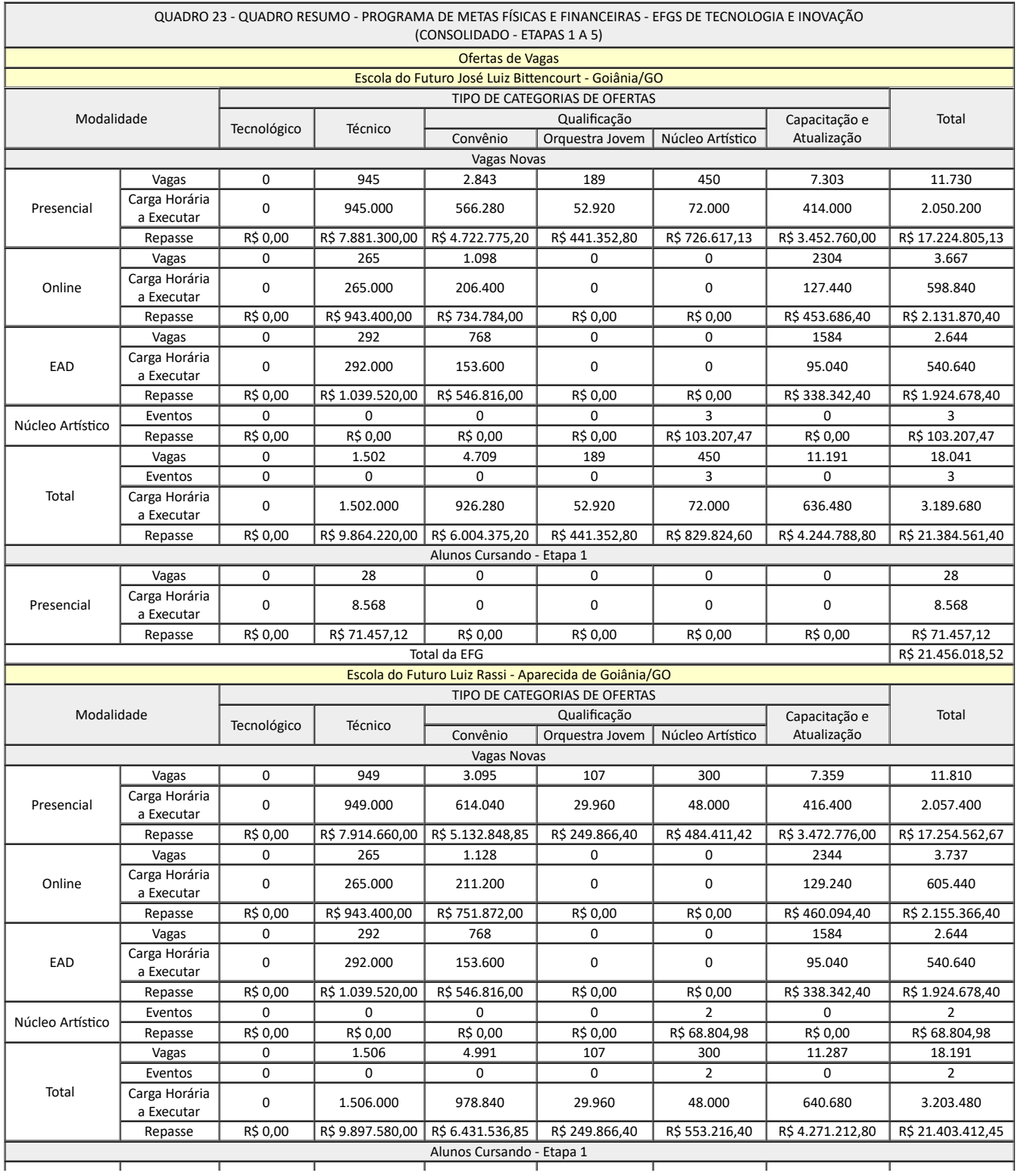

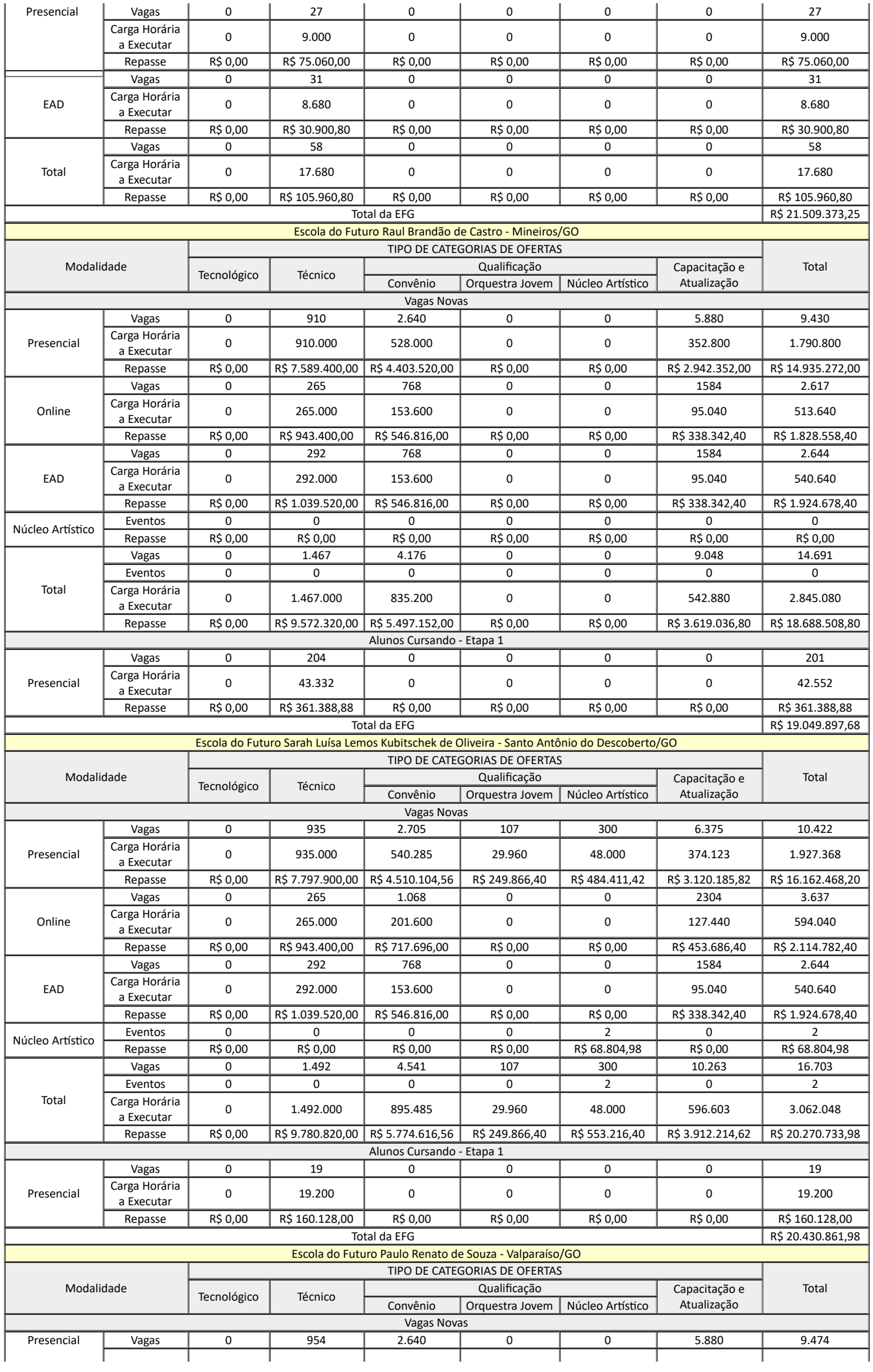

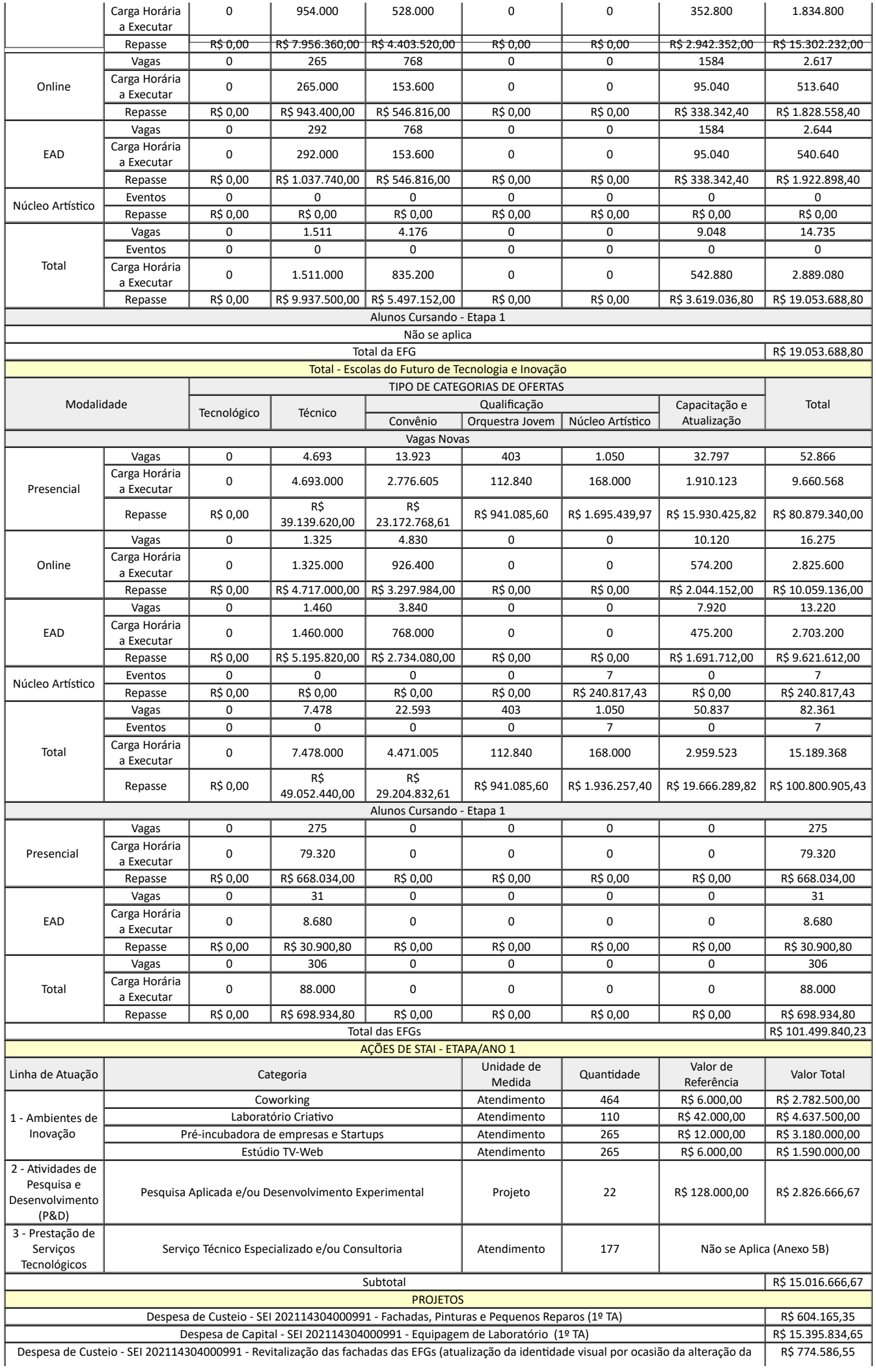

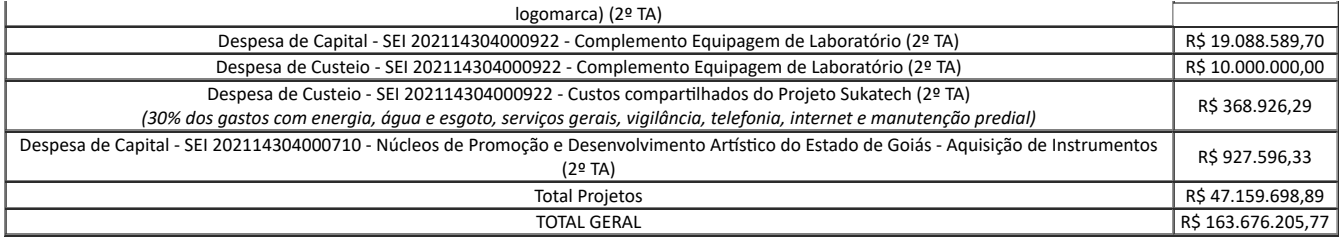

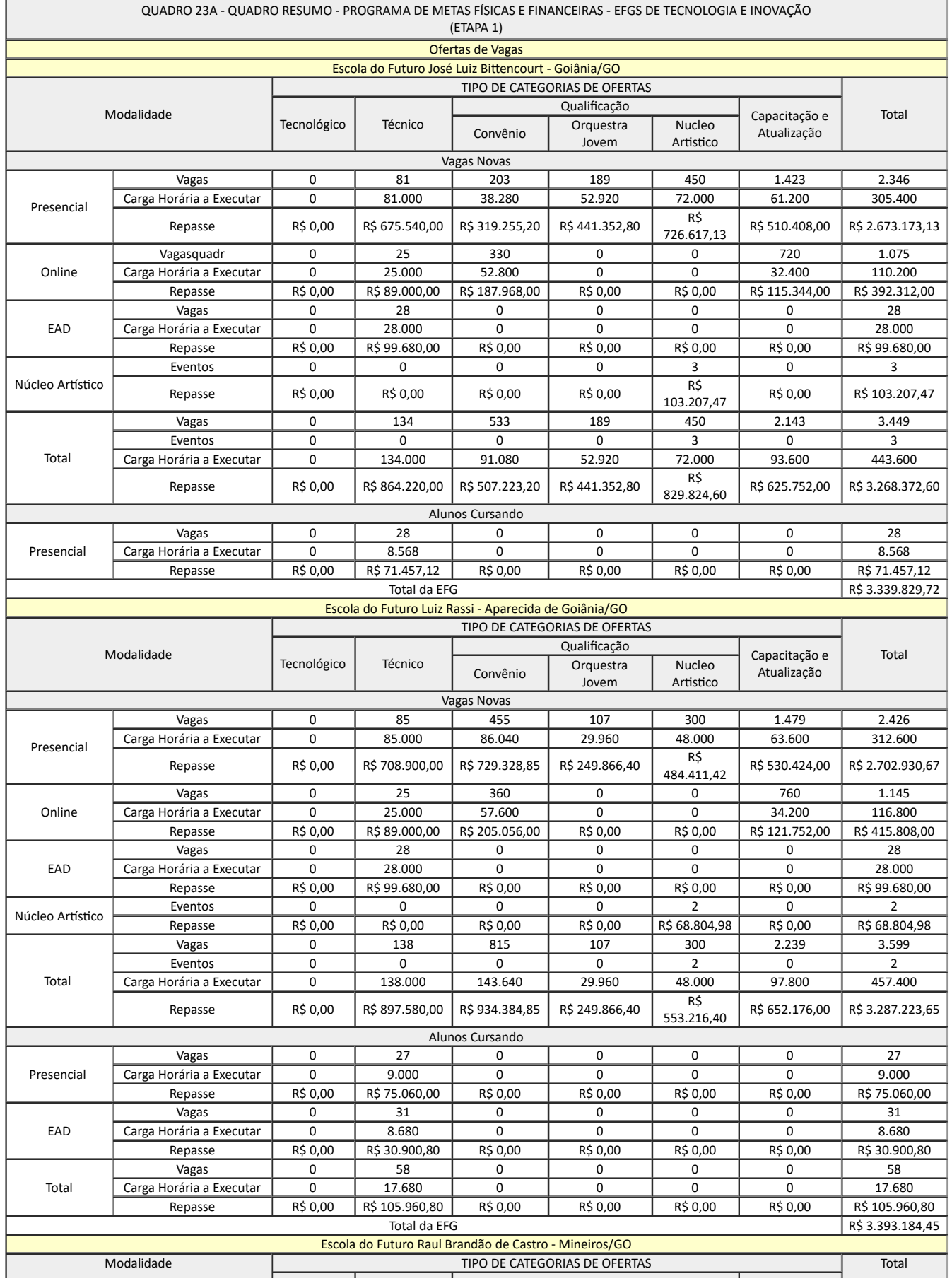

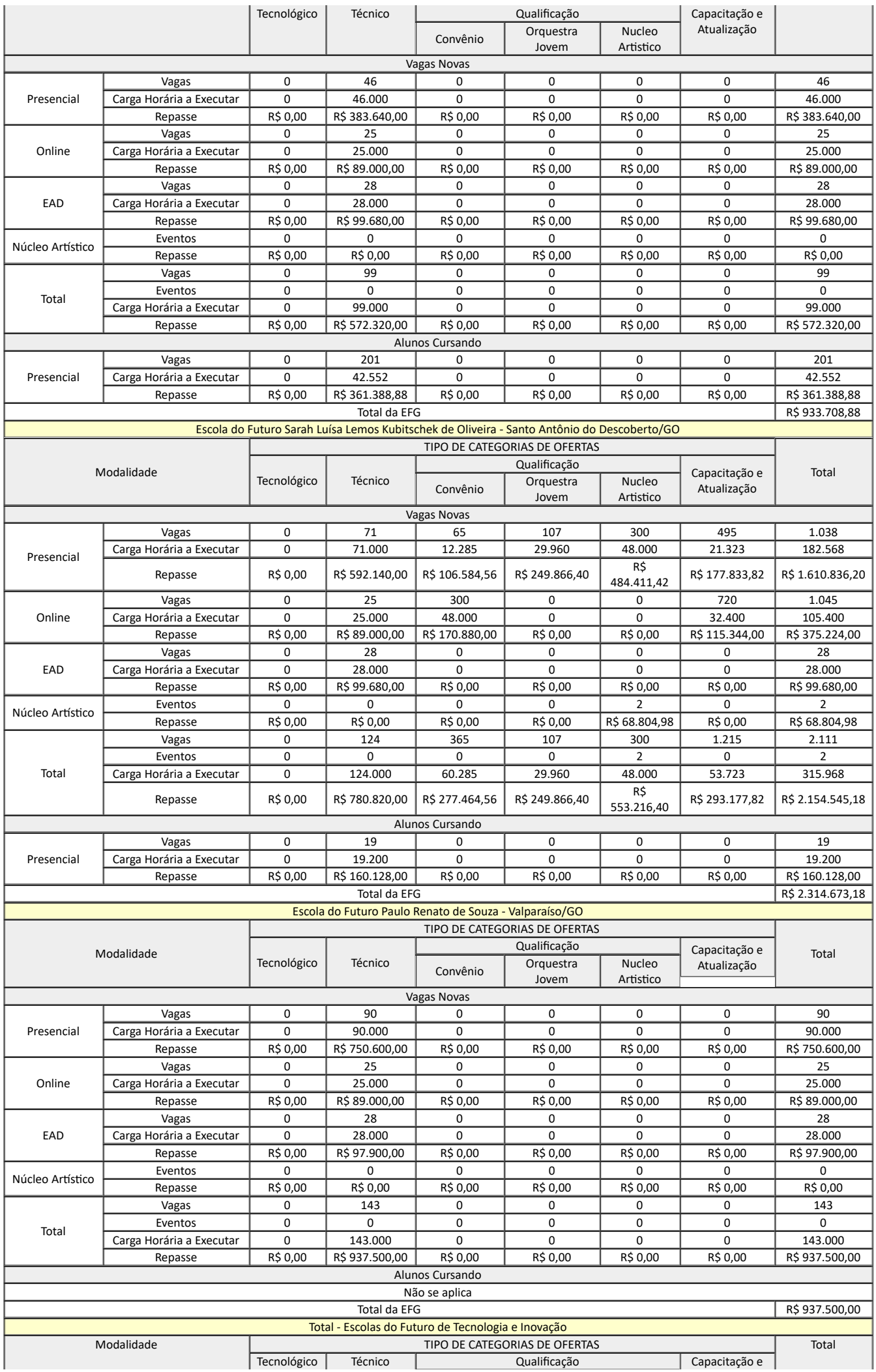

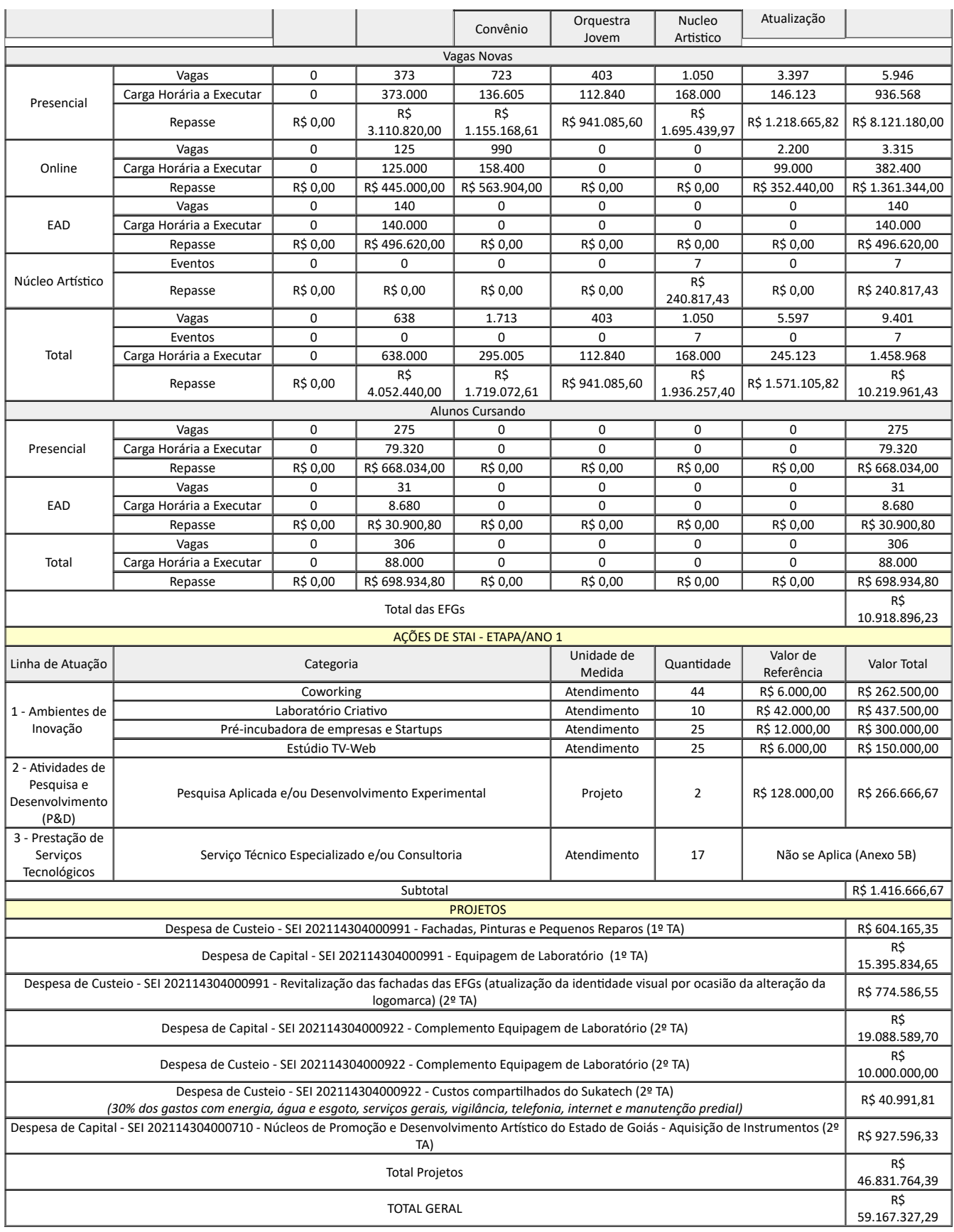

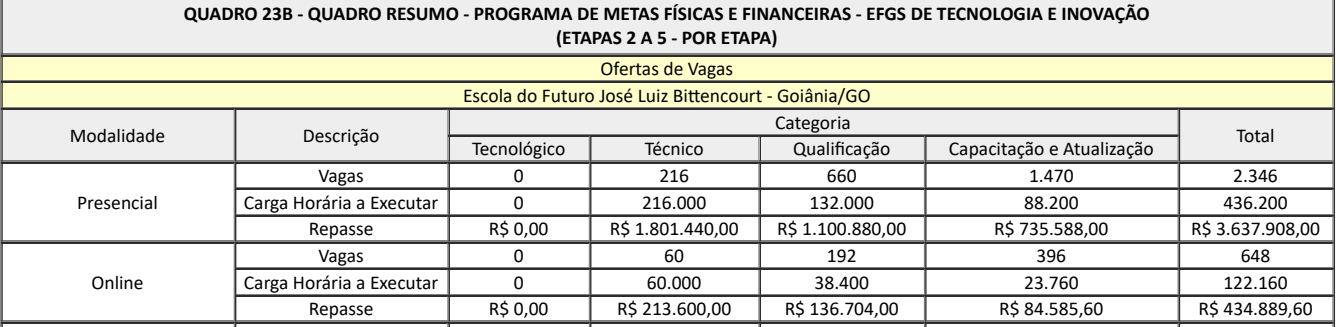

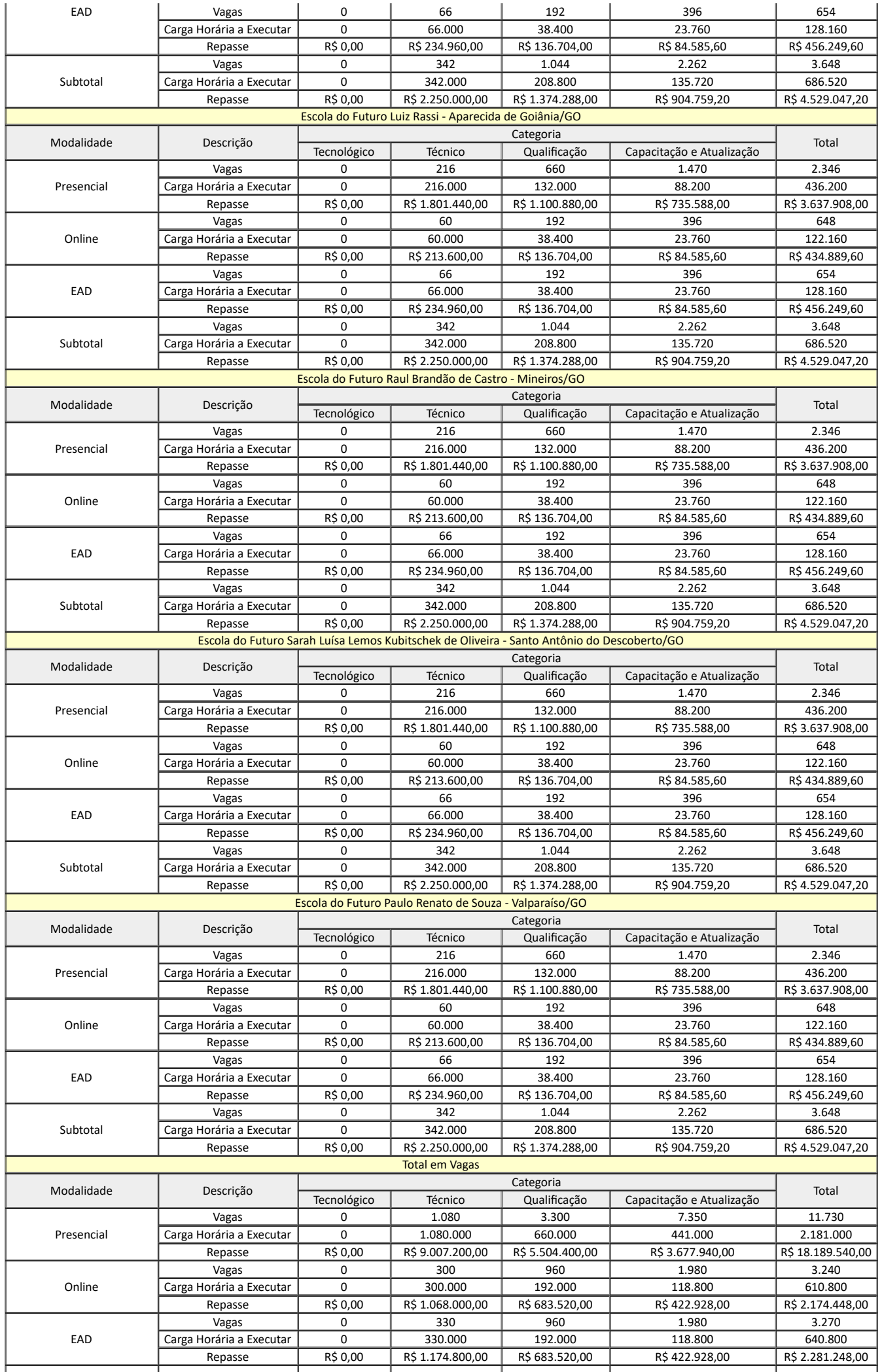

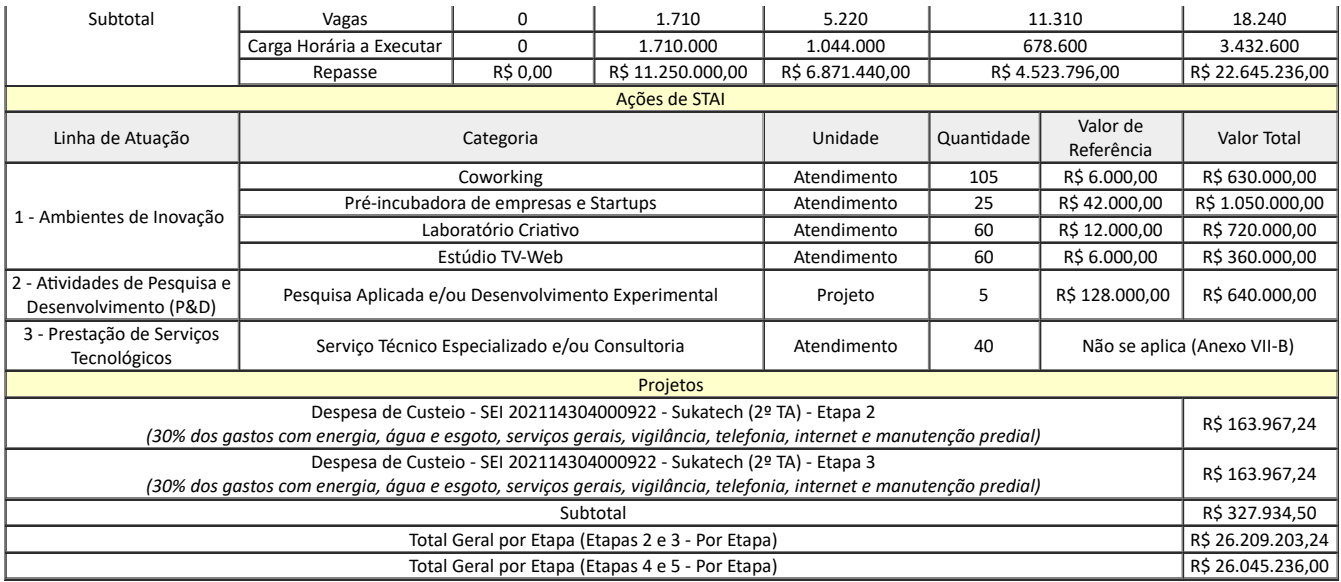

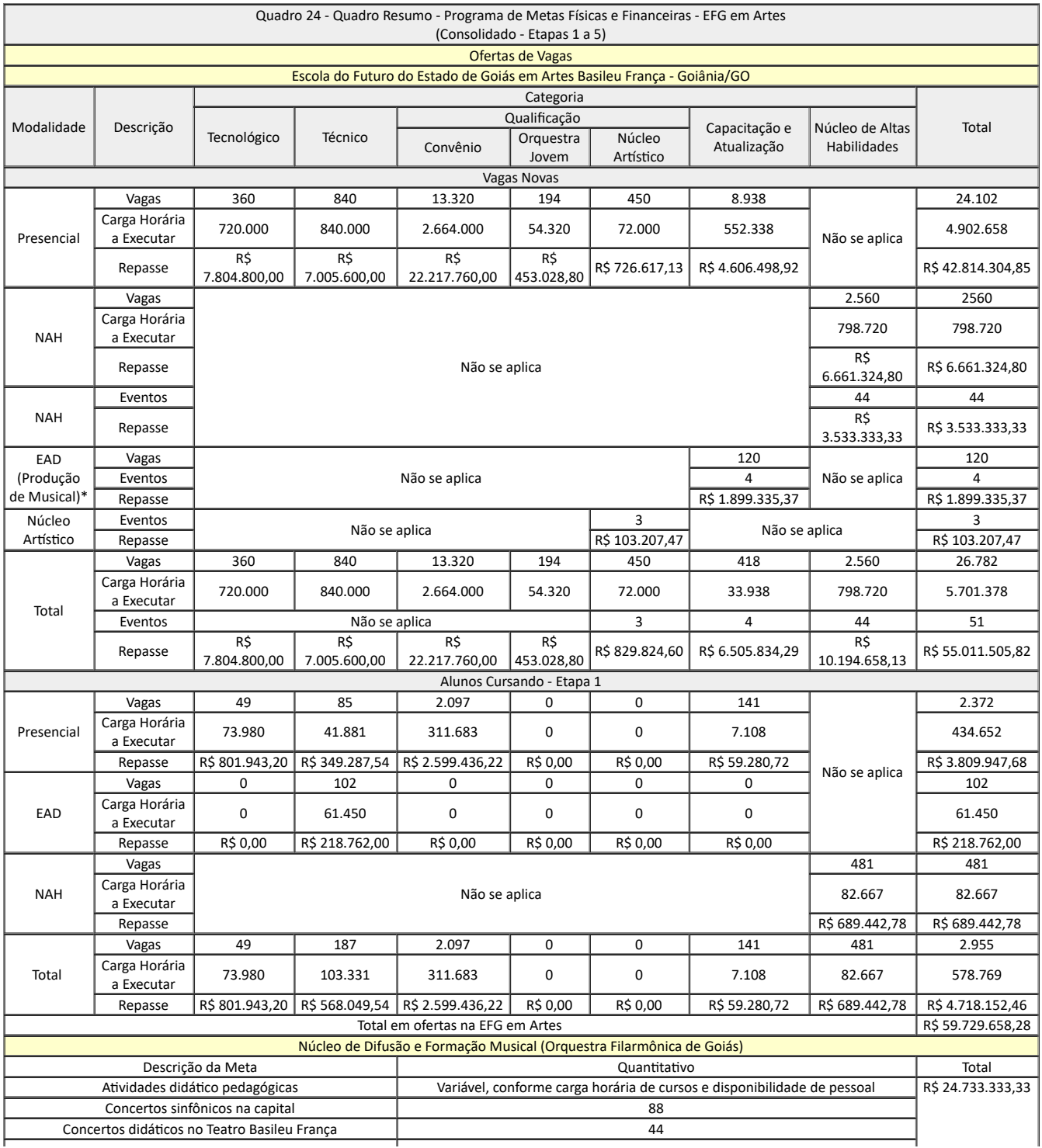

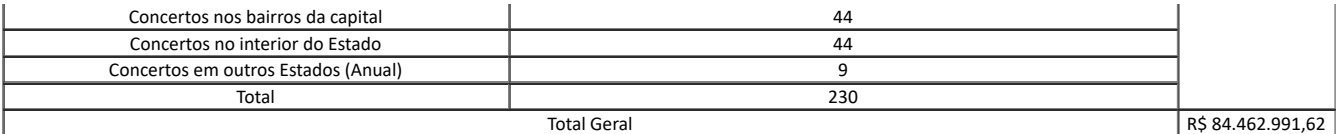

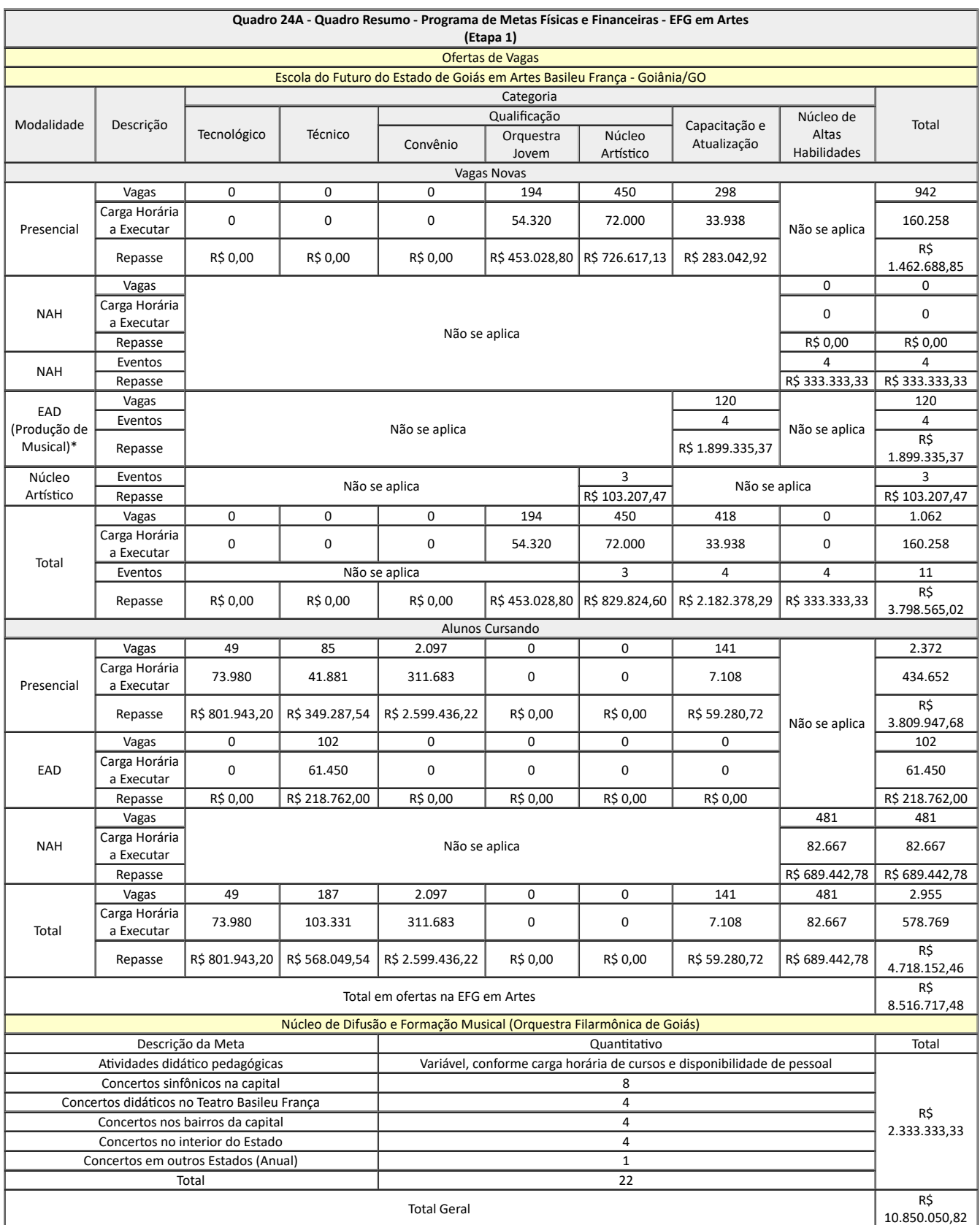

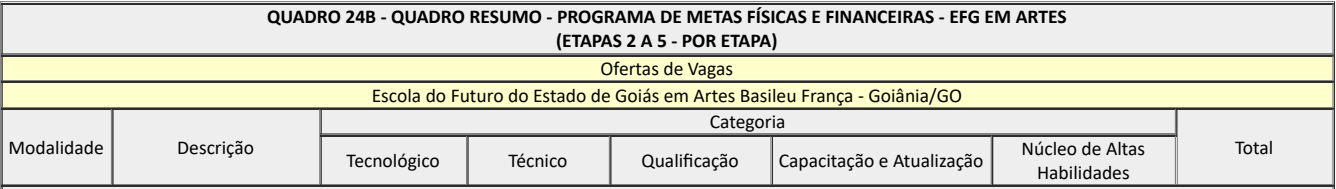

ľ

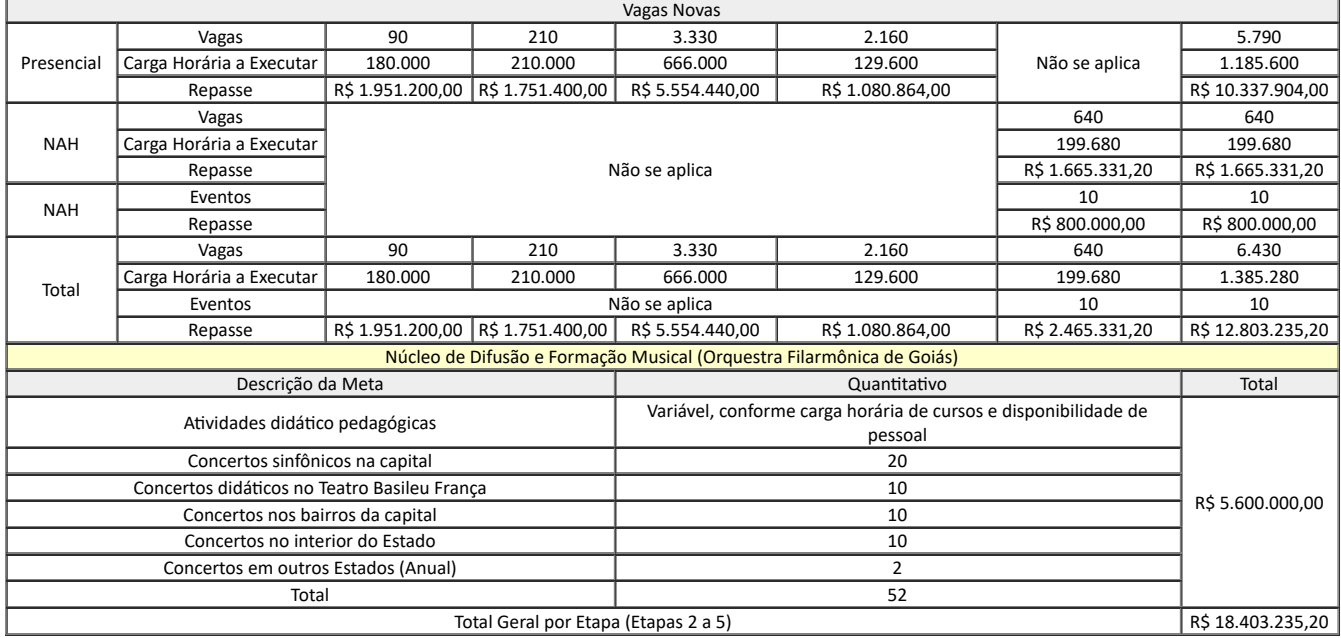

19.2.1 Os eventos a serem executados utilizando recursos acrescidos por ocasião do 2º Termo Aditivo descritos na alínea "e" do subitem 19.1.5 deste Anexo são de grande relevância para a consolidação do Projeto das Escolas do Futuro e sua interlocução com a sociedade, uma vez que será uma vitrine para as empresas públicas e privadas de projetos inovadores e de qualificação e profissionalização para atendimento às demandas do setor produtivo, com foco no fomento de ambientes de inovação de desenvolvimento educacional, científico, tecnológico e da cultura de profissionalização.

19.2.1.1 Para fins de execução e, consequentemente, atingimento de metas físicas e financeiras, deverão ser realizados, no mínimo, 14 eventos, conforme apresentado nos Anexo VII-E (000026036710) de forma analítica e Quadro 25 de forma sintética, sendo que, 8 deverão ser obrigatoriamente com os seguintes temas:

a) 4 Seminários de Educação Profissional e Tecnológica de Ensino Superior e Inovação;

b) 4 Seminários de Educação Profissional Científica Técnica e Tecnológica e Inovação.

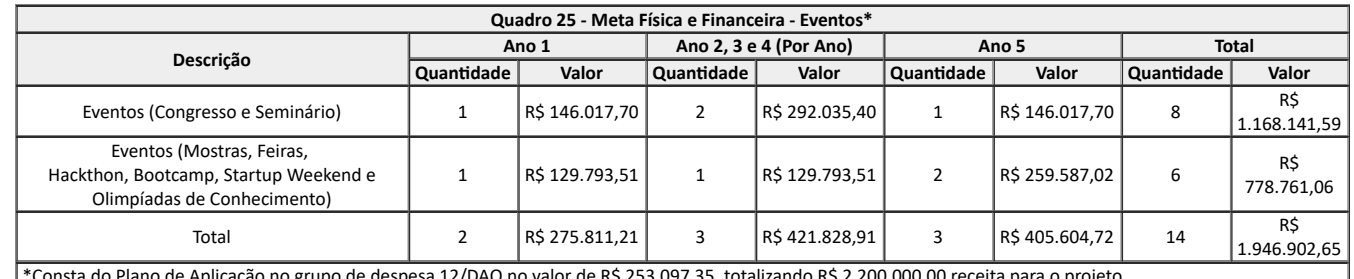

\*Consta do Plano de Aplicação no grupo de despesa 12/DAO no valor de R\$ 253.097,35, totalizando R\$ 2.200.000,00 receita para o projeto

## **20. DA METODOLOGIA DE LIBERAÇÃO DE RECURSOS FINANCEIROS**

20.1 A liberação dos recursos ocorrerá em forma de parcelas trimestrais, exceto o Ano 1, o qual a 1ª parcela será relativa a 50% do montante previsto para aquele ano e liquidada no ato da outorga do convênio, enquanto o restante será dividido em 2 parcelas de 25% liberadas em outubro e novembro/2021.

20.2 Para fins de remuneração aos alunos matriculados e frequentes por ocasião da efetiva assunção da UFG/FUNAPE, definida nos subitens 9.7 e 9.7.1, será disponibilizada pela SEDI o Relatório do SIGA "Matriz de Horas-Aulas Previstas e Executadas por Modalidade, Categoria e Curso/Componente", no layout apresentado no Quadro 26, a fim de demonstrar o quantitativo de alunos matriculados e respectivas horas aulas do contrato anterior ainda a serem ministradas (carga horária a executar).

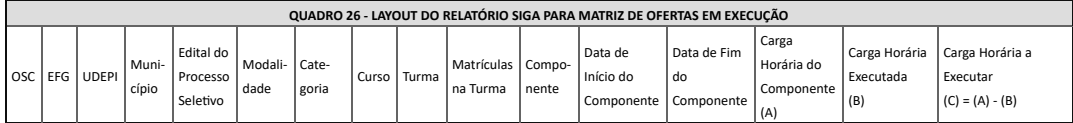

20.2.1 Considerando o quantitativo de horas apurados na "Matriz de Horas-Aulas Previstas e Executadas por Modalidade, Categoria e Curso/Componente", calcular-se-á o valor a ser aplicado no custeio das ofertas remanescentes, tendo como referência os valores de referência previsto neste documento.

20.2.2 O total de horas e valores identificados na "Matriz" será convertido em vagas e estas serão deduzidas das metas previstas para o Ano 1 a fim de não impactar no resultado da análise do seu atingimento.

#### **21. DO MONITORAMENTO E AVALIAÇÃO**

21.1 O monitoramento e fiscalização mensal relativos a produção (matrículas, horas-aulas e STAI) dar-se-á pela análise dos registros pedagógicos e acadêmicos alimentados regular e sistematicamente no sistema informatizado de escrituração acadêmica em uso, em tempo real, para as ofertas de EPT e STAI, enquanto o monitoramento financeiro-contábil dar-se-á por meio de acompanhamento sistemático da conformidade financeira utilizando transmissão dos dados bancários eletrônicos das operações financeiras (desembolsos) acobertada pela respectiva documentação fiscal e extratos bancários utilizando a metodologia D+2, bem como os elementos que compõem o kit contábil, que deverá formalizado à SEDI, também, via Ofício na mesma data da transmissão no SIPEF, sendo:

a) Folha de pagamento mensal, cuja entrega dar-se-á até o dia 15 do mês subsequente;

b) Balancetes analítico e sintético, diário e razão, cuja entrega dar-se-á até o dia 30 do mês subsequente;

c) Controle mensal de ativo imobilizado (Anexo XLIII do SIPEF) entregue até o dia 30 do mês subsequente.

21.1.1 A SEDI procederá a patrimonialização/tombamento dos bens adquiridos informados pela UFG/FUNAPE por ocasião da entrega descrita na alínea "c" do subitem 21.1, que deverá conter todas as aquisições de bens móveis que forem realizadas ou as doações que forem recebidas por competência.

21.1.1.1 Para a realização do efetivo tombamento descrito no subitem 21.1.1, a UFG/FUNAPE deverá disponibilizar, ainda, via SIPEF, notas fiscais e demais documentações pertinentes relativas a aquisições de bens móveis, na metodologia D+2, conforme subitem 21.2.1.

21.1.2 Caso o Convenente e o Interveniente não apresentem a documentação mencionada no subitem 21.1 no prazo estipulado, o Concedente poderá estabelecer prazo adicional máximo de 30 (trinta) dias para sua apresentação ou sobrestar os repasses até a regularização dessa entrega.

21.2 A metodologia aplicada para o monitoramento do objeto desse convênio é desenvolvida em duas vertentes correlatas, porém distintas, a saber:

21.2.1 Monitoramento financeiro e contábil, diário (D+2) e mensal (consolidação dos registros).

21.2.2 Monitoramento, mensal, das ofertas de vagas e STAI.

21.3 A UFG/FUNAPE devem informar que o Sistema de Informatizado em uso foi alimentado com as informações necessárias para fins da emissão do "Relatório de Cumprimento Parcial do Objeto" até o dia 10 do mês subsequente.

21.3.1 O "Relatório de Cumprimento Parcial do Objeto" será elaborado pela SEDI a partir do sistema informatizado de escrituração acadêmica em uso para **o acompanhamento das ações e objetivos pactuados no Plano de Trabalho** e no **Planejamento Anual, bem como para subsidiar o Parecer Técnico e Financeiro estabelecido no Artigo 5º do Decreto 8.508/2015.**

21.4 A formalização dos dados referentes a execução das ofertas e serviços de STAI, devem ser alimentadas eletronicamente no sistema informatizado de escrituração acadêmica em uso, de acordo com as premissas estabelecidas pela Superintendência de Capacitação e Formação Tecnológica.

21.5 A avaliação dos resultados atingidos pela UFG/FUNAPE será realizada, parcialmente no final do semestre, a partir da verificação do atingimento dos indicadores definidos no Plano de Trabalho, para fins de correção de rumos e ajustes no plano de trabalho, e anualmente, ao término do exercício social, para sua consolidação, uma vez que será julgada pelo ordenador de despesas nos termos estabelecidos pelo Tribunal de Contas do Estado de Goiás, bem como encaminhamento aos órgãos de controle.

21.6 As informações deverão ser encaminhadas pela UFG/FUNAPE e monitoradas pela SEDI, obrigatoriamente, por meio de sistemas informatizados, utilizandose a metodologia D+2 para operações financeiras (bancárias) e sistema informatizado de gestão acadêmica em uso.

# **22. DA PRESTAÇÃO DE CONTAS**

22.1 A prestação de contas tem por objetivo a demonstração e a verificação de resultados e deve conter elementos que permitam avaliar a boa e regular aplicação do serviço público, execução do objeto em consonância com as metas previstas e alcance social.

22.2 O registro e a verificação da conformidade financeira, parte integrante do processo de prestação de contas, deverão ser realizados durante todo o período de execução do instrumento na periodicidade D+2 (segundo dia após o desembolso), transmitido eletronicamente via Sistema de Prestação de Contas Econômico-Financeiro (SIPEF), a fim de, dentre outras ações, subsidiar a análise que precede a liberação de recursos.

22.2.1 A prestação de contas financeira (D+2) pela UFG/FUNAPE inicia-se em ato contínuo a liberação da primeira parcela dos recursos.

22.3 A liberação dos recursos ocorrerá em forma de parcelas trimestrais, exceto o Ano 1, o qual a 1ª parcela será relativa a 50% do montante previsto para aquele ano e liquidada no ato da outorga do convênio, enquanto o restante será dividido em 2 parcelas de 25% liberadas em outubro e dezembro/2021, respectivamente.

22.3.1 A prestação parcial de contas referente à 1ª parcela é condição para a liberação da 3ª, a prestação referente à 2ª para a liberação da 4ª, e assim sucessivamente, conforme disposto no artigo 8º, parágrafo 2º do Decreto 8.508/2015 (Figura 6).
## **< vide documento SEI-000022153681 >**

**Figura 6** - Quadro exemplificativo de prazos para prestações de contas parciais.

22.3.2 Para fins de atendimento ao subitem 22.3.1, será considerada a prestação de contas parcial formalizada pela Convenente e Interveniente em observância ao disposto no art. 4º e seus incisos do Decreto 8.508/2015, bem como *check list* prolatado via Ofício pela Superintendência de Capacitação e Formação Tecnológica, na periodicidade necessária ao cumprimento da transferência de recursos.

22.3.2.1 Caso o Convenente e o Interveniente não apresentem a prestação de contas parcial prevista no subitem 22.3.2 no prazo estipulado, o Concedente poderá sobrestar o repasse até a regularização dessa entrega tendo em vista a condição de liberação prevista no subitem 22.3.1.

22.4 A UFG/FUNAPE deverá formalizar prestação de contas do convênio em até 30 dias após encerramento do ano em caráter improrrogável, contendo todos os elementos estabelecidos no artigo 4º, incisos I a XIX do Decreto 8.508/2015, que será analisada considerando dois aspectos distintos, porém correlacionados entre si.

22.4.1 Prestação de contas financeira: procedimento de acompanhamento sistemático da conformidade financeira, considerando as etapas do convênio, o início e o fim da vigência;

22.4.2 Prestação de contas técnica: procedimento de análise dos elementos que comprovam, sob os aspectos técnicos, a execução integral do objeto e o alcance dos resultados previstos nos instrumentos e ao seu alcance social.

22.4.3 O Parecer financeiro e técnico exarado por ocasião da liberação de recursos será consolidado para fins de compor o julgamento anual.

22.4.4 Caso a prestação de contas não seja formalizada pela UFG/FUNAPE no prazo fixado do subitem 21.3, ficará sujeita as medidas estabelecidas no artigo 6º, incisos I a IV do Decreto 8.508/2015.

22.4.5 A análise da instrução dos autos da prestação de contas parcial (semestral) será apreciada pela SEDI no prazo máximo de 90 dias contados da data de seu recebimento, além do ateste da execução física do objeto, conterá os apontamentos relativos a execução financeira não sanados durante o período de vigência do instrumento.

22.5 O julgamento parcial das contas será realizado anualmente pelo dirigente máximo da entidade da Administração Pública, em decorrência do montante vultuoso contratualizado.

22.5.1 Para o Ano 1, será realizado o julgamento parcial proporcional aos 5 meses de execução em 2021, enquanto para os demais anos serão realizados julgamentos parciais referentes aos 12 meses de execução daquele ano, uma vez que a legislação prevê julgamento apenas ao término do convênio (2026).

22.5.2 A análise da prestação de contas para avaliação do cumprimento do objeto, será feita no encerramento do instrumento, cabendo este procedimento à SEDI, conforme artigo 9º, parágrafo 2º do Decreto 8.508/2015.

22.6 A aprovação da prestação de contas será formalmente comunicada à UFG/FUNAPE no prazo de 20 dias, contado da sua aprovação, em observância ao artigo 5º, caput do Decreto 8.508/2015.

22.6.1 Caso o julgamento das contas do projeto seja julgado pela SEDI como "irregular", a UFG/FUNAPE ficará sujeita as medidas estabelecidas no artigo 7º, caput do Decreto 8.508/2015, cuja responsabilidade de adoção dessas providências caberá ao gestor do convênio, quais sejam:

22.6.1.1 Exauridas todas as providências cabíveis para a regularização da pendência ou reparação do dano, o gestor do convênio, sob pena de responsabilidade solidária, deverá, sucessivamente, notificar a UFG/FUNAPE para, no prazo máximo de 30 dias, suprir a omissão, registrar a inadimplência no Sistema Estadual de Gestão de Transferências Voluntárias (SIGECON), instaurar tomada de contas especial, que deverá ser comunicada aos órgãos de controle externo e interno em até 10 dias contados da data da instauração, e encaminhar a documentação relativa ao convênio à Procuradoria-Geral do Estado, na hipótese de se ter verificado dano ao erário.

22.7 A UFG/FUNAPE deverá manter os documentos relacionados ao instrumento pelo prazo de 10 anos, contados da data em que foi apresentada a prestação de contas ou do decurso do prazo para a apresentação da prestação de contas.

22.8 Todas as informações relativas à celebração, execução, acompanhamento, fiscalização e de prestação de contas, inclusive aquelas referentes à movimentação financeira dos instrumentos, serão públicas, exceto nas hipóteses legais de sigilo fiscal e bancário e nas situações classificadas como de acesso restrito, consoante o ordenamento jurídico.

## **ANEXO IV EFG EM ARTES BASILEU FRANÇA**

1. A educação profissional em artes objetiva oferecer ao aluno uma formação cultural e profissional voltada para o mercado de trabalho local, regional, nacional e internacional, conferindo-lhes competências profissionais, preparando-os para utilizarem as artes para atuação no mercado de trabalho.

2. A educação profissional em artes trabalha, prioritariamente, com o eixo tecnológico "Produção Cultural e Design", que é composto nesse projeto pelas categorias de Iniciação Artística, Qualificação Profissional, Capacitação/ Atualização, Técnico de Nível Médio e Superior de Tecnologia.

3. Os cursos da categoria de Iniciação Artística estão divididos em 2 (dois) Itinerários formativos, Arte Educação e Ballet Clássico, para aluno na faixa etária de 5 a 8 ano, com atendimento nos turnos matutino e vespertino.

3.1 O itinerário da Arte Educação é composto por 4 etapas, sendo que cada etapa possui 3 componentes curriculares, definidos por ocasião da matrícula do aluno:

a) Itinerário Formativo de Introdução as Artes I, com os seguintes componentes curriculares: Música, Circo e Artes Visuais;

b) Itinerário Formativo de Introdução as Artes II, com os seguintes componentes curriculares: Dança, Teatro e Artes Visuais;

c) as etapas são estruturadas em regime anual de oferta, com carga horária de 363 horas, perfazendo 1.452 horas, distribuídas em 121 horas por componente curricular;

d) A modalidade "Artes Visuais" está presente nos dois segmentos em decorrência da premissa de desenvolver na primeira fase a criatividade e estimular a improvisação corporal, temporal, visual, espacial e sensorial do aluno, cujas competências configuram-se como pré-requisitos imprescindíveis para o desenvolvimento de atitudes e habilidades nas demais etapas do conhecimento; e

e) Serão disponibilizadas nesse itinerário formativo, até 160 vagas anuais.

3.2 O itinerário formativo Ballet Clássico é composto por 4 etapas, sendo que cada etapa possui 6 componentes curriculares, *Ballet Baby Class*, *Ballet* Preparatório I, *Ballet* Preparatório II, com 154 horas cada e, *Ballet* Grau I com 302, perfazendo 764 horas. Serão disponibilizadas nesse itinerário formativo, até 160 vagas.

4. Para a educação profissional em artes, ministrada na EFG em Artes Basileu França que atua no Eixo Produção Cultural e Design, após conclusão da categoria Iniciação Artística, ou seja, acima do 9 anos de idade, os alunos passam a receber formação profissional por meio dos cursos de Capacitação/ Atualização, Qualificação Profissional, Técnico de Nível Médio e Superior de Tecnologia, segundo previsto nos Catálogos Nacionais de cursos técnicos e superiores.

5. Para consecução da formação profissional em artes são estruturados Núcleos Artísticos resultantes da seleção de alunos com aptidões diferenciadas (altas habilidades) objetivando potencializar as habilidades artísticas latentes nas Modalidades Artísticas de Música, Dança, Circo, Teatro e Artes Visuais e prepará-los por meio de palestras, *workshops*, oficinas e *masterclass*, cuja Teoria&Prática ocorrem em mostras, festivais, concursos e espetáculos nacionais e internacionais.

5.1 A EFG em Artes Basileu França possui 15 Núcleos Artísticos de Altas Habilidades, definidos no Quadro abaixo, com 640 vagas.

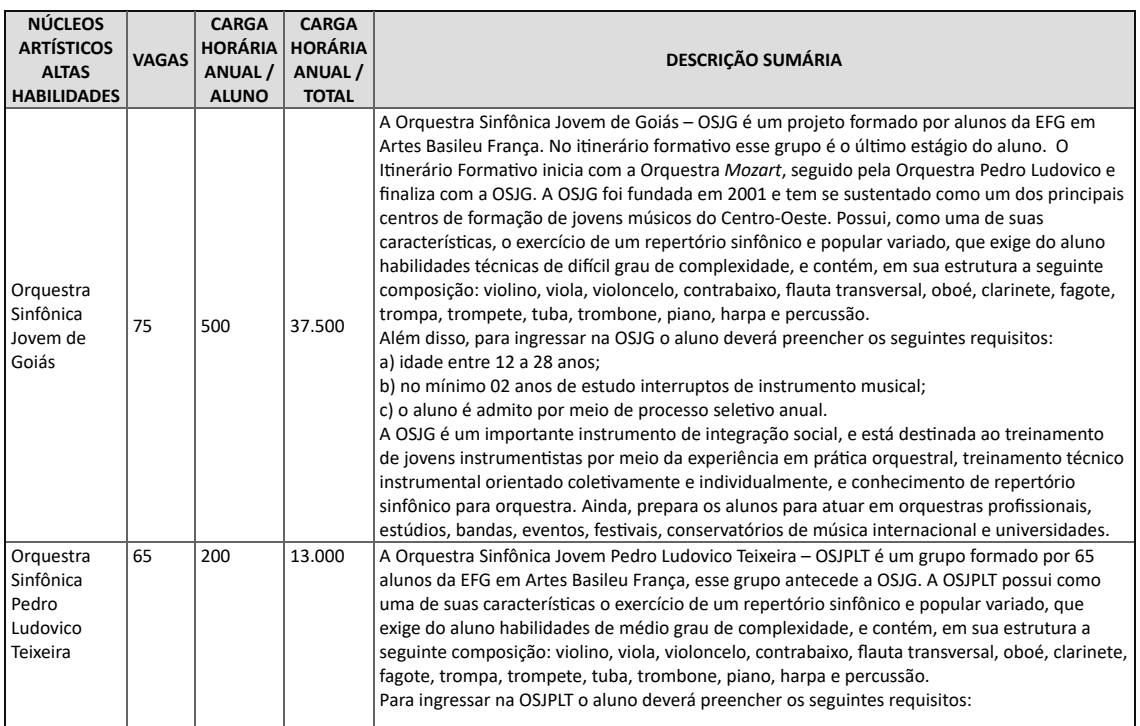

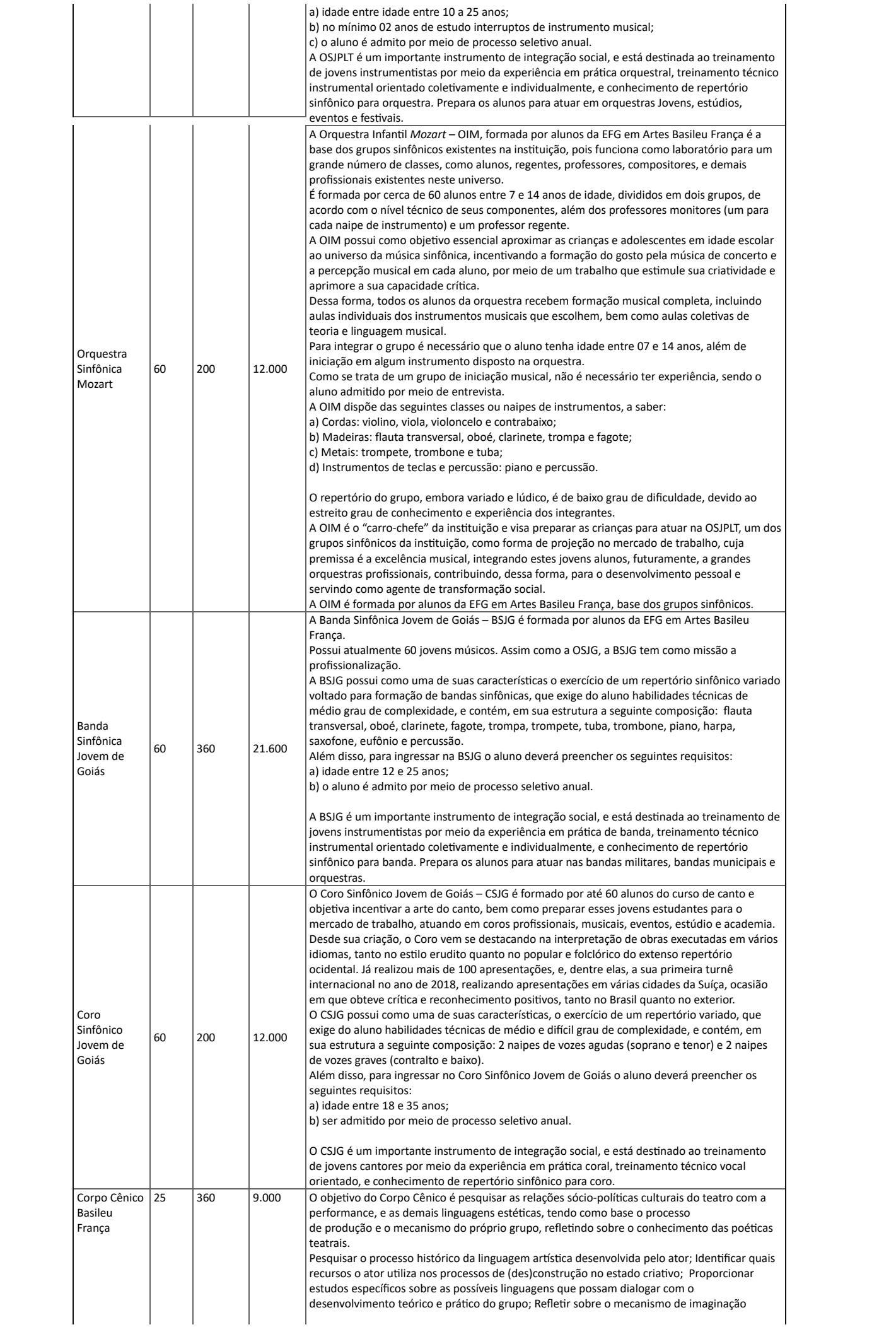

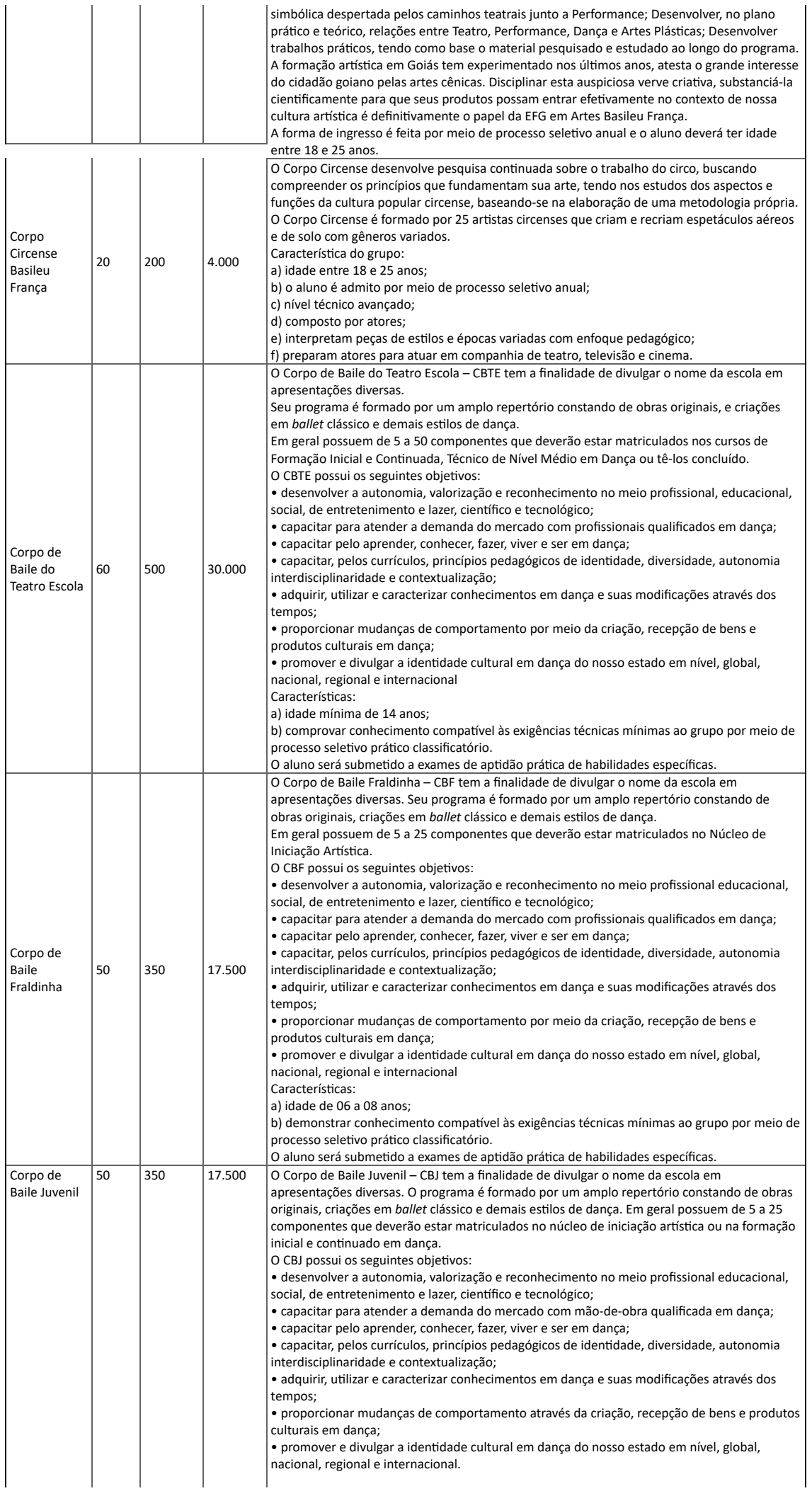

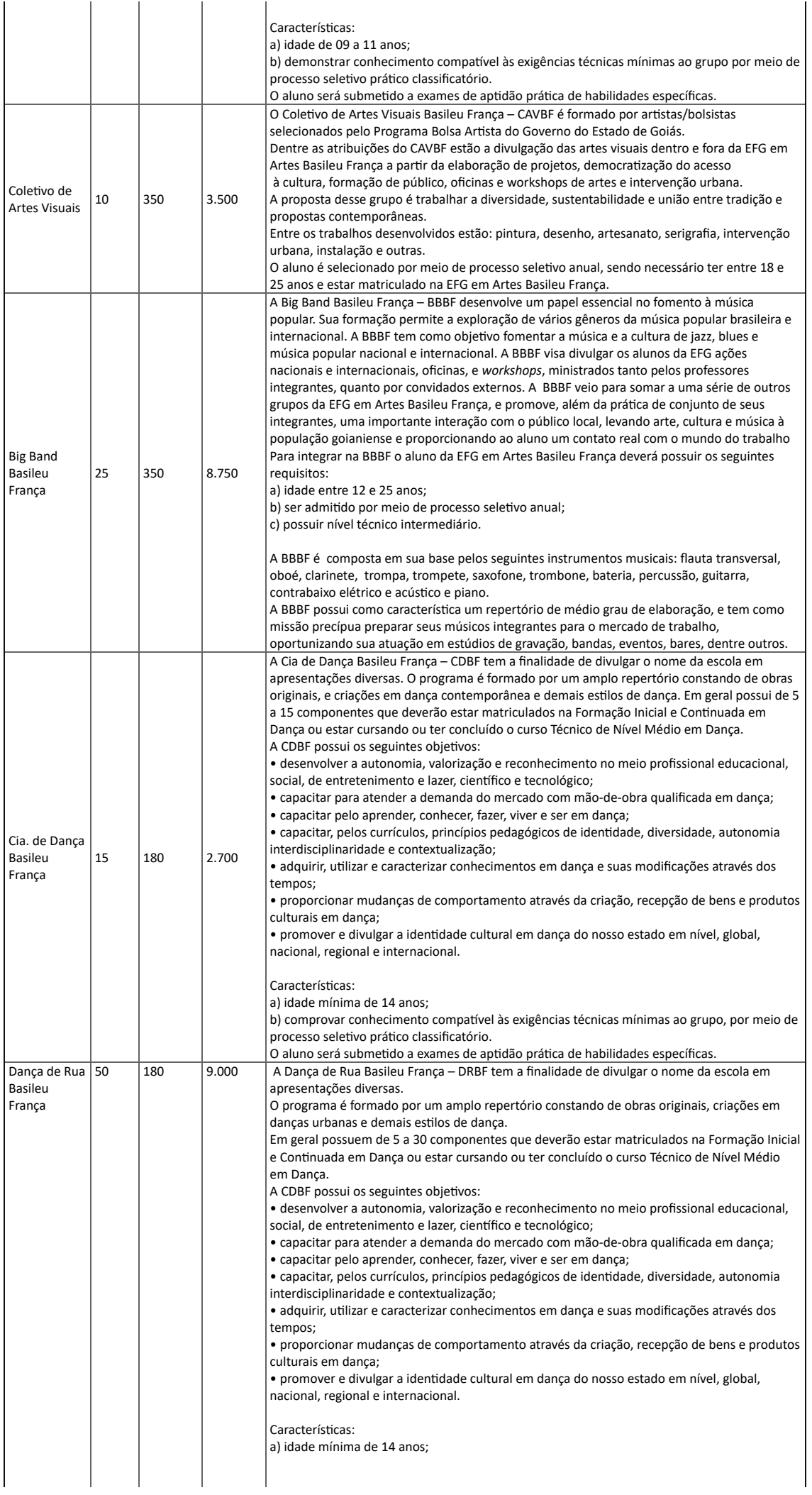

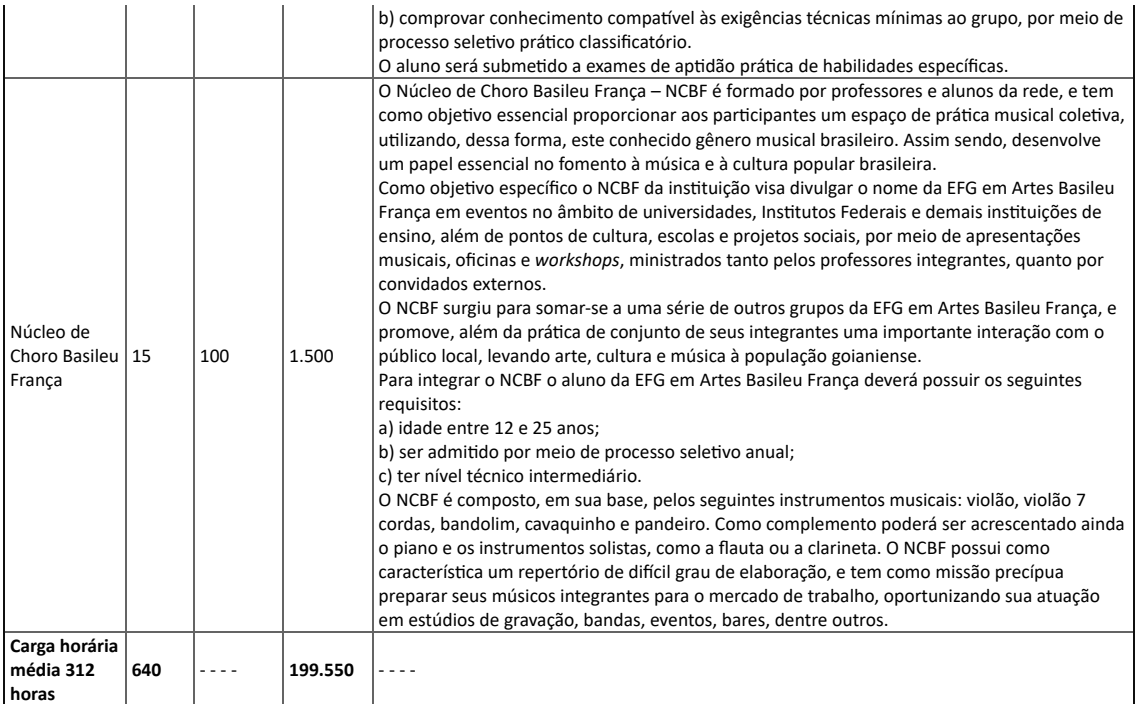

6. A metodologia de ensino desse Eixo Tecnológico contempla aulas individuais e coletivas como elemento garantidor de sua efetividade, desde a iniciação artística até o nível Superior.

7. O ingresso de alunos nos cursos de artes requerer teste de aptidão realizados por meio de banca avaliadora, exceto para as Etapas I e II do itinerário da Arte Educação.

# **ANEXO V DISTRIBUIÇÃO DOS EQUIPAMENTOS PÚBLICOS**

O Anexo V encontra-se disponibilizado na forma de Planilha Eletrônica, anexado no evento SEI 000021042851 do processo 202114304001134.

## **ANEXO VI ESTRUTURA FÍSICA DAS EFGS**

### **1. REGIÃO METROPOLITANA**

1.1 A Escola do Futuro do Estado de Goiás Luiz Rassi, possui uma área total de 12.000,00m<sup>2</sup> e uma área construída de 5.577,39m<sup>2</sup>, (prédio vertical) com a estrutura física composta de salas, laboratórios e espaços administrativos, conforme detalhamento, espaços educativos: 12 salas de aula, 1 Lab. de Línguas, 1 Lab. de Informática, 1 Lab. de Química, 1 Lab. de Matemática, 1 Biblioteca, 2 Lab. Multifuncionais, 1 Ginásio Amplo, 1 sala da Secretaria, 1 Sala de Coordenação, 1 Sala da Direção, 1 Almoxarifado, 2 Recepções, 1 Sala de Coordenação Geral, 1 Sala de Professores, 1 Cantina e 1 Refeitório. (Laboratórios não equipados).

1.2 A Escola do Futuro do Estado de Goiás José Luiz Bittencourt, possui uma área total de 12.000,00m<sup>2</sup> e uma área construída de 5.577,39m<sup>2</sup>, (prédio vertical) com a estrutura física composta de salas, laboratórios e espaços administrativos, conforme detalhamento, espaços educativos: 12 salas de aula, 1 Lab. de Línguas, 1 Lab. de Informática, 1 Lab. de Química, 1 Lab. de Matemática, 1 Biblioteca, 2 Lab. Multifuncionais, 1 Ginásio Amplo, 1 sala da Secretaria, 1 Sala de Coordenação, 1 Sala da Direção, 1 Almoxarifado, 2 Recepções, 1 Sala de Coordenação Geral, 1 Sala de Professores, 1 Cantina, auditório (capacidade para 200 pessoas) e 1 refeitório. (Laboratórios não equipados).

1.3 A Escola do Futuro do Estado de Goiás em Artes Basileu França, possui uma área total de 9.089m<sup>2</sup> e área construída 6.708m<sup>2</sup>, com a estrutura física composta de salas, laboratórios e espaços administrativos, conforme detalhamento, espaços educativos: 6 salas de aula, 2 laboratórios de Informática, 1 mini laboratório de teatro, 1 Teatro Escola (capacidade para 634 pessoas), 26 laboratórios de Música, 9 laboratórios de Teatro/ Dança, 6 laboratórios de Circo, 9 laboratórios Artes Visuais, 1 laboratório Marcenaria Artística, 1 laboratório Percussão, 1 laboratório de Cenografia, 3 salas de Orquestra; espaços administrativos: 1 instrumentoteca, 1 sala de integração e produção, 1 sala de suporte técnico de informática, 5 salas de Coordenação, 1 sala de Professores, 1 sala de Direção, 1 sala de Supervisão de Gestão, 1 copa administrativa, 1 sala de assessoria jurídica, 1 sala de Secretaria, 1 sala de almoxarifado, 1 sala de Pronatec/etecBrasil/curso Superior, 1 depósito, 1 arquivo morto, 1 gerência de orquestra.

## **2. REGIÃO DO ENTORNO DO DISTRITO FEDERAL**

2.1 A **Escola do Futuro do Estado de Goiás Sarah Luísa Lemos Kubitschek de Oliveira**, possui uma área total de 12.000,00m<sup>2</sup> e uma área construída de 5.577,39m<sup>2</sup>, (prédio vertical) com a estrutura física composta de salas, laboratórios e espaços administrativos, conforme detalhamento, espaços educativos: 12 salas de aula, 1 laboratório de Línguas, 1 laboratório de Informática, 1 laboratório de Química, 1 laboratório de Matemática, 1 Biblioteca, 2 Lab. Multifuncionais, 1 Ginásio Amplo; espaços administrativos: 1 sala da Secretaria, 1 sala de Coordenação, 1 sala da Direção, 1 Almoxarifado, 2 recepções, 1 sala de Coordenação Geral, 1 sala de Professores, 1 cantina e 1 refeitório. (Laboratórios não equipados).

2.2 A **Escola do Futuro do Estado de Goiás Paulo Renato de Souza (não operacionalizado)**

### **3. REGIÃO SUDOESTE GOIANO**

3.1 A Escola do Futuro do Estado de Goiás Raul Brandão de Castro (não operacionalizado), possui uma área total de 12.000m<sup>2</sup> e uma área construída de 5.577,39m<sup>2</sup>, (prédio vertical) com a estrutura física composta de salas, laboratórios e espaços administrativos, conforme detalhamento, espaços educativos: 12 salas de aula, 1 laboratório de Línguas, 1 laboratório de Informática, 1 laboratório de Química, 1 laboratório de Matemática, 1 biblioteca, 2 laboratórios Multifuncionais, 1 Ginásio Amplo; espaços administrativos: 1 sala da Secretaria, 1 sala de Coordenação, 1 sala da Direção, 1 almoxarifado, 2 recepções, 1 sala de Coordenação Geral, 1 sala de Professores, 1 Cantina e 1 refeitório, 1 sala centro acadêmico, (Laboratórios não equipados).

O Anexo VII encontra-se disponibilizado na forma de Planilha Eletrônica, anexado no evento SEI 000026036710 do processo 202114304001134.

# **ANEXO VIII PROGRAMA REDE DE ORQUESTRA JOVEM DE GOIÁS**

#### **PROGRAMA REDE DE ORQUESTRA JOVEM DE GOIÁS**

#### **1. DAS CONSIDERAÇÕES GERAIS**

1.1 O Programa Rede de Orquestra Jovem de Goiás é uma política pública do Estado, com o objetivo de interiorizar a formação profissional em artes por meio da oferta de cursos de Qualificação Profissional em Instrumento Musical, realizados no âmbito das Escolas do Futuro do Estado de Goiás (EFGs).

1.2 A introdução da referida política pública resultou na aquisição, pelo Estado, 6 kits de instrumentos musicais e equipamentos, e implantação de Núcleos de Ensino de Música em cidades do interior e na capital.

1.2.1 Os kits de instrumentos musicais e equipamentos poderão ser remanejados dentre os municípios do Estado de Goiás, conforme determinem as políticas públicas desse segmento.

1.2.2 A UFG/FUNAPE será responsável pela manutenção, uso e guarda dos kits de instrumentos musicais e equipamentos cedidos as EFGs, bem como pela contratação de equipe profissional e técnica.

1.3 A formação profissional na área de artes possui características peculiares que os diferenciam dos cursos dos demais eixos, principalmente no que diz respeito à faixa etária inicial e carga horária necessária.

1.4 Os cursos e iniciativas propostas propiciam além de formação profissional para alunos com idades já contempladas na legislação, o desenvolvimento prévio de habilidades artísticas com vistas a uma futura profissionalização de crianças e adolescentes na área musical.

1.5 As orientações constantes nesse documento visam uma atuação unificada das ações, observadas as demandas e características regionais, bem como a disponibilidade de espaço físico e equipamentos.

### **2. DOS OBJETIVOS DO PROJETO**

2.1 Implantar e estruturar ações formativas na área de música no âmbito das EFGs, expandindo a oferta da educação profissional em artes em Goiás, dando suporte ao desenvolvimento das atividades culturais em todos os cantos do Estado.

2.2 Implantar, estruturar e monitorar cursos de Qualificação Profissional em Instrumento Musical, observadas a disponibilidade de instrumentos e equipamentos cedidos pela SEDI, bem como as sugestões de cursos, carga horária e metodologia constantes nesse documento.

2.3 Formar profissionais para atuação no mercado de trabalho musical, numa perspectiva ampla que contemple todas as possibilidades da área, sejam elas no campo da produção e difusão musicais, bem como na área da pedagogia musical, economia criativa, inclusão social, etc.

2.4 Criar modelos de referência cultural e artística em municípios do interior do Estado de Goiás, inspirando e incentivando o surgimento de iniciativas similares a serem operacionalizadas por outras instituições públicas e privadas.

### **3. DO PÚBLICO ALVO**

3.1 Excepcionalmente, o público alvo do Programa são indivíduos com faixa etária a partir de 08 anos de idade e para os alunos que optarem pelo instrumento Contrabaixo Acústico, a exigência da faixa etária é a partir de 10 (dez) anos de idade, sendo observados também o biotipo e as características físicas necessárias a um estudante desse instrumento.

3.2 Para os alunos que encaixam nesse perfil, serão fornecidos por meio de empréstimo os instrumentos musicais e equipamentos necessários para a realização das atividades pedagógicas e artísticas internas e externas, conforme detalhado no subitem 7.8.

### **4. DOS CURSOS**

- 4.1 Os cursos de Qualificação Profissional em Instrumento Musical oferecidos serão:
- a) Iniciação em Instrumento Musical;
- b) Básico em Instrumento Musical;
- c) Intermediário em Instrumento Musical;
- d) Avançado em Instrumento Musical.

4.2 Cada curso possui uma carga horária total de 280 (duzentas e oitenta) horas, divididas ao longo de 02 (dois) semestres.

4.3 As modalidades (instrumentos) oferecidas são:

a) Violino;

- b) Viola Clássica;
- c) Violoncelo;
- d) Contrabaixo;
- e) Trompa e Trompete;
- f) Trombone e Tuba;

g) Violão;

h) Canto Coral e Flauta Doce.

4.4 Cada aluno deverá optar somente por um dos instrumentos do subitem anterior.

4.5 Os cursos foram organizados em um itinerário formativo, com componentes teóricos e práticos e possuem uma grade curricular cumulativa e interdependente.

4.6 O ideal é que o aluno frequente os quatro cursos, começando pelo nível inicial, no entanto, caso o mesmo já tenha algum conhecimento prévio, poderá requerer o ingresso nos níveis básico, intermediário e avançado com aproveitamento de habilidades, via edital, com banca avaliadora específica da área.

4.7 Os componentes curriculares, comuns aos quatro cursos e níveis serão:

a) Linguagem Musical (40 horas);

b) Canto Coral (40 horas);

c) Música de Câmara (40 horas);

d) Instrumento Musical, de acordo com a escolha do aluno (80 horas);

e) Prática de Orquestra e/ou Conjunto (80 horas).

4.8 Os alunos que concluírem os quatro cursos do itinerário receberão certificado de Qualificação Profissional em Instrumento Musical, com carga horária de 1.120 horas.

4.9 O ingresso nos cursos será anual, com possibilidade de ingresso semestral para preenchimento de vagas ociosas, mediante processo seletivo de alunos para verificação de competências adquiridas previamente.

4.10 Os alunos que participam do Programa são atendidos na **categoria de Qualificação Profissional**, sendo que a meta de atendimento é de 600 vagas no ano, sendo 100 vagas por EFG.

# **< vide documento SEI-000022153703 >**

**Quadro 1** - Cursos e Carga Horária

## **5. DA METODOLOGIA**

5.1 Cada EFG irá operacionalizar o cumprimento dos componentes curriculares com suas respectivas cargas horárias, de acordo com o espaço físico disponível para as atividades pedagógicas e artísticas e de pessoal.

5.2 Para as fases iniciais, sugerimos metodologias baseadas no ensino coletivo, com vários alunos numa mesma sala, ao mesmo tempo, pois é uma ferramenta que possibilita a democratização do ensino artístico e a obtenção de resultados significativos do ponto de vista pedagógico e artístico em curto espaço de tempo.

5.3 A opção por esse modelo não exclui a necessidade de adoção de modelos pedagógicos que privilegiem o atendimento individual e de turmas menores em fases avançadas da formação profissional, uma característica peculiar da formação em artes, principalmente a música.

5.4 Essa metodologia é mais sustentável do ponto de vista econômico, tendo em vista o relativo baixo custo, comparado com metodologias tradicionais de ensino musical.

5.5 A idade mínima para ingresso nos cursos é de 08 (oito) anos, tendo em vista as especificidades da modalidade artística música que necessita de um envolvimento precoce e de longo prazo.

5.6 Para uma formação eficiente de um artista nessa modalidade é necessário um envolvimento precoce e de longo prazo, pois o estudante precisa desenvolver aspectos que necessitam de vários anos de domínio e maturação, sendo necessários vários anos para adquirir proficiência nos seguintes aspectos: memória e destreza muscular, processamento auditivo, habilidades cognitivas, desenvolvimento do senso estético, posicionamento correto do corpo, alinhamento, equilíbrio, condicionamento físico, coordenação motora, rotina, força muscular, tonificação e fortalecimento dos grupos musculares, **musicalidade**, **psicomotricidade**, **flexibilidade,** disciplina, ritmo e conhecimentos em anatomia humana, cinesiologia e biomecânica, ou seja, é um trabalho complexo que, sem o processo de aquisição adequado dessas habilidades, pode acarretar uma série de transtornos futuros, desde rompimento de ligamentos, distensões musculares, problemas articulares, distonia, LER, perda parcial da audição, além de transtornos psicológicos, o que caracteriza a necessidade, para uma exímia formação profissional, de um início estruturado e pautado em respaldos práticos, acadêmicos e científicos.

5.7 Para os alunos que optarem pelo instrumento Contrabaixo Acústico, a exigência da faixa etária é a partir de 10 (dez) anos de idade, sendo observados também o biotipo e as características físicas necessárias a um estudante desse instrumento.

5.8 Os kits de instrumentos e equipamentos adquiridos possuem dois formatos: kit reduzido e kit completo, conforme Quadro 2.

#### **< vide documento SEI-000022153680 >**

#### **Quadro 2** - Kits de Instrumentos

5.9 Em caráter excepcional poderá ser contratado profissionais (professor) fora do município de realização do curso, em até 20% do total de professores a serem contratados, desde que com justificativa fundamentada em planilha de custos.

5.10 A UFG/FUNAPE deverá providenciar ajuda de custo (transporte, alimentação, etc) aos professores de que tratam as contratações do item 5.9, ficando a seu critério a forma jurídica legal que permita a realização desse tipo de despesa.

5.11 Caso a EFG não possua um Coordenador do Eixo Produção Cultural e Design contratado, deverá atribuir uma parte da carga horária ou uma gratificação para que um desses professores seja o responsável pelo Núcleo, coordenando as atividades pedagógicas e artísticas internas e externas.

5.12 Dois técnicos indicados pela SEDI deverão participar da banca examinadora dos processos seletivos para contratação de professores que irão atuar nos cursos do Programa Rede de Orquestra Jovem de Goiás.

5.13 A UFG/FUNAPE privado deverá providenciar os meios para que os professores contratados possam se dirigir a Goiânia para a realização de capacitação nas disciplinas oferecidas pela Rede de Orquestras Jovens de Goiás, objetivando uma atuação metodológica efetiva e homogênea. A capacitação será organizada pela equipe técnica específica da SEDI e oferecida pela EFG em Artes Basileu França, semestralmente.

### **6. DOS NÚCLEOS ATENDIDOS**

6.1 Serão implementados 6 Núcleos da Rede de Orquestra Jovem de Goiás, sendo um em cada EFG.

#### **7. DO PATRIMÔNIO**

7.1 Os kits de instrumentos musicais e equipamentos serão alocados na Superintendência de Capacitação e Formação Tecnológica, para fins de patrimonialização e sua guarda, quando não vinculado a uma EFGs, os mesmos ficaram na EFG em Artes Basileu França.

7.2 Caso haja autorização da SEDI para que a UFG/FUNAPE proceda a aquisição de instrumentos e equipamentos em observância ao Convênio, ou ainda no recebimento, por meio de doação ou aquisições de bens realizada pela SEDI, a EFG/UFG/FUNAPE, no momento do recebimento do bem, atesta a nota fiscal e encaminha o processo, via Sistema Eletrônico de Informações (SEI), juntamente com a nota de empenho, se for o caso, para Gerência de Apoio Administrativo e Logístico, informando o local onde o bem deverá ser alocado.

7.3 A Gerência de Apoio Administrativo e Logístico recebe o processo, confere o ateste da nota fiscal, a nota de empenho e a pertinência do local indicado para alocação do bem e realiza o cadastramento no Sistema de Gestão Patrimonial – SPMI, além de imprimir o Termo de Responsabilidade, gerado pelo próprio sistema, com etiqueta de identificação do bem.

7.4 A Gerência de Apoio Administrativo e Logístico anexa o Termo de Responsabilidade ao processo e encaminha ao gestor do contrato para assinatura do responsável pela guarda do bem e posterior envio à Gerência de Gestão e Finanças.

7.5. A Gerência de Gestão e Finanças, recebe o processo e verifica o tombamento do bem adquirido por meio do Termo de Responsabilidade assinado e anexado ao processo:

a) caso o Termo de Responsabilidade não esteja anexado ou faltando assinatura, o processo será devolvido à EFG/UFG/FUNAPE para providências;

b) caso Termo de Responsabilidade esteja assinado, conforme determinação do artigo 4º, § 1º, do Decreto nº 9.063/17, a nota fiscal será liquidada e paga.

7.6 A etiqueta de identificação do bem ficará à disposição da EFG/UFG/FUNAPE na Gerência de Apoio Administrativo e Logístico, que designará o responsável pela gestão do patrimônio para acompanhá-lo ao local onde se encontra o bem, para conclusão do tombamento.

7.7 A manutenção dos instrumentos e equipamentos deverá ser feita pela UFG/FUNAPE, que também deverá providenciar os materiais de reposição tais como cordas, breus, bocais, palhetas e demais itens que se fizerem necessários.

7.8 Os instrumentos e equipamentos devem ser utilizados pelos alunos nas dependências das EFGs nas atividades pedagógicas e artísticas.

7.9 Caso os instrumentos e equipamentos sejam disponibilizados para uso por parte do aluno fora do ambiente da EFG, seja para estudo individual ou atividade não oficial, deverá ser providenciado um Termo de Empréstimo, o modelo deverá ser solicitado a SEDI/ Superintendência de Capacitação e Formação Tecnológica, a ser assinado pelo responsável pela unidade e o pelo aluno ou seu responsável legal no caso de menor de idade.

# 8**. DA FORMAÇÃO CONTINUADA**

8.1 É obrigação da UFG/FUNAPE a realização de jornadas pedagógicas e cursos específicos para a atualização de professores que atuam no eixo de Produção Cultural e Design, visando a realização do trabalho considerando os avanços pedagógicos e as melhores práticas didático-pedagógicas da atualidade.

## **ANEXO IX NÚCLEO DE DIFUSÃO E FORMAÇÃO MUSICAL**

### **1. DA EDUCAÇÃO MUSICAL E ARTÍSTICA**

1.1 A arte e a cultura estão intrinsecamente ligadas à educação e, de forma geral, ambas são fundamentais para o equilíbrio e desenvolvimento da sociedade, neste sentido a integração entre a educação profissional e tecnológica e as ações de cultura dar-se-ão com a incorporação da Orquestra Filarmônica do Estado de Goiás pela EFG em Artes Basileu França.

1.2 Uma a OFG incorporada pela EFG em Artes Basileu França, esta passa a se constituir como Núcleo de Difusão e Formação Musical integrada a Proposta Pedagógica da instituição, desenvolvendo atividades de difusão artística, profissionalizando novos músicos e atuando na educação musical do público em geral.

1.3 Ao inserir a OFG no âmbito de uma escola de educação profissional em artes, o poder público objetiva apoiar, incentivar, assistir, desenvolver e promover a cultura e a educação profissional e tecnológica de alto valor agregado, permitindo estruturar relações a partir de uma abordagem triangular (apreciar, contextualizar e fazer) no ensino da arte, preparando profissionais da área que, ao apropriar-se das habilidades e competências, possam contribuir com o desenvolvimento da sociedade atualizada e cidadã.

1.4 A gestão da OFG pela EFG em Artes Basileu França possibilitará que ambas cumpram seus objetivos com excelência, buscando realizar os trabalhos de forma integrada e articulada, compartilhando espaços, equipamentos e iniciativas, economizando e otimizando a aplicação dos recursos públicos a elas destinados, permitindo que as duas instituições cumpram seus objetivos principais e secundários sem perder identidade e foco.

1.5 A Orquestra Filarmônica de Goiás, além da realização de temporadas regulares de concertos, incluindo turnês estadual e nacional, deve atuar firmemente na formação e capacitação dos alunos de música da EFG em Artes Basileu França, bem como na educação musical de todo o público interno da escola, por meio da realização de concertos didáticos regulares, realizando também um trabalho de formação de plateia voltado para o público externo, com iniciativas regulares no Teatro Basileu França e em escolas públicas e privadas da capital e do interior, e ainda, atua em cidades do interior do Estado com iniciativas de difusão artística (concertos) e de formação de plateia por meio da realização de concertos didáticos, além de *workshops* e *masterclasses* para alunos de música e comunidade em geral.

### **2. BREVE HISTÓRICO DA ORQUESTRA FILARMÔNICA DE GOIÁS**

2.1 A Orquestra Filarmônica de Goiás surgiu em 1980 por iniciativa do Maestro Braz Wilson Pompeo de Pina. Desde então, a instituição apresentou diversas formações, buscando sempre adaptar-se às particularidades de cada época.

2.2 A partir de 2012, na sua última reestruturação, a Filarmônica deixa de ser um conjunto eminentemente local para e se insere no cenário nacional da música orquestral, sendo considerada a terceira melhor orquestra do país pelo Guia Cultural da Folha de São Paulo (2018) e em 2015 foi reconhecida pela *Revista Concerto*, maior periódico nacional voltado à música clássica, como uma das principais orquestras do país.

2.3 No ano de 2014, a Filarmônica grava o seu primeiro CD, com as obras A Retirada da Laguna e O Museu da Inconfidência, de César Guerra-Peixe e, em 2015, o segundo CD com as obras Suíte Paulista, Suíte Pernambucana e Roda de Amigos, do mesmo compositor.

2.4 Os CDs chegaram ao Ministério das Relações Exteriores, que na ocasião criou o projeto "Brasil em Concerto", lançado em 2020, com a gravação das sinfonias completas do compositor brasileiro Cláudio Santoro, pelo selo internacional Naxos e a OFG foi convidada a integrar o projeto ao lado da Orquestra Sinfônica do Estado de São Paulo e Orquestra Filarmônica de Minas Gerais, ambas de referência no Brasil.

2.5 Em 2018, a orquestra goiana foi agraciada com a Ordem do Rio Branco pelo Ministério das Relações Exteriores, mérito cultural destinado a pessoas e instituições que se destacaram por suas ações.

2.6 A Orquestra Filarmônica de Goiás tem, em média, um público potencial de 50.000 pessoas/ano, essa audiência é composta pelo tradicional público de música de concerto e, também, por plateias de variadas classes sociais e das mais variadas idades.

2.7 A excelência da orquestra é reconhecida em razão das escolhas que o maestro Neil Thomson faz do repertório tradicional orquestral, aliado a obras modernas contemporâneas, posicionando-a em sintonia com grandes orquestras mundo afora.

### 2.8 Regente Titular e Diretor Artístico da OFG

2.8.1 O maestro *Neil Thomson* nasceu em Londres em 1966 e estudou violino e viola na *Royal Academy of Music* (1984-87) e regência com *Norman Del Mar* no *Royal College of Music* (1987-89), ainda, participou de curso de regência na escola de verão de *Tanglewood* em 1989, estudando com consagrados nomes da música orquestral como *Gustav Meier, Seiji Ozawa, Kurt Sanderling* e *Leonard Bernstein*.

2.8.2 Desde março de 2014 é Regente Titular e Coordenador Artístico da Orquestra Filarmônica de Goiás, no coração do Brasil. No Reino Unido, regeu a Orquestra Sinfônica de Londres, a Orquestra Filarmônica de Londres, a Orquestra Filarmônica Real, a Orquestra Real de *Liverpool*, a Orquestra Real Escocesa, a *Hall*, a Orquestra Sinfônica da B.B.C., a Orquestra de *Ulster* e a Orquestra da Ópera Nacional de Gales.

2.8.3 Recentes estreias incluem concertos com a Orquestra Sinfônica do Estado de São Paulo, Orquestra Sinfônica Brasileira, Orquestra Filarmônica de Minas Gerais, a Filarmônica de Tóquio, a Orquestra do Século de Osaka, a Filarmônica de Kansai, a Sinfonia de Lahti, a Orquestra Nacional Romena, a Orquestra de Concertos R.T.E., a Orquestra da Ópera de *Gotemburgo* e a Orquestra Sinfônica de *Aarhus*.

2.8.4 *Thomson* já regeu concertos com consagrados solistas, incluindo *Sir James Galway, Moura Lympany, Sir Thomas Allen, Felicity Lott, Philip Langridge, Sarah Chang*, Antônio Meneses, Nelson Freire, *Steven Isserlis, Julian Lloyd Webber, David Geringas, Natalie Clein, Ittai Shapira, Viviane Hagner, Gyorgy Pauk, Brett Dean, Jean-Philippe Collard, Stephen Hough, Alexander Gavrylyuk, Peter Jablonski, Jean-Louis Steuerman, Evelyn Glennie* e *Sir Richard Rodney Bennett.*

2.8.5 Colaborações recentes incluem a execução do Concerto para piano nº 4 de *Beethoven* com Nelson Freire, Concerto para Violoncelo de *Schumann* com *Steven Isserlis*, uma gala de ópera com Daniel e de *Niese*, turnês no Brasil com Antônio Meneses e *Jean-Louis Steuerman*, o Segundo Concerto para Piano de *Liszt* e o Segundo Concerto para Piano de *Brahms* com *Stephen Hough*, a estreia do Concerto de Percussão de *Joseph Phibb* com *Evelyn Glennie* e uma rara performance da música incidental, '*Hassan*', do compositor *Delius no Cheltenham* Festival e concertos no *Brevard Festival*.

2.8.6 Em 2016 recebeu um convite da Orquestra Sinfônica do Estado de São Paulo, com apenas três dias de antecedência, para substituir o maestro *Louis Langrée* e reger um concerto com obras de *Messiaen, Scriabin, Richard Strauss, Mozart* e *Tchaikovsky*, a performance no concerto resultou em um convite imediato para participar das temporadas 2017 e 2018 da OSESP.

2.8.7 *Neil* também se tornou um especialista em reger concertos nos quais a orquestra executa, ao vivo, trilhas sonoras de grandes clássicos do cinema, enquanto o filme é exibido em uma grande tela e estes concertos incluem filmes como, por exemplo, *Singing in the Rain*, *Psycho*, *Vertigo*, *Casablanca*, O Mágico de Oz, Fantasia, *Titanic* e Amadeus.

2.8.8 As gravações de *Thomson* incluem um álbum de concertos contemporâneos de violino com *Ittai Shapira* e a Orquestra Filarmônica Real de *Liverpool*, a Quinta Sinfonia de *Glória Coates*, a Sinfonia nº 2 de *Stenhamma*r e, ainda, dois discos de música orquestral de César Guerra-Peixe com a Orquestra Filarmônica de Goiás. Atualmente, *Neil* está envolvido em um projeto para gravar as 14 sinfonias de Claudio Santoro para Naxos, com a Filarmônica de Goiás.

2.8.9 De 1992 a 2006, foi Regente Titular no *Royal College of Music*, sendo o maestro mais jovem a ocupar este cargo. Foi nomeado membro honorário do R.C.M. em 1994 pelos serviços prestados à instituição.

2.8.10 Por toda a Europa, *Neil* construiu uma reputação invejável como professor de regência orquestral devido às suas habilidades naturais em comunicação. Foi professor convidado no *Mozarteum* em Salzburgo, na Academia de Música de Cracóvia, no Conservatório "Arrigo Boito" em Parma, na Academia de Música da Lituânia, no Festival de Campos do Jordão e no *Workshop* de Regência de Los Angeles. Em 2002, foi convidado por *Lorin Maazel* para participar do júri da *Maazel Conducting Competition* e em 2007 esteve no júri, ao lado de *Gunther Schuller*, do Concurso de Regência Internacional Eduardo Mata, na Cidade do México.

# **3. DA GESTÃO ARTÍSTICA E ADMINISTRATIVA DA OFG**

3.1 Para uma gestão eficiente do ponto de vista artístico e administrativo foi estabelecida a hierarquização das funções, descritas na Figura 4, bem como a definição de atribuições e competências, sem prejuízo da autonomia do Regente Titular e Diretor Artístico.

## **< vide documento SEI-000022153701 >**

**Figura 1** – Organograma OFG

3.2 O Comitê Gestor terá a responsabilidade de verificar o interesse público das propostas artísticas e educacionais, bem como sua viabilidade orçamentária.

3.3 Para garantir o interesse público, a transparência, a equidade entre os objetivos culturais e educacionais e entre os agentes envolvidos, o Comitê Gestor é formado por:

a) Diretor da EFG em Artes Basileu França, sendo este o presidente nato do Comitê;

b) Regente Titular e Diretor Artístico da Orquestra Filarmônica de Goiás;

c) Representante da UFG/FUNAPE;

d) Representante indicado pela Superintendência de Capacitação e Formação Tecnológica;

e) Representante dos Músicos da Orquestra Filarmônica de Goiás.

3.4 O Plano de Trabalho Anual da Orquestra Filarmônica de Goiás é elaborado pelo Diretor Artístico e Regente Titular, com o apoio da equipe administrativa da OFG e será validado pelo Comitê Gestor, que por sua vez o encaminhará para à SEDI para aprovação final.

3.5 Os concertos e turnês no interior do Estado de Goiás são priorizados, como forma de divulgação e interiorização da música de concerto e das iniciativas do poder público na área.

3.6 A realização de turnês nacionais e gravações estão condicionadas ao orçamento atribuído anualmente para esse fim e a UFG/FUNAPE poderá buscar parceiros na iniciativa privada com o objetivo de incrementar a realização dessas ações, podendo também buscar recursos por meio de editais privados e de outros entes públicos, além das leis de incentivo a cultura.

3.7 Os músicos são contratados na modalidade mensalista por 30 horas semanais, conforme previsto na Lei 3.857/1960, sendo que sua carga horária é dedicada para horas atividades (concertos e turnês) e ensaios individuais, de naipe, tutti, ensaios gerais e a atuação pedagógica obrigatória de acordo com o plano de trabalho e com as características detalhadas no subitem a seguir.

3.8 A Orquestra Filarmônica de Goiás possui uma característica de atuação hibrida considerando que terá atuação em artes e em educação profissional e tecnológica, assim, seus integrantes aprovados em processo seletivo específico, atuam da seguinte forma:

a) O Maestro Assistente da OFG é também o maestro titular da Orquestra Pedro Ludovico Teixeira, do Núcleo de Altas Habilidades da EFG em Artes Basileu França;

b) O *Spalla* da OFG ministra no mínimo 08 horas aulas mensais em formato *masterclass* para alunos de curso Técnico de Nível Médio e alunos da Orquestra Sinfônica Jovem de Goiás;

c) Os Chefes de Naipe da OFG ministram no mínimo 08 horas aulas mensais em formato *masterclass* para os alunos da Orquestra Sinfônica Jovem de Goiás, Orquestra Pedro Ludovico Teixeira e Banda Sinfônica Jovem de Goiás, ambas do Núcleo de Altas Habilidades;

d) Os Músicos de Seção da OFG ministrarão no mínimo 08 horas mensais de atividades educacionais a serem definidas no plano de trabalho, atuando preferencialmente junto aos alunos da Banda Sinfônica Jovem de Goiás, Big Band Basileu França, Orquestra Infantil Mozart e em cursos de Formação Inicial e Continuada, não ultrapassando as 30 horas de jornada semanal previstas na legislação;

e) Os Músicos de qualquer cargo da OFG poderão atuar como professor de 20 horas da EFG em Artes Basileu França considerando o limite de vagas, a demanda de alunos, a viabilidade de horários e a necessidade do mesmo no quadro pedagógico da instituição, para a qual será admitido mediante processo seletivo externo específico promovido pela EFG em Artes Basileu França, recebendo remuneração a função exercida.

3.9 Das Diretrizes para Contratação de Maestro e Composição do Corpo Sinfônico e Técnico

3.10 A OFG é composta por Maestros Titular e Assistente, bem como Corpo Sinfônico e Técnico, conforme descrito a seguir:

a) 1 Maestro para ocupar o cargo de Maestro Titular;

b) 1 Maestro para ocupar o cargo de Maestro Assistente que atuará também como Maestro Titular do Núcleo de Altas Habilidades Orquestra Pedro Ludovico Teixeira;

c) o Corpo Sinfônico da Orquestra Filarmônica de Goiás será integrado por até 56 músicos, distribuídos da seguinte forma:

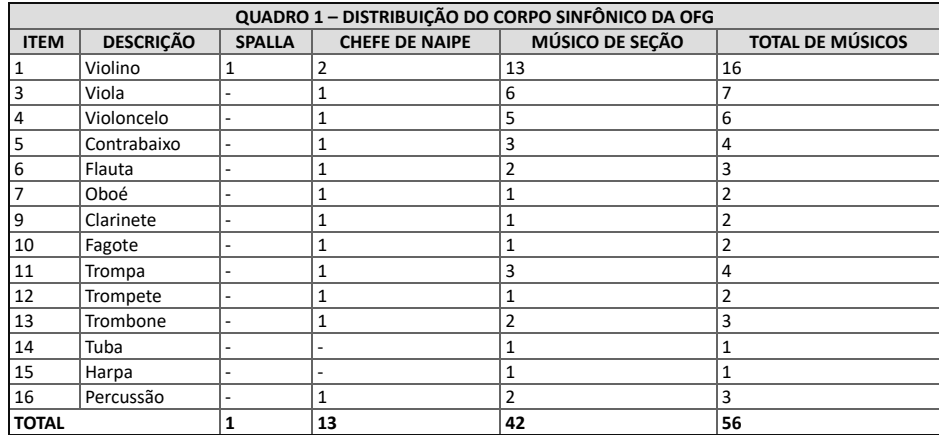

d) o Corpo Técnico da Orquestra Filarmônica de Goiás (OFG) será integrado por 8 colaboradores, distribuídos conforme Quadro 2:

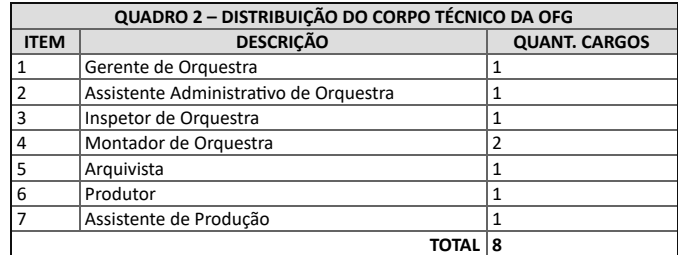

3.11 A definição do cargo de Maestro Titular e Diretor Artístico da OFG, responsável por implementar a política cultural do Governo de Goiás no âmbito da instituição, será de competência exclusiva do PARCEIRO PÚBLICO, que para esse fim, poderá consultar o Comitê Gestor da OFG.

3.12 A UFG/FUNAPE fará um processo seletivo simplificado interno com o atual Corpo Artístico da OFG, garantindo assim a existência de um grupo artístico coeso – o que demanda um tempo considerável para sua formação – com o objetivo de dar continuidade às atividades culturais desenvolvidas a partir do atual estágio profissional e prestígio conquistados pelo grupo.

3.13 Caberá à direção do EFG em Artes Basileu França, juntamente com o Maestro Titular e Diretor Artístico da OFG, definir o formato e condições deste processo seletivo interno e constituir uma banca examinadora, podendo para isso contar ou não com examinadores externos.

3.14 Caberá ao Maestro Titular e Diretor Artístico da OFG a definição final dos membros do quadro atual da orquestra aptos a continuarem na nova gestão.

3.15 As vagas não preenchidas nesse processo seletivo interno, juntamente com os cargos adicionais ao corpo artístico vigente conforme Quadro 1, serão preenchidas mediante um processo seletivo público elaborado pela Direção da EFG em Artes Basileu França, juntamente com o Maestro Titular e Diretor Artístico da OFG, aos quais caberão a definição, formato e conteúdo da audição.

3.16 A banca examinadora para essa seleção pública será composta por 03 (três) membros, sendo um vinculado à UFG/FUNAPE, um membro da sociedade com notório saber e o Maestro Titular e Diretor Artístico da OFG, sendo necessário repetir o procedimento de constituição de banca todas as vezes que se fizer necessário.

3.17 O corpo técnico da OFG será preenchido mediante processo via edital público de seleção e caberá à Direção da EFG em Artes Basileu França a definição, formato e conteúdo das avaliações teóricas, práticas e entrevistas. A banca examinadora, visando essa seleção pública, será composta por 03 (três) membros, sendo um vinculado à UFG/FUNAPE, um membro da sociedade com notório saber e a direção da EFG em Artes Basileu França. Este procedimento de constituição de banca será repetido todas as vezes que se fizer necessário.

3.18 A banca examinadora, visando essa seleção pública, será composta por 03 (três) membros, sendo um vinculado à UFG/FUNAPE, um membro da sociedade com notório saber e a direção da EFG em Artes Basileu França, sendo necessário repetir o procedimento de constituição de banca todas as vezes que se fizer necessário.

3.19 A sistematização e organização das atividades de operacionalização técnico-artística da OFG deverão ser estabelecidas em Regimento próprio.

3.20 Caberá à UFG/FUNAPE:

a) garantir a continuidade e impulsionar o padrão de excelência e prestígio nacional/internacional da OFG e de seu corpo sinfônico, fortalecendo a imagem institucional do Estado no cenário de música de concerto, democratizando o acesso da população a este segmento cultural;

b) promover amplo acesso do público às atividades culturais e educacionais executadas pela OFG;

c) buscar fontes de receitas alternativas para subsidiar a execução das atividades pela OFG;

d) executar o plano de trabalho com observância dos princípios da eficácia, eficiência, economicidade, efetividade e dos parâmetros estabelecidos pelo Parceiro Público;

e) contratar e manter um quadro de colaboradores para a realização das atividades artísticas, educacionais e administrativas, observando as referências de formatos, atribuições e remunerações contidos neste chamamento, bem como as referências contidas no Quadros 1 e 2.

f) preservar e ampliar o patrimônio material e imaterial da OFG;

g) trabalhar a formação de público com uso de recursos atualizados de tecnologia de informação e comunicação;

h) dar visibilidade às ações da OFG, preservando o direito autoral/propriedade intelectual do corpo de instrumentistas e convidados da OFG;

i) executar o plano de trabalho proposto pelo diretor artístico e aprovado pelo Comitê Gestor.

## **4. DOS INDICADORES E METAS 2021 a 2025**

- 4.1 A Orquestra Filarmônica de Goiás OFG realizará, no Ano 1, o mínimo de 22 apresentações, distribuídas da seguinte forma:
- a) 08 (oito) concertos sinfônicos nos principais teatros da capital;
- b) 04 (quatro) concertos didáticos no Teatro Basileu França para público interno e externo;
- c) 04 (quatro) concertos nos bairros da capital;

d) 04 (quatro) concertos em cidades do interior do Estado (turnê estadual);

e) 01 (um) concertos em outros estados da Federação ou outro país (turnê nacional/internacional).

4.1.1 Nos anos 2 a 5, a Orquestra Filarmônica de Goiás - OFG realizará, por ano, o mínimo de 52 apresentações, distribuídas da seguinte forma:

a) 20 (vinte) concertos sinfônicos nos principais teatros da capital;

b) 10 (dez) concertos didáticos no Teatro Basileu França para público interno e externo;

c) 10 (dez) concertos nos bairros da capital;

d) 10 (dez) concertos em cidades do interior do Estado (turnê estadual);

e) 02 (dois) concertos em outros estados da Federação ou outro país (turnê nacional/internacional).

4.2 O Quadros 3 apresenta os indicadores e metas a serem realizadas dos Anos 1 a 5.

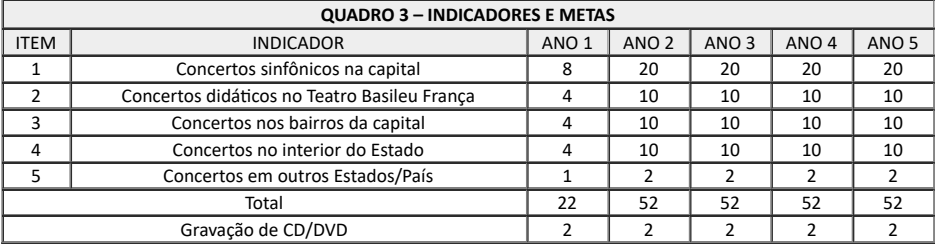

# **5. DIRETRIZES**

5.1 Dos concertos sinfônicos realizados na Capital (item a), 50% deles poderão contar com bilheteria a preços acessíveis.

5.2 Os concertos didáticos, nos bairros e em cidades do interior deverão ser obrigatoriamente gratuitos.

5.3 Os concertos nos bairros e no interior do Estado serão definidos em comum acordo com a UFG/FUNAPE.

5.4 A OFG poderá realizar concertos para entidades privadas, desde que essa assuma os custos operacionais e ofereça contrapartida financeira para a manutenção da mesma.

5.5 As turnês nacional e internacional serão realizadas a critério do parceiro público, que para esse fim poderá prover recursos adicionais.

5.6 É de responsabilidade da UFG/FUNAPE a manutenção regular dos instrumentos que são de patrimônio da OFG.

5.7 Os concertos sinfônicos devem incluir a distribuição de material impresso ou de forma digital para a difusão de suas atividades, bem como para a educação dos ouvintes/espectadores.

5.8 A UFG/FUNAPE deverá buscar parceiros privados para melhoramento do patrimônio material da OFG, bem como para a realização de outros espetáculos tais como óperas e balés.

5.9 A taxa de ocupação dos espaços fechados de realização dos concertos tais como teatros, auditórios e igrejas, deverá ser de no mínimo 70%.

5.10 Todos os serviços necessários para a divulgação das atividades serão de responsabilidade da UFG/FUNAPE.

5.11 A temporada anual da OFG deverá contar com 05 (cinco) regentes e 10 (dez) solistas, ambos convidados.

5.12 As atividades anuais da OFG devem atingir o público mínimo de 50.000 (cinquenta mil) espectadores presenciais.

# **6. DOS RECURSOS FINANCEIROS**

6.1 O Quadro 4 apresenta a meta e orçamento a serem executados por ano pela OFG.

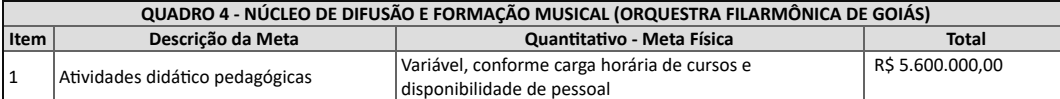

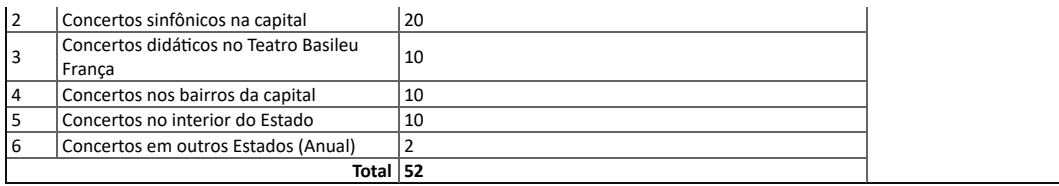

## **ANEXO X DA EAD E SUA OFERTA EM NÍVEL ESTADUAL**

## **1. DA FUNDAMENTAÇÃO LEGAL**

1.1 Instrução Normativa n.º 1, de 17 de agosto de 2012.

- 1.2 Lei Complementar nº 26, de 28 de dezembro de 1998.
- 1.3 Lei Complementar nº 162, de 30 de março de 2021.
- 1.4 Nota Técnica nº 2/2018-GABGCFT.
- 1.5 Nota Técnica nº 2/2020 GABGCFT.
- 1.6 Resolução CEE/PLENO nº 2, de 22 de fevereiro de 2008.
- 1.7 Resolução CEE/CP nº 5, de 20 de setembro de 2019.
- 1.8 Nota Técnica nº 1/2021-SCFT.

1.9 Resolução CNE/CP nº 1, de 5 de janeiro de 2021.

#### **2. DA EDUCAÇÃO A DISTÂNCIA E SUA OFERTA EM NÍVEL ESTADUAL**

2.1 A definição de políticas, diretrizes e infraestrutura (física e tecnológica) para a oferta da modalidade de Educação a Distância (EaD, online e MOOC - *Massive Open Online Course*) é de competência exclusiva da Superintendência de Capacitação e Formação Tecnológica - SCTF e ainda:

a) disponibilizar plataforma (única) baseado em software livre - *Moodle,* hospedado em *datacenter* do Estado, na Superintendência de Tecnologia e Informação – STI, no sítio [www.ead.go.gov.br;](http://www.ead.go.gov.br/)

b) configurar/ parametrizar e hospedar no Ambiente Virtual de Ensino e Aprendizagem (AVEA) padronizado, para atender de forma orgânica aos cursos e seus respectivos componentes curriculares, no estado, contemplando a perspectiva de oferta em rede;

c) disponibilizar equipamentos dos Estúdios de TV-Web para atender às demandas da EaD no estado.

2.2 O monitoramento e a fiscalização da oferta de cursos na modalidade EaD nas Escolas do Futuro do Estado de Goiás (EFG) é competência da SCFT.

2.3 A operacionalização da oferta de cursos das EFGs quer seja na modalidade EaD, na virtualização de parte do presencial ou no âmbito do Regime Especial de Aulas não Presenciais (REANP) dar-se-á por intermédio do Núcleo de Educação a Distância (NEaD), no **Estúdio de TV-Web - 1** localizado na EFG José Luiz Bittencourt.

2.3.1 Para atendimento a outras demandas correlatas a EaD (virtualização e edição de imagens) uma vez atendidas as necessidades do Programa Novos Caminhos, dar-se-ão na estrutura de **Estúdio TV-Web - 2** localizada no Condomínio da Vila Nova.

2.4 A UFG/FUNAPE será responsável pela operacionalização e manutenção de toda a infraestrutura técnica e de pessoal, organizados numa estrutura matricial para a oferta de cursos EaD em âmbito estadual, por todas as EFGs em ambos estúdios.

2.5 A UFG/FUNAPE deverá utilizar e manter a **infraestrutura** (física e tecnológica) e disponibilizar **recursos humanos** de forma centralizada no **Estúdio de TV- Web - 1** em atendimento ao subitem 2.3 é uma estratégia de otimização gerencial (monitoramento e avaliação), pois garante **economicidade na aplicação eficiente dos recursos públicos**, ou seja, essa modelagem de gestão em nível estadual (centralizada), evita a instalação de mais de um núcleo de EaD, sendo necessário, ainda:

a) assegurar a manutenção da estrutura organizacional no formato matricial, para uso compartilhado pelas EFGs, organizando e sistematizando a implementação das políticas públicas de educação profissional em EaD em nível estadual, bem como sua a operacionalização e o monitoramento dessa modalidade de oferta;

b) utilizar plataforma disponibilizada pelo Estado no sítio [www.ead.go.gov.br](http://www.ead.go.gov.br/);

c) replicar e manter os cursos em andamento e novos na estrutura padronizada do AVEA, atendendo de forma orgânica os respectivos componentes curriculares, contemplando a perspectiva de oferta em rede;

d) garantir as condições de utilização<sup>1</sup> do Estúdio TV-Web - 1 para a elaboração, produção, e distribuição, síncrona ou assíncrona de material audiovisual como: vídeo aulas, web-seminários e web-aulas para suportar a interação e mediação pedagógica aos alunos no AVEA, tanto nos momentos síncronos como assíncronos;

e) elaborar e apoiar a produção de Cadernos Didáticos autorais, para atender aos componentes curriculares e cursos, garantindo sua validação e publicação em revista própria.

f) manter o canal no *YouTube*: [https://www.youtube.com/c/EFGOIAS](https://www.youtube.com/redeitego) disponibilizando o material produzido para acesso a comunidade e alunos.

<sup>1</sup>Condições de utilização: a infraestrutura tecnológica de suporte ao sistema de educação a distância é formada pelo conjunto de equipamentos (hardware) e aplicativos (software) destinados ao desenvolvimento das atividades e gestão pedagógica, tecnológica e de tutoria, acadêmica e administrativa do núcleo e dos pólos, bem como equipe multidisciplinar com a finalidade de implantar e implementar gestão pedagógica, tecnológica, tutoria acadêmica e administrativa, desde a elaboração do projeto de curso ao desenvolvimento, implementação e gestão e disponibilização de rede local ou internet para as atividades do AVEA. (vide, Instrução Normativa n.º 1, de 17 de agosto de 2012, CEE/GO)

2.6 Neste contexto, o **Estúdio TV-Web - 1** por meio da UFG/FUNAPE deverá disponibilizar a seguinte equipe técnico-pedagógica:

a) (01) Coordenador do NEaD;

b) (01) Coordenador Pedagógico, com conhecimentos e experiência em EaD;

c) (variável) **Responsável Técnico por Eixo Tecnológico Estadual** para os cursos técnicos, com sólida formação acadêmica e experiência profissional comprovada, contratados com 20, 30 ou 40 horas semanais, conforme demanda, lotados na EFG José Luiz Bittencourt, respondendo técnica e pedagogicamente pela execução dos mesmos em âmbito estadual;

- (01) Responsável Técnico pela Infraestrutura de TI;
- (01) Responsável Técnico pelo Ambiente Virtual (suporte Plataforma *Moodle*);
- (01) Responsável Técnico pelo Estúdio TV-Web;
- (01) Design Instrucional;

(02) Assistente Administrativo;

Assessor de Tutoria (monitoria - conforme demanda);

Revisores (conforme demanda);

Diagramadores (conforme demanda), e

Operadores de estúdio (câmera, mesa de áudio e vídeo, ilha de edição), (conforme demanda).

c) Os profissionais para as funções de diagramador e revisor, devem viabilizar a execução de até 720 horas de conteúdo mensal (distinto) disponibilizado na plataforma EaD e, para cada novo conjunto de 240 horas de novos conteúdos, exigirá contratação de um profissional adicional para atendimento dessas demandas;

d) Na localidade (EFG/Unidade Decentralizada de Educação Profissional e Inovação - UDEPI) com cursos na modalidade EaD, deve ser disponibilizado um **Responsável Técnico por Eixo Tecnológico Local**, responsável pela supervisão (técnica) do curso e pela interlocução e articulação com a EFG José Luiz Bittencourt junto ao **Responsável Técnico por Eixo Tecnológico Estadual**;

e) As atividades de tutoria, serão realizadas por professores, contratados pelo parceiro privado sob a supervisão do NEaD José Luiz Bittencourt, via Edital e lotados nas EFGs ou UDEPIs, nos respectivos municípios de oferta dos cursos, sendo estes responsáveis por garantir os atendimentos didático-pedagógico aos alunos nos momentos presencias na localidade de oferta do curso (20%) e virtuais no Ambiente Virtual de Ensino e Aprendizagem - AVEA (80%);

f) O professor de EaD deverá cumprir o equivalente a 30% da sua carga horária semanal em atividades presenciais na unidade ofertante, destinadas ao planejamento pedagógico, atividades práticas e aplicação de avaliações dos cursos e, 70% da carga horária deverá ser dedicada ao atendimento exclusivo ao aluno no AVEA, por meio de diversificadas ferramentas na promoção da interatividade, interação e mediação pedagógica;

g) Os editais devem disciplinar as contratações da alínea "b" observando minimamente as etapas de execução do curso, e não permitindo que um mesmo professor assuma mais do que dois componentes curriculares consecutivos ou cumulativamente até 40% da carga horária total da respectiva **etapa**;

h) Deve ser mantida a relação entre professor/aluno para uma carga horária de 20 horas semanais, respeitando o limite por categoria de 30 alunos por professor nos cursos Técnicos de Nível Médio, 60 para os cursos de Qualificação Profissional e 90 para Capacitação/Atualização, comprovados por meio das respectivas enturmações, consubstanciadas nos respectivos diários;

i) Nos encontros presenciais, para todas as categorias, observar-se-á o limite máximo de 30 alunos por enturmação (divisão da turma para atividades práticas), devidamente comprovados nos respectivos diários de classe e listas de participação (presença), oportunizando a efetiva relação teoria-prática, por meio de atividades programadas, simuladas ou em ambiente de trabalho, que evidenciem o "por a mão na massa";

j) O profissional para a função de Assessor de Tutoria deve atender a relação máxima monitor/aluno para uma carga horária de 20 horas semanais, de até 300 alunos, e sempre que exceder o número máximo previsto nessa Nota, será necessária a contratação de um profissional adicional para atendimento a demanda.

2.7 O ambiente virtual de ensino e aprendizagem, disponibilizado pela EFG José Luiz Bittencourt, deverá possuir um sistema de autenticação do usuário (aluno/professor/coordenador), a fim de validar a frequência e atividades realizadas, podendo ser por meio de tecnologias de inteligência artificial, *blockchain*, dentre outras.

2.8 As EFGs e UDEPIs com oferta de cursos Técnicos de Nível Médio a distância, deverão disponibilizar a todos alunos em cursos, nessa categoria de oferta, acesso a Biblioteca Virtual (*login*).

2.8.1 Para os alunos na categoria de oferta em qualificação profissional, o acesso Biblioteca Virtual (*login*) dar-se-à conforme demanda dos alunos matriculados, porém garantindo, no mínimo 20% de *logins* de acesso.

2.9 No tocante as metas de oferta de vagas, em decorrência do modelo de gestão adotado será estabelecida para a EFG José Luiz Bittencourt o contingente total de ofertas em EaD das EFGs, sendo assim é necessário uma estrita articulação entre esta EFG e as demais uma vez que ambas são responsáveis pelo seu cumprimento.

2.10 A EFG em Arte dada a especificidade de sua operacionalização não ofertará cursos na modalidade EaD, exceto no caso de cursos em andamento, iniciados em anos anteriores.

## **3. DA METODOLOGIA DE CONTROLE LABORAL - PROFESSOR TUTOR**

3.1 O processo de enturmação consiste na vinculação de ao menos 1 professor ao curso/componente e, em ato contínuo, os respectivos alunos, nos termos do disposto no subitem 5.8.2 da Nota Técnica nº 001/2021-GABGCFT (000017550547).

3.2 É vedado atribuir turmas a um professor tutor sem vínculo empregatício e, ou sem contratação via pessoa jurídica, em observância ao Regulamento Próprio de Compras e Contratações.

3.2.1 O Professor Tutor deve ser contratado no município de execução do curso, observando a necessidade de realização dos encontros síncronos (presenciais), bem como deve respeitar o número máximo de 40 alunos por turma para essa atividades.

3.2.2 Por se tratar da modalidade de ofertas em EaD, que pressupõe um controle de frequência diferente daquele adotado para a modalidade presencial, ou seja, flexibilidade e autonomia de participação do aluno, o custo do professor tutor é fixo, assim não possui relação direta com o registro no diário de classe e sim, com o efetivo início e término do curso/componente.

3.3 A flexibilidade inerente ao processo de ensino e aprendizagem nessa modalidade não exime o aluno de seguir o calendário/cronograma do curso/componente.

3.4 A remuneração do professor tutor deve ser balizada a partir do cálculo da relação entre a carga horária contratual e àquela dos cursos/componentes por ele ministrados, explicitado **à título de exemplo** no Quadro 1, assim consiste na multiplicação da carga horária laborada no mês (competência) pelo valor da horaaula contratualizada, acrescida dos encargos e tributos incidentes, conforme o caso.

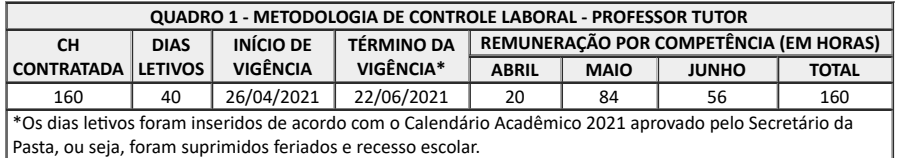

3.5 No Relatório de Professores disponível no SIGA, na coluna "contratos de trabalho" é possível verificar todas as informações relativas ao vínculo jurídico do professor tutor, bem como àquelas relativas a enturmações, inclusive com lastros de status de situação de labor em "ativo" e "inativo".

3.6 É vedado ultrapassar o número de alunos por Professor tutor definido no Quadro 2, bem como não observar às respectivas cargas horárias, objeto do contrato celebrado com esse fito (Figura 1) e labor ou prestação de serviços em cursos/componentes de categorias distintas de forma concomitante no mesmo turno.

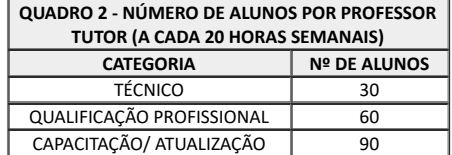

3.7 O contrato celebrado com a terceirizada (empresa de tutoria) deve estabelecer a necessidade de contemplar momentos para as atividades síncronas e assíncronas no objeto do instrumento jurídico firmado com o Professor Tutor (Figura 1).

3.8 Consta da Nota Explicativa nº 06/2020 - COCP - CEE/GO página 3, parágrafos 5 e 6, o regramento relativo as atividades síncronas, exarado pelo Conselho Estadual de Educação (CEE/GO) em decorrência da caracterização da situação mundial de pandemia (coronavírus):

Ainda, para os cursos autorizados com oferta na modalidade a distância – EaD, no que concerne ao percentual dedicado às atividades presenciais (20%, 30% ou outro percentual), este tempo deve ser preservado, na estrita medida de garantir oportunidades de experimentação e transposição entre a teoria e prática, como o momento de "por a mão na massa", ressalvadas as condições e possibilidades já elencadas neste documento.

As instituições que **verificarem a impossibilidade de proporcionar práticas simuladas**, via utilização de estratégias de experimentação em simuladores (softwares), estudos de caso e resolução de problemas, dentre outras estratégias pedagógicas, deverão proporcioná-las somente após o término do REANP. **(g.n)** 3.9 Para fins de monitoramento e controle da realização das atividades síncronas regulares ou em observância ao regramento do subitem 3.8, é obrigatório que o diário de classe demonstre com clareza o tipo de atividades aplicada pelo Professor Tutor para dar atendimento esta etapa do curso/componente.

## **4. DA METODOLOGIA DE APROPRIAÇÃO DA PRODUÇÃO (ALUNOS/MATRICULAS E HORAS AULAS) EM EaD**

4.1 Em decorrência das peculiaridades inerentes a EaD, onde a mediação didático-pedagógica dos processos de ensino e aprendizagem ocorrem com a utilização de meios e tecnologias da informação e comunicação, nos quais os estudantes e professores tutores desenvolvem atividades **em lugares ou tempos diversos,** não cabe considerar o conceito de "produção" definido no subitem 3.3 da Nota Técnica nº 001/2021-GABGCFT (000017550547).

4.2 O conceito de produção trata-se do quantitativo das matrículas e horas-aulas executadas via diário de classe.

4.2.1 Para fins de apropriação da produção considera-se como **matrícula efetiva o** início da execução da oferta, ou seja, a execução do componente curricular "ambientação", nesse caso, módulo de apresentação da plataforma *moodle* aos alunos, dentre outras ações, no mês da respectiva ocorrência, em estrita observância ao regime de competência contábil.

4.2.2 Quanto às **horas-aulas executadas,** são consideradas por meio da combinação de momentos virtuais e presenciais, a**o término do curso ou componente,** registrados em diário de classe, uma vez que por se tratar de EaD o registro de frequência está diretamente relacionado ao ato de entrega de atividades e avaliações do aluno, nos moldes previstos nos planos de ensino e aula.

4.2.2 **Para fins gerenciais** de construção da **precificação das ofertas de vagas em EaD** utiliza-se a metodologia de custeio por absorção, aplicada em dois cenários distintos:

a) horas-padrão que consiste em adotar o modelo estabelecido no Chamamento Público (eficiência e eficácia);

b) horas-diário: produção (matrículas e horas), que, no caso pontual do EaD, somente será considerada a**o término do curso ou componente.**

4.2.2.1 **O modelo gerencial** de precificação por horas-diário, será consubstanciado em indicadores capazes de medir o esforço empreendido para êxito, aqui considerado como alunos concluintes, incluindo àqueles oriundos da abertura de oportunidade de recuperação.

# **5. DAS DISPOSIÇÕES FINAIS**

5.1 Revoga-se o disposto na Nota Técnica nº 2/2018-GABGCFT.

5.2 Os casos omissos a este documento serão dirimidos pela SEDI por meio da Superintendência de Capacitação e Formação Tecnológica.

5.3 Este anexo não substitui a legislação vigente exarada pelos órgãos competentes em âmbito federal e estadual.

### **6. ANEXOS**

### **ANEXO X-A**

## **MANUAL EAD DA ESCOLA DO FUTURO DE GOIÁS - REVISÃO 1 - MARÇO 2021**

## **GOVERNO DO ESTADO DE GOIÁS**

#### **SECRETARIA DE ESTADO DE DESENVOLVIMENTO E INOVAÇÃO - SEDI**

### **SUPERINTENDÊNCIA DE CAPACITAÇÃO E FORMAÇÃO TECNOLÓGICA - SCFT**

REFERÊNCIAS PARA OFERTA DE CURSOS NA MODALIDADE A DISTÂNCIA NO ÂMBITO DAS ESCOLAS DO FUTURO DO ESTADO DE GOIÁS < vide documento SEI 000025623066 >

**MARÇO – 2021**

Governador do Estado de Goiás Ronaldo Ramos Caiado

Secretário de Estado de Desenvolvimento e Inovação Márcio César Pereira

Subsecretário de Ciência, Tecnologia e Inovação Thyago Carvalho Marques

Superintendente de Capacitação e Formação Tecnológica José Teodoro Coelho

Coordenação

Mychelly Ferreira Carlos Simões - Gerente de Gestão das Escolas do Futuro

Elaboração

Tânia Mara Lopes Ribeiro - Supervisora Pedagógica

## **SUMÁRIO**

1. [DO SISTEMA ESTADUAL DE EDUCAÇÃO PROFISSIONAL, CIENTÍFICA E TECNOLÓGICA](https://sei.go.gov.br/sei/1.%C2%A0DO%20SISTEMA%20ESTADUAL%20DE%20EDUCA%C3%87%C3%83O%20PROFISSIONAL,%20CIENT%C3%8DFICA%20E%20TECNOL%C3%93GICA%20%202.%C2%A0DA%20EDUCA%C3%87%C3%83O%20A%20DIST%C3%82NCIA%E2%80%8B%20(EaD)%20%203.%20PLATAFORMA%20MOODLE%20PARA%20A%20EDUCA%C3%87%C3%83O%20A%20DIST%C3%82NCIA%20(www.ead.go.gov.br)%20%204.%C2%A0DAS%20CARACTER%C3%8DSTICAS%20DAS%20CATEGORIAS%20DE%20CURSOS%20OFERTADOS%20NA%20MODALIDADE%20EAD%20%205.%20DA%C2%A0OFERTA%20DE%20CURSOS%20T%C3%89CNICOS%20DE%20N%C3%8DVEL%20M%C3%89DIO%20NA%20MODALIDADE%20EAD%20%206.%20DA%20OFERTA%20DE%C2%A0CURSOS%20DE%20QUALIFICA%C3%87%C3%83O%20PROFISSIONAL%20NA%20MODALIDADE%C2%A0EAD%20%207.%20DA%C2%A0CARGA%20HOR%C3%81RIA%20DO%20PROFESSOR%20TUTOR%20EM%20CURSOS%20DE%20CAPACITA%C3%87%C3%83O%20PROFISSIONAL%20EAD%20%208.%20DA%C2%A0DOCUMENTA%C3%87%C3%83O%20E%20ORIENTA%C3%87%C3%95ES%20GERAIS%20%208.1%20Do%C2%A0Cronograma%20Geral%20do%20Curso%20%208.2.%C2%A0Das%20Matr%C3%ADculas%20%208.3%20Do%20Registro%20das%20Frequ%C3%AAncias%20%208.4%20Do%20Registro%20e%20Monitoramento%20de%20Frequ%C3%AAncia%20%208.5%20Do%20Di%C3%A1rio%20de%20Classe%20%208.6%20Das%20Regras%20para%20Nota%20e%20Frequ%C3%AAncia%20%208.7%20Dos%20Resultados%20%208.8%20Do%20Hist%C3%B3rico%20do%20Di%C3%A1rio%20Escolar%20%208.9%20Da%20Avalia%C3%A7%C3%A3o%20Cont%C3%ADnua%20e%20Sistema%20de%20Recupera%C3%A7%C3%A3o%20%208.10%20Da%20Ficha%20de%20Acompanhamento%20Individual%20do%20Aluno%20%208.11%20Do%C2%A0Acompanhamento%20Pedag%C3%B3gico%20%208.12%20Do%C2%A0Boletim%20Escolar%20%208.13%C2%A0Do%20Hist%C3%B3rico%20Escolar%20%208.14%C2%A0Da%C2%A0Diploma%C3%A7%C3%A3o%20e%20Certifica%C3%A7%C3%A3o%20%208.15%20Do%20Monitoramento%20da%20Execu%C3%A7%C3%A3o%20%20Figura%201%20-%20Modelo%20do%20curso%20T%C3%A9cnico%20de%20N%C3%ADvel%20M%C3%A9dio%20%E2%80%93%20EaD%20%20Figura%202%20-%C2%A0Modelo%20do%20curso%20de%20Qualifica%C3%A7%C3%A3o%20Profissional%20%E2%80%93%20EaD%20%20Figura%203%20-%20Progresso%20de%20Conclus%C3%A3o%20%20Figura%204%20-%C2%A0Modelo%20do%20curso%20de%20Capacita%C3%A7%C3%A3o%20%E2%80%93%20EaD%20%20Figura%205%20-%C2%A0Modelo%20de%20Cronograma%20Geral%20do%20Curso%20%20QUADRO%201%20-%20ESCOLAS%20DO%20FUTURO%20EM%20OPERA%C3%87%C3%83O%20%20QUADRO%202%20-%20ESCOLAS%20DO%20FUTURO%20EM%20REFORMA/ADEQUA%C3%87%C3%83O%20%20QUADRO%203%20-%C2%A0CURSOS%20T%C3%89CNICOS%20DE%20N%C3%8DVEL%20M%C3%89DIO%20DISPONIBILIZADOS%20NA%20PLATAFORMA%20MOODLE%20PARA%20OFERTA%20PELAS%20EFGs%20%20QUADRO%204%20-%C2%A0CARGA%20HOR%C3%81RIA%20DO%20PROFESSOR%20TUTOR%20CONFORME%20O%20COMPONENTE%20MINISTRADO%20%20QUADRO%205%20%E2%80%93%C2%A0%20%20QUADRO%206%20%E2%80%93%C2%A0%20%20QUADRO%207%C2%A0%E2%80%93%C2%A0%20%20QUADRO%208%C2%A0%E2%80%93%C2%A0%20%20QUADRO%209%C2%A0%E2%80%93%C2%A0%20%20QUADRO%2010%20%E2%80%93%C2%A0%20%20QUADRO%2011%20-%C2%A0CARGA%20HOR%C3%81RIA%20DO%20ALUNO%20CONFORME%20O%20COMPONENTE%20MINISTRADO%20%20QUADRO%2012%20-%C2%A0EXEMPLOS%20DE%20ATIVIDADE%20PR%C3%81TICA%20%20QUADRO%2013%20-%C2%A0ATIVIDADES%20DOS%20COMPONENTES%20CURRICULARES%20(30H)%20%20QUADRO%2014%20-%C2%A0ATIVIDADES%20DOS%20COMPONENTES%20CURRICULARES%20(50H%20E%2060H%E2%80%8B)%20%20QUADRO%2015%20-%C2%A0RECUPERA%C3%87%C3%95ES%20DOS%20COMPONENTES%20CURRICULARES%20(30H,%2050H%20E%2060H)%20-%20AVALIA%C3%87%C3%83O%20CONT%C3%8DNUA%20%20QUADRO%2016%20%E2%80%93%C2%A0%20%20QUADRO%2017%20%E2%80%93%20%20QUADRO%2018%20%E2%80%93%20%20QUADRO%2019%20-%C2%A0CARGA%20HOR%C3%81RIA%20DO%20ALUNO%20CONFORME%20O%20CURSO%20MINISTRADO%20%20QUADRO%2020%C2%A0%E2%80%93%C2%A0%20%20QUADRO%2021%C2%A0%E2%80%93%C2%A0%20%20QUADRO%2022%C2%A0%E2%80%93%C2%A0%20%20QUADRO%2023%C2%A0%E2%80%93%C2%A0%20%20QUADRO%2024%20-%C2%A0PASSOS%20PARA%20O%20APROVEITAMENTO%20DE%20COMPONENTES%20CURRICULARES%20%20QUADRO%2025%20-%C2%A0RECUPERA%C3%87%C3%83O%20DOS%20COMPONENTES%20CURRICULARES)

2. [DA EDUCAÇÃO A DISTÂNCIA \(EaD\)](https://sei.go.gov.br/sei/1.%C2%A0DO%20SISTEMA%20ESTADUAL%20DE%20EDUCA%C3%87%C3%83O%20PROFISSIONAL,%20CIENT%C3%8DFICA%20E%20TECNOL%C3%93GICA%20%202.%C2%A0DA%20EDUCA%C3%87%C3%83O%20A%20DIST%C3%82NCIA%E2%80%8B%20(EaD)%20%203.%20PLATAFORMA%20MOODLE%20PARA%20A%20EDUCA%C3%87%C3%83O%20A%20DIST%C3%82NCIA%20(www.ead.go.gov.br)%20%204.%C2%A0DAS%20CARACTER%C3%8DSTICAS%20DAS%20CATEGORIAS%20DE%20CURSOS%20OFERTADOS%20NA%20MODALIDADE%20EAD%20%205.%20DA%C2%A0OFERTA%20DE%20CURSOS%20T%C3%89CNICOS%20DE%20N%C3%8DVEL%20M%C3%89DIO%20NA%20MODALIDADE%20EAD%20%206.%20DA%20OFERTA%20DE%C2%A0CURSOS%20DE%20QUALIFICA%C3%87%C3%83O%20PROFISSIONAL%20NA%20MODALIDADE%C2%A0EAD%20%207.%20DA%C2%A0CARGA%20HOR%C3%81RIA%20DO%20PROFESSOR%20TUTOR%20EM%20CURSOS%20DE%20CAPACITA%C3%87%C3%83O%20PROFISSIONAL%20EAD%20%208.%20DA%C2%A0DOCUMENTA%C3%87%C3%83O%20E%20ORIENTA%C3%87%C3%95ES%20GERAIS%20%208.1%20Do%C2%A0Cronograma%20Geral%20do%20Curso%20%208.2.%C2%A0Das%20Matr%C3%ADculas%20%208.3%20Do%20Registro%20das%20Frequ%C3%AAncias%20%208.4%20Do%20Registro%20e%20Monitoramento%20de%20Frequ%C3%AAncia%20%208.5%20Do%20Di%C3%A1rio%20de%20Classe%20%208.6%20Das%20Regras%20para%20Nota%20e%20Frequ%C3%AAncia%20%208.7%20Dos%20Resultados%20%208.8%20Do%20Hist%C3%B3rico%20do%20Di%C3%A1rio%20Escolar%20%208.9%20Da%20Avalia%C3%A7%C3%A3o%20Cont%C3%ADnua%20e%20Sistema%20de%20Recupera%C3%A7%C3%A3o%20%208.10%20Da%20Ficha%20de%20Acompanhamento%20Individual%20do%20Aluno%20%208.11%20Do%C2%A0Acompanhamento%20Pedag%C3%B3gico%20%208.12%20Do%C2%A0Boletim%20Escolar%20%208.13%C2%A0Do%20Hist%C3%B3rico%20Escolar%20%208.14%C2%A0Da%C2%A0Diploma%C3%A7%C3%A3o%20e%20Certifica%C3%A7%C3%A3o%20%208.15%20Do%20Monitoramento%20da%20Execu%C3%A7%C3%A3o%20%20Figura%201%20-%20Modelo%20do%20curso%20T%C3%A9cnico%20de%20N%C3%ADvel%20M%C3%A9dio%20%E2%80%93%20EaD%20%20Figura%202%20-%C2%A0Modelo%20do%20curso%20de%20Qualifica%C3%A7%C3%A3o%20Profissional%20%E2%80%93%20EaD%20%20Figura%203%20-%20Progresso%20de%20Conclus%C3%A3o%20%20Figura%204%20-%C2%A0Modelo%20do%20curso%20de%20Capacita%C3%A7%C3%A3o%20%E2%80%93%20EaD%20%20Figura%205%20-%C2%A0Modelo%20de%20Cronograma%20Geral%20do%20Curso%20%20QUADRO%201%20-%20ESCOLAS%20DO%20FUTURO%20EM%20OPERA%C3%87%C3%83O%20%20QUADRO%202%20-%20ESCOLAS%20DO%20FUTURO%20EM%20REFORMA/ADEQUA%C3%87%C3%83O%20%20QUADRO%203%20-%C2%A0CURSOS%20T%C3%89CNICOS%20DE%20N%C3%8DVEL%20M%C3%89DIO%20DISPONIBILIZADOS%20NA%20PLATAFORMA%20MOODLE%20PARA%20OFERTA%20PELAS%20EFGs%20%20QUADRO%204%20-%C2%A0CARGA%20HOR%C3%81RIA%20DO%20PROFESSOR%20TUTOR%20CONFORME%20O%20COMPONENTE%20MINISTRADO%20%20QUADRO%205%20%E2%80%93%C2%A0%20%20QUADRO%206%20%E2%80%93%C2%A0%20%20QUADRO%207%C2%A0%E2%80%93%C2%A0%20%20QUADRO%208%C2%A0%E2%80%93%C2%A0%20%20QUADRO%209%C2%A0%E2%80%93%C2%A0%20%20QUADRO%2010%20%E2%80%93%C2%A0%20%20QUADRO%2011%20-%C2%A0CARGA%20HOR%C3%81RIA%20DO%20ALUNO%20CONFORME%20O%20COMPONENTE%20MINISTRADO%20%20QUADRO%2012%20-%C2%A0EXEMPLOS%20DE%20ATIVIDADE%20PR%C3%81TICA%20%20QUADRO%2013%20-%C2%A0ATIVIDADES%20DOS%20COMPONENTES%20CURRICULARES%20(30H)%20%20QUADRO%2014%20-%C2%A0ATIVIDADES%20DOS%20COMPONENTES%20CURRICULARES%20(50H%20E%2060H%E2%80%8B)%20%20QUADRO%2015%20-%C2%A0RECUPERA%C3%87%C3%95ES%20DOS%20COMPONENTES%20CURRICULARES%20(30H,%2050H%20E%2060H)%20-%20AVALIA%C3%87%C3%83O%20CONT%C3%8DNUA%20%20QUADRO%2016%20%E2%80%93%C2%A0%20%20QUADRO%2017%20%E2%80%93%20%20QUADRO%2018%20%E2%80%93%20%20QUADRO%2019%20-%C2%A0CARGA%20HOR%C3%81RIA%20DO%20ALUNO%20CONFORME%20O%20CURSO%20MINISTRADO%20%20QUADRO%2020%C2%A0%E2%80%93%C2%A0%20%20QUADRO%2021%C2%A0%E2%80%93%C2%A0%20%20QUADRO%2022%C2%A0%E2%80%93%C2%A0%20%20QUADRO%2023%C2%A0%E2%80%93%C2%A0%20%20QUADRO%2024%20-%C2%A0PASSOS%20PARA%20O%20APROVEITAMENTO%20DE%20COMPONENTES%20CURRICULARES%20%20QUADRO%2025%20-%C2%A0RECUPERA%C3%87%C3%83O%20DOS%20COMPONENTES%20CURRICULARES)

[3. PLATAFORMA MOODLE PARA A EDUCAÇÃO A DISTÂNCIA \(www.ead.go.gov.br\)](https://sei.go.gov.br/sei/1.%C2%A0DO%20SISTEMA%20ESTADUAL%20DE%20EDUCA%C3%87%C3%83O%20PROFISSIONAL,%20CIENT%C3%8DFICA%20E%20TECNOL%C3%93GICA%20%202.%C2%A0DA%20EDUCA%C3%87%C3%83O%20A%20DIST%C3%82NCIA%E2%80%8B%20(EaD)%20%203.%20PLATAFORMA%20MOODLE%20PARA%20A%20EDUCA%C3%87%C3%83O%20A%20DIST%C3%82NCIA%20(www.ead.go.gov.br)%20%204.%C2%A0DAS%20CARACTER%C3%8DSTICAS%20DAS%20CATEGORIAS%20DE%20CURSOS%20OFERTADOS%20NA%20MODALIDADE%20EAD%20%205.%20DA%C2%A0OFERTA%20DE%20CURSOS%20T%C3%89CNICOS%20DE%20N%C3%8DVEL%20M%C3%89DIO%20NA%20MODALIDADE%20EAD%20%206.%20DA%20OFERTA%20DE%C2%A0CURSOS%20DE%20QUALIFICA%C3%87%C3%83O%20PROFISSIONAL%20NA%20MODALIDADE%C2%A0EAD%20%207.%20DA%C2%A0CARGA%20HOR%C3%81RIA%20DO%20PROFESSOR%20TUTOR%20EM%20CURSOS%20DE%20CAPACITA%C3%87%C3%83O%20PROFISSIONAL%20EAD%20%208.%20DA%C2%A0DOCUMENTA%C3%87%C3%83O%20E%20ORIENTA%C3%87%C3%95ES%20GERAIS%20%208.1%20Do%C2%A0Cronograma%20Geral%20do%20Curso%20%208.2.%C2%A0Das%20Matr%C3%ADculas%20%208.3%20Do%20Registro%20das%20Frequ%C3%AAncias%20%208.4%20Do%20Registro%20e%20Monitoramento%20de%20Frequ%C3%AAncia%20%208.5%20Do%20Di%C3%A1rio%20de%20Classe%20%208.6%20Das%20Regras%20para%20Nota%20e%20Frequ%C3%AAncia%20%208.7%20Dos%20Resultados%20%208.8%20Do%20Hist%C3%B3rico%20do%20Di%C3%A1rio%20Escolar%20%208.9%20Da%20Avalia%C3%A7%C3%A3o%20Cont%C3%ADnua%20e%20Sistema%20de%20Recupera%C3%A7%C3%A3o%20%208.10%20Da%20Ficha%20de%20Acompanhamento%20Individual%20do%20Aluno%20%208.11%20Do%C2%A0Acompanhamento%20Pedag%C3%B3gico%20%208.12%20Do%C2%A0Boletim%20Escolar%20%208.13%C2%A0Do%20Hist%C3%B3rico%20Escolar%20%208.14%C2%A0Da%C2%A0Diploma%C3%A7%C3%A3o%20e%20Certifica%C3%A7%C3%A3o%20%208.15%20Do%20Monitoramento%20da%20Execu%C3%A7%C3%A3o%20%20Figura%201%20-%20Modelo%20do%20curso%20T%C3%A9cnico%20de%20N%C3%ADvel%20M%C3%A9dio%20%E2%80%93%20EaD%20%20Figura%202%20-%C2%A0Modelo%20do%20curso%20de%20Qualifica%C3%A7%C3%A3o%20Profissional%20%E2%80%93%20EaD%20%20Figura%203%20-%20Progresso%20de%20Conclus%C3%A3o%20%20Figura%204%20-%C2%A0Modelo%20do%20curso%20de%20Capacita%C3%A7%C3%A3o%20%E2%80%93%20EaD%20%20Figura%205%20-%C2%A0Modelo%20de%20Cronograma%20Geral%20do%20Curso%20%20QUADRO%201%20-%20ESCOLAS%20DO%20FUTURO%20EM%20OPERA%C3%87%C3%83O%20%20QUADRO%202%20-%20ESCOLAS%20DO%20FUTURO%20EM%20REFORMA/ADEQUA%C3%87%C3%83O%20%20QUADRO%203%20-%C2%A0CURSOS%20T%C3%89CNICOS%20DE%20N%C3%8DVEL%20M%C3%89DIO%20DISPONIBILIZADOS%20NA%20PLATAFORMA%20MOODLE%20PARA%20OFERTA%20PELAS%20EFGs%20%20QUADRO%204%20-%C2%A0CARGA%20HOR%C3%81RIA%20DO%20PROFESSOR%20TUTOR%20CONFORME%20O%20COMPONENTE%20MINISTRADO%20%20QUADRO%205%20%E2%80%93%C2%A0%20%20QUADRO%206%20%E2%80%93%C2%A0%20%20QUADRO%207%C2%A0%E2%80%93%C2%A0%20%20QUADRO%208%C2%A0%E2%80%93%C2%A0%20%20QUADRO%209%C2%A0%E2%80%93%C2%A0%20%20QUADRO%2010%20%E2%80%93%C2%A0%20%20QUADRO%2011%20-%C2%A0CARGA%20HOR%C3%81RIA%20DO%20ALUNO%20CONFORME%20O%20COMPONENTE%20MINISTRADO%20%20QUADRO%2012%20-%C2%A0EXEMPLOS%20DE%20ATIVIDADE%20PR%C3%81TICA%20%20QUADRO%2013%20-%C2%A0ATIVIDADES%20DOS%20COMPONENTES%20CURRICULARES%20(30H)%20%20QUADRO%2014%20-%C2%A0ATIVIDADES%20DOS%20COMPONENTES%20CURRICULARES%20(50H%20E%2060H%E2%80%8B)%20%20QUADRO%2015%20-%C2%A0RECUPERA%C3%87%C3%95ES%20DOS%20COMPONENTES%20CURRICULARES%20(30H,%2050H%20E%2060H)%20-%20AVALIA%C3%87%C3%83O%20CONT%C3%8DNUA%20%20QUADRO%2016%20%E2%80%93%C2%A0%20%20QUADRO%2017%20%E2%80%93%20%20QUADRO%2018%20%E2%80%93%20%20QUADRO%2019%20-%C2%A0CARGA%20HOR%C3%81RIA%20DO%20ALUNO%20CONFORME%20O%20CURSO%20MINISTRADO%20%20QUADRO%2020%C2%A0%E2%80%93%C2%A0%20%20QUADRO%2021%C2%A0%E2%80%93%C2%A0%20%20QUADRO%2022%C2%A0%E2%80%93%C2%A0%20%20QUADRO%2023%C2%A0%E2%80%93%C2%A0%20%20QUADRO%2024%20-%C2%A0PASSOS%20PARA%20O%20APROVEITAMENTO%20DE%20COMPONENTES%20CURRICULARES%20%20QUADRO%2025%20-%C2%A0RECUPERA%C3%87%C3%83O%20DOS%20COMPONENTES%20CURRICULARES)

4. [DAS CARACTERÍSTICAS DAS CATEGORIAS DE CURSOS OFERTADOS NA MODALIDADE EAD](https://sei.go.gov.br/sei/1.%C2%A0DO%20SISTEMA%20ESTADUAL%20DE%20EDUCA%C3%87%C3%83O%20PROFISSIONAL,%20CIENT%C3%8DFICA%20E%20TECNOL%C3%93GICA%20%202.%C2%A0DA%20EDUCA%C3%87%C3%83O%20A%20DIST%C3%82NCIA%E2%80%8B%20(EaD)%20%203.%20PLATAFORMA%20MOODLE%20PARA%20A%20EDUCA%C3%87%C3%83O%20A%20DIST%C3%82NCIA%20(www.ead.go.gov.br)%20%204.%C2%A0DAS%20CARACTER%C3%8DSTICAS%20DAS%20CATEGORIAS%20DE%20CURSOS%20OFERTADOS%20NA%20MODALIDADE%20EAD%20%205.%20DA%C2%A0OFERTA%20DE%20CURSOS%20T%C3%89CNICOS%20DE%20N%C3%8DVEL%20M%C3%89DIO%20NA%20MODALIDADE%20EAD%20%206.%20DA%20OFERTA%20DE%C2%A0CURSOS%20DE%20QUALIFICA%C3%87%C3%83O%20PROFISSIONAL%20NA%20MODALIDADE%C2%A0EAD%20%207.%20DA%C2%A0CARGA%20HOR%C3%81RIA%20DO%20PROFESSOR%20TUTOR%20EM%20CURSOS%20DE%20CAPACITA%C3%87%C3%83O%20PROFISSIONAL%20EAD%20%208.%20DA%C2%A0DOCUMENTA%C3%87%C3%83O%20E%20ORIENTA%C3%87%C3%95ES%20GERAIS%20%208.1%20Do%C2%A0Cronograma%20Geral%20do%20Curso%20%208.2.%C2%A0Das%20Matr%C3%ADculas%20%208.3%20Do%20Registro%20das%20Frequ%C3%AAncias%20%208.4%20Do%20Registro%20e%20Monitoramento%20de%20Frequ%C3%AAncia%20%208.5%20Do%20Di%C3%A1rio%20de%20Classe%20%208.6%20Das%20Regras%20para%20Nota%20e%20Frequ%C3%AAncia%20%208.7%20Dos%20Resultados%20%208.8%20Do%20Hist%C3%B3rico%20do%20Di%C3%A1rio%20Escolar%20%208.9%20Da%20Avalia%C3%A7%C3%A3o%20Cont%C3%ADnua%20e%20Sistema%20de%20Recupera%C3%A7%C3%A3o%20%208.10%20Da%20Ficha%20de%20Acompanhamento%20Individual%20do%20Aluno%20%208.11%20Do%C2%A0Acompanhamento%20Pedag%C3%B3gico%20%208.12%20Do%C2%A0Boletim%20Escolar%20%208.13%C2%A0Do%20Hist%C3%B3rico%20Escolar%20%208.14%C2%A0Da%C2%A0Diploma%C3%A7%C3%A3o%20e%20Certifica%C3%A7%C3%A3o%20%208.15%20Do%20Monitoramento%20da%20Execu%C3%A7%C3%A3o%20%20Figura%201%20-%20Modelo%20do%20curso%20T%C3%A9cnico%20de%20N%C3%ADvel%20M%C3%A9dio%20%E2%80%93%20EaD%20%20Figura%202%20-%C2%A0Modelo%20do%20curso%20de%20Qualifica%C3%A7%C3%A3o%20Profissional%20%E2%80%93%20EaD%20%20Figura%203%20-%20Progresso%20de%20Conclus%C3%A3o%20%20Figura%204%20-%C2%A0Modelo%20do%20curso%20de%20Capacita%C3%A7%C3%A3o%20%E2%80%93%20EaD%20%20Figura%205%20-%C2%A0Modelo%20de%20Cronograma%20Geral%20do%20Curso%20%20QUADRO%201%20-%20ESCOLAS%20DO%20FUTURO%20EM%20OPERA%C3%87%C3%83O%20%20QUADRO%202%20-%20ESCOLAS%20DO%20FUTURO%20EM%20REFORMA/ADEQUA%C3%87%C3%83O%20%20QUADRO%203%20-%C2%A0CURSOS%20T%C3%89CNICOS%20DE%20N%C3%8DVEL%20M%C3%89DIO%20DISPONIBILIZADOS%20NA%20PLATAFORMA%20MOODLE%20PARA%20OFERTA%20PELAS%20EFGs%20%20QUADRO%204%20-%C2%A0CARGA%20HOR%C3%81RIA%20DO%20PROFESSOR%20TUTOR%20CONFORME%20O%20COMPONENTE%20MINISTRADO%20%20QUADRO%205%20%E2%80%93%C2%A0%20%20QUADRO%206%20%E2%80%93%C2%A0%20%20QUADRO%207%C2%A0%E2%80%93%C2%A0%20%20QUADRO%208%C2%A0%E2%80%93%C2%A0%20%20QUADRO%209%C2%A0%E2%80%93%C2%A0%20%20QUADRO%2010%20%E2%80%93%C2%A0%20%20QUADRO%2011%20-%C2%A0CARGA%20HOR%C3%81RIA%20DO%20ALUNO%20CONFORME%20O%20COMPONENTE%20MINISTRADO%20%20QUADRO%2012%20-%C2%A0EXEMPLOS%20DE%20ATIVIDADE%20PR%C3%81TICA%20%20QUADRO%2013%20-%C2%A0ATIVIDADES%20DOS%20COMPONENTES%20CURRICULARES%20(30H)%20%20QUADRO%2014%20-%C2%A0ATIVIDADES%20DOS%20COMPONENTES%20CURRICULARES%20(50H%20E%2060H%E2%80%8B)%20%20QUADRO%2015%20-%C2%A0RECUPERA%C3%87%C3%95ES%20DOS%20COMPONENTES%20CURRICULARES%20(30H,%2050H%20E%2060H)%20-%20AVALIA%C3%87%C3%83O%20CONT%C3%8DNUA%20%20QUADRO%2016%20%E2%80%93%C2%A0%20%20QUADRO%2017%20%E2%80%93%20%20QUADRO%2018%20%E2%80%93%20%20QUADRO%2019%20-%C2%A0CARGA%20HOR%C3%81RIA%20DO%20ALUNO%20CONFORME%20O%20CURSO%20MINISTRADO%20%20QUADRO%2020%C2%A0%E2%80%93%C2%A0%20%20QUADRO%2021%C2%A0%E2%80%93%C2%A0%20%20QUADRO%2022%C2%A0%E2%80%93%C2%A0%20%20QUADRO%2023%C2%A0%E2%80%93%C2%A0%20%20QUADRO%2024%20-%C2%A0PASSOS%20PARA%20O%20APROVEITAMENTO%20DE%20COMPONENTES%20CURRICULARES%20%20QUADRO%2025%20-%C2%A0RECUPERA%C3%87%C3%83O%20DOS%20COMPONENTES%20CURRICULARES)

5. DA [OFERTA DE CURSOS TÉCNICOS DE NÍVEL MÉDIO NA MODALIDADE EAD](https://sei.go.gov.br/sei/1.%C2%A0DO%20SISTEMA%20ESTADUAL%20DE%20EDUCA%C3%87%C3%83O%20PROFISSIONAL,%20CIENT%C3%8DFICA%20E%20TECNOL%C3%93GICA%20%202.%C2%A0DA%20EDUCA%C3%87%C3%83O%20A%20DIST%C3%82NCIA%E2%80%8B%20(EaD)%20%203.%20PLATAFORMA%20MOODLE%20PARA%20A%20EDUCA%C3%87%C3%83O%20A%20DIST%C3%82NCIA%20(www.ead.go.gov.br)%20%204.%C2%A0DAS%20CARACTER%C3%8DSTICAS%20DAS%20CATEGORIAS%20DE%20CURSOS%20OFERTADOS%20NA%20MODALIDADE%20EAD%20%205.%20DA%C2%A0OFERTA%20DE%20CURSOS%20T%C3%89CNICOS%20DE%20N%C3%8DVEL%20M%C3%89DIO%20NA%20MODALIDADE%20EAD%20%206.%20DA%20OFERTA%20DE%C2%A0CURSOS%20DE%20QUALIFICA%C3%87%C3%83O%20PROFISSIONAL%20NA%20MODALIDADE%C2%A0EAD%20%207.%20DA%C2%A0CARGA%20HOR%C3%81RIA%20DO%20PROFESSOR%20TUTOR%20EM%20CURSOS%20DE%20CAPACITA%C3%87%C3%83O%20PROFISSIONAL%20EAD%20%208.%20DA%C2%A0DOCUMENTA%C3%87%C3%83O%20E%20ORIENTA%C3%87%C3%95ES%20GERAIS%20%208.1%20Do%C2%A0Cronograma%20Geral%20do%20Curso%20%208.2.%C2%A0Das%20Matr%C3%ADculas%20%208.3%20Do%20Registro%20das%20Frequ%C3%AAncias%20%208.4%20Do%20Registro%20e%20Monitoramento%20de%20Frequ%C3%AAncia%20%208.5%20Do%20Di%C3%A1rio%20de%20Classe%20%208.6%20Das%20Regras%20para%20Nota%20e%20Frequ%C3%AAncia%20%208.7%20Dos%20Resultados%20%208.8%20Do%20Hist%C3%B3rico%20do%20Di%C3%A1rio%20Escolar%20%208.9%20Da%20Avalia%C3%A7%C3%A3o%20Cont%C3%ADnua%20e%20Sistema%20de%20Recupera%C3%A7%C3%A3o%20%208.10%20Da%20Ficha%20de%20Acompanhamento%20Individual%20do%20Aluno%20%208.11%20Do%C2%A0Acompanhamento%20Pedag%C3%B3gico%20%208.12%20Do%C2%A0Boletim%20Escolar%20%208.13%C2%A0Do%20Hist%C3%B3rico%20Escolar%20%208.14%C2%A0Da%C2%A0Diploma%C3%A7%C3%A3o%20e%20Certifica%C3%A7%C3%A3o%20%208.15%20Do%20Monitoramento%20da%20Execu%C3%A7%C3%A3o%20%20Figura%201%20-%20Modelo%20do%20curso%20T%C3%A9cnico%20de%20N%C3%ADvel%20M%C3%A9dio%20%E2%80%93%20EaD%20%20Figura%202%20-%C2%A0Modelo%20do%20curso%20de%20Qualifica%C3%A7%C3%A3o%20Profissional%20%E2%80%93%20EaD%20%20Figura%203%20-%20Progresso%20de%20Conclus%C3%A3o%20%20Figura%204%20-%C2%A0Modelo%20do%20curso%20de%20Capacita%C3%A7%C3%A3o%20%E2%80%93%20EaD%20%20Figura%205%20-%C2%A0Modelo%20de%20Cronograma%20Geral%20do%20Curso%20%20QUADRO%201%20-%20ESCOLAS%20DO%20FUTURO%20EM%20OPERA%C3%87%C3%83O%20%20QUADRO%202%20-%20ESCOLAS%20DO%20FUTURO%20EM%20REFORMA/ADEQUA%C3%87%C3%83O%20%20QUADRO%203%20-%C2%A0CURSOS%20T%C3%89CNICOS%20DE%20N%C3%8DVEL%20M%C3%89DIO%20DISPONIBILIZADOS%20NA%20PLATAFORMA%20MOODLE%20PARA%20OFERTA%20PELAS%20EFGs%20%20QUADRO%204%20-%C2%A0CARGA%20HOR%C3%81RIA%20DO%20PROFESSOR%20TUTOR%20CONFORME%20O%20COMPONENTE%20MINISTRADO%20%20QUADRO%205%20%E2%80%93%C2%A0%20%20QUADRO%206%20%E2%80%93%C2%A0%20%20QUADRO%207%C2%A0%E2%80%93%C2%A0%20%20QUADRO%208%C2%A0%E2%80%93%C2%A0%20%20QUADRO%209%C2%A0%E2%80%93%C2%A0%20%20QUADRO%2010%20%E2%80%93%C2%A0%20%20QUADRO%2011%20-%C2%A0CARGA%20HOR%C3%81RIA%20DO%20ALUNO%20CONFORME%20O%20COMPONENTE%20MINISTRADO%20%20QUADRO%2012%20-%C2%A0EXEMPLOS%20DE%20ATIVIDADE%20PR%C3%81TICA%20%20QUADRO%2013%20-%C2%A0ATIVIDADES%20DOS%20COMPONENTES%20CURRICULARES%20(30H)%20%20QUADRO%2014%20-%C2%A0ATIVIDADES%20DOS%20COMPONENTES%20CURRICULARES%20(50H%20E%2060H%E2%80%8B)%20%20QUADRO%2015%20-%C2%A0RECUPERA%C3%87%C3%95ES%20DOS%20COMPONENTES%20CURRICULARES%20(30H,%2050H%20E%2060H)%20-%20AVALIA%C3%87%C3%83O%20CONT%C3%8DNUA%20%20QUADRO%2016%20%E2%80%93%C2%A0%20%20QUADRO%2017%20%E2%80%93%20%20QUADRO%2018%20%E2%80%93%20%20QUADRO%2019%20-%C2%A0CARGA%20HOR%C3%81RIA%20DO%20ALUNO%20CONFORME%20O%20CURSO%20MINISTRADO%20%20QUADRO%2020%C2%A0%E2%80%93%C2%A0%20%20QUADRO%2021%C2%A0%E2%80%93%C2%A0%20%20QUADRO%2022%C2%A0%E2%80%93%C2%A0%20%20QUADRO%2023%C2%A0%E2%80%93%C2%A0%20%20QUADRO%2024%20-%C2%A0PASSOS%20PARA%20O%20APROVEITAMENTO%20DE%20COMPONENTES%20CURRICULARES%20%20QUADRO%2025%20-%C2%A0RECUPERA%C3%87%C3%83O%20DOS%20COMPONENTES%20CURRICULARES)

6. DA OFERTA DE [CURSOS DE QUALIFICAÇÃO PROFISSIONAL NA MODALIDADE](https://sei.go.gov.br/sei/1.%C2%A0DO%20SISTEMA%20ESTADUAL%20DE%20EDUCA%C3%87%C3%83O%20PROFISSIONAL,%20CIENT%C3%8DFICA%20E%20TECNOL%C3%93GICA%20%202.%C2%A0DA%20EDUCA%C3%87%C3%83O%20A%20DIST%C3%82NCIA%E2%80%8B%20(EaD)%20%203.%20PLATAFORMA%20MOODLE%20PARA%20A%20EDUCA%C3%87%C3%83O%20A%20DIST%C3%82NCIA%20(www.ead.go.gov.br)%20%204.%C2%A0DAS%20CARACTER%C3%8DSTICAS%20DAS%20CATEGORIAS%20DE%20CURSOS%20OFERTADOS%20NA%20MODALIDADE%20EAD%20%205.%20DA%C2%A0OFERTA%20DE%20CURSOS%20T%C3%89CNICOS%20DE%20N%C3%8DVEL%20M%C3%89DIO%20NA%20MODALIDADE%20EAD%20%206.%20DA%20OFERTA%20DE%C2%A0CURSOS%20DE%20QUALIFICA%C3%87%C3%83O%20PROFISSIONAL%20NA%20MODALIDADE%C2%A0EAD%20%207.%20DA%C2%A0CARGA%20HOR%C3%81RIA%20DO%20PROFESSOR%20TUTOR%20EM%20CURSOS%20DE%20CAPACITA%C3%87%C3%83O%20PROFISSIONAL%20EAD%20%208.%20DA%C2%A0DOCUMENTA%C3%87%C3%83O%20E%20ORIENTA%C3%87%C3%95ES%20GERAIS%20%208.1%20Do%C2%A0Cronograma%20Geral%20do%20Curso%20%208.2.%C2%A0Das%20Matr%C3%ADculas%20%208.3%20Do%20Registro%20das%20Frequ%C3%AAncias%20%208.4%20Do%20Registro%20e%20Monitoramento%20de%20Frequ%C3%AAncia%20%208.5%20Do%20Di%C3%A1rio%20de%20Classe%20%208.6%20Das%20Regras%20para%20Nota%20e%20Frequ%C3%AAncia%20%208.7%20Dos%20Resultados%20%208.8%20Do%20Hist%C3%B3rico%20do%20Di%C3%A1rio%20Escolar%20%208.9%20Da%20Avalia%C3%A7%C3%A3o%20Cont%C3%ADnua%20e%20Sistema%20de%20Recupera%C3%A7%C3%A3o%20%208.10%20Da%20Ficha%20de%20Acompanhamento%20Individual%20do%20Aluno%20%208.11%20Do%C2%A0Acompanhamento%20Pedag%C3%B3gico%20%208.12%20Do%C2%A0Boletim%20Escolar%20%208.13%C2%A0Do%20Hist%C3%B3rico%20Escolar%20%208.14%C2%A0Da%C2%A0Diploma%C3%A7%C3%A3o%20e%20Certifica%C3%A7%C3%A3o%20%208.15%20Do%20Monitoramento%20da%20Execu%C3%A7%C3%A3o%20%20Figura%201%20-%20Modelo%20do%20curso%20T%C3%A9cnico%20de%20N%C3%ADvel%20M%C3%A9dio%20%E2%80%93%20EaD%20%20Figura%202%20-%C2%A0Modelo%20do%20curso%20de%20Qualifica%C3%A7%C3%A3o%20Profissional%20%E2%80%93%20EaD%20%20Figura%203%20-%20Progresso%20de%20Conclus%C3%A3o%20%20Figura%204%20-%C2%A0Modelo%20do%20curso%20de%20Capacita%C3%A7%C3%A3o%20%E2%80%93%20EaD%20%20Figura%205%20-%C2%A0Modelo%20de%20Cronograma%20Geral%20do%20Curso%20%20QUADRO%201%20-%20ESCOLAS%20DO%20FUTURO%20EM%20OPERA%C3%87%C3%83O%20%20QUADRO%202%20-%20ESCOLAS%20DO%20FUTURO%20EM%20REFORMA/ADEQUA%C3%87%C3%83O%20%20QUADRO%203%20-%C2%A0CURSOS%20T%C3%89CNICOS%20DE%20N%C3%8DVEL%20M%C3%89DIO%20DISPONIBILIZADOS%20NA%20PLATAFORMA%20MOODLE%20PARA%20OFERTA%20PELAS%20EFGs%20%20QUADRO%204%20-%C2%A0CARGA%20HOR%C3%81RIA%20DO%20PROFESSOR%20TUTOR%20CONFORME%20O%20COMPONENTE%20MINISTRADO%20%20QUADRO%205%20%E2%80%93%C2%A0%20%20QUADRO%206%20%E2%80%93%C2%A0%20%20QUADRO%207%C2%A0%E2%80%93%C2%A0%20%20QUADRO%208%C2%A0%E2%80%93%C2%A0%20%20QUADRO%209%C2%A0%E2%80%93%C2%A0%20%20QUADRO%2010%20%E2%80%93%C2%A0%20%20QUADRO%2011%20-%C2%A0CARGA%20HOR%C3%81RIA%20DO%20ALUNO%20CONFORME%20O%20COMPONENTE%20MINISTRADO%20%20QUADRO%2012%20-%C2%A0EXEMPLOS%20DE%20ATIVIDADE%20PR%C3%81TICA%20%20QUADRO%2013%20-%C2%A0ATIVIDADES%20DOS%20COMPONENTES%20CURRICULARES%20(30H)%20%20QUADRO%2014%20-%C2%A0ATIVIDADES%20DOS%20COMPONENTES%20CURRICULARES%20(50H%20E%2060H%E2%80%8B)%20%20QUADRO%2015%20-%C2%A0RECUPERA%C3%87%C3%95ES%20DOS%20COMPONENTES%20CURRICULARES%20(30H,%2050H%20E%2060H)%20-%20AVALIA%C3%87%C3%83O%20CONT%C3%8DNUA%20%20QUADRO%2016%20%E2%80%93%C2%A0%20%20QUADRO%2017%20%E2%80%93%20%20QUADRO%2018%20%E2%80%93%20%20QUADRO%2019%20-%C2%A0CARGA%20HOR%C3%81RIA%20DO%20ALUNO%20CONFORME%20O%20CURSO%20MINISTRADO%20%20QUADRO%2020%C2%A0%E2%80%93%C2%A0%20%20QUADRO%2021%C2%A0%E2%80%93%C2%A0%20%20QUADRO%2022%C2%A0%E2%80%93%C2%A0%20%20QUADRO%2023%C2%A0%E2%80%93%C2%A0%20%20QUADRO%2024%20-%C2%A0PASSOS%20PARA%20O%20APROVEITAMENTO%20DE%20COMPONENTES%20CURRICULARES%20%20QUADRO%2025%20-%C2%A0RECUPERA%C3%87%C3%83O%20DOS%20COMPONENTES%20CURRICULARES) EAD

7. DA [CARGA HORÁRIA DO PROFESSOR TUTOR EM CURSOS DE CAPACITAÇÃO PROFISSIONAL EAD](https://sei.go.gov.br/sei/1.%C2%A0DO%20SISTEMA%20ESTADUAL%20DE%20EDUCA%C3%87%C3%83O%20PROFISSIONAL,%20CIENT%C3%8DFICA%20E%20TECNOL%C3%93GICA%20%202.%C2%A0DA%20EDUCA%C3%87%C3%83O%20A%20DIST%C3%82NCIA%E2%80%8B%20(EaD)%20%203.%20PLATAFORMA%20MOODLE%20PARA%20A%20EDUCA%C3%87%C3%83O%20A%20DIST%C3%82NCIA%20(www.ead.go.gov.br)%20%204.%C2%A0DAS%20CARACTER%C3%8DSTICAS%20DAS%20CATEGORIAS%20DE%20CURSOS%20OFERTADOS%20NA%20MODALIDADE%20EAD%20%205.%20DA%C2%A0OFERTA%20DE%20CURSOS%20T%C3%89CNICOS%20DE%20N%C3%8DVEL%20M%C3%89DIO%20NA%20MODALIDADE%20EAD%20%206.%20DA%20OFERTA%20DE%C2%A0CURSOS%20DE%20QUALIFICA%C3%87%C3%83O%20PROFISSIONAL%20NA%20MODALIDADE%C2%A0EAD%20%207.%20DA%C2%A0CARGA%20HOR%C3%81RIA%20DO%20PROFESSOR%20TUTOR%20EM%20CURSOS%20DE%20CAPACITA%C3%87%C3%83O%20PROFISSIONAL%20EAD%20%208.%20DA%C2%A0DOCUMENTA%C3%87%C3%83O%20E%20ORIENTA%C3%87%C3%95ES%20GERAIS%20%208.1%20Do%C2%A0Cronograma%20Geral%20do%20Curso%20%208.2.%C2%A0Das%20Matr%C3%ADculas%20%208.3%20Do%20Registro%20das%20Frequ%C3%AAncias%20%208.4%20Do%20Registro%20e%20Monitoramento%20de%20Frequ%C3%AAncia%20%208.5%20Do%20Di%C3%A1rio%20de%20Classe%20%208.6%20Das%20Regras%20para%20Nota%20e%20Frequ%C3%AAncia%20%208.7%20Dos%20Resultados%20%208.8%20Do%20Hist%C3%B3rico%20do%20Di%C3%A1rio%20Escolar%20%208.9%20Da%20Avalia%C3%A7%C3%A3o%20Cont%C3%ADnua%20e%20Sistema%20de%20Recupera%C3%A7%C3%A3o%20%208.10%20Da%20Ficha%20de%20Acompanhamento%20Individual%20do%20Aluno%20%208.11%20Do%C2%A0Acompanhamento%20Pedag%C3%B3gico%20%208.12%20Do%C2%A0Boletim%20Escolar%20%208.13%C2%A0Do%20Hist%C3%B3rico%20Escolar%20%208.14%C2%A0Da%C2%A0Diploma%C3%A7%C3%A3o%20e%20Certifica%C3%A7%C3%A3o%20%208.15%20Do%20Monitoramento%20da%20Execu%C3%A7%C3%A3o%20%20Figura%201%20-%20Modelo%20do%20curso%20T%C3%A9cnico%20de%20N%C3%ADvel%20M%C3%A9dio%20%E2%80%93%20EaD%20%20Figura%202%20-%C2%A0Modelo%20do%20curso%20de%20Qualifica%C3%A7%C3%A3o%20Profissional%20%E2%80%93%20EaD%20%20Figura%203%20-%20Progresso%20de%20Conclus%C3%A3o%20%20Figura%204%20-%C2%A0Modelo%20do%20curso%20de%20Capacita%C3%A7%C3%A3o%20%E2%80%93%20EaD%20%20Figura%205%20-%C2%A0Modelo%20de%20Cronograma%20Geral%20do%20Curso%20%20QUADRO%201%20-%20ESCOLAS%20DO%20FUTURO%20EM%20OPERA%C3%87%C3%83O%20%20QUADRO%202%20-%20ESCOLAS%20DO%20FUTURO%20EM%20REFORMA/ADEQUA%C3%87%C3%83O%20%20QUADRO%203%20-%C2%A0CURSOS%20T%C3%89CNICOS%20DE%20N%C3%8DVEL%20M%C3%89DIO%20DISPONIBILIZADOS%20NA%20PLATAFORMA%20MOODLE%20PARA%20OFERTA%20PELAS%20EFGs%20%20QUADRO%204%20-%C2%A0CARGA%20HOR%C3%81RIA%20DO%20PROFESSOR%20TUTOR%20CONFORME%20O%20COMPONENTE%20MINISTRADO%20%20QUADRO%205%20%E2%80%93%C2%A0%20%20QUADRO%206%20%E2%80%93%C2%A0%20%20QUADRO%207%C2%A0%E2%80%93%C2%A0%20%20QUADRO%208%C2%A0%E2%80%93%C2%A0%20%20QUADRO%209%C2%A0%E2%80%93%C2%A0%20%20QUADRO%2010%20%E2%80%93%C2%A0%20%20QUADRO%2011%20-%C2%A0CARGA%20HOR%C3%81RIA%20DO%20ALUNO%20CONFORME%20O%20COMPONENTE%20MINISTRADO%20%20QUADRO%2012%20-%C2%A0EXEMPLOS%20DE%20ATIVIDADE%20PR%C3%81TICA%20%20QUADRO%2013%20-%C2%A0ATIVIDADES%20DOS%20COMPONENTES%20CURRICULARES%20(30H)%20%20QUADRO%2014%20-%C2%A0ATIVIDADES%20DOS%20COMPONENTES%20CURRICULARES%20(50H%20E%2060H%E2%80%8B)%20%20QUADRO%2015%20-%C2%A0RECUPERA%C3%87%C3%95ES%20DOS%20COMPONENTES%20CURRICULARES%20(30H,%2050H%20E%2060H)%20-%20AVALIA%C3%87%C3%83O%20CONT%C3%8DNUA%20%20QUADRO%2016%20%E2%80%93%C2%A0%20%20QUADRO%2017%20%E2%80%93%20%20QUADRO%2018%20%E2%80%93%20%20QUADRO%2019%20-%C2%A0CARGA%20HOR%C3%81RIA%20DO%20ALUNO%20CONFORME%20O%20CURSO%20MINISTRADO%20%20QUADRO%2020%C2%A0%E2%80%93%C2%A0%20%20QUADRO%2021%C2%A0%E2%80%93%C2%A0%20%20QUADRO%2022%C2%A0%E2%80%93%C2%A0%20%20QUADRO%2023%C2%A0%E2%80%93%C2%A0%20%20QUADRO%2024%20-%C2%A0PASSOS%20PARA%20O%20APROVEITAMENTO%20DE%20COMPONENTES%20CURRICULARES%20%20QUADRO%2025%20-%C2%A0RECUPERA%C3%87%C3%83O%20DOS%20COMPONENTES%20CURRICULARES)

8. DA [DOCUMENTAÇÃO E ORIENTAÇÕES GERAIS](https://sei.go.gov.br/sei/1.%C2%A0DO%20SISTEMA%20ESTADUAL%20DE%20EDUCA%C3%87%C3%83O%20PROFISSIONAL,%20CIENT%C3%8DFICA%20E%20TECNOL%C3%93GICA%20%202.%C2%A0DA%20EDUCA%C3%87%C3%83O%20A%20DIST%C3%82NCIA%E2%80%8B%20(EaD)%20%203.%20PLATAFORMA%20MOODLE%20PARA%20A%20EDUCA%C3%87%C3%83O%20A%20DIST%C3%82NCIA%20(www.ead.go.gov.br)%20%204.%C2%A0DAS%20CARACTER%C3%8DSTICAS%20DAS%20CATEGORIAS%20DE%20CURSOS%20OFERTADOS%20NA%20MODALIDADE%20EAD%20%205.%20DA%C2%A0OFERTA%20DE%20CURSOS%20T%C3%89CNICOS%20DE%20N%C3%8DVEL%20M%C3%89DIO%20NA%20MODALIDADE%20EAD%20%206.%20DA%20OFERTA%20DE%C2%A0CURSOS%20DE%20QUALIFICA%C3%87%C3%83O%20PROFISSIONAL%20NA%20MODALIDADE%C2%A0EAD%20%207.%20DA%C2%A0CARGA%20HOR%C3%81RIA%20DO%20PROFESSOR%20TUTOR%20EM%20CURSOS%20DE%20CAPACITA%C3%87%C3%83O%20PROFISSIONAL%20EAD%20%208.%20DA%C2%A0DOCUMENTA%C3%87%C3%83O%20E%20ORIENTA%C3%87%C3%95ES%20GERAIS%20%208.1%20Do%C2%A0Cronograma%20Geral%20do%20Curso%20%208.2.%C2%A0Das%20Matr%C3%ADculas%20%208.3%20Do%20Registro%20das%20Frequ%C3%AAncias%20%208.4%20Do%20Registro%20e%20Monitoramento%20de%20Frequ%C3%AAncia%20%208.5%20Do%20Di%C3%A1rio%20de%20Classe%20%208.6%20Das%20Regras%20para%20Nota%20e%20Frequ%C3%AAncia%20%208.7%20Dos%20Resultados%20%208.8%20Do%20Hist%C3%B3rico%20do%20Di%C3%A1rio%20Escolar%20%208.9%20Da%20Avalia%C3%A7%C3%A3o%20Cont%C3%ADnua%20e%20Sistema%20de%20Recupera%C3%A7%C3%A3o%20%208.10%20Da%20Ficha%20de%20Acompanhamento%20Individual%20do%20Aluno%20%208.11%20Do%C2%A0Acompanhamento%20Pedag%C3%B3gico%20%208.12%20Do%C2%A0Boletim%20Escolar%20%208.13%C2%A0Do%20Hist%C3%B3rico%20Escolar%20%208.14%C2%A0Da%C2%A0Diploma%C3%A7%C3%A3o%20e%20Certifica%C3%A7%C3%A3o%20%208.15%20Do%20Monitoramento%20da%20Execu%C3%A7%C3%A3o%20%20Figura%201%20-%20Modelo%20do%20curso%20T%C3%A9cnico%20de%20N%C3%ADvel%20M%C3%A9dio%20%E2%80%93%20EaD%20%20Figura%202%20-%C2%A0Modelo%20do%20curso%20de%20Qualifica%C3%A7%C3%A3o%20Profissional%20%E2%80%93%20EaD%20%20Figura%203%20-%20Progresso%20de%20Conclus%C3%A3o%20%20Figura%204%20-%C2%A0Modelo%20do%20curso%20de%20Capacita%C3%A7%C3%A3o%20%E2%80%93%20EaD%20%20Figura%205%20-%C2%A0Modelo%20de%20Cronograma%20Geral%20do%20Curso%20%20QUADRO%201%20-%20ESCOLAS%20DO%20FUTURO%20EM%20OPERA%C3%87%C3%83O%20%20QUADRO%202%20-%20ESCOLAS%20DO%20FUTURO%20EM%20REFORMA/ADEQUA%C3%87%C3%83O%20%20QUADRO%203%20-%C2%A0CURSOS%20T%C3%89CNICOS%20DE%20N%C3%8DVEL%20M%C3%89DIO%20DISPONIBILIZADOS%20NA%20PLATAFORMA%20MOODLE%20PARA%20OFERTA%20PELAS%20EFGs%20%20QUADRO%204%20-%C2%A0CARGA%20HOR%C3%81RIA%20DO%20PROFESSOR%20TUTOR%20CONFORME%20O%20COMPONENTE%20MINISTRADO%20%20QUADRO%205%20%E2%80%93%C2%A0%20%20QUADRO%206%20%E2%80%93%C2%A0%20%20QUADRO%207%C2%A0%E2%80%93%C2%A0%20%20QUADRO%208%C2%A0%E2%80%93%C2%A0%20%20QUADRO%209%C2%A0%E2%80%93%C2%A0%20%20QUADRO%2010%20%E2%80%93%C2%A0%20%20QUADRO%2011%20-%C2%A0CARGA%20HOR%C3%81RIA%20DO%20ALUNO%20CONFORME%20O%20COMPONENTE%20MINISTRADO%20%20QUADRO%2012%20-%C2%A0EXEMPLOS%20DE%20ATIVIDADE%20PR%C3%81TICA%20%20QUADRO%2013%20-%C2%A0ATIVIDADES%20DOS%20COMPONENTES%20CURRICULARES%20(30H)%20%20QUADRO%2014%20-%C2%A0ATIVIDADES%20DOS%20COMPONENTES%20CURRICULARES%20(50H%20E%2060H%E2%80%8B)%20%20QUADRO%2015%20-%C2%A0RECUPERA%C3%87%C3%95ES%20DOS%20COMPONENTES%20CURRICULARES%20(30H,%2050H%20E%2060H)%20-%20AVALIA%C3%87%C3%83O%20CONT%C3%8DNUA%20%20QUADRO%2016%20%E2%80%93%C2%A0%20%20QUADRO%2017%20%E2%80%93%20%20QUADRO%2018%20%E2%80%93%20%20QUADRO%2019%20-%C2%A0CARGA%20HOR%C3%81RIA%20DO%20ALUNO%20CONFORME%20O%20CURSO%20MINISTRADO%20%20QUADRO%2020%C2%A0%E2%80%93%C2%A0%20%20QUADRO%2021%C2%A0%E2%80%93%C2%A0%20%20QUADRO%2022%C2%A0%E2%80%93%C2%A0%20%20QUADRO%2023%C2%A0%E2%80%93%C2%A0%20%20QUADRO%2024%20-%C2%A0PASSOS%20PARA%20O%20APROVEITAMENTO%20DE%20COMPONENTES%20CURRICULARES%20%20QUADRO%2025%20-%C2%A0RECUPERA%C3%87%C3%83O%20DOS%20COMPONENTES%20CURRICULARES)

8.1 Do [Cronograma Geral do Curso](https://sei.go.gov.br/sei/1.%C2%A0DO%20SISTEMA%20ESTADUAL%20DE%20EDUCA%C3%87%C3%83O%20PROFISSIONAL,%20CIENT%C3%8DFICA%20E%20TECNOL%C3%93GICA%20%202.%C2%A0DA%20EDUCA%C3%87%C3%83O%20A%20DIST%C3%82NCIA%E2%80%8B%20(EaD)%20%203.%20PLATAFORMA%20MOODLE%20PARA%20A%20EDUCA%C3%87%C3%83O%20A%20DIST%C3%82NCIA%20(www.ead.go.gov.br)%20%204.%C2%A0DAS%20CARACTER%C3%8DSTICAS%20DAS%20CATEGORIAS%20DE%20CURSOS%20OFERTADOS%20NA%20MODALIDADE%20EAD%20%205.%20DA%C2%A0OFERTA%20DE%20CURSOS%20T%C3%89CNICOS%20DE%20N%C3%8DVEL%20M%C3%89DIO%20NA%20MODALIDADE%20EAD%20%206.%20DA%20OFERTA%20DE%C2%A0CURSOS%20DE%20QUALIFICA%C3%87%C3%83O%20PROFISSIONAL%20NA%20MODALIDADE%C2%A0EAD%20%207.%20DA%C2%A0CARGA%20HOR%C3%81RIA%20DO%20PROFESSOR%20TUTOR%20EM%20CURSOS%20DE%20CAPACITA%C3%87%C3%83O%20PROFISSIONAL%20EAD%20%208.%20DA%C2%A0DOCUMENTA%C3%87%C3%83O%20E%20ORIENTA%C3%87%C3%95ES%20GERAIS%20%208.1%20Do%C2%A0Cronograma%20Geral%20do%20Curso%20%208.2.%C2%A0Das%20Matr%C3%ADculas%20%208.3%20Do%20Registro%20das%20Frequ%C3%AAncias%20%208.4%20Do%20Registro%20e%20Monitoramento%20de%20Frequ%C3%AAncia%20%208.5%20Do%20Di%C3%A1rio%20de%20Classe%20%208.6%20Das%20Regras%20para%20Nota%20e%20Frequ%C3%AAncia%20%208.7%20Dos%20Resultados%20%208.8%20Do%20Hist%C3%B3rico%20do%20Di%C3%A1rio%20Escolar%20%208.9%20Da%20Avalia%C3%A7%C3%A3o%20Cont%C3%ADnua%20e%20Sistema%20de%20Recupera%C3%A7%C3%A3o%20%208.10%20Da%20Ficha%20de%20Acompanhamento%20Individual%20do%20Aluno%20%208.11%20Do%C2%A0Acompanhamento%20Pedag%C3%B3gico%20%208.12%20Do%C2%A0Boletim%20Escolar%20%208.13%C2%A0Do%20Hist%C3%B3rico%20Escolar%20%208.14%C2%A0Da%C2%A0Diploma%C3%A7%C3%A3o%20e%20Certifica%C3%A7%C3%A3o%20%208.15%20Do%20Monitoramento%20da%20Execu%C3%A7%C3%A3o%20%20Figura%201%20-%20Modelo%20do%20curso%20T%C3%A9cnico%20de%20N%C3%ADvel%20M%C3%A9dio%20%E2%80%93%20EaD%20%20Figura%202%20-%C2%A0Modelo%20do%20curso%20de%20Qualifica%C3%A7%C3%A3o%20Profissional%20%E2%80%93%20EaD%20%20Figura%203%20-%20Progresso%20de%20Conclus%C3%A3o%20%20Figura%204%20-%C2%A0Modelo%20do%20curso%20de%20Capacita%C3%A7%C3%A3o%20%E2%80%93%20EaD%20%20Figura%205%20-%C2%A0Modelo%20de%20Cronograma%20Geral%20do%20Curso%20%20QUADRO%201%20-%20ESCOLAS%20DO%20FUTURO%20EM%20OPERA%C3%87%C3%83O%20%20QUADRO%202%20-%20ESCOLAS%20DO%20FUTURO%20EM%20REFORMA/ADEQUA%C3%87%C3%83O%20%20QUADRO%203%20-%C2%A0CURSOS%20T%C3%89CNICOS%20DE%20N%C3%8DVEL%20M%C3%89DIO%20DISPONIBILIZADOS%20NA%20PLATAFORMA%20MOODLE%20PARA%20OFERTA%20PELAS%20EFGs%20%20QUADRO%204%20-%C2%A0CARGA%20HOR%C3%81RIA%20DO%20PROFESSOR%20TUTOR%20CONFORME%20O%20COMPONENTE%20MINISTRADO%20%20QUADRO%205%20%E2%80%93%C2%A0%20%20QUADRO%206%20%E2%80%93%C2%A0%20%20QUADRO%207%C2%A0%E2%80%93%C2%A0%20%20QUADRO%208%C2%A0%E2%80%93%C2%A0%20%20QUADRO%209%C2%A0%E2%80%93%C2%A0%20%20QUADRO%2010%20%E2%80%93%C2%A0%20%20QUADRO%2011%20-%C2%A0CARGA%20HOR%C3%81RIA%20DO%20ALUNO%20CONFORME%20O%20COMPONENTE%20MINISTRADO%20%20QUADRO%2012%20-%C2%A0EXEMPLOS%20DE%20ATIVIDADE%20PR%C3%81TICA%20%20QUADRO%2013%20-%C2%A0ATIVIDADES%20DOS%20COMPONENTES%20CURRICULARES%20(30H)%20%20QUADRO%2014%20-%C2%A0ATIVIDADES%20DOS%20COMPONENTES%20CURRICULARES%20(50H%20E%2060H%E2%80%8B)%20%20QUADRO%2015%20-%C2%A0RECUPERA%C3%87%C3%95ES%20DOS%20COMPONENTES%20CURRICULARES%20(30H,%2050H%20E%2060H)%20-%20AVALIA%C3%87%C3%83O%20CONT%C3%8DNUA%20%20QUADRO%2016%20%E2%80%93%C2%A0%20%20QUADRO%2017%20%E2%80%93%20%20QUADRO%2018%20%E2%80%93%20%20QUADRO%2019%20-%C2%A0CARGA%20HOR%C3%81RIA%20DO%20ALUNO%20CONFORME%20O%20CURSO%20MINISTRADO%20%20QUADRO%2020%C2%A0%E2%80%93%C2%A0%20%20QUADRO%2021%C2%A0%E2%80%93%C2%A0%20%20QUADRO%2022%C2%A0%E2%80%93%C2%A0%20%20QUADRO%2023%C2%A0%E2%80%93%C2%A0%20%20QUADRO%2024%20-%C2%A0PASSOS%20PARA%20O%20APROVEITAMENTO%20DE%20COMPONENTES%20CURRICULARES%20%20QUADRO%2025%20-%C2%A0RECUPERA%C3%87%C3%83O%20DOS%20COMPONENTES%20CURRICULARES)

8.2. [Das Matrículas](https://sei.go.gov.br/sei/1.%C2%A0DO%20SISTEMA%20ESTADUAL%20DE%20EDUCA%C3%87%C3%83O%20PROFISSIONAL,%20CIENT%C3%8DFICA%20E%20TECNOL%C3%93GICA%20%202.%C2%A0DA%20EDUCA%C3%87%C3%83O%20A%20DIST%C3%82NCIA%E2%80%8B%20(EaD)%20%203.%20PLATAFORMA%20MOODLE%20PARA%20A%20EDUCA%C3%87%C3%83O%20A%20DIST%C3%82NCIA%20(www.ead.go.gov.br)%20%204.%C2%A0DAS%20CARACTER%C3%8DSTICAS%20DAS%20CATEGORIAS%20DE%20CURSOS%20OFERTADOS%20NA%20MODALIDADE%20EAD%20%205.%20DA%C2%A0OFERTA%20DE%20CURSOS%20T%C3%89CNICOS%20DE%20N%C3%8DVEL%20M%C3%89DIO%20NA%20MODALIDADE%20EAD%20%206.%20DA%20OFERTA%20DE%C2%A0CURSOS%20DE%20QUALIFICA%C3%87%C3%83O%20PROFISSIONAL%20NA%20MODALIDADE%C2%A0EAD%20%207.%20DA%C2%A0CARGA%20HOR%C3%81RIA%20DO%20PROFESSOR%20TUTOR%20EM%20CURSOS%20DE%20CAPACITA%C3%87%C3%83O%20PROFISSIONAL%20EAD%20%208.%20DA%C2%A0DOCUMENTA%C3%87%C3%83O%20E%20ORIENTA%C3%87%C3%95ES%20GERAIS%20%208.1%20Do%C2%A0Cronograma%20Geral%20do%20Curso%20%208.2.%C2%A0Das%20Matr%C3%ADculas%20%208.3%20Do%20Registro%20das%20Frequ%C3%AAncias%20%208.4%20Do%20Registro%20e%20Monitoramento%20de%20Frequ%C3%AAncia%20%208.5%20Do%20Di%C3%A1rio%20de%20Classe%20%208.6%20Das%20Regras%20para%20Nota%20e%20Frequ%C3%AAncia%20%208.7%20Dos%20Resultados%20%208.8%20Do%20Hist%C3%B3rico%20do%20Di%C3%A1rio%20Escolar%20%208.9%20Da%20Avalia%C3%A7%C3%A3o%20Cont%C3%ADnua%20e%20Sistema%20de%20Recupera%C3%A7%C3%A3o%20%208.10%20Da%20Ficha%20de%20Acompanhamento%20Individual%20do%20Aluno%20%208.11%20Do%C2%A0Acompanhamento%20Pedag%C3%B3gico%20%208.12%20Do%C2%A0Boletim%20Escolar%20%208.13%C2%A0Do%20Hist%C3%B3rico%20Escolar%20%208.14%C2%A0Da%C2%A0Diploma%C3%A7%C3%A3o%20e%20Certifica%C3%A7%C3%A3o%20%208.15%20Do%20Monitoramento%20da%20Execu%C3%A7%C3%A3o%20%20Figura%201%20-%20Modelo%20do%20curso%20T%C3%A9cnico%20de%20N%C3%ADvel%20M%C3%A9dio%20%E2%80%93%20EaD%20%20Figura%202%20-%C2%A0Modelo%20do%20curso%20de%20Qualifica%C3%A7%C3%A3o%20Profissional%20%E2%80%93%20EaD%20%20Figura%203%20-%20Progresso%20de%20Conclus%C3%A3o%20%20Figura%204%20-%C2%A0Modelo%20do%20curso%20de%20Capacita%C3%A7%C3%A3o%20%E2%80%93%20EaD%20%20Figura%205%20-%C2%A0Modelo%20de%20Cronograma%20Geral%20do%20Curso%20%20QUADRO%201%20-%20ESCOLAS%20DO%20FUTURO%20EM%20OPERA%C3%87%C3%83O%20%20QUADRO%202%20-%20ESCOLAS%20DO%20FUTURO%20EM%20REFORMA/ADEQUA%C3%87%C3%83O%20%20QUADRO%203%20-%C2%A0CURSOS%20T%C3%89CNICOS%20DE%20N%C3%8DVEL%20M%C3%89DIO%20DISPONIBILIZADOS%20NA%20PLATAFORMA%20MOODLE%20PARA%20OFERTA%20PELAS%20EFGs%20%20QUADRO%204%20-%C2%A0CARGA%20HOR%C3%81RIA%20DO%20PROFESSOR%20TUTOR%20CONFORME%20O%20COMPONENTE%20MINISTRADO%20%20QUADRO%205%20%E2%80%93%C2%A0%20%20QUADRO%206%20%E2%80%93%C2%A0%20%20QUADRO%207%C2%A0%E2%80%93%C2%A0%20%20QUADRO%208%C2%A0%E2%80%93%C2%A0%20%20QUADRO%209%C2%A0%E2%80%93%C2%A0%20%20QUADRO%2010%20%E2%80%93%C2%A0%20%20QUADRO%2011%20-%C2%A0CARGA%20HOR%C3%81RIA%20DO%20ALUNO%20CONFORME%20O%20COMPONENTE%20MINISTRADO%20%20QUADRO%2012%20-%C2%A0EXEMPLOS%20DE%20ATIVIDADE%20PR%C3%81TICA%20%20QUADRO%2013%20-%C2%A0ATIVIDADES%20DOS%20COMPONENTES%20CURRICULARES%20(30H)%20%20QUADRO%2014%20-%C2%A0ATIVIDADES%20DOS%20COMPONENTES%20CURRICULARES%20(50H%20E%2060H%E2%80%8B)%20%20QUADRO%2015%20-%C2%A0RECUPERA%C3%87%C3%95ES%20DOS%20COMPONENTES%20CURRICULARES%20(30H,%2050H%20E%2060H)%20-%20AVALIA%C3%87%C3%83O%20CONT%C3%8DNUA%20%20QUADRO%2016%20%E2%80%93%C2%A0%20%20QUADRO%2017%20%E2%80%93%20%20QUADRO%2018%20%E2%80%93%20%20QUADRO%2019%20-%C2%A0CARGA%20HOR%C3%81RIA%20DO%20ALUNO%20CONFORME%20O%20CURSO%20MINISTRADO%20%20QUADRO%2020%C2%A0%E2%80%93%C2%A0%20%20QUADRO%2021%C2%A0%E2%80%93%C2%A0%20%20QUADRO%2022%C2%A0%E2%80%93%C2%A0%20%20QUADRO%2023%C2%A0%E2%80%93%C2%A0%20%20QUADRO%2024%20-%C2%A0PASSOS%20PARA%20O%20APROVEITAMENTO%20DE%20COMPONENTES%20CURRICULARES%20%20QUADRO%2025%20-%C2%A0RECUPERA%C3%87%C3%83O%20DOS%20COMPONENTES%20CURRICULARES)

[8.3 Do Registro das Frequências](https://sei.go.gov.br/sei/1.%C2%A0DO%20SISTEMA%20ESTADUAL%20DE%20EDUCA%C3%87%C3%83O%20PROFISSIONAL,%20CIENT%C3%8DFICA%20E%20TECNOL%C3%93GICA%20%202.%C2%A0DA%20EDUCA%C3%87%C3%83O%20A%20DIST%C3%82NCIA%E2%80%8B%20(EaD)%20%203.%20PLATAFORMA%20MOODLE%20PARA%20A%20EDUCA%C3%87%C3%83O%20A%20DIST%C3%82NCIA%20(www.ead.go.gov.br)%20%204.%C2%A0DAS%20CARACTER%C3%8DSTICAS%20DAS%20CATEGORIAS%20DE%20CURSOS%20OFERTADOS%20NA%20MODALIDADE%20EAD%20%205.%20DA%C2%A0OFERTA%20DE%20CURSOS%20T%C3%89CNICOS%20DE%20N%C3%8DVEL%20M%C3%89DIO%20NA%20MODALIDADE%20EAD%20%206.%20DA%20OFERTA%20DE%C2%A0CURSOS%20DE%20QUALIFICA%C3%87%C3%83O%20PROFISSIONAL%20NA%20MODALIDADE%C2%A0EAD%20%207.%20DA%C2%A0CARGA%20HOR%C3%81RIA%20DO%20PROFESSOR%20TUTOR%20EM%20CURSOS%20DE%20CAPACITA%C3%87%C3%83O%20PROFISSIONAL%20EAD%20%208.%20DA%C2%A0DOCUMENTA%C3%87%C3%83O%20E%20ORIENTA%C3%87%C3%95ES%20GERAIS%20%208.1%20Do%C2%A0Cronograma%20Geral%20do%20Curso%20%208.2.%C2%A0Das%20Matr%C3%ADculas%20%208.3%20Do%20Registro%20das%20Frequ%C3%AAncias%20%208.4%20Do%20Registro%20e%20Monitoramento%20de%20Frequ%C3%AAncia%20%208.5%20Do%20Di%C3%A1rio%20de%20Classe%20%208.6%20Das%20Regras%20para%20Nota%20e%20Frequ%C3%AAncia%20%208.7%20Dos%20Resultados%20%208.8%20Do%20Hist%C3%B3rico%20do%20Di%C3%A1rio%20Escolar%20%208.9%20Da%20Avalia%C3%A7%C3%A3o%20Cont%C3%ADnua%20e%20Sistema%20de%20Recupera%C3%A7%C3%A3o%20%208.10%20Da%20Ficha%20de%20Acompanhamento%20Individual%20do%20Aluno%20%208.11%20Do%C2%A0Acompanhamento%20Pedag%C3%B3gico%20%208.12%20Do%C2%A0Boletim%20Escolar%20%208.13%C2%A0Do%20Hist%C3%B3rico%20Escolar%20%208.14%C2%A0Da%C2%A0Diploma%C3%A7%C3%A3o%20e%20Certifica%C3%A7%C3%A3o%20%208.15%20Do%20Monitoramento%20da%20Execu%C3%A7%C3%A3o%20%20Figura%201%20-%20Modelo%20do%20curso%20T%C3%A9cnico%20de%20N%C3%ADvel%20M%C3%A9dio%20%E2%80%93%20EaD%20%20Figura%202%20-%C2%A0Modelo%20do%20curso%20de%20Qualifica%C3%A7%C3%A3o%20Profissional%20%E2%80%93%20EaD%20%20Figura%203%20-%20Progresso%20de%20Conclus%C3%A3o%20%20Figura%204%20-%C2%A0Modelo%20do%20curso%20de%20Capacita%C3%A7%C3%A3o%20%E2%80%93%20EaD%20%20Figura%205%20-%C2%A0Modelo%20de%20Cronograma%20Geral%20do%20Curso%20%20QUADRO%201%20-%20ESCOLAS%20DO%20FUTURO%20EM%20OPERA%C3%87%C3%83O%20%20QUADRO%202%20-%20ESCOLAS%20DO%20FUTURO%20EM%20REFORMA/ADEQUA%C3%87%C3%83O%20%20QUADRO%203%20-%C2%A0CURSOS%20T%C3%89CNICOS%20DE%20N%C3%8DVEL%20M%C3%89DIO%20DISPONIBILIZADOS%20NA%20PLATAFORMA%20MOODLE%20PARA%20OFERTA%20PELAS%20EFGs%20%20QUADRO%204%20-%C2%A0CARGA%20HOR%C3%81RIA%20DO%20PROFESSOR%20TUTOR%20CONFORME%20O%20COMPONENTE%20MINISTRADO%20%20QUADRO%205%20%E2%80%93%C2%A0%20%20QUADRO%206%20%E2%80%93%C2%A0%20%20QUADRO%207%C2%A0%E2%80%93%C2%A0%20%20QUADRO%208%C2%A0%E2%80%93%C2%A0%20%20QUADRO%209%C2%A0%E2%80%93%C2%A0%20%20QUADRO%2010%20%E2%80%93%C2%A0%20%20QUADRO%2011%20-%C2%A0CARGA%20HOR%C3%81RIA%20DO%20ALUNO%20CONFORME%20O%20COMPONENTE%20MINISTRADO%20%20QUADRO%2012%20-%C2%A0EXEMPLOS%20DE%20ATIVIDADE%20PR%C3%81TICA%20%20QUADRO%2013%20-%C2%A0ATIVIDADES%20DOS%20COMPONENTES%20CURRICULARES%20(30H)%20%20QUADRO%2014%20-%C2%A0ATIVIDADES%20DOS%20COMPONENTES%20CURRICULARES%20(50H%20E%2060H%E2%80%8B)%20%20QUADRO%2015%20-%C2%A0RECUPERA%C3%87%C3%95ES%20DOS%20COMPONENTES%20CURRICULARES%20(30H,%2050H%20E%2060H)%20-%20AVALIA%C3%87%C3%83O%20CONT%C3%8DNUA%20%20QUADRO%2016%20%E2%80%93%C2%A0%20%20QUADRO%2017%20%E2%80%93%20%20QUADRO%2018%20%E2%80%93%20%20QUADRO%2019%20-%C2%A0CARGA%20HOR%C3%81RIA%20DO%20ALUNO%20CONFORME%20O%20CURSO%20MINISTRADO%20%20QUADRO%2020%C2%A0%E2%80%93%C2%A0%20%20QUADRO%2021%C2%A0%E2%80%93%C2%A0%20%20QUADRO%2022%C2%A0%E2%80%93%C2%A0%20%20QUADRO%2023%C2%A0%E2%80%93%C2%A0%20%20QUADRO%2024%20-%C2%A0PASSOS%20PARA%20O%20APROVEITAMENTO%20DE%20COMPONENTES%20CURRICULARES%20%20QUADRO%2025%20-%C2%A0RECUPERA%C3%87%C3%83O%20DOS%20COMPONENTES%20CURRICULARES)

[8.4 Do Registro e Monitoramento de Frequência](https://sei.go.gov.br/sei/1.%C2%A0DO%20SISTEMA%20ESTADUAL%20DE%20EDUCA%C3%87%C3%83O%20PROFISSIONAL,%20CIENT%C3%8DFICA%20E%20TECNOL%C3%93GICA%20%202.%C2%A0DA%20EDUCA%C3%87%C3%83O%20A%20DIST%C3%82NCIA%E2%80%8B%20(EaD)%20%203.%20PLATAFORMA%20MOODLE%20PARA%20A%20EDUCA%C3%87%C3%83O%20A%20DIST%C3%82NCIA%20(www.ead.go.gov.br)%20%204.%C2%A0DAS%20CARACTER%C3%8DSTICAS%20DAS%20CATEGORIAS%20DE%20CURSOS%20OFERTADOS%20NA%20MODALIDADE%20EAD%20%205.%20DA%C2%A0OFERTA%20DE%20CURSOS%20T%C3%89CNICOS%20DE%20N%C3%8DVEL%20M%C3%89DIO%20NA%20MODALIDADE%20EAD%20%206.%20DA%20OFERTA%20DE%C2%A0CURSOS%20DE%20QUALIFICA%C3%87%C3%83O%20PROFISSIONAL%20NA%20MODALIDADE%C2%A0EAD%20%207.%20DA%C2%A0CARGA%20HOR%C3%81RIA%20DO%20PROFESSOR%20TUTOR%20EM%20CURSOS%20DE%20CAPACITA%C3%87%C3%83O%20PROFISSIONAL%20EAD%20%208.%20DA%C2%A0DOCUMENTA%C3%87%C3%83O%20E%20ORIENTA%C3%87%C3%95ES%20GERAIS%20%208.1%20Do%C2%A0Cronograma%20Geral%20do%20Curso%20%208.2.%C2%A0Das%20Matr%C3%ADculas%20%208.3%20Do%20Registro%20das%20Frequ%C3%AAncias%20%208.4%20Do%20Registro%20e%20Monitoramento%20de%20Frequ%C3%AAncia%20%208.5%20Do%20Di%C3%A1rio%20de%20Classe%20%208.6%20Das%20Regras%20para%20Nota%20e%20Frequ%C3%AAncia%20%208.7%20Dos%20Resultados%20%208.8%20Do%20Hist%C3%B3rico%20do%20Di%C3%A1rio%20Escolar%20%208.9%20Da%20Avalia%C3%A7%C3%A3o%20Cont%C3%ADnua%20e%20Sistema%20de%20Recupera%C3%A7%C3%A3o%20%208.10%20Da%20Ficha%20de%20Acompanhamento%20Individual%20do%20Aluno%20%208.11%20Do%C2%A0Acompanhamento%20Pedag%C3%B3gico%20%208.12%20Do%C2%A0Boletim%20Escolar%20%208.13%C2%A0Do%20Hist%C3%B3rico%20Escolar%20%208.14%C2%A0Da%C2%A0Diploma%C3%A7%C3%A3o%20e%20Certifica%C3%A7%C3%A3o%20%208.15%20Do%20Monitoramento%20da%20Execu%C3%A7%C3%A3o%20%20Figura%201%20-%20Modelo%20do%20curso%20T%C3%A9cnico%20de%20N%C3%ADvel%20M%C3%A9dio%20%E2%80%93%20EaD%20%20Figura%202%20-%C2%A0Modelo%20do%20curso%20de%20Qualifica%C3%A7%C3%A3o%20Profissional%20%E2%80%93%20EaD%20%20Figura%203%20-%20Progresso%20de%20Conclus%C3%A3o%20%20Figura%204%20-%C2%A0Modelo%20do%20curso%20de%20Capacita%C3%A7%C3%A3o%20%E2%80%93%20EaD%20%20Figura%205%20-%C2%A0Modelo%20de%20Cronograma%20Geral%20do%20Curso%20%20QUADRO%201%20-%20ESCOLAS%20DO%20FUTURO%20EM%20OPERA%C3%87%C3%83O%20%20QUADRO%202%20-%20ESCOLAS%20DO%20FUTURO%20EM%20REFORMA/ADEQUA%C3%87%C3%83O%20%20QUADRO%203%20-%C2%A0CURSOS%20T%C3%89CNICOS%20DE%20N%C3%8DVEL%20M%C3%89DIO%20DISPONIBILIZADOS%20NA%20PLATAFORMA%20MOODLE%20PARA%20OFERTA%20PELAS%20EFGs%20%20QUADRO%204%20-%C2%A0CARGA%20HOR%C3%81RIA%20DO%20PROFESSOR%20TUTOR%20CONFORME%20O%20COMPONENTE%20MINISTRADO%20%20QUADRO%205%20%E2%80%93%C2%A0%20%20QUADRO%206%20%E2%80%93%C2%A0%20%20QUADRO%207%C2%A0%E2%80%93%C2%A0%20%20QUADRO%208%C2%A0%E2%80%93%C2%A0%20%20QUADRO%209%C2%A0%E2%80%93%C2%A0%20%20QUADRO%2010%20%E2%80%93%C2%A0%20%20QUADRO%2011%20-%C2%A0CARGA%20HOR%C3%81RIA%20DO%20ALUNO%20CONFORME%20O%20COMPONENTE%20MINISTRADO%20%20QUADRO%2012%20-%C2%A0EXEMPLOS%20DE%20ATIVIDADE%20PR%C3%81TICA%20%20QUADRO%2013%20-%C2%A0ATIVIDADES%20DOS%20COMPONENTES%20CURRICULARES%20(30H)%20%20QUADRO%2014%20-%C2%A0ATIVIDADES%20DOS%20COMPONENTES%20CURRICULARES%20(50H%20E%2060H%E2%80%8B)%20%20QUADRO%2015%20-%C2%A0RECUPERA%C3%87%C3%95ES%20DOS%20COMPONENTES%20CURRICULARES%20(30H,%2050H%20E%2060H)%20-%20AVALIA%C3%87%C3%83O%20CONT%C3%8DNUA%20%20QUADRO%2016%20%E2%80%93%C2%A0%20%20QUADRO%2017%20%E2%80%93%20%20QUADRO%2018%20%E2%80%93%20%20QUADRO%2019%20-%C2%A0CARGA%20HOR%C3%81RIA%20DO%20ALUNO%20CONFORME%20O%20CURSO%20MINISTRADO%20%20QUADRO%2020%C2%A0%E2%80%93%C2%A0%20%20QUADRO%2021%C2%A0%E2%80%93%C2%A0%20%20QUADRO%2022%C2%A0%E2%80%93%C2%A0%20%20QUADRO%2023%C2%A0%E2%80%93%C2%A0%20%20QUADRO%2024%20-%C2%A0PASSOS%20PARA%20O%20APROVEITAMENTO%20DE%20COMPONENTES%20CURRICULARES%20%20QUADRO%2025%20-%C2%A0RECUPERA%C3%87%C3%83O%20DOS%20COMPONENTES%20CURRICULARES)

[8.5 Do Diário de Classe](https://sei.go.gov.br/sei/1.%C2%A0DO%20SISTEMA%20ESTADUAL%20DE%20EDUCA%C3%87%C3%83O%20PROFISSIONAL,%20CIENT%C3%8DFICA%20E%20TECNOL%C3%93GICA%20%202.%C2%A0DA%20EDUCA%C3%87%C3%83O%20A%20DIST%C3%82NCIA%E2%80%8B%20(EaD)%20%203.%20PLATAFORMA%20MOODLE%20PARA%20A%20EDUCA%C3%87%C3%83O%20A%20DIST%C3%82NCIA%20(www.ead.go.gov.br)%20%204.%C2%A0DAS%20CARACTER%C3%8DSTICAS%20DAS%20CATEGORIAS%20DE%20CURSOS%20OFERTADOS%20NA%20MODALIDADE%20EAD%20%205.%20DA%C2%A0OFERTA%20DE%20CURSOS%20T%C3%89CNICOS%20DE%20N%C3%8DVEL%20M%C3%89DIO%20NA%20MODALIDADE%20EAD%20%206.%20DA%20OFERTA%20DE%C2%A0CURSOS%20DE%20QUALIFICA%C3%87%C3%83O%20PROFISSIONAL%20NA%20MODALIDADE%C2%A0EAD%20%207.%20DA%C2%A0CARGA%20HOR%C3%81RIA%20DO%20PROFESSOR%20TUTOR%20EM%20CURSOS%20DE%20CAPACITA%C3%87%C3%83O%20PROFISSIONAL%20EAD%20%208.%20DA%C2%A0DOCUMENTA%C3%87%C3%83O%20E%20ORIENTA%C3%87%C3%95ES%20GERAIS%20%208.1%20Do%C2%A0Cronograma%20Geral%20do%20Curso%20%208.2.%C2%A0Das%20Matr%C3%ADculas%20%208.3%20Do%20Registro%20das%20Frequ%C3%AAncias%20%208.4%20Do%20Registro%20e%20Monitoramento%20de%20Frequ%C3%AAncia%20%208.5%20Do%20Di%C3%A1rio%20de%20Classe%20%208.6%20Das%20Regras%20para%20Nota%20e%20Frequ%C3%AAncia%20%208.7%20Dos%20Resultados%20%208.8%20Do%20Hist%C3%B3rico%20do%20Di%C3%A1rio%20Escolar%20%208.9%20Da%20Avalia%C3%A7%C3%A3o%20Cont%C3%ADnua%20e%20Sistema%20de%20Recupera%C3%A7%C3%A3o%20%208.10%20Da%20Ficha%20de%20Acompanhamento%20Individual%20do%20Aluno%20%208.11%20Do%C2%A0Acompanhamento%20Pedag%C3%B3gico%20%208.12%20Do%C2%A0Boletim%20Escolar%20%208.13%C2%A0Do%20Hist%C3%B3rico%20Escolar%20%208.14%C2%A0Da%C2%A0Diploma%C3%A7%C3%A3o%20e%20Certifica%C3%A7%C3%A3o%20%208.15%20Do%20Monitoramento%20da%20Execu%C3%A7%C3%A3o%20%20Figura%201%20-%20Modelo%20do%20curso%20T%C3%A9cnico%20de%20N%C3%ADvel%20M%C3%A9dio%20%E2%80%93%20EaD%20%20Figura%202%20-%C2%A0Modelo%20do%20curso%20de%20Qualifica%C3%A7%C3%A3o%20Profissional%20%E2%80%93%20EaD%20%20Figura%203%20-%20Progresso%20de%20Conclus%C3%A3o%20%20Figura%204%20-%C2%A0Modelo%20do%20curso%20de%20Capacita%C3%A7%C3%A3o%20%E2%80%93%20EaD%20%20Figura%205%20-%C2%A0Modelo%20de%20Cronograma%20Geral%20do%20Curso%20%20QUADRO%201%20-%20ESCOLAS%20DO%20FUTURO%20EM%20OPERA%C3%87%C3%83O%20%20QUADRO%202%20-%20ESCOLAS%20DO%20FUTURO%20EM%20REFORMA/ADEQUA%C3%87%C3%83O%20%20QUADRO%203%20-%C2%A0CURSOS%20T%C3%89CNICOS%20DE%20N%C3%8DVEL%20M%C3%89DIO%20DISPONIBILIZADOS%20NA%20PLATAFORMA%20MOODLE%20PARA%20OFERTA%20PELAS%20EFGs%20%20QUADRO%204%20-%C2%A0CARGA%20HOR%C3%81RIA%20DO%20PROFESSOR%20TUTOR%20CONFORME%20O%20COMPONENTE%20MINISTRADO%20%20QUADRO%205%20%E2%80%93%C2%A0%20%20QUADRO%206%20%E2%80%93%C2%A0%20%20QUADRO%207%C2%A0%E2%80%93%C2%A0%20%20QUADRO%208%C2%A0%E2%80%93%C2%A0%20%20QUADRO%209%C2%A0%E2%80%93%C2%A0%20%20QUADRO%2010%20%E2%80%93%C2%A0%20%20QUADRO%2011%20-%C2%A0CARGA%20HOR%C3%81RIA%20DO%20ALUNO%20CONFORME%20O%20COMPONENTE%20MINISTRADO%20%20QUADRO%2012%20-%C2%A0EXEMPLOS%20DE%20ATIVIDADE%20PR%C3%81TICA%20%20QUADRO%2013%20-%C2%A0ATIVIDADES%20DOS%20COMPONENTES%20CURRICULARES%20(30H)%20%20QUADRO%2014%20-%C2%A0ATIVIDADES%20DOS%20COMPONENTES%20CURRICULARES%20(50H%20E%2060H%E2%80%8B)%20%20QUADRO%2015%20-%C2%A0RECUPERA%C3%87%C3%95ES%20DOS%20COMPONENTES%20CURRICULARES%20(30H,%2050H%20E%2060H)%20-%20AVALIA%C3%87%C3%83O%20CONT%C3%8DNUA%20%20QUADRO%2016%20%E2%80%93%C2%A0%20%20QUADRO%2017%20%E2%80%93%20%20QUADRO%2018%20%E2%80%93%20%20QUADRO%2019%20-%C2%A0CARGA%20HOR%C3%81RIA%20DO%20ALUNO%20CONFORME%20O%20CURSO%20MINISTRADO%20%20QUADRO%2020%C2%A0%E2%80%93%C2%A0%20%20QUADRO%2021%C2%A0%E2%80%93%C2%A0%20%20QUADRO%2022%C2%A0%E2%80%93%C2%A0%20%20QUADRO%2023%C2%A0%E2%80%93%C2%A0%20%20QUADRO%2024%20-%C2%A0PASSOS%20PARA%20O%20APROVEITAMENTO%20DE%20COMPONENTES%20CURRICULARES%20%20QUADRO%2025%20-%C2%A0RECUPERA%C3%87%C3%83O%20DOS%20COMPONENTES%20CURRICULARES)

[8.6 Das Regras para Nota e Frequência](https://sei.go.gov.br/sei/1.%C2%A0DO%20SISTEMA%20ESTADUAL%20DE%20EDUCA%C3%87%C3%83O%20PROFISSIONAL,%20CIENT%C3%8DFICA%20E%20TECNOL%C3%93GICA%20%202.%C2%A0DA%20EDUCA%C3%87%C3%83O%20A%20DIST%C3%82NCIA%E2%80%8B%20(EaD)%20%203.%20PLATAFORMA%20MOODLE%20PARA%20A%20EDUCA%C3%87%C3%83O%20A%20DIST%C3%82NCIA%20(www.ead.go.gov.br)%20%204.%C2%A0DAS%20CARACTER%C3%8DSTICAS%20DAS%20CATEGORIAS%20DE%20CURSOS%20OFERTADOS%20NA%20MODALIDADE%20EAD%20%205.%20DA%C2%A0OFERTA%20DE%20CURSOS%20T%C3%89CNICOS%20DE%20N%C3%8DVEL%20M%C3%89DIO%20NA%20MODALIDADE%20EAD%20%206.%20DA%20OFERTA%20DE%C2%A0CURSOS%20DE%20QUALIFICA%C3%87%C3%83O%20PROFISSIONAL%20NA%20MODALIDADE%C2%A0EAD%20%207.%20DA%C2%A0CARGA%20HOR%C3%81RIA%20DO%20PROFESSOR%20TUTOR%20EM%20CURSOS%20DE%20CAPACITA%C3%87%C3%83O%20PROFISSIONAL%20EAD%20%208.%20DA%C2%A0DOCUMENTA%C3%87%C3%83O%20E%20ORIENTA%C3%87%C3%95ES%20GERAIS%20%208.1%20Do%C2%A0Cronograma%20Geral%20do%20Curso%20%208.2.%C2%A0Das%20Matr%C3%ADculas%20%208.3%20Do%20Registro%20das%20Frequ%C3%AAncias%20%208.4%20Do%20Registro%20e%20Monitoramento%20de%20Frequ%C3%AAncia%20%208.5%20Do%20Di%C3%A1rio%20de%20Classe%20%208.6%20Das%20Regras%20para%20Nota%20e%20Frequ%C3%AAncia%20%208.7%20Dos%20Resultados%20%208.8%20Do%20Hist%C3%B3rico%20do%20Di%C3%A1rio%20Escolar%20%208.9%20Da%20Avalia%C3%A7%C3%A3o%20Cont%C3%ADnua%20e%20Sistema%20de%20Recupera%C3%A7%C3%A3o%20%208.10%20Da%20Ficha%20de%20Acompanhamento%20Individual%20do%20Aluno%20%208.11%20Do%C2%A0Acompanhamento%20Pedag%C3%B3gico%20%208.12%20Do%C2%A0Boletim%20Escolar%20%208.13%C2%A0Do%20Hist%C3%B3rico%20Escolar%20%208.14%C2%A0Da%C2%A0Diploma%C3%A7%C3%A3o%20e%20Certifica%C3%A7%C3%A3o%20%208.15%20Do%20Monitoramento%20da%20Execu%C3%A7%C3%A3o%20%20Figura%201%20-%20Modelo%20do%20curso%20T%C3%A9cnico%20de%20N%C3%ADvel%20M%C3%A9dio%20%E2%80%93%20EaD%20%20Figura%202%20-%C2%A0Modelo%20do%20curso%20de%20Qualifica%C3%A7%C3%A3o%20Profissional%20%E2%80%93%20EaD%20%20Figura%203%20-%20Progresso%20de%20Conclus%C3%A3o%20%20Figura%204%20-%C2%A0Modelo%20do%20curso%20de%20Capacita%C3%A7%C3%A3o%20%E2%80%93%20EaD%20%20Figura%205%20-%C2%A0Modelo%20de%20Cronograma%20Geral%20do%20Curso%20%20QUADRO%201%20-%20ESCOLAS%20DO%20FUTURO%20EM%20OPERA%C3%87%C3%83O%20%20QUADRO%202%20-%20ESCOLAS%20DO%20FUTURO%20EM%20REFORMA/ADEQUA%C3%87%C3%83O%20%20QUADRO%203%20-%C2%A0CURSOS%20T%C3%89CNICOS%20DE%20N%C3%8DVEL%20M%C3%89DIO%20DISPONIBILIZADOS%20NA%20PLATAFORMA%20MOODLE%20PARA%20OFERTA%20PELAS%20EFGs%20%20QUADRO%204%20-%C2%A0CARGA%20HOR%C3%81RIA%20DO%20PROFESSOR%20TUTOR%20CONFORME%20O%20COMPONENTE%20MINISTRADO%20%20QUADRO%205%20%E2%80%93%C2%A0%20%20QUADRO%206%20%E2%80%93%C2%A0%20%20QUADRO%207%C2%A0%E2%80%93%C2%A0%20%20QUADRO%208%C2%A0%E2%80%93%C2%A0%20%20QUADRO%209%C2%A0%E2%80%93%C2%A0%20%20QUADRO%2010%20%E2%80%93%C2%A0%20%20QUADRO%2011%20-%C2%A0CARGA%20HOR%C3%81RIA%20DO%20ALUNO%20CONFORME%20O%20COMPONENTE%20MINISTRADO%20%20QUADRO%2012%20-%C2%A0EXEMPLOS%20DE%20ATIVIDADE%20PR%C3%81TICA%20%20QUADRO%2013%20-%C2%A0ATIVIDADES%20DOS%20COMPONENTES%20CURRICULARES%20(30H)%20%20QUADRO%2014%20-%C2%A0ATIVIDADES%20DOS%20COMPONENTES%20CURRICULARES%20(50H%20E%2060H%E2%80%8B)%20%20QUADRO%2015%20-%C2%A0RECUPERA%C3%87%C3%95ES%20DOS%20COMPONENTES%20CURRICULARES%20(30H,%2050H%20E%2060H)%20-%20AVALIA%C3%87%C3%83O%20CONT%C3%8DNUA%20%20QUADRO%2016%20%E2%80%93%C2%A0%20%20QUADRO%2017%20%E2%80%93%20%20QUADRO%2018%20%E2%80%93%20%20QUADRO%2019%20-%C2%A0CARGA%20HOR%C3%81RIA%20DO%20ALUNO%20CONFORME%20O%20CURSO%20MINISTRADO%20%20QUADRO%2020%C2%A0%E2%80%93%C2%A0%20%20QUADRO%2021%C2%A0%E2%80%93%C2%A0%20%20QUADRO%2022%C2%A0%E2%80%93%C2%A0%20%20QUADRO%2023%C2%A0%E2%80%93%C2%A0%20%20QUADRO%2024%20-%C2%A0PASSOS%20PARA%20O%20APROVEITAMENTO%20DE%20COMPONENTES%20CURRICULARES%20%20QUADRO%2025%20-%C2%A0RECUPERA%C3%87%C3%83O%20DOS%20COMPONENTES%20CURRICULARES)

[8.7 Dos Resultados](https://sei.go.gov.br/sei/1.%C2%A0DO%20SISTEMA%20ESTADUAL%20DE%20EDUCA%C3%87%C3%83O%20PROFISSIONAL,%20CIENT%C3%8DFICA%20E%20TECNOL%C3%93GICA%20%202.%C2%A0DA%20EDUCA%C3%87%C3%83O%20A%20DIST%C3%82NCIA%E2%80%8B%20(EaD)%20%203.%20PLATAFORMA%20MOODLE%20PARA%20A%20EDUCA%C3%87%C3%83O%20A%20DIST%C3%82NCIA%20(www.ead.go.gov.br)%20%204.%C2%A0DAS%20CARACTER%C3%8DSTICAS%20DAS%20CATEGORIAS%20DE%20CURSOS%20OFERTADOS%20NA%20MODALIDADE%20EAD%20%205.%20DA%C2%A0OFERTA%20DE%20CURSOS%20T%C3%89CNICOS%20DE%20N%C3%8DVEL%20M%C3%89DIO%20NA%20MODALIDADE%20EAD%20%206.%20DA%20OFERTA%20DE%C2%A0CURSOS%20DE%20QUALIFICA%C3%87%C3%83O%20PROFISSIONAL%20NA%20MODALIDADE%C2%A0EAD%20%207.%20DA%C2%A0CARGA%20HOR%C3%81RIA%20DO%20PROFESSOR%20TUTOR%20EM%20CURSOS%20DE%20CAPACITA%C3%87%C3%83O%20PROFISSIONAL%20EAD%20%208.%20DA%C2%A0DOCUMENTA%C3%87%C3%83O%20E%20ORIENTA%C3%87%C3%95ES%20GERAIS%20%208.1%20Do%C2%A0Cronograma%20Geral%20do%20Curso%20%208.2.%C2%A0Das%20Matr%C3%ADculas%20%208.3%20Do%20Registro%20das%20Frequ%C3%AAncias%20%208.4%20Do%20Registro%20e%20Monitoramento%20de%20Frequ%C3%AAncia%20%208.5%20Do%20Di%C3%A1rio%20de%20Classe%20%208.6%20Das%20Regras%20para%20Nota%20e%20Frequ%C3%AAncia%20%208.7%20Dos%20Resultados%20%208.8%20Do%20Hist%C3%B3rico%20do%20Di%C3%A1rio%20Escolar%20%208.9%20Da%20Avalia%C3%A7%C3%A3o%20Cont%C3%ADnua%20e%20Sistema%20de%20Recupera%C3%A7%C3%A3o%20%208.10%20Da%20Ficha%20de%20Acompanhamento%20Individual%20do%20Aluno%20%208.11%20Do%C2%A0Acompanhamento%20Pedag%C3%B3gico%20%208.12%20Do%C2%A0Boletim%20Escolar%20%208.13%C2%A0Do%20Hist%C3%B3rico%20Escolar%20%208.14%C2%A0Da%C2%A0Diploma%C3%A7%C3%A3o%20e%20Certifica%C3%A7%C3%A3o%20%208.15%20Do%20Monitoramento%20da%20Execu%C3%A7%C3%A3o%20%20Figura%201%20-%20Modelo%20do%20curso%20T%C3%A9cnico%20de%20N%C3%ADvel%20M%C3%A9dio%20%E2%80%93%20EaD%20%20Figura%202%20-%C2%A0Modelo%20do%20curso%20de%20Qualifica%C3%A7%C3%A3o%20Profissional%20%E2%80%93%20EaD%20%20Figura%203%20-%20Progresso%20de%20Conclus%C3%A3o%20%20Figura%204%20-%C2%A0Modelo%20do%20curso%20de%20Capacita%C3%A7%C3%A3o%20%E2%80%93%20EaD%20%20Figura%205%20-%C2%A0Modelo%20de%20Cronograma%20Geral%20do%20Curso%20%20QUADRO%201%20-%20ESCOLAS%20DO%20FUTURO%20EM%20OPERA%C3%87%C3%83O%20%20QUADRO%202%20-%20ESCOLAS%20DO%20FUTURO%20EM%20REFORMA/ADEQUA%C3%87%C3%83O%20%20QUADRO%203%20-%C2%A0CURSOS%20T%C3%89CNICOS%20DE%20N%C3%8DVEL%20M%C3%89DIO%20DISPONIBILIZADOS%20NA%20PLATAFORMA%20MOODLE%20PARA%20OFERTA%20PELAS%20EFGs%20%20QUADRO%204%20-%C2%A0CARGA%20HOR%C3%81RIA%20DO%20PROFESSOR%20TUTOR%20CONFORME%20O%20COMPONENTE%20MINISTRADO%20%20QUADRO%205%20%E2%80%93%C2%A0%20%20QUADRO%206%20%E2%80%93%C2%A0%20%20QUADRO%207%C2%A0%E2%80%93%C2%A0%20%20QUADRO%208%C2%A0%E2%80%93%C2%A0%20%20QUADRO%209%C2%A0%E2%80%93%C2%A0%20%20QUADRO%2010%20%E2%80%93%C2%A0%20%20QUADRO%2011%20-%C2%A0CARGA%20HOR%C3%81RIA%20DO%20ALUNO%20CONFORME%20O%20COMPONENTE%20MINISTRADO%20%20QUADRO%2012%20-%C2%A0EXEMPLOS%20DE%20ATIVIDADE%20PR%C3%81TICA%20%20QUADRO%2013%20-%C2%A0ATIVIDADES%20DOS%20COMPONENTES%20CURRICULARES%20(30H)%20%20QUADRO%2014%20-%C2%A0ATIVIDADES%20DOS%20COMPONENTES%20CURRICULARES%20(50H%20E%2060H%E2%80%8B)%20%20QUADRO%2015%20-%C2%A0RECUPERA%C3%87%C3%95ES%20DOS%20COMPONENTES%20CURRICULARES%20(30H,%2050H%20E%2060H)%20-%20AVALIA%C3%87%C3%83O%20CONT%C3%8DNUA%20%20QUADRO%2016%20%E2%80%93%C2%A0%20%20QUADRO%2017%20%E2%80%93%20%20QUADRO%2018%20%E2%80%93%20%20QUADRO%2019%20-%C2%A0CARGA%20HOR%C3%81RIA%20DO%20ALUNO%20CONFORME%20O%20CURSO%20MINISTRADO%20%20QUADRO%2020%C2%A0%E2%80%93%C2%A0%20%20QUADRO%2021%C2%A0%E2%80%93%C2%A0%20%20QUADRO%2022%C2%A0%E2%80%93%C2%A0%20%20QUADRO%2023%C2%A0%E2%80%93%C2%A0%20%20QUADRO%2024%20-%C2%A0PASSOS%20PARA%20O%20APROVEITAMENTO%20DE%20COMPONENTES%20CURRICULARES%20%20QUADRO%2025%20-%C2%A0RECUPERA%C3%87%C3%83O%20DOS%20COMPONENTES%20CURRICULARES)

[8.8 Do Histórico do Diário Escolar](https://sei.go.gov.br/sei/1.%C2%A0DO%20SISTEMA%20ESTADUAL%20DE%20EDUCA%C3%87%C3%83O%20PROFISSIONAL,%20CIENT%C3%8DFICA%20E%20TECNOL%C3%93GICA%20%202.%C2%A0DA%20EDUCA%C3%87%C3%83O%20A%20DIST%C3%82NCIA%E2%80%8B%20(EaD)%20%203.%20PLATAFORMA%20MOODLE%20PARA%20A%20EDUCA%C3%87%C3%83O%20A%20DIST%C3%82NCIA%20(www.ead.go.gov.br)%20%204.%C2%A0DAS%20CARACTER%C3%8DSTICAS%20DAS%20CATEGORIAS%20DE%20CURSOS%20OFERTADOS%20NA%20MODALIDADE%20EAD%20%205.%20DA%C2%A0OFERTA%20DE%20CURSOS%20T%C3%89CNICOS%20DE%20N%C3%8DVEL%20M%C3%89DIO%20NA%20MODALIDADE%20EAD%20%206.%20DA%20OFERTA%20DE%C2%A0CURSOS%20DE%20QUALIFICA%C3%87%C3%83O%20PROFISSIONAL%20NA%20MODALIDADE%C2%A0EAD%20%207.%20DA%C2%A0CARGA%20HOR%C3%81RIA%20DO%20PROFESSOR%20TUTOR%20EM%20CURSOS%20DE%20CAPACITA%C3%87%C3%83O%20PROFISSIONAL%20EAD%20%208.%20DA%C2%A0DOCUMENTA%C3%87%C3%83O%20E%20ORIENTA%C3%87%C3%95ES%20GERAIS%20%208.1%20Do%C2%A0Cronograma%20Geral%20do%20Curso%20%208.2.%C2%A0Das%20Matr%C3%ADculas%20%208.3%20Do%20Registro%20das%20Frequ%C3%AAncias%20%208.4%20Do%20Registro%20e%20Monitoramento%20de%20Frequ%C3%AAncia%20%208.5%20Do%20Di%C3%A1rio%20de%20Classe%20%208.6%20Das%20Regras%20para%20Nota%20e%20Frequ%C3%AAncia%20%208.7%20Dos%20Resultados%20%208.8%20Do%20Hist%C3%B3rico%20do%20Di%C3%A1rio%20Escolar%20%208.9%20Da%20Avalia%C3%A7%C3%A3o%20Cont%C3%ADnua%20e%20Sistema%20de%20Recupera%C3%A7%C3%A3o%20%208.10%20Da%20Ficha%20de%20Acompanhamento%20Individual%20do%20Aluno%20%208.11%20Do%C2%A0Acompanhamento%20Pedag%C3%B3gico%20%208.12%20Do%C2%A0Boletim%20Escolar%20%208.13%C2%A0Do%20Hist%C3%B3rico%20Escolar%20%208.14%C2%A0Da%C2%A0Diploma%C3%A7%C3%A3o%20e%20Certifica%C3%A7%C3%A3o%20%208.15%20Do%20Monitoramento%20da%20Execu%C3%A7%C3%A3o%20%20Figura%201%20-%20Modelo%20do%20curso%20T%C3%A9cnico%20de%20N%C3%ADvel%20M%C3%A9dio%20%E2%80%93%20EaD%20%20Figura%202%20-%C2%A0Modelo%20do%20curso%20de%20Qualifica%C3%A7%C3%A3o%20Profissional%20%E2%80%93%20EaD%20%20Figura%203%20-%20Progresso%20de%20Conclus%C3%A3o%20%20Figura%204%20-%C2%A0Modelo%20do%20curso%20de%20Capacita%C3%A7%C3%A3o%20%E2%80%93%20EaD%20%20Figura%205%20-%C2%A0Modelo%20de%20Cronograma%20Geral%20do%20Curso%20%20QUADRO%201%20-%20ESCOLAS%20DO%20FUTURO%20EM%20OPERA%C3%87%C3%83O%20%20QUADRO%202%20-%20ESCOLAS%20DO%20FUTURO%20EM%20REFORMA/ADEQUA%C3%87%C3%83O%20%20QUADRO%203%20-%C2%A0CURSOS%20T%C3%89CNICOS%20DE%20N%C3%8DVEL%20M%C3%89DIO%20DISPONIBILIZADOS%20NA%20PLATAFORMA%20MOODLE%20PARA%20OFERTA%20PELAS%20EFGs%20%20QUADRO%204%20-%C2%A0CARGA%20HOR%C3%81RIA%20DO%20PROFESSOR%20TUTOR%20CONFORME%20O%20COMPONENTE%20MINISTRADO%20%20QUADRO%205%20%E2%80%93%C2%A0%20%20QUADRO%206%20%E2%80%93%C2%A0%20%20QUADRO%207%C2%A0%E2%80%93%C2%A0%20%20QUADRO%208%C2%A0%E2%80%93%C2%A0%20%20QUADRO%209%C2%A0%E2%80%93%C2%A0%20%20QUADRO%2010%20%E2%80%93%C2%A0%20%20QUADRO%2011%20-%C2%A0CARGA%20HOR%C3%81RIA%20DO%20ALUNO%20CONFORME%20O%20COMPONENTE%20MINISTRADO%20%20QUADRO%2012%20-%C2%A0EXEMPLOS%20DE%20ATIVIDADE%20PR%C3%81TICA%20%20QUADRO%2013%20-%C2%A0ATIVIDADES%20DOS%20COMPONENTES%20CURRICULARES%20(30H)%20%20QUADRO%2014%20-%C2%A0ATIVIDADES%20DOS%20COMPONENTES%20CURRICULARES%20(50H%20E%2060H%E2%80%8B)%20%20QUADRO%2015%20-%C2%A0RECUPERA%C3%87%C3%95ES%20DOS%20COMPONENTES%20CURRICULARES%20(30H,%2050H%20E%2060H)%20-%20AVALIA%C3%87%C3%83O%20CONT%C3%8DNUA%20%20QUADRO%2016%20%E2%80%93%C2%A0%20%20QUADRO%2017%20%E2%80%93%20%20QUADRO%2018%20%E2%80%93%20%20QUADRO%2019%20-%C2%A0CARGA%20HOR%C3%81RIA%20DO%20ALUNO%20CONFORME%20O%20CURSO%20MINISTRADO%20%20QUADRO%2020%C2%A0%E2%80%93%C2%A0%20%20QUADRO%2021%C2%A0%E2%80%93%C2%A0%20%20QUADRO%2022%C2%A0%E2%80%93%C2%A0%20%20QUADRO%2023%C2%A0%E2%80%93%C2%A0%20%20QUADRO%2024%20-%C2%A0PASSOS%20PARA%20O%20APROVEITAMENTO%20DE%20COMPONENTES%20CURRICULARES%20%20QUADRO%2025%20-%C2%A0RECUPERA%C3%87%C3%83O%20DOS%20COMPONENTES%20CURRICULARES)

[8.9 Da Avaliação Contínua e Sistema de Recuperação](https://sei.go.gov.br/sei/1.%C2%A0DO%20SISTEMA%20ESTADUAL%20DE%20EDUCA%C3%87%C3%83O%20PROFISSIONAL,%20CIENT%C3%8DFICA%20E%20TECNOL%C3%93GICA%20%202.%C2%A0DA%20EDUCA%C3%87%C3%83O%20A%20DIST%C3%82NCIA%E2%80%8B%20(EaD)%20%203.%20PLATAFORMA%20MOODLE%20PARA%20A%20EDUCA%C3%87%C3%83O%20A%20DIST%C3%82NCIA%20(www.ead.go.gov.br)%20%204.%C2%A0DAS%20CARACTER%C3%8DSTICAS%20DAS%20CATEGORIAS%20DE%20CURSOS%20OFERTADOS%20NA%20MODALIDADE%20EAD%20%205.%20DA%C2%A0OFERTA%20DE%20CURSOS%20T%C3%89CNICOS%20DE%20N%C3%8DVEL%20M%C3%89DIO%20NA%20MODALIDADE%20EAD%20%206.%20DA%20OFERTA%20DE%C2%A0CURSOS%20DE%20QUALIFICA%C3%87%C3%83O%20PROFISSIONAL%20NA%20MODALIDADE%C2%A0EAD%20%207.%20DA%C2%A0CARGA%20HOR%C3%81RIA%20DO%20PROFESSOR%20TUTOR%20EM%20CURSOS%20DE%20CAPACITA%C3%87%C3%83O%20PROFISSIONAL%20EAD%20%208.%20DA%C2%A0DOCUMENTA%C3%87%C3%83O%20E%20ORIENTA%C3%87%C3%95ES%20GERAIS%20%208.1%20Do%C2%A0Cronograma%20Geral%20do%20Curso%20%208.2.%C2%A0Das%20Matr%C3%ADculas%20%208.3%20Do%20Registro%20das%20Frequ%C3%AAncias%20%208.4%20Do%20Registro%20e%20Monitoramento%20de%20Frequ%C3%AAncia%20%208.5%20Do%20Di%C3%A1rio%20de%20Classe%20%208.6%20Das%20Regras%20para%20Nota%20e%20Frequ%C3%AAncia%20%208.7%20Dos%20Resultados%20%208.8%20Do%20Hist%C3%B3rico%20do%20Di%C3%A1rio%20Escolar%20%208.9%20Da%20Avalia%C3%A7%C3%A3o%20Cont%C3%ADnua%20e%20Sistema%20de%20Recupera%C3%A7%C3%A3o%20%208.10%20Da%20Ficha%20de%20Acompanhamento%20Individual%20do%20Aluno%20%208.11%20Do%C2%A0Acompanhamento%20Pedag%C3%B3gico%20%208.12%20Do%C2%A0Boletim%20Escolar%20%208.13%C2%A0Do%20Hist%C3%B3rico%20Escolar%20%208.14%C2%A0Da%C2%A0Diploma%C3%A7%C3%A3o%20e%20Certifica%C3%A7%C3%A3o%20%208.15%20Do%20Monitoramento%20da%20Execu%C3%A7%C3%A3o%20%20Figura%201%20-%20Modelo%20do%20curso%20T%C3%A9cnico%20de%20N%C3%ADvel%20M%C3%A9dio%20%E2%80%93%20EaD%20%20Figura%202%20-%C2%A0Modelo%20do%20curso%20de%20Qualifica%C3%A7%C3%A3o%20Profissional%20%E2%80%93%20EaD%20%20Figura%203%20-%20Progresso%20de%20Conclus%C3%A3o%20%20Figura%204%20-%C2%A0Modelo%20do%20curso%20de%20Capacita%C3%A7%C3%A3o%20%E2%80%93%20EaD%20%20Figura%205%20-%C2%A0Modelo%20de%20Cronograma%20Geral%20do%20Curso%20%20QUADRO%201%20-%20ESCOLAS%20DO%20FUTURO%20EM%20OPERA%C3%87%C3%83O%20%20QUADRO%202%20-%20ESCOLAS%20DO%20FUTURO%20EM%20REFORMA/ADEQUA%C3%87%C3%83O%20%20QUADRO%203%20-%C2%A0CURSOS%20T%C3%89CNICOS%20DE%20N%C3%8DVEL%20M%C3%89DIO%20DISPONIBILIZADOS%20NA%20PLATAFORMA%20MOODLE%20PARA%20OFERTA%20PELAS%20EFGs%20%20QUADRO%204%20-%C2%A0CARGA%20HOR%C3%81RIA%20DO%20PROFESSOR%20TUTOR%20CONFORME%20O%20COMPONENTE%20MINISTRADO%20%20QUADRO%205%20%E2%80%93%C2%A0%20%20QUADRO%206%20%E2%80%93%C2%A0%20%20QUADRO%207%C2%A0%E2%80%93%C2%A0%20%20QUADRO%208%C2%A0%E2%80%93%C2%A0%20%20QUADRO%209%C2%A0%E2%80%93%C2%A0%20%20QUADRO%2010%20%E2%80%93%C2%A0%20%20QUADRO%2011%20-%C2%A0CARGA%20HOR%C3%81RIA%20DO%20ALUNO%20CONFORME%20O%20COMPONENTE%20MINISTRADO%20%20QUADRO%2012%20-%C2%A0EXEMPLOS%20DE%20ATIVIDADE%20PR%C3%81TICA%20%20QUADRO%2013%20-%C2%A0ATIVIDADES%20DOS%20COMPONENTES%20CURRICULARES%20(30H)%20%20QUADRO%2014%20-%C2%A0ATIVIDADES%20DOS%20COMPONENTES%20CURRICULARES%20(50H%20E%2060H%E2%80%8B)%20%20QUADRO%2015%20-%C2%A0RECUPERA%C3%87%C3%95ES%20DOS%20COMPONENTES%20CURRICULARES%20(30H,%2050H%20E%2060H)%20-%20AVALIA%C3%87%C3%83O%20CONT%C3%8DNUA%20%20QUADRO%2016%20%E2%80%93%C2%A0%20%20QUADRO%2017%20%E2%80%93%20%20QUADRO%2018%20%E2%80%93%20%20QUADRO%2019%20-%C2%A0CARGA%20HOR%C3%81RIA%20DO%20ALUNO%20CONFORME%20O%20CURSO%20MINISTRADO%20%20QUADRO%2020%C2%A0%E2%80%93%C2%A0%20%20QUADRO%2021%C2%A0%E2%80%93%C2%A0%20%20QUADRO%2022%C2%A0%E2%80%93%C2%A0%20%20QUADRO%2023%C2%A0%E2%80%93%C2%A0%20%20QUADRO%2024%20-%C2%A0PASSOS%20PARA%20O%20APROVEITAMENTO%20DE%20COMPONENTES%20CURRICULARES%20%20QUADRO%2025%20-%C2%A0RECUPERA%C3%87%C3%83O%20DOS%20COMPONENTES%20CURRICULARES)

[8.10 Da Ficha de Acompanhamento Individual do Aluno](https://sei.go.gov.br/sei/1.%C2%A0DO%20SISTEMA%20ESTADUAL%20DE%20EDUCA%C3%87%C3%83O%20PROFISSIONAL,%20CIENT%C3%8DFICA%20E%20TECNOL%C3%93GICA%20%202.%C2%A0DA%20EDUCA%C3%87%C3%83O%20A%20DIST%C3%82NCIA%E2%80%8B%20(EaD)%20%203.%20PLATAFORMA%20MOODLE%20PARA%20A%20EDUCA%C3%87%C3%83O%20A%20DIST%C3%82NCIA%20(www.ead.go.gov.br)%20%204.%C2%A0DAS%20CARACTER%C3%8DSTICAS%20DAS%20CATEGORIAS%20DE%20CURSOS%20OFERTADOS%20NA%20MODALIDADE%20EAD%20%205.%20DA%C2%A0OFERTA%20DE%20CURSOS%20T%C3%89CNICOS%20DE%20N%C3%8DVEL%20M%C3%89DIO%20NA%20MODALIDADE%20EAD%20%206.%20DA%20OFERTA%20DE%C2%A0CURSOS%20DE%20QUALIFICA%C3%87%C3%83O%20PROFISSIONAL%20NA%20MODALIDADE%C2%A0EAD%20%207.%20DA%C2%A0CARGA%20HOR%C3%81RIA%20DO%20PROFESSOR%20TUTOR%20EM%20CURSOS%20DE%20CAPACITA%C3%87%C3%83O%20PROFISSIONAL%20EAD%20%208.%20DA%C2%A0DOCUMENTA%C3%87%C3%83O%20E%20ORIENTA%C3%87%C3%95ES%20GERAIS%20%208.1%20Do%C2%A0Cronograma%20Geral%20do%20Curso%20%208.2.%C2%A0Das%20Matr%C3%ADculas%20%208.3%20Do%20Registro%20das%20Frequ%C3%AAncias%20%208.4%20Do%20Registro%20e%20Monitoramento%20de%20Frequ%C3%AAncia%20%208.5%20Do%20Di%C3%A1rio%20de%20Classe%20%208.6%20Das%20Regras%20para%20Nota%20e%20Frequ%C3%AAncia%20%208.7%20Dos%20Resultados%20%208.8%20Do%20Hist%C3%B3rico%20do%20Di%C3%A1rio%20Escolar%20%208.9%20Da%20Avalia%C3%A7%C3%A3o%20Cont%C3%ADnua%20e%20Sistema%20de%20Recupera%C3%A7%C3%A3o%20%208.10%20Da%20Ficha%20de%20Acompanhamento%20Individual%20do%20Aluno%20%208.11%20Do%C2%A0Acompanhamento%20Pedag%C3%B3gico%20%208.12%20Do%C2%A0Boletim%20Escolar%20%208.13%C2%A0Do%20Hist%C3%B3rico%20Escolar%20%208.14%C2%A0Da%C2%A0Diploma%C3%A7%C3%A3o%20e%20Certifica%C3%A7%C3%A3o%20%208.15%20Do%20Monitoramento%20da%20Execu%C3%A7%C3%A3o%20%20Figura%201%20-%20Modelo%20do%20curso%20T%C3%A9cnico%20de%20N%C3%ADvel%20M%C3%A9dio%20%E2%80%93%20EaD%20%20Figura%202%20-%C2%A0Modelo%20do%20curso%20de%20Qualifica%C3%A7%C3%A3o%20Profissional%20%E2%80%93%20EaD%20%20Figura%203%20-%20Progresso%20de%20Conclus%C3%A3o%20%20Figura%204%20-%C2%A0Modelo%20do%20curso%20de%20Capacita%C3%A7%C3%A3o%20%E2%80%93%20EaD%20%20Figura%205%20-%C2%A0Modelo%20de%20Cronograma%20Geral%20do%20Curso%20%20QUADRO%201%20-%20ESCOLAS%20DO%20FUTURO%20EM%20OPERA%C3%87%C3%83O%20%20QUADRO%202%20-%20ESCOLAS%20DO%20FUTURO%20EM%20REFORMA/ADEQUA%C3%87%C3%83O%20%20QUADRO%203%20-%C2%A0CURSOS%20T%C3%89CNICOS%20DE%20N%C3%8DVEL%20M%C3%89DIO%20DISPONIBILIZADOS%20NA%20PLATAFORMA%20MOODLE%20PARA%20OFERTA%20PELAS%20EFGs%20%20QUADRO%204%20-%C2%A0CARGA%20HOR%C3%81RIA%20DO%20PROFESSOR%20TUTOR%20CONFORME%20O%20COMPONENTE%20MINISTRADO%20%20QUADRO%205%20%E2%80%93%C2%A0%20%20QUADRO%206%20%E2%80%93%C2%A0%20%20QUADRO%207%C2%A0%E2%80%93%C2%A0%20%20QUADRO%208%C2%A0%E2%80%93%C2%A0%20%20QUADRO%209%C2%A0%E2%80%93%C2%A0%20%20QUADRO%2010%20%E2%80%93%C2%A0%20%20QUADRO%2011%20-%C2%A0CARGA%20HOR%C3%81RIA%20DO%20ALUNO%20CONFORME%20O%20COMPONENTE%20MINISTRADO%20%20QUADRO%2012%20-%C2%A0EXEMPLOS%20DE%20ATIVIDADE%20PR%C3%81TICA%20%20QUADRO%2013%20-%C2%A0ATIVIDADES%20DOS%20COMPONENTES%20CURRICULARES%20(30H)%20%20QUADRO%2014%20-%C2%A0ATIVIDADES%20DOS%20COMPONENTES%20CURRICULARES%20(50H%20E%2060H%E2%80%8B)%20%20QUADRO%2015%20-%C2%A0RECUPERA%C3%87%C3%95ES%20DOS%20COMPONENTES%20CURRICULARES%20(30H,%2050H%20E%2060H)%20-%20AVALIA%C3%87%C3%83O%20CONT%C3%8DNUA%20%20QUADRO%2016%20%E2%80%93%C2%A0%20%20QUADRO%2017%20%E2%80%93%20%20QUADRO%2018%20%E2%80%93%20%20QUADRO%2019%20-%C2%A0CARGA%20HOR%C3%81RIA%20DO%20ALUNO%20CONFORME%20O%20CURSO%20MINISTRADO%20%20QUADRO%2020%C2%A0%E2%80%93%C2%A0%20%20QUADRO%2021%C2%A0%E2%80%93%C2%A0%20%20QUADRO%2022%C2%A0%E2%80%93%C2%A0%20%20QUADRO%2023%C2%A0%E2%80%93%C2%A0%20%20QUADRO%2024%20-%C2%A0PASSOS%20PARA%20O%20APROVEITAMENTO%20DE%20COMPONENTES%20CURRICULARES%20%20QUADRO%2025%20-%C2%A0RECUPERA%C3%87%C3%83O%20DOS%20COMPONENTES%20CURRICULARES)

8.11 Do [Acompanhamento Pedagógico](https://sei.go.gov.br/sei/1.%C2%A0DO%20SISTEMA%20ESTADUAL%20DE%20EDUCA%C3%87%C3%83O%20PROFISSIONAL,%20CIENT%C3%8DFICA%20E%20TECNOL%C3%93GICA%20%202.%C2%A0DA%20EDUCA%C3%87%C3%83O%20A%20DIST%C3%82NCIA%E2%80%8B%20(EaD)%20%203.%20PLATAFORMA%20MOODLE%20PARA%20A%20EDUCA%C3%87%C3%83O%20A%20DIST%C3%82NCIA%20(www.ead.go.gov.br)%20%204.%C2%A0DAS%20CARACTER%C3%8DSTICAS%20DAS%20CATEGORIAS%20DE%20CURSOS%20OFERTADOS%20NA%20MODALIDADE%20EAD%20%205.%20DA%C2%A0OFERTA%20DE%20CURSOS%20T%C3%89CNICOS%20DE%20N%C3%8DVEL%20M%C3%89DIO%20NA%20MODALIDADE%20EAD%20%206.%20DA%20OFERTA%20DE%C2%A0CURSOS%20DE%20QUALIFICA%C3%87%C3%83O%20PROFISSIONAL%20NA%20MODALIDADE%C2%A0EAD%20%207.%20DA%C2%A0CARGA%20HOR%C3%81RIA%20DO%20PROFESSOR%20TUTOR%20EM%20CURSOS%20DE%20CAPACITA%C3%87%C3%83O%20PROFISSIONAL%20EAD%20%208.%20DA%C2%A0DOCUMENTA%C3%87%C3%83O%20E%20ORIENTA%C3%87%C3%95ES%20GERAIS%20%208.1%20Do%C2%A0Cronograma%20Geral%20do%20Curso%20%208.2.%C2%A0Das%20Matr%C3%ADculas%20%208.3%20Do%20Registro%20das%20Frequ%C3%AAncias%20%208.4%20Do%20Registro%20e%20Monitoramento%20de%20Frequ%C3%AAncia%20%208.5%20Do%20Di%C3%A1rio%20de%20Classe%20%208.6%20Das%20Regras%20para%20Nota%20e%20Frequ%C3%AAncia%20%208.7%20Dos%20Resultados%20%208.8%20Do%20Hist%C3%B3rico%20do%20Di%C3%A1rio%20Escolar%20%208.9%20Da%20Avalia%C3%A7%C3%A3o%20Cont%C3%ADnua%20e%20Sistema%20de%20Recupera%C3%A7%C3%A3o%20%208.10%20Da%20Ficha%20de%20Acompanhamento%20Individual%20do%20Aluno%20%208.11%20Do%C2%A0Acompanhamento%20Pedag%C3%B3gico%20%208.12%20Do%C2%A0Boletim%20Escolar%20%208.13%C2%A0Do%20Hist%C3%B3rico%20Escolar%20%208.14%C2%A0Da%C2%A0Diploma%C3%A7%C3%A3o%20e%20Certifica%C3%A7%C3%A3o%20%208.15%20Do%20Monitoramento%20da%20Execu%C3%A7%C3%A3o%20%20Figura%201%20-%20Modelo%20do%20curso%20T%C3%A9cnico%20de%20N%C3%ADvel%20M%C3%A9dio%20%E2%80%93%20EaD%20%20Figura%202%20-%C2%A0Modelo%20do%20curso%20de%20Qualifica%C3%A7%C3%A3o%20Profissional%20%E2%80%93%20EaD%20%20Figura%203%20-%20Progresso%20de%20Conclus%C3%A3o%20%20Figura%204%20-%C2%A0Modelo%20do%20curso%20de%20Capacita%C3%A7%C3%A3o%20%E2%80%93%20EaD%20%20Figura%205%20-%C2%A0Modelo%20de%20Cronograma%20Geral%20do%20Curso%20%20QUADRO%201%20-%20ESCOLAS%20DO%20FUTURO%20EM%20OPERA%C3%87%C3%83O%20%20QUADRO%202%20-%20ESCOLAS%20DO%20FUTURO%20EM%20REFORMA/ADEQUA%C3%87%C3%83O%20%20QUADRO%203%20-%C2%A0CURSOS%20T%C3%89CNICOS%20DE%20N%C3%8DVEL%20M%C3%89DIO%20DISPONIBILIZADOS%20NA%20PLATAFORMA%20MOODLE%20PARA%20OFERTA%20PELAS%20EFGs%20%20QUADRO%204%20-%C2%A0CARGA%20HOR%C3%81RIA%20DO%20PROFESSOR%20TUTOR%20CONFORME%20O%20COMPONENTE%20MINISTRADO%20%20QUADRO%205%20%E2%80%93%C2%A0%20%20QUADRO%206%20%E2%80%93%C2%A0%20%20QUADRO%207%C2%A0%E2%80%93%C2%A0%20%20QUADRO%208%C2%A0%E2%80%93%C2%A0%20%20QUADRO%209%C2%A0%E2%80%93%C2%A0%20%20QUADRO%2010%20%E2%80%93%C2%A0%20%20QUADRO%2011%20-%C2%A0CARGA%20HOR%C3%81RIA%20DO%20ALUNO%20CONFORME%20O%20COMPONENTE%20MINISTRADO%20%20QUADRO%2012%20-%C2%A0EXEMPLOS%20DE%20ATIVIDADE%20PR%C3%81TICA%20%20QUADRO%2013%20-%C2%A0ATIVIDADES%20DOS%20COMPONENTES%20CURRICULARES%20(30H)%20%20QUADRO%2014%20-%C2%A0ATIVIDADES%20DOS%20COMPONENTES%20CURRICULARES%20(50H%20E%2060H%E2%80%8B)%20%20QUADRO%2015%20-%C2%A0RECUPERA%C3%87%C3%95ES%20DOS%20COMPONENTES%20CURRICULARES%20(30H,%2050H%20E%2060H)%20-%20AVALIA%C3%87%C3%83O%20CONT%C3%8DNUA%20%20QUADRO%2016%20%E2%80%93%C2%A0%20%20QUADRO%2017%20%E2%80%93%20%20QUADRO%2018%20%E2%80%93%20%20QUADRO%2019%20-%C2%A0CARGA%20HOR%C3%81RIA%20DO%20ALUNO%20CONFORME%20O%20CURSO%20MINISTRADO%20%20QUADRO%2020%C2%A0%E2%80%93%C2%A0%20%20QUADRO%2021%C2%A0%E2%80%93%C2%A0%20%20QUADRO%2022%C2%A0%E2%80%93%C2%A0%20%20QUADRO%2023%C2%A0%E2%80%93%C2%A0%20%20QUADRO%2024%20-%C2%A0PASSOS%20PARA%20O%20APROVEITAMENTO%20DE%20COMPONENTES%20CURRICULARES%20%20QUADRO%2025%20-%C2%A0RECUPERA%C3%87%C3%83O%20DOS%20COMPONENTES%20CURRICULARES)

8.12 Do [Boletim Escolar](https://sei.go.gov.br/sei/1.%C2%A0DO%20SISTEMA%20ESTADUAL%20DE%20EDUCA%C3%87%C3%83O%20PROFISSIONAL,%20CIENT%C3%8DFICA%20E%20TECNOL%C3%93GICA%20%202.%C2%A0DA%20EDUCA%C3%87%C3%83O%20A%20DIST%C3%82NCIA%E2%80%8B%20(EaD)%20%203.%20PLATAFORMA%20MOODLE%20PARA%20A%20EDUCA%C3%87%C3%83O%20A%20DIST%C3%82NCIA%20(www.ead.go.gov.br)%20%204.%C2%A0DAS%20CARACTER%C3%8DSTICAS%20DAS%20CATEGORIAS%20DE%20CURSOS%20OFERTADOS%20NA%20MODALIDADE%20EAD%20%205.%20DA%C2%A0OFERTA%20DE%20CURSOS%20T%C3%89CNICOS%20DE%20N%C3%8DVEL%20M%C3%89DIO%20NA%20MODALIDADE%20EAD%20%206.%20DA%20OFERTA%20DE%C2%A0CURSOS%20DE%20QUALIFICA%C3%87%C3%83O%20PROFISSIONAL%20NA%20MODALIDADE%C2%A0EAD%20%207.%20DA%C2%A0CARGA%20HOR%C3%81RIA%20DO%20PROFESSOR%20TUTOR%20EM%20CURSOS%20DE%20CAPACITA%C3%87%C3%83O%20PROFISSIONAL%20EAD%20%208.%20DA%C2%A0DOCUMENTA%C3%87%C3%83O%20E%20ORIENTA%C3%87%C3%95ES%20GERAIS%20%208.1%20Do%C2%A0Cronograma%20Geral%20do%20Curso%20%208.2.%C2%A0Das%20Matr%C3%ADculas%20%208.3%20Do%20Registro%20das%20Frequ%C3%AAncias%20%208.4%20Do%20Registro%20e%20Monitoramento%20de%20Frequ%C3%AAncia%20%208.5%20Do%20Di%C3%A1rio%20de%20Classe%20%208.6%20Das%20Regras%20para%20Nota%20e%20Frequ%C3%AAncia%20%208.7%20Dos%20Resultados%20%208.8%20Do%20Hist%C3%B3rico%20do%20Di%C3%A1rio%20Escolar%20%208.9%20Da%20Avalia%C3%A7%C3%A3o%20Cont%C3%ADnua%20e%20Sistema%20de%20Recupera%C3%A7%C3%A3o%20%208.10%20Da%20Ficha%20de%20Acompanhamento%20Individual%20do%20Aluno%20%208.11%20Do%C2%A0Acompanhamento%20Pedag%C3%B3gico%20%208.12%20Do%C2%A0Boletim%20Escolar%20%208.13%C2%A0Do%20Hist%C3%B3rico%20Escolar%20%208.14%C2%A0Da%C2%A0Diploma%C3%A7%C3%A3o%20e%20Certifica%C3%A7%C3%A3o%20%208.15%20Do%20Monitoramento%20da%20Execu%C3%A7%C3%A3o%20%20Figura%201%20-%20Modelo%20do%20curso%20T%C3%A9cnico%20de%20N%C3%ADvel%20M%C3%A9dio%20%E2%80%93%20EaD%20%20Figura%202%20-%C2%A0Modelo%20do%20curso%20de%20Qualifica%C3%A7%C3%A3o%20Profissional%20%E2%80%93%20EaD%20%20Figura%203%20-%20Progresso%20de%20Conclus%C3%A3o%20%20Figura%204%20-%C2%A0Modelo%20do%20curso%20de%20Capacita%C3%A7%C3%A3o%20%E2%80%93%20EaD%20%20Figura%205%20-%C2%A0Modelo%20de%20Cronograma%20Geral%20do%20Curso%20%20QUADRO%201%20-%20ESCOLAS%20DO%20FUTURO%20EM%20OPERA%C3%87%C3%83O%20%20QUADRO%202%20-%20ESCOLAS%20DO%20FUTURO%20EM%20REFORMA/ADEQUA%C3%87%C3%83O%20%20QUADRO%203%20-%C2%A0CURSOS%20T%C3%89CNICOS%20DE%20N%C3%8DVEL%20M%C3%89DIO%20DISPONIBILIZADOS%20NA%20PLATAFORMA%20MOODLE%20PARA%20OFERTA%20PELAS%20EFGs%20%20QUADRO%204%20-%C2%A0CARGA%20HOR%C3%81RIA%20DO%20PROFESSOR%20TUTOR%20CONFORME%20O%20COMPONENTE%20MINISTRADO%20%20QUADRO%205%20%E2%80%93%C2%A0%20%20QUADRO%206%20%E2%80%93%C2%A0%20%20QUADRO%207%C2%A0%E2%80%93%C2%A0%20%20QUADRO%208%C2%A0%E2%80%93%C2%A0%20%20QUADRO%209%C2%A0%E2%80%93%C2%A0%20%20QUADRO%2010%20%E2%80%93%C2%A0%20%20QUADRO%2011%20-%C2%A0CARGA%20HOR%C3%81RIA%20DO%20ALUNO%20CONFORME%20O%20COMPONENTE%20MINISTRADO%20%20QUADRO%2012%20-%C2%A0EXEMPLOS%20DE%20ATIVIDADE%20PR%C3%81TICA%20%20QUADRO%2013%20-%C2%A0ATIVIDADES%20DOS%20COMPONENTES%20CURRICULARES%20(30H)%20%20QUADRO%2014%20-%C2%A0ATIVIDADES%20DOS%20COMPONENTES%20CURRICULARES%20(50H%20E%2060H%E2%80%8B)%20%20QUADRO%2015%20-%C2%A0RECUPERA%C3%87%C3%95ES%20DOS%20COMPONENTES%20CURRICULARES%20(30H,%2050H%20E%2060H)%20-%20AVALIA%C3%87%C3%83O%20CONT%C3%8DNUA%20%20QUADRO%2016%20%E2%80%93%C2%A0%20%20QUADRO%2017%20%E2%80%93%20%20QUADRO%2018%20%E2%80%93%20%20QUADRO%2019%20-%C2%A0CARGA%20HOR%C3%81RIA%20DO%20ALUNO%20CONFORME%20O%20CURSO%20MINISTRADO%20%20QUADRO%2020%C2%A0%E2%80%93%C2%A0%20%20QUADRO%2021%C2%A0%E2%80%93%C2%A0%20%20QUADRO%2022%C2%A0%E2%80%93%C2%A0%20%20QUADRO%2023%C2%A0%E2%80%93%C2%A0%20%20QUADRO%2024%20-%C2%A0PASSOS%20PARA%20O%20APROVEITAMENTO%20DE%20COMPONENTES%20CURRICULARES%20%20QUADRO%2025%20-%C2%A0RECUPERA%C3%87%C3%83O%20DOS%20COMPONENTES%20CURRICULARES)

8.13 [Do Histórico Escolar](https://sei.go.gov.br/sei/1.%C2%A0DO%20SISTEMA%20ESTADUAL%20DE%20EDUCA%C3%87%C3%83O%20PROFISSIONAL,%20CIENT%C3%8DFICA%20E%20TECNOL%C3%93GICA%20%202.%C2%A0DA%20EDUCA%C3%87%C3%83O%20A%20DIST%C3%82NCIA%E2%80%8B%20(EaD)%20%203.%20PLATAFORMA%20MOODLE%20PARA%20A%20EDUCA%C3%87%C3%83O%20A%20DIST%C3%82NCIA%20(www.ead.go.gov.br)%20%204.%C2%A0DAS%20CARACTER%C3%8DSTICAS%20DAS%20CATEGORIAS%20DE%20CURSOS%20OFERTADOS%20NA%20MODALIDADE%20EAD%20%205.%20DA%C2%A0OFERTA%20DE%20CURSOS%20T%C3%89CNICOS%20DE%20N%C3%8DVEL%20M%C3%89DIO%20NA%20MODALIDADE%20EAD%20%206.%20DA%20OFERTA%20DE%C2%A0CURSOS%20DE%20QUALIFICA%C3%87%C3%83O%20PROFISSIONAL%20NA%20MODALIDADE%C2%A0EAD%20%207.%20DA%C2%A0CARGA%20HOR%C3%81RIA%20DO%20PROFESSOR%20TUTOR%20EM%20CURSOS%20DE%20CAPACITA%C3%87%C3%83O%20PROFISSIONAL%20EAD%20%208.%20DA%C2%A0DOCUMENTA%C3%87%C3%83O%20E%20ORIENTA%C3%87%C3%95ES%20GERAIS%20%208.1%20Do%C2%A0Cronograma%20Geral%20do%20Curso%20%208.2.%C2%A0Das%20Matr%C3%ADculas%20%208.3%20Do%20Registro%20das%20Frequ%C3%AAncias%20%208.4%20Do%20Registro%20e%20Monitoramento%20de%20Frequ%C3%AAncia%20%208.5%20Do%20Di%C3%A1rio%20de%20Classe%20%208.6%20Das%20Regras%20para%20Nota%20e%20Frequ%C3%AAncia%20%208.7%20Dos%20Resultados%20%208.8%20Do%20Hist%C3%B3rico%20do%20Di%C3%A1rio%20Escolar%20%208.9%20Da%20Avalia%C3%A7%C3%A3o%20Cont%C3%ADnua%20e%20Sistema%20de%20Recupera%C3%A7%C3%A3o%20%208.10%20Da%20Ficha%20de%20Acompanhamento%20Individual%20do%20Aluno%20%208.11%20Do%C2%A0Acompanhamento%20Pedag%C3%B3gico%20%208.12%20Do%C2%A0Boletim%20Escolar%20%208.13%C2%A0Do%20Hist%C3%B3rico%20Escolar%20%208.14%C2%A0Da%C2%A0Diploma%C3%A7%C3%A3o%20e%20Certifica%C3%A7%C3%A3o%20%208.15%20Do%20Monitoramento%20da%20Execu%C3%A7%C3%A3o%20%20Figura%201%20-%20Modelo%20do%20curso%20T%C3%A9cnico%20de%20N%C3%ADvel%20M%C3%A9dio%20%E2%80%93%20EaD%20%20Figura%202%20-%C2%A0Modelo%20do%20curso%20de%20Qualifica%C3%A7%C3%A3o%20Profissional%20%E2%80%93%20EaD%20%20Figura%203%20-%20Progresso%20de%20Conclus%C3%A3o%20%20Figura%204%20-%C2%A0Modelo%20do%20curso%20de%20Capacita%C3%A7%C3%A3o%20%E2%80%93%20EaD%20%20Figura%205%20-%C2%A0Modelo%20de%20Cronograma%20Geral%20do%20Curso%20%20QUADRO%201%20-%20ESCOLAS%20DO%20FUTURO%20EM%20OPERA%C3%87%C3%83O%20%20QUADRO%202%20-%20ESCOLAS%20DO%20FUTURO%20EM%20REFORMA/ADEQUA%C3%87%C3%83O%20%20QUADRO%203%20-%C2%A0CURSOS%20T%C3%89CNICOS%20DE%20N%C3%8DVEL%20M%C3%89DIO%20DISPONIBILIZADOS%20NA%20PLATAFORMA%20MOODLE%20PARA%20OFERTA%20PELAS%20EFGs%20%20QUADRO%204%20-%C2%A0CARGA%20HOR%C3%81RIA%20DO%20PROFESSOR%20TUTOR%20CONFORME%20O%20COMPONENTE%20MINISTRADO%20%20QUADRO%205%20%E2%80%93%C2%A0%20%20QUADRO%206%20%E2%80%93%C2%A0%20%20QUADRO%207%C2%A0%E2%80%93%C2%A0%20%20QUADRO%208%C2%A0%E2%80%93%C2%A0%20%20QUADRO%209%C2%A0%E2%80%93%C2%A0%20%20QUADRO%2010%20%E2%80%93%C2%A0%20%20QUADRO%2011%20-%C2%A0CARGA%20HOR%C3%81RIA%20DO%20ALUNO%20CONFORME%20O%20COMPONENTE%20MINISTRADO%20%20QUADRO%2012%20-%C2%A0EXEMPLOS%20DE%20ATIVIDADE%20PR%C3%81TICA%20%20QUADRO%2013%20-%C2%A0ATIVIDADES%20DOS%20COMPONENTES%20CURRICULARES%20(30H)%20%20QUADRO%2014%20-%C2%A0ATIVIDADES%20DOS%20COMPONENTES%20CURRICULARES%20(50H%20E%2060H%E2%80%8B)%20%20QUADRO%2015%20-%C2%A0RECUPERA%C3%87%C3%95ES%20DOS%20COMPONENTES%20CURRICULARES%20(30H,%2050H%20E%2060H)%20-%20AVALIA%C3%87%C3%83O%20CONT%C3%8DNUA%20%20QUADRO%2016%20%E2%80%93%C2%A0%20%20QUADRO%2017%20%E2%80%93%20%20QUADRO%2018%20%E2%80%93%20%20QUADRO%2019%20-%C2%A0CARGA%20HOR%C3%81RIA%20DO%20ALUNO%20CONFORME%20O%20CURSO%20MINISTRADO%20%20QUADRO%2020%C2%A0%E2%80%93%C2%A0%20%20QUADRO%2021%C2%A0%E2%80%93%C2%A0%20%20QUADRO%2022%C2%A0%E2%80%93%C2%A0%20%20QUADRO%2023%C2%A0%E2%80%93%C2%A0%20%20QUADRO%2024%20-%C2%A0PASSOS%20PARA%20O%20APROVEITAMENTO%20DE%20COMPONENTES%20CURRICULARES%20%20QUADRO%2025%20-%C2%A0RECUPERA%C3%87%C3%83O%20DOS%20COMPONENTES%20CURRICULARES)

8.14 Da [Diplomação e Certificação](https://sei.go.gov.br/sei/1.%C2%A0DO%20SISTEMA%20ESTADUAL%20DE%20EDUCA%C3%87%C3%83O%20PROFISSIONAL,%20CIENT%C3%8DFICA%20E%20TECNOL%C3%93GICA%20%202.%C2%A0DA%20EDUCA%C3%87%C3%83O%20A%20DIST%C3%82NCIA%E2%80%8B%20(EaD)%20%203.%20PLATAFORMA%20MOODLE%20PARA%20A%20EDUCA%C3%87%C3%83O%20A%20DIST%C3%82NCIA%20(www.ead.go.gov.br)%20%204.%C2%A0DAS%20CARACTER%C3%8DSTICAS%20DAS%20CATEGORIAS%20DE%20CURSOS%20OFERTADOS%20NA%20MODALIDADE%20EAD%20%205.%20DA%C2%A0OFERTA%20DE%20CURSOS%20T%C3%89CNICOS%20DE%20N%C3%8DVEL%20M%C3%89DIO%20NA%20MODALIDADE%20EAD%20%206.%20DA%20OFERTA%20DE%C2%A0CURSOS%20DE%20QUALIFICA%C3%87%C3%83O%20PROFISSIONAL%20NA%20MODALIDADE%C2%A0EAD%20%207.%20DA%C2%A0CARGA%20HOR%C3%81RIA%20DO%20PROFESSOR%20TUTOR%20EM%20CURSOS%20DE%20CAPACITA%C3%87%C3%83O%20PROFISSIONAL%20EAD%20%208.%20DA%C2%A0DOCUMENTA%C3%87%C3%83O%20E%20ORIENTA%C3%87%C3%95ES%20GERAIS%20%208.1%20Do%C2%A0Cronograma%20Geral%20do%20Curso%20%208.2.%C2%A0Das%20Matr%C3%ADculas%20%208.3%20Do%20Registro%20das%20Frequ%C3%AAncias%20%208.4%20Do%20Registro%20e%20Monitoramento%20de%20Frequ%C3%AAncia%20%208.5%20Do%20Di%C3%A1rio%20de%20Classe%20%208.6%20Das%20Regras%20para%20Nota%20e%20Frequ%C3%AAncia%20%208.7%20Dos%20Resultados%20%208.8%20Do%20Hist%C3%B3rico%20do%20Di%C3%A1rio%20Escolar%20%208.9%20Da%20Avalia%C3%A7%C3%A3o%20Cont%C3%ADnua%20e%20Sistema%20de%20Recupera%C3%A7%C3%A3o%20%208.10%20Da%20Ficha%20de%20Acompanhamento%20Individual%20do%20Aluno%20%208.11%20Do%C2%A0Acompanhamento%20Pedag%C3%B3gico%20%208.12%20Do%C2%A0Boletim%20Escolar%20%208.13%C2%A0Do%20Hist%C3%B3rico%20Escolar%20%208.14%C2%A0Da%C2%A0Diploma%C3%A7%C3%A3o%20e%20Certifica%C3%A7%C3%A3o%20%208.15%20Do%20Monitoramento%20da%20Execu%C3%A7%C3%A3o%20%20Figura%201%20-%20Modelo%20do%20curso%20T%C3%A9cnico%20de%20N%C3%ADvel%20M%C3%A9dio%20%E2%80%93%20EaD%20%20Figura%202%20-%C2%A0Modelo%20do%20curso%20de%20Qualifica%C3%A7%C3%A3o%20Profissional%20%E2%80%93%20EaD%20%20Figura%203%20-%20Progresso%20de%20Conclus%C3%A3o%20%20Figura%204%20-%C2%A0Modelo%20do%20curso%20de%20Capacita%C3%A7%C3%A3o%20%E2%80%93%20EaD%20%20Figura%205%20-%C2%A0Modelo%20de%20Cronograma%20Geral%20do%20Curso%20%20QUADRO%201%20-%20ESCOLAS%20DO%20FUTURO%20EM%20OPERA%C3%87%C3%83O%20%20QUADRO%202%20-%20ESCOLAS%20DO%20FUTURO%20EM%20REFORMA/ADEQUA%C3%87%C3%83O%20%20QUADRO%203%20-%C2%A0CURSOS%20T%C3%89CNICOS%20DE%20N%C3%8DVEL%20M%C3%89DIO%20DISPONIBILIZADOS%20NA%20PLATAFORMA%20MOODLE%20PARA%20OFERTA%20PELAS%20EFGs%20%20QUADRO%204%20-%C2%A0CARGA%20HOR%C3%81RIA%20DO%20PROFESSOR%20TUTOR%20CONFORME%20O%20COMPONENTE%20MINISTRADO%20%20QUADRO%205%20%E2%80%93%C2%A0%20%20QUADRO%206%20%E2%80%93%C2%A0%20%20QUADRO%207%C2%A0%E2%80%93%C2%A0%20%20QUADRO%208%C2%A0%E2%80%93%C2%A0%20%20QUADRO%209%C2%A0%E2%80%93%C2%A0%20%20QUADRO%2010%20%E2%80%93%C2%A0%20%20QUADRO%2011%20-%C2%A0CARGA%20HOR%C3%81RIA%20DO%20ALUNO%20CONFORME%20O%20COMPONENTE%20MINISTRADO%20%20QUADRO%2012%20-%C2%A0EXEMPLOS%20DE%20ATIVIDADE%20PR%C3%81TICA%20%20QUADRO%2013%20-%C2%A0ATIVIDADES%20DOS%20COMPONENTES%20CURRICULARES%20(30H)%20%20QUADRO%2014%20-%C2%A0ATIVIDADES%20DOS%20COMPONENTES%20CURRICULARES%20(50H%20E%2060H%E2%80%8B)%20%20QUADRO%2015%20-%C2%A0RECUPERA%C3%87%C3%95ES%20DOS%20COMPONENTES%20CURRICULARES%20(30H,%2050H%20E%2060H)%20-%20AVALIA%C3%87%C3%83O%20CONT%C3%8DNUA%20%20QUADRO%2016%20%E2%80%93%C2%A0%20%20QUADRO%2017%20%E2%80%93%20%20QUADRO%2018%20%E2%80%93%20%20QUADRO%2019%20-%C2%A0CARGA%20HOR%C3%81RIA%20DO%20ALUNO%20CONFORME%20O%20CURSO%20MINISTRADO%20%20QUADRO%2020%C2%A0%E2%80%93%C2%A0%20%20QUADRO%2021%C2%A0%E2%80%93%C2%A0%20%20QUADRO%2022%C2%A0%E2%80%93%C2%A0%20%20QUADRO%2023%C2%A0%E2%80%93%C2%A0%20%20QUADRO%2024%20-%C2%A0PASSOS%20PARA%20O%20APROVEITAMENTO%20DE%20COMPONENTES%20CURRICULARES%20%20QUADRO%2025%20-%C2%A0RECUPERA%C3%87%C3%83O%20DOS%20COMPONENTES%20CURRICULARES)

[8.15 Do Monitoramento da Execução](https://sei.go.gov.br/sei/1.%C2%A0DO%20SISTEMA%20ESTADUAL%20DE%20EDUCA%C3%87%C3%83O%20PROFISSIONAL,%20CIENT%C3%8DFICA%20E%20TECNOL%C3%93GICA%20%202.%C2%A0DA%20EDUCA%C3%87%C3%83O%20A%20DIST%C3%82NCIA%E2%80%8B%20(EaD)%20%203.%20PLATAFORMA%20MOODLE%20PARA%20A%20EDUCA%C3%87%C3%83O%20A%20DIST%C3%82NCIA%20(www.ead.go.gov.br)%20%204.%C2%A0DAS%20CARACTER%C3%8DSTICAS%20DAS%20CATEGORIAS%20DE%20CURSOS%20OFERTADOS%20NA%20MODALIDADE%20EAD%20%205.%20DA%C2%A0OFERTA%20DE%20CURSOS%20T%C3%89CNICOS%20DE%20N%C3%8DVEL%20M%C3%89DIO%20NA%20MODALIDADE%20EAD%20%206.%20DA%20OFERTA%20DE%C2%A0CURSOS%20DE%20QUALIFICA%C3%87%C3%83O%20PROFISSIONAL%20NA%20MODALIDADE%C2%A0EAD%20%207.%20DA%C2%A0CARGA%20HOR%C3%81RIA%20DO%20PROFESSOR%20TUTOR%20EM%20CURSOS%20DE%20CAPACITA%C3%87%C3%83O%20PROFISSIONAL%20EAD%20%208.%20DA%C2%A0DOCUMENTA%C3%87%C3%83O%20E%20ORIENTA%C3%87%C3%95ES%20GERAIS%20%208.1%20Do%C2%A0Cronograma%20Geral%20do%20Curso%20%208.2.%C2%A0Das%20Matr%C3%ADculas%20%208.3%20Do%20Registro%20das%20Frequ%C3%AAncias%20%208.4%20Do%20Registro%20e%20Monitoramento%20de%20Frequ%C3%AAncia%20%208.5%20Do%20Di%C3%A1rio%20de%20Classe%20%208.6%20Das%20Regras%20para%20Nota%20e%20Frequ%C3%AAncia%20%208.7%20Dos%20Resultados%20%208.8%20Do%20Hist%C3%B3rico%20do%20Di%C3%A1rio%20Escolar%20%208.9%20Da%20Avalia%C3%A7%C3%A3o%20Cont%C3%ADnua%20e%20Sistema%20de%20Recupera%C3%A7%C3%A3o%20%208.10%20Da%20Ficha%20de%20Acompanhamento%20Individual%20do%20Aluno%20%208.11%20Do%C2%A0Acompanhamento%20Pedag%C3%B3gico%20%208.12%20Do%C2%A0Boletim%20Escolar%20%208.13%C2%A0Do%20Hist%C3%B3rico%20Escolar%20%208.14%C2%A0Da%C2%A0Diploma%C3%A7%C3%A3o%20e%20Certifica%C3%A7%C3%A3o%20%208.15%20Do%20Monitoramento%20da%20Execu%C3%A7%C3%A3o%20%20Figura%201%20-%20Modelo%20do%20curso%20T%C3%A9cnico%20de%20N%C3%ADvel%20M%C3%A9dio%20%E2%80%93%20EaD%20%20Figura%202%20-%C2%A0Modelo%20do%20curso%20de%20Qualifica%C3%A7%C3%A3o%20Profissional%20%E2%80%93%20EaD%20%20Figura%203%20-%20Progresso%20de%20Conclus%C3%A3o%20%20Figura%204%20-%C2%A0Modelo%20do%20curso%20de%20Capacita%C3%A7%C3%A3o%20%E2%80%93%20EaD%20%20Figura%205%20-%C2%A0Modelo%20de%20Cronograma%20Geral%20do%20Curso%20%20QUADRO%201%20-%20ESCOLAS%20DO%20FUTURO%20EM%20OPERA%C3%87%C3%83O%20%20QUADRO%202%20-%20ESCOLAS%20DO%20FUTURO%20EM%20REFORMA/ADEQUA%C3%87%C3%83O%20%20QUADRO%203%20-%C2%A0CURSOS%20T%C3%89CNICOS%20DE%20N%C3%8DVEL%20M%C3%89DIO%20DISPONIBILIZADOS%20NA%20PLATAFORMA%20MOODLE%20PARA%20OFERTA%20PELAS%20EFGs%20%20QUADRO%204%20-%C2%A0CARGA%20HOR%C3%81RIA%20DO%20PROFESSOR%20TUTOR%20CONFORME%20O%20COMPONENTE%20MINISTRADO%20%20QUADRO%205%20%E2%80%93%C2%A0%20%20QUADRO%206%20%E2%80%93%C2%A0%20%20QUADRO%207%C2%A0%E2%80%93%C2%A0%20%20QUADRO%208%C2%A0%E2%80%93%C2%A0%20%20QUADRO%209%C2%A0%E2%80%93%C2%A0%20%20QUADRO%2010%20%E2%80%93%C2%A0%20%20QUADRO%2011%20-%C2%A0CARGA%20HOR%C3%81RIA%20DO%20ALUNO%20CONFORME%20O%20COMPONENTE%20MINISTRADO%20%20QUADRO%2012%20-%C2%A0EXEMPLOS%20DE%20ATIVIDADE%20PR%C3%81TICA%20%20QUADRO%2013%20-%C2%A0ATIVIDADES%20DOS%20COMPONENTES%20CURRICULARES%20(30H)%20%20QUADRO%2014%20-%C2%A0ATIVIDADES%20DOS%20COMPONENTES%20CURRICULARES%20(50H%20E%2060H%E2%80%8B)%20%20QUADRO%2015%20-%C2%A0RECUPERA%C3%87%C3%95ES%20DOS%20COMPONENTES%20CURRICULARES%20(30H,%2050H%20E%2060H)%20-%20AVALIA%C3%87%C3%83O%20CONT%C3%8DNUA%20%20QUADRO%2016%20%E2%80%93%C2%A0%20%20QUADRO%2017%20%E2%80%93%20%20QUADRO%2018%20%E2%80%93%20%20QUADRO%2019%20-%C2%A0CARGA%20HOR%C3%81RIA%20DO%20ALUNO%20CONFORME%20O%20CURSO%20MINISTRADO%20%20QUADRO%2020%C2%A0%E2%80%93%C2%A0%20%20QUADRO%2021%C2%A0%E2%80%93%C2%A0%20%20QUADRO%2022%C2%A0%E2%80%93%C2%A0%20%20QUADRO%2023%C2%A0%E2%80%93%C2%A0%20%20QUADRO%2024%20-%C2%A0PASSOS%20PARA%20O%20APROVEITAMENTO%20DE%20COMPONENTES%20CURRICULARES%20%20QUADRO%2025%20-%C2%A0RECUPERA%C3%87%C3%83O%20DOS%20COMPONENTES%20CURRICULARES)

[Figura 1 - Modelo do curso Técnico de Nível Médio – EaD](https://sei.go.gov.br/sei/1.%C2%A0DO%20SISTEMA%20ESTADUAL%20DE%20EDUCA%C3%87%C3%83O%20PROFISSIONAL,%20CIENT%C3%8DFICA%20E%20TECNOL%C3%93GICA%20%202.%C2%A0DA%20EDUCA%C3%87%C3%83O%20A%20DIST%C3%82NCIA%E2%80%8B%20(EaD)%20%203.%20PLATAFORMA%20MOODLE%20PARA%20A%20EDUCA%C3%87%C3%83O%20A%20DIST%C3%82NCIA%20(www.ead.go.gov.br)%20%204.%C2%A0DAS%20CARACTER%C3%8DSTICAS%20DAS%20CATEGORIAS%20DE%20CURSOS%20OFERTADOS%20NA%20MODALIDADE%20EAD%20%205.%20DA%C2%A0OFERTA%20DE%20CURSOS%20T%C3%89CNICOS%20DE%20N%C3%8DVEL%20M%C3%89DIO%20NA%20MODALIDADE%20EAD%20%206.%20DA%20OFERTA%20DE%C2%A0CURSOS%20DE%20QUALIFICA%C3%87%C3%83O%20PROFISSIONAL%20NA%20MODALIDADE%C2%A0EAD%20%207.%20DA%C2%A0CARGA%20HOR%C3%81RIA%20DO%20PROFESSOR%20TUTOR%20EM%20CURSOS%20DE%20CAPACITA%C3%87%C3%83O%20PROFISSIONAL%20EAD%20%208.%20DA%C2%A0DOCUMENTA%C3%87%C3%83O%20E%20ORIENTA%C3%87%C3%95ES%20GERAIS%20%208.1%20Do%C2%A0Cronograma%20Geral%20do%20Curso%20%208.2.%C2%A0Das%20Matr%C3%ADculas%20%208.3%20Do%20Registro%20das%20Frequ%C3%AAncias%20%208.4%20Do%20Registro%20e%20Monitoramento%20de%20Frequ%C3%AAncia%20%208.5%20Do%20Di%C3%A1rio%20de%20Classe%20%208.6%20Das%20Regras%20para%20Nota%20e%20Frequ%C3%AAncia%20%208.7%20Dos%20Resultados%20%208.8%20Do%20Hist%C3%B3rico%20do%20Di%C3%A1rio%20Escolar%20%208.9%20Da%20Avalia%C3%A7%C3%A3o%20Cont%C3%ADnua%20e%20Sistema%20de%20Recupera%C3%A7%C3%A3o%20%208.10%20Da%20Ficha%20de%20Acompanhamento%20Individual%20do%20Aluno%20%208.11%20Do%C2%A0Acompanhamento%20Pedag%C3%B3gico%20%208.12%20Do%C2%A0Boletim%20Escolar%20%208.13%C2%A0Do%20Hist%C3%B3rico%20Escolar%20%208.14%C2%A0Da%C2%A0Diploma%C3%A7%C3%A3o%20e%20Certifica%C3%A7%C3%A3o%20%208.15%20Do%20Monitoramento%20da%20Execu%C3%A7%C3%A3o%20%20Figura%201%20-%20Modelo%20do%20curso%20T%C3%A9cnico%20de%20N%C3%ADvel%20M%C3%A9dio%20%E2%80%93%20EaD%20%20Figura%202%20-%C2%A0Modelo%20do%20curso%20de%20Qualifica%C3%A7%C3%A3o%20Profissional%20%E2%80%93%20EaD%20%20Figura%203%20-%20Progresso%20de%20Conclus%C3%A3o%20%20Figura%204%20-%C2%A0Modelo%20do%20curso%20de%20Capacita%C3%A7%C3%A3o%20%E2%80%93%20EaD%20%20Figura%205%20-%C2%A0Modelo%20de%20Cronograma%20Geral%20do%20Curso%20%20QUADRO%201%20-%20ESCOLAS%20DO%20FUTURO%20EM%20OPERA%C3%87%C3%83O%20%20QUADRO%202%20-%20ESCOLAS%20DO%20FUTURO%20EM%20REFORMA/ADEQUA%C3%87%C3%83O%20%20QUADRO%203%20-%C2%A0CURSOS%20T%C3%89CNICOS%20DE%20N%C3%8DVEL%20M%C3%89DIO%20DISPONIBILIZADOS%20NA%20PLATAFORMA%20MOODLE%20PARA%20OFERTA%20PELAS%20EFGs%20%20QUADRO%204%20-%C2%A0CARGA%20HOR%C3%81RIA%20DO%20PROFESSOR%20TUTOR%20CONFORME%20O%20COMPONENTE%20MINISTRADO%20%20QUADRO%205%20%E2%80%93%C2%A0%20%20QUADRO%206%20%E2%80%93%C2%A0%20%20QUADRO%207%C2%A0%E2%80%93%C2%A0%20%20QUADRO%208%C2%A0%E2%80%93%C2%A0%20%20QUADRO%209%C2%A0%E2%80%93%C2%A0%20%20QUADRO%2010%20%E2%80%93%C2%A0%20%20QUADRO%2011%20-%C2%A0CARGA%20HOR%C3%81RIA%20DO%20ALUNO%20CONFORME%20O%20COMPONENTE%20MINISTRADO%20%20QUADRO%2012%20-%C2%A0EXEMPLOS%20DE%20ATIVIDADE%20PR%C3%81TICA%20%20QUADRO%2013%20-%C2%A0ATIVIDADES%20DOS%20COMPONENTES%20CURRICULARES%20(30H)%20%20QUADRO%2014%20-%C2%A0ATIVIDADES%20DOS%20COMPONENTES%20CURRICULARES%20(50H%20E%2060H%E2%80%8B)%20%20QUADRO%2015%20-%C2%A0RECUPERA%C3%87%C3%95ES%20DOS%20COMPONENTES%20CURRICULARES%20(30H,%2050H%20E%2060H)%20-%20AVALIA%C3%87%C3%83O%20CONT%C3%8DNUA%20%20QUADRO%2016%20%E2%80%93%C2%A0%20%20QUADRO%2017%20%E2%80%93%20%20QUADRO%2018%20%E2%80%93%20%20QUADRO%2019%20-%C2%A0CARGA%20HOR%C3%81RIA%20DO%20ALUNO%20CONFORME%20O%20CURSO%20MINISTRADO%20%20QUADRO%2020%C2%A0%E2%80%93%C2%A0%20%20QUADRO%2021%C2%A0%E2%80%93%C2%A0%20%20QUADRO%2022%C2%A0%E2%80%93%C2%A0%20%20QUADRO%2023%C2%A0%E2%80%93%C2%A0%20%20QUADRO%2024%20-%C2%A0PASSOS%20PARA%20O%20APROVEITAMENTO%20DE%20COMPONENTES%20CURRICULARES%20%20QUADRO%2025%20-%C2%A0RECUPERA%C3%87%C3%83O%20DOS%20COMPONENTES%20CURRICULARES)

Figura 2 - [Modelo do curso de Qualificação Profissional – EaD](https://sei.go.gov.br/sei/1.%C2%A0DO%20SISTEMA%20ESTADUAL%20DE%20EDUCA%C3%87%C3%83O%20PROFISSIONAL,%20CIENT%C3%8DFICA%20E%20TECNOL%C3%93GICA%20%202.%C2%A0DA%20EDUCA%C3%87%C3%83O%20A%20DIST%C3%82NCIA%E2%80%8B%20(EaD)%20%203.%20PLATAFORMA%20MOODLE%20PARA%20A%20EDUCA%C3%87%C3%83O%20A%20DIST%C3%82NCIA%20(www.ead.go.gov.br)%20%204.%C2%A0DAS%20CARACTER%C3%8DSTICAS%20DAS%20CATEGORIAS%20DE%20CURSOS%20OFERTADOS%20NA%20MODALIDADE%20EAD%20%205.%20DA%C2%A0OFERTA%20DE%20CURSOS%20T%C3%89CNICOS%20DE%20N%C3%8DVEL%20M%C3%89DIO%20NA%20MODALIDADE%20EAD%20%206.%20DA%20OFERTA%20DE%C2%A0CURSOS%20DE%20QUALIFICA%C3%87%C3%83O%20PROFISSIONAL%20NA%20MODALIDADE%C2%A0EAD%20%207.%20DA%C2%A0CARGA%20HOR%C3%81RIA%20DO%20PROFESSOR%20TUTOR%20EM%20CURSOS%20DE%20CAPACITA%C3%87%C3%83O%20PROFISSIONAL%20EAD%20%208.%20DA%C2%A0DOCUMENTA%C3%87%C3%83O%20E%20ORIENTA%C3%87%C3%95ES%20GERAIS%20%208.1%20Do%C2%A0Cronograma%20Geral%20do%20Curso%20%208.2.%C2%A0Das%20Matr%C3%ADculas%20%208.3%20Do%20Registro%20das%20Frequ%C3%AAncias%20%208.4%20Do%20Registro%20e%20Monitoramento%20de%20Frequ%C3%AAncia%20%208.5%20Do%20Di%C3%A1rio%20de%20Classe%20%208.6%20Das%20Regras%20para%20Nota%20e%20Frequ%C3%AAncia%20%208.7%20Dos%20Resultados%20%208.8%20Do%20Hist%C3%B3rico%20do%20Di%C3%A1rio%20Escolar%20%208.9%20Da%20Avalia%C3%A7%C3%A3o%20Cont%C3%ADnua%20e%20Sistema%20de%20Recupera%C3%A7%C3%A3o%20%208.10%20Da%20Ficha%20de%20Acompanhamento%20Individual%20do%20Aluno%20%208.11%20Do%C2%A0Acompanhamento%20Pedag%C3%B3gico%20%208.12%20Do%C2%A0Boletim%20Escolar%20%208.13%C2%A0Do%20Hist%C3%B3rico%20Escolar%20%208.14%C2%A0Da%C2%A0Diploma%C3%A7%C3%A3o%20e%20Certifica%C3%A7%C3%A3o%20%208.15%20Do%20Monitoramento%20da%20Execu%C3%A7%C3%A3o%20%20Figura%201%20-%20Modelo%20do%20curso%20T%C3%A9cnico%20de%20N%C3%ADvel%20M%C3%A9dio%20%E2%80%93%20EaD%20%20Figura%202%20-%C2%A0Modelo%20do%20curso%20de%20Qualifica%C3%A7%C3%A3o%20Profissional%20%E2%80%93%20EaD%20%20Figura%203%20-%20Progresso%20de%20Conclus%C3%A3o%20%20Figura%204%20-%C2%A0Modelo%20do%20curso%20de%20Capacita%C3%A7%C3%A3o%20%E2%80%93%20EaD%20%20Figura%205%20-%C2%A0Modelo%20de%20Cronograma%20Geral%20do%20Curso%20%20QUADRO%201%20-%20ESCOLAS%20DO%20FUTURO%20EM%20OPERA%C3%87%C3%83O%20%20QUADRO%202%20-%20ESCOLAS%20DO%20FUTURO%20EM%20REFORMA/ADEQUA%C3%87%C3%83O%20%20QUADRO%203%20-%C2%A0CURSOS%20T%C3%89CNICOS%20DE%20N%C3%8DVEL%20M%C3%89DIO%20DISPONIBILIZADOS%20NA%20PLATAFORMA%20MOODLE%20PARA%20OFERTA%20PELAS%20EFGs%20%20QUADRO%204%20-%C2%A0CARGA%20HOR%C3%81RIA%20DO%20PROFESSOR%20TUTOR%20CONFORME%20O%20COMPONENTE%20MINISTRADO%20%20QUADRO%205%20%E2%80%93%C2%A0%20%20QUADRO%206%20%E2%80%93%C2%A0%20%20QUADRO%207%C2%A0%E2%80%93%C2%A0%20%20QUADRO%208%C2%A0%E2%80%93%C2%A0%20%20QUADRO%209%C2%A0%E2%80%93%C2%A0%20%20QUADRO%2010%20%E2%80%93%C2%A0%20%20QUADRO%2011%20-%C2%A0CARGA%20HOR%C3%81RIA%20DO%20ALUNO%20CONFORME%20O%20COMPONENTE%20MINISTRADO%20%20QUADRO%2012%20-%C2%A0EXEMPLOS%20DE%20ATIVIDADE%20PR%C3%81TICA%20%20QUADRO%2013%20-%C2%A0ATIVIDADES%20DOS%20COMPONENTES%20CURRICULARES%20(30H)%20%20QUADRO%2014%20-%C2%A0ATIVIDADES%20DOS%20COMPONENTES%20CURRICULARES%20(50H%20E%2060H%E2%80%8B)%20%20QUADRO%2015%20-%C2%A0RECUPERA%C3%87%C3%95ES%20DOS%20COMPONENTES%20CURRICULARES%20(30H,%2050H%20E%2060H)%20-%20AVALIA%C3%87%C3%83O%20CONT%C3%8DNUA%20%20QUADRO%2016%20%E2%80%93%C2%A0%20%20QUADRO%2017%20%E2%80%93%20%20QUADRO%2018%20%E2%80%93%20%20QUADRO%2019%20-%C2%A0CARGA%20HOR%C3%81RIA%20DO%20ALUNO%20CONFORME%20O%20CURSO%20MINISTRADO%20%20QUADRO%2020%C2%A0%E2%80%93%C2%A0%20%20QUADRO%2021%C2%A0%E2%80%93%C2%A0%20%20QUADRO%2022%C2%A0%E2%80%93%C2%A0%20%20QUADRO%2023%C2%A0%E2%80%93%C2%A0%20%20QUADRO%2024%20-%C2%A0PASSOS%20PARA%20O%20APROVEITAMENTO%20DE%20COMPONENTES%20CURRICULARES%20%20QUADRO%2025%20-%C2%A0RECUPERA%C3%87%C3%83O%20DOS%20COMPONENTES%20CURRICULARES)

[Figura 3 - Progresso de Conclusão](https://sei.go.gov.br/sei/1.%C2%A0DO%20SISTEMA%20ESTADUAL%20DE%20EDUCA%C3%87%C3%83O%20PROFISSIONAL,%20CIENT%C3%8DFICA%20E%20TECNOL%C3%93GICA%20%202.%C2%A0DA%20EDUCA%C3%87%C3%83O%20A%20DIST%C3%82NCIA%E2%80%8B%20(EaD)%20%203.%20PLATAFORMA%20MOODLE%20PARA%20A%20EDUCA%C3%87%C3%83O%20A%20DIST%C3%82NCIA%20(www.ead.go.gov.br)%20%204.%C2%A0DAS%20CARACTER%C3%8DSTICAS%20DAS%20CATEGORIAS%20DE%20CURSOS%20OFERTADOS%20NA%20MODALIDADE%20EAD%20%205.%20DA%C2%A0OFERTA%20DE%20CURSOS%20T%C3%89CNICOS%20DE%20N%C3%8DVEL%20M%C3%89DIO%20NA%20MODALIDADE%20EAD%20%206.%20DA%20OFERTA%20DE%C2%A0CURSOS%20DE%20QUALIFICA%C3%87%C3%83O%20PROFISSIONAL%20NA%20MODALIDADE%C2%A0EAD%20%207.%20DA%C2%A0CARGA%20HOR%C3%81RIA%20DO%20PROFESSOR%20TUTOR%20EM%20CURSOS%20DE%20CAPACITA%C3%87%C3%83O%20PROFISSIONAL%20EAD%20%208.%20DA%C2%A0DOCUMENTA%C3%87%C3%83O%20E%20ORIENTA%C3%87%C3%95ES%20GERAIS%20%208.1%20Do%C2%A0Cronograma%20Geral%20do%20Curso%20%208.2.%C2%A0Das%20Matr%C3%ADculas%20%208.3%20Do%20Registro%20das%20Frequ%C3%AAncias%20%208.4%20Do%20Registro%20e%20Monitoramento%20de%20Frequ%C3%AAncia%20%208.5%20Do%20Di%C3%A1rio%20de%20Classe%20%208.6%20Das%20Regras%20para%20Nota%20e%20Frequ%C3%AAncia%20%208.7%20Dos%20Resultados%20%208.8%20Do%20Hist%C3%B3rico%20do%20Di%C3%A1rio%20Escolar%20%208.9%20Da%20Avalia%C3%A7%C3%A3o%20Cont%C3%ADnua%20e%20Sistema%20de%20Recupera%C3%A7%C3%A3o%20%208.10%20Da%20Ficha%20de%20Acompanhamento%20Individual%20do%20Aluno%20%208.11%20Do%C2%A0Acompanhamento%20Pedag%C3%B3gico%20%208.12%20Do%C2%A0Boletim%20Escolar%20%208.13%C2%A0Do%20Hist%C3%B3rico%20Escolar%20%208.14%C2%A0Da%C2%A0Diploma%C3%A7%C3%A3o%20e%20Certifica%C3%A7%C3%A3o%20%208.15%20Do%20Monitoramento%20da%20Execu%C3%A7%C3%A3o%20%20Figura%201%20-%20Modelo%20do%20curso%20T%C3%A9cnico%20de%20N%C3%ADvel%20M%C3%A9dio%20%E2%80%93%20EaD%20%20Figura%202%20-%C2%A0Modelo%20do%20curso%20de%20Qualifica%C3%A7%C3%A3o%20Profissional%20%E2%80%93%20EaD%20%20Figura%203%20-%20Progresso%20de%20Conclus%C3%A3o%20%20Figura%204%20-%C2%A0Modelo%20do%20curso%20de%20Capacita%C3%A7%C3%A3o%20%E2%80%93%20EaD%20%20Figura%205%20-%C2%A0Modelo%20de%20Cronograma%20Geral%20do%20Curso%20%20QUADRO%201%20-%20ESCOLAS%20DO%20FUTURO%20EM%20OPERA%C3%87%C3%83O%20%20QUADRO%202%20-%20ESCOLAS%20DO%20FUTURO%20EM%20REFORMA/ADEQUA%C3%87%C3%83O%20%20QUADRO%203%20-%C2%A0CURSOS%20T%C3%89CNICOS%20DE%20N%C3%8DVEL%20M%C3%89DIO%20DISPONIBILIZADOS%20NA%20PLATAFORMA%20MOODLE%20PARA%20OFERTA%20PELAS%20EFGs%20%20QUADRO%204%20-%C2%A0CARGA%20HOR%C3%81RIA%20DO%20PROFESSOR%20TUTOR%20CONFORME%20O%20COMPONENTE%20MINISTRADO%20%20QUADRO%205%20%E2%80%93%C2%A0%20%20QUADRO%206%20%E2%80%93%C2%A0%20%20QUADRO%207%C2%A0%E2%80%93%C2%A0%20%20QUADRO%208%C2%A0%E2%80%93%C2%A0%20%20QUADRO%209%C2%A0%E2%80%93%C2%A0%20%20QUADRO%2010%20%E2%80%93%C2%A0%20%20QUADRO%2011%20-%C2%A0CARGA%20HOR%C3%81RIA%20DO%20ALUNO%20CONFORME%20O%20COMPONENTE%20MINISTRADO%20%20QUADRO%2012%20-%C2%A0EXEMPLOS%20DE%20ATIVIDADE%20PR%C3%81TICA%20%20QUADRO%2013%20-%C2%A0ATIVIDADES%20DOS%20COMPONENTES%20CURRICULARES%20(30H)%20%20QUADRO%2014%20-%C2%A0ATIVIDADES%20DOS%20COMPONENTES%20CURRICULARES%20(50H%20E%2060H%E2%80%8B)%20%20QUADRO%2015%20-%C2%A0RECUPERA%C3%87%C3%95ES%20DOS%20COMPONENTES%20CURRICULARES%20(30H,%2050H%20E%2060H)%20-%20AVALIA%C3%87%C3%83O%20CONT%C3%8DNUA%20%20QUADRO%2016%20%E2%80%93%C2%A0%20%20QUADRO%2017%20%E2%80%93%20%20QUADRO%2018%20%E2%80%93%20%20QUADRO%2019%20-%C2%A0CARGA%20HOR%C3%81RIA%20DO%20ALUNO%20CONFORME%20O%20CURSO%20MINISTRADO%20%20QUADRO%2020%C2%A0%E2%80%93%C2%A0%20%20QUADRO%2021%C2%A0%E2%80%93%C2%A0%20%20QUADRO%2022%C2%A0%E2%80%93%C2%A0%20%20QUADRO%2023%C2%A0%E2%80%93%C2%A0%20%20QUADRO%2024%20-%C2%A0PASSOS%20PARA%20O%20APROVEITAMENTO%20DE%20COMPONENTES%20CURRICULARES%20%20QUADRO%2025%20-%C2%A0RECUPERA%C3%87%C3%83O%20DOS%20COMPONENTES%20CURRICULARES)

Figura 4 - [Modelo do curso de Capacitação – EaD](https://sei.go.gov.br/sei/1.%C2%A0DO%20SISTEMA%20ESTADUAL%20DE%20EDUCA%C3%87%C3%83O%20PROFISSIONAL,%20CIENT%C3%8DFICA%20E%20TECNOL%C3%93GICA%20%202.%C2%A0DA%20EDUCA%C3%87%C3%83O%20A%20DIST%C3%82NCIA%E2%80%8B%20(EaD)%20%203.%20PLATAFORMA%20MOODLE%20PARA%20A%20EDUCA%C3%87%C3%83O%20A%20DIST%C3%82NCIA%20(www.ead.go.gov.br)%20%204.%C2%A0DAS%20CARACTER%C3%8DSTICAS%20DAS%20CATEGORIAS%20DE%20CURSOS%20OFERTADOS%20NA%20MODALIDADE%20EAD%20%205.%20DA%C2%A0OFERTA%20DE%20CURSOS%20T%C3%89CNICOS%20DE%20N%C3%8DVEL%20M%C3%89DIO%20NA%20MODALIDADE%20EAD%20%206.%20DA%20OFERTA%20DE%C2%A0CURSOS%20DE%20QUALIFICA%C3%87%C3%83O%20PROFISSIONAL%20NA%20MODALIDADE%C2%A0EAD%20%207.%20DA%C2%A0CARGA%20HOR%C3%81RIA%20DO%20PROFESSOR%20TUTOR%20EM%20CURSOS%20DE%20CAPACITA%C3%87%C3%83O%20PROFISSIONAL%20EAD%20%208.%20DA%C2%A0DOCUMENTA%C3%87%C3%83O%20E%20ORIENTA%C3%87%C3%95ES%20GERAIS%20%208.1%20Do%C2%A0Cronograma%20Geral%20do%20Curso%20%208.2.%C2%A0Das%20Matr%C3%ADculas%20%208.3%20Do%20Registro%20das%20Frequ%C3%AAncias%20%208.4%20Do%20Registro%20e%20Monitoramento%20de%20Frequ%C3%AAncia%20%208.5%20Do%20Di%C3%A1rio%20de%20Classe%20%208.6%20Das%20Regras%20para%20Nota%20e%20Frequ%C3%AAncia%20%208.7%20Dos%20Resultados%20%208.8%20Do%20Hist%C3%B3rico%20do%20Di%C3%A1rio%20Escolar%20%208.9%20Da%20Avalia%C3%A7%C3%A3o%20Cont%C3%ADnua%20e%20Sistema%20de%20Recupera%C3%A7%C3%A3o%20%208.10%20Da%20Ficha%20de%20Acompanhamento%20Individual%20do%20Aluno%20%208.11%20Do%C2%A0Acompanhamento%20Pedag%C3%B3gico%20%208.12%20Do%C2%A0Boletim%20Escolar%20%208.13%C2%A0Do%20Hist%C3%B3rico%20Escolar%20%208.14%C2%A0Da%C2%A0Diploma%C3%A7%C3%A3o%20e%20Certifica%C3%A7%C3%A3o%20%208.15%20Do%20Monitoramento%20da%20Execu%C3%A7%C3%A3o%20%20Figura%201%20-%20Modelo%20do%20curso%20T%C3%A9cnico%20de%20N%C3%ADvel%20M%C3%A9dio%20%E2%80%93%20EaD%20%20Figura%202%20-%C2%A0Modelo%20do%20curso%20de%20Qualifica%C3%A7%C3%A3o%20Profissional%20%E2%80%93%20EaD%20%20Figura%203%20-%20Progresso%20de%20Conclus%C3%A3o%20%20Figura%204%20-%C2%A0Modelo%20do%20curso%20de%20Capacita%C3%A7%C3%A3o%20%E2%80%93%20EaD%20%20Figura%205%20-%C2%A0Modelo%20de%20Cronograma%20Geral%20do%20Curso%20%20QUADRO%201%20-%20ESCOLAS%20DO%20FUTURO%20EM%20OPERA%C3%87%C3%83O%20%20QUADRO%202%20-%20ESCOLAS%20DO%20FUTURO%20EM%20REFORMA/ADEQUA%C3%87%C3%83O%20%20QUADRO%203%20-%C2%A0CURSOS%20T%C3%89CNICOS%20DE%20N%C3%8DVEL%20M%C3%89DIO%20DISPONIBILIZADOS%20NA%20PLATAFORMA%20MOODLE%20PARA%20OFERTA%20PELAS%20EFGs%20%20QUADRO%204%20-%C2%A0CARGA%20HOR%C3%81RIA%20DO%20PROFESSOR%20TUTOR%20CONFORME%20O%20COMPONENTE%20MINISTRADO%20%20QUADRO%205%20%E2%80%93%C2%A0%20%20QUADRO%206%20%E2%80%93%C2%A0%20%20QUADRO%207%C2%A0%E2%80%93%C2%A0%20%20QUADRO%208%C2%A0%E2%80%93%C2%A0%20%20QUADRO%209%C2%A0%E2%80%93%C2%A0%20%20QUADRO%2010%20%E2%80%93%C2%A0%20%20QUADRO%2011%20-%C2%A0CARGA%20HOR%C3%81RIA%20DO%20ALUNO%20CONFORME%20O%20COMPONENTE%20MINISTRADO%20%20QUADRO%2012%20-%C2%A0EXEMPLOS%20DE%20ATIVIDADE%20PR%C3%81TICA%20%20QUADRO%2013%20-%C2%A0ATIVIDADES%20DOS%20COMPONENTES%20CURRICULARES%20(30H)%20%20QUADRO%2014%20-%C2%A0ATIVIDADES%20DOS%20COMPONENTES%20CURRICULARES%20(50H%20E%2060H%E2%80%8B)%20%20QUADRO%2015%20-%C2%A0RECUPERA%C3%87%C3%95ES%20DOS%20COMPONENTES%20CURRICULARES%20(30H,%2050H%20E%2060H)%20-%20AVALIA%C3%87%C3%83O%20CONT%C3%8DNUA%20%20QUADRO%2016%20%E2%80%93%C2%A0%20%20QUADRO%2017%20%E2%80%93%20%20QUADRO%2018%20%E2%80%93%20%20QUADRO%2019%20-%C2%A0CARGA%20HOR%C3%81RIA%20DO%20ALUNO%20CONFORME%20O%20CURSO%20MINISTRADO%20%20QUADRO%2020%C2%A0%E2%80%93%C2%A0%20%20QUADRO%2021%C2%A0%E2%80%93%C2%A0%20%20QUADRO%2022%C2%A0%E2%80%93%C2%A0%20%20QUADRO%2023%C2%A0%E2%80%93%C2%A0%20%20QUADRO%2024%20-%C2%A0PASSOS%20PARA%20O%20APROVEITAMENTO%20DE%20COMPONENTES%20CURRICULARES%20%20QUADRO%2025%20-%C2%A0RECUPERA%C3%87%C3%83O%20DOS%20COMPONENTES%20CURRICULARES) Figura 5 - [Modelo de Cronograma Geral do Curso](https://sei.go.gov.br/sei/1.%C2%A0DO%20SISTEMA%20ESTADUAL%20DE%20EDUCA%C3%87%C3%83O%20PROFISSIONAL,%20CIENT%C3%8DFICA%20E%20TECNOL%C3%93GICA%20%202.%C2%A0DA%20EDUCA%C3%87%C3%83O%20A%20DIST%C3%82NCIA%E2%80%8B%20(EaD)%20%203.%20PLATAFORMA%20MOODLE%20PARA%20A%20EDUCA%C3%87%C3%83O%20A%20DIST%C3%82NCIA%20(www.ead.go.gov.br)%20%204.%C2%A0DAS%20CARACTER%C3%8DSTICAS%20DAS%20CATEGORIAS%20DE%20CURSOS%20OFERTADOS%20NA%20MODALIDADE%20EAD%20%205.%20DA%C2%A0OFERTA%20DE%20CURSOS%20T%C3%89CNICOS%20DE%20N%C3%8DVEL%20M%C3%89DIO%20NA%20MODALIDADE%20EAD%20%206.%20DA%20OFERTA%20DE%C2%A0CURSOS%20DE%20QUALIFICA%C3%87%C3%83O%20PROFISSIONAL%20NA%20MODALIDADE%C2%A0EAD%20%207.%20DA%C2%A0CARGA%20HOR%C3%81RIA%20DO%20PROFESSOR%20TUTOR%20EM%20CURSOS%20DE%20CAPACITA%C3%87%C3%83O%20PROFISSIONAL%20EAD%20%208.%20DA%C2%A0DOCUMENTA%C3%87%C3%83O%20E%20ORIENTA%C3%87%C3%95ES%20GERAIS%20%208.1%20Do%C2%A0Cronograma%20Geral%20do%20Curso%20%208.2.%C2%A0Das%20Matr%C3%ADculas%20%208.3%20Do%20Registro%20das%20Frequ%C3%AAncias%20%208.4%20Do%20Registro%20e%20Monitoramento%20de%20Frequ%C3%AAncia%20%208.5%20Do%20Di%C3%A1rio%20de%20Classe%20%208.6%20Das%20Regras%20para%20Nota%20e%20Frequ%C3%AAncia%20%208.7%20Dos%20Resultados%20%208.8%20Do%20Hist%C3%B3rico%20do%20Di%C3%A1rio%20Escolar%20%208.9%20Da%20Avalia%C3%A7%C3%A3o%20Cont%C3%ADnua%20e%20Sistema%20de%20Recupera%C3%A7%C3%A3o%20%208.10%20Da%20Ficha%20de%20Acompanhamento%20Individual%20do%20Aluno%20%208.11%20Do%C2%A0Acompanhamento%20Pedag%C3%B3gico%20%208.12%20Do%C2%A0Boletim%20Escolar%20%208.13%C2%A0Do%20Hist%C3%B3rico%20Escolar%20%208.14%C2%A0Da%C2%A0Diploma%C3%A7%C3%A3o%20e%20Certifica%C3%A7%C3%A3o%20%208.15%20Do%20Monitoramento%20da%20Execu%C3%A7%C3%A3o%20%20Figura%201%20-%20Modelo%20do%20curso%20T%C3%A9cnico%20de%20N%C3%ADvel%20M%C3%A9dio%20%E2%80%93%20EaD%20%20Figura%202%20-%C2%A0Modelo%20do%20curso%20de%20Qualifica%C3%A7%C3%A3o%20Profissional%20%E2%80%93%20EaD%20%20Figura%203%20-%20Progresso%20de%20Conclus%C3%A3o%20%20Figura%204%20-%C2%A0Modelo%20do%20curso%20de%20Capacita%C3%A7%C3%A3o%20%E2%80%93%20EaD%20%20Figura%205%20-%C2%A0Modelo%20de%20Cronograma%20Geral%20do%20Curso%20%20QUADRO%201%20-%20ESCOLAS%20DO%20FUTURO%20EM%20OPERA%C3%87%C3%83O%20%20QUADRO%202%20-%20ESCOLAS%20DO%20FUTURO%20EM%20REFORMA/ADEQUA%C3%87%C3%83O%20%20QUADRO%203%20-%C2%A0CURSOS%20T%C3%89CNICOS%20DE%20N%C3%8DVEL%20M%C3%89DIO%20DISPONIBILIZADOS%20NA%20PLATAFORMA%20MOODLE%20PARA%20OFERTA%20PELAS%20EFGs%20%20QUADRO%204%20-%C2%A0CARGA%20HOR%C3%81RIA%20DO%20PROFESSOR%20TUTOR%20CONFORME%20O%20COMPONENTE%20MINISTRADO%20%20QUADRO%205%20%E2%80%93%C2%A0%20%20QUADRO%206%20%E2%80%93%C2%A0%20%20QUADRO%207%C2%A0%E2%80%93%C2%A0%20%20QUADRO%208%C2%A0%E2%80%93%C2%A0%20%20QUADRO%209%C2%A0%E2%80%93%C2%A0%20%20QUADRO%2010%20%E2%80%93%C2%A0%20%20QUADRO%2011%20-%C2%A0CARGA%20HOR%C3%81RIA%20DO%20ALUNO%20CONFORME%20O%20COMPONENTE%20MINISTRADO%20%20QUADRO%2012%20-%C2%A0EXEMPLOS%20DE%20ATIVIDADE%20PR%C3%81TICA%20%20QUADRO%2013%20-%C2%A0ATIVIDADES%20DOS%20COMPONENTES%20CURRICULARES%20(30H)%20%20QUADRO%2014%20-%C2%A0ATIVIDADES%20DOS%20COMPONENTES%20CURRICULARES%20(50H%20E%2060H%E2%80%8B)%20%20QUADRO%2015%20-%C2%A0RECUPERA%C3%87%C3%95ES%20DOS%20COMPONENTES%20CURRICULARES%20(30H,%2050H%20E%2060H)%20-%20AVALIA%C3%87%C3%83O%20CONT%C3%8DNUA%20%20QUADRO%2016%20%E2%80%93%C2%A0%20%20QUADRO%2017%20%E2%80%93%20%20QUADRO%2018%20%E2%80%93%20%20QUADRO%2019%20-%C2%A0CARGA%20HOR%C3%81RIA%20DO%20ALUNO%20CONFORME%20O%20CURSO%20MINISTRADO%20%20QUADRO%2020%C2%A0%E2%80%93%C2%A0%20%20QUADRO%2021%C2%A0%E2%80%93%C2%A0%20%20QUADRO%2022%C2%A0%E2%80%93%C2%A0%20%20QUADRO%2023%C2%A0%E2%80%93%C2%A0%20%20QUADRO%2024%20-%C2%A0PASSOS%20PARA%20O%20APROVEITAMENTO%20DE%20COMPONENTES%20CURRICULARES%20%20QUADRO%2025%20-%C2%A0RECUPERA%C3%87%C3%83O%20DOS%20COMPONENTES%20CURRICULARES) [QUADRO 1 - ESCOLAS DO FUTURO EM OPERAÇÃO](https://sei.go.gov.br/sei/1.%C2%A0DO%20SISTEMA%20ESTADUAL%20DE%20EDUCA%C3%87%C3%83O%20PROFISSIONAL,%20CIENT%C3%8DFICA%20E%20TECNOL%C3%93GICA%20%202.%C2%A0DA%20EDUCA%C3%87%C3%83O%20A%20DIST%C3%82NCIA%E2%80%8B%20(EaD)%20%203.%20PLATAFORMA%20MOODLE%20PARA%20A%20EDUCA%C3%87%C3%83O%20A%20DIST%C3%82NCIA%20(www.ead.go.gov.br)%20%204.%C2%A0DAS%20CARACTER%C3%8DSTICAS%20DAS%20CATEGORIAS%20DE%20CURSOS%20OFERTADOS%20NA%20MODALIDADE%20EAD%20%205.%20DA%C2%A0OFERTA%20DE%20CURSOS%20T%C3%89CNICOS%20DE%20N%C3%8DVEL%20M%C3%89DIO%20NA%20MODALIDADE%20EAD%20%206.%20DA%20OFERTA%20DE%C2%A0CURSOS%20DE%20QUALIFICA%C3%87%C3%83O%20PROFISSIONAL%20NA%20MODALIDADE%C2%A0EAD%20%207.%20DA%C2%A0CARGA%20HOR%C3%81RIA%20DO%20PROFESSOR%20TUTOR%20EM%20CURSOS%20DE%20CAPACITA%C3%87%C3%83O%20PROFISSIONAL%20EAD%20%208.%20DA%C2%A0DOCUMENTA%C3%87%C3%83O%20E%20ORIENTA%C3%87%C3%95ES%20GERAIS%20%208.1%20Do%C2%A0Cronograma%20Geral%20do%20Curso%20%208.2.%C2%A0Das%20Matr%C3%ADculas%20%208.3%20Do%20Registro%20das%20Frequ%C3%AAncias%20%208.4%20Do%20Registro%20e%20Monitoramento%20de%20Frequ%C3%AAncia%20%208.5%20Do%20Di%C3%A1rio%20de%20Classe%20%208.6%20Das%20Regras%20para%20Nota%20e%20Frequ%C3%AAncia%20%208.7%20Dos%20Resultados%20%208.8%20Do%20Hist%C3%B3rico%20do%20Di%C3%A1rio%20Escolar%20%208.9%20Da%20Avalia%C3%A7%C3%A3o%20Cont%C3%ADnua%20e%20Sistema%20de%20Recupera%C3%A7%C3%A3o%20%208.10%20Da%20Ficha%20de%20Acompanhamento%20Individual%20do%20Aluno%20%208.11%20Do%C2%A0Acompanhamento%20Pedag%C3%B3gico%20%208.12%20Do%C2%A0Boletim%20Escolar%20%208.13%C2%A0Do%20Hist%C3%B3rico%20Escolar%20%208.14%C2%A0Da%C2%A0Diploma%C3%A7%C3%A3o%20e%20Certifica%C3%A7%C3%A3o%20%208.15%20Do%20Monitoramento%20da%20Execu%C3%A7%C3%A3o%20%20Figura%201%20-%20Modelo%20do%20curso%20T%C3%A9cnico%20de%20N%C3%ADvel%20M%C3%A9dio%20%E2%80%93%20EaD%20%20Figura%202%20-%C2%A0Modelo%20do%20curso%20de%20Qualifica%C3%A7%C3%A3o%20Profissional%20%E2%80%93%20EaD%20%20Figura%203%20-%20Progresso%20de%20Conclus%C3%A3o%20%20Figura%204%20-%C2%A0Modelo%20do%20curso%20de%20Capacita%C3%A7%C3%A3o%20%E2%80%93%20EaD%20%20Figura%205%20-%C2%A0Modelo%20de%20Cronograma%20Geral%20do%20Curso%20%20QUADRO%201%20-%20ESCOLAS%20DO%20FUTURO%20EM%20OPERA%C3%87%C3%83O%20%20QUADRO%202%20-%20ESCOLAS%20DO%20FUTURO%20EM%20REFORMA/ADEQUA%C3%87%C3%83O%20%20QUADRO%203%20-%C2%A0CURSOS%20T%C3%89CNICOS%20DE%20N%C3%8DVEL%20M%C3%89DIO%20DISPONIBILIZADOS%20NA%20PLATAFORMA%20MOODLE%20PARA%20OFERTA%20PELAS%20EFGs%20%20QUADRO%204%20-%C2%A0CARGA%20HOR%C3%81RIA%20DO%20PROFESSOR%20TUTOR%20CONFORME%20O%20COMPONENTE%20MINISTRADO%20%20QUADRO%205%20%E2%80%93%C2%A0%20%20QUADRO%206%20%E2%80%93%C2%A0%20%20QUADRO%207%C2%A0%E2%80%93%C2%A0%20%20QUADRO%208%C2%A0%E2%80%93%C2%A0%20%20QUADRO%209%C2%A0%E2%80%93%C2%A0%20%20QUADRO%2010%20%E2%80%93%C2%A0%20%20QUADRO%2011%20-%C2%A0CARGA%20HOR%C3%81RIA%20DO%20ALUNO%20CONFORME%20O%20COMPONENTE%20MINISTRADO%20%20QUADRO%2012%20-%C2%A0EXEMPLOS%20DE%20ATIVIDADE%20PR%C3%81TICA%20%20QUADRO%2013%20-%C2%A0ATIVIDADES%20DOS%20COMPONENTES%20CURRICULARES%20(30H)%20%20QUADRO%2014%20-%C2%A0ATIVIDADES%20DOS%20COMPONENTES%20CURRICULARES%20(50H%20E%2060H%E2%80%8B)%20%20QUADRO%2015%20-%C2%A0RECUPERA%C3%87%C3%95ES%20DOS%20COMPONENTES%20CURRICULARES%20(30H,%2050H%20E%2060H)%20-%20AVALIA%C3%87%C3%83O%20CONT%C3%8DNUA%20%20QUADRO%2016%20%E2%80%93%C2%A0%20%20QUADRO%2017%20%E2%80%93%20%20QUADRO%2018%20%E2%80%93%20%20QUADRO%2019%20-%C2%A0CARGA%20HOR%C3%81RIA%20DO%20ALUNO%20CONFORME%20O%20CURSO%20MINISTRADO%20%20QUADRO%2020%C2%A0%E2%80%93%C2%A0%20%20QUADRO%2021%C2%A0%E2%80%93%C2%A0%20%20QUADRO%2022%C2%A0%E2%80%93%C2%A0%20%20QUADRO%2023%C2%A0%E2%80%93%C2%A0%20%20QUADRO%2024%20-%C2%A0PASSOS%20PARA%20O%20APROVEITAMENTO%20DE%20COMPONENTES%20CURRICULARES%20%20QUADRO%2025%20-%C2%A0RECUPERA%C3%87%C3%83O%20DOS%20COMPONENTES%20CURRICULARES) [QUADRO 2 - ESCOLAS DO FUTURO EM REFORMA/ADEQUAÇÃO](https://sei.go.gov.br/sei/1.%C2%A0DO%20SISTEMA%20ESTADUAL%20DE%20EDUCA%C3%87%C3%83O%20PROFISSIONAL,%20CIENT%C3%8DFICA%20E%20TECNOL%C3%93GICA%20%202.%C2%A0DA%20EDUCA%C3%87%C3%83O%20A%20DIST%C3%82NCIA%E2%80%8B%20(EaD)%20%203.%20PLATAFORMA%20MOODLE%20PARA%20A%20EDUCA%C3%87%C3%83O%20A%20DIST%C3%82NCIA%20(www.ead.go.gov.br)%20%204.%C2%A0DAS%20CARACTER%C3%8DSTICAS%20DAS%20CATEGORIAS%20DE%20CURSOS%20OFERTADOS%20NA%20MODALIDADE%20EAD%20%205.%20DA%C2%A0OFERTA%20DE%20CURSOS%20T%C3%89CNICOS%20DE%20N%C3%8DVEL%20M%C3%89DIO%20NA%20MODALIDADE%20EAD%20%206.%20DA%20OFERTA%20DE%C2%A0CURSOS%20DE%20QUALIFICA%C3%87%C3%83O%20PROFISSIONAL%20NA%20MODALIDADE%C2%A0EAD%20%207.%20DA%C2%A0CARGA%20HOR%C3%81RIA%20DO%20PROFESSOR%20TUTOR%20EM%20CURSOS%20DE%20CAPACITA%C3%87%C3%83O%20PROFISSIONAL%20EAD%20%208.%20DA%C2%A0DOCUMENTA%C3%87%C3%83O%20E%20ORIENTA%C3%87%C3%95ES%20GERAIS%20%208.1%20Do%C2%A0Cronograma%20Geral%20do%20Curso%20%208.2.%C2%A0Das%20Matr%C3%ADculas%20%208.3%20Do%20Registro%20das%20Frequ%C3%AAncias%20%208.4%20Do%20Registro%20e%20Monitoramento%20de%20Frequ%C3%AAncia%20%208.5%20Do%20Di%C3%A1rio%20de%20Classe%20%208.6%20Das%20Regras%20para%20Nota%20e%20Frequ%C3%AAncia%20%208.7%20Dos%20Resultados%20%208.8%20Do%20Hist%C3%B3rico%20do%20Di%C3%A1rio%20Escolar%20%208.9%20Da%20Avalia%C3%A7%C3%A3o%20Cont%C3%ADnua%20e%20Sistema%20de%20Recupera%C3%A7%C3%A3o%20%208.10%20Da%20Ficha%20de%20Acompanhamento%20Individual%20do%20Aluno%20%208.11%20Do%C2%A0Acompanhamento%20Pedag%C3%B3gico%20%208.12%20Do%C2%A0Boletim%20Escolar%20%208.13%C2%A0Do%20Hist%C3%B3rico%20Escolar%20%208.14%C2%A0Da%C2%A0Diploma%C3%A7%C3%A3o%20e%20Certifica%C3%A7%C3%A3o%20%208.15%20Do%20Monitoramento%20da%20Execu%C3%A7%C3%A3o%20%20Figura%201%20-%20Modelo%20do%20curso%20T%C3%A9cnico%20de%20N%C3%ADvel%20M%C3%A9dio%20%E2%80%93%20EaD%20%20Figura%202%20-%C2%A0Modelo%20do%20curso%20de%20Qualifica%C3%A7%C3%A3o%20Profissional%20%E2%80%93%20EaD%20%20Figura%203%20-%20Progresso%20de%20Conclus%C3%A3o%20%20Figura%204%20-%C2%A0Modelo%20do%20curso%20de%20Capacita%C3%A7%C3%A3o%20%E2%80%93%20EaD%20%20Figura%205%20-%C2%A0Modelo%20de%20Cronograma%20Geral%20do%20Curso%20%20QUADRO%201%20-%20ESCOLAS%20DO%20FUTURO%20EM%20OPERA%C3%87%C3%83O%20%20QUADRO%202%20-%20ESCOLAS%20DO%20FUTURO%20EM%20REFORMA/ADEQUA%C3%87%C3%83O%20%20QUADRO%203%20-%C2%A0CURSOS%20T%C3%89CNICOS%20DE%20N%C3%8DVEL%20M%C3%89DIO%20DISPONIBILIZADOS%20NA%20PLATAFORMA%20MOODLE%20PARA%20OFERTA%20PELAS%20EFGs%20%20QUADRO%204%20-%C2%A0CARGA%20HOR%C3%81RIA%20DO%20PROFESSOR%20TUTOR%20CONFORME%20O%20COMPONENTE%20MINISTRADO%20%20QUADRO%205%20%E2%80%93%C2%A0%20%20QUADRO%206%20%E2%80%93%C2%A0%20%20QUADRO%207%C2%A0%E2%80%93%C2%A0%20%20QUADRO%208%C2%A0%E2%80%93%C2%A0%20%20QUADRO%209%C2%A0%E2%80%93%C2%A0%20%20QUADRO%2010%20%E2%80%93%C2%A0%20%20QUADRO%2011%20-%C2%A0CARGA%20HOR%C3%81RIA%20DO%20ALUNO%20CONFORME%20O%20COMPONENTE%20MINISTRADO%20%20QUADRO%2012%20-%C2%A0EXEMPLOS%20DE%20ATIVIDADE%20PR%C3%81TICA%20%20QUADRO%2013%20-%C2%A0ATIVIDADES%20DOS%20COMPONENTES%20CURRICULARES%20(30H)%20%20QUADRO%2014%20-%C2%A0ATIVIDADES%20DOS%20COMPONENTES%20CURRICULARES%20(50H%20E%2060H%E2%80%8B)%20%20QUADRO%2015%20-%C2%A0RECUPERA%C3%87%C3%95ES%20DOS%20COMPONENTES%20CURRICULARES%20(30H,%2050H%20E%2060H)%20-%20AVALIA%C3%87%C3%83O%20CONT%C3%8DNUA%20%20QUADRO%2016%20%E2%80%93%C2%A0%20%20QUADRO%2017%20%E2%80%93%20%20QUADRO%2018%20%E2%80%93%20%20QUADRO%2019%20-%C2%A0CARGA%20HOR%C3%81RIA%20DO%20ALUNO%20CONFORME%20O%20CURSO%20MINISTRADO%20%20QUADRO%2020%C2%A0%E2%80%93%C2%A0%20%20QUADRO%2021%C2%A0%E2%80%93%C2%A0%20%20QUADRO%2022%C2%A0%E2%80%93%C2%A0%20%20QUADRO%2023%C2%A0%E2%80%93%C2%A0%20%20QUADRO%2024%20-%C2%A0PASSOS%20PARA%20O%20APROVEITAMENTO%20DE%20COMPONENTES%20CURRICULARES%20%20QUADRO%2025%20-%C2%A0RECUPERA%C3%87%C3%83O%20DOS%20COMPONENTES%20CURRICULARES) QUADRO 3 - [CURSOS TÉCNICOS DE NÍVEL MÉDIO DISPONIBILIZADOS NA PLATAFORMA MOODLE PARA OFERTA PELAS EFGs](https://sei.go.gov.br/sei/1.%C2%A0DO%20SISTEMA%20ESTADUAL%20DE%20EDUCA%C3%87%C3%83O%20PROFISSIONAL,%20CIENT%C3%8DFICA%20E%20TECNOL%C3%93GICA%20%202.%C2%A0DA%20EDUCA%C3%87%C3%83O%20A%20DIST%C3%82NCIA%E2%80%8B%20(EaD)%20%203.%20PLATAFORMA%20MOODLE%20PARA%20A%20EDUCA%C3%87%C3%83O%20A%20DIST%C3%82NCIA%20(www.ead.go.gov.br)%20%204.%C2%A0DAS%20CARACTER%C3%8DSTICAS%20DAS%20CATEGORIAS%20DE%20CURSOS%20OFERTADOS%20NA%20MODALIDADE%20EAD%20%205.%20DA%C2%A0OFERTA%20DE%20CURSOS%20T%C3%89CNICOS%20DE%20N%C3%8DVEL%20M%C3%89DIO%20NA%20MODALIDADE%20EAD%20%206.%20DA%20OFERTA%20DE%C2%A0CURSOS%20DE%20QUALIFICA%C3%87%C3%83O%20PROFISSIONAL%20NA%20MODALIDADE%C2%A0EAD%20%207.%20DA%C2%A0CARGA%20HOR%C3%81RIA%20DO%20PROFESSOR%20TUTOR%20EM%20CURSOS%20DE%20CAPACITA%C3%87%C3%83O%20PROFISSIONAL%20EAD%20%208.%20DA%C2%A0DOCUMENTA%C3%87%C3%83O%20E%20ORIENTA%C3%87%C3%95ES%20GERAIS%20%208.1%20Do%C2%A0Cronograma%20Geral%20do%20Curso%20%208.2.%C2%A0Das%20Matr%C3%ADculas%20%208.3%20Do%20Registro%20das%20Frequ%C3%AAncias%20%208.4%20Do%20Registro%20e%20Monitoramento%20de%20Frequ%C3%AAncia%20%208.5%20Do%20Di%C3%A1rio%20de%20Classe%20%208.6%20Das%20Regras%20para%20Nota%20e%20Frequ%C3%AAncia%20%208.7%20Dos%20Resultados%20%208.8%20Do%20Hist%C3%B3rico%20do%20Di%C3%A1rio%20Escolar%20%208.9%20Da%20Avalia%C3%A7%C3%A3o%20Cont%C3%ADnua%20e%20Sistema%20de%20Recupera%C3%A7%C3%A3o%20%208.10%20Da%20Ficha%20de%20Acompanhamento%20Individual%20do%20Aluno%20%208.11%20Do%C2%A0Acompanhamento%20Pedag%C3%B3gico%20%208.12%20Do%C2%A0Boletim%20Escolar%20%208.13%C2%A0Do%20Hist%C3%B3rico%20Escolar%20%208.14%C2%A0Da%C2%A0Diploma%C3%A7%C3%A3o%20e%20Certifica%C3%A7%C3%A3o%20%208.15%20Do%20Monitoramento%20da%20Execu%C3%A7%C3%A3o%20%20Figura%201%20-%20Modelo%20do%20curso%20T%C3%A9cnico%20de%20N%C3%ADvel%20M%C3%A9dio%20%E2%80%93%20EaD%20%20Figura%202%20-%C2%A0Modelo%20do%20curso%20de%20Qualifica%C3%A7%C3%A3o%20Profissional%20%E2%80%93%20EaD%20%20Figura%203%20-%20Progresso%20de%20Conclus%C3%A3o%20%20Figura%204%20-%C2%A0Modelo%20do%20curso%20de%20Capacita%C3%A7%C3%A3o%20%E2%80%93%20EaD%20%20Figura%205%20-%C2%A0Modelo%20de%20Cronograma%20Geral%20do%20Curso%20%20QUADRO%201%20-%20ESCOLAS%20DO%20FUTURO%20EM%20OPERA%C3%87%C3%83O%20%20QUADRO%202%20-%20ESCOLAS%20DO%20FUTURO%20EM%20REFORMA/ADEQUA%C3%87%C3%83O%20%20QUADRO%203%20-%C2%A0CURSOS%20T%C3%89CNICOS%20DE%20N%C3%8DVEL%20M%C3%89DIO%20DISPONIBILIZADOS%20NA%20PLATAFORMA%20MOODLE%20PARA%20OFERTA%20PELAS%20EFGs%20%20QUADRO%204%20-%C2%A0CARGA%20HOR%C3%81RIA%20DO%20PROFESSOR%20TUTOR%20CONFORME%20O%20COMPONENTE%20MINISTRADO%20%20QUADRO%205%20%E2%80%93%C2%A0%20%20QUADRO%206%20%E2%80%93%C2%A0%20%20QUADRO%207%C2%A0%E2%80%93%C2%A0%20%20QUADRO%208%C2%A0%E2%80%93%C2%A0%20%20QUADRO%209%C2%A0%E2%80%93%C2%A0%20%20QUADRO%2010%20%E2%80%93%C2%A0%20%20QUADRO%2011%20-%C2%A0CARGA%20HOR%C3%81RIA%20DO%20ALUNO%20CONFORME%20O%20COMPONENTE%20MINISTRADO%20%20QUADRO%2012%20-%C2%A0EXEMPLOS%20DE%20ATIVIDADE%20PR%C3%81TICA%20%20QUADRO%2013%20-%C2%A0ATIVIDADES%20DOS%20COMPONENTES%20CURRICULARES%20(30H)%20%20QUADRO%2014%20-%C2%A0ATIVIDADES%20DOS%20COMPONENTES%20CURRICULARES%20(50H%20E%2060H%E2%80%8B)%20%20QUADRO%2015%20-%C2%A0RECUPERA%C3%87%C3%95ES%20DOS%20COMPONENTES%20CURRICULARES%20(30H,%2050H%20E%2060H)%20-%20AVALIA%C3%87%C3%83O%20CONT%C3%8DNUA%20%20QUADRO%2016%20%E2%80%93%C2%A0%20%20QUADRO%2017%20%E2%80%93%20%20QUADRO%2018%20%E2%80%93%20%20QUADRO%2019%20-%C2%A0CARGA%20HOR%C3%81RIA%20DO%20ALUNO%20CONFORME%20O%20CURSO%20MINISTRADO%20%20QUADRO%2020%C2%A0%E2%80%93%C2%A0%20%20QUADRO%2021%C2%A0%E2%80%93%C2%A0%20%20QUADRO%2022%C2%A0%E2%80%93%C2%A0%20%20QUADRO%2023%C2%A0%E2%80%93%C2%A0%20%20QUADRO%2024%20-%C2%A0PASSOS%20PARA%20O%20APROVEITAMENTO%20DE%20COMPONENTES%20CURRICULARES%20%20QUADRO%2025%20-%C2%A0RECUPERA%C3%87%C3%83O%20DOS%20COMPONENTES%20CURRICULARES) QUADRO 4 - [CARGA HORÁRIA DO PROFESSOR TUTOR CONFORME O COMPONENTE MINISTRADO](https://sei.go.gov.br/sei/1.%C2%A0DO%20SISTEMA%20ESTADUAL%20DE%20EDUCA%C3%87%C3%83O%20PROFISSIONAL,%20CIENT%C3%8DFICA%20E%20TECNOL%C3%93GICA%20%202.%C2%A0DA%20EDUCA%C3%87%C3%83O%20A%20DIST%C3%82NCIA%E2%80%8B%20(EaD)%20%203.%20PLATAFORMA%20MOODLE%20PARA%20A%20EDUCA%C3%87%C3%83O%20A%20DIST%C3%82NCIA%20(www.ead.go.gov.br)%20%204.%C2%A0DAS%20CARACTER%C3%8DSTICAS%20DAS%20CATEGORIAS%20DE%20CURSOS%20OFERTADOS%20NA%20MODALIDADE%20EAD%20%205.%20DA%C2%A0OFERTA%20DE%20CURSOS%20T%C3%89CNICOS%20DE%20N%C3%8DVEL%20M%C3%89DIO%20NA%20MODALIDADE%20EAD%20%206.%20DA%20OFERTA%20DE%C2%A0CURSOS%20DE%20QUALIFICA%C3%87%C3%83O%20PROFISSIONAL%20NA%20MODALIDADE%C2%A0EAD%20%207.%20DA%C2%A0CARGA%20HOR%C3%81RIA%20DO%20PROFESSOR%20TUTOR%20EM%20CURSOS%20DE%20CAPACITA%C3%87%C3%83O%20PROFISSIONAL%20EAD%20%208.%20DA%C2%A0DOCUMENTA%C3%87%C3%83O%20E%20ORIENTA%C3%87%C3%95ES%20GERAIS%20%208.1%20Do%C2%A0Cronograma%20Geral%20do%20Curso%20%208.2.%C2%A0Das%20Matr%C3%ADculas%20%208.3%20Do%20Registro%20das%20Frequ%C3%AAncias%20%208.4%20Do%20Registro%20e%20Monitoramento%20de%20Frequ%C3%AAncia%20%208.5%20Do%20Di%C3%A1rio%20de%20Classe%20%208.6%20Das%20Regras%20para%20Nota%20e%20Frequ%C3%AAncia%20%208.7%20Dos%20Resultados%20%208.8%20Do%20Hist%C3%B3rico%20do%20Di%C3%A1rio%20Escolar%20%208.9%20Da%20Avalia%C3%A7%C3%A3o%20Cont%C3%ADnua%20e%20Sistema%20de%20Recupera%C3%A7%C3%A3o%20%208.10%20Da%20Ficha%20de%20Acompanhamento%20Individual%20do%20Aluno%20%208.11%20Do%C2%A0Acompanhamento%20Pedag%C3%B3gico%20%208.12%20Do%C2%A0Boletim%20Escolar%20%208.13%C2%A0Do%20Hist%C3%B3rico%20Escolar%20%208.14%C2%A0Da%C2%A0Diploma%C3%A7%C3%A3o%20e%20Certifica%C3%A7%C3%A3o%20%208.15%20Do%20Monitoramento%20da%20Execu%C3%A7%C3%A3o%20%20Figura%201%20-%20Modelo%20do%20curso%20T%C3%A9cnico%20de%20N%C3%ADvel%20M%C3%A9dio%20%E2%80%93%20EaD%20%20Figura%202%20-%C2%A0Modelo%20do%20curso%20de%20Qualifica%C3%A7%C3%A3o%20Profissional%20%E2%80%93%20EaD%20%20Figura%203%20-%20Progresso%20de%20Conclus%C3%A3o%20%20Figura%204%20-%C2%A0Modelo%20do%20curso%20de%20Capacita%C3%A7%C3%A3o%20%E2%80%93%20EaD%20%20Figura%205%20-%C2%A0Modelo%20de%20Cronograma%20Geral%20do%20Curso%20%20QUADRO%201%20-%20ESCOLAS%20DO%20FUTURO%20EM%20OPERA%C3%87%C3%83O%20%20QUADRO%202%20-%20ESCOLAS%20DO%20FUTURO%20EM%20REFORMA/ADEQUA%C3%87%C3%83O%20%20QUADRO%203%20-%C2%A0CURSOS%20T%C3%89CNICOS%20DE%20N%C3%8DVEL%20M%C3%89DIO%20DISPONIBILIZADOS%20NA%20PLATAFORMA%20MOODLE%20PARA%20OFERTA%20PELAS%20EFGs%20%20QUADRO%204%20-%C2%A0CARGA%20HOR%C3%81RIA%20DO%20PROFESSOR%20TUTOR%20CONFORME%20O%20COMPONENTE%20MINISTRADO%20%20QUADRO%205%20%E2%80%93%C2%A0%20%20QUADRO%206%20%E2%80%93%C2%A0%20%20QUADRO%207%C2%A0%E2%80%93%C2%A0%20%20QUADRO%208%C2%A0%E2%80%93%C2%A0%20%20QUADRO%209%C2%A0%E2%80%93%C2%A0%20%20QUADRO%2010%20%E2%80%93%C2%A0%20%20QUADRO%2011%20-%C2%A0CARGA%20HOR%C3%81RIA%20DO%20ALUNO%20CONFORME%20O%20COMPONENTE%20MINISTRADO%20%20QUADRO%2012%20-%C2%A0EXEMPLOS%20DE%20ATIVIDADE%20PR%C3%81TICA%20%20QUADRO%2013%20-%C2%A0ATIVIDADES%20DOS%20COMPONENTES%20CURRICULARES%20(30H)%20%20QUADRO%2014%20-%C2%A0ATIVIDADES%20DOS%20COMPONENTES%20CURRICULARES%20(50H%20E%2060H%E2%80%8B)%20%20QUADRO%2015%20-%C2%A0RECUPERA%C3%87%C3%95ES%20DOS%20COMPONENTES%20CURRICULARES%20(30H,%2050H%20E%2060H)%20-%20AVALIA%C3%87%C3%83O%20CONT%C3%8DNUA%20%20QUADRO%2016%20%E2%80%93%C2%A0%20%20QUADRO%2017%20%E2%80%93%20%20QUADRO%2018%20%E2%80%93%20%20QUADRO%2019%20-%C2%A0CARGA%20HOR%C3%81RIA%20DO%20ALUNO%20CONFORME%20O%20CURSO%20MINISTRADO%20%20QUADRO%2020%C2%A0%E2%80%93%C2%A0%20%20QUADRO%2021%C2%A0%E2%80%93%C2%A0%20%20QUADRO%2022%C2%A0%E2%80%93%C2%A0%20%20QUADRO%2023%C2%A0%E2%80%93%C2%A0%20%20QUADRO%2024%20-%C2%A0PASSOS%20PARA%20O%20APROVEITAMENTO%20DE%20COMPONENTES%20CURRICULARES%20%20QUADRO%2025%20-%C2%A0RECUPERA%C3%87%C3%83O%20DOS%20COMPONENTES%20CURRICULARES) [QUADRO 5 –](https://sei.go.gov.br/sei/1.%C2%A0DO%20SISTEMA%20ESTADUAL%20DE%20EDUCA%C3%87%C3%83O%20PROFISSIONAL,%20CIENT%C3%8DFICA%20E%20TECNOL%C3%93GICA%20%202.%C2%A0DA%20EDUCA%C3%87%C3%83O%20A%20DIST%C3%82NCIA%E2%80%8B%20(EaD)%20%203.%20PLATAFORMA%20MOODLE%20PARA%20A%20EDUCA%C3%87%C3%83O%20A%20DIST%C3%82NCIA%20(www.ead.go.gov.br)%20%204.%C2%A0DAS%20CARACTER%C3%8DSTICAS%20DAS%20CATEGORIAS%20DE%20CURSOS%20OFERTADOS%20NA%20MODALIDADE%20EAD%20%205.%20DA%C2%A0OFERTA%20DE%20CURSOS%20T%C3%89CNICOS%20DE%20N%C3%8DVEL%20M%C3%89DIO%20NA%20MODALIDADE%20EAD%20%206.%20DA%20OFERTA%20DE%C2%A0CURSOS%20DE%20QUALIFICA%C3%87%C3%83O%20PROFISSIONAL%20NA%20MODALIDADE%C2%A0EAD%20%207.%20DA%C2%A0CARGA%20HOR%C3%81RIA%20DO%20PROFESSOR%20TUTOR%20EM%20CURSOS%20DE%20CAPACITA%C3%87%C3%83O%20PROFISSIONAL%20EAD%20%208.%20DA%C2%A0DOCUMENTA%C3%87%C3%83O%20E%20ORIENTA%C3%87%C3%95ES%20GERAIS%20%208.1%20Do%C2%A0Cronograma%20Geral%20do%20Curso%20%208.2.%C2%A0Das%20Matr%C3%ADculas%20%208.3%20Do%20Registro%20das%20Frequ%C3%AAncias%20%208.4%20Do%20Registro%20e%20Monitoramento%20de%20Frequ%C3%AAncia%20%208.5%20Do%20Di%C3%A1rio%20de%20Classe%20%208.6%20Das%20Regras%20para%20Nota%20e%20Frequ%C3%AAncia%20%208.7%20Dos%20Resultados%20%208.8%20Do%20Hist%C3%B3rico%20do%20Di%C3%A1rio%20Escolar%20%208.9%20Da%20Avalia%C3%A7%C3%A3o%20Cont%C3%ADnua%20e%20Sistema%20de%20Recupera%C3%A7%C3%A3o%20%208.10%20Da%20Ficha%20de%20Acompanhamento%20Individual%20do%20Aluno%20%208.11%20Do%C2%A0Acompanhamento%20Pedag%C3%B3gico%20%208.12%20Do%C2%A0Boletim%20Escolar%20%208.13%C2%A0Do%20Hist%C3%B3rico%20Escolar%20%208.14%C2%A0Da%C2%A0Diploma%C3%A7%C3%A3o%20e%20Certifica%C3%A7%C3%A3o%20%208.15%20Do%20Monitoramento%20da%20Execu%C3%A7%C3%A3o%20%20Figura%201%20-%20Modelo%20do%20curso%20T%C3%A9cnico%20de%20N%C3%ADvel%20M%C3%A9dio%20%E2%80%93%20EaD%20%20Figura%202%20-%C2%A0Modelo%20do%20curso%20de%20Qualifica%C3%A7%C3%A3o%20Profissional%20%E2%80%93%20EaD%20%20Figura%203%20-%20Progresso%20de%20Conclus%C3%A3o%20%20Figura%204%20-%C2%A0Modelo%20do%20curso%20de%20Capacita%C3%A7%C3%A3o%20%E2%80%93%20EaD%20%20Figura%205%20-%C2%A0Modelo%20de%20Cronograma%20Geral%20do%20Curso%20%20QUADRO%201%20-%20ESCOLAS%20DO%20FUTURO%20EM%20OPERA%C3%87%C3%83O%20%20QUADRO%202%20-%20ESCOLAS%20DO%20FUTURO%20EM%20REFORMA/ADEQUA%C3%87%C3%83O%20%20QUADRO%203%20-%C2%A0CURSOS%20T%C3%89CNICOS%20DE%20N%C3%8DVEL%20M%C3%89DIO%20DISPONIBILIZADOS%20NA%20PLATAFORMA%20MOODLE%20PARA%20OFERTA%20PELAS%20EFGs%20%20QUADRO%204%20-%C2%A0CARGA%20HOR%C3%81RIA%20DO%20PROFESSOR%20TUTOR%20CONFORME%20O%20COMPONENTE%20MINISTRADO%20%20QUADRO%205%20%E2%80%93%C2%A0%20%20QUADRO%206%20%E2%80%93%C2%A0%20%20QUADRO%207%C2%A0%E2%80%93%C2%A0%20%20QUADRO%208%C2%A0%E2%80%93%C2%A0%20%20QUADRO%209%C2%A0%E2%80%93%C2%A0%20%20QUADRO%2010%20%E2%80%93%C2%A0%20%20QUADRO%2011%20-%C2%A0CARGA%20HOR%C3%81RIA%20DO%20ALUNO%20CONFORME%20O%20COMPONENTE%20MINISTRADO%20%20QUADRO%2012%20-%C2%A0EXEMPLOS%20DE%20ATIVIDADE%20PR%C3%81TICA%20%20QUADRO%2013%20-%C2%A0ATIVIDADES%20DOS%20COMPONENTES%20CURRICULARES%20(30H)%20%20QUADRO%2014%20-%C2%A0ATIVIDADES%20DOS%20COMPONENTES%20CURRICULARES%20(50H%20E%2060H%E2%80%8B)%20%20QUADRO%2015%20-%C2%A0RECUPERA%C3%87%C3%95ES%20DOS%20COMPONENTES%20CURRICULARES%20(30H,%2050H%20E%2060H)%20-%20AVALIA%C3%87%C3%83O%20CONT%C3%8DNUA%20%20QUADRO%2016%20%E2%80%93%C2%A0%20%20QUADRO%2017%20%E2%80%93%20%20QUADRO%2018%20%E2%80%93%20%20QUADRO%2019%20-%C2%A0CARGA%20HOR%C3%81RIA%20DO%20ALUNO%20CONFORME%20O%20CURSO%20MINISTRADO%20%20QUADRO%2020%C2%A0%E2%80%93%C2%A0%20%20QUADRO%2021%C2%A0%E2%80%93%C2%A0%20%20QUADRO%2022%C2%A0%E2%80%93%C2%A0%20%20QUADRO%2023%C2%A0%E2%80%93%C2%A0%20%20QUADRO%2024%20-%C2%A0PASSOS%20PARA%20O%20APROVEITAMENTO%20DE%20COMPONENTES%20CURRICULARES%20%20QUADRO%2025%20-%C2%A0RECUPERA%C3%87%C3%83O%20DOS%20COMPONENTES%20CURRICULARES) [HORAS DE DEDICAÇÃO SEMANAL NA EFG](https://sei.go.gov.br/sei/%C2%A0HORAS%20DE%20DEDICA%C3%87%C3%83O%20SEMANAL%20NA%20EFG) [QUADRO 6 –](https://sei.go.gov.br/sei/1.%C2%A0DO%20SISTEMA%20ESTADUAL%20DE%20EDUCA%C3%87%C3%83O%20PROFISSIONAL,%20CIENT%C3%8DFICA%20E%20TECNOL%C3%93GICA%20%202.%C2%A0DA%20EDUCA%C3%87%C3%83O%20A%20DIST%C3%82NCIA%E2%80%8B%20(EaD)%20%203.%20PLATAFORMA%20MOODLE%20PARA%20A%20EDUCA%C3%87%C3%83O%20A%20DIST%C3%82NCIA%20(www.ead.go.gov.br)%20%204.%C2%A0DAS%20CARACTER%C3%8DSTICAS%20DAS%20CATEGORIAS%20DE%20CURSOS%20OFERTADOS%20NA%20MODALIDADE%20EAD%20%205.%20DA%C2%A0OFERTA%20DE%20CURSOS%20T%C3%89CNICOS%20DE%20N%C3%8DVEL%20M%C3%89DIO%20NA%20MODALIDADE%20EAD%20%206.%20DA%20OFERTA%20DE%C2%A0CURSOS%20DE%20QUALIFICA%C3%87%C3%83O%20PROFISSIONAL%20NA%20MODALIDADE%C2%A0EAD%20%207.%20DA%C2%A0CARGA%20HOR%C3%81RIA%20DO%20PROFESSOR%20TUTOR%20EM%20CURSOS%20DE%20CAPACITA%C3%87%C3%83O%20PROFISSIONAL%20EAD%20%208.%20DA%C2%A0DOCUMENTA%C3%87%C3%83O%20E%20ORIENTA%C3%87%C3%95ES%20GERAIS%20%208.1%20Do%C2%A0Cronograma%20Geral%20do%20Curso%20%208.2.%C2%A0Das%20Matr%C3%ADculas%20%208.3%20Do%20Registro%20das%20Frequ%C3%AAncias%20%208.4%20Do%20Registro%20e%20Monitoramento%20de%20Frequ%C3%AAncia%20%208.5%20Do%20Di%C3%A1rio%20de%20Classe%20%208.6%20Das%20Regras%20para%20Nota%20e%20Frequ%C3%AAncia%20%208.7%20Dos%20Resultados%20%208.8%20Do%20Hist%C3%B3rico%20do%20Di%C3%A1rio%20Escolar%20%208.9%20Da%20Avalia%C3%A7%C3%A3o%20Cont%C3%ADnua%20e%20Sistema%20de%20Recupera%C3%A7%C3%A3o%20%208.10%20Da%20Ficha%20de%20Acompanhamento%20Individual%20do%20Aluno%20%208.11%20Do%C2%A0Acompanhamento%20Pedag%C3%B3gico%20%208.12%20Do%C2%A0Boletim%20Escolar%20%208.13%C2%A0Do%20Hist%C3%B3rico%20Escolar%20%208.14%C2%A0Da%C2%A0Diploma%C3%A7%C3%A3o%20e%20Certifica%C3%A7%C3%A3o%20%208.15%20Do%20Monitoramento%20da%20Execu%C3%A7%C3%A3o%20%20Figura%201%20-%20Modelo%20do%20curso%20T%C3%A9cnico%20de%20N%C3%ADvel%20M%C3%A9dio%20%E2%80%93%20EaD%20%20Figura%202%20-%C2%A0Modelo%20do%20curso%20de%20Qualifica%C3%A7%C3%A3o%20Profissional%20%E2%80%93%20EaD%20%20Figura%203%20-%20Progresso%20de%20Conclus%C3%A3o%20%20Figura%204%20-%C2%A0Modelo%20do%20curso%20de%20Capacita%C3%A7%C3%A3o%20%E2%80%93%20EaD%20%20Figura%205%20-%C2%A0Modelo%20de%20Cronograma%20Geral%20do%20Curso%20%20QUADRO%201%20-%20ESCOLAS%20DO%20FUTURO%20EM%20OPERA%C3%87%C3%83O%20%20QUADRO%202%20-%20ESCOLAS%20DO%20FUTURO%20EM%20REFORMA/ADEQUA%C3%87%C3%83O%20%20QUADRO%203%20-%C2%A0CURSOS%20T%C3%89CNICOS%20DE%20N%C3%8DVEL%20M%C3%89DIO%20DISPONIBILIZADOS%20NA%20PLATAFORMA%20MOODLE%20PARA%20OFERTA%20PELAS%20EFGs%20%20QUADRO%204%20-%C2%A0CARGA%20HOR%C3%81RIA%20DO%20PROFESSOR%20TUTOR%20CONFORME%20O%20COMPONENTE%20MINISTRADO%20%20QUADRO%205%20%E2%80%93%C2%A0%20%20QUADRO%206%20%E2%80%93%C2%A0%20%20QUADRO%207%C2%A0%E2%80%93%C2%A0%20%20QUADRO%208%C2%A0%E2%80%93%C2%A0%20%20QUADRO%209%C2%A0%E2%80%93%C2%A0%20%20QUADRO%2010%20%E2%80%93%C2%A0%20%20QUADRO%2011%20-%C2%A0CARGA%20HOR%C3%81RIA%20DO%20ALUNO%20CONFORME%20O%20COMPONENTE%20MINISTRADO%20%20QUADRO%2012%20-%C2%A0EXEMPLOS%20DE%20ATIVIDADE%20PR%C3%81TICA%20%20QUADRO%2013%20-%C2%A0ATIVIDADES%20DOS%20COMPONENTES%20CURRICULARES%20(30H)%20%20QUADRO%2014%20-%C2%A0ATIVIDADES%20DOS%20COMPONENTES%20CURRICULARES%20(50H%20E%2060H%E2%80%8B)%20%20QUADRO%2015%20-%C2%A0RECUPERA%C3%87%C3%95ES%20DOS%20COMPONENTES%20CURRICULARES%20(30H,%2050H%20E%2060H)%20-%20AVALIA%C3%87%C3%83O%20CONT%C3%8DNUA%20%20QUADRO%2016%20%E2%80%93%C2%A0%20%20QUADRO%2017%20%E2%80%93%20%20QUADRO%2018%20%E2%80%93%20%20QUADRO%2019%20-%C2%A0CARGA%20HOR%C3%81RIA%20DO%20ALUNO%20CONFORME%20O%20CURSO%20MINISTRADO%20%20QUADRO%2020%C2%A0%E2%80%93%C2%A0%20%20QUADRO%2021%C2%A0%E2%80%93%C2%A0%20%20QUADRO%2022%C2%A0%E2%80%93%C2%A0%20%20QUADRO%2023%C2%A0%E2%80%93%C2%A0%20%20QUADRO%2024%20-%C2%A0PASSOS%20PARA%20O%20APROVEITAMENTO%20DE%20COMPONENTES%20CURRICULARES%20%20QUADRO%2025%20-%C2%A0RECUPERA%C3%87%C3%83O%20DOS%20COMPONENTES%20CURRICULARES) [HORAS DE DEDICAÇÃO SEMANAL NO AVEA](https://sei.go.gov.br/sei/HORAS%20DE%20DEDICA%C3%87%C3%83O%20SEMANAL%20NO%20AVEA) [QUADRO 7](https://sei.go.gov.br/sei/1.%C2%A0DO%20SISTEMA%20ESTADUAL%20DE%20EDUCA%C3%87%C3%83O%20PROFISSIONAL,%20CIENT%C3%8DFICA%20E%20TECNOL%C3%93GICA%20%202.%C2%A0DA%20EDUCA%C3%87%C3%83O%20A%20DIST%C3%82NCIA%E2%80%8B%20(EaD)%20%203.%20PLATAFORMA%20MOODLE%20PARA%20A%20EDUCA%C3%87%C3%83O%20A%20DIST%C3%82NCIA%20(www.ead.go.gov.br)%20%204.%C2%A0DAS%20CARACTER%C3%8DSTICAS%20DAS%20CATEGORIAS%20DE%20CURSOS%20OFERTADOS%20NA%20MODALIDADE%20EAD%20%205.%20DA%C2%A0OFERTA%20DE%20CURSOS%20T%C3%89CNICOS%20DE%20N%C3%8DVEL%20M%C3%89DIO%20NA%20MODALIDADE%20EAD%20%206.%20DA%20OFERTA%20DE%C2%A0CURSOS%20DE%20QUALIFICA%C3%87%C3%83O%20PROFISSIONAL%20NA%20MODALIDADE%C2%A0EAD%20%207.%20DA%C2%A0CARGA%20HOR%C3%81RIA%20DO%20PROFESSOR%20TUTOR%20EM%20CURSOS%20DE%20CAPACITA%C3%87%C3%83O%20PROFISSIONAL%20EAD%20%208.%20DA%C2%A0DOCUMENTA%C3%87%C3%83O%20E%20ORIENTA%C3%87%C3%95ES%20GERAIS%20%208.1%20Do%C2%A0Cronograma%20Geral%20do%20Curso%20%208.2.%C2%A0Das%20Matr%C3%ADculas%20%208.3%20Do%20Registro%20das%20Frequ%C3%AAncias%20%208.4%20Do%20Registro%20e%20Monitoramento%20de%20Frequ%C3%AAncia%20%208.5%20Do%20Di%C3%A1rio%20de%20Classe%20%208.6%20Das%20Regras%20para%20Nota%20e%20Frequ%C3%AAncia%20%208.7%20Dos%20Resultados%20%208.8%20Do%20Hist%C3%B3rico%20do%20Di%C3%A1rio%20Escolar%20%208.9%20Da%20Avalia%C3%A7%C3%A3o%20Cont%C3%ADnua%20e%20Sistema%20de%20Recupera%C3%A7%C3%A3o%20%208.10%20Da%20Ficha%20de%20Acompanhamento%20Individual%20do%20Aluno%20%208.11%20Do%C2%A0Acompanhamento%20Pedag%C3%B3gico%20%208.12%20Do%C2%A0Boletim%20Escolar%20%208.13%C2%A0Do%20Hist%C3%B3rico%20Escolar%20%208.14%C2%A0Da%C2%A0Diploma%C3%A7%C3%A3o%20e%20Certifica%C3%A7%C3%A3o%20%208.15%20Do%20Monitoramento%20da%20Execu%C3%A7%C3%A3o%20%20Figura%201%20-%20Modelo%20do%20curso%20T%C3%A9cnico%20de%20N%C3%ADvel%20M%C3%A9dio%20%E2%80%93%20EaD%20%20Figura%202%20-%C2%A0Modelo%20do%20curso%20de%20Qualifica%C3%A7%C3%A3o%20Profissional%20%E2%80%93%20EaD%20%20Figura%203%20-%20Progresso%20de%20Conclus%C3%A3o%20%20Figura%204%20-%C2%A0Modelo%20do%20curso%20de%20Capacita%C3%A7%C3%A3o%20%E2%80%93%20EaD%20%20Figura%205%20-%C2%A0Modelo%20de%20Cronograma%20Geral%20do%20Curso%20%20QUADRO%201%20-%20ESCOLAS%20DO%20FUTURO%20EM%20OPERA%C3%87%C3%83O%20%20QUADRO%202%20-%20ESCOLAS%20DO%20FUTURO%20EM%20REFORMA/ADEQUA%C3%87%C3%83O%20%20QUADRO%203%20-%C2%A0CURSOS%20T%C3%89CNICOS%20DE%20N%C3%8DVEL%20M%C3%89DIO%20DISPONIBILIZADOS%20NA%20PLATAFORMA%20MOODLE%20PARA%20OFERTA%20PELAS%20EFGs%20%20QUADRO%204%20-%C2%A0CARGA%20HOR%C3%81RIA%20DO%20PROFESSOR%20TUTOR%20CONFORME%20O%20COMPONENTE%20MINISTRADO%20%20QUADRO%205%20%E2%80%93%C2%A0%20%20QUADRO%206%20%E2%80%93%C2%A0%20%20QUADRO%207%C2%A0%E2%80%93%C2%A0%20%20QUADRO%208%C2%A0%E2%80%93%C2%A0%20%20QUADRO%209%C2%A0%E2%80%93%C2%A0%20%20QUADRO%2010%20%E2%80%93%C2%A0%20%20QUADRO%2011%20-%C2%A0CARGA%20HOR%C3%81RIA%20DO%20ALUNO%20CONFORME%20O%20COMPONENTE%20MINISTRADO%20%20QUADRO%2012%20-%C2%A0EXEMPLOS%20DE%20ATIVIDADE%20PR%C3%81TICA%20%20QUADRO%2013%20-%C2%A0ATIVIDADES%20DOS%20COMPONENTES%20CURRICULARES%20(30H)%20%20QUADRO%2014%20-%C2%A0ATIVIDADES%20DOS%20COMPONENTES%20CURRICULARES%20(50H%20E%2060H%E2%80%8B)%20%20QUADRO%2015%20-%C2%A0RECUPERA%C3%87%C3%95ES%20DOS%20COMPONENTES%20CURRICULARES%20(30H,%2050H%20E%2060H)%20-%20AVALIA%C3%87%C3%83O%20CONT%C3%8DNUA%20%20QUADRO%2016%20%E2%80%93%C2%A0%20%20QUADRO%2017%20%E2%80%93%20%20QUADRO%2018%20%E2%80%93%20%20QUADRO%2019%20-%C2%A0CARGA%20HOR%C3%81RIA%20DO%20ALUNO%20CONFORME%20O%20CURSO%20MINISTRADO%20%20QUADRO%2020%C2%A0%E2%80%93%C2%A0%20%20QUADRO%2021%C2%A0%E2%80%93%C2%A0%20%20QUADRO%2022%C2%A0%E2%80%93%C2%A0%20%20QUADRO%2023%C2%A0%E2%80%93%C2%A0%20%20QUADRO%2024%20-%C2%A0PASSOS%20PARA%20O%20APROVEITAMENTO%20DE%20COMPONENTES%20CURRICULARES%20%20QUADRO%2025%20-%C2%A0RECUPERA%C3%87%C3%83O%20DOS%20COMPONENTES%20CURRICULARES) – [HORAS DE DEDICAÇÃO SEMANAL NA EFG](https://sei.go.gov.br/sei/HORAS%20DE%20DEDICA%C3%87%C3%83O%20SEMANAL%20NA%20EFG) [QUADRO 8](https://sei.go.gov.br/sei/1.%C2%A0DO%20SISTEMA%20ESTADUAL%20DE%20EDUCA%C3%87%C3%83O%20PROFISSIONAL,%20CIENT%C3%8DFICA%20E%20TECNOL%C3%93GICA%20%202.%C2%A0DA%20EDUCA%C3%87%C3%83O%20A%20DIST%C3%82NCIA%E2%80%8B%20(EaD)%20%203.%20PLATAFORMA%20MOODLE%20PARA%20A%20EDUCA%C3%87%C3%83O%20A%20DIST%C3%82NCIA%20(www.ead.go.gov.br)%20%204.%C2%A0DAS%20CARACTER%C3%8DSTICAS%20DAS%20CATEGORIAS%20DE%20CURSOS%20OFERTADOS%20NA%20MODALIDADE%20EAD%20%205.%20DA%C2%A0OFERTA%20DE%20CURSOS%20T%C3%89CNICOS%20DE%20N%C3%8DVEL%20M%C3%89DIO%20NA%20MODALIDADE%20EAD%20%206.%20DA%20OFERTA%20DE%C2%A0CURSOS%20DE%20QUALIFICA%C3%87%C3%83O%20PROFISSIONAL%20NA%20MODALIDADE%C2%A0EAD%20%207.%20DA%C2%A0CARGA%20HOR%C3%81RIA%20DO%20PROFESSOR%20TUTOR%20EM%20CURSOS%20DE%20CAPACITA%C3%87%C3%83O%20PROFISSIONAL%20EAD%20%208.%20DA%C2%A0DOCUMENTA%C3%87%C3%83O%20E%20ORIENTA%C3%87%C3%95ES%20GERAIS%20%208.1%20Do%C2%A0Cronograma%20Geral%20do%20Curso%20%208.2.%C2%A0Das%20Matr%C3%ADculas%20%208.3%20Do%20Registro%20das%20Frequ%C3%AAncias%20%208.4%20Do%20Registro%20e%20Monitoramento%20de%20Frequ%C3%AAncia%20%208.5%20Do%20Di%C3%A1rio%20de%20Classe%20%208.6%20Das%20Regras%20para%20Nota%20e%20Frequ%C3%AAncia%20%208.7%20Dos%20Resultados%20%208.8%20Do%20Hist%C3%B3rico%20do%20Di%C3%A1rio%20Escolar%20%208.9%20Da%20Avalia%C3%A7%C3%A3o%20Cont%C3%ADnua%20e%20Sistema%20de%20Recupera%C3%A7%C3%A3o%20%208.10%20Da%20Ficha%20de%20Acompanhamento%20Individual%20do%20Aluno%20%208.11%20Do%C2%A0Acompanhamento%20Pedag%C3%B3gico%20%208.12%20Do%C2%A0Boletim%20Escolar%20%208.13%C2%A0Do%20Hist%C3%B3rico%20Escolar%20%208.14%C2%A0Da%C2%A0Diploma%C3%A7%C3%A3o%20e%20Certifica%C3%A7%C3%A3o%20%208.15%20Do%20Monitoramento%20da%20Execu%C3%A7%C3%A3o%20%20Figura%201%20-%20Modelo%20do%20curso%20T%C3%A9cnico%20de%20N%C3%ADvel%20M%C3%A9dio%20%E2%80%93%20EaD%20%20Figura%202%20-%C2%A0Modelo%20do%20curso%20de%20Qualifica%C3%A7%C3%A3o%20Profissional%20%E2%80%93%20EaD%20%20Figura%203%20-%20Progresso%20de%20Conclus%C3%A3o%20%20Figura%204%20-%C2%A0Modelo%20do%20curso%20de%20Capacita%C3%A7%C3%A3o%20%E2%80%93%20EaD%20%20Figura%205%20-%C2%A0Modelo%20de%20Cronograma%20Geral%20do%20Curso%20%20QUADRO%201%20-%20ESCOLAS%20DO%20FUTURO%20EM%20OPERA%C3%87%C3%83O%20%20QUADRO%202%20-%20ESCOLAS%20DO%20FUTURO%20EM%20REFORMA/ADEQUA%C3%87%C3%83O%20%20QUADRO%203%20-%C2%A0CURSOS%20T%C3%89CNICOS%20DE%20N%C3%8DVEL%20M%C3%89DIO%20DISPONIBILIZADOS%20NA%20PLATAFORMA%20MOODLE%20PARA%20OFERTA%20PELAS%20EFGs%20%20QUADRO%204%20-%C2%A0CARGA%20HOR%C3%81RIA%20DO%20PROFESSOR%20TUTOR%20CONFORME%20O%20COMPONENTE%20MINISTRADO%20%20QUADRO%205%20%E2%80%93%C2%A0%20%20QUADRO%206%20%E2%80%93%C2%A0%20%20QUADRO%207%C2%A0%E2%80%93%C2%A0%20%20QUADRO%208%C2%A0%E2%80%93%C2%A0%20%20QUADRO%209%C2%A0%E2%80%93%C2%A0%20%20QUADRO%2010%20%E2%80%93%C2%A0%20%20QUADRO%2011%20-%C2%A0CARGA%20HOR%C3%81RIA%20DO%20ALUNO%20CONFORME%20O%20COMPONENTE%20MINISTRADO%20%20QUADRO%2012%20-%C2%A0EXEMPLOS%20DE%20ATIVIDADE%20PR%C3%81TICA%20%20QUADRO%2013%20-%C2%A0ATIVIDADES%20DOS%20COMPONENTES%20CURRICULARES%20(30H)%20%20QUADRO%2014%20-%C2%A0ATIVIDADES%20DOS%20COMPONENTES%20CURRICULARES%20(50H%20E%2060H%E2%80%8B)%20%20QUADRO%2015%20-%C2%A0RECUPERA%C3%87%C3%95ES%20DOS%20COMPONENTES%20CURRICULARES%20(30H,%2050H%20E%2060H)%20-%20AVALIA%C3%87%C3%83O%20CONT%C3%8DNUA%20%20QUADRO%2016%20%E2%80%93%C2%A0%20%20QUADRO%2017%20%E2%80%93%20%20QUADRO%2018%20%E2%80%93%20%20QUADRO%2019%20-%C2%A0CARGA%20HOR%C3%81RIA%20DO%20ALUNO%20CONFORME%20O%20CURSO%20MINISTRADO%20%20QUADRO%2020%C2%A0%E2%80%93%C2%A0%20%20QUADRO%2021%C2%A0%E2%80%93%C2%A0%20%20QUADRO%2022%C2%A0%E2%80%93%C2%A0%20%20QUADRO%2023%C2%A0%E2%80%93%C2%A0%20%20QUADRO%2024%20-%C2%A0PASSOS%20PARA%20O%20APROVEITAMENTO%20DE%20COMPONENTES%20CURRICULARES%20%20QUADRO%2025%20-%C2%A0RECUPERA%C3%87%C3%83O%20DOS%20COMPONENTES%20CURRICULARES) – [HORAS DE DEDICAÇÃO SEMANAL NO AVEA](https://sei.go.gov.br/sei/HORAS%20DE%20DEDICA%C3%87%C3%83O%20SEMANAL%20NO%20AVEA) [QUADRO 9](https://sei.go.gov.br/sei/1.%C2%A0DO%20SISTEMA%20ESTADUAL%20DE%20EDUCA%C3%87%C3%83O%20PROFISSIONAL,%20CIENT%C3%8DFICA%20E%20TECNOL%C3%93GICA%20%202.%C2%A0DA%20EDUCA%C3%87%C3%83O%20A%20DIST%C3%82NCIA%E2%80%8B%20(EaD)%20%203.%20PLATAFORMA%20MOODLE%20PARA%20A%20EDUCA%C3%87%C3%83O%20A%20DIST%C3%82NCIA%20(www.ead.go.gov.br)%20%204.%C2%A0DAS%20CARACTER%C3%8DSTICAS%20DAS%20CATEGORIAS%20DE%20CURSOS%20OFERTADOS%20NA%20MODALIDADE%20EAD%20%205.%20DA%C2%A0OFERTA%20DE%20CURSOS%20T%C3%89CNICOS%20DE%20N%C3%8DVEL%20M%C3%89DIO%20NA%20MODALIDADE%20EAD%20%206.%20DA%20OFERTA%20DE%C2%A0CURSOS%20DE%20QUALIFICA%C3%87%C3%83O%20PROFISSIONAL%20NA%20MODALIDADE%C2%A0EAD%20%207.%20DA%C2%A0CARGA%20HOR%C3%81RIA%20DO%20PROFESSOR%20TUTOR%20EM%20CURSOS%20DE%20CAPACITA%C3%87%C3%83O%20PROFISSIONAL%20EAD%20%208.%20DA%C2%A0DOCUMENTA%C3%87%C3%83O%20E%20ORIENTA%C3%87%C3%95ES%20GERAIS%20%208.1%20Do%C2%A0Cronograma%20Geral%20do%20Curso%20%208.2.%C2%A0Das%20Matr%C3%ADculas%20%208.3%20Do%20Registro%20das%20Frequ%C3%AAncias%20%208.4%20Do%20Registro%20e%20Monitoramento%20de%20Frequ%C3%AAncia%20%208.5%20Do%20Di%C3%A1rio%20de%20Classe%20%208.6%20Das%20Regras%20para%20Nota%20e%20Frequ%C3%AAncia%20%208.7%20Dos%20Resultados%20%208.8%20Do%20Hist%C3%B3rico%20do%20Di%C3%A1rio%20Escolar%20%208.9%20Da%20Avalia%C3%A7%C3%A3o%20Cont%C3%ADnua%20e%20Sistema%20de%20Recupera%C3%A7%C3%A3o%20%208.10%20Da%20Ficha%20de%20Acompanhamento%20Individual%20do%20Aluno%20%208.11%20Do%C2%A0Acompanhamento%20Pedag%C3%B3gico%20%208.12%20Do%C2%A0Boletim%20Escolar%20%208.13%C2%A0Do%20Hist%C3%B3rico%20Escolar%20%208.14%C2%A0Da%C2%A0Diploma%C3%A7%C3%A3o%20e%20Certifica%C3%A7%C3%A3o%20%208.15%20Do%20Monitoramento%20da%20Execu%C3%A7%C3%A3o%20%20Figura%201%20-%20Modelo%20do%20curso%20T%C3%A9cnico%20de%20N%C3%ADvel%20M%C3%A9dio%20%E2%80%93%20EaD%20%20Figura%202%20-%C2%A0Modelo%20do%20curso%20de%20Qualifica%C3%A7%C3%A3o%20Profissional%20%E2%80%93%20EaD%20%20Figura%203%20-%20Progresso%20de%20Conclus%C3%A3o%20%20Figura%204%20-%C2%A0Modelo%20do%20curso%20de%20Capacita%C3%A7%C3%A3o%20%E2%80%93%20EaD%20%20Figura%205%20-%C2%A0Modelo%20de%20Cronograma%20Geral%20do%20Curso%20%20QUADRO%201%20-%20ESCOLAS%20DO%20FUTURO%20EM%20OPERA%C3%87%C3%83O%20%20QUADRO%202%20-%20ESCOLAS%20DO%20FUTURO%20EM%20REFORMA/ADEQUA%C3%87%C3%83O%20%20QUADRO%203%20-%C2%A0CURSOS%20T%C3%89CNICOS%20DE%20N%C3%8DVEL%20M%C3%89DIO%20DISPONIBILIZADOS%20NA%20PLATAFORMA%20MOODLE%20PARA%20OFERTA%20PELAS%20EFGs%20%20QUADRO%204%20-%C2%A0CARGA%20HOR%C3%81RIA%20DO%20PROFESSOR%20TUTOR%20CONFORME%20O%20COMPONENTE%20MINISTRADO%20%20QUADRO%205%20%E2%80%93%C2%A0%20%20QUADRO%206%20%E2%80%93%C2%A0%20%20QUADRO%207%C2%A0%E2%80%93%C2%A0%20%20QUADRO%208%C2%A0%E2%80%93%C2%A0%20%20QUADRO%209%C2%A0%E2%80%93%C2%A0%20%20QUADRO%2010%20%E2%80%93%C2%A0%20%20QUADRO%2011%20-%C2%A0CARGA%20HOR%C3%81RIA%20DO%20ALUNO%20CONFORME%20O%20COMPONENTE%20MINISTRADO%20%20QUADRO%2012%20-%C2%A0EXEMPLOS%20DE%20ATIVIDADE%20PR%C3%81TICA%20%20QUADRO%2013%20-%C2%A0ATIVIDADES%20DOS%20COMPONENTES%20CURRICULARES%20(30H)%20%20QUADRO%2014%20-%C2%A0ATIVIDADES%20DOS%20COMPONENTES%20CURRICULARES%20(50H%20E%2060H%E2%80%8B)%20%20QUADRO%2015%20-%C2%A0RECUPERA%C3%87%C3%95ES%20DOS%20COMPONENTES%20CURRICULARES%20(30H,%2050H%20E%2060H)%20-%20AVALIA%C3%87%C3%83O%20CONT%C3%8DNUA%20%20QUADRO%2016%20%E2%80%93%C2%A0%20%20QUADRO%2017%20%E2%80%93%20%20QUADRO%2018%20%E2%80%93%20%20QUADRO%2019%20-%C2%A0CARGA%20HOR%C3%81RIA%20DO%20ALUNO%20CONFORME%20O%20CURSO%20MINISTRADO%20%20QUADRO%2020%C2%A0%E2%80%93%C2%A0%20%20QUADRO%2021%C2%A0%E2%80%93%C2%A0%20%20QUADRO%2022%C2%A0%E2%80%93%C2%A0%20%20QUADRO%2023%C2%A0%E2%80%93%C2%A0%20%20QUADRO%2024%20-%C2%A0PASSOS%20PARA%20O%20APROVEITAMENTO%20DE%20COMPONENTES%20CURRICULARES%20%20QUADRO%2025%20-%C2%A0RECUPERA%C3%87%C3%83O%20DOS%20COMPONENTES%20CURRICULARES) – [HORAS DE DEDICAÇÃO SEMANAL NA EFG](https://sei.go.gov.br/sei/HORAS%20DE%20DEDICA%C3%87%C3%83O%20SEMANAL%20NA%20EFG) [QUADRO 10 –](https://sei.go.gov.br/sei/1.%C2%A0DO%20SISTEMA%20ESTADUAL%20DE%20EDUCA%C3%87%C3%83O%20PROFISSIONAL,%20CIENT%C3%8DFICA%20E%20TECNOL%C3%93GICA%20%202.%C2%A0DA%20EDUCA%C3%87%C3%83O%20A%20DIST%C3%82NCIA%E2%80%8B%20(EaD)%20%203.%20PLATAFORMA%20MOODLE%20PARA%20A%20EDUCA%C3%87%C3%83O%20A%20DIST%C3%82NCIA%20(www.ead.go.gov.br)%20%204.%C2%A0DAS%20CARACTER%C3%8DSTICAS%20DAS%20CATEGORIAS%20DE%20CURSOS%20OFERTADOS%20NA%20MODALIDADE%20EAD%20%205.%20DA%C2%A0OFERTA%20DE%20CURSOS%20T%C3%89CNICOS%20DE%20N%C3%8DVEL%20M%C3%89DIO%20NA%20MODALIDADE%20EAD%20%206.%20DA%20OFERTA%20DE%C2%A0CURSOS%20DE%20QUALIFICA%C3%87%C3%83O%20PROFISSIONAL%20NA%20MODALIDADE%C2%A0EAD%20%207.%20DA%C2%A0CARGA%20HOR%C3%81RIA%20DO%20PROFESSOR%20TUTOR%20EM%20CURSOS%20DE%20CAPACITA%C3%87%C3%83O%20PROFISSIONAL%20EAD%20%208.%20DA%C2%A0DOCUMENTA%C3%87%C3%83O%20E%20ORIENTA%C3%87%C3%95ES%20GERAIS%20%208.1%20Do%C2%A0Cronograma%20Geral%20do%20Curso%20%208.2.%C2%A0Das%20Matr%C3%ADculas%20%208.3%20Do%20Registro%20das%20Frequ%C3%AAncias%20%208.4%20Do%20Registro%20e%20Monitoramento%20de%20Frequ%C3%AAncia%20%208.5%20Do%20Di%C3%A1rio%20de%20Classe%20%208.6%20Das%20Regras%20para%20Nota%20e%20Frequ%C3%AAncia%20%208.7%20Dos%20Resultados%20%208.8%20Do%20Hist%C3%B3rico%20do%20Di%C3%A1rio%20Escolar%20%208.9%20Da%20Avalia%C3%A7%C3%A3o%20Cont%C3%ADnua%20e%20Sistema%20de%20Recupera%C3%A7%C3%A3o%20%208.10%20Da%20Ficha%20de%20Acompanhamento%20Individual%20do%20Aluno%20%208.11%20Do%C2%A0Acompanhamento%20Pedag%C3%B3gico%20%208.12%20Do%C2%A0Boletim%20Escolar%20%208.13%C2%A0Do%20Hist%C3%B3rico%20Escolar%20%208.14%C2%A0Da%C2%A0Diploma%C3%A7%C3%A3o%20e%20Certifica%C3%A7%C3%A3o%20%208.15%20Do%20Monitoramento%20da%20Execu%C3%A7%C3%A3o%20%20Figura%201%20-%20Modelo%20do%20curso%20T%C3%A9cnico%20de%20N%C3%ADvel%20M%C3%A9dio%20%E2%80%93%20EaD%20%20Figura%202%20-%C2%A0Modelo%20do%20curso%20de%20Qualifica%C3%A7%C3%A3o%20Profissional%20%E2%80%93%20EaD%20%20Figura%203%20-%20Progresso%20de%20Conclus%C3%A3o%20%20Figura%204%20-%C2%A0Modelo%20do%20curso%20de%20Capacita%C3%A7%C3%A3o%20%E2%80%93%20EaD%20%20Figura%205%20-%C2%A0Modelo%20de%20Cronograma%20Geral%20do%20Curso%20%20QUADRO%201%20-%20ESCOLAS%20DO%20FUTURO%20EM%20OPERA%C3%87%C3%83O%20%20QUADRO%202%20-%20ESCOLAS%20DO%20FUTURO%20EM%20REFORMA/ADEQUA%C3%87%C3%83O%20%20QUADRO%203%20-%C2%A0CURSOS%20T%C3%89CNICOS%20DE%20N%C3%8DVEL%20M%C3%89DIO%20DISPONIBILIZADOS%20NA%20PLATAFORMA%20MOODLE%20PARA%20OFERTA%20PELAS%20EFGs%20%20QUADRO%204%20-%C2%A0CARGA%20HOR%C3%81RIA%20DO%20PROFESSOR%20TUTOR%20CONFORME%20O%20COMPONENTE%20MINISTRADO%20%20QUADRO%205%20%E2%80%93%C2%A0%20%20QUADRO%206%20%E2%80%93%C2%A0%20%20QUADRO%207%C2%A0%E2%80%93%C2%A0%20%20QUADRO%208%C2%A0%E2%80%93%C2%A0%20%20QUADRO%209%C2%A0%E2%80%93%C2%A0%20%20QUADRO%2010%20%E2%80%93%C2%A0%20%20QUADRO%2011%20-%C2%A0CARGA%20HOR%C3%81RIA%20DO%20ALUNO%20CONFORME%20O%20COMPONENTE%20MINISTRADO%20%20QUADRO%2012%20-%C2%A0EXEMPLOS%20DE%20ATIVIDADE%20PR%C3%81TICA%20%20QUADRO%2013%20-%C2%A0ATIVIDADES%20DOS%20COMPONENTES%20CURRICULARES%20(30H)%20%20QUADRO%2014%20-%C2%A0ATIVIDADES%20DOS%20COMPONENTES%20CURRICULARES%20(50H%20E%2060H%E2%80%8B)%20%20QUADRO%2015%20-%C2%A0RECUPERA%C3%87%C3%95ES%20DOS%20COMPONENTES%20CURRICULARES%20(30H,%2050H%20E%2060H)%20-%20AVALIA%C3%87%C3%83O%20CONT%C3%8DNUA%20%20QUADRO%2016%20%E2%80%93%C2%A0%20%20QUADRO%2017%20%E2%80%93%20%20QUADRO%2018%20%E2%80%93%20%20QUADRO%2019%20-%C2%A0CARGA%20HOR%C3%81RIA%20DO%20ALUNO%20CONFORME%20O%20CURSO%20MINISTRADO%20%20QUADRO%2020%C2%A0%E2%80%93%C2%A0%20%20QUADRO%2021%C2%A0%E2%80%93%C2%A0%20%20QUADRO%2022%C2%A0%E2%80%93%C2%A0%20%20QUADRO%2023%C2%A0%E2%80%93%C2%A0%20%20QUADRO%2024%20-%C2%A0PASSOS%20PARA%20O%20APROVEITAMENTO%20DE%20COMPONENTES%20CURRICULARES%20%20QUADRO%2025%20-%C2%A0RECUPERA%C3%87%C3%83O%20DOS%20COMPONENTES%20CURRICULARES) [HORAS DE DEDICAÇÃO SEMANAL NO AVEA](https://sei.go.gov.br/sei/HORAS%20DE%20DEDICA%C3%87%C3%83O%20SEMANAL%20NO%20AVEA) QUADRO 11 - [CARGA HORÁRIA DO ALUNO CONFORME O COMPONENTE MINISTRADO](https://sei.go.gov.br/sei/1.%C2%A0DO%20SISTEMA%20ESTADUAL%20DE%20EDUCA%C3%87%C3%83O%20PROFISSIONAL,%20CIENT%C3%8DFICA%20E%20TECNOL%C3%93GICA%20%202.%C2%A0DA%20EDUCA%C3%87%C3%83O%20A%20DIST%C3%82NCIA%E2%80%8B%20(EaD)%20%203.%20PLATAFORMA%20MOODLE%20PARA%20A%20EDUCA%C3%87%C3%83O%20A%20DIST%C3%82NCIA%20(www.ead.go.gov.br)%20%204.%C2%A0DAS%20CARACTER%C3%8DSTICAS%20DAS%20CATEGORIAS%20DE%20CURSOS%20OFERTADOS%20NA%20MODALIDADE%20EAD%20%205.%20DA%C2%A0OFERTA%20DE%20CURSOS%20T%C3%89CNICOS%20DE%20N%C3%8DVEL%20M%C3%89DIO%20NA%20MODALIDADE%20EAD%20%206.%20DA%20OFERTA%20DE%C2%A0CURSOS%20DE%20QUALIFICA%C3%87%C3%83O%20PROFISSIONAL%20NA%20MODALIDADE%C2%A0EAD%20%207.%20DA%C2%A0CARGA%20HOR%C3%81RIA%20DO%20PROFESSOR%20TUTOR%20EM%20CURSOS%20DE%20CAPACITA%C3%87%C3%83O%20PROFISSIONAL%20EAD%20%208.%20DA%C2%A0DOCUMENTA%C3%87%C3%83O%20E%20ORIENTA%C3%87%C3%95ES%20GERAIS%20%208.1%20Do%C2%A0Cronograma%20Geral%20do%20Curso%20%208.2.%C2%A0Das%20Matr%C3%ADculas%20%208.3%20Do%20Registro%20das%20Frequ%C3%AAncias%20%208.4%20Do%20Registro%20e%20Monitoramento%20de%20Frequ%C3%AAncia%20%208.5%20Do%20Di%C3%A1rio%20de%20Classe%20%208.6%20Das%20Regras%20para%20Nota%20e%20Frequ%C3%AAncia%20%208.7%20Dos%20Resultados%20%208.8%20Do%20Hist%C3%B3rico%20do%20Di%C3%A1rio%20Escolar%20%208.9%20Da%20Avalia%C3%A7%C3%A3o%20Cont%C3%ADnua%20e%20Sistema%20de%20Recupera%C3%A7%C3%A3o%20%208.10%20Da%20Ficha%20de%20Acompanhamento%20Individual%20do%20Aluno%20%208.11%20Do%C2%A0Acompanhamento%20Pedag%C3%B3gico%20%208.12%20Do%C2%A0Boletim%20Escolar%20%208.13%C2%A0Do%20Hist%C3%B3rico%20Escolar%20%208.14%C2%A0Da%C2%A0Diploma%C3%A7%C3%A3o%20e%20Certifica%C3%A7%C3%A3o%20%208.15%20Do%20Monitoramento%20da%20Execu%C3%A7%C3%A3o%20%20Figura%201%20-%20Modelo%20do%20curso%20T%C3%A9cnico%20de%20N%C3%ADvel%20M%C3%A9dio%20%E2%80%93%20EaD%20%20Figura%202%20-%C2%A0Modelo%20do%20curso%20de%20Qualifica%C3%A7%C3%A3o%20Profissional%20%E2%80%93%20EaD%20%20Figura%203%20-%20Progresso%20de%20Conclus%C3%A3o%20%20Figura%204%20-%C2%A0Modelo%20do%20curso%20de%20Capacita%C3%A7%C3%A3o%20%E2%80%93%20EaD%20%20Figura%205%20-%C2%A0Modelo%20de%20Cronograma%20Geral%20do%20Curso%20%20QUADRO%201%20-%20ESCOLAS%20DO%20FUTURO%20EM%20OPERA%C3%87%C3%83O%20%20QUADRO%202%20-%20ESCOLAS%20DO%20FUTURO%20EM%20REFORMA/ADEQUA%C3%87%C3%83O%20%20QUADRO%203%20-%C2%A0CURSOS%20T%C3%89CNICOS%20DE%20N%C3%8DVEL%20M%C3%89DIO%20DISPONIBILIZADOS%20NA%20PLATAFORMA%20MOODLE%20PARA%20OFERTA%20PELAS%20EFGs%20%20QUADRO%204%20-%C2%A0CARGA%20HOR%C3%81RIA%20DO%20PROFESSOR%20TUTOR%20CONFORME%20O%20COMPONENTE%20MINISTRADO%20%20QUADRO%205%20%E2%80%93%C2%A0%20%20QUADRO%206%20%E2%80%93%C2%A0%20%20QUADRO%207%C2%A0%E2%80%93%C2%A0%20%20QUADRO%208%C2%A0%E2%80%93%C2%A0%20%20QUADRO%209%C2%A0%E2%80%93%C2%A0%20%20QUADRO%2010%20%E2%80%93%C2%A0%20%20QUADRO%2011%20-%C2%A0CARGA%20HOR%C3%81RIA%20DO%20ALUNO%20CONFORME%20O%20COMPONENTE%20MINISTRADO%20%20QUADRO%2012%20-%C2%A0EXEMPLOS%20DE%20ATIVIDADE%20PR%C3%81TICA%20%20QUADRO%2013%20-%C2%A0ATIVIDADES%20DOS%20COMPONENTES%20CURRICULARES%20(30H)%20%20QUADRO%2014%20-%C2%A0ATIVIDADES%20DOS%20COMPONENTES%20CURRICULARES%20(50H%20E%2060H%E2%80%8B)%20%20QUADRO%2015%20-%C2%A0RECUPERA%C3%87%C3%95ES%20DOS%20COMPONENTES%20CURRICULARES%20(30H,%2050H%20E%2060H)%20-%20AVALIA%C3%87%C3%83O%20CONT%C3%8DNUA%20%20QUADRO%2016%20%E2%80%93%C2%A0%20%20QUADRO%2017%20%E2%80%93%20%20QUADRO%2018%20%E2%80%93%20%20QUADRO%2019%20-%C2%A0CARGA%20HOR%C3%81RIA%20DO%20ALUNO%20CONFORME%20O%20CURSO%20MINISTRADO%20%20QUADRO%2020%C2%A0%E2%80%93%C2%A0%20%20QUADRO%2021%C2%A0%E2%80%93%C2%A0%20%20QUADRO%2022%C2%A0%E2%80%93%C2%A0%20%20QUADRO%2023%C2%A0%E2%80%93%C2%A0%20%20QUADRO%2024%20-%C2%A0PASSOS%20PARA%20O%20APROVEITAMENTO%20DE%20COMPONENTES%20CURRICULARES%20%20QUADRO%2025%20-%C2%A0RECUPERA%C3%87%C3%83O%20DOS%20COMPONENTES%20CURRICULARES) QUADRO 12 - [EXEMPLOS DE ATIVIDADE PRÁTICA](https://sei.go.gov.br/sei/1.%C2%A0DO%20SISTEMA%20ESTADUAL%20DE%20EDUCA%C3%87%C3%83O%20PROFISSIONAL,%20CIENT%C3%8DFICA%20E%20TECNOL%C3%93GICA%20%202.%C2%A0DA%20EDUCA%C3%87%C3%83O%20A%20DIST%C3%82NCIA%E2%80%8B%20(EaD)%20%203.%20PLATAFORMA%20MOODLE%20PARA%20A%20EDUCA%C3%87%C3%83O%20A%20DIST%C3%82NCIA%20(www.ead.go.gov.br)%20%204.%C2%A0DAS%20CARACTER%C3%8DSTICAS%20DAS%20CATEGORIAS%20DE%20CURSOS%20OFERTADOS%20NA%20MODALIDADE%20EAD%20%205.%20DA%C2%A0OFERTA%20DE%20CURSOS%20T%C3%89CNICOS%20DE%20N%C3%8DVEL%20M%C3%89DIO%20NA%20MODALIDADE%20EAD%20%206.%20DA%20OFERTA%20DE%C2%A0CURSOS%20DE%20QUALIFICA%C3%87%C3%83O%20PROFISSIONAL%20NA%20MODALIDADE%C2%A0EAD%20%207.%20DA%C2%A0CARGA%20HOR%C3%81RIA%20DO%20PROFESSOR%20TUTOR%20EM%20CURSOS%20DE%20CAPACITA%C3%87%C3%83O%20PROFISSIONAL%20EAD%20%208.%20DA%C2%A0DOCUMENTA%C3%87%C3%83O%20E%20ORIENTA%C3%87%C3%95ES%20GERAIS%20%208.1%20Do%C2%A0Cronograma%20Geral%20do%20Curso%20%208.2.%C2%A0Das%20Matr%C3%ADculas%20%208.3%20Do%20Registro%20das%20Frequ%C3%AAncias%20%208.4%20Do%20Registro%20e%20Monitoramento%20de%20Frequ%C3%AAncia%20%208.5%20Do%20Di%C3%A1rio%20de%20Classe%20%208.6%20Das%20Regras%20para%20Nota%20e%20Frequ%C3%AAncia%20%208.7%20Dos%20Resultados%20%208.8%20Do%20Hist%C3%B3rico%20do%20Di%C3%A1rio%20Escolar%20%208.9%20Da%20Avalia%C3%A7%C3%A3o%20Cont%C3%ADnua%20e%20Sistema%20de%20Recupera%C3%A7%C3%A3o%20%208.10%20Da%20Ficha%20de%20Acompanhamento%20Individual%20do%20Aluno%20%208.11%20Do%C2%A0Acompanhamento%20Pedag%C3%B3gico%20%208.12%20Do%C2%A0Boletim%20Escolar%20%208.13%C2%A0Do%20Hist%C3%B3rico%20Escolar%20%208.14%C2%A0Da%C2%A0Diploma%C3%A7%C3%A3o%20e%20Certifica%C3%A7%C3%A3o%20%208.15%20Do%20Monitoramento%20da%20Execu%C3%A7%C3%A3o%20%20Figura%201%20-%20Modelo%20do%20curso%20T%C3%A9cnico%20de%20N%C3%ADvel%20M%C3%A9dio%20%E2%80%93%20EaD%20%20Figura%202%20-%C2%A0Modelo%20do%20curso%20de%20Qualifica%C3%A7%C3%A3o%20Profissional%20%E2%80%93%20EaD%20%20Figura%203%20-%20Progresso%20de%20Conclus%C3%A3o%20%20Figura%204%20-%C2%A0Modelo%20do%20curso%20de%20Capacita%C3%A7%C3%A3o%20%E2%80%93%20EaD%20%20Figura%205%20-%C2%A0Modelo%20de%20Cronograma%20Geral%20do%20Curso%20%20QUADRO%201%20-%20ESCOLAS%20DO%20FUTURO%20EM%20OPERA%C3%87%C3%83O%20%20QUADRO%202%20-%20ESCOLAS%20DO%20FUTURO%20EM%20REFORMA/ADEQUA%C3%87%C3%83O%20%20QUADRO%203%20-%C2%A0CURSOS%20T%C3%89CNICOS%20DE%20N%C3%8DVEL%20M%C3%89DIO%20DISPONIBILIZADOS%20NA%20PLATAFORMA%20MOODLE%20PARA%20OFERTA%20PELAS%20EFGs%20%20QUADRO%204%20-%C2%A0CARGA%20HOR%C3%81RIA%20DO%20PROFESSOR%20TUTOR%20CONFORME%20O%20COMPONENTE%20MINISTRADO%20%20QUADRO%205%20%E2%80%93%C2%A0%20%20QUADRO%206%20%E2%80%93%C2%A0%20%20QUADRO%207%C2%A0%E2%80%93%C2%A0%20%20QUADRO%208%C2%A0%E2%80%93%C2%A0%20%20QUADRO%209%C2%A0%E2%80%93%C2%A0%20%20QUADRO%2010%20%E2%80%93%C2%A0%20%20QUADRO%2011%20-%C2%A0CARGA%20HOR%C3%81RIA%20DO%20ALUNO%20CONFORME%20O%20COMPONENTE%20MINISTRADO%20%20QUADRO%2012%20-%C2%A0EXEMPLOS%20DE%20ATIVIDADE%20PR%C3%81TICA%20%20QUADRO%2013%20-%C2%A0ATIVIDADES%20DOS%20COMPONENTES%20CURRICULARES%20(30H)%20%20QUADRO%2014%20-%C2%A0ATIVIDADES%20DOS%20COMPONENTES%20CURRICULARES%20(50H%20E%2060H%E2%80%8B)%20%20QUADRO%2015%20-%C2%A0RECUPERA%C3%87%C3%95ES%20DOS%20COMPONENTES%20CURRICULARES%20(30H,%2050H%20E%2060H)%20-%20AVALIA%C3%87%C3%83O%20CONT%C3%8DNUA%20%20QUADRO%2016%20%E2%80%93%C2%A0%20%20QUADRO%2017%20%E2%80%93%20%20QUADRO%2018%20%E2%80%93%20%20QUADRO%2019%20-%C2%A0CARGA%20HOR%C3%81RIA%20DO%20ALUNO%20CONFORME%20O%20CURSO%20MINISTRADO%20%20QUADRO%2020%C2%A0%E2%80%93%C2%A0%20%20QUADRO%2021%C2%A0%E2%80%93%C2%A0%20%20QUADRO%2022%C2%A0%E2%80%93%C2%A0%20%20QUADRO%2023%C2%A0%E2%80%93%C2%A0%20%20QUADRO%2024%20-%C2%A0PASSOS%20PARA%20O%20APROVEITAMENTO%20DE%20COMPONENTES%20CURRICULARES%20%20QUADRO%2025%20-%C2%A0RECUPERA%C3%87%C3%83O%20DOS%20COMPONENTES%20CURRICULARES) QUADRO 13 - [ATIVIDADES DOS COMPONENTES CURRICULARES \(30H\)](https://sei.go.gov.br/sei/1.%C2%A0DO%20SISTEMA%20ESTADUAL%20DE%20EDUCA%C3%87%C3%83O%20PROFISSIONAL,%20CIENT%C3%8DFICA%20E%20TECNOL%C3%93GICA%20%202.%C2%A0DA%20EDUCA%C3%87%C3%83O%20A%20DIST%C3%82NCIA%E2%80%8B%20(EaD)%20%203.%20PLATAFORMA%20MOODLE%20PARA%20A%20EDUCA%C3%87%C3%83O%20A%20DIST%C3%82NCIA%20(www.ead.go.gov.br)%20%204.%C2%A0DAS%20CARACTER%C3%8DSTICAS%20DAS%20CATEGORIAS%20DE%20CURSOS%20OFERTADOS%20NA%20MODALIDADE%20EAD%20%205.%20DA%C2%A0OFERTA%20DE%20CURSOS%20T%C3%89CNICOS%20DE%20N%C3%8DVEL%20M%C3%89DIO%20NA%20MODALIDADE%20EAD%20%206.%20DA%20OFERTA%20DE%C2%A0CURSOS%20DE%20QUALIFICA%C3%87%C3%83O%20PROFISSIONAL%20NA%20MODALIDADE%C2%A0EAD%20%207.%20DA%C2%A0CARGA%20HOR%C3%81RIA%20DO%20PROFESSOR%20TUTOR%20EM%20CURSOS%20DE%20CAPACITA%C3%87%C3%83O%20PROFISSIONAL%20EAD%20%208.%20DA%C2%A0DOCUMENTA%C3%87%C3%83O%20E%20ORIENTA%C3%87%C3%95ES%20GERAIS%20%208.1%20Do%C2%A0Cronograma%20Geral%20do%20Curso%20%208.2.%C2%A0Das%20Matr%C3%ADculas%20%208.3%20Do%20Registro%20das%20Frequ%C3%AAncias%20%208.4%20Do%20Registro%20e%20Monitoramento%20de%20Frequ%C3%AAncia%20%208.5%20Do%20Di%C3%A1rio%20de%20Classe%20%208.6%20Das%20Regras%20para%20Nota%20e%20Frequ%C3%AAncia%20%208.7%20Dos%20Resultados%20%208.8%20Do%20Hist%C3%B3rico%20do%20Di%C3%A1rio%20Escolar%20%208.9%20Da%20Avalia%C3%A7%C3%A3o%20Cont%C3%ADnua%20e%20Sistema%20de%20Recupera%C3%A7%C3%A3o%20%208.10%20Da%20Ficha%20de%20Acompanhamento%20Individual%20do%20Aluno%20%208.11%20Do%C2%A0Acompanhamento%20Pedag%C3%B3gico%20%208.12%20Do%C2%A0Boletim%20Escolar%20%208.13%C2%A0Do%20Hist%C3%B3rico%20Escolar%20%208.14%C2%A0Da%C2%A0Diploma%C3%A7%C3%A3o%20e%20Certifica%C3%A7%C3%A3o%20%208.15%20Do%20Monitoramento%20da%20Execu%C3%A7%C3%A3o%20%20Figura%201%20-%20Modelo%20do%20curso%20T%C3%A9cnico%20de%20N%C3%ADvel%20M%C3%A9dio%20%E2%80%93%20EaD%20%20Figura%202%20-%C2%A0Modelo%20do%20curso%20de%20Qualifica%C3%A7%C3%A3o%20Profissional%20%E2%80%93%20EaD%20%20Figura%203%20-%20Progresso%20de%20Conclus%C3%A3o%20%20Figura%204%20-%C2%A0Modelo%20do%20curso%20de%20Capacita%C3%A7%C3%A3o%20%E2%80%93%20EaD%20%20Figura%205%20-%C2%A0Modelo%20de%20Cronograma%20Geral%20do%20Curso%20%20QUADRO%201%20-%20ESCOLAS%20DO%20FUTURO%20EM%20OPERA%C3%87%C3%83O%20%20QUADRO%202%20-%20ESCOLAS%20DO%20FUTURO%20EM%20REFORMA/ADEQUA%C3%87%C3%83O%20%20QUADRO%203%20-%C2%A0CURSOS%20T%C3%89CNICOS%20DE%20N%C3%8DVEL%20M%C3%89DIO%20DISPONIBILIZADOS%20NA%20PLATAFORMA%20MOODLE%20PARA%20OFERTA%20PELAS%20EFGs%20%20QUADRO%204%20-%C2%A0CARGA%20HOR%C3%81RIA%20DO%20PROFESSOR%20TUTOR%20CONFORME%20O%20COMPONENTE%20MINISTRADO%20%20QUADRO%205%20%E2%80%93%C2%A0%20%20QUADRO%206%20%E2%80%93%C2%A0%20%20QUADRO%207%C2%A0%E2%80%93%C2%A0%20%20QUADRO%208%C2%A0%E2%80%93%C2%A0%20%20QUADRO%209%C2%A0%E2%80%93%C2%A0%20%20QUADRO%2010%20%E2%80%93%C2%A0%20%20QUADRO%2011%20-%C2%A0CARGA%20HOR%C3%81RIA%20DO%20ALUNO%20CONFORME%20O%20COMPONENTE%20MINISTRADO%20%20QUADRO%2012%20-%C2%A0EXEMPLOS%20DE%20ATIVIDADE%20PR%C3%81TICA%20%20QUADRO%2013%20-%C2%A0ATIVIDADES%20DOS%20COMPONENTES%20CURRICULARES%20(30H)%20%20QUADRO%2014%20-%C2%A0ATIVIDADES%20DOS%20COMPONENTES%20CURRICULARES%20(50H%20E%2060H%E2%80%8B)%20%20QUADRO%2015%20-%C2%A0RECUPERA%C3%87%C3%95ES%20DOS%20COMPONENTES%20CURRICULARES%20(30H,%2050H%20E%2060H)%20-%20AVALIA%C3%87%C3%83O%20CONT%C3%8DNUA%20%20QUADRO%2016%20%E2%80%93%C2%A0%20%20QUADRO%2017%20%E2%80%93%20%20QUADRO%2018%20%E2%80%93%20%20QUADRO%2019%20-%C2%A0CARGA%20HOR%C3%81RIA%20DO%20ALUNO%20CONFORME%20O%20CURSO%20MINISTRADO%20%20QUADRO%2020%C2%A0%E2%80%93%C2%A0%20%20QUADRO%2021%C2%A0%E2%80%93%C2%A0%20%20QUADRO%2022%C2%A0%E2%80%93%C2%A0%20%20QUADRO%2023%C2%A0%E2%80%93%C2%A0%20%20QUADRO%2024%20-%C2%A0PASSOS%20PARA%20O%20APROVEITAMENTO%20DE%20COMPONENTES%20CURRICULARES%20%20QUADRO%2025%20-%C2%A0RECUPERA%C3%87%C3%83O%20DOS%20COMPONENTES%20CURRICULARES) QUADRO 14 - [ATIVIDADES DOS COMPONENTES CURRICULARES \(50H E 60H\)](https://sei.go.gov.br/sei/1.%C2%A0DO%20SISTEMA%20ESTADUAL%20DE%20EDUCA%C3%87%C3%83O%20PROFISSIONAL,%20CIENT%C3%8DFICA%20E%20TECNOL%C3%93GICA%20%202.%C2%A0DA%20EDUCA%C3%87%C3%83O%20A%20DIST%C3%82NCIA%E2%80%8B%20(EaD)%20%203.%20PLATAFORMA%20MOODLE%20PARA%20A%20EDUCA%C3%87%C3%83O%20A%20DIST%C3%82NCIA%20(www.ead.go.gov.br)%20%204.%C2%A0DAS%20CARACTER%C3%8DSTICAS%20DAS%20CATEGORIAS%20DE%20CURSOS%20OFERTADOS%20NA%20MODALIDADE%20EAD%20%205.%20DA%C2%A0OFERTA%20DE%20CURSOS%20T%C3%89CNICOS%20DE%20N%C3%8DVEL%20M%C3%89DIO%20NA%20MODALIDADE%20EAD%20%206.%20DA%20OFERTA%20DE%C2%A0CURSOS%20DE%20QUALIFICA%C3%87%C3%83O%20PROFISSIONAL%20NA%20MODALIDADE%C2%A0EAD%20%207.%20DA%C2%A0CARGA%20HOR%C3%81RIA%20DO%20PROFESSOR%20TUTOR%20EM%20CURSOS%20DE%20CAPACITA%C3%87%C3%83O%20PROFISSIONAL%20EAD%20%208.%20DA%C2%A0DOCUMENTA%C3%87%C3%83O%20E%20ORIENTA%C3%87%C3%95ES%20GERAIS%20%208.1%20Do%C2%A0Cronograma%20Geral%20do%20Curso%20%208.2.%C2%A0Das%20Matr%C3%ADculas%20%208.3%20Do%20Registro%20das%20Frequ%C3%AAncias%20%208.4%20Do%20Registro%20e%20Monitoramento%20de%20Frequ%C3%AAncia%20%208.5%20Do%20Di%C3%A1rio%20de%20Classe%20%208.6%20Das%20Regras%20para%20Nota%20e%20Frequ%C3%AAncia%20%208.7%20Dos%20Resultados%20%208.8%20Do%20Hist%C3%B3rico%20do%20Di%C3%A1rio%20Escolar%20%208.9%20Da%20Avalia%C3%A7%C3%A3o%20Cont%C3%ADnua%20e%20Sistema%20de%20Recupera%C3%A7%C3%A3o%20%208.10%20Da%20Ficha%20de%20Acompanhamento%20Individual%20do%20Aluno%20%208.11%20Do%C2%A0Acompanhamento%20Pedag%C3%B3gico%20%208.12%20Do%C2%A0Boletim%20Escolar%20%208.13%C2%A0Do%20Hist%C3%B3rico%20Escolar%20%208.14%C2%A0Da%C2%A0Diploma%C3%A7%C3%A3o%20e%20Certifica%C3%A7%C3%A3o%20%208.15%20Do%20Monitoramento%20da%20Execu%C3%A7%C3%A3o%20%20Figura%201%20-%20Modelo%20do%20curso%20T%C3%A9cnico%20de%20N%C3%ADvel%20M%C3%A9dio%20%E2%80%93%20EaD%20%20Figura%202%20-%C2%A0Modelo%20do%20curso%20de%20Qualifica%C3%A7%C3%A3o%20Profissional%20%E2%80%93%20EaD%20%20Figura%203%20-%20Progresso%20de%20Conclus%C3%A3o%20%20Figura%204%20-%C2%A0Modelo%20do%20curso%20de%20Capacita%C3%A7%C3%A3o%20%E2%80%93%20EaD%20%20Figura%205%20-%C2%A0Modelo%20de%20Cronograma%20Geral%20do%20Curso%20%20QUADRO%201%20-%20ESCOLAS%20DO%20FUTURO%20EM%20OPERA%C3%87%C3%83O%20%20QUADRO%202%20-%20ESCOLAS%20DO%20FUTURO%20EM%20REFORMA/ADEQUA%C3%87%C3%83O%20%20QUADRO%203%20-%C2%A0CURSOS%20T%C3%89CNICOS%20DE%20N%C3%8DVEL%20M%C3%89DIO%20DISPONIBILIZADOS%20NA%20PLATAFORMA%20MOODLE%20PARA%20OFERTA%20PELAS%20EFGs%20%20QUADRO%204%20-%C2%A0CARGA%20HOR%C3%81RIA%20DO%20PROFESSOR%20TUTOR%20CONFORME%20O%20COMPONENTE%20MINISTRADO%20%20QUADRO%205%20%E2%80%93%C2%A0%20%20QUADRO%206%20%E2%80%93%C2%A0%20%20QUADRO%207%C2%A0%E2%80%93%C2%A0%20%20QUADRO%208%C2%A0%E2%80%93%C2%A0%20%20QUADRO%209%C2%A0%E2%80%93%C2%A0%20%20QUADRO%2010%20%E2%80%93%C2%A0%20%20QUADRO%2011%20-%C2%A0CARGA%20HOR%C3%81RIA%20DO%20ALUNO%20CONFORME%20O%20COMPONENTE%20MINISTRADO%20%20QUADRO%2012%20-%C2%A0EXEMPLOS%20DE%20ATIVIDADE%20PR%C3%81TICA%20%20QUADRO%2013%20-%C2%A0ATIVIDADES%20DOS%20COMPONENTES%20CURRICULARES%20(30H)%20%20QUADRO%2014%20-%C2%A0ATIVIDADES%20DOS%20COMPONENTES%20CURRICULARES%20(50H%20E%2060H%E2%80%8B)%20%20QUADRO%2015%20-%C2%A0RECUPERA%C3%87%C3%95ES%20DOS%20COMPONENTES%20CURRICULARES%20(30H,%2050H%20E%2060H)%20-%20AVALIA%C3%87%C3%83O%20CONT%C3%8DNUA%20%20QUADRO%2016%20%E2%80%93%C2%A0%20%20QUADRO%2017%20%E2%80%93%20%20QUADRO%2018%20%E2%80%93%20%20QUADRO%2019%20-%C2%A0CARGA%20HOR%C3%81RIA%20DO%20ALUNO%20CONFORME%20O%20CURSO%20MINISTRADO%20%20QUADRO%2020%C2%A0%E2%80%93%C2%A0%20%20QUADRO%2021%C2%A0%E2%80%93%C2%A0%20%20QUADRO%2022%C2%A0%E2%80%93%C2%A0%20%20QUADRO%2023%C2%A0%E2%80%93%C2%A0%20%20QUADRO%2024%20-%C2%A0PASSOS%20PARA%20O%20APROVEITAMENTO%20DE%20COMPONENTES%20CURRICULARES%20%20QUADRO%2025%20-%C2%A0RECUPERA%C3%87%C3%83O%20DOS%20COMPONENTES%20CURRICULARES) QUADRO 15 - [RECUPERAÇÕES DOS COMPONENTES CURRICULARES \(30H, 50H E 60H\) - AVALIAÇÃO CONTÍNUA](https://sei.go.gov.br/sei/1.%C2%A0DO%20SISTEMA%20ESTADUAL%20DE%20EDUCA%C3%87%C3%83O%20PROFISSIONAL,%20CIENT%C3%8DFICA%20E%20TECNOL%C3%93GICA%20%202.%C2%A0DA%20EDUCA%C3%87%C3%83O%20A%20DIST%C3%82NCIA%E2%80%8B%20(EaD)%20%203.%20PLATAFORMA%20MOODLE%20PARA%20A%20EDUCA%C3%87%C3%83O%20A%20DIST%C3%82NCIA%20(www.ead.go.gov.br)%20%204.%C2%A0DAS%20CARACTER%C3%8DSTICAS%20DAS%20CATEGORIAS%20DE%20CURSOS%20OFERTADOS%20NA%20MODALIDADE%20EAD%20%205.%20DA%C2%A0OFERTA%20DE%20CURSOS%20T%C3%89CNICOS%20DE%20N%C3%8DVEL%20M%C3%89DIO%20NA%20MODALIDADE%20EAD%20%206.%20DA%20OFERTA%20DE%C2%A0CURSOS%20DE%20QUALIFICA%C3%87%C3%83O%20PROFISSIONAL%20NA%20MODALIDADE%C2%A0EAD%20%207.%20DA%C2%A0CARGA%20HOR%C3%81RIA%20DO%20PROFESSOR%20TUTOR%20EM%20CURSOS%20DE%20CAPACITA%C3%87%C3%83O%20PROFISSIONAL%20EAD%20%208.%20DA%C2%A0DOCUMENTA%C3%87%C3%83O%20E%20ORIENTA%C3%87%C3%95ES%20GERAIS%20%208.1%20Do%C2%A0Cronograma%20Geral%20do%20Curso%20%208.2.%C2%A0Das%20Matr%C3%ADculas%20%208.3%20Do%20Registro%20das%20Frequ%C3%AAncias%20%208.4%20Do%20Registro%20e%20Monitoramento%20de%20Frequ%C3%AAncia%20%208.5%20Do%20Di%C3%A1rio%20de%20Classe%20%208.6%20Das%20Regras%20para%20Nota%20e%20Frequ%C3%AAncia%20%208.7%20Dos%20Resultados%20%208.8%20Do%20Hist%C3%B3rico%20do%20Di%C3%A1rio%20Escolar%20%208.9%20Da%20Avalia%C3%A7%C3%A3o%20Cont%C3%ADnua%20e%20Sistema%20de%20Recupera%C3%A7%C3%A3o%20%208.10%20Da%20Ficha%20de%20Acompanhamento%20Individual%20do%20Aluno%20%208.11%20Do%C2%A0Acompanhamento%20Pedag%C3%B3gico%20%208.12%20Do%C2%A0Boletim%20Escolar%20%208.13%C2%A0Do%20Hist%C3%B3rico%20Escolar%20%208.14%C2%A0Da%C2%A0Diploma%C3%A7%C3%A3o%20e%20Certifica%C3%A7%C3%A3o%20%208.15%20Do%20Monitoramento%20da%20Execu%C3%A7%C3%A3o%20%20Figura%201%20-%20Modelo%20do%20curso%20T%C3%A9cnico%20de%20N%C3%ADvel%20M%C3%A9dio%20%E2%80%93%20EaD%20%20Figura%202%20-%C2%A0Modelo%20do%20curso%20de%20Qualifica%C3%A7%C3%A3o%20Profissional%20%E2%80%93%20EaD%20%20Figura%203%20-%20Progresso%20de%20Conclus%C3%A3o%20%20Figura%204%20-%C2%A0Modelo%20do%20curso%20de%20Capacita%C3%A7%C3%A3o%20%E2%80%93%20EaD%20%20Figura%205%20-%C2%A0Modelo%20de%20Cronograma%20Geral%20do%20Curso%20%20QUADRO%201%20-%20ESCOLAS%20DO%20FUTURO%20EM%20OPERA%C3%87%C3%83O%20%20QUADRO%202%20-%20ESCOLAS%20DO%20FUTURO%20EM%20REFORMA/ADEQUA%C3%87%C3%83O%20%20QUADRO%203%20-%C2%A0CURSOS%20T%C3%89CNICOS%20DE%20N%C3%8DVEL%20M%C3%89DIO%20DISPONIBILIZADOS%20NA%20PLATAFORMA%20MOODLE%20PARA%20OFERTA%20PELAS%20EFGs%20%20QUADRO%204%20-%C2%A0CARGA%20HOR%C3%81RIA%20DO%20PROFESSOR%20TUTOR%20CONFORME%20O%20COMPONENTE%20MINISTRADO%20%20QUADRO%205%20%E2%80%93%C2%A0%20%20QUADRO%206%20%E2%80%93%C2%A0%20%20QUADRO%207%C2%A0%E2%80%93%C2%A0%20%20QUADRO%208%C2%A0%E2%80%93%C2%A0%20%20QUADRO%209%C2%A0%E2%80%93%C2%A0%20%20QUADRO%2010%20%E2%80%93%C2%A0%20%20QUADRO%2011%20-%C2%A0CARGA%20HOR%C3%81RIA%20DO%20ALUNO%20CONFORME%20O%20COMPONENTE%20MINISTRADO%20%20QUADRO%2012%20-%C2%A0EXEMPLOS%20DE%20ATIVIDADE%20PR%C3%81TICA%20%20QUADRO%2013%20-%C2%A0ATIVIDADES%20DOS%20COMPONENTES%20CURRICULARES%20(30H)%20%20QUADRO%2014%20-%C2%A0ATIVIDADES%20DOS%20COMPONENTES%20CURRICULARES%20(50H%20E%2060H%E2%80%8B)%20%20QUADRO%2015%20-%C2%A0RECUPERA%C3%87%C3%95ES%20DOS%20COMPONENTES%20CURRICULARES%20(30H,%2050H%20E%2060H)%20-%20AVALIA%C3%87%C3%83O%20CONT%C3%8DNUA%20%20QUADRO%2016%20%E2%80%93%C2%A0%20%20QUADRO%2017%20%E2%80%93%20%20QUADRO%2018%20%E2%80%93%20%20QUADRO%2019%20-%C2%A0CARGA%20HOR%C3%81RIA%20DO%20ALUNO%20CONFORME%20O%20CURSO%20MINISTRADO%20%20QUADRO%2020%C2%A0%E2%80%93%C2%A0%20%20QUADRO%2021%C2%A0%E2%80%93%C2%A0%20%20QUADRO%2022%C2%A0%E2%80%93%C2%A0%20%20QUADRO%2023%C2%A0%E2%80%93%C2%A0%20%20QUADRO%2024%20-%C2%A0PASSOS%20PARA%20O%20APROVEITAMENTO%20DE%20COMPONENTES%20CURRICULARES%20%20QUADRO%2025%20-%C2%A0RECUPERA%C3%87%C3%83O%20DOS%20COMPONENTES%20CURRICULARES) [QUADRO 16 –](https://sei.go.gov.br/sei/1.%C2%A0DO%20SISTEMA%20ESTADUAL%20DE%20EDUCA%C3%87%C3%83O%20PROFISSIONAL,%20CIENT%C3%8DFICA%20E%20TECNOL%C3%93GICA%20%202.%C2%A0DA%20EDUCA%C3%87%C3%83O%20A%20DIST%C3%82NCIA%E2%80%8B%20(EaD)%20%203.%20PLATAFORMA%20MOODLE%20PARA%20A%20EDUCA%C3%87%C3%83O%20A%20DIST%C3%82NCIA%20(www.ead.go.gov.br)%20%204.%C2%A0DAS%20CARACTER%C3%8DSTICAS%20DAS%20CATEGORIAS%20DE%20CURSOS%20OFERTADOS%20NA%20MODALIDADE%20EAD%20%205.%20DA%C2%A0OFERTA%20DE%20CURSOS%20T%C3%89CNICOS%20DE%20N%C3%8DVEL%20M%C3%89DIO%20NA%20MODALIDADE%20EAD%20%206.%20DA%20OFERTA%20DE%C2%A0CURSOS%20DE%20QUALIFICA%C3%87%C3%83O%20PROFISSIONAL%20NA%20MODALIDADE%C2%A0EAD%20%207.%20DA%C2%A0CARGA%20HOR%C3%81RIA%20DO%20PROFESSOR%20TUTOR%20EM%20CURSOS%20DE%20CAPACITA%C3%87%C3%83O%20PROFISSIONAL%20EAD%20%208.%20DA%C2%A0DOCUMENTA%C3%87%C3%83O%20E%20ORIENTA%C3%87%C3%95ES%20GERAIS%20%208.1%20Do%C2%A0Cronograma%20Geral%20do%20Curso%20%208.2.%C2%A0Das%20Matr%C3%ADculas%20%208.3%20Do%20Registro%20das%20Frequ%C3%AAncias%20%208.4%20Do%20Registro%20e%20Monitoramento%20de%20Frequ%C3%AAncia%20%208.5%20Do%20Di%C3%A1rio%20de%20Classe%20%208.6%20Das%20Regras%20para%20Nota%20e%20Frequ%C3%AAncia%20%208.7%20Dos%20Resultados%20%208.8%20Do%20Hist%C3%B3rico%20do%20Di%C3%A1rio%20Escolar%20%208.9%20Da%20Avalia%C3%A7%C3%A3o%20Cont%C3%ADnua%20e%20Sistema%20de%20Recupera%C3%A7%C3%A3o%20%208.10%20Da%20Ficha%20de%20Acompanhamento%20Individual%20do%20Aluno%20%208.11%20Do%C2%A0Acompanhamento%20Pedag%C3%B3gico%20%208.12%20Do%C2%A0Boletim%20Escolar%20%208.13%C2%A0Do%20Hist%C3%B3rico%20Escolar%20%208.14%C2%A0Da%C2%A0Diploma%C3%A7%C3%A3o%20e%20Certifica%C3%A7%C3%A3o%20%208.15%20Do%20Monitoramento%20da%20Execu%C3%A7%C3%A3o%20%20Figura%201%20-%20Modelo%20do%20curso%20T%C3%A9cnico%20de%20N%C3%ADvel%20M%C3%A9dio%20%E2%80%93%20EaD%20%20Figura%202%20-%C2%A0Modelo%20do%20curso%20de%20Qualifica%C3%A7%C3%A3o%20Profissional%20%E2%80%93%20EaD%20%20Figura%203%20-%20Progresso%20de%20Conclus%C3%A3o%20%20Figura%204%20-%C2%A0Modelo%20do%20curso%20de%20Capacita%C3%A7%C3%A3o%20%E2%80%93%20EaD%20%20Figura%205%20-%C2%A0Modelo%20de%20Cronograma%20Geral%20do%20Curso%20%20QUADRO%201%20-%20ESCOLAS%20DO%20FUTURO%20EM%20OPERA%C3%87%C3%83O%20%20QUADRO%202%20-%20ESCOLAS%20DO%20FUTURO%20EM%20REFORMA/ADEQUA%C3%87%C3%83O%20%20QUADRO%203%20-%C2%A0CURSOS%20T%C3%89CNICOS%20DE%20N%C3%8DVEL%20M%C3%89DIO%20DISPONIBILIZADOS%20NA%20PLATAFORMA%20MOODLE%20PARA%20OFERTA%20PELAS%20EFGs%20%20QUADRO%204%20-%C2%A0CARGA%20HOR%C3%81RIA%20DO%20PROFESSOR%20TUTOR%20CONFORME%20O%20COMPONENTE%20MINISTRADO%20%20QUADRO%205%20%E2%80%93%C2%A0%20%20QUADRO%206%20%E2%80%93%C2%A0%20%20QUADRO%207%C2%A0%E2%80%93%C2%A0%20%20QUADRO%208%C2%A0%E2%80%93%C2%A0%20%20QUADRO%209%C2%A0%E2%80%93%C2%A0%20%20QUADRO%2010%20%E2%80%93%C2%A0%20%20QUADRO%2011%20-%C2%A0CARGA%20HOR%C3%81RIA%20DO%20ALUNO%20CONFORME%20O%20COMPONENTE%20MINISTRADO%20%20QUADRO%2012%20-%C2%A0EXEMPLOS%20DE%20ATIVIDADE%20PR%C3%81TICA%20%20QUADRO%2013%20-%C2%A0ATIVIDADES%20DOS%20COMPONENTES%20CURRICULARES%20(30H)%20%20QUADRO%2014%20-%C2%A0ATIVIDADES%20DOS%20COMPONENTES%20CURRICULARES%20(50H%20E%2060H%E2%80%8B)%20%20QUADRO%2015%20-%C2%A0RECUPERA%C3%87%C3%95ES%20DOS%20COMPONENTES%20CURRICULARES%20(30H,%2050H%20E%2060H)%20-%20AVALIA%C3%87%C3%83O%20CONT%C3%8DNUA%20%20QUADRO%2016%20%E2%80%93%C2%A0%20%20QUADRO%2017%20%E2%80%93%20%20QUADRO%2018%20%E2%80%93%20%20QUADRO%2019%20-%C2%A0CARGA%20HOR%C3%81RIA%20DO%20ALUNO%20CONFORME%20O%20CURSO%20MINISTRADO%20%20QUADRO%2020%C2%A0%E2%80%93%C2%A0%20%20QUADRO%2021%C2%A0%E2%80%93%C2%A0%20%20QUADRO%2022%C2%A0%E2%80%93%C2%A0%20%20QUADRO%2023%C2%A0%E2%80%93%C2%A0%20%20QUADRO%2024%20-%C2%A0PASSOS%20PARA%20O%20APROVEITAMENTO%20DE%20COMPONENTES%20CURRICULARES%20%20QUADRO%2025%20-%C2%A0RECUPERA%C3%87%C3%83O%20DOS%20COMPONENTES%20CURRICULARES) [CARGA HORÁRIA VIRTUAL DO PROFESSOR TUTOR NO AVEA \(70%\)](https://sei.go.gov.br/sei/CARGA%20HOR%C3%81RIA%20VIRTUAL%20DO%20PROFESSOR%20TUTOR%20NO%20AVEA%20(70%)) QUADRO 17 – [HORAS DE DEDICAÇÃO SEMANAL NA UNIDADE ESCOLAR](https://sei.go.gov.br/sei/QUADRO%2017%20%E2%80%93%C2%A0HORAS%20DE%20DEDICA%C3%87%C3%83O%20SEMANAL%20NA%20UNIDADE%20ESCOLAR) QUADRO 18 – [HORAS DE DEDICAÇÃO SEMANAL NO AVEA](https://sei.go.gov.br/sei/QUADRO%2018%20%E2%80%93%C2%A0HORAS%20DE%20DEDICA%C3%87%C3%83O%20SEMANAL%20NO%20AVEA) QUADRO 19 - [ATIVIDADES DOS COMPONENTES CURRICULARES DOS CURSOS DE CAPACITAÇÃO E QUALIFICAÇÃO](https://sei.go.gov.br/sei/QUADRO%2019%C2%A0-%C2%A0ATIVIDADES%20DOS%20COMPONENTES%20CURRICULARES%20DOS%20CURSOS%20DE%20CAPACITA%C3%87%C3%83O%20E%20QUALIFICA%C3%87%C3%83O) QUADRO 20 - [CARGA HORÁRIA DO ALUNO CONFORME O CURSO MINISTRADO](https://sei.go.gov.br/sei/1.%C2%A0DO%20SISTEMA%20ESTADUAL%20DE%20EDUCA%C3%87%C3%83O%20PROFISSIONAL,%20CIENT%C3%8DFICA%20E%20TECNOL%C3%93GICA%20%202.%C2%A0DA%20EDUCA%C3%87%C3%83O%20A%20DIST%C3%82NCIA%E2%80%8B%20(EaD)%20%203.%20PLATAFORMA%20MOODLE%20PARA%20A%20EDUCA%C3%87%C3%83O%20A%20DIST%C3%82NCIA%20(www.ead.go.gov.br)%20%204.%C2%A0DAS%20CARACTER%C3%8DSTICAS%20DAS%20CATEGORIAS%20DE%20CURSOS%20OFERTADOS%20NA%20MODALIDADE%20EAD%20%205.%20DA%C2%A0OFERTA%20DE%20CURSOS%20T%C3%89CNICOS%20DE%20N%C3%8DVEL%20M%C3%89DIO%20NA%20MODALIDADE%20EAD%20%206.%20DA%20OFERTA%20DE%C2%A0CURSOS%20DE%20QUALIFICA%C3%87%C3%83O%20PROFISSIONAL%20NA%20MODALIDADE%C2%A0EAD%20%207.%20DA%C2%A0CARGA%20HOR%C3%81RIA%20DO%20PROFESSOR%20TUTOR%20EM%20CURSOS%20DE%20CAPACITA%C3%87%C3%83O%20PROFISSIONAL%20EAD%20%208.%20DA%C2%A0DOCUMENTA%C3%87%C3%83O%20E%20ORIENTA%C3%87%C3%95ES%20GERAIS%20%208.1%20Do%C2%A0Cronograma%20Geral%20do%20Curso%20%208.2.%C2%A0Das%20Matr%C3%ADculas%20%208.3%20Do%20Registro%20das%20Frequ%C3%AAncias%20%208.4%20Do%20Registro%20e%20Monitoramento%20de%20Frequ%C3%AAncia%20%208.5%20Do%20Di%C3%A1rio%20de%20Classe%20%208.6%20Das%20Regras%20para%20Nota%20e%20Frequ%C3%AAncia%20%208.7%20Dos%20Resultados%20%208.8%20Do%20Hist%C3%B3rico%20do%20Di%C3%A1rio%20Escolar%20%208.9%20Da%20Avalia%C3%A7%C3%A3o%20Cont%C3%ADnua%20e%20Sistema%20de%20Recupera%C3%A7%C3%A3o%20%208.10%20Da%20Ficha%20de%20Acompanhamento%20Individual%20do%20Aluno%20%208.11%20Do%C2%A0Acompanhamento%20Pedag%C3%B3gico%20%208.12%20Do%C2%A0Boletim%20Escolar%20%208.13%C2%A0Do%20Hist%C3%B3rico%20Escolar%20%208.14%C2%A0Da%C2%A0Diploma%C3%A7%C3%A3o%20e%20Certifica%C3%A7%C3%A3o%20%208.15%20Do%20Monitoramento%20da%20Execu%C3%A7%C3%A3o%20%20Figura%201%20-%20Modelo%20do%20curso%20T%C3%A9cnico%20de%20N%C3%ADvel%20M%C3%A9dio%20%E2%80%93%20EaD%20%20Figura%202%20-%C2%A0Modelo%20do%20curso%20de%20Qualifica%C3%A7%C3%A3o%20Profissional%20%E2%80%93%20EaD%20%20Figura%203%20-%20Progresso%20de%20Conclus%C3%A3o%20%20Figura%204%20-%C2%A0Modelo%20do%20curso%20de%20Capacita%C3%A7%C3%A3o%20%E2%80%93%20EaD%20%20Figura%205%20-%C2%A0Modelo%20de%20Cronograma%20Geral%20do%20Curso%20%20QUADRO%201%20-%20ESCOLAS%20DO%20FUTURO%20EM%20OPERA%C3%87%C3%83O%20%20QUADRO%202%20-%20ESCOLAS%20DO%20FUTURO%20EM%20REFORMA/ADEQUA%C3%87%C3%83O%20%20QUADRO%203%20-%C2%A0CURSOS%20T%C3%89CNICOS%20DE%20N%C3%8DVEL%20M%C3%89DIO%20DISPONIBILIZADOS%20NA%20PLATAFORMA%20MOODLE%20PARA%20OFERTA%20PELAS%20EFGs%20%20QUADRO%204%20-%C2%A0CARGA%20HOR%C3%81RIA%20DO%20PROFESSOR%20TUTOR%20CONFORME%20O%20COMPONENTE%20MINISTRADO%20%20QUADRO%205%20%E2%80%93%C2%A0%20%20QUADRO%206%20%E2%80%93%C2%A0%20%20QUADRO%207%C2%A0%E2%80%93%C2%A0%20%20QUADRO%208%C2%A0%E2%80%93%C2%A0%20%20QUADRO%209%C2%A0%E2%80%93%C2%A0%20%20QUADRO%2010%20%E2%80%93%C2%A0%20%20QUADRO%2011%20-%C2%A0CARGA%20HOR%C3%81RIA%20DO%20ALUNO%20CONFORME%20O%20COMPONENTE%20MINISTRADO%20%20QUADRO%2012%20-%C2%A0EXEMPLOS%20DE%20ATIVIDADE%20PR%C3%81TICA%20%20QUADRO%2013%20-%C2%A0ATIVIDADES%20DOS%20COMPONENTES%20CURRICULARES%20(30H)%20%20QUADRO%2014%20-%C2%A0ATIVIDADES%20DOS%20COMPONENTES%20CURRICULARES%20(50H%20E%2060H%E2%80%8B)%20%20QUADRO%2015%20-%C2%A0RECUPERA%C3%87%C3%95ES%20DOS%20COMPONENTES%20CURRICULARES%20(30H,%2050H%20E%2060H)%20-%20AVALIA%C3%87%C3%83O%20CONT%C3%8DNUA%20%20QUADRO%2016%20%E2%80%93%C2%A0%20%20QUADRO%2017%20%E2%80%93%20%20QUADRO%2018%20%E2%80%93%20%20QUADRO%2019%20-%C2%A0CARGA%20HOR%C3%81RIA%20DO%20ALUNO%20CONFORME%20O%20CURSO%20MINISTRADO%20%20QUADRO%2020%C2%A0%E2%80%93%C2%A0%20%20QUADRO%2021%C2%A0%E2%80%93%C2%A0%20%20QUADRO%2022%C2%A0%E2%80%93%C2%A0%20%20QUADRO%2023%C2%A0%E2%80%93%C2%A0%20%20QUADRO%2024%20-%C2%A0PASSOS%20PARA%20O%20APROVEITAMENTO%20DE%20COMPONENTES%20CURRICULARES%20%20QUADRO%2025%20-%C2%A0RECUPERA%C3%87%C3%83O%20DOS%20COMPONENTES%20CURRICULARES) QUADRO 21 – [CARGA HORÁRIA VIRTUAL DO PROFESSOR NO AVEA \(70%\)](https://sei.go.gov.br/sei/QUADRO%2020%C2%A0%E2%80%93%C2%A0CARGA%20HOR%C3%81RIA%20VIRTUAL%20DO%20PROFESSOR%20NO%20AVEA%20(70%)) QUADRO 22 – [HORAS DE DEDICAÇÃO SEMANAL NA UNIDADE ESCOLAR](https://sei.go.gov.br/sei/QUADRO%2021%C2%A0%E2%80%93%C2%A0HORAS%20DE%20DEDICA%C3%87%C3%83O%20SEMANAL%20NA%20UNIDADE%20ESCOLAR) QUADRO 23 – [HORAS DE DEDICAÇÃO SEMANAL NO AVEA](https://sei.go.gov.br/sei/QUADRO%2022%C2%A0%E2%80%93%C2%A0HORAS%20DE%20DEDICA%C3%87%C3%83O%20SEMANAL%20NO%20AVEA) QUADRO 24 – [CARGA HORÁRIA VIRTUAL DO ALUNO NO AVEA \(80%\)](https://sei.go.gov.br/sei/QUADRO%2023%C2%A0%E2%80%93%C2%A0CARGA%20HOR%C3%81RIA%20VIRTUAL%20DO%20ALUNO%20NO%20AVEA%20(80%)) QUADRO 25 - [PASSOS PARA O APROVEITAMENTO DE COMPONENTES CURRICULARES](https://sei.go.gov.br/sei/1.%C2%A0DO%20SISTEMA%20ESTADUAL%20DE%20EDUCA%C3%87%C3%83O%20PROFISSIONAL,%20CIENT%C3%8DFICA%20E%20TECNOL%C3%93GICA%20%202.%C2%A0DA%20EDUCA%C3%87%C3%83O%20A%20DIST%C3%82NCIA%E2%80%8B%20(EaD)%20%203.%20PLATAFORMA%20MOODLE%20PARA%20A%20EDUCA%C3%87%C3%83O%20A%20DIST%C3%82NCIA%20(www.ead.go.gov.br)%20%204.%C2%A0DAS%20CARACTER%C3%8DSTICAS%20DAS%20CATEGORIAS%20DE%20CURSOS%20OFERTADOS%20NA%20MODALIDADE%20EAD%20%205.%20DA%C2%A0OFERTA%20DE%20CURSOS%20T%C3%89CNICOS%20DE%20N%C3%8DVEL%20M%C3%89DIO%20NA%20MODALIDADE%20EAD%20%206.%20DA%20OFERTA%20DE%C2%A0CURSOS%20DE%20QUALIFICA%C3%87%C3%83O%20PROFISSIONAL%20NA%20MODALIDADE%C2%A0EAD%20%207.%20DA%C2%A0CARGA%20HOR%C3%81RIA%20DO%20PROFESSOR%20TUTOR%20EM%20CURSOS%20DE%20CAPACITA%C3%87%C3%83O%20PROFISSIONAL%20EAD%20%208.%20DA%C2%A0DOCUMENTA%C3%87%C3%83O%20E%20ORIENTA%C3%87%C3%95ES%20GERAIS%20%208.1%20Do%C2%A0Cronograma%20Geral%20do%20Curso%20%208.2.%C2%A0Das%20Matr%C3%ADculas%20%208.3%20Do%20Registro%20das%20Frequ%C3%AAncias%20%208.4%20Do%20Registro%20e%20Monitoramento%20de%20Frequ%C3%AAncia%20%208.5%20Do%20Di%C3%A1rio%20de%20Classe%20%208.6%20Das%20Regras%20para%20Nota%20e%20Frequ%C3%AAncia%20%208.7%20Dos%20Resultados%20%208.8%20Do%20Hist%C3%B3rico%20do%20Di%C3%A1rio%20Escolar%20%208.9%20Da%20Avalia%C3%A7%C3%A3o%20Cont%C3%ADnua%20e%20Sistema%20de%20Recupera%C3%A7%C3%A3o%20%208.10%20Da%20Ficha%20de%20Acompanhamento%20Individual%20do%20Aluno%20%208.11%20Do%C2%A0Acompanhamento%20Pedag%C3%B3gico%20%208.12%20Do%C2%A0Boletim%20Escolar%20%208.13%C2%A0Do%20Hist%C3%B3rico%20Escolar%20%208.14%C2%A0Da%C2%A0Diploma%C3%A7%C3%A3o%20e%20Certifica%C3%A7%C3%A3o%20%208.15%20Do%20Monitoramento%20da%20Execu%C3%A7%C3%A3o%20%20Figura%201%20-%20Modelo%20do%20curso%20T%C3%A9cnico%20de%20N%C3%ADvel%20M%C3%A9dio%20%E2%80%93%20EaD%20%20Figura%202%20-%C2%A0Modelo%20do%20curso%20de%20Qualifica%C3%A7%C3%A3o%20Profissional%20%E2%80%93%20EaD%20%20Figura%203%20-%20Progresso%20de%20Conclus%C3%A3o%20%20Figura%204%20-%C2%A0Modelo%20do%20curso%20de%20Capacita%C3%A7%C3%A3o%20%E2%80%93%20EaD%20%20Figura%205%20-%C2%A0Modelo%20de%20Cronograma%20Geral%20do%20Curso%20%20QUADRO%201%20-%20ESCOLAS%20DO%20FUTURO%20EM%20OPERA%C3%87%C3%83O%20%20QUADRO%202%20-%20ESCOLAS%20DO%20FUTURO%20EM%20REFORMA/ADEQUA%C3%87%C3%83O%20%20QUADRO%203%20-%C2%A0CURSOS%20T%C3%89CNICOS%20DE%20N%C3%8DVEL%20M%C3%89DIO%20DISPONIBILIZADOS%20NA%20PLATAFORMA%20MOODLE%20PARA%20OFERTA%20PELAS%20EFGs%20%20QUADRO%204%20-%C2%A0CARGA%20HOR%C3%81RIA%20DO%20PROFESSOR%20TUTOR%20CONFORME%20O%20COMPONENTE%20MINISTRADO%20%20QUADRO%205%20%E2%80%93%C2%A0%20%20QUADRO%206%20%E2%80%93%C2%A0%20%20QUADRO%207%C2%A0%E2%80%93%C2%A0%20%20QUADRO%208%C2%A0%E2%80%93%C2%A0%20%20QUADRO%209%C2%A0%E2%80%93%C2%A0%20%20QUADRO%2010%20%E2%80%93%C2%A0%20%20QUADRO%2011%20-%C2%A0CARGA%20HOR%C3%81RIA%20DO%20ALUNO%20CONFORME%20O%20COMPONENTE%20MINISTRADO%20%20QUADRO%2012%20-%C2%A0EXEMPLOS%20DE%20ATIVIDADE%20PR%C3%81TICA%20%20QUADRO%2013%20-%C2%A0ATIVIDADES%20DOS%20COMPONENTES%20CURRICULARES%20(30H)%20%20QUADRO%2014%20-%C2%A0ATIVIDADES%20DOS%20COMPONENTES%20CURRICULARES%20(50H%20E%2060H%E2%80%8B)%20%20QUADRO%2015%20-%C2%A0RECUPERA%C3%87%C3%95ES%20DOS%20COMPONENTES%20CURRICULARES%20(30H,%2050H%20E%2060H)%20-%20AVALIA%C3%87%C3%83O%20CONT%C3%8DNUA%20%20QUADRO%2016%20%E2%80%93%C2%A0%20%20QUADRO%2017%20%E2%80%93%20%20QUADRO%2018%20%E2%80%93%20%20QUADRO%2019%20-%C2%A0CARGA%20HOR%C3%81RIA%20DO%20ALUNO%20CONFORME%20O%20CURSO%20MINISTRADO%20%20QUADRO%2020%C2%A0%E2%80%93%C2%A0%20%20QUADRO%2021%C2%A0%E2%80%93%C2%A0%20%20QUADRO%2022%C2%A0%E2%80%93%C2%A0%20%20QUADRO%2023%C2%A0%E2%80%93%C2%A0%20%20QUADRO%2024%20-%C2%A0PASSOS%20PARA%20O%20APROVEITAMENTO%20DE%20COMPONENTES%20CURRICULARES%20%20QUADRO%2025%20-%C2%A0RECUPERA%C3%87%C3%83O%20DOS%20COMPONENTES%20CURRICULARES) QUADRO 26 - [RECUPERAÇÃO DOS COMPONENTES CURRICULARES](https://sei.go.gov.br/sei/1.%C2%A0DO%20SISTEMA%20ESTADUAL%20DE%20EDUCA%C3%87%C3%83O%20PROFISSIONAL,%20CIENT%C3%8DFICA%20E%20TECNOL%C3%93GICA%20%202.%C2%A0DA%20EDUCA%C3%87%C3%83O%20A%20DIST%C3%82NCIA%E2%80%8B%20(EaD)%20%203.%20PLATAFORMA%20MOODLE%20PARA%20A%20EDUCA%C3%87%C3%83O%20A%20DIST%C3%82NCIA%20(www.ead.go.gov.br)%20%204.%C2%A0DAS%20CARACTER%C3%8DSTICAS%20DAS%20CATEGORIAS%20DE%20CURSOS%20OFERTADOS%20NA%20MODALIDADE%20EAD%20%205.%20DA%C2%A0OFERTA%20DE%20CURSOS%20T%C3%89CNICOS%20DE%20N%C3%8DVEL%20M%C3%89DIO%20NA%20MODALIDADE%20EAD%20%206.%20DA%20OFERTA%20DE%C2%A0CURSOS%20DE%20QUALIFICA%C3%87%C3%83O%20PROFISSIONAL%20NA%20MODALIDADE%C2%A0EAD%20%207.%20DA%C2%A0CARGA%20HOR%C3%81RIA%20DO%20PROFESSOR%20TUTOR%20EM%20CURSOS%20DE%20CAPACITA%C3%87%C3%83O%20PROFISSIONAL%20EAD%20%208.%20DA%C2%A0DOCUMENTA%C3%87%C3%83O%20E%20ORIENTA%C3%87%C3%95ES%20GERAIS%20%208.1%20Do%C2%A0Cronograma%20Geral%20do%20Curso%20%208.2.%C2%A0Das%20Matr%C3%ADculas%20%208.3%20Do%20Registro%20das%20Frequ%C3%AAncias%20%208.4%20Do%20Registro%20e%20Monitoramento%20de%20Frequ%C3%AAncia%20%208.5%20Do%20Di%C3%A1rio%20de%20Classe%20%208.6%20Das%20Regras%20para%20Nota%20e%20Frequ%C3%AAncia%20%208.7%20Dos%20Resultados%20%208.8%20Do%20Hist%C3%B3rico%20do%20Di%C3%A1rio%20Escolar%20%208.9%20Da%20Avalia%C3%A7%C3%A3o%20Cont%C3%ADnua%20e%20Sistema%20de%20Recupera%C3%A7%C3%A3o%20%208.10%20Da%20Ficha%20de%20Acompanhamento%20Individual%20do%20Aluno%20%208.11%20Do%C2%A0Acompanhamento%20Pedag%C3%B3gico%20%208.12%20Do%C2%A0Boletim%20Escolar%20%208.13%C2%A0Do%20Hist%C3%B3rico%20Escolar%20%208.14%C2%A0Da%C2%A0Diploma%C3%A7%C3%A3o%20e%20Certifica%C3%A7%C3%A3o%20%208.15%20Do%20Monitoramento%20da%20Execu%C3%A7%C3%A3o%20%20Figura%201%20-%20Modelo%20do%20curso%20T%C3%A9cnico%20de%20N%C3%ADvel%20M%C3%A9dio%20%E2%80%93%20EaD%20%20Figura%202%20-%C2%A0Modelo%20do%20curso%20de%20Qualifica%C3%A7%C3%A3o%20Profissional%20%E2%80%93%20EaD%20%20Figura%203%20-%20Progresso%20de%20Conclus%C3%A3o%20%20Figura%204%20-%C2%A0Modelo%20do%20curso%20de%20Capacita%C3%A7%C3%A3o%20%E2%80%93%20EaD%20%20Figura%205%20-%C2%A0Modelo%20de%20Cronograma%20Geral%20do%20Curso%20%20QUADRO%201%20-%20ESCOLAS%20DO%20FUTURO%20EM%20OPERA%C3%87%C3%83O%20%20QUADRO%202%20-%20ESCOLAS%20DO%20FUTURO%20EM%20REFORMA/ADEQUA%C3%87%C3%83O%20%20QUADRO%203%20-%C2%A0CURSOS%20T%C3%89CNICOS%20DE%20N%C3%8DVEL%20M%C3%89DIO%20DISPONIBILIZADOS%20NA%20PLATAFORMA%20MOODLE%20PARA%20OFERTA%20PELAS%20EFGs%20%20QUADRO%204%20-%C2%A0CARGA%20HOR%C3%81RIA%20DO%20PROFESSOR%20TUTOR%20CONFORME%20O%20COMPONENTE%20MINISTRADO%20%20QUADRO%205%20%E2%80%93%C2%A0%20%20QUADRO%206%20%E2%80%93%C2%A0%20%20QUADRO%207%C2%A0%E2%80%93%C2%A0%20%20QUADRO%208%C2%A0%E2%80%93%C2%A0%20%20QUADRO%209%C2%A0%E2%80%93%C2%A0%20%20QUADRO%2010%20%E2%80%93%C2%A0%20%20QUADRO%2011%20-%C2%A0CARGA%20HOR%C3%81RIA%20DO%20ALUNO%20CONFORME%20O%20COMPONENTE%20MINISTRADO%20%20QUADRO%2012%20-%C2%A0EXEMPLOS%20DE%20ATIVIDADE%20PR%C3%81TICA%20%20QUADRO%2013%20-%C2%A0ATIVIDADES%20DOS%20COMPONENTES%20CURRICULARES%20(30H)%20%20QUADRO%2014%20-%C2%A0ATIVIDADES%20DOS%20COMPONENTES%20CURRICULARES%20(50H%20E%2060H%E2%80%8B)%20%20QUADRO%2015%20-%C2%A0RECUPERA%C3%87%C3%95ES%20DOS%20COMPONENTES%20CURRICULARES%20(30H,%2050H%20E%2060H)%20-%20AVALIA%C3%87%C3%83O%20CONT%C3%8DNUA%20%20QUADRO%2016%20%E2%80%93%C2%A0%20%20QUADRO%2017%20%E2%80%93%20%20QUADRO%2018%20%E2%80%93%20%20QUADRO%2019%20-%C2%A0CARGA%20HOR%C3%81RIA%20DO%20ALUNO%20CONFORME%20O%20CURSO%20MINISTRADO%20%20QUADRO%2020%C2%A0%E2%80%93%C2%A0%20%20QUADRO%2021%C2%A0%E2%80%93%C2%A0%20%20QUADRO%2022%C2%A0%E2%80%93%C2%A0%20%20QUADRO%2023%C2%A0%E2%80%93%C2%A0%20%20QUADRO%2024%20-%C2%A0PASSOS%20PARA%20O%20APROVEITAMENTO%20DE%20COMPONENTES%20CURRICULARES%20%20QUADRO%2025%20-%C2%A0RECUPERA%C3%87%C3%83O%20DOS%20COMPONENTES%20CURRICULARES)

# **1. DO SISTEMA ESTADUAL DE EDUCAÇÃO PROFISSIONAL, CIENTÍFICA E TECNOLÓGICA**

1.1 Do arcabouço legal tem-se a Lei Complementar nº 162/2021, que em seu art. 58 cria o **Sistema Estadual de Educação Profissional**, **Científica e Tecnológica**, constituído pela Rede Pública Estadual, composto pelas instituições de Educação Profissional e Tecnológica, hoje estruturada e regulada em Lei, em 6 unidades de Escolas do Futuro do Estado de Goiás (EFGs), e a Lei nº 20.976/2021 que cria e denomina as Escolas do Futuro do Estado de Goiás - EFGs e os Colégios Tecnológicos do Estado de Goiás - COTECs, onde os Colégios Tecnológicos são vinculadas à Secretaria de Estado da Retomada (SER)/ Superintendência de Profissionalização e as Escolas do Futuro, vinculadas à Secretaria de Estado de Desenvolvimento e Inovação - SEDI.

1.1.1 Os Quadros 1 e 2 representam os equipamentos públicos mantidos pela SEDI, de forma que o Quadro 3 apresenta as EFGs que encontram-se em operação, enquanto o Quadro 4 elenca os equipamentos na etapa pré-operacional, ou seja, em fase de conclusão de obras.

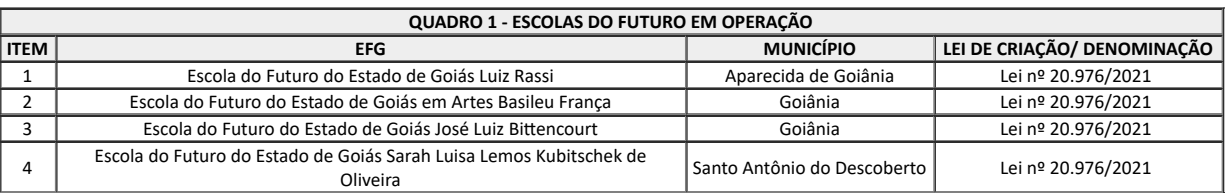

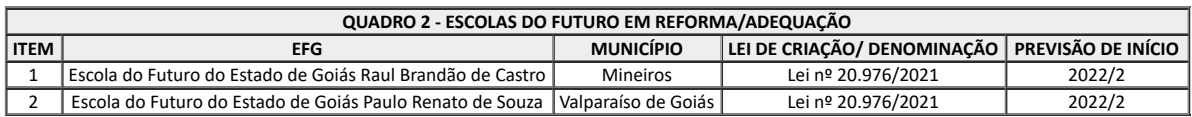

1.2 As atividades de educação profissional e tecnológica e STAI serão desenvolvidas nos equipamentos públicos, suas unidades vinculadas, bem como em **ambiente de trabalho**:

1.2.1 O **equipamento público** classificado como **Escola do Futuro do Estado do Goiás (EFG)**, instrumento da SEDI destinado à execução da política de Educação Profissional Tecnológica e Inovação, poderá ofertar atividades de ensino em cursos e programas de Formação Inicial e Continuada (Qualificação Profissional e Capacitação/Atualização), Educação Profissional Técnica de Nível Médio e Educação Profissional Tecnológica de Graduação e de Pós-graduação, nas modalidades presencial e a distância, e realizar atividades de pesquisa e extensão.

1.2.2 As unidades vinculadas de característica temporária e transitória, classificada como **Unidades Descentralizadas de Educação Profissional e Inovação (UDEPIs)**, vinculada administrativa e pedagogicamente a uma **EFG,** oferta atividades de ensino em cursos e programas de Formação Inicial e Continuada ou Qualificação Profissional e Educação Profissional Técnica de Nível Médio, observando a legislação, neste caso, na condição de "**curso fora da sede**".

1.2.3 No "**ambiente de trabalho**", ou seja, em espaços corporativos, poderão ser desenvolvidos cursos e programas de Formação Inicial e Continuada ou Qualificação Profissional.

1.3 As **UDEPIs** poderão ser implantadas nos municípios goianos, por meio de parcerias com entes públicos e privados, por iniciativa da SEDI ou da UFG/FUNAPE, para tanto, deverá ser precedida de Plano de Trabalho e posterior celebração de Termo de Cooperação Técnica, sob responsabilidade da UFG/FUNAPE, demonstrando a viabilidade técnico-administrativa e financeira e validação por parte da SEDI.

1.3.1 O limite de atendimento em UDEPIs é de até 30% do total de alunos anuais, no entanto, caso seja demonstrada a real necessidade de atendimento superior ao previsto, esse limite poderá ser alterado por meio de solicitação fundamentada da UFG/FUNAPE à SEDI que após validação da SEDI poderá proceder a autorização das ofertas.

1.4 A **mobilidade** (entre municípios) dessas unidades descentralizadas de educação profissional, devem ocorrer em atendimento às demandas do setor produtivo e uma vez atendidas, devem ser desmobilizadas.

1.5 **Ambos** (EFGs e UDEPIs) poderão oferecer ações de STAI, consubstanciadas em atividades que promovam a articulação entre a instituição de ensino e as empresas, alinhando os currículos com as demandas do setor produtivo, proporcionando que alunos e profissionais possam interagir, aplicar conhecimentos, desenvolver diagnósticos, prestação de serviços tecnológicos (extensão), pesquisas aplicadas e desenvolvimento experimental, para atendimento ao setor produtivo.

## **2. DA EDUCAÇÃO A DISTÂNCIA (EaD)**

2.1 A Educação a Distância é um fazer pedagógico de inúmeras possibilidades, que procura atender às necessidades da sociedade da informação e do conhecimento no mundo atual.

2.2 A adoção da tecnologia digital, e da internet, na EaD, além da demanda da educação continuada, cresce a passos largos, fazendo com que os processos educacionais sejam revistos, tendo em vista a necessidade de adequação de materiais didáticos para a modalidade on-line.

2.3 A educação a distância é uma modalidade de ensino que se apoia em recursos tecnológicos para providenciar a interação entre alunos e professores quando estes se encontram em locais distintos.

2.4 Fazer o uso correto desses recursos tecnológicos como meio de difusão educacional depende do conhecimento de técnicas de criação de conteúdo, recursos, ferramentas e atividades, bem como a correta aplicação metodológica de uso desses elementos a fim de que o aprendizado ocorra de forma efetiva.

2.5 Veras (2013), com base nas contribuições de *Moore* e *Kearsley* (1996), destaca a educação a distância como um processo de aprendizagem planejado que está inserido em um ambiente diferente do ensino presencial e nesse sentido, requer métodos especiais de planejamento de curso, metodologia instrucional especial, meios de comunicação especiais, assim, como organização específica da estrutura organizacional.

2.6 O autor faz também referência aos critérios utilizados por Tripathi (1997) para definir educação a distância, que são estes: distanciamento físico, pelo menos em maior parte do curso, entre professor e aluno; utilização de mídia, almejando garantir a união entre professor e aluno; e promoção de vias entre instrutor e aluno.

2.7 Existem na sociedade atual, diversas práticas pedagógicas, nos meios de comunicação como: televisão, rádio, revistas, internet, entre outros. Esta nova dinâmica social com suas transformações tecnológicas e científicas refletem a necessidade de reorganização dos sistemas de trabalho e interferi, por sua vez, na estrutura, planejamento e metodologia dos sistemas educacionais. Tomando por base esta nova dinâmica social, econômica e política, a educação e seus profissionais enfrentam uma realidade educacional diversificada e plural por meio do conceito de educação para todos. Este conceito emerge com extrema pertinência à utilização de tecnologias na educação, extinguindo barreiras físicas para o conhecimento, sistematizando um dos princípios básicos da educação a distância.

2.8 Sabe-se que o planejamento e o desenvolvimento de cursos a distância envolvem várias etapas e trabalhos de variados profissionais como, por exemplo, Professores Autores, Gestores, Designers Instrucionais, Coordenadores, Pedagogos, Designers, Programadores dentre outros, assim, tem-se que o ambiente de aprendizagem deve assegurar a construção e organização do pensamento para o aprofundamento e a reflexão, sempre levando em consideração que a ação do aprendiz é determinante no desenvolvimento do seu saber, que acontece por meio da interação social com o conteúdo e com o meio em que se encontra disponível.

2.9 Levando em consideração as contribuições de *Vygotsky*, é importante ressaltar o papel da interação com outras pessoas e também a importância de uma educação interativa no processo de formação do ser humano.

2.10 Cada vez mais, instituições e profissionais de EaD consideram a relevância da interatividade, interação e mediação no processo de ensino e aprendizagem. As pessoas conseguem construir conhecimentos sem interação, no entanto, quando ela é proporcionada, os resultados são bem superiores, uma vez que haverá os conteúdos, a vivência com Professor e alunos, e assim novos conhecimentos e pensamentos mais críticos e reflexivos são desencadeados.

2.11 Ao se tratar da concepção de ambientes interativos de aprendizagem, destaca-se a natureza construtivista da aprendizagem: os indivíduos são sujeitos ativos na construção dos seus próprios conhecimentos. O construtivismo parte da ideia de que o saber não é algo que está concluído, finalizado, e sim um processo com constante construção e criação.

2.12 Assim, tendo como base as características do construtivismo de *Vygostky*, a elaboração do desenho pedagógico de todas as fases de um curso deve ser cuidadosamente planejada. Trata-se de um planejamento de aprendizagem com apoio dos próprios aprendizes, assim como pensa *Pierre Lévy* (defensor da inteligência coletiva).

2.13 Nos cursos de educação profissional e tecnológica a distância, todo processo avaliativo é desenvolvido dentro de uma perspectiva socioconstrutivista, sendo continuamente verificado se seus procedimentos, métodos, atividades, recursos estão favorecendo ao aluno o alcance dos objetivos propostos na aprendizagem. Almeja-se, assim, a formação de sujeitos críticos, atuantes, pensantes e responsáveis.

2.14 O Professor Tutor, neste contexto, não deve permitir que a avaliação gere apenas resultados classificatórios, desconsiderando o acompanhamento diário de cunho diagnóstico. Nesta concepção, ele deve mediar a avaliação de maneira a fazê-la caminhar paralelamente ao nível do educando, acompanhando e estimulando, dentro de uma dinâmica interativa, possibilitando ao aluno o domínio e a construção de suas habilidades e competências.

2.15 Dessa forma, o corpo docente deverá ser formado por um Professor Tutor, profissional especialista na área do curso e que domina o conjunto de conteúdo. Este profissional deverá acompanhar a participação da turma ao longo do curso e conduzir os debates nos fóruns e demais atividades. Ele atuará como mediador da aprendizagem, sendo elo entre o aluno e a construção do conhecimento.

### **3. PLATAFORMA** *MOODLE* **PARA A EDUCAÇÃO A DISTÂNCIA (www.ead.go.gov.br)**

3.1 Segundo o estabelecido no Decreto nº 9.581/2019 é uma das competências da SEDI a formulação e execução da política estadual de ciência, tecnologia, conectividade e inovação no Estado, bem como a formulação da política estadual relacionada a fomento, pesquisa, avaliação e controle do ensino superior e a promoção da educação profissional e tecnológica nas modalidades de ensino, pesquisa e extensão.

3.2 Assim, a Superintendência de Capacitação e Formação Tecnológica, por por intermédio do Núcleo de Educação a Distância – NEaD localizado na Escola do Futuro do Estado de Goiás José Luiz Bittencourt, adota a plataforma única baseada em *software* livre - *Moodle,* hospedado em *datacenter* do Estado, na Superintendência de Tecnologia e Informação – STI no sítio [www.ead.go.gov.br,](https://sei.go.gov.br/sei/www.ead.go.gov.br) disponibiliza o Ambiente Virtual de Ensino e Aprendizagem (AVEA) e organiza a oferta de cursos de educação profissional e tecnológica, na modalidade a Distância em todo o território goiano, em articulação com a UFG/FUNAPE.

3.3 A plataforma institucional que recebe os cursos de educação profissional e tecnológica, inicialmente ofertava apenas cursos de Educação a Distância no âmbito do Programa Nacional de Acesso ao Ensino Técnico e Emprego (Pronatec) em função do convênio firmado entre essa Secretaria e o Ministério da Educação.

3.4 A partir do ano de 2019, a oferta foi ampliada por meio de novos cursos nessa modalidade em articulação com Organizações Sociais.

### **4. DAS CARACTERÍSTICAS DAS CATEGORIAS DE CURSOS OFERTADOS NA MODALIDADE EAD**

4.1 A modalidade de ensino a distância tem como característica a constante modernização das programações e grades curriculares, com isso, os alunos aprendem novas competências e atualizam saberes com foco no desempenho de uma função/atividade específica.

4.2 Os cursos **Técnicos de Nível Médio** garantem uma **habilitação profissional** (emissão de diploma), são ofertados em conformidade com as Diretrizes Curriculares Nacionais para Educação Profissional e normativas do Conselho Estadual de Educação (CEE/GO) e diretrizes da SEDI.

a) **Os currículos são organizados por etapas<sup>1</sup>** , preferencialmente, com a possibilidade de **saídas intermediárias<sup>2</sup>** de qualificações profissionais, compondo **itinerários formativos<sup>3</sup>** e, neste caso, o itinerário formativo poderá contemplar etapa destinada à **especialização**, posterior a habilitação técnica, devendo conter carga horária mínima de 25% (vinte e cinco por cento) do mínimo exigido para o curso ao qual está vinculada;

b) Adotar-se-á para execução dos cursos **Técnicos de Nível Médio** a carga horária mínima prevista nos **Catálogos Nacionais** (800h, 1000h e 1200h);

c) Para realização de atividades de prática profissional (Estágio/TCC/outras) devem ser adicionadas até 20% das horas mínimas previstas no respectivo curso, e outras 20 horas destinadas ao componente curricular de "incentivo à cultura empreendedora e inovação tecnológica", previamente definido pela SEDI.

4.3 Os cursos de **Qualificação Profissional** (Formação Inicial), são de livre oferta e representam uma **ocupação de mercado** (emissão de certificados), segundo a Classificação Brasileira de Ocupações – CBO – Ministério do Trabalho, sendo que essas denominações são utilizadas no Cadastro Geral de Empregados e Desempregados – CAGED/e-Social, e possuem carga horária mínima de 160 horas, mais precisamente 20% da habilitação técnica correspondente.

4.4 Os **Cursos de Capacitação/Atualização** são de livre oferta e atendem a **demandas específicas do setor produtivo** (emissão de certificados), destinam-se a capacitar, aperfeiçoar e atualizar trabalhadores para o exercício de funções demandadas pelo mundo do trabalho, e é indicado para quem já possui uma qualificação ou habilitação profissional.

a) Considera-se neste documento a temporalidade para execução dos cursos de Capacitação/Atualização, a carga horária entre 40 horas e 120 horas;

b) As atividades de Educação Profissional e Tecnológica com carga horária inferior a 40 horas serão classificadas como **treinamento**, **oficinas, atualizações profissionais**, dentre outros, para atendimento específico às demandas das empresas segundo projetos próprios, custeados às expensas das empresas atendidas.

4.5 As ofertas de cursos e programas de Educação Profissional e Tecnológica são executadas nas modalidades, presencial, online e distância (EaD).

a) A modalidade à distância (EaD), nesse projeto, tem a configuração de **semipresencialidade**, ou seja, **20%** da carga horária total estabelecida para o curso, darse-á na forma de **encontros presenciais**, os demais **80% ministrados virtualmente**, por meio de um Ambiente Virtual de Ensino e Aprendizagem (AVEA), institucionalizado pela SEDI e hospedado no sitio [www.ead.go.gov.br](http://www.ead.go.gov.br/);

b) Na modalidade online, as aulas são ministradas e transmitidas por videoconferência, podendo ser síncronas e assíncronas, em que o docente transmite suas explicações ao vivo e os discentes podem interagir, as aulas síncronas podem acontecem em tempo real e é possível que os estudantes se comuniquem por vídeo, ou enviem perguntas por áudio ou texto para tirar dúvidas imediatas com o docente.

c) Cursos ministrados na sua totalidade a distância (100% EaD), com procedimento de acesso, execução e certificação, totalmente automatizados e sem o acompanhamento de tutoria são classificados como *MOOC* **(***Massive Open Online Course***)**;

d) Os cursos MOOC, uma vez disponibilizados na plataforma institucional, devem observar as temáticas dos eixos tecnológicos trabalhados nas EFGs;

e) As EFGs deverão ofertar cursos MOOC, a título de atividades suplementares as demais ações de Educação Profissional e Tecnológica, conforme recomende o interesse público e o seu custeio ficará restrito, exclusivamente, a contratação de um profissional para suporte técnico-pedagógico e elaboração de material instrucional, compreendendo: livros didáticos próprios, apostilas, artigos, com conteúdos significativos e proposições instigadoras que estimulem o exercício de operações de pensamento que inclui desde a observação sistemática até o uso da lógica, dedução, indução, análise, síntese e julgamento, considera, aproveitando-se das condições instaladas (profissionais/infraestrutura) e aprovação prévia da SEDI.

<sup>1</sup>Etapa é um conjunto didático-pedagógico sistematicamente organizado para o desenvolvimento de competências profissionais, podendo ser com ou sem terminalidade.

<sup>2</sup>Saída Intermediária se configurada pela conclusão de uma ou mais Unidades de Competência do Perfil Profissional (Etapas) e se refere a um determinada Ocupação de Mercado definida na CBO podendo ser certificada de forma independente.

<sup>3</sup>ltinerário Formativo refere-se à estrutura proposta para o desenvolvimento da oferta formativa que, ordenada pedagogicamente, capacita para o exercício do trabalho.

## **5. DA OFERTA DE CURSOS TÉCNICOS DE NÍVEL MÉDIO NA MODALIDADE EAD**

5.1 No ano de 2019 e 2020 foram disponibilizados para oferta na plataforma *Moodle* 15 cursos Técnicos de Nível Médio, conforme Quadro 3.

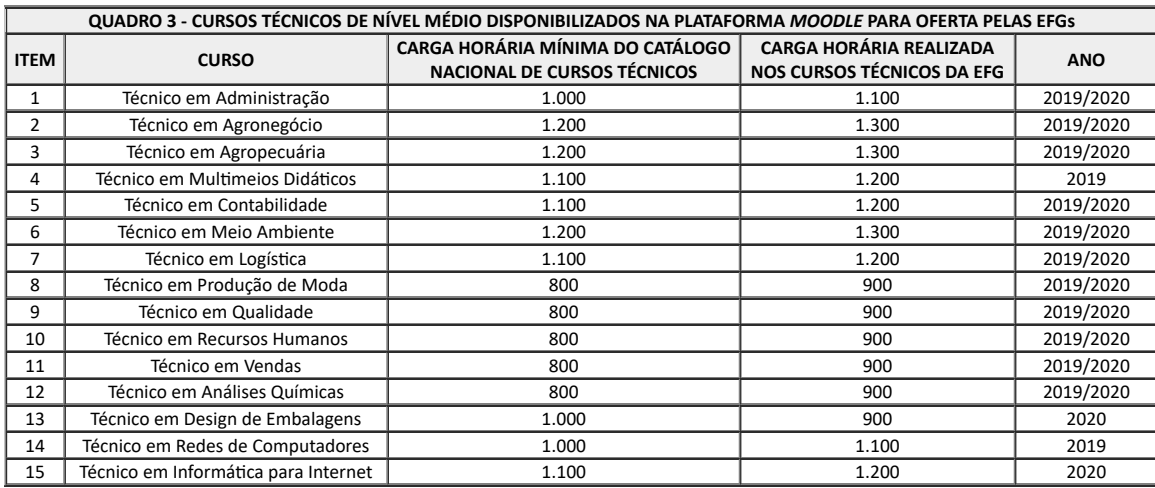

5.2 Na Organização Curricular dos cursos são previstas três etapas, nas quais estão distribuídos os componentes curriculares.

5.3 Cada componente curricular deve ter carga horária de 30, 50 ou 60 horas, exceto para o Trabalho de Conclusão de Curso (TCC), que é composto por 100 horas.

5.3.1 O componente curricular TCC é diferenciado, sendo 80% presencial e 20% EaD.

5.4 Para esses cursos, devem ser observados 80% da respectiva carga horária para a realização de atividades a distância, utilizando-se o AVEA e, obrigatoriamente, o mínimo de 20% da respectiva carga horária para os momentos de presencialidade, conforme cronograma aprovado e postado no AVEA.

5.4.1 Nesses dias, serão realizadas atividades para consolidação dos conteúdos trabalhados virtualmente e o acesso será pelo sítio eletrônico [www.ead.go.gov.br.](https://sei.go.gov.br/sei/%C2%A0www.ead.go.gov.br)

5.5 O Plano de Curso, bem como toda a documentação relacionada a ele, é elaborado em conformidade com a legislação pertinente, atendendo a todos os preceitos contidos, em especial na Resolução nº 04/2015 do Conselho Estadual de Educação e as orientações previstas nas Diretrizes Curriculares para a Educação Profissional, Resolução nº 06 de 2012 do Conselho Nacional de Educação.

5.6 As cargas horárias totais dos cursos Técnicos de Nível Médio na modalidade EaD são definidas na organização curricular, em conformidade com a carga horária mínima estabelecidas nos Catálogo Nacional de Cursos Técnicos (CNCT), do Ministério da Educação (MEC).

5.7 Nos casos dos cursos de Educação Profissional Técnico de Nível Médio EaD, deve-se acrescentar as horas necessárias para execução da prática profissional, ministradas em estudos síncronos e assíncronos.

5.8 Para cada curso deverá ser dimensionado 60 horas de conteúdo mensal ao aluno, exceto para a carga horária de prática profissional de 100 horas, que é disciplinada em momentos diversos, contemplando as atividades de pesquisa, visitas técnicas e de produção do TCC.

5.9 A divisão da carga horária total do curso pela carga horária de 60 horas/mês resulta na quantidade de meses de duração do curso em questão, exceto o período do recesso escolar, que pode variar de 15 a 22 meses, conforme exemplo:

a) Carga horária de 900 horas / 60 horas mensais = 15 meses de duração do curso;

b) Carga horária de 1100 horas / 60 horas mensais = 19 meses de duração do curso;

c) Carga horária de 1300 horas / 60 horas mensais = 22 meses de duração do curso.

5.10 Ressalta-se que devem ser considerados os feriados e pontos facultativos previamente estabelecidos e aprovados no Calendário Escolar Anual de cada EFG, bem como recesso e férias escolares, que não estão incluídos no cálculo acima.

5.11 A carga horária de disponibilidade de dedicação do Professor Tutor é diferente da carga horária do aluno.

5.12 A **carga horária do Professor Tutor** é distribuída em 70% para as atividades a serem acompanhadas e mediadas no AVEA, aluno-professor-aluno e 30% de dedicação na Unidade Escolar para o desenvolvimento de atividades administrativas referente ao componente que ministrará no curso, como a elaboração do plano de aula, cronograma do componente ou curso, planejamento das atividades presenciais, diários e outros documentos e as horas estão distribuídas semanalmente (segunda-feira a sábado).

5.12.1 A equipe técnico pedagógica deve orientar o Professor Tutor quanto as suas atribuições de acompanhamento e mediação do curso.

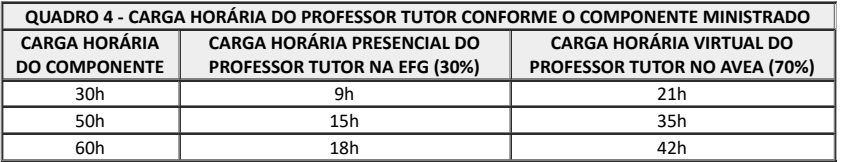

5.13 O cronograma de atividades presenciais do Professor Tutor deve ser elaborado, acompanhado e validado pelo Supervisor de Eixo Tecnológico Local que é o responsável pelo arquivo de toda documentação do curso.

5.14 É importante que o Professor Tutor receba as orientações necessárias relativas ao desenvolvimento do seu trabalho antes do início do componente, pois ele deve ter tempo para elaborar e receber os documentos relativos ao componente que ministrará.

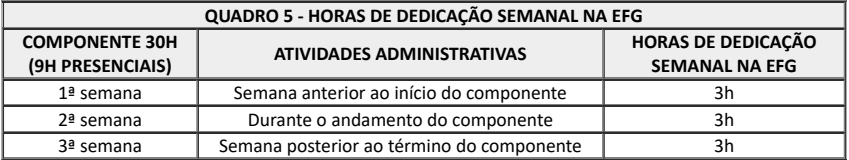

5.15 Uma vez iniciado o componente curricular, o Professor Tutor deve acompanhar as discussões dos fóruns e atividades propostas aos alunos durante a vigência do componente no AVEA. Sua principal atividade é mediar, incentivar e motivar, promovendo a interação e cooperação do grupo, sempre tentando ampliar os processos comunicativos, a organização de informações, priorizando a análise de contexto dos temas propostos no componente com temas atuais e significativos ao mercado e formação profissional do alunado.

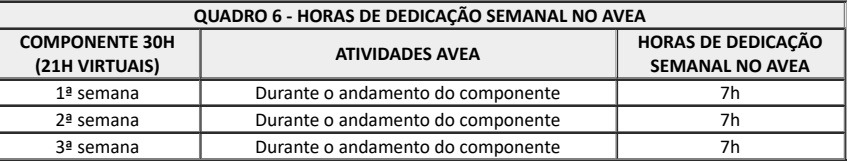

5.16 Da mesma forma deve acontecer com os componentes de 50h e 60h, como mostram os Quadros 7 a 10.

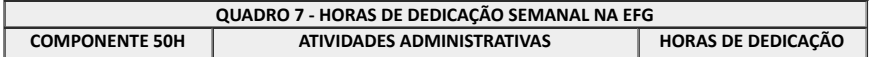

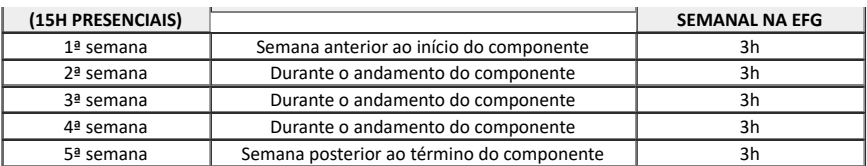

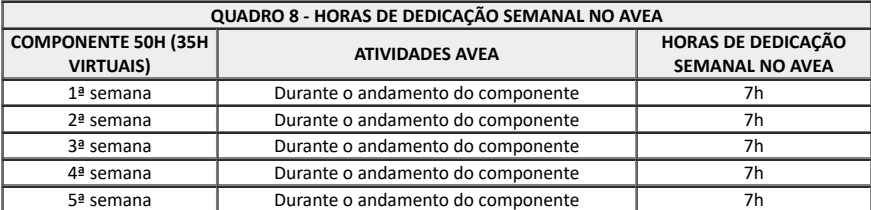

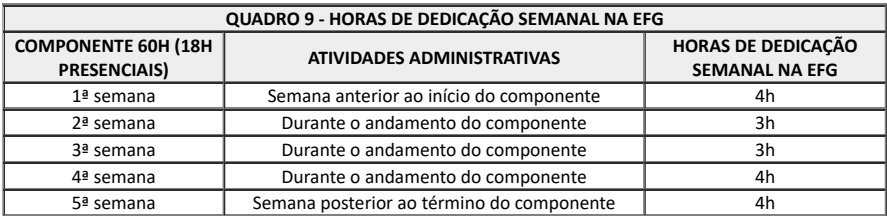

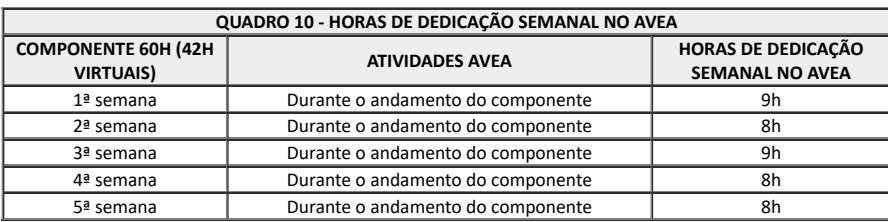

5.17 A **carga horária do aluno** em cursos Técnicos de Nível Médio em EaD, compreende a carga horária semanal (segunda a sábado), com dedicação diária de 02 horas, totalizando 12 horas semanais. Para a contabilização da presencialidade a Unidade Escolar deve realizar os encontros para a prática profissional ou de laboratório, onde se contabilizem a carga horária exigida de 20% e que se mantenham os registros fotográficos, com relatórios, diário de classe devem ser arquivados junto ao acervo do curso.

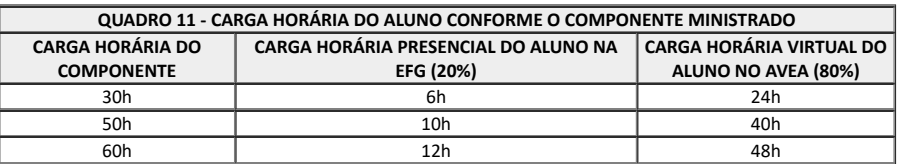

5.18 A Figura 2 apresenta o Modelo do curso Técnico de Nível Médio disponível na plataforma *Moodle*.

**FIGURA 2 - MODELO DO CURSO TÉCNICO DE NÍVEL MÉDIO - EAD** < vide documento SEI 000025628235>

5.19 O curso técnico é composto por todos os componentes das três etapas, nas quais estão distribuídos os componentes curriculares.

5.20 A carga horária dos componentes curriculares devem estar de acordo com a carga horária de 30, 50 ou 60 horas, exceto o Trabalho de Conclusão de Curso (TCC), que é composto por 100 horas descrito no Plano de Curso.

a) **Metodologia de ensino** – apresentada pelo Supervisor de Eixo Estadual, ou seja, haverá uma explicação de como a metodologia será aplicada em cada componente, detalhando os conhecimentos, habilidades e atitudes que serão trabalhadas no decorrer de toda a etapa;

b) **Documentação do curso** – plano de curso, organização curricular e cronograma geral do curso;

c) **Fórum de apresentação** – fórum de discussão disponibilizado para que os alunos e os Professores Tutores dos componentes curriculares de cada etapa se apresentem obrigatoriamente;

d) **Avisos** – espaço reservado para disponibilização de avisos periódicos, conforme necessidade.

a) **Competências** – apresentação dos conhecimentos, habilidades e atitudes a serem desenvolvidas no decorrer do componente curricular de acordo com o que foi descrito na documentação do curso;

b) **Plantão de dúvidas** – fórum de discussão disponibilizado para que o aluno entre em contato com seu Professor Tutor para sanar dúvidas de conteúdo relacionadas ao componente curricular específico;

c) **Ambiente de Construção do Conhecimento** – plano de aula elaborado pelo Professor Tutor, cronograma do aluno, *link* do caderno do curso, salas de aula virtual, nesse espaço deve ser elaborado conteúdo como se o professor estivesse dentro de sala de aula, com linguagem dialogada, interativa, e que o aluno tenha sensação de proximidade do professor mesmo que de forma virtual. O conteúdo deve ser separado por unidades, contendo introdução, desenvolvimento e conclusão, e ambiente de pesquisa complementar contendo arquivos para leitura adicional sobre os temas abordados no componente curricular;

d) **Atividades de Formação** – divide-se em duas a saber:

d.1) A atividade **A1** é um **Fórum de Discussão** onde devem ser apresentadas as problemáticas para que os alunos juntamente com os professores encontrem as soluções. O Professor Tutor deverá instigar o aluno a participar e encontrar soluções de forma criativa. Neste espaço, o professor tem a oportunidade de solidificar o conhecimento e se aproximar do aluno, fazendo com que ele se sinta protagonista de seu aprendizado. A atividade de Fórum de Discussão vale 34 pontos. Esta atividade deve ser executada no AVEA e organizada conforme temas relacionados aos respectivos componentes. Os pontos a serem discutidos serão formulados pelo Supervisor de Eixo Tecnológico Estadual e disponibilizados por ele mesmo no AVEA;

d.2) A atividade **Orientações para a Atividade Prática** (**OAP)** é um fórum de discussão destinado para que o Professor Tutor disponibilize a situação que ele deseja problematizar. O Quadro 12 apresenta exemplos de situações que podem ser trabalhadas nessa atividade.

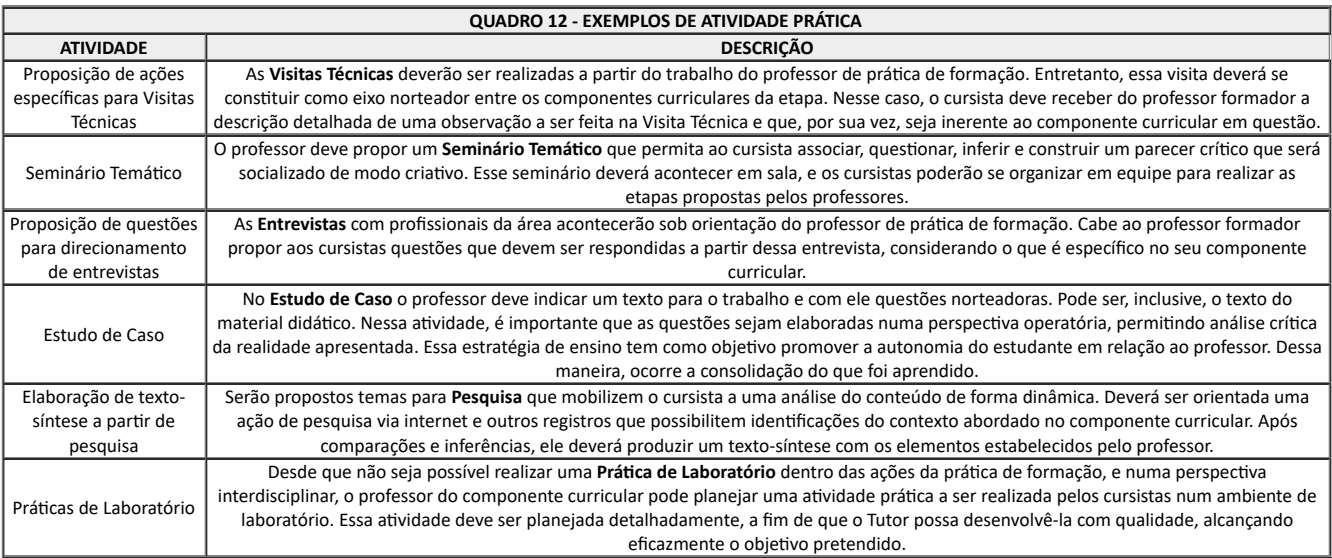

5.22 Os encontros presenciais serão elaborados, em conjunto, pelo Professor Tutor e o Supervisor de Eixo Tecnológico Local (atua na EFG).

5.23 Essas atividades devem ser pensadas e construídas, em seguida, encaminhadas ao Supervisor de Eixo Tecnológico Estadual (atua na NEaD) para postagem no AVEA para que o aluno tenha acesso.

5.24 A atividade será disponibilizada no AVEA da seguinte maneira, o texto/atividade será postado como uma introdução/apresentação do que o aluno irá fazer no encontro presencial e, logo abaixo, será apresentado o descritivo, enunciado ou documento que o aluno deverá produzir e enviar no recurso Envio de arquivo.

5.25 Quando o componente curricular for de 50 ou 60 horas, o segundo fórum deve abordar uma situação prática, de laboratório, de vivência, ou simulação, culminando, assim, com o registro das percepções dos alunos (envio de arquivo).

5.26 Essa atividade de avaliação não deve se restringir apenas à produção textual, mas o foco deve ser dado à solução encontrada para o problema, atividade ou questionamento que foi solicitado.

5.27 Dessa forma, para os encontros presenciais é imperiosa a utilização de estratégias de ensino-aprendizagem desenvolvidas por meio de metodologias ativas, pois o uso dessas estratégias vai garantir que o aluno desenvolva competências desejáveis para o desempenho profissional, assim, também poderá usufruir de uma construção integrada, por meio da participação de um processo que não dissocia teoria e prática, culminando numa melhor preparação para a atuação profissional.

5.28 A seguir são elencadas sequencialmente a ordem de postagem das atividades na plataforma *Moodle*, assim temos:

a) **Atividade A2 (Envio de arquivo)** – é o resultado do trabalho realizado durante o encontro presencial. O aluno fará a inclusão desse no AVEA e o Professor Tutor fará a análise e a avaliação, postando o resultado/pontuação na plataforma. Vale 40 pontos;

b) **Atividade A3 (Questionário)** – questionário com 20 perguntas objetivas relacionados aos temas abordados no componente curricular. Devem ser encaminhas ao Supervisor de Eixo Tecnológico Estadual pelo Supervisor de Eixo Tecnológico Local e o Professor Tutor 30 questões que serão utilizadas na primeira avaliação e substituídas nas recuperações. Vale 26 pontos;

c) **Atividade AR (Avaliação de Reação)** – os alunos realizarão uma Avaliação de Reação sobre o desempenho do Professor Tutor, avaliação do material didático e uma autoavaliação, no final de cada componente curricular. Essa avaliação será realizada no AVEA e tem o objetivo de promover a reflexão do aluno a respeito de sua participação e comprometimento com o seu processo de aprendizagem, do desempenho do professor e das condições de oferta do curso. Portanto, não há questões com o conceito de certo ou errado**. Essa atividade não é pontuada, no entanto os dados são coletados para relatório de metas qualitativas.**

d) **Avaliação Contínua** – é composta por um questionário (50 pontos) e trabalho escrito (50 pontos), **atividade A4Q** e **A5T**. É uma Recuperação que possibilita que o aluno recupere todas as atividades perdidas durante o componente em execução, quando este não atingiu a pontuação mínima exigida de 60 pontos. Assim, a frequência obtida é mantida e o aluno tem a possibilidade de atingir a pontuação máxima de 100 pontos por meio da Recuperação realizada na Avaliação Contínua. Para esta atividades, o aluno deve ser orientado pelo Supervisor de Eixo Tecnológico Local a estudar todo o conteúdo do componente ao qual necessita de recuperação e do período em que a Recuperação Paralela ficará disponível para acesso. Fica a cargo do Supervisor de Eixo Tecnológico Estadual realizar as devidas configurações/adequações no AVEA referente à Recuperação Paralela-Questionário e o tema do trabalho escrito a ser realizado pelo aluno e postado no AVEA por meio do recurso Envio de Arquivo. O Professor/tutor é o responsável pela avaliação dos arquivos do trabalho escrito postado no AVEA. O aluno tem uma semana para fazer as atividades A4Q e A5T, que é a semana seguinte ao término do componente conforme descrito no cronograma geral do curso e cronograma do aluno.

e) **Atividades A6Q e A7T** – questionário (50 pontos) e trabalho escrito (50 pontos). É a Recuperação que possibilita que o aluno recupere todas as atividades perdidas durante a etapa em andamento, quando este não atingiu a pontuação mínima exigida de 60 pontos e perdeu o prazo da recuperação logo após ter terminado o componente curricular, não devendo ultrapassar a quantidade de componentes curriculares com *status* "NÃO APTO" ou "DEPENDÊNCIA" (Quadro 15). Assim, a frequência obtida é mantida e o aluno tem a possibilidade de atingir a pontuação máxima de 100 pontos por meio da Recuperação Especial. Para esta atividades, o aluno deve ser orientado pelo Supervisor de Eixo Tecnológico Local a estudar todo o conteúdo do componente ao qual necessita de recuperação e do período em que a Recuperação Especial ficará disponível para acesso. Fica a cargo do Supervisor de Eixo Tecnológico Estadual realizar as devidas configurações/adequações no AVEA referente à Recuperação Especial-Questionário e o tema do trabalho escrito a ser realizado pelo aluno e postado no AVEA por meio do recurso Envio de Arquivo. Nesse caso, o Supervisor de Eixo Tecnológico Local é o responsável pela avaliação dos arquivos do trabalho escrito postado no AVEA.

5.29 As atividades dos componentes curriculares mudam de acordo com sua carga horária, conforme apresentado nos Quadros 13 a 15 a seguir, este é o modelo em vigor em 2019 e 2020 para o cálculo da frequência dos alunos e poderá sofrer alteração para a próxima demanda de cursos.

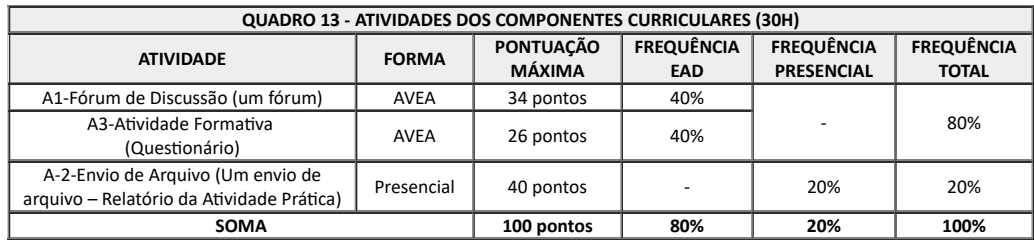

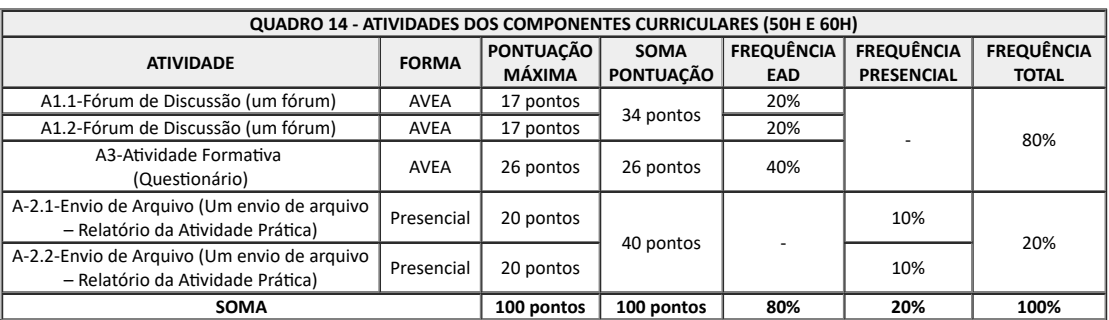

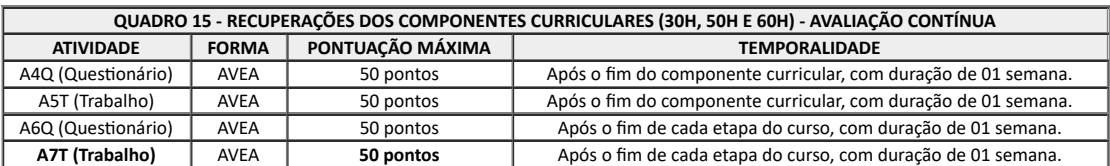

### **6. DA OFERTA DE CURSOS DE QUALIFICAÇÃO PROFISSIONAL NA MODALIDADE EAD**

6.1 A carga horária de disponibilidade de dedicação do Professor Tutor é diferente da carga horária do aluno, pois é distribuída em 70% para as atividades a serem acompanhadas e mediadas no AVEA, aluno-professor-aluno e 30% de dedicação na EFG para o desenvolvimento de atividades administrativas referente ao componente que ministrará no curso, como a elaboração do Plano de Aula, cronograma do componente ou curso, planejamento das atividades presenciais, diários de classe e outros documentos.

6.1.1 As horas estão distribuídas semanalmente (segunda-feira a sábado) e a equipe técnico pedagógica deve orientar o Professor Tutor quanto as suas atribuições de acompanhamento/mediação do curso.

6.2 O cronograma de atividades presenciais do Professor Tutor deve ser elaborado, acompanhado e validado pelo Supervisor de Eixo Tecnológico Local que é o responsável pelo arquivo de toda documentação do curso.

6.3 É importante que o Professor Tutor receba as orientações necessárias relativas ao desenvolvimento do seu trabalho antes do início do componente, pois ele deve ter tempo para elaborar e receber os documentos relativos ao componente que ministrará, conforme Quadros 16 a 18.

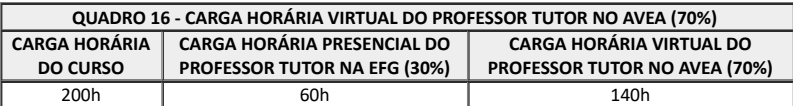

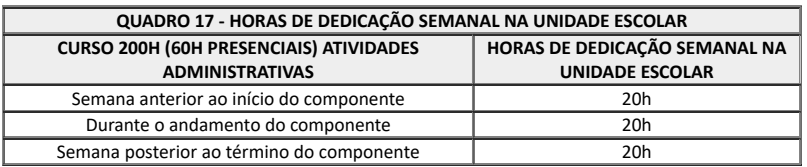

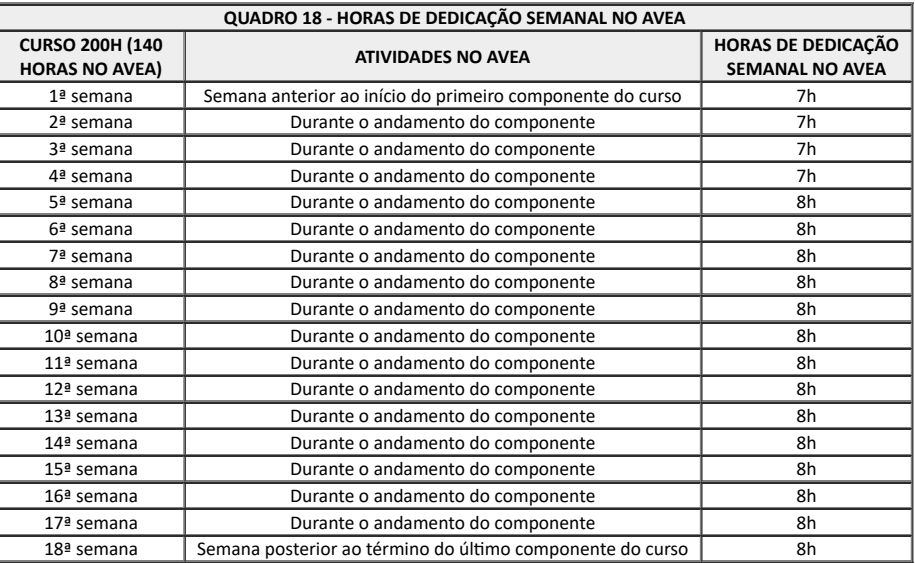

## **QUADRO 19 - ATIVIDADES DOS COMPONENTES CURRICULARES DOS CURSOS DE CAPACITAÇÃO E QUALIFICAÇÃO**

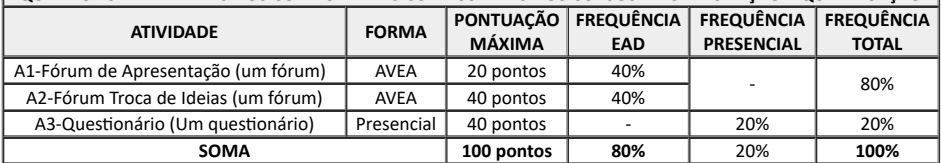

6.4 Compreende a **carga horária do aluno** em relação aos **cursos de Qualificação Profissional EaD** uma semana (segunda a sábado), com dedicação diária de 02 horas, totalizando 12 horas semanais.

6.5 Para a contabilização da presencialidade a EFG deve realizar os encontros para a prática profissional ou de laboratório, onde se contabilizem a carga horária exigida de 20% e que se mantenham os registros fotográficos, com relatórios, diário de classe que devem ser arquivados junto ao acervo do curso.

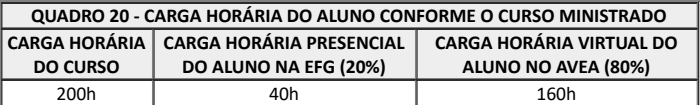

6.6 O material dos cursos deve ser atual e autoral, produzido por profissional habilitado e deve apresentar na área de apresentação do curso o breve currículo/formação do autor.

6.7 O curso deve ser 100% mediado por um Professor Tutor com formação superior.

6.8 As atividades são interdependentes e em todas devem estar configuradas o acompanhamento de conclusão de cada atividade para que o aluno consiga visualizar o seu progresso na barra de progresso de seu curso.

6.9 Os encontros presenciais são **obrigatórios** de acordo com documento do Conselho Estadual de Educação.

6.10 Os encontros presenciais devem conter registro fotográfico e diário de classe e devem ser arquivados na Secretária Acadêmica da EFG.

6.11 As atividades desenvolvidas durante o encontro presencial devem ser aulas de laboratório que aproximem os alunos da realidade de aplicação dos conteúdos abordados no curso.

6.12 Cada atividade realizada vale uma porcentagem de frequência e cada atividade confere ao aluno uma pontuação.

6.13 A regra de frequência e média para aprovação é igual para todas categorias de cursos na modalidade EaD ofertadas nas EFGs, veja o subitem 8.6.

6.14 A Figura 3 apresenta o Modelo do curso de Qualificação Profissional disponível na plataforma *Moodle*.

**FIGURA 3 - MODELO DO CURSO DE QUALIFICAÇÃO PROFISSIONAL - EAD** < vide documento SEI 000025633060>

6.15 Todos os cursos apresentam um bloco chamado "Progresso de Conclusão" como mostra a Figura 4, onde os alunos e toda a equipe técnico pedagógica podem acompanhar o progresso de cada aluno nos cursos ofertados a partir de agora.

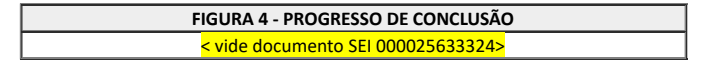

6.16 Especificamente nos cursos de Qualificação Profissional o aluno não prossegue para outro componente se ficar devendo qualquer atividade do componente anterior.

6.17 Os componentes de cada curso de Qualificação Profissional são compostos por:

a) **Mensagem de apresentação do Professor/tutor/mediador** – este espaço é reservado para a apresentação do curso bem como as expectativas esperadas em relação ao aluno e outras informações importantes relacionadas ao seu andamento e conclusão.

b) **Proposta do curso** – resumo da proposta do curso em formato ".PDF".

c) **Sobre o autor do curso** – resumo da formação acadêmica do autor do curso em formato ".PDF".

d) **Plano do curso** – o plano do curso completo em formato ".PDF".

e) **Caderno do curso** – autoral, atual, diagramado, em ".PDF" e, ou postado na Revista da Escola do Futuro no site ead.go.gov.br.

f) **Cronograma do curso** – cronograma elaborado pela equipe técnico pedagógica juntamente com o professor/tutor/mediador em formato ".PDF" postado com as respectivas datas para os alunos.

g) **Fórum de Dúvidas** – é o local onde o aluno pode tirar dúvidas e receber orientações diretamente do Professor Tutor.

h) **Fórum de Apresentação** – atividade que vale pontuação, é onde o Professor Tutor se apresenta e solicita a apresentação dos alunos do curso para que este possa conhecer um pouco dos alunos e interagir com eles, motivando-os e incentivando. Essa atividade vale 20 pontos.

i) **Livro de Aulas Interativo** – esse recurso deve ser usado para incrementar o material didático do curso com orientações, novas indagações trazendo mais proximidade do conteúdo lido com a realidade do estudante e para que este sinta-se como se recebesse uma explanação professor-aluno em sala de aula.

j) **Fórum de troca de ideias** – essa atividade vale 40 pontos, é onde o Professor Tutor trará a discussão pertinente ao tema principal abordado no curso. O Professor Tutor deve aproveitar esse espaço para fomentar novas aplicações, novos pensamentos, novos projetos relacionados ao tema estudado, fazendo com que os alunos consigam fazer relação conteúdo e mercado de trabalho e sua aplicabilidade no cotidiano.

k) **Questionário** – contém 20 questões objetivas e vale 40 pontos.

l) **Conclusão - Pesquisa de Feedback sobre o curso** – é o local onde o aluno avalia o Professor Tutor/mediador do curso, o material didático e faz uma autoavaliação. Essa pesquisa é usada no relatório de metas qualitativas.

## **7. DA CARGA HORÁRIA DO PROFESSOR TUTOR EM CURSOS DE CAPACITAÇÃO PROFISSIONAL EAD**

7.1 A carga horária de disponibilidade de dedicação do Professor Tutor é diferente da carga horária do aluno. Ela é distribuída em 70% para as atividades a serem acompanhadas e mediadas no AVEA, aluno-professor-aluno e 30% de dedicação na Unidade Escolar para o desenvolvimento de atividades administrativas referente ao componente que ministrará no curso, como a elaboração do plano de aula, cronograma do componente ou curso, planejamento das atividades presenciais, diários e outros documentos e as horas estão distribuídas por semanalmente (segunda-feira a sábado).

7.2 O cronograma de atividades presenciais do Professor Tutor deve ser elaborado, acompanhado e validado pelo Supervisor de Eixo Tecnológico Local que é o responsável pelo arquivo de toda documentação do curso.

7.3 É importante que o Professor Tutor receba as orientações necessárias relativas ao desenvolvimento do seu trabalho antes do início do componente, pois ele deve ter tempo para elaborar e receber os documentos relativos ao componente que ministrará.

7.4 Para o curso de Capacitação o Professor Tutor deve observar as informações contidas nos Quadros 20, 21 e 22:

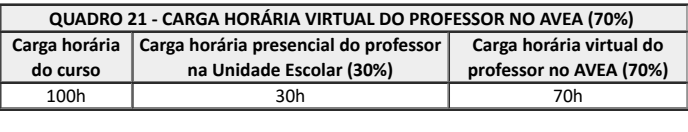

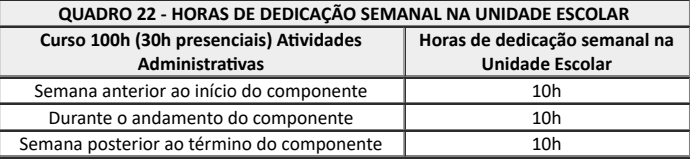

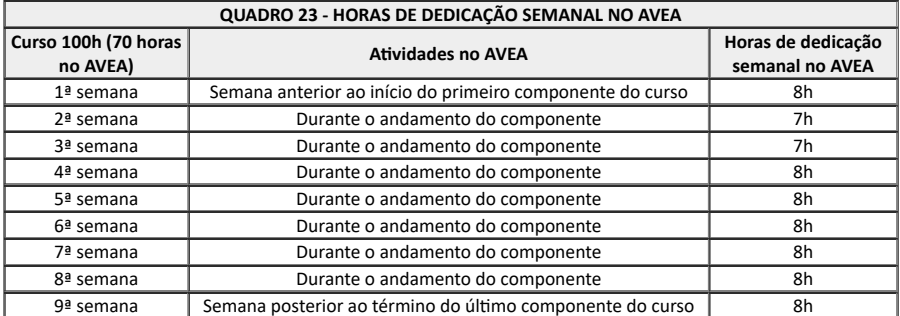

7.5 Compreende a carga horária do aluno em relação aos cursos de Capacitação a Distância uma semana (segunda a sábado), com dedicação diária de 02 horas, totalizando 12 horas semanais.

7.6 Para a contabilização da presencialidade a EFG deve realizar os encontros para a prática profissional ou de laboratório, onde se contabilizem a carga horária exigida de 20% e que se mantenham os registros fotográficos, com relatórios, diários de classe, todos arquivados junto ao acervo do curso.

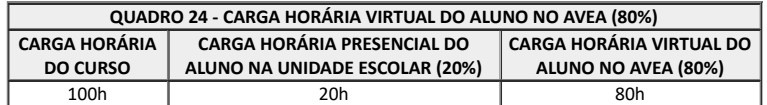

7.8 A duração do curso é de 9 semanas, considerando que o aluno estude 2h/dia x 5 dias da semana = 12h.

7.9 Para os cursos de Capacitação devem ser observados 80% da respectiva carga horária para a realização de atividades a distância, utilizando-se o AVEA e, obrigatoriamente, o mínimo de 20% da respectiva carga horária para os momentos de presencialidade, conforme cronograma que deverá ser disponibilizado aos alunos no ambiente de cada curso.

7.10 O material dos cursos deve ser atual e autoral, produzido por profissional habilitado e deve apresentar na área de apresentação do curso o breve currículo/formação do autor do curso.

7.11 O curso deve ser 100% mediado por um Professor Tutor com formação superior.

7.12 As atividades são interdependentes e em todas devem estar configuradas o acompanhamento de conclusão de cada atividade para que o aluno consiga visualizar o seu progresso na barra de progresso de seu curso.

7.13 Os encontros presenciais são **obrigatórios** de acordo com documento aprovado pelo CEE/GO.

7.14 As atividades desenvolvidas durante o encontro presencial devem ser aulas de laboratório que aproximem os alunos da realidade de aplicação dos conteúdos abordados no curso, cada atividade realizada vale uma porcentagem de frequência e cada atividade confere ao aluno uma pontuação, a regra de frequência e média para aprovação é igual para todas as categorias de cursos na modalidade EaD ofertadas nas EFGs, veja o subitem 8.6.

7.15 A Figura 5 apresenta o Modelo do curso de Capacitação disponível na plataforma *Moodle*.

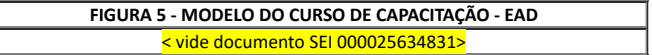

7.16 O curso é composto por:

a) **Mensagem de apresentação do Professor/tutor/mediador** – este espaço é reservado para a apresentação do curso bem como as expectativas esperadas em relação ao aluno e outras informações importantes relacionadas ao andamento e conclusão do curso.

b) **Proposta do curso** – resumo da proposta do curso em formato ".PDF".

c) **Sobre o autor do curso** – resumo da formação acadêmica do autor do curso em formato ".PDF".

d) **Plano do curso** – o plano do curso completo em formato ".PDF".

e) **Caderno do curso** – autoral, atual, diagramado em formato ".PDF" e, ou postado na Revista da Escola do Futuro no site ead.go.gov.br.

f) **Cronograma do curso** – cronograma elaborado pela equipe técnico pedagógica juntamente com o Professor Tutor/mediador em formato ".PDF" postado com as respectivas datas para os alunos.

g) **Fórum de Dúvidas** – é o local onde o aluno pode tirar dúvidas e receber orientações diretamente do Professor Tutor.

h) **Fórum de Apresentação** – é onde o Professor Tutor se apresenta e solicita a apresentação dos alunos do curso para que este possa conhecer um pouco dos alunos e interagir com eles, motivando-os e incentivando. E essa atividade vale 20 pontos.

i) **Livro de Aulas Interativo** – esse recurso deve ser usado para incrementar o material didático do curso com orientações, novas indagações trazendo mais proximidade do conteúdo lido com a realidade do estudante e para que este sinta-se como se recebesse uma explanação professor-aluno em sala de aula.

j) **Fórum de troca de ideias** – é onde o Professor Tutor trará a discussão pertinente ao tema principal abordado no curso. O Professor Tutor deve aproveitar esse espaço para fomentar novas aplicações, novos pensamentos, novos projetos relacionados ao tema estudado, fazendo com que os alunos consigam fazer relação conteúdo e mercado de trabalho e sua aplicabilidade no cotidiano. Essa atividade vale 40 pontos.

k) **Questionário** – contém 20 questões objetivas e vale 40 pontos.

l) **Pesquisa de Feedback sobre o curso** – é o local onde o aluno avalia o Professor Tutor/mediador do curso, o material didático e faz uma autoavaliação. Essa pesquisa é usada no relatório de metas qualitativas.

7.17 Todos os cursos apresentam um bloco chamado Progresso de Conclusão apresentado na Figura 3, onde os alunos e toda a equipe técnico pedagógica podem acompanhar o progresso nos cursos ofertados.

### **8. DA DOCUMENTAÇÃO E ORIENTAÇÕES GERAIS**

8.1 Do Cronograma Geral do Curso

8.1.1 O Cronograma Geral do Curso deve ser elaborado de acordo com o Calendário Acadêmico da EFG ofertante do curso e deve estar acessível a toda equipe técnico pedagógica, pois é a partir desse calendário que serão calculados o início e término de cada curso, seus componentes e demais atividades.

8.1.2 O Cronograma Geral do Curso é a disposição gráfica do tempo que será gasto durante determinada atividade, auxiliando todos os envolvidos no gerenciamento e controle, permitindo visualização rápida do todo.

8.1.3 Os cronogramas dos cursos Técnicos EaD devem ter a sequência dos componentes que foram descritos na organização curricular do curso com a respectiva carga horária, contendo a data dos encontros presenciais e das recuperações presentes na avaliação contínua do curso, conforme Figura 6.

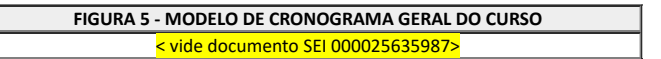

8.1.4 Os cronogramas devem ser elaborados pelos Supervisores de Eixo Tecnológico Estadual e compartilhados com os Supervisores de Eixo Tecnológico Locais e toda a equipe envolvida por meio da ferramenta Google Drive.

#### 8.2. Das Matrículas

8.2.1 Todas as matrículas devem ser registradas no SIGA e no caso dos cursos ofertados no âmbito do Pronatec/ Novos Caminhos, as mesmas devem ser registradas também no Sistema Nacional de Informações da Educação Profissional e Tecnológica (SISTEC), conforme Nota Técnica nº 1/2021 - SCFT.

a) **Efetivação da matrícula** – exige-se extrema atenção para a leitura e cópia dos dados pessoais dos alunos, que devem ser retirados da certidão de nascimento ou casamento, cédula de identidade, título de eleitor e carteira de reservista (quando for o caso) para o preenchimento do requerimento de matrícula. A cópia
dessas documentações devem ser recolhidas para constar na "Pasta Individual do Aluno".

b) **Deferimento da Matrícula** – o Secretário Acadêmico deve atestar a regularidade e autenticidade dos documentos apresentados para matrícula, para que o diretor defira ou indefira as matrículas no prazo de 60 (sessenta) dias.

c) **Matrícula por Transferência** – quando o aluno é recebido de outro estabelecimento de ensino deverá apresentar "Histórico Escolar" ou "Declaração de Transferência da Escola de Origem", (validade de 30 dias), documentos pessoais, guia de transferência e cópia da matriz curricular.

d) **Diário Escolar**- devem ficar alocados na Secretaria Acadêmica da EFG e conter a lista dos alunos de cada turma no espelho. As informações sobre frequência e avaliações contidas nos Diários Escolares devem estar disponíveis e atualizadas.

e) **Documentação dos alunos** – o Secretário Acadêmico deve organizar e arquivar os documentos e respectivas cópias nas pastas individuais dos alunos; emitir as fichas individuais preenchidas e assinadas que devem ficar arquivadas nas pastas individuais; emitir o boletim escolar no final de cada período de avaliação; expedir as guias de transferência, declarações ou certidões, acompanhadas dos documentos necessários, quando solicitados; expedir os Históricos Escolares, preenchidos de acordo com as orientações da Coordenação de Documentação Escolar e ou Pedagógica. No caso do Pronatec/ Novos Caminhos, inserir os dados solicitados pelo SISTEC, no prazo determinado; expedir ofícios, cartas, editais, convites, termos de compromisso e expedientes em geral e manter o controle dos mesmos através de livro-protocolo. Manter cópias de segurança (*backup*) dos dados da instituição.

### 8.3 Do Registro das Frequências

8.3.1 Todas as frequências devem ser registradas no diário de classe no SIGA e no caso dos cursos ofertados no âmbito do Pronatec/ Novos Caminhos, as mesmas devem ser registradas também no Sistema Nacional de Informações da Educação Profissional e Tecnológica (SISTEC).

### 8.3.1.1 Registro da Frequência no SISTEC

8.3.1.1.1 Todas as EFGs que ofertam cursos Técnicos devem se cadastrar no SISTEC, bem como os seus cursos e alunos.

8.3.1.1.2 Conforme a Resolução CNE nº 6/2021, que define as Diretrizes Curriculares Nacionais para a Educação Profissional e Técnica de Nível Médio, é obrigatória a inserção do número do cadastro do SISTEC nos diplomas e certificados dos concluintes de curso Técnico de Nível Médio ou correspondentes qualificações e especializações técnicas de nível médio, assim, esses documentos adquirem validade nacional para fins de exercício profissional.

8.3.1.1.3 Ainda de acordo com a Resolução, cabe às instituições educacionais expedir e registrar, sob sua responsabilidade, os diplomas de Técnico de Nível Médio, sempre que seus dados estejam inseridos no SISTEC, a quem caberá atribuir um código autenticador do referido registro, para fins de validade nacional dos diplomas emitidos e registrados.

8.3.1.1.4 O cadastramento, no SISTEC, de dados das EFGs, de seus cursos Técnico de Nível Médio e correspondentes alunos matriculados e concluintes, é uma das condições essenciais para garantir a validade nacional dos diplomas expedidos e registrados na própria instituição de educação profissional e tecnológica.

8.3.1.1.5 Essa obrigatoriedade foi definida pelo Conselho Nacional de Educação por meio da Resolução de criação do SISTEC, bem como da Resolução CEB/CNE nº 06/2012, as informações são obrigatórias para todas as unidades de ensino credenciadas para oferta de cursos de educação profissional tecnológica (EPT), independentemente de sua dependência administrativa (pública ou privada), sistema de ensino (federal, estaduais e municipais) e nível de autonomia.

8.4 Do Registro e Monitoramento de Frequência

8.4.1 A Lei Complementar nº 26/1998, estabelece as diretrizes e bases do Sistema Educativo do Estado de Goiás e em seu art. 33 diz:

"Art. 33 - A educação básica, nos níveis fundamental e médio, organizar-se-á de acordo com as seguintes normas: VI - o controle de frequência fica a cargo da escola, conforme o disposto no seu regimento e nas normas do respectivo sistema de educação, exigida a frequência mínima de 75% do total de horas letivas para a aprovação:

a) o percentual a que se refere o inciso VI é calculado em relação ao total de horas letivas previstas na grade curricular das turmas unidocentes, e no total de cada disciplina das matérias específicas do ensino fundamental e do ensino médio".

8.4.2 Em conformidade com a Lei nº 9.394/1996 de Diretrizes e Bases da Educação Nacional (LDB), o aluno fica obrigado à frequência mínima de 75% (setenta e cinco por cento) do total de horas previstas para a etapa/curso.

8.4.3 Os 75% de frequência serão aferidos considerando a carga horária total da etapa, desde que tenha o mínimo de 50% de presença nos respectivos componentes.

8.4.4 Os 75% de frequência para os cursos EaD serão considerados e computados na realização das atividades das aulas presenciais, definidas em 20% da carga horária total do curso, e para a parte realizada no AVEA dar-se-á por meio da realização das atividades programadas e desenvolvidas no ambiente virtual de ensino e aprendizagem.

8.4.5 O registro de frequência do aluno em cada aula/atividade deverá ser efetuado, obrigatoriamente, pelo Professor Tutor no diário de classe no SIGA.

8.5.1 O Diário é um documento de escrituração escolar coletivo, no qual devem ser registrados, sistematicamente, as atividades desenvolvidas com a turma, o resultado do desempenho e a frequência dos estudantes.

8.5.2 Seu preenchimento é de competência exclusiva do Professor Tutor com o auxílio do Supervisor de Eixo Tecnológico Local, quando necessário.

8.5.3 Os registros devem ser realizados diariamente, mantendo-os atualizados, organizados em local apropriado, na Secretaria Acadêmica da EFG, de forma que assegure sua inviolabilidade.

8.5.4 O diário é um instrumento de consulta da Secretaria Acadêmica, da Coordenação Pedagógica, da Supervisão e da Direção, é o documento oficial que comprova a frequência dos alunos nos casos de solicitações judiciais, administrativas, entre outras, ou seja, precisa ser um registro fiel da realidade, preenchido com coerência, cautela e deve permanecer sempre no espaço estudantil.

8.5.5 Antes de disponibilizar o diário de classe para que o Professor Tutor realize o preenchimento, o Secretário Acadêmico ou Supervisor de Eixo Tecnológico Local deve conferir todos os dados que constam no mesmo (curso, turma, nome do Professor Tutor, componente, carga horária, período de execução do componente, nome do Supervisor de Eixo, nome e quantidade de alunos, entre outros), e caso haja alguma divergência, será necessário que o Supervisor de Eixo Tecnológico Local comunique imediatamente ao Secretaria Acadêmica da EFG, Supervisor de Eixo Tecnológico Estadual ou a equipe responsável.

8.5.6 Todos os diários de classe que sofrerem alterações relevantes (notas, nomes de alunos, nomes de professores e supervisores, local, data, entre outros) após a primeira impressão, deverão ser reimpressos.

8.5.6.1 Ressalta-se que esse procedimento sempre deve estar acompanhado de uma ATA (documento utilizado para atestar a veracidade dos fatos), nela devem estar relatados os motivos da necessidade de nova impressão do documento explicitando o motivo da reimpressão. É importante não descartar nenhum diário já impresso e cada componente curricular deve possuir uma pasta com toda documentação produzida ao longo do curso.

### 8.6 Das Regras para Nota e Frequência

8.6.1 Para o aluno, o desenvolvimento da carga horária de cada componente curricular compreende a realização de todas os recursos e atividades, como: leitura do Livro de Aulas, a leitura do Caderno Didático, a leitura dos artigos disponíveis na biblioteca e participação das atividades (Fórum de Discussão, Atividade Prática, Atividade Formativa - Questionário, Atividade Formativa - Avaliação de Reação); e recuperações, quando necessário, sempre seguindo o cronograma do aluno, com as datas de cada atividade.

8.6.2 As atividades/recursos recebem uma pontuação e uma porcentagem específica de frequência.

8.6.3 A Nota Final é composta pela soma de todas as atividades do componente, totalizando 100 pontos e 100% de frequência, assim para aprovação do aluno, a média deve ser de no mínimo de 60 pontos e 50% de frequência em cada componente.

8.6.4 Os 75% de frequência para os cursos EaD serão considerados e computados na realização das atividades das aulas presenciais, definidas em 20% da carga horária total do curso, e para a parte realizada no AVEA, dar-se-á por meio da realização das atividades programadas e desenvolvidas no ambiente virtual de ensino e aprendizagem.

# 8.7 Dos Resultados

8.7.1 A seguir, descrevemos cada resultado possível dentro de cada componente de nossos cursos Técnicos:

a) **APTO** - o aluno que atinge a média igual ou superior a 60 pontos e a frequência igual ou superior a 50% tem direito a prosseguir para a próxima etapa sem a necessidade de realizar nenhum tipo de recuperação.

b) **NÃO APTO** - o aluno que realizou algumas atividades atingindo frequência acima de 50%, mas não atingiu a pontuação mínima de 18 pontos para estar de DEPENDÊNCIA, deve realizar a Recuperação no final do componente.

c) **DEPENDÊNCIA** - o aluno atingiu frequência mínima, mas não atingiu a pontuação mínima de 60 pontos deve realizar a Recuperação no final do componente.

d) **DESISTENTE/CANCELADO** – o aluno foi inscrito, mas nunca acessou o curso, consequentemente, não realizou nenhuma atividade.

e) **EVADIDO/ABANDONO** - o aluno fez apenas 1 atividade durante o componente e não atingiu a frequência mínima de 50% e nem a pontuação mínima de 60 pontos.

f) **APROVEITAMENTO DE ESTUDOS** - será permitido o aproveitamento dos componentes curriculares realizados com aprovação de qualquer instituição de ensino com estudos cumpridos em data anterior ao ingresso do aluno no curso atual, havendo equivalência com as atividades curriculares da EFG. A carga horária do componente curricular a ser aproveitado deverá ser igual ou superior à carga horária proposta na matriz curricular do componente requerido. A documentação deverá ser analisada por equipe técnico pedagógica da EFG como descrito no item a seguir.

8.7.2 A seguir apresentamos o Fluxo para Solicitação de Dispensa de Componentes Curriculares – Aproveitamento de Estudos, conforme Quadro 24.

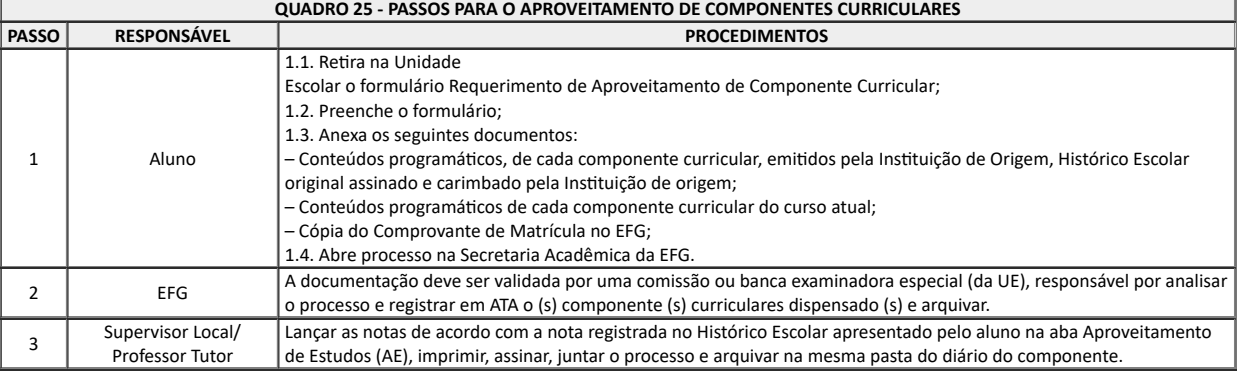

8.8 Do Histórico do Diário Escolar

8.8.1 O Professor Tutor deverá dedicar tempo diariamente para descrever as atividades conforme foram desenvolvidas, relatando o que foi realizado no AVEA e nos encontros presenciais quando houver.

8.8.2 Todas as ações descritas no Histórico do Diário Escolar devem retratar os atos desenvolvidos na relação professor/aluno e devem ser preenchidas diariamente, ressalta-se que as atividades administrativas desenvolvidas na EFG não devem ser relatadas no diário de classe.

8.8.3 Essas atividades devem ser relatadas em documento próprio de folha de ponto ou registro de atividades profissionais na relação professor-EFG.

8.9 Da Avaliação Contínua e Sistema de Recuperação

8.9.1 É a possibilidade do estudante recuperar sua nota em um componente curricular em que foi reprovado, desde que tenha atingido a frequência mínima estabelecida de 50%.

8.9.2 O Sistema de Recuperação, chamado de Avaliação Contínua, consistirá de questionário e trabalho para as Recuperações.

8.9.3 A nota obtida nesse Sistema de Recuperação substituirá a nota anterior obtida no respectivo componente curricular.

8.9.4 O estudante poderá cursar o Sistema de Recuperação, no máximo, em 30% dos componentes curriculares dentro da etapa vigente de acordo com o Quadro 25.

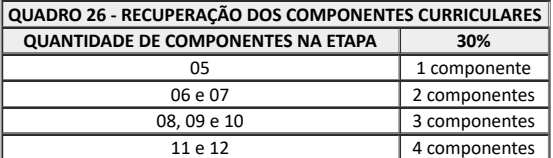

8.9.5 A Avaliação Contínua - A4Q(50pts) e A5T(50pts), acontece uma semana após o término do componente curricular em vigor.

8.9.5.1 Os alunos que atingiram nota entre 18 e 59 pontos, com status "Não Apto" e "Dependência", participam dessas duas atividades de recuperação.

8.9.5.2 A primeira atividade (**A4Q**) é um questionário contendo 20 questões objetivas relacionadas a todo conteúdo visto no componente curricular que vale 50 pontos, metade da nota, por esse motivo, o aluno deve obrigatoriamente enviar no mesmo período o trabalho escrito que foi elaborado pelo professor/supervisor do curso para que seja validada a nota da recuperação uma vez que estando na recuperação a nota recebida anteriormente é desconsidera e passa a valer a nota da Avaliação Contínua.

8.9.5.3 A segunda atividade (**A5T**) é um trabalho que deverá ser realizado pelo aluno de acordo com as orientações contidas na atividade e deve ser postado no AVEA para que receba a nota do Professor Tutor, essa atividade complementa a nota do questionário e vale também 50 pontos.

8.9.6 A Avaliação Contínua - A6Q(50pts) e A7T(50pts), acontece no final da etapa para os alunos que perderam o prazo da Avaliação Contínua **A6Q**(50pts) e **A7T**(50pts) dentro do componente.

8.9.6.1 Os alunos que atingiram nota entre 18 e 59 pontos, com status "Não Apto" e "Dependência", participam dessa recuperação como está descrito no subitem 8.9.6.

8.9.6.2 Conforme as regras descritas, o acompanhamento de cada aluno, cada turma ou curso deve ser realizado diariamente para que os prazos não sejam perdidos acarretando qualquer tipo de prejuízo aos alunos.

8.10.1 A Ficha de Acompanhamento Individual do aluno é um instrumento de registro onde podemos examinar e avaliar de forma individual, contínua e diária, a evolução da aprendizagem.

8.10.2 A Ficha de Acompanhamento Individual do aluno serve para que os Supervisores de Eixo Tecnológico Locais, Professores Tutores e outros, possam acompanhar o progresso de cada um dos alunos, ela tem a intenção de promover o acompanhamento do desempenho do aluno ao longo do curso, assim o corpo docente pode realizar os encaminhamentos necessários para recuperação e, ou resgate dos alunos, bem como para validar o *status* final de "Apto" para recebimento da certificação intermediária e diplomação do curso.

## 8.11 Do Acompanhamento Pedagógico

8.11.1 A EFG deve realizar o acompanhamento pedagógico multidisciplinar dos alunos, incluindo o monitoramento de frequência, desempenho escolar e acompanhamento das atividades de cada componente curricular que levam os alunos a evasão/desistência e ao impacto no cumprimento de metas qualitativas e quantitativas.

8.11.2 A equipe técnico pedagógica deve desenvolver documentos e estratégias para o bom andamento dos cursos ofertados.

# 8.12 Do Boletim Escolar

8.12.1 O Boletim Escolar é um instrumento de registro onde podemos verificar e avaliar de forma individual e contínua a evolução da aprendizagem, serve para que os Supervisores de Eixo Tecnológico, Professores Tutores e Coordenação Pedagógica possam acompanhar o progresso de cada um dos alunos.

8.12.2 O Boletim Escolar é um registro que auxilia o acompanhamento do desempenho do aluno ao longo do curso, assim o corpo docente pode realizar os encaminhamentos necessários para recuperação/resgate dos alunos, bem como para validar o resultado final de "Apto" para recebimento da certificação intermediária e diplomação do curso Técnico, além de um direito do aluno para acompanhamento de sua situação no curso.

# 8.13 Do Histórico Escolar

8.13.1 O Histórico Escolar constitui-se como documento demonstrativo de natureza quantitativa do desempenho do estudante durante os estudos e é utilizado para confirmar a conclusão ou a situação do estudante em determinado curso.

8.13.2 Esse documento traz de forma detalhada toda trajetória acadêmica do estudante, onde são discriminados os componentes curriculares cursados com aprovação, carga horária e nota, além disso, pode ser solicitado a partir da conclusão do curso, nos processos de transferências para outra rede de ensino sendo indispensável para garantir a continuidade dos estudos.

## 8.14 Da Diplomação e Certificação

8.14.1 Para fins de diplomação e certificação, o aluno deverá obter no mínimo 60 pontos em cada componente e o mínimo de 50% de frequência no componente curricular, não podendo acumular mais de 75% de faltas em relação à carga horária total do curso/etapa. A diplomação será concedida no final do curso e garantirá uma titulação em nível técnico, habilitando para uma profissão reconhecida nacionalmente.

8.14.1.1 A certificação será emitida ao final das etapas, que permitem terminalidade e oferecem uma possibilidade de ocupação reconhecida no mercado de trabalho, conforme Classificação Brasileira de Ocupações (CBO) ou Catálogo Nacional de Cursos Técnicos (CNCT).

8.14.1.2 As Etapas sem terminalidade não permitem certificação.

# 8.15 Do Monitoramento da Execução

8.15.1 Compete as EFGs ofertantes de cursos na modalidade EaD permitir o acesso às instalações, às turmas e aos documentos dos alunos, bem como aos documentos relativos à execução dos cursos, prestando todo esclarecimento solicitado.

8.15.2 A SEDI poderá realizar visitas de monitoramento, essas visitas serão realizadas por duplas de servidores e, ou bolsistas com conhecimento em educação profissional tecnológica designados pelas SCFT.

8.15.3 Durante as visitas, as duplas de servidores e, ou bolsistas coletam informações para responder aos questionamentos do instrumento de avaliação que contempla desde aspectos pedagógicos até os requisitos normativos inerentes a oferta de educação profissional tecnológica, além dos monitoramentos *in loco*, a SEDI acompanha a execução dos cursos por meio dos dados registrados no SIGA e SISTEC, bem como relatórios próprios encaminhados à SCFT.

8.15.4 Constantemente são feitos acompanhamentos da execução dos cursos, observando indicadores de execução tais como: relação entre vagas ofertadas e matrículas realizadas, número de municípios alcançados, tipos de cursos mais ofertados, cursos mais ofertados, cursos mais procurados entre outros.

8.15.5 Os resultados do monitoramento *in loco* são sistematizados em um relatório geral com dados estatísticos gerados a partir das visitas.

8.15.6 As EFGs visitadas devem disponibilizar as duplas de servidores e, ou bolsistas toda a documentação solicitada quando da notificação da visita, tais como: projetos pedagógicos dos cursos, diários de classe, entre outros, adicionalmente são feitas entrevistas com alunos, docentes, gestores e demais profissionais envolvidos na execução do dos cursos na instituição para auxiliar na consolidação do relatório do monitoramento.

8.15.7 O instrumento de monitoramento de cada EFG visitada é preenchido e arquivado via SEI, juntamente com os demais registros como: fotos, cópias de documentos de registros de matrículas dos alunos, listas de assinaturas dos estudantes e profissionais entrevistados, entre outros documentos coletados na EFG.

8.15.8 Após a realização da visita a SCFT deve analisar a documentação coletada e emitir pareceres técnicos dos monitoramentos realizados e estes devem ser enviados às EFGs visitadas e quando são detectadas falhas que comprometam a qualidade dos cursos ofertados, os pareceres contemplam as melhorias necessárias.

# **ATRIBUIÇÕES DA EQUIPE QUE ATUA NO NÚCLEO DE EDUCAÇÃO À DISTÂNCIA DA EFG JOSÉ LUIZ BITTENCOURT**

#### **1. ATRIBUIÇÕES DA EQUIPE QUE ATUA NO NÚCLEO DE EDUCAÇÃO À DISTÂNCIA DA EFG JOSÉ LUIZ BITTENCOURT**

# **1.1 Atribuições da Superintendência de Capacitação e Formação Tecnológica (SCFT)**

a) Propor, formular e implementar políticas, programas e atividades relativas à educação profissional, tecnológica e superior das instituições mantidas pelo Estado e ações de desenvolvimento e inovação tecnológica;

b) Acompanhar, monitorar e supervisionar a execução de políticas, programas e atividades relativas à educação superior, profissional e tecnológica das instituições mantidas pelo Estado;

c) Promover e incentivar a articulação da educação superior, profissional e tecnológica com as escolas da educação básica do sistema estadual de educação, em seus vários níveis e com os órgãos e as entidades da administração direta, autárquica e fundacional;

d) Incentivar, propor e articular ações com municípios, órgãos e entidades estaduais e federais, entidades patronais e sindicais e com empresas do setor produtivo que promovam a inovação e o empreendedorismo na educação superior, profissional e tecnológica, para a adequação da oferta às necessidades do mundo do trabalho;

e) Fomentar projetos de inovação e o empreendedorismo na educação superior, profissional e tecnológica no Estado de Goiás em parceria com municípios, órgãos e entidades estaduais e federais, entidades patronais e sindicais, bem como com representantes do setor produtivo;

f) Captar recursos financeiros para incentivar ensino, pesquisa e extensão nas instituições de educação superior, profissional e tecnológica e para conduzir ações de desenvolvimento e inovação tecnológica do Estado de Goiás;

g) Coordenar, incentivar e avaliar a oferta de educação superior, profissional e tecnológica, além de ações de desenvolvimento e inovação tecnológica no Estado de Goiás, bem como acompanhar e monitorar sua execução;

h) Propor, formular e implantar políticas de qualificação e requalificação de docentes, técnicos pedagógicos e demais profissionais envolvidos com a educação profissional e tecnológica;

i) Propor, formular, desenvolver e implantar, em articulação com a Superintendência de Inovação Tecnológica, ações e serviços de desenvolvimento e inovação tecnológica, por intermédio da prestação de serviços tecnológicos e fomento aos ambientes de inovação, por meio das Escolas do Futuro do Estado de Goiás (EFGs);

j) Administrar as atividades da Orquestra Filarmônica de Goiás;

k) Supervisionar as atividades relacionadas a formalização, monitoramento, avaliação, fiscalização e cumprimento das condições da execução direta ou de contratos de gestão;

l) Definir diretrizes para a realização de análises administrativas e financeiras das EFGs sob gestão dos parceiros privados;

m) Adotar as providências indispensáveis ao resguardo do interesse público e à probidade na aplicação dos recursos e na utilização de bens públicos, caso sejam constatadas irregularidades;

n) Prover e manter sistema de informação para gestão da infraestrutura da Rede Pública Estadual de Educação Profissional;

o) Promover a aplicação, no âmbito do Estado, das diretrizes curriculares nacionais para subsidiar as matrizes de referência curricular dos Eixos Tecnológicos e as áreas profissionais;

p) Propor, planejar e implementar a execução de projetos que fomentem a tecnologia e a inovação, além de oferecer oportunidades de inclusão social, empreendedorismo e crescimento profissional;

q) Articular, propor, formular e coordenar projetos e atividades relativas à concessão de incentivos financeiros ao aluno integrante de programas sociais;

r) Realizar outras atividades correlatas.

#### **1.2 Atribuições da Gerência de Gestão das Escolas do Futuro (GGEF)**

a) Propor e supervisionar políticas, programas e atividades relativas à educação profissional e tecnológica;

b) Propor e monitorar parcerias com os municípios, os órgãos e as entidades estaduais e federais, patronais, sindicais e do terceiro setor, bem como com o setor produtivo, para a promoção da inovação e do empreendedorismo na educação profissional e tecnológica, visando à adequação da oferta às necessidades do mundo do trabalho;

c) Propor e monitorar parcerias com municípios, órgãos e entidades estaduais e federais, patronais, sindicais e do Terceiro Setor, bem como com o setor produtivo, para a promoção da inovação e do empreendedorismo na educação profissional tecnológica, visando à adequação da oferta às necessidades do mundo do trabalho;

d) Propor e gerir políticas e diretrizes para a qualificação e a requalificação de docentes e técnicos pedagógicos, bem como demais profissionais envolvidos com a educação profissional e tecnológica nas suas unidades de ensino;

e) Propor, em articulação com a Gerência de Educação Superior, Profissional e Tecnológica, ações e serviços de desenvolvimento e inovação tecnológica, pela prestação de serviços tecnológicos, pelo fomento aos ambientes de inovação e pela transferência de tecnologia, por meio de suas unidades de ensino;

f) Planejar e supervisionar a execução de projetos que fomentem a cultura inovadora e ofereçam oportunidades de inclusão social e empreendedorismo;

g) Supervisionar as condições operacionais da infraestrutura tecnológica/laboratorial e os ambientes didático pedagógicos das instituições de educação profissional e tecnológica de suas unidades de ensino;

h) Gerir a execução das ofertas de vagas em educação profissional e tecnológica e ações de STAI efetivamente realizados no âmbito de unidades de ensino;

i) Supervisionar e articular com as demais gerências da Superintendência de Capacitação e Formação Tecnológica a execução dos planos, dos cursos e dos programas de educação profissional e tecnológica de suas unidades de ensino;

j) Desenvolver projetos e diretrizes que incentivem o aporte de recursos públicos e privados para o fomento da educação profissional e tecnológica.

#### **1.3 Atribuições do Núcleo de Educação a Distância (NEaD)**

a) Coordenar as ações relativas à oferta de Educação a Distância no âmbito do Estado de Goiás, dos diferentes cursos oferecidos nas Escolas do Futuro do Estado de Goiás, vinculadas à SEDI, assegurando as condições materiais e institucionais para o seu pleno desenvolvimento;

b) Coordenar e acompanhar as atividades administrativas, tomando decisões de caráter gerencial, operacional e logístico necessárias às atividades dos cursos;

c) Coordenar, acompanhar e supervisionar as atividades e os controles acadêmicos, as atividades de capacitação e atualização, bem como reuniões e encontros;

d) Articular ações de inclusão produtiva em parceria com as agências do Serviço Nacional de Emprego (SINE);

e) Representar a SEDI em ações de divulgação das ofertas de curso quando for demandado;

f) Elaborar relatórios gerenciais para acompanhamento das ofertas de cursos na modalidade EaD;

g) Solicitar e aprovar o Plano de Marketing para a oferta de cursos a distância;

h) Participar do processo de contratação da equipes do NEaD;

i) Acompanhar o processo de seleção de alunos;

j) Gerir a hospedagem e manutenção do Ambiente Virtual de Ensino e Aprendizagem (AVEA);

k) Coordenar publicação da oferta de curso no AVEA;

l) Acompanhar a inscrição dos alunos e equipe que atuará na plataforma *Moodle*, nas respectivas turmas do AVEA;

m) Assegurar que notas e frequência sejam registradas no Sistema Informatizado de Gestão Acadêmica (SIGA);

n) Gerenciar o processo de aquisição de recursos didáticos obrigatórios para oferta dos cursos EaD, incluindo cadernos didáticos, *kits* didáticos móveis de apoio as atividades presenciais e licenças de simuladores digitais;

o) Monitorar a qualidade dos cursos ofertados, em conjunto com os Responsável de Eixo Tecnológico Estadual e Coordenador Pedagógico Estadual;

p) Coordenar ações permanentes de capacitação da equipe pedagógica e administrativa;

q) Implantar ações de prevenção à evasão em interface com a GGEF;

r) Disponibilizar a equipe que trabalhará no NEaD toda documentação de apoio para consecução das atividades;

s) Disseminar a Política de Direitos Autorais;

t) Coletar *feedback* de alunos e equipe que atua no NEaD e reportar dados consolidados à GGEF;

u) Reportar problemas e dificuldades à GGEF;

v) Assegurar o registro de estatísticas de produção (matrículas, concluintes, aprovados dentre outros) no SIGA e BI-Qlik Sense;

w) Avaliar os processos de gestão e os resultados produzidos ou impactados pelos cursos a distância;

x) Receber e prestar informações à GGEF sobre às ofertas de cursos de EaD.

#### **1.4 Atribuições do Coordenador de EaD (contratação pela Concedente/Interveniente)**

a) Assessorar a SCFT nas ações de educação profissional ofertadas na modalidade a distância, viabilizando as condições materiais e institucionais para o seu pleno desenvolvimento;

b) Assessorar a SCFT na tomada de decisões administrativas e logísticas, tendo por objetivo garantir a infraestrutura adequada ao desenvolvimento das atividades, bem como na gestão dos materiais didático-pedagógicos;

c) Acompanhar a manutenção das condições materiais e institucionais para o desenvolvimento dos cursos;

d) Acompanhar o desenvolvimento dos cursos e as atividades acadêmicas de docentes e discentes, com vistas a identificar eventuais dificuldades a fim de preservar a eficácia das ofertas;

e) Acompanhar o desenvolvimento dos cursos, a adequação dos ambientes de aprendizagem e demais mecanismos que assegurem o cumprimento do cronograma e dos objetivos propostos para cada curso;

f) Subsidiar a elaboração de relatórios gerenciais a serem encaminhados para à SCFT;

g) Interagir com as Coordenações Pedagógicas da Escolas do Futuro do Estado de Goiás - EFGs na organização da oferta de cursos em conformidade com o Convênio firmado com a UFG/FUNAPE, Guia de cursos de formação inicial e continuada PRONATEC e Catálogo Nacional de Cursos Técnicos;

h) Viabilizar a manutenção das condições materiais e institucionais para o desenvolvimento dos cursos;

i) Participar com a gestão pedagógica e de planejamento da UFG/FUNAPE da definição da oferta de cursos;

j) Auxiliar o NEaD nas ações de inclusão produtiva, em parceria com as agências do Serviço Nacional de Emprego (SINE);

k) Participar juntamente com a gestão de pessoas da UFG/FUNAPE da elaboração e condução dos processos seletivos para suprimento das vagas de profissionais para atendimento a demanda de oferta de cursos;

l) Coordenar a equipe que fará na plataforma *Moodle* a criação e disponibilização das turmas, de acordo com os alunos matriculados e as turmas cadastradas no SIGA;

m) Monitorar a execução dos cursos na plataforma *Moodle*.

#### **1.5 São atribuições do Coordenador Pedagógico (contratação pela Concedente/Interveniente)**

a) Supervisionar a adequada aplicação das diretrizes de Educação Profissional e Tecnológica no processo de elaboração, desenvolvimento e aplicação dos cursos ofertados na modalidade EaD;

b) Monitorar e avaliar o desenvolvimento das turmas e dos alunos dos cursos ofertados na modalidade EaD;

c) Supervisionar as ofertas em execução por meio dos diversos instrumentos disponíveis, dentre eles o SIGA e a plataforma Moodle;

d) Supervisionar a qualidade e a pertinência dos materiais didáticos dos cursos, bem como dos recursos utilizados;

e) Orientar, coordenar e supervisionar a produção de materiais didáticos (caderno didático, vídeo-aula e etc.), junto ao Responsável Técnico de Eixo Tecnológico Estadual e Professor Autor, estabelecendo cronogramas de elaboração, parâmetros de análise e aprovação destes;

f) Monitorar e propor alternativas de melhoria nos processos de avaliação de aprendizagem dos cursos e das atividades;

g) Auxiliar na organização e execução de encontros pedagógicos, atividades de formação e de práticas profissionais;

h) Oferecer suporte pedagógico ao desenvolvimento das atividades, inclusive na elaboração e execução de atividades pelo Professor Tutor;

i) Participar do planejamento de ofertas de novos cursos e oferta de vagas;

j) Propor ações e medidas visando à melhoria do processo pedagógico e de aprendizagem;

k) Articular, com a equipe de coordenação, o desenvolvimento de cronogramas para os cursos e turmas, dentro dos prazos previstos no calendário acadêmico;

l) Propor adequação ao desenho curricular do curso, na estruturação do itinerário formativo, bem como apontar alternativas didático-pedagógicas para garantir a coerência e pertinência ao perfil profissional de conclusão e das competências a serem construídas;

m) Analisar e propor adequações, ajustes, supressões e acréscimos aos projetos políticos pedagógicos e regimento interno, para conferir atendimento aos preceitos legais e diretrizes emanadas pela SEDI/SCFT;

n) Acompanhar o desenvolvimento dos cursos, oferecendo suporte pedagógico às demandas existentes;

o) Zelar pelo cumprimento do cronograma, tomando ciência das possíveis mudanças nos componentes curriculares e cronograma de execução;

p) Receber e condensar informações de todos os cursos referentes ao acesso, permanência, evasão e êxito dos alunos;

q) Analisar e acompanhar sistematicamente os relatórios e as estatísticas para proposição de ações pedagógicas a fim de otimizar a eficácia dos resultados acadêmicos;

r) Auxiliar todo o acompanhamento pedagógico do curso;

s) Participar de grupos de trabalho multidisciplinar na consecução de programas e projetos de educação profissional;

t) Orientar, coordenar e supervisionar os Responsáveis Técnicos de Eixo Tecnológico Estadual e Local, na execução de suas atividades;

u) Desenvolver outras atividades correlatas inerentes à função;

v) Atuar junto com as equipes pedagógicas das EFGs na elaboração dos Planos de Cursos, atendendo ao previsto na legislação vigente de educação profissional.

## **1.6 São atribuições do Responsável Técnico por Eixo Tecnológico Estadual (contratação pela Concedente/Interveniente)**

a) Supervisionar a adequada aplicação das diretrizes de educação profissional e tecnológica no processo de elaboração, desenvolvimento e aplicação na oferta de cursos na modalidade EaD;

b) Coordenar cursos EaD que sejam afins a sua formação acadêmica e profissional;

c) Monitorar e avaliar o desenvolvimento das turmas e dos alunos dos cursos presenciais e a distância, inclusive no ambiente virtual de ensino e aprendizagem – AVEA;

d) Apresentar periodicamente ao Coordenador Pedagógico EaD e Presencial, dados que possibilitem a monitoria e avaliação do desenvolvimento das turmas e dos alunos dos cursos presenciais e a distância, inclusive no ambiente virtual de ensino e aprendizagem – AVEA;

e) Supervisionar as ofertas em execução por meio dos diversos instrumentos disponíveis, dentre eles o SIGA e a plataforma *Moodle*, averiguando, dentre outros fatores, a relação entre matrícula, inatividade e evasão dos alunos;

f) Supervisionar a qualidade e a pertinência dos materiais didáticos dos cursos, bem como dos recursos utilizados, inclusive os postados na plataforma *Moodle*;

g) Participar do processo de supervisão na elaboração de materiais didáticos, tendo como função específica validar o conteúdo produzido juntamente com a Coordenação Pedagógica EaD e Presencial;

h) Monitorar e propor alternativas de melhoria nos processos de avaliação de aprendizagem dos cursos;

i) Oferecer suporte pedagógico ao desenvolvimento das atividades presencial e EaD, inclusive na postagem de atividades e conteúdos pelo Professor Tutor;

j) Propor ações e medidas visando à melhoria do processo pedagógico e de aprendizagem;

k) Criar ementas, definir a Organização Curricular de cursos, elaborar documentos pertinentes ao desenvolvimento dos cursos oferecidos pela EFG;

l) Propor adequação ao desenho curricular do curso, na estruturação do itinerário formativo, bem como apontar alternativas didático-pedagógicas para garantir a coerência e pertinência ao perfil profissional de conclusão e das competências a serem construídas;

m) Elaborar, quando necessário, a planilha dos insumos necessários para a execução do conteúdo para uma turma do curso, contendo a quantidade e a especificação técnica, conforme as regras exigidas para licitação, repassando para o Coordenador Pedagógico da EFG;

n) Conferir datas, conteúdo, linguagem, *links* presentes na plataforma *Moodle* e acompanhar o desenvolvimento dos cursos, oferecendo suporte pedagógico às demandas existentes;

o) Zelar pelo cumprimento do cronograma estabelecido para os componentes curriculares;

p) Analisar e acompanhar sistematicamente os relatórios e as estatísticas para proposição de ações pedagógicas a fim de otimizar a eficácia dos resultados acadêmicos;

q) Auxiliar todo o acompanhamento pedagógico dos cursos, sugerindo ações de suporte tecnológico e pedagógico necessárias para o desenvolvimento destes;

r) Produzir material pedagógico para ser adotado nos cursos;

s) Desenvolver outras atividades correlatas e inerentes à função.

#### **1.7 São atribuições do Responsável Técnico pela Infraestrutura de TI e Suporte EaD**

a) Atuar na execução do planejamento da infraestrutura de do sítio [www.ead.go.gov.br](https://sei.go.gov.br/sei/www.ead.go.gov.br), plataforma *Moodle*, e outras estruturas informatizadas de execução da educação profissional;

b) Garantir a integridade e confidencialidade e disponibilidade das informações sob seu gerenciamento e verificar ocorrências de infrações e/ou segurança;

c) Supervisionar a gestão e a manutenção da política de segurança da informação, bem como pela política de *backup* e recuperação das informações referentes ao sítio [www.ead.go.gov.br](https://sei.go.gov.br/sei/www.ead.go.gov.br);

d) Zelar pela manutenção junto à Superintendência de Tecnologia da Informação (STI) da SEDI da infraestrutura e dos sistemas de tecnologia da informação;

e) Avaliar junto a STI a capacidade dos elementos de infraestrutura necessários ao funcionamento dos serviços e soluções de TI (tecnologia da informação), vinculadas as estruturas informatizadas de execução da educação profissional;

f) Identificar, avaliar e implementar soluções de TI para as estruturas informatizadas de execução da educação profissional;

g) Instalar, configurar e manter atualizados os equipamentos de rede e segurança, sistemas operacionais e outros softwares básicos necessários ao funcionamento de serviços e soluções de TI para garantir o funcionamento das as estruturas informatizadas para o funcionamento da plataforma *Moodle* em conjunto com a STI;

h) Verificar e diligenciar ações para manter atualizadas as versões de todos os *softwares*, componentes dos serviços e soluções de TI, bem como gerenciar as respectivas licenças de uso e outros mecanismos que assegurem a recuperação da instalação dos equipamentos usados nas estruturas informatizadas de execução da plataforma *Moodle*;

i) Desenvolver mesmo que fora do horário comercial a manutenção dos serviços de acesso a plataforma *Moodle* pelos alunos e equipes pedagógica, mantendo-a on-line;

#### **1.8 São atribuições do Responsável Técnico de Ambiente Virtual**

a) Administrar a plataforma *Moodle*-AVEA, mantendo o cadastro de cursos, disciplinas, alunos, professores mediadores, turmas e demais cadastros e configurações necessárias para o adequado funcionamento da plataforma;

b) Acompanhar o cronograma de execução dos componentes dos cursos, postando os conteúdos e demais materiais didático-pedagógicos no AVEA em tempo hábil;

c) Supervisionar a funcionalidade e usabilidade dos materiais didático-pedagógicos dos cursos, bem como os recursos empregados na plataforma *Moodle*-AVEA;

d) Acompanhar o calendário acadêmico e preparar a plataforma *Moodle*-AVEA, interagindo com todos os envolvidos, para cumprir as datas estabelecidas;

e) Realizar a customização de plataforma *Moodle*-AVEA com elementos gráficos e efeitos elaborados, busca de imagens específicas, montagem de imagens, animações extensas, com sincronia de som, além de utilização de imagens com movimentos e *templates* com design gráfico;

f) Elaborar mini tutoriais para solucionar eventuais problemas para os usuários da plataforma;

g) Mediar o processo de seleção de mídias e TICs (tecnologias de informação e comunicação) adequadas a cada situação, considerando as estratégias de ensino e aprendizagem pertinentes à modalidade a distância e à viabilidade de inserção no *Moodle*;

h) Desenvolver mesmo que fora do horário comercial a manutenção dos serviços de acesso a plataforma *Moodle* pelos alunos e equipes pedagógica, mantendoos on-line;

i) Realizar o serviço de manutenção da plataforma *Moodle* de ensino a distância com a instalação de infraestrutura necessária para suportar os serviços do sítio [www.ead.go.gov.br](https://sei.go.gov.br/sei/www.ead.go.gov.br).

## **1.9 São atribuições do Responsável Técnico de Estúdio TV-Web**

a) Coordenar a utilização dos equipamentos de telejornalismo, áudio e vídeo do estúdio TV-Web por meio de agendamento;

b) Coletar, organizar e tabular o acesso ao vídeo aulas dando condições para equipe pedagógica de elaborar padrões de vídeo aulas a serem disponibilizados na plataforma *Moodle* - AVEA;

c) Identificar e avaliar soluções diversificadas para a criação de objetos de aprendizagem multimídia e transmissões de eventos e aulas ao vivo para os alunos matriculados no AVEA;

d) Instalar, configurar, dar manutenção e atualização nos equipamentos de telejornalismo, áudio e vídeo do Estúdio TV-Web;

e) Gerenciar o canal de vídeos no *YouTube*, fazendo o upload do material gerado no estúdio e enviando os links para publicação no AVEA;

f) Auxiliar cinegrafista em gravações de aulas e transmissões ao vivo;

g) Coordenar a produção e edição de vídeo aulas, criando uma padronização de vídeos de acordo com a política estabelecida pela coordenação pedagógica;

h) Coordenar a produção dos materiais instrucionais, dos cadernos didáticos elaborados e de sua adequação ao design instrucional;

i) Coordenar a produção de imagens e ilustrações a serem disponibilizadas nos cadernos didáticos e no AVEA;

j) Desenvolver outras atividades correlatas inerentes à função.

### **1.10 São atribuições do Design Instrucional**

a) Aplicar o projeto gráfico aos materiais produzidos, realizando a editoração e diagramação do conteúdo textual dos materiais didáticos elaborados, em articulação com as áreas pedagógica e administrativa da UFG/FUNAPE;

b) Produzir as artes finais dos materiais didáticos diagramados para os cursos;

c) Desenhar as interfaces visuais do ambiente virtual de aprendizagem utilizado nos cursos, com foco na usabilidade e na acessibilidade, respeitando a identidade visual da instituição;

d) Elaborar e tratar as ilustrações, imagens fotográficas e infográficos, considerando a sua adequação aos conteúdos, ao público-alvo e às particularidades do meio de comunicação;

e) Trabalhar de forma integrada com os demais membros da equipe.

# **1.11 São atribuições do Assessor de Tutoria (contratação pela Concedente/Interveniente)**

a) Apoiar e interagir com as áreas acadêmicas, colaborando na organização da oferta dos cursos, em conformidade com o Guia de Cursos de Formação Inicial e Continuada - PRONATEC e Catálogo Nacional de Cursos Técnicos;

b) Colaborar em articulação com as áreas acadêmicas, na elaboração da proposta dos cursos e sugerir ações de suporte tecnológico;

c) Apoiar e assessorar os Professores Tutores na elaboração dos Planos de Curso e de Ensino;

d) Prestar assistência pedagógica aos Professores Tutores, mediante a orientação do Coordenador Pedagógico e Responsável Técnico de Eixo Local;

e) Viabilizar acessibilidade para plena participação de pessoas com deficiência;

f) Colaborar na elaboração do relatório final de execução dos cursos;

g) Zelar pela adoção de práticas pedagógicas, fundamentos e princípios orientadores da organização curricular dos cursos, por meio de assistência técnica aos Professores Tutores;

h) Acompanhar semanalmente a execução dos cursos a partir do plano de curso, plano de ensino e dos lançamentos dos resultados nos diários de classe no SIGA;

i) Atuar em conjunto com a equipe local nas ações de combate e redução à evasão, adotando as medidas e estratégicas necessárias, conforme as diretrizes e normativas da educação profissional e tecnológica;

j) Familiarizar-se com a proposta do curso (Plano de Curso, Plano de Ensino, Plano de Aula, cadernos didáticos, materiais on-line);

k) Elaborar, em conjunto com o Coordenador Pedagógico o Plano de Monitoria;

l) Apoiar os alunos na familiarização com o AVEA e a proposta do curso;

m) Orientar os estudantes quanto ao uso correto das diferentes ferramentas do AVEA e de outros canais de comunicação com o Professor Tutor e o próprio Monitor de EaD;

n) Responder a dúvidas tecnológicas e administrativas enviadas por meio das ferramentas de comunicação do AVEA e telefone (quando necessário);

o) Reportar ao Responsável Técnico de Infraestrutura de TI e Suporte EaD problemas na plataforma *Moodle*;

p) Monitorar participação dos estudantes no AVEA;

q) Monitorar frequência dos alunos nas atividades presenciais;

r) Reportar, ao Professor Tutor e ao Coordenador Pedagógico, informes sobre participação no AVEA e frequência às atividades presenciais;

s) Seguir Plano de Monitoria definido em conjunto com o Coordenador Pedagógico;

t) Acompanhar e registrar formação de grupos para atividades colaborativas realizadas no AVEA ou presencialmente;

u) Estimular os estudantes a participarem das atividades presenciais e virtuais propostas e a cumprirem os prazos de realização e entrega de atividades;

v) Apresentar Relatório de Monitoria ao Coordenador Pedagógico;

w) Assegurar a disponibilidade de salas, laboratórios e oficinas para as atividades presenciais (fazer a contrapartida de orientação com o Responsável Técnico de Eixo Tecnológico Local e com o Coordenador de EaD);

x) Assegurar a disponibilidade de *kits* e simuladores para as atividades presenciais;

y) Assegurar a reprodução das avaliações presenciais (cópias para todos os alunos);

z) Acompanhar a distribuição de cadernos didáticos e itens consumíveis.

## **1.12 São atribuições do Assistente Administrativo (contratação pela Concedente/Interveniente)**

a) Auxiliar e desenvolver atividades administrativas;

b) Auxiliar à área Administrativa da UFG/FUNAPE no processo de aquisições, contratações de bens e serviços e disponibilização dos insumos e materiais aos alunos;

c) Colaborara na gestão de patrimônio, logística, financeira, qualidade, comunicação, pedagógica e funções correlatas, necessárias a execução da oferta de cursos;

d) Auxiliar a área de Gestão de Pessoas nos processos de contratação de pessoal, segundo demandas necessárias a oferta de cursos.

### **1.13 São atribuições do Revisor (contratação pela Concedente/Interveniente)**

a) Revisar os textos dos materiais didáticos produzidos para as atividades de ensino-aprendizagem, tais como cadernos didáticos e demais documentos (provas, atividades, trabalhos, textos didáticos, entre outros) de acordo coma norma culta da Língua Portuguesa;

b) Revisar e adequar o Material didático produzido para atender as normas da Associação Brasileira de Normas Técnicas – ABNT, na produção de trabalhos acadêmicos e científicos e do manual de elaboração de material didático da SEDI;

c) Revisar materiais informativos, manuais, tutoriais, materiais de divulgação, impressos e digitais, entre outros, de acordo com a norma culta da Língua Portuguesa;

d) Revisar e analisar o nível de linguagem do material didático produzido para os cursos e adaptá-lo para a modalidade a distância;

e) Trabalhar de forma integrada com os demais membros da equipe.

# **1.14 São atribuições do Responsável Técnico de Integração da Plataforma** *Moodle* **e AVEA**

a) Administrar os recursos nas linguagens de programação: PHP, SQL, HTML, CSS, Java Script, jQuery, JSON, XML, dentre outros, necessários a execução das estruturas informatizadas de educação profissional;

b) Gerenciar banco de dados do sítio [www.ead.go.gov.br;](https://sei.go.gov.br/sei/www.ead.go.gov.br)

c) Realizar o serviço de manutenção da plataforma tecnológica de ensino a distância utilizando as linguagens de programação PHP, banco de dados Mysql;

d) Configuração das rotinas de segurança do servidor Apache e do ambiente *Moodle*, e habilitação dos módulos PHP no servidor;

e) Desenvolver mesmo que fora do horário comercial a manutenção dos serviços de acesso a plataforma de *Moodle* pelos alunos e equipes pedagógica, mantendo-os on-line;

f) Atuar na elaboração de projeto de desenvolvimento e, ou atualização da plataforma *Moodle* e AVEA;

g) Documentar manter a atualização de toda a estrutura desenvolvida do sistema e aplicações, visando a atualização de todos os envolvidos no desenvolvimento;

h) Monitorar o desempenho e performance dos sistemas e aplicações desenvolvidas, oferecendo o suporte técnico quando necessários.

#### **1.15 São atribuições do Diagramador (contratação pela Concedente/Interveniente)**

a) Realizar programação visual gráfica;

b) Editorar textos e imagens;

c) Operar processos de tratamento de imagem;

d) Operar sistemas de prova.

#### **1.16 São atribuições do Operador de Estúdio (contratação pela OS)**

## **1.16.1 Operador de Estúdio - Câmera**

a) Captar imagens em movimento posicionando e ajustando a câmera, enquadramento e foco das imagens;

b) Interpretar visualmente o roteiro, compreendendo o objeto a ser gravado;

c) Definir e traduzir conceito fotográfico em imagens;

d) Executar conceito fotográfico, por meio de testes estabelecendo o movimento de câmera;

e) Organizar a produção de imagens participando da elaboração de cronograma e realização de ensaios;

f) Informar aos responsáveis as necessidades referentes à captação de imagens dialogando com os envolvidos nessa atividades como: Coordenador, Responsável de Eixo e, ou Professor Tutor, bem como a equipe técnica do Estúdio TV-Web.

## **1.16.2 Operador de Estúdio - Mesa de Áudio e Vídeo**

a) Realizar trabalhos de transmissão e captação de imagem e som, operando equipamentos de áudio e vídeo, a partir de uma programação de trabalho previamente estabelecida;

b) Trabalhar com elementos e equipamentos de projeção de slides e retroprojeção, de aparelhos do tipo geradores de caracteres, de efeitos especiais e de computação gráfica;

c) Captar ângulos de luz e adequação de som;

d) Fazer montagens de imagens captadas, eliminando partes desnecessárias;

e) Auxiliar na organização de arquivos, envio e recebimento de documentos, pertinentes a sua área de atuação para assegurar a pronta localização de dados;

f) Zelar pela guarda, conservação, manutenção e limpeza dos equipamentos, instrumentos e materiais utilizados, bem como do local de trabalho;

g) Manter-se atualizado em relação às tendências e inovações tecnológicas de sua área de atuação e das necessidades do Estúdio TV-Web.

### **1.16.3 Operador de Estúdio - Ilha de Edição**

a) Importar, converter e logar o material bruto;

b) Organizar material no software de edição em *bins* e, ou sequências;

c) Limpar material bruto;

d) Sincronizar áudio e vídeo;

e) Exportar material para finalização de som e de imagem, assim como para DVDs de aprovação e do corte final;

f) Fazer cópias.

# **1.17 São atribuições do Responsável Técnico por Eixo Tecnológico Local**

a) Supervisionar a adequada aplicação das diretrizes de educação profissional e tecnológica no processo de elaboração, desenvolvimento e aplicação na oferta de cursos na modalidade EaD;

b) Interagir com as Coordenações Pedagógicas da Escolas do Futuro do Estado de Goiás (EFGs)

na organização da oferta de cursos em conformidade com o convênio firmado com a UFG/FUNAPE, Guia de cursos de formação inicial e continuada PRONATEC e Catálogo Nacional de Cursos Técnicos;

c) Monitorar e avaliar o desenvolvimento das turmas e dos alunos nos cursos EaD;

d) Supervisionar a implantação dos cursos, em articulação com as áreas acadêmicas, e sugerir as ações de suporte tecnológico necessárias durante o processo de formação;

e) Supervisionar as ofertas em execução por meio dos diversos instrumentos disponíveis, dentre eles o SIGA e a plataforma *Moodle,* dando ciência aos Coordenadores Pedagógico Estadual e da EFG e Secretário Acadêmico sobre questões referentes a matrícula, inatividade e evasão dos alunos;

f) Supervisionar a qualidade e a pertinência dos materiais didáticos dos cursos, bem como dos recursos utilizados;

g) Por meio de relatório específico, dar ciência ao Coordenador Pedagógico e Responsável Técnico de Eixo Tecnológico Estadual sobre o desempenho do Professor Tutor, ao final de suas atividades;

h) Enviar ao Coordenador Pedagógico Estadual apenas documentos, relatórios, atividades avaliativas etc., que estejam em estrita consonância com a legislação vigente;

i) Oferecer suporte pedagógico ao desenvolvimento dos componentes, inclusive na elaboração e execução de atividades pelo Professor Tutor;

j) Propor ações e medidas visando à melhoria do processo pedagógico e de aprendizagem;

k) Zelar para que o Professor Tutor cumpra com suas funções acadêmicas;

l) Coordenar a elaboração dos planos de cursos, dos planos de ensino e planos de aula;

m) Supervisionar semanalmente a execução dos cursos a partir do plano de curso, plano de ensino e plano de aula e dos lançamentos dos resultados nos diários de classe;

n) Propor as adequações curriculares, quando necessárias;

o) Zelar pelo cumprimento do cronograma, dando ciência aos Coordenadores Pedagógico Estadual e EFG sobre as possíveis mudanças nos componentes curriculares e cronograma de execução destes;

p) Analisar e acompanhar sistematicamente os relatórios e as estatísticas para proposição de ações pedagógicas a fim de otimizar a eficácia dos resultados acadêmicos;

q) Responsabilizar-se pela execução e pelo acompanhamento pedagógico do curso;

r) Revisar o material a ser utilizado nos cursos, quanto aos aspectos técnicos e pedagógicos;

s) Propor capacitação pedagógica em serviço, em conjunto com o Coordenador Pedagógico da EFG;

t) Colaborar com Professor Tutor a distância na execução das disciplinas/componentes curriculares, no processo de avaliação e registro de notas, no monitoramento de frequências e registros acadêmicos, no apoio a utilização do laboratório e atividades práticas;

u) Atuar em funções correlatas conforme a especificidade da oferta discriminada em regulamento próprio;

v) Atuar em conjunto com a equipe local nas ações de combate e redução à evasão, adotando as medidas e estratégias necessárias, conforme as diretrizes e normativas da educação profissional e tecnológica;

w) Desenvolver outras atividades correlatas e inerentes à função.

### **1.18 São atribuições do Professor Autor**

a) Produzir material pedagógico dos componentes curriculares para serem adotados nos cursos ofertados. O material produzido deve ser autoral, se sujeitando às leis do Direito Autoral;

b) Produção de material destinada a modalidade a distância, deverão ser observadas as normativas para este segmento de educação, contextualizada, dialógica e interativa;

c) Participar das discussões pertinentes à adequação da oferta dos cursos e às necessidades das demandas produtivas e sociais;

d) Adequar os conteúdos e os recursos didáticos, sem perda da qualidade, às necessidades dos alunos e dos cursos, quando solicitado;

e) Sugerir ações de suporte tecnológico e pedagógico necessárias para o desenvolvimento dos cursos;

f) Elaborar, quando necessário, em parceria com o Responsável Técnico de Eixo Tecnológico a planilha dos insumos necessários para a execução do conteúdo para uma turma do curso, contendo a quantidade e a especificação técnica, conforme as regras exigidas para licitação;

g) Ceder todos os direitos autorais do material produzido à SEDI, autorizando seu uso total ou em parte, adequação, complementação, supressão de partes, conforme as demandas da SEDI.

# **1.19 São atribuições do Professor Tutor**

a) Elaborar o plano de ensino e plano de aula, em consonância com o plano de curso;

b) Planejar e ministrar as aulas, nas modalidades a distância, presencial ou de forma mista, conforme o caso;

c) Participar da adequação do currículo do curso, frente às demandas produtivas e as inovações tecnológicas;

d) Elaborar materiais pedagógicos do curso a ser ministrado, tais como: cadernos pedagógicos, apostilas e outros;

e) Proceder diariamente, os registros da frequência, dos conteúdos curriculares ministrados e do desempenho acadêmico, no diário de classe;

f) Responsabilizar-se pelo entrega ao final do curso ou componente curricular de toda documentação acadêmica, devidamente finalizada, bem como pelo envio, quando necessário, dos registros de frequência, para o Responsável Técnico solicitante;

g) Promover a adequação dos conteúdos e dos recursos didáticos às necessidades dos alunos e dos cursos;

h) Colaborar na elaboração da proposta de implantação dos cursos e sugerir as ações de suporte tecnológico necessárias durante o processo de formação, prestando informações ao Responsável Técnico de Eixo Local e Coordenador Pedagógico da EFG;

i) Participar, em conjunto com o Responsável Técnico de Eixo Tecnológico Local e Coordenador Pedagógico da EFG, na elaboração do relatório das atividades e do desempenho dos alunos;

j) Elaborar, em conjunto com o Responsável Técnico de Eixo Tecnológico Local e Coordenador Pedagógico da EFG, relatório das atividades de ensino encaminhando-o ao Coordenador de EaD, ao final de cada curso;

k) Promover avaliação dos cursos e sugerir as modificações, quando necessárias;

l) Avaliar o desempenho dos alunos, atendendo suas individualidades e respeitando seus ritmos de aprendizagem;

m) Elaborar em parceria com Responsável Técnico de Eixo Tecnológico Local, a planilha dos insumos necessários para a execução de uma turma do curso, contendo a quantidade e a especificação técnica, conforme as regras exigidas para licitação, repassando à área Administrativa da UFG/FUNAPE;

n) Elaborar, em conjunto com o Responsável Técnico de Eixo Local e Coordenador Pedagógico da EFG, o relatório final de execução dos cursos a serem encaminhados para o Coordenador de EaD;

o) Atuar em conjunto com a equipe local nas ações de combate e redução à evasão, adotando as medidas e estratégias necessárias, conforme as diretrizes e normativas da educação profissional e tecnológica.

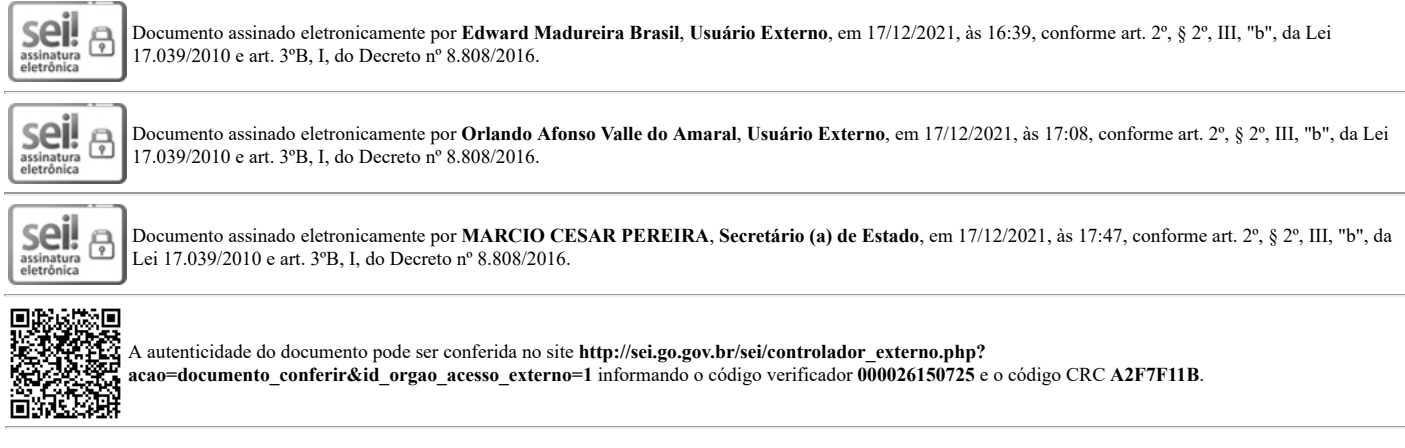

GERÊNCIA DE COMPRAS GOVERNAMENTAIS

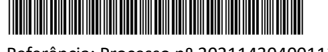

<u> Tanzania di Baratta di Baratta di Baratta di Baratta di Baratta di Baratta di Baratta di Baratta di Baratta </u>

Referência: Processo nº 2021114304001134 SEI 000026150725